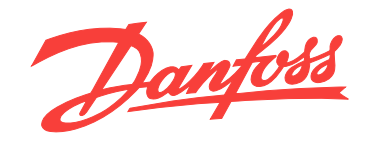

# **Guida alla progettazione VLT**® **AQUA Drive FC 202 0,25-90 kW**

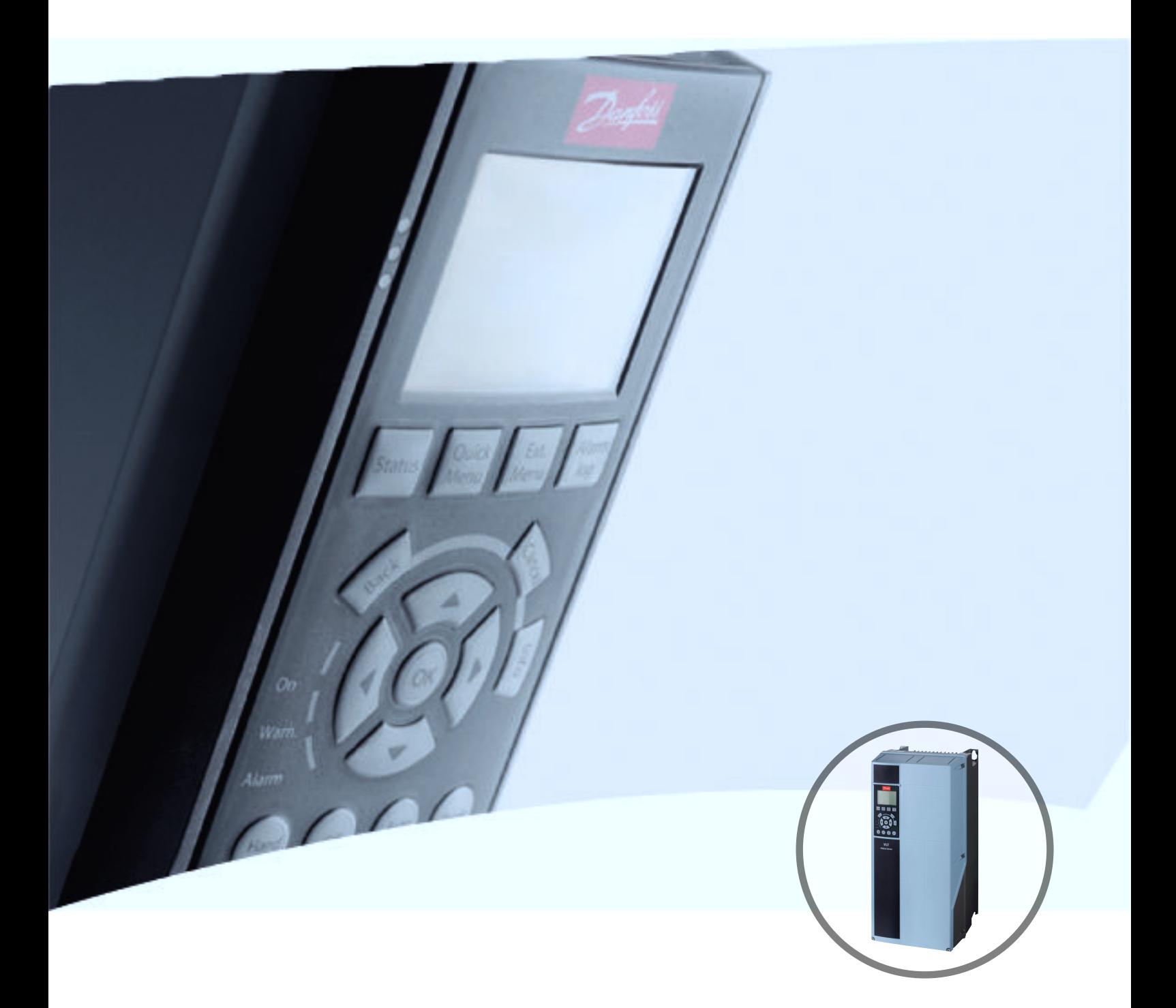

[www.danfoss.it/vlt-drives](http://www.danfoss.it/vlt-drives)

DRIVE

Danfoss

**Sommario Guida alla progettazione**

## **Sommario**

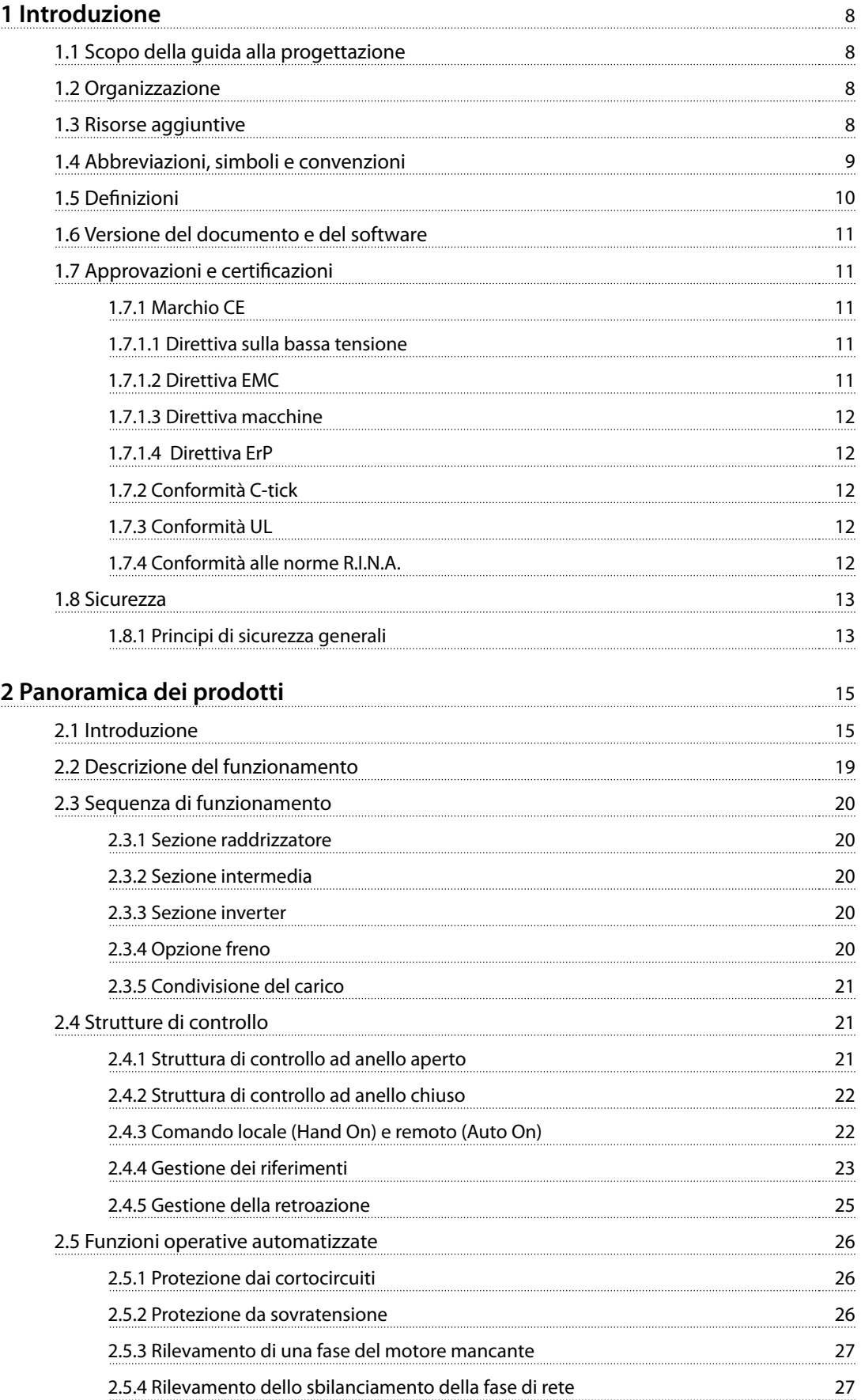

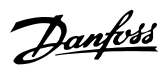

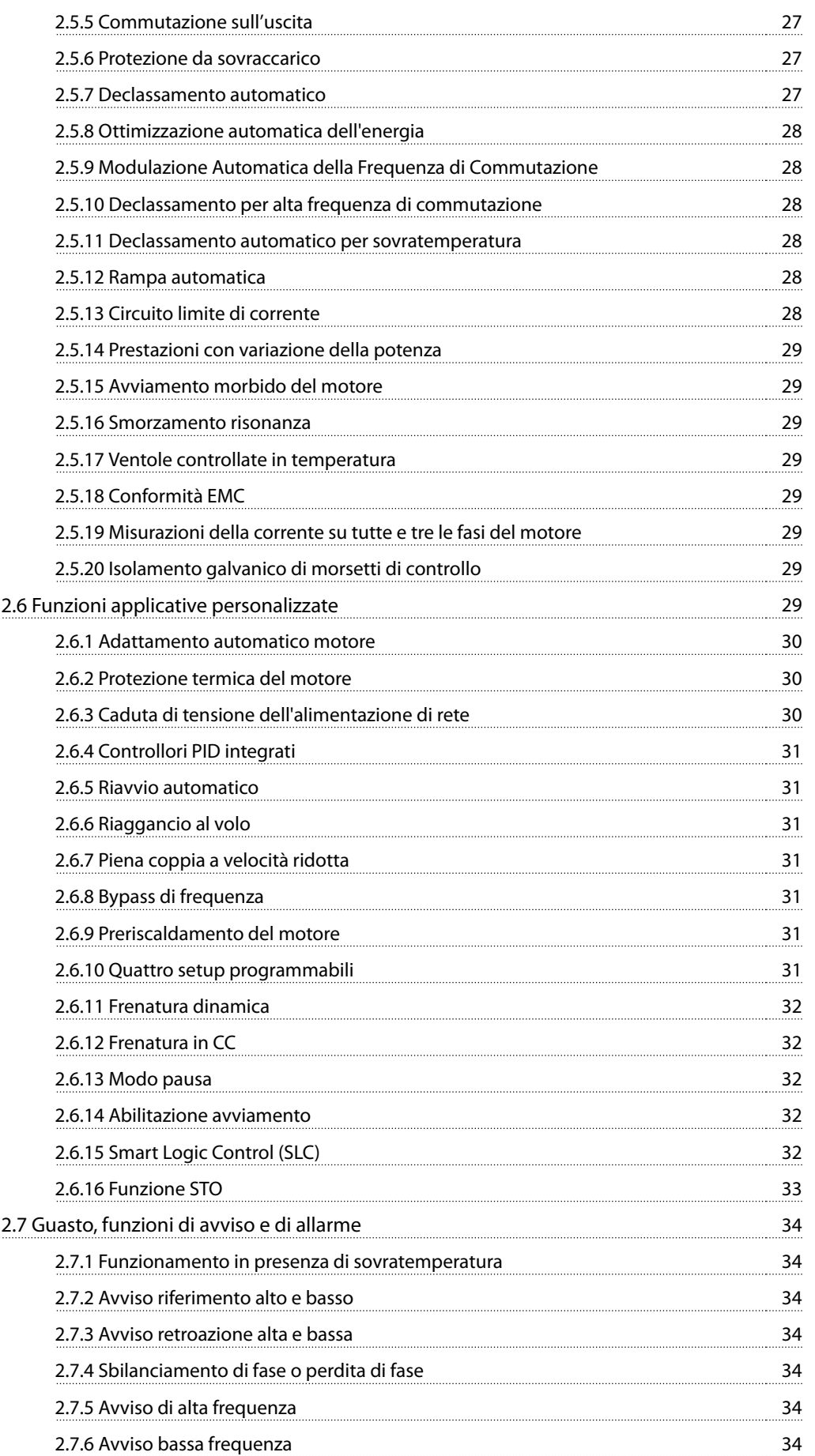

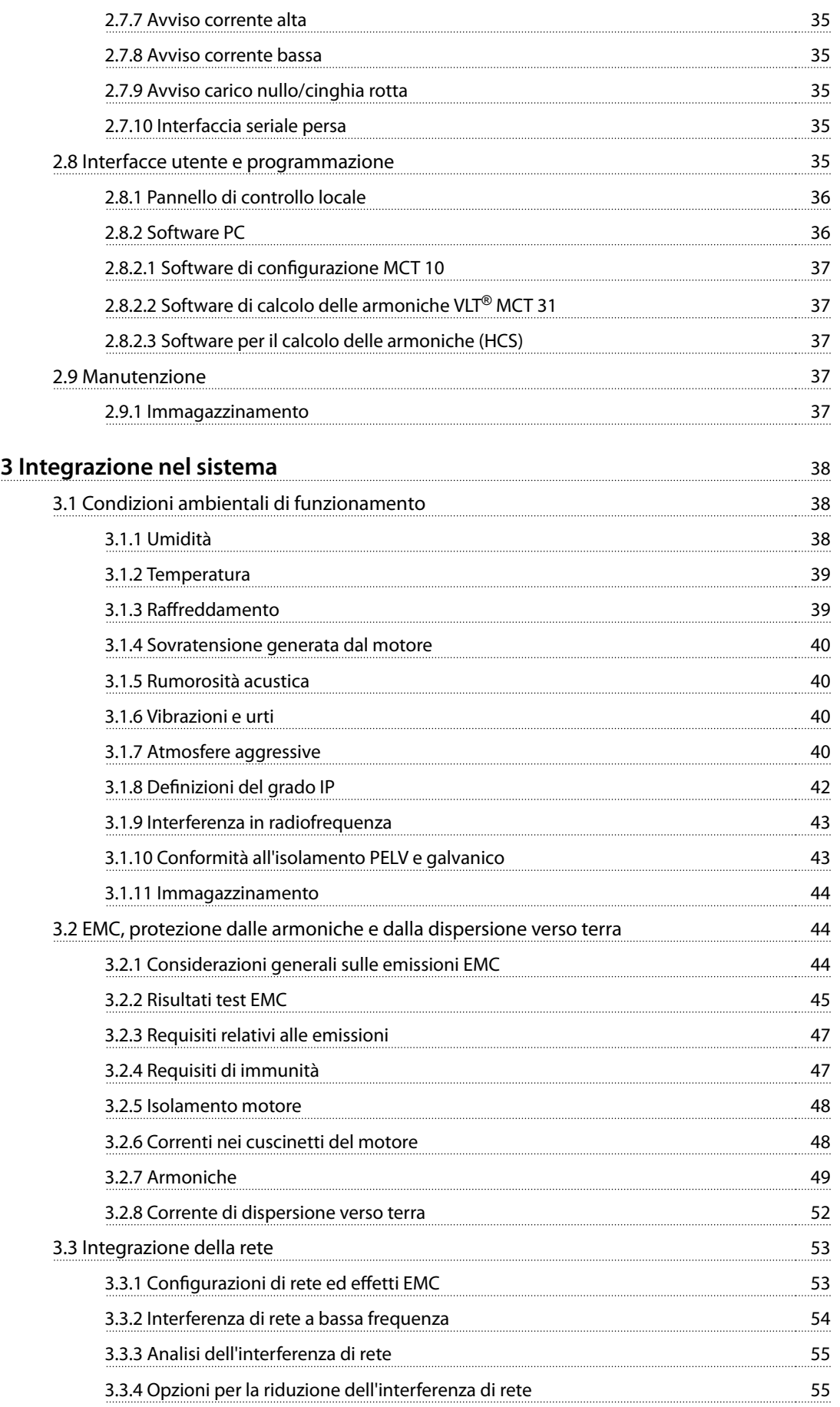

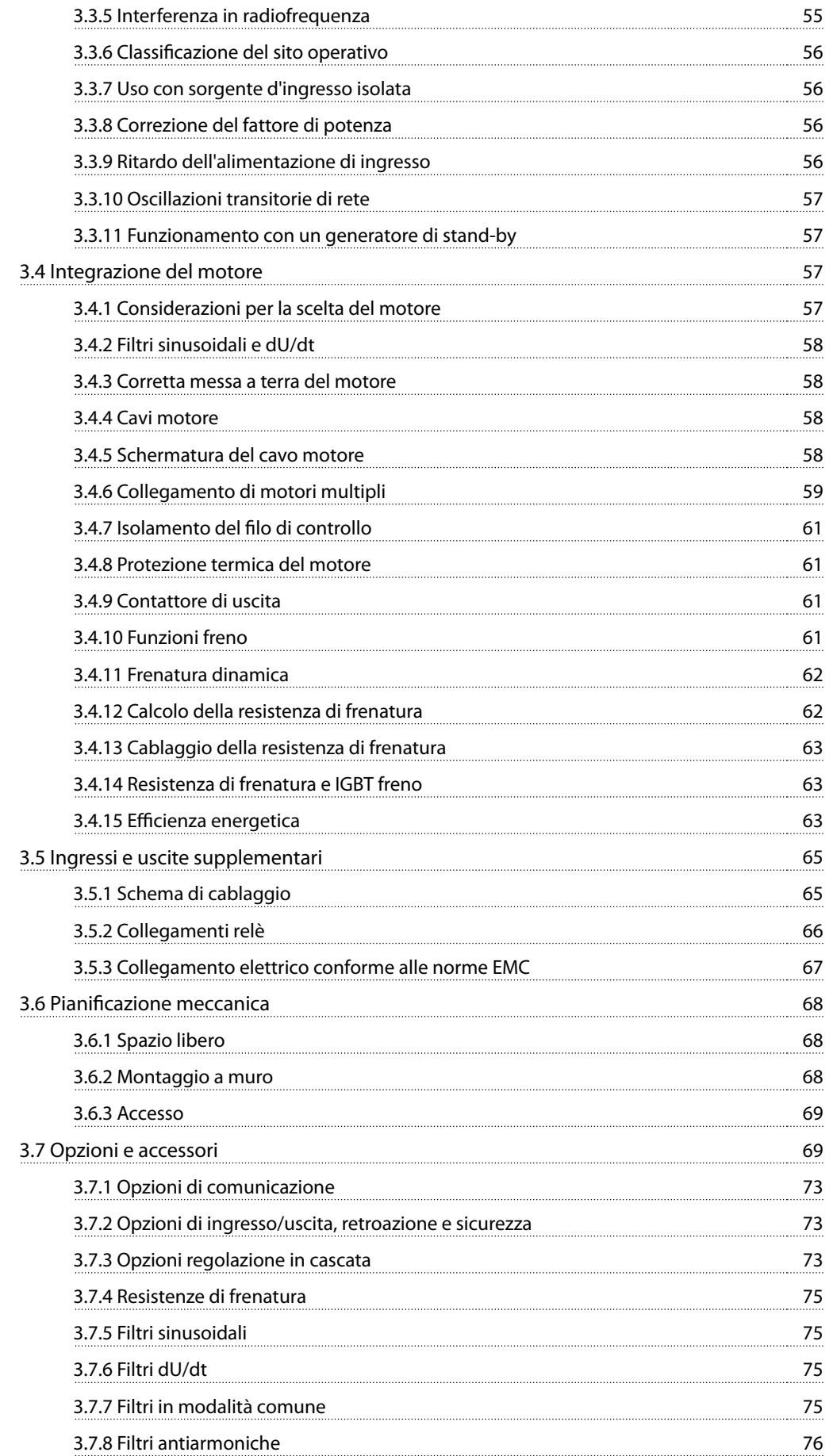

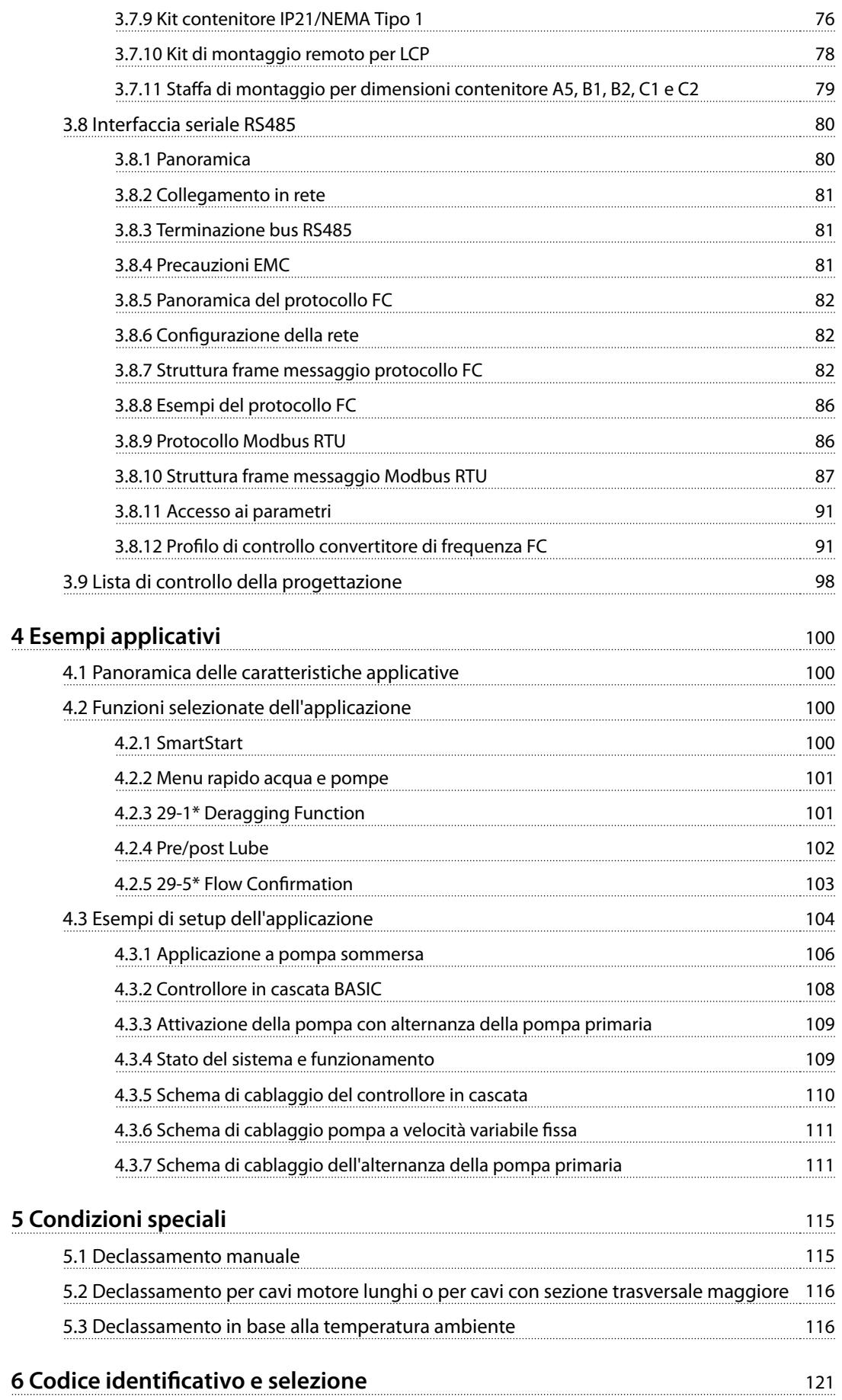

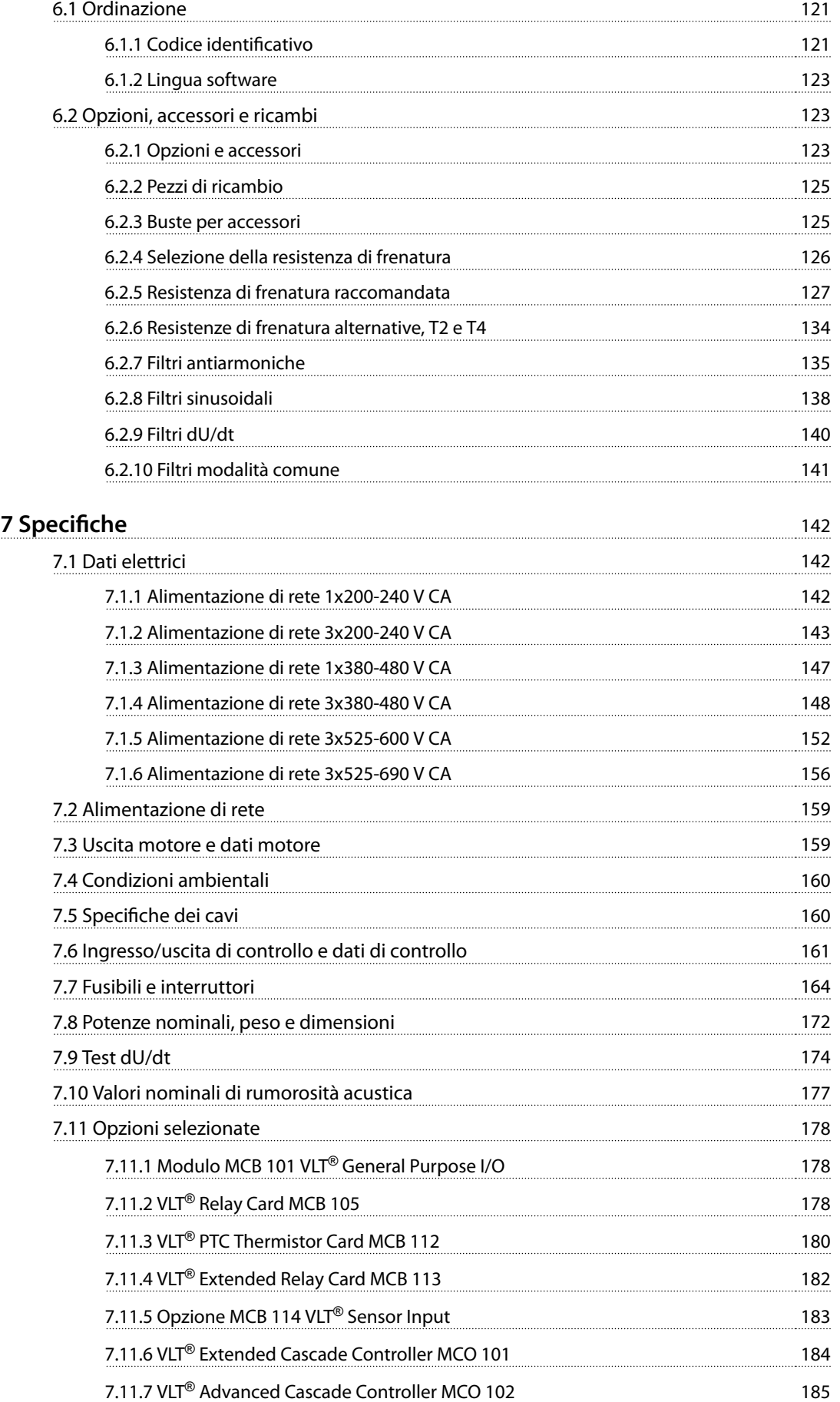

Danfoss

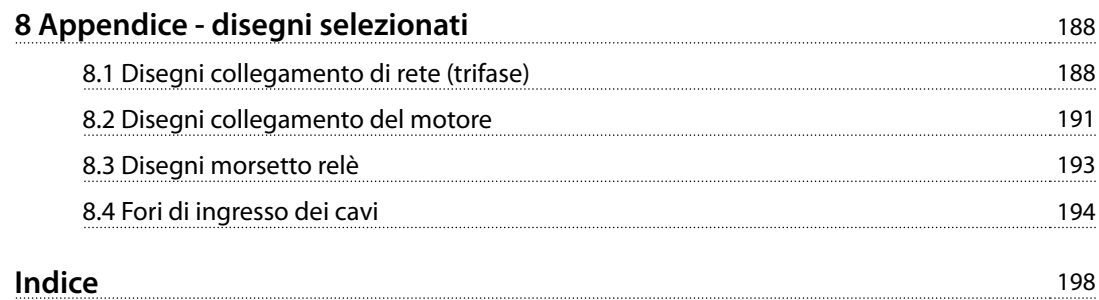

<span id="page-9-0"></span>**1 1**

## 1 Introduzione

## 1.1 Scopo della guida alla progettazione

La presente guida alla progettazione per convertitori di frequenza Danfoss VLT® AQUA Drive è concepita per:

- **•** Progettisti e sistemisti
- **•** Consulenti di progettazione
- **•** Specialisti delle applicazioni e di prodotto

La guida alla progettazione fornisce informazioni tecniche per comprendere le capacità del convertitore di frequenza per l'integrazione nel controllo del motore e nei sistemi di monitoraggio.

Lo scopo della guida alla progettazione è quello di fornire requisiti di progettazione e dati di progettazione per l'integrazione del convertitore di frequenza in un sistema. La guida alla progettazione provvede alla selezione di convertitori di frequenza e opzioni per una varietà di applicazioni ed installazioni.

Il riesame delle informazioni di prodotto dettagliate nella fase di progettazione consente di sviluppare un sistema ben concepito con funzionalità ed efficienza ottimali.

#### VLT® è un marchio registrato.

#### 1.2 Organizzazione

Capitolo 1 Introduzione: Lo scopo generale della guida alla progettazione e la conformità alle direttive internazionali.

[Capitolo 2 Panoramica dei prodotti](#page-16-0): La struttura interna e la funzionalità del convertitore di frequenza e le caratteristiche di funzionamento.

[Capitolo 3 Integrazione nel sistema](#page-39-0): Condizioni ambientali; EMC, armoniche e dispersione verso massa; ingresso di rete; motori e collegamenti del motore; altri collegamenti; pianicazione meccanica; e descrizione delle opzioni e accessori disponibili.

[Capitolo 4 Esempi applicativi](#page-101-0): Esempi di applicazioni del prodotto e istruzioni per l'uso.

[Capitolo 5 Condizioni speciali](#page-116-0): Dettagli su ambienti di funzionamento inconsueti.

[Capitolo 6 Codice](#page-122-0) identificativo e selezione: Procedure per l'ordinazione di apparecchiature ed opzioni per soddisfare l'uso previsto del sistema.

[Capitolo 7](#page-143-0) Specifiche: Una compilazione di dati tecnici in formato tabellare e grafico.

[Capitolo 8 Appendice - disegni selezionati](#page-189-0): Una compilazione di grafici che illustrano i collegamenti di rete e del motore, i morsetti relè e gli ingressi dei cavi.

#### 1.3 Risorse aggiuntive

Risorse di supporto alla comprensione del funzionamento, della programmazione, e della conformità alle direttive di un convertitore di frequenza avanzato:

- **•** Il Manuale di funzionamento VLT® AQUA Drive FC 202 (denominato Manuale di funzionamento nel presente manale) fornisce informazioni dettagliate per l'installazione e l'avvio del convertitore di frequenza.
- **•** La Guida alla progettazione VLT® AQUA Drive FC 202 fornisce le informazioni richieste per la progettazione e pianificazione per l'integrazione del convertitore di frequenza in un sistema.
- **•** La Guida alla programmazione VLT® AQUA Drive FC 202 (denominata Guida alla programmazione nel presente manuale) illustra in dettaglio il funzionamento dei parametri e diversi esempi applicativi.
- **•** Il Manuale di funzionamento VLT® Safe Torque O descrive come usare Danfoss convertitori di frequenza in applicazioni di sicurezza funzionale. Questo manuale viene fornito con il convertitore di frequenza quando è presente l'opzione STO.
- **•** La Guida alla progettazione VLT® Brake Resistor spiega la scelta ottimale della resistenza di frenatura.

Ulteriori pubblicazioni e manuali sono disponibili per il download all'indirizzo [danfoss.com/Product/Literature/](http://danfoss.com/Product/Literature/Technical+Documentation.htm) [Technical+Documentation.htm](http://danfoss.com/Product/Literature/Technical+Documentation.htm).

## **AVVISO!**

**Sono disponibili dispositivi opzionali che possono riportare informazioni diverse da quelle presenti in queste pubblicazioni. Assicurarsi di leggere le istruzioni** fornite con le opzioni per i requisiti specifici.

Contattare un fornitore Danfoss o visitare [www.danfoss.com](http://www.danfoss.com) per ulteriori informazioni.

## <span id="page-10-0"></span>1.4 Abbreviazioni, simboli e convenzioni

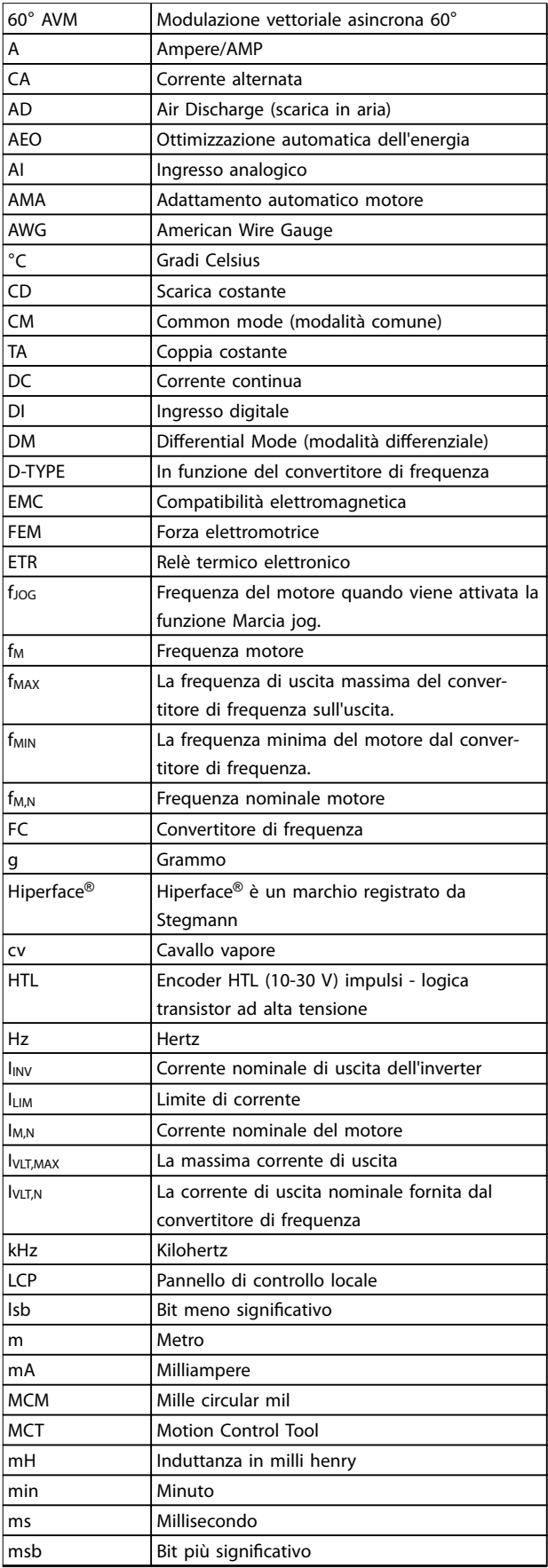

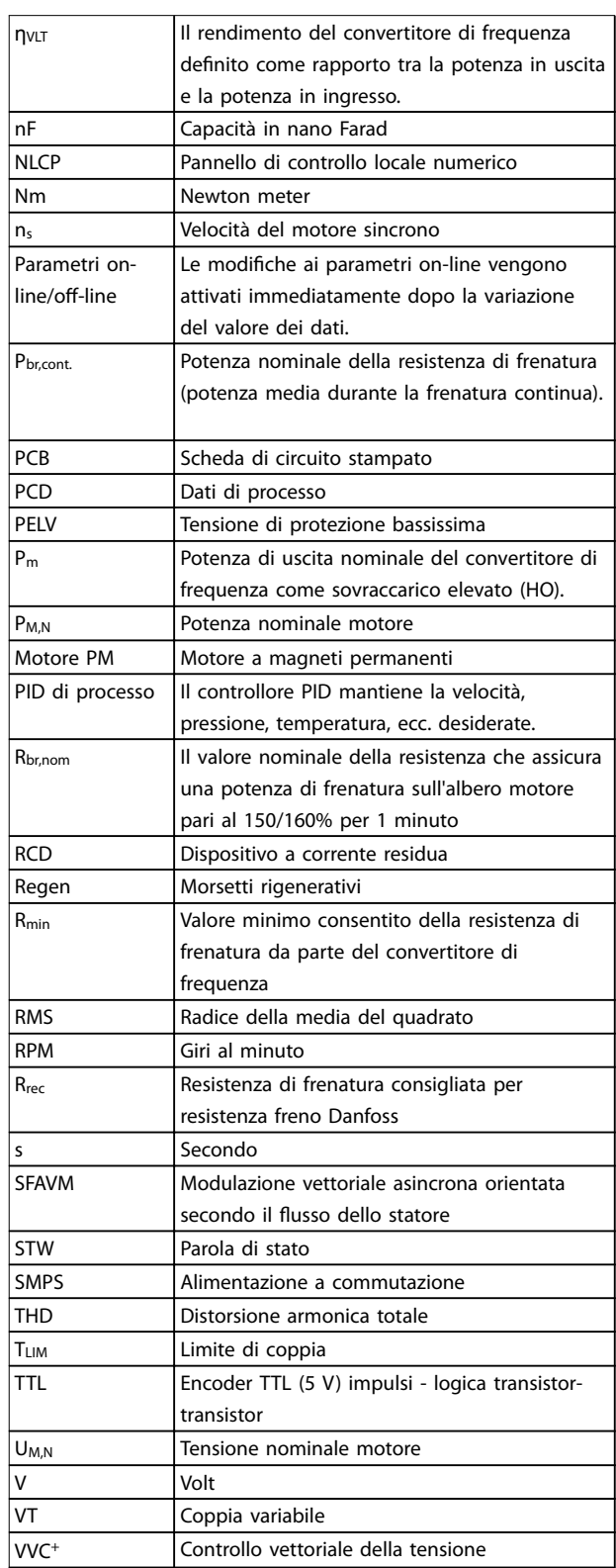

**Tabella 1.1 Abbreviazioni**

#### **Convenzioni**

Gli elenchi numerati indicano le procedure. Gli elenchi puntati indicano altre informazioni e una descrizione delle illustrazioni.

Il testo in corsivo indica:

<span id="page-11-0"></span>**1 1**

- **•** Riferimento incrociato
- **•** Collegamento
- **•** Nota a piè di pagina
- **•** Nome del parametro, nome del gruppo di parametri, opzione parametro

Tutte le dimensioni sono in mm (pollici).

\* indica un'impostazione di fabbrica di un parametro.

Nel presente documento vengono utilizzati i seguenti simboli:

## **AVVISO**

**Indica una situazione potenzialmente rischiosa che potrebbe causare morte o lesioni gravi.**

## **ATTENZIONE**

**Indica una situazione potenzialmente rischiosa che potrebbe causare lesioni leggere o moderate. Può anche essere usata per mettere in guardia da pratiche non sicure.**

## **AVVISO!**

**Indica informazioni importanti, incluse situazioni che possono causare danni alle apparecchiature o alla proprietà.**

## 1.5 Definizioni

#### **Resistenza di frenatura**

La resistenza di frenatura è un modulo in grado di assorbire la potenza generata nella fase di frenatura rigenerativa. Questa potenza di frenatura rigenerativa aumenta la tensione del circuito intermedio e un chopper di frenatura assicura che la potenza venga trasmessa alla resistenza di frenatura.

#### **Ruota libera**

L'albero motore è in evoluzione libera. Nessuna coppia sul motore.

#### **Caratteristiche CT**

Caratteristiche della coppia costante, usate per tutte le applicazioni, quali nastri trasportatori, pompe di trasferimento e gru.

#### **Inizializzazione**

Se viene eseguita un'inizializzazione (14-22 Modo di funzionamento), il convertitore di frequenza ritorna all'impostazione di fabbrica.

#### **Duty cycle intermittente**

Un ciclo di utilizzo intermittente fa riferimento a una sequenza di duty cycle. Ogni ciclo è costituito da un periodo a carico e di un periodo a vuoto. Il funzionamento può avvenire sia con servizio intermittente periodico sia aperiodico.

#### **Fattore di potenza**

Il fattore di potenza reale (lambda) prende in considerazione tutte le armoniche ed è sempre inferiore al fattore di potenza (cosphi) che considera solo la 1a armonica di corrente e di tensione.

$$
\cos\phi = \frac{P\left(kW\right)}{P\left(kVA\right)} = \frac{U\lambda \times I\lambda \times \cos\phi}{U\lambda \times I\lambda}
$$

Cosphi è anche noto come fattore di potenza dovuto allo sfasamento.

Sia lambda che cosphi sono indicati per convertitori di frequenza Danfoss Danfoss VLT® in [capitolo 7.2 Alimen](#page-160-0)[tazione di rete](#page-160-0).

Il fattore di potenza indica in che misura il convertitore di frequenza impone un carico sull'alimentazione di rete. Quanto minore è il fattore di potenza, tanto maggiore è la corrente di ingresso IRMS per lo stesso rendimento in kW.

Inoltre, un fattore di potenza elevato indica che le correnti armoniche sono basse.

Tutti i convertitori di frequenza Danfoss possiedono bobine CC integrate nel bus CC per ottenere un elevato fattore di potenza e ridurre la distorsione armonica totale sulla rete di alimentazione.

#### **Setup**

Salvare le impostazioni parametri in 4 setup. Cambiare tra le 4 programmazioni di parametri e modificare un setup mentre è attivo un altro setup.

#### **Compensazione dello scorrimento**

Il convertitore di frequenza compensa lo scorrimento del motore integrando la frequenza in base al carico rilevato del motore, mantenendo costante la velocità del motore.

#### **Smart Logic Control (SLC)**

L'SLC è una sequenza di interventi definiti dall'utente, i quali vengono eseguiti quando gli eventi associati definiti dall'utente sono valutati come TRUE dall'SLC. (Gruppo di parametri 13-\*\* Smart logic).

#### **Bus standard FC**

Include il bus RS485 con protocollo FC o protocollo MC. Vedere 8-30 Protocollo.

### **Termistore**

Un termistore deve essere collocato nel punto di rilevazione della temperatura (convertitore di frequenza o motore).

#### **Scatto**

Uno stato di allarme si verifica in situazioni di guasto, ad esempio quando il convertitore di frequenza è soggetto a un surriscaldamento o quando protegge il motore, un processo o un meccanismo. Il riavvio viene impedito finché la causa del guasto non è scomparsa e lo stato di scatto viene annullato. Annullare lo stato di scatto tramite:

- **•** attivazione del ripristino oppure
- **•** programmazione del convertitore di frequenza affinché si ripristini automaticamente

Non usare lo scatto per la sicurezza personale.

Danfoss

#### <span id="page-12-0"></span>**Scatto bloccato**

Uno stato di allarme che si verifica in situazioni di guasto quando il convertitore di frequenza entra in autoprotezione e che richiede un intervento manuale, ad es. se al convertitore di frequenza si verifica un cortocircuito sull'uscita. Uno scatto bloccato può essere annullato scollegando la rete, eliminando la causa del guasto e ricollegando il convertitore di frequenza all'alimentazione. Il riavvio viene impedito fino a che lo stato di scatto non venga eliminato attivando il ripristino o, in alcuni casi, tramite programmazione di ripristino automatico. Non usare lo scatto per la sicurezza personale.

## **Caratteristiche del VT**

Caratteristiche coppia variabile per pompe e ventole.

#### 1.6 Versione del documento e del software

Questo manuale viene revisionato e aggiornato regolarmente. Tutti i suggerimenti per migliorare sono ben accetti.

Tabella 1.2 mostra la versione del documento e la versione software corrispondente.

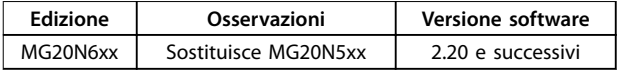

**Tabella 1.2 Versione del documento e del software**

## 1.7 Approvazioni e certificazioni

I convertitori di frequenza sono progettati in conformità con le direttive descritte in questa sezione.

Per maggiori informazioni su approvazioni e certificati, andare all'area di download all'indirizzo [http://](http://http://www.danfoss.com/BusinessAreas/DrivesSolutions/Documentations/) [www.danfoss.com/BusinessAreas/DrivesSolutions/Documen](http://http://www.danfoss.com/BusinessAreas/DrivesSolutions/Documentations/)[tations/](http://http://www.danfoss.com/BusinessAreas/DrivesSolutions/Documentations/).

## 1.7.1 Marchio CE

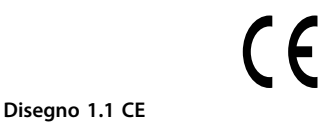

Il marchio CE (Comunità Europea) indica che il fabbricante del prodotto rispetta tutte le direttive UE pertinenti. Le direttive UE applicabili alla progettazione ed alla produzione di convertitori di frequenza sono elencate in Tabella 1.3

## **AVVISO!**

**Il marchio CE non regola la qualità del prodotto. Le** specifiche tecniche non possono essere dedotte dal **marchio CE.**

## **AVVISO!**

**I convertitori di frequenza con una funzione di sicurezza integrata devono soddisfare la direttiva macchine.**

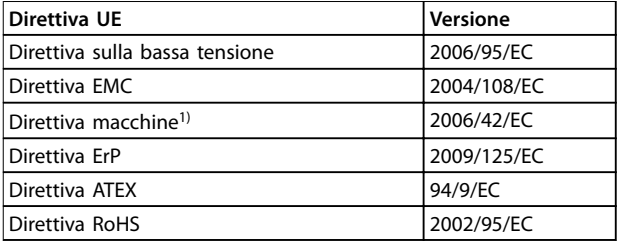

#### **Tabella 1.3 Direttive UE applicabili ai convertitori di frequenza**

1) La conformità alla direttiva macchine è solo richiesta per convertitori di frequenza con una funzione di sicurezza integrata.

Le dichiarazioni di conformità sono disponibili su richiesta.

## 1.7.1.1 Direttiva sulla bassa tensione

La direttiva sulla bassa tensione concerne tutte le apparecchiature elettriche funzionanti negli intervalli di tensione compresi fra 50 e 1000 V CA e fra 75 e 1600 V CC.

L'obiettivo della direttiva è quello di assicurare la sicurezza personale ed evitare danni alla proprietà quando vengono fatte funzionare apparecchiature elettriche che sono installate e mantenute correttamente, nella loro applicazione prevista.

## 1.7.1.2 Direttiva EMC

Lo scopo della direttiva EMC (compatibilità elettromagnetica) è quello di ridurre l'interferenza elettromagnetica e migliorare l'immunità delle apparecchiature e degli impianti elettrici. Il requisito di protezione di base della direttiva EMC 2004/108/CE afferma che i dispositivi che generano interferenza elettromagnetica (EMI) o il cui funzionamento potrebbe essere soggetto a interferenze elettromagnetiche, devono essere progettati per limitare la generazione di interferenze elettromagnetiche e devono avere un livello di immunità alle interferenze elettromagnetiche quando sono correttamente installate, sottoposte a manutenzione ed usate come previsto.

I dispositivi elettrici usati da soli o come parte di un sistema devono recare il marchio CE. I sistemi non richiedono il marchio CE ma devono soddisfare i requisiti di protezione di base della direttiva EMC.

<span id="page-13-0"></span>**1 1**

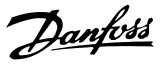

## 1.7.1.3 Direttiva macchine

L'obiettivo della direttiva macchine è quella di assicurare la sicurezza personale ed evitare danni alla proprietà, per apparecchiature meccaniche utilizzate nella loro applicazione prevista. La direttiva macchine vale per una macchina che consiste di un gruppo di componenti interconnessi o dispositivi dei quali almeno uno è in grado di eseguire un movimento meccanico.

I convertitori di frequenza con una funzione di sicurezza integrata devono soddisfare la direttiva macchine. I convertitori di frequenza senza la funzione di sicurezza non rientrano nella Direttiva macchine. Se un convertitore di frequenza è integrato in un sistema di macchinari, Danfoss fornisce informazioni sugli aspetti di sicurezza relativi al convertitore di frequenza.

Quando i convertitori di frequenza vengono usati in macchine con almeno una parte mobile, il produttore della macchina deve fornire una dichiarazione che attesta la conformità con tutti i statuti e le misure di sicurezza rilevanti.

## 1.7.1.4 Direttiva ErP

La direttiva ErP è la direttiva europea Eco-design per prodotti connessi all'energia. La direttiva impone requisiti ecodesign per prodotti connessi all'energia, inclusi i convertitori di frequenza. L'obiettivo della direttiva è quello di aumentare l'efficienza energetica ed il livello di protezione dell'ambiente, aumentando allo stesso tempo la sicurezza dell'alimentazione energetica. L'impatto ambientale dei prodotti connessi all'energia include il consumo energetico attraverso l'intero ciclo di vita del prodotto.

## 1.7.2 Conformità C-tick

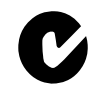

**Disegno 1.2 C-Tick**

Il marchio C-tick indica la conformità con le norme tecniche applicabili per la compatibilità elettromagnetica (EMC). La conformità C-tick è richiesta per posizionare i dispositivi elettrici ed elettronici sul mercato in Australia e Nuova Zelanda.

La normativa C-tick riguarda le emissioni condotte ed irradiate. Per i convertitori di frequenza, applicare i limiti di emissione specificati in EN/IEC 61800-3.

Una dichiarazione di conformità può essere fornita su richiesta.

## 1.7.3 Conformità UL

**Certificato** UL

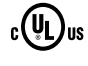

**Disegno 1.3 UL**

## **AVVISO!**

**I convertitori di frequenza da 525–690 V non sono** certificati per UL.

Il convertitore di frequenza soddisfa i requisiti UL508C di protezione termica. Per maggiori informazioni, consultare [capitolo 2.6.2 Protezione termica del motore](#page-31-0).

## 1.7.4 Conformità alle norme R.I.N.A.

Unità con classe di protezione IP55 (NEMA 12) o superiore impediscono la formazione di scintille e sono classificate come apparecchi elettrico a limitato rischio di esplosione in conformità all'Accordo europeo relativo al trasporto internazionale di merci pericolose per vie navigabili interne (ADN),

Vai a [www.danfoss.com](http://www.danfoss.com) per ulteriori informazioni sulle certificazioni per il settore marino.

Per unità con classe di protezione in ingresso IP20/Chassis, IP21/NEMA 1 o IP54, impedire il rischio di formazione dei scintille come segue:

- **•** Non installare un interruttore di rete
- **•** Assicurarsi che 14-50 Filtro RFIsia impostato su [1] On.
- **•** Rimuovere tutti i connettori relè contrassegnati RELAY. Vedere [Disegno 1.4](#page-14-0).
- **•** Controllare quali opzioni relè sono installate, se presenti. L'unica opzione relè consentita è la VLT® Extended Relay Card MCB 113.

<span id="page-14-0"></span>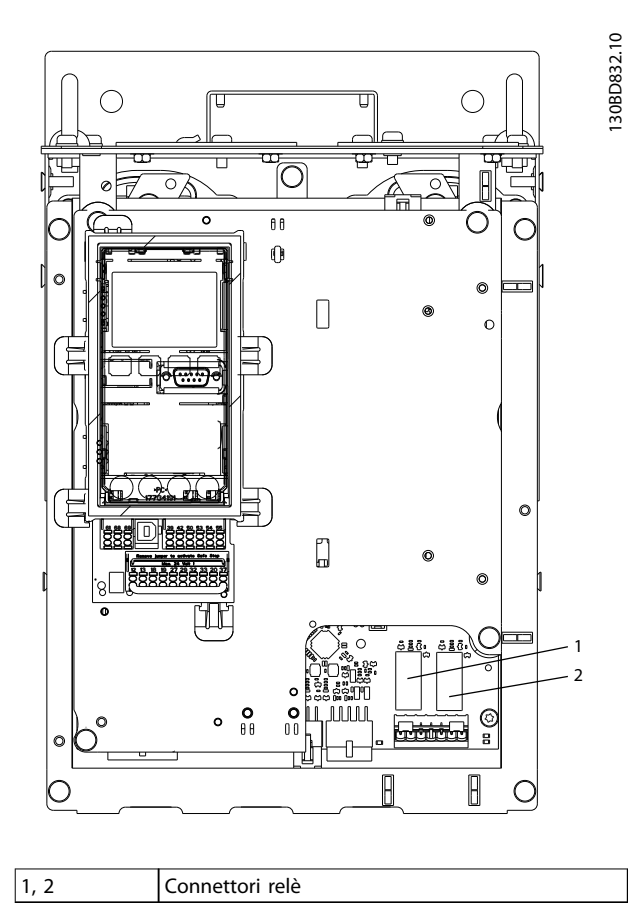

**Disegno 1.4 Posizione dei connettori dei relè**

La dichiarazione del produttore è disponibile su richiesta.

## 1.8 Sicurezza

## 1.8.1 Principi di sicurezza generali

I convertitori di frequenza contengono componenti ad alta tensione e, se usati in modo improprio, hanno il potenziale di provocare lesioni letali. L'apparecchiatura dovrebbe essere installata e fatta funzionare solo da personale qualificato. Non tentate di effettuare lavori di riparazione senza prima staccare il convertitore di frequenza dall'alimentazione elettrica ed attendere il tempo prescritto fino alla dissipazione dell'energia elettrica accumulata.

È obbligatorio osservare rigorosamente le precauzioni di sicurezza e le note sulla sicurezza per assicurare un funzionamento sicuro del convertitore di frequenza.

## 1.8.2 Personale qualificato

Il trasporto, l'immagazzinamento, l'installazione, l'uso e la manutenzione effettuati in modo corretto e affidabile sono essenziali per un funzionamento senza problemi e in sicurezza del convertitore di frequenza. Solo il personale qualificato è autorizzato a installare o a far funzionare questa apparecchiatura.

Per personale qualificato si intendono dipendenti addestrati che sono autorizzati a installare, mettere in funzione ed effettuare la manutenzione su apparecchiature, sistemi e circuiti in conformità alle leggi e ai regolamenti pertinenti. Inoltre, il personale qualificato deve avere dimestichezza con le istruzioni e le misure di sicurezza descritte in questo manuale di funzionamento.

**AVVISO**

## **ALTA TENSIONE**

**I convertitori di frequenza sono soggetti ad alta tensione quando collegati all'alimentazione di ingresso della rete CA, all'alimentazione CC o alla condivisione del carico. Se l'installazione, l'avviamento e la manutenzione non vengono eseguiti da personale qualicato potrebbero presentarsi rischi di lesioni gravi o mortali.**

**• L'installazione, l'avviamento e la manutenzione devono essere eseguiti solo da personale** qualificato.

## **AVVISO**

#### **AVVIO INVOLONTARIO**

**Quando il convertitore di frequenza è collegato alla rete CA, all'alimentazione CC o alla condivisione del carico, il motore può avviarsi in qualsiasi momento. L'avvio involontario durante i lavori di programmazione, manutenzione o riparazione può causare morte o lesioni gravi alle persone oppure danni alle cose. Il motore può essere avviato tramite un interruttore esterno, un comando bus seriale, un segnale di riferimento in ingresso dall'LCP oppure a seguito del ripristino di una condizione di guasto.**

**Per prevenire un avvio involontario del motore, procedere come segue.**

- **• Scollegare il convertitore di frequenza dalla rete.**
- **• Premere [O/Reset] sull'LCP prima di programmare i parametri.**
- **• Il convertitore di frequenza, il motore e qualsiasi apparecchiatura azionata devono essere completamente cablati e montati quando il convertitore di frequenza è collegato alla rete CA, all'alimentazione CC o alla condivisione del carico.**

**1 1**

Danfoss

## **AVVISO**

#### **TEMPO DI SCARICA**

**Il convertitore di frequenza contiene condensatori bus CC che possono rimanere carichi anche quando il convertitore di frequenza non è alimentato. Il mancato rispetto del tempo di attesa indicato dopo il disinserimento dell'alimentazione e prima di eettuare lavori di manutenzione o riparazione può causare lesioni gravi o mortali.**

- **• Arrestare il motore.**
- **• Scollegare la rete CA e le alimentazioni bus CC remote, incluse le batterie di riserva, i gruppi di continuità e i collegamenti bus CC ad altri convertitori di frequenza.**
- **• Scollegare o bloccare il motore PM.**
- **• Attendere che i condensatori si scarichino completamente prima di eseguire qualsiasi lavoro di manutenzione o di riparazione. La durata del tempo di attesa è specicata in Tabella 1.4.**

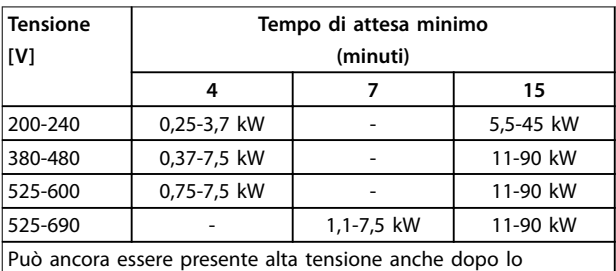

spegnimento dei LED.

**Tabella 1.4 Tempo di scarica**

## **AVVISO**

## **RISCHIO DI CORRENTE DI DISPERSIONE**

**Le correnti di dispersione superano i 3,5 mA. Un collegamento a massa non corretto del convertitore di frequenza può causare morte o lesioni gravi.**

**• Assicurare il corretto collegamento a massa dell'apparecchiatura da parte di un installatore elettrico certificato.** 

## **AVVISO**

### **PERICOLO APPARECCHIATURE**

**Il contatto con alberi rotanti e le apparecchiature elettriche può causare morte o lesioni gravi.**

- **• Assicurarsi che solo il personale addestrato e qualicato eettui l'installazione, la messa in funzione e la manutenzione.**
- **• Assicurarsi che il lavoro elettrico avvenga in conformità alle norme elettriche nazionali e locali.**
- **• Seguire le procedure in questo documento.**

## **AVVISO**

## **ROTAZIONE INVOLONTARIA DEL MOTORE AUTOROTAZIONE**

**Una rotazione involontaria dei motori a magneti permanenti crea tensione e può caricare l'unità, provocando lesioni gravi o mortali o danni all'apparecchiatura.**

**• Assicurarsi che i motori a magneti permanenti siano bloccati per impedire una rotazione involontaria.**

## **ATTENZIONE**

## **RISCHIO DI GUASTO INTERNO**

**Un guasto interno nel convertitore di frequenza può provocare lesioni gravi quando il convertitore di frequenza non è chiuso correttamente.**

**• Assicurarsi che tutte le coperture di sicurezza siano al loro posto e ssate in modo sicuro prima di applicare la corrente elettrica.** 

## <span id="page-16-0"></span>2 Panoramica dei prodotti

## 2.1 Introduzione

Questo capitolo fornisce una panoramica dei gruppi e dei circuiti primari del convertitore di frequenza. Descrive le funzioni elettriche e di elaborazione del segnale interne. È anche inclusa una descrizione della struttura di controllo interna.

Sono anche descritte le funzioni automatizzate ed opzionali del convertitore di frequenza disponibili per progettare solidi sistemi operativi con un controllo sofisticato e prestazioni di informazioni sullo stato.

## 2.1.1 Il prodotto è concepito per applicazioni di trattamento acqua e acque reflue.

L'VLT® AQUA Drive FC 202 è concepito per applicazioni di trattamento acque ed acque reflue. La procedura quidata SmartStart integrata ed il menu rapido Acqua e pompe guidano l'utente attraverso il processo di messa in funzione. Il range delle caratteristiche standard ed opzionali include:

- **•** Regolazione in cascata
- **•** Rilevamento del funzionamento a secco
- **Rilevamento fine curva**
- **•** Alternanza del motore
- **•** Pulizia
- **Rampa iniziale e finale**
- **•** Controllare la rampa della valvola
- **•** STO
- **•** Rilevamento bassa portata
- **•** Pre lube
- **•** Conferma della portata
- **•** Modo riempimento condutture
- **•** Modo pausa
- **•** Real time clock
- **•** Protezione password
- **•** Protezione da sovraccarico
- **•** Smart Logic Control
- **•** Monitoraggio della velocità minima
- **•** Testi liberamente programmabili per informazioni, avvertenze ed avvisi

## 2.1.2 Risparmi energetici

In confronto a tecnologie e sistemi di regolazione alternativi, un convertitore di frequenza è il sistema di controllo energetico ottimale per la regolazione di ventole e pompe.

Utilizzando un convertitore di frequenza per controllare la portata, una riduzione del 20% della velocità della pompa consente risparmi energetici pari a circa il 50% in applicazioni tipiche.

Disegno 2.1 mostra un esempio della riduzione di energia ottenibile.

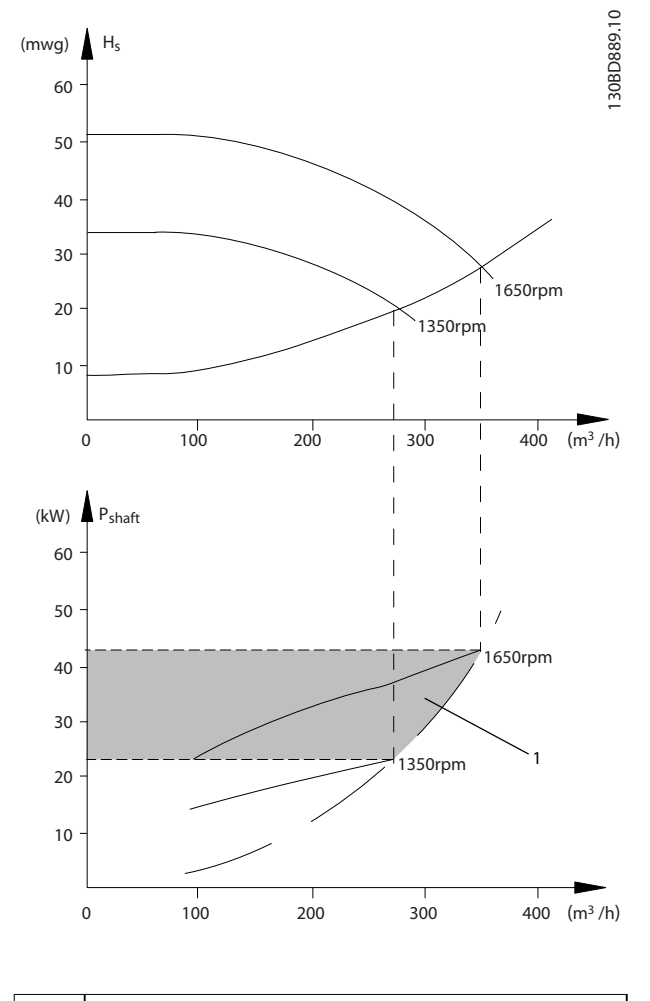

#### Risparmio energetico

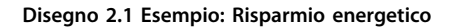

## <span id="page-17-0"></span>2.1.3 Esempio di risparmi energetici

Come illustrato in Disegno 2.2, la portata viene regolata modificando la velocità della pompa, misurata in giri/ minuto. Riducendo la velocità solo del 20% rispetto alla velocità nominale, anche la portata viene ridotta del 20%. Ciò è dovuto al fatto che la portata è direttamente proporzionale alla velocità. Tuttavia, il consumo di energia elettrica viene ridotto quasi del 50%.

Se il sistema deve fornire solo una portata che corrisponda al 100% per pochi giorni l'anno, mentre per il resto dell'anno la media è inferiore all'80% della portata nominale, i risparmi energetici sono addirittura superiori al 50%.

Disegno 2.2 descrive la dipendenza di portata, pressione e consumo energetico dalla velocità della pompa in numero di giri al minuto per le pompe centrifughe.

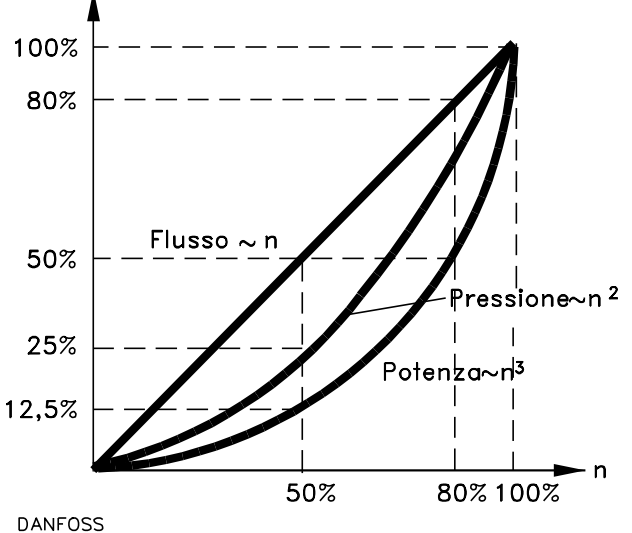

175HA208.10

**Disegno 2.2 Leggi di affinità per pompe centrifughe** 

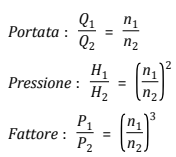

Assumendo un'efficienza uguale nell'intervallo di velocità.

| Q=Portata                         | P=Potenza                        |
|-----------------------------------|----------------------------------|
| $Q_1$ =Portata 1                  | $P_1$ =Potenza 1                 |
| $O2=$ Portata ridotta             | P <sub>2</sub> =Potenza ridotta  |
| H=Pressione                       | n=Regolazione della velocità     |
| $H_1$ =Pressione 1                | $n_1$ =Velocità 1                |
| H <sub>2</sub> =Pressione ridotta | n <sub>2</sub> =Velocità ridotta |

**Tabella 2.1 Leggi di affinità** 

## 2.1.4 Comando valvole rispetto a controllo di velocità delle pompe centrifughe

#### **Comando valvole**

Poiché la domanda di requisiti di processo nei sistemi idrici varia, la portata deve essere regolata di conseguenza. Metodi usati frequentemente per la regolazione della portata sono lo strozzamento o il riciclo con valvole.

Una valvola di riciclo che viene aperta troppo può far sì che la pompa funzioni alla fine della curva di carico, con una portata elevata ed una bassa prevalenza della pompa. Queste condizioni non solo provocano uno spreco di energia a causa dell'elevata velocità della pompa, ma possono anche provocare la cavitazione della pompa con conseguenti danni alla pompa.

Lo strozzamento della portata con una valvola aggiunge un calo di pressione attraverso la valvola (HP-HS). Ciò può essere confrontato con la situazione di accelerare e tirare il freno allo stesso tempo, in un tentativo di ridurre la velocità del mezzo. [Disegno 2.3](#page-18-0) mostra che lo strozzamento fa sì che la curva del sistema devi dal punto (2) sulla curva della pompa verso un punto con un'efficienza notevolmente ridotta (1).

Danfoss

<span id="page-18-0"></span>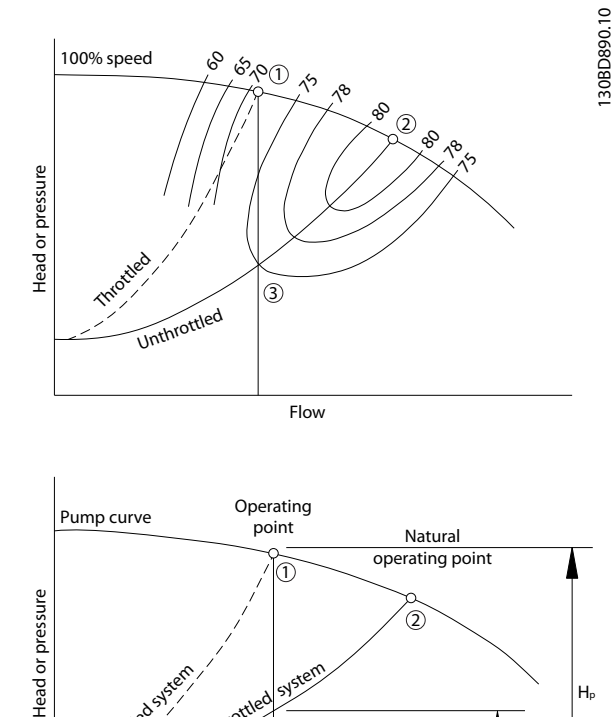

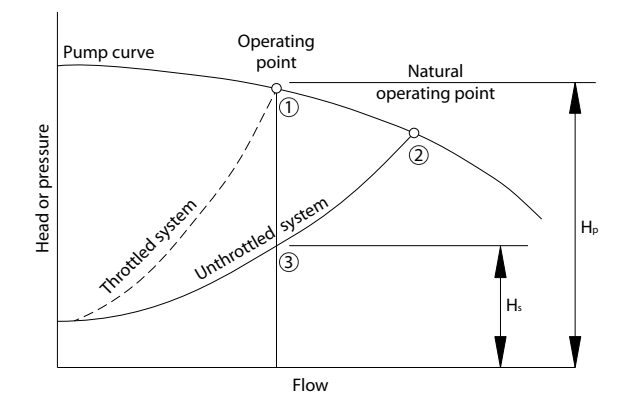

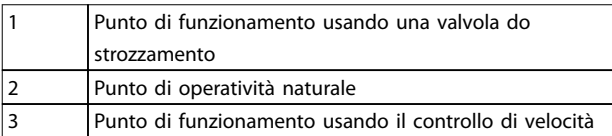

**Disegno 2.3 Riduzione della portata tramite il comando valvola (strozzamento)**

#### **Controllo di velocità**

La stessa portata può essere regolata riducendo la velocità della pompa, come mostrato in Disegno 2.4. La riduzione della velocità fa scendere la curva della pompa. Il punto di funzionamento è il nuovo punto di intersezione della curva della pompa e della curva del sistema (3). I risparmi energetici possono essere calcolati applicando le leggi di affinità come descritto in [capitolo 2.1.3 Esempio di risparmi](#page-17-0) [energetici](#page-17-0).

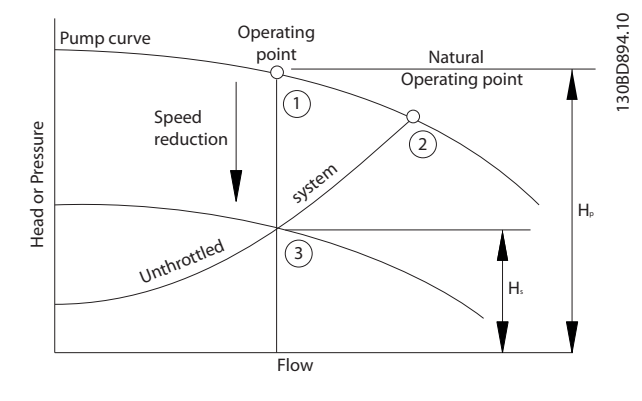

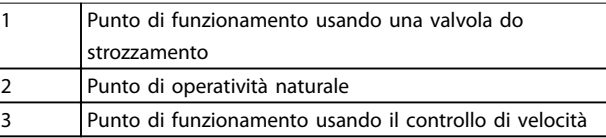

**Disegno 2.4 Riduzione della portata tramite il controllo di velocità**

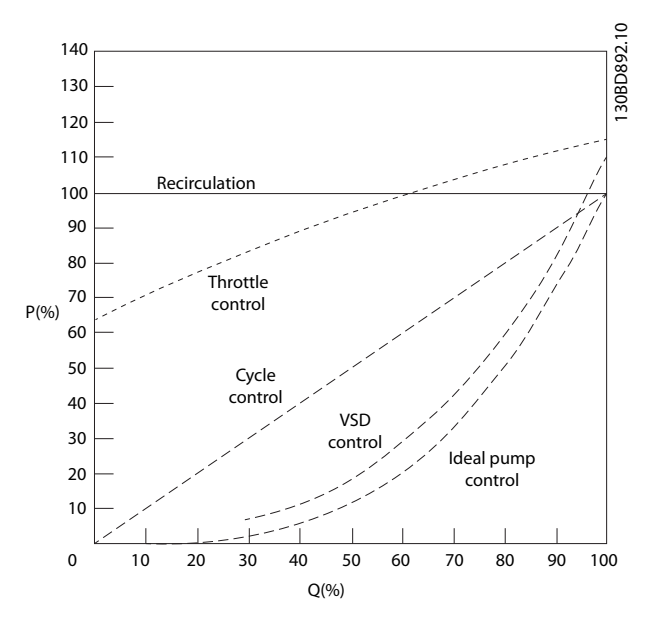

**Disegno 2.5 Curve comparative di controllo della portata**

## 2.1.5 Esempio con portata variabile su un periodo di un anno

Questo esempio viene calcolato sulla base delle caratteristiche della pompa ottenute da una scheda tecnica relativa, mostrata in [Disegno 2.7](#page-19-0).

Il risultato ottenuto evidenzia risparmi energetici superiori al 50% con la distribuzione della portata nel corso di un anno,

vedi [Disegno 2.6](#page-19-0). Il periodo di ammortamento dipende dal prezzo dell'elettricità e dal prezzo del convertitore di frequenza. In questo esempio, il periodo di ammortamento <span id="page-19-0"></span>è inferiore a un anno se confrontato con valvole e velocità costante.

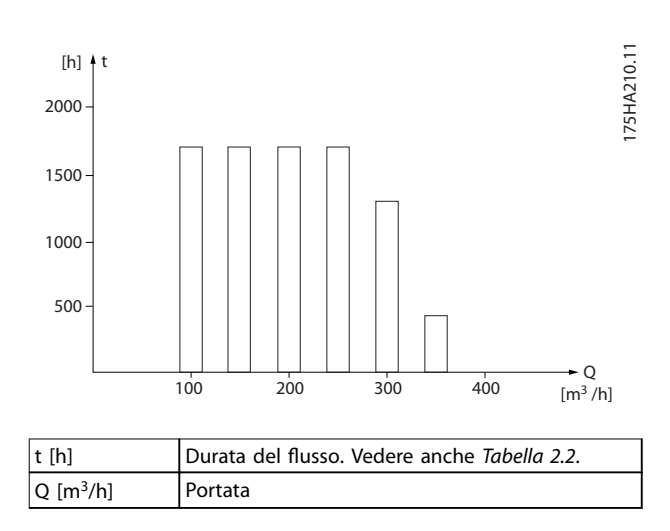

**Disegno 2.6 Distribuzione della portata nel corso di un anno (durata rispetto a portata)**

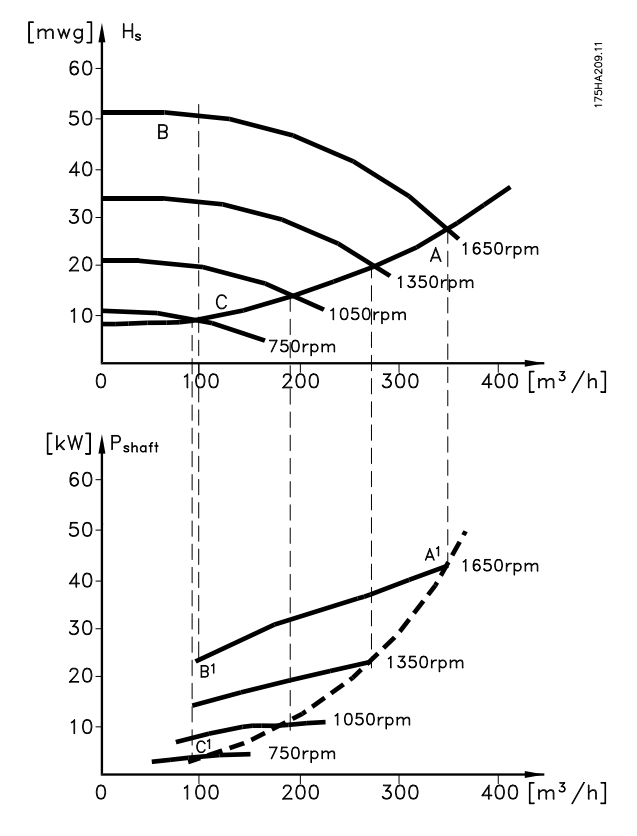

**Disegno 2.7 Consumo energetico a velocità differenti** 

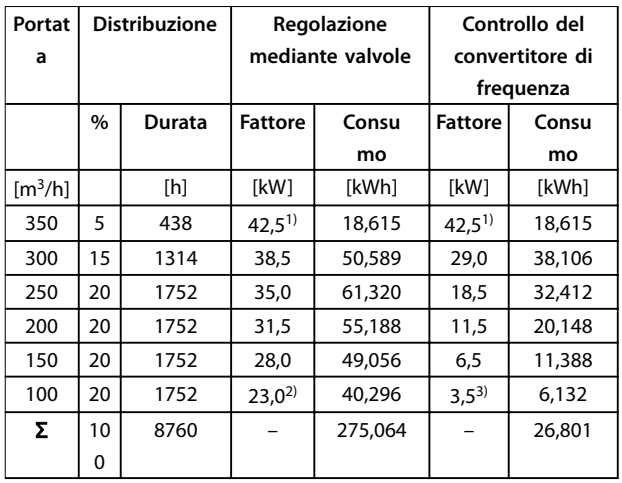

#### **Tabella 2.2 Risultato**

1) Valore di potenza al punto A1

2) Valore di potenza al punto B1

3) Valore di potenza al punto C1

## 2.1.6 Controllo migliorato

L'utilizzo di un convertitore di frequenza per controllare la pressione di un sistema migliora il controllo. Un convertitore di frequenza può variare all'infinito la velocità di una ventola o di una pompa, assicurando il controllo variabile di portata e pressione. Inoltre, un convertitore di frequenza modifica rapidamente la velocità della ventola o della pompa, in modo da adattarla alle nuove condizioni di portata o pressione del sistema.

Si può ottenere un semplice controllo del processo (portata, livello o pressione) utilizzando il controllo PI integrato.

## 2.1.7 Avviatore a stella/triangolo o avviatore statico

Quando devono essere avviati motori grandi, in molti paesi è necessario usare apparecchiature che limitino la corrente di spunto. Nei sistemi più tradizionali viene impiegato un avviatore a stella/triangolo o un avviatore statico. Tali avviatori motore non sono necessari se viene utilizzato un convertitore di frequenza.

Come mostrato in [Disegno 2.8](#page-20-0), un convertitore di frequenza non assorbe una corrente di spunto maggiore di quella nominale e non richiede avviatori stella/ triangolo o soft starter.

<span id="page-20-0"></span>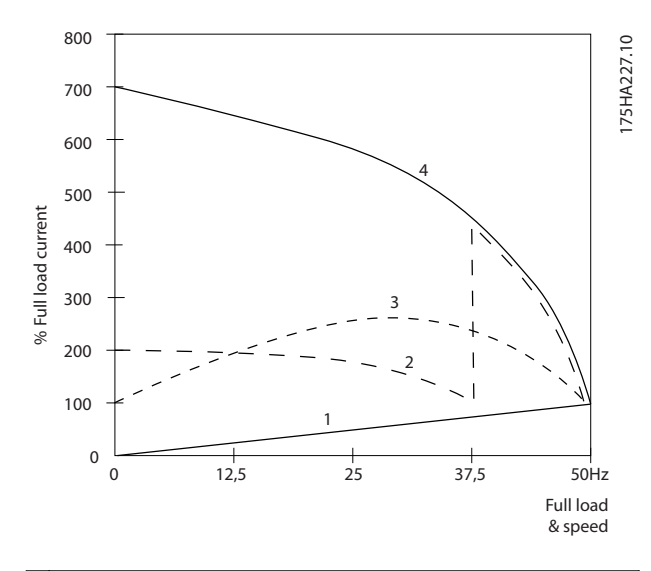

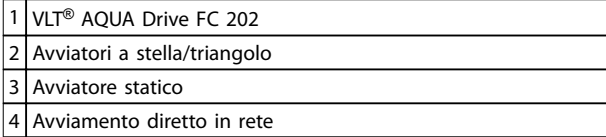

**Disegno 2.8 Corrente di avviamento**

## 2.2 Descrizione del funzionamento

Il convertitore di frequenza fornisce una quantità regolata di alimentazione di rete ad un motore per controllarne la velocità. Il convertitore di frequenza fornisce una frequenza ed una tensione variabili al motore.

Il convertitore di frequenza è suddiviso in quattro moduli principali:

- **•** Raddrizzatore
- **•** Circuito del bus CC intermedio
- **•** Inverter
- **•** Controllo e regolazione

Disegno 2.9 è uno schema a blocchi dei componenti interni del convertitore di frequenza. Vedere Tabella 2.3 per le loro funzioni.

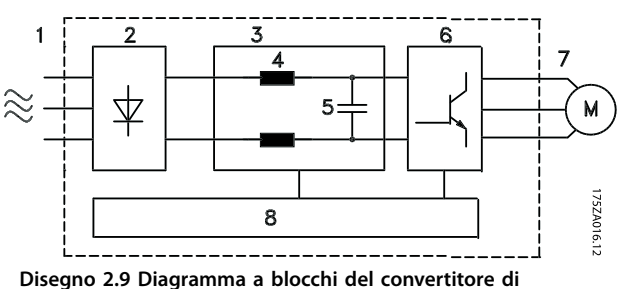

**frequenza**

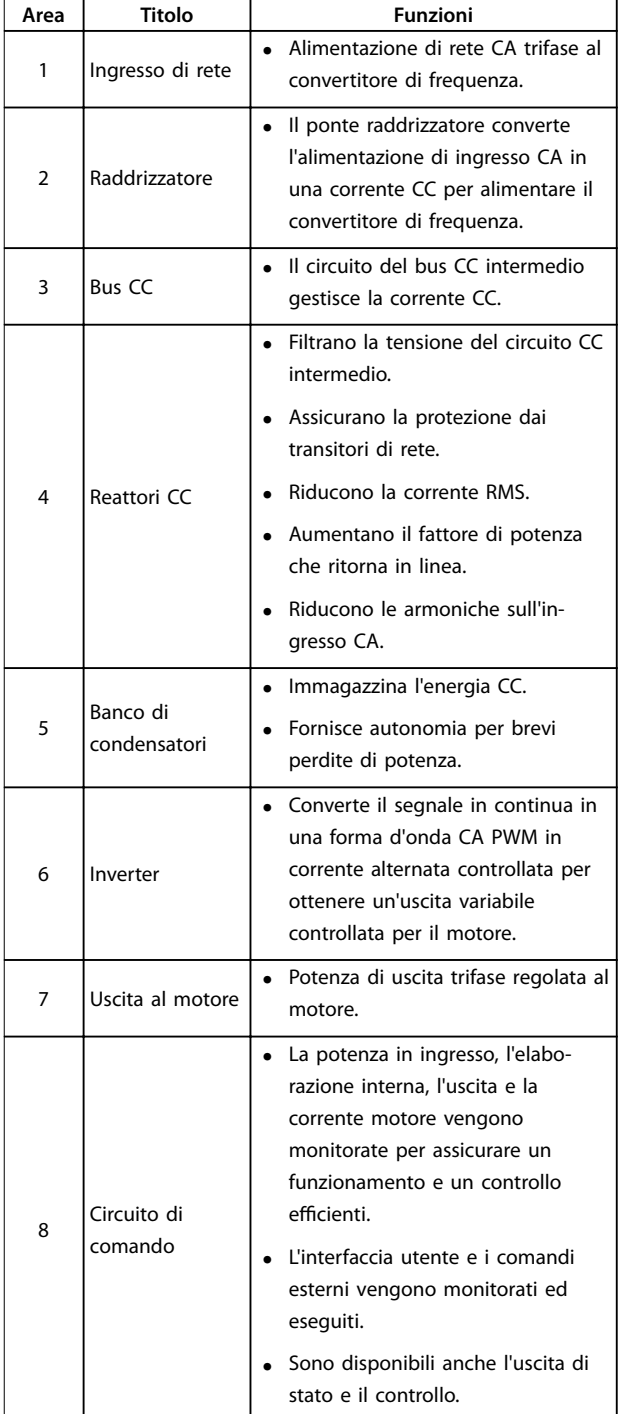

#### **Tabella 2.3 Legenda relativa a Disegno 2.9**

- 1. Il convertitore di frequenza raddrizza la tensione CA dalla rete in tensione CC.
- 2. La tensione CC viene convertita in una corrente CA con un'ampiezza e frequenza variabili.

Il convertitore di frequenza alimenta il motore con una tensione/corrente e frequenza variabili che consentono un controllo a velocità variabile di motori trifase asincroni standard e di motori PM non salienti.

Danfoss

Danfoss

<span id="page-21-0"></span>Il convertitore di frequenza gestisce vari principi di controllo motore come il modo motore speciale U/f e VVC + . La risposta al cortocircuito di questo convertitore di

frequenza si basa sui 3 trasduttori di corrente nelle fasi del motore.

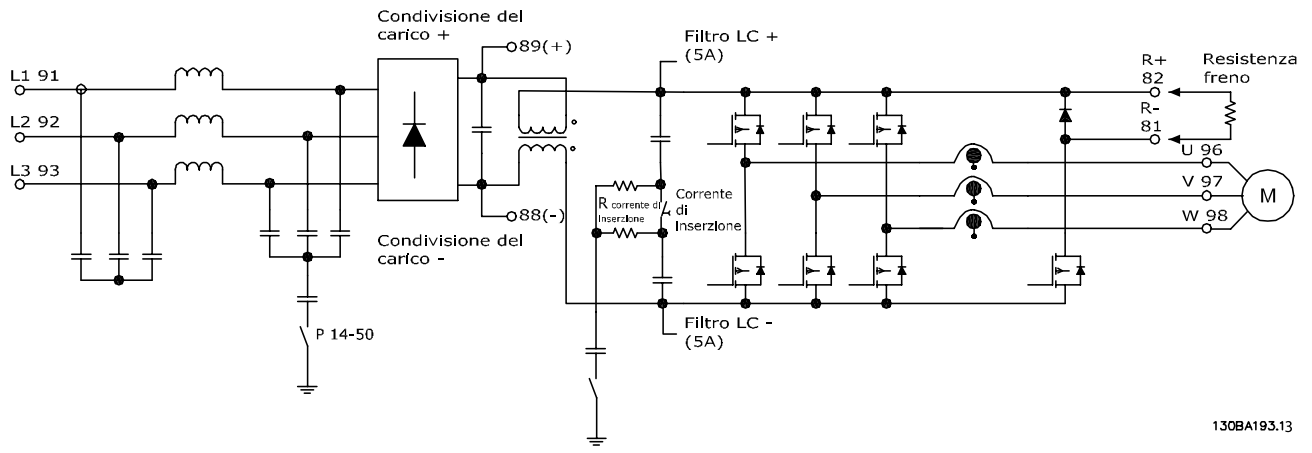

**Disegno 2.10 Struttura del convertitore di frequenza**

## 2.3 Sequenza di funzionamento

## 2.3.1 Sezione raddrizzatore

Quando il convertitore di frequenza viene alimentato, la tensione entra attraverso i morsetti di rete (L1, L2 e L3) e arriva al sezionatore e/o all'opzione filtro RFI, a seconda della configurazione dell'unità.

## 2.3.2 Sezione intermedia

Dopo aver attraversato la sezione del raddrizzatore, la tensione passa alla sezione intermedia. Un circuito del filtro sinusoidale composto dall'induttanza del bus CC e dal banco condensatori CC stabilizza la tensione raddrizzata.

L'induttanza bus CC fornisce un'impedenza di serie alla corrente variabile. Ciò aiuta il processo di filtraggio e allo stesso tempo riduce le distorsioni armoniche alla forma d'onda della corrente CA di ingresso normalmente inerente ai circuiti raddrizzatore.

## 2.3.3 Sezione inverter

Una volta che è presente un comando di avvio e un riferimento velocità nella sezione inverter, gli IGBT iniziano a commutare per creare la forma d'onda di uscita. Questa forma d'onda generata dal principio PWM VVC+ di Danfoss nella scheda di controllo, fornisce prestazioni ottimali e perdite minime nel motore.

## 2.3.4 Opzione freno

I convertitori di frequenza dotati dell'opzione freno dinamico sono dotati di un IGBT freno insieme ai morsetti 81 (R-) e 82 (R+) per il collegamento di una resistenza freno esterna.

La funzione dell'IGBT freno è quella di limitare la tensione nel circuito intermedio ogniqualvolta viene superato il limite di massima tensione. Fa questo commutando la resistenza montata esternamente sul bus CC per rimuovere la tensione CC presente in eccesso sui condensatori del bus.

Il montaggio esterno della resistenza freno comporta il vantaggio di selezionare la resistenza sulla base del fabbisogno dell'applicazione, dissipando l'energia al di fuori del quadro di comando, e proteggendo il convertitore di frequenza dal surriscaldamento quando la resistenza freno è sovraccarica.

Il segnale di gate dell'IGBT freno ha origine sulla scheda di controllo e viene fornito all'IGBT freno mediante la scheda di potenza e la scheda di pilotaggio gate. Inoltre, le schede di potenza e le schede di controllo monitorano l'IGBT freno e il collegamento della resistenza freno per cortocircuiti e sovraccarichi. Per le specifiche dei prefusibili, fare riferimento a [capitolo 7.1 Dati elettrici](#page-143-0). Vedere anche [capitolo 7.7 Fusibili e interruttori](#page-165-0).

## <span id="page-22-0"></span>2.3.5 Condivisione del carico

Le unità dotate dell'opzione di condivisione del carico integrata contengono i morsetti (+) 89 CC e (–) 88 CC. All'interno del convertitore di frequenza, questi morsetti sono collegati al bus CC davanti al reattore del collegamento CC e dei condensatori bus.

Per maggiori informazioni, contattare Danfoss.

I morsetti di condivisione del carico possono essere collegati in 2 diverse configurazioni.

- 1. Nel primo metodo, i morsetti collegano i circuiti bus CC di vari convertitori di frequenza. Ciò consente a un'unità che si trova nella modalità rigenerativa di condividere la tensione del bus con un'altra unità che fa funzionare un motore. In questo modo la condivisione del carico può ridurre il fabbisogno di resistenze freno dinamiche esterne e consente anche di risparmiare energia. Il numero di unità che può essere collegato in questo modo è infinito finché ogni unità ha la stessa tensione nominale. Inoltre, sulla base della grandezza e del numero di unità, può essere necessario installare reattori CC e fusibili CC nei collegamenti bus CC e nei reattori CA sulla rete. Una tale configurazione richiede considerazioni specifiche. Contattare Danfoss per assistenza.
- 2. Nel secondo metodo, il convertitore di frequenza viene alimentato esclusivamente da una sorgente CC. Ciò richiede:
- 2a Una sorgente CC.
- 2b Un mezzo per caricare il bus CC con un ciclo di carica controllato (soft charge) all'accensione.

Ripetiamo, una tale configurazione richiede considerazioni specifiche. Contattare Danfoss per assistenza.

## 2.4 Strutture di controllo

## 2.4.1 Struttura di controllo ad anello aperto

Quando viene fatto funzionare nella modalità ad anello aperto, il convertitore di frequenza risponde manualmente a comandi di ingresso tramite tasti LCP o da remoto tramite gli ingressi analogici/digitali o il bus seriale.

Nella configurazione mostrata in Disegno 2.11, il convertitore di frequenza funziona nella modalità ad anello aperto. Riceve l'input dall'LCP (modalità Manuale) o tramite un segnale remoto (modalità Automatico). Il segnale (riferimento di velocità) viene ricevuto e condizionato con limiti di velocità del motore minimi e massimi programmati (in giri/minuto e Hz), tempi di rampa di accelerazione e di decelerazione ed il senso di rotazione del motore. Il riferimento viene quindi usato per controllare il motore.

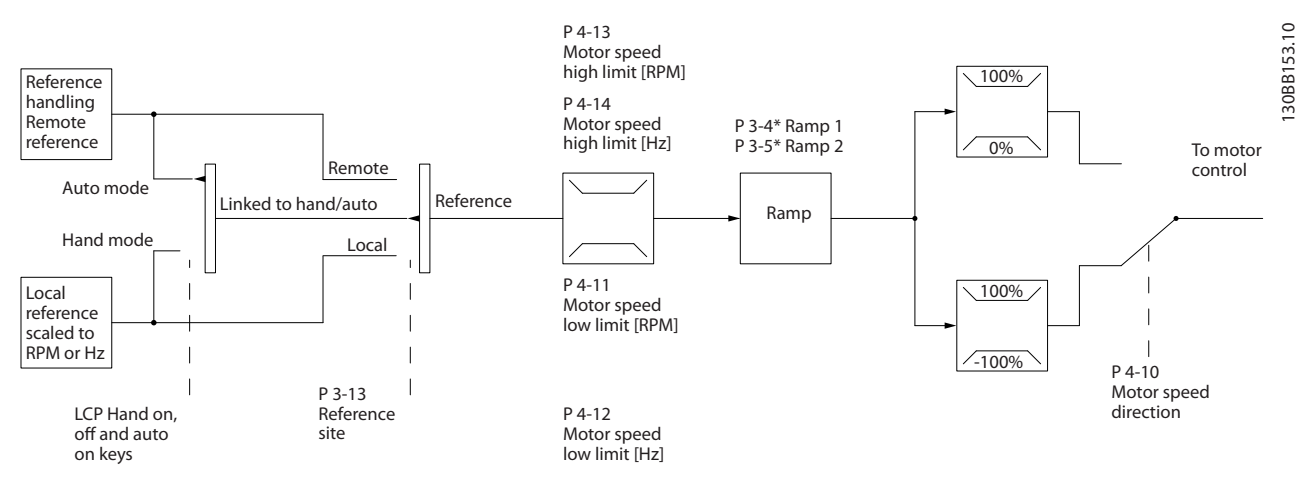

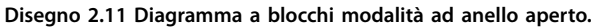

**2 2**

## <span id="page-23-0"></span>2.4.2 Struttura di controllo ad anello chiuso

Nella modalità ad anello chiuso, un controllore PID interno consente al convertitore di frequenza di elaborare il riferimento del sistema ed i segnali di retroazione affinché agiscano come unità di controllo indipendente. Il convertitore può fornire messaggi di stato e di allarme, insieme a

molte altre opzioni programmabili, per il monitoraggio esterno del sistema durante il funzionamento indipendente in anello chiuso.

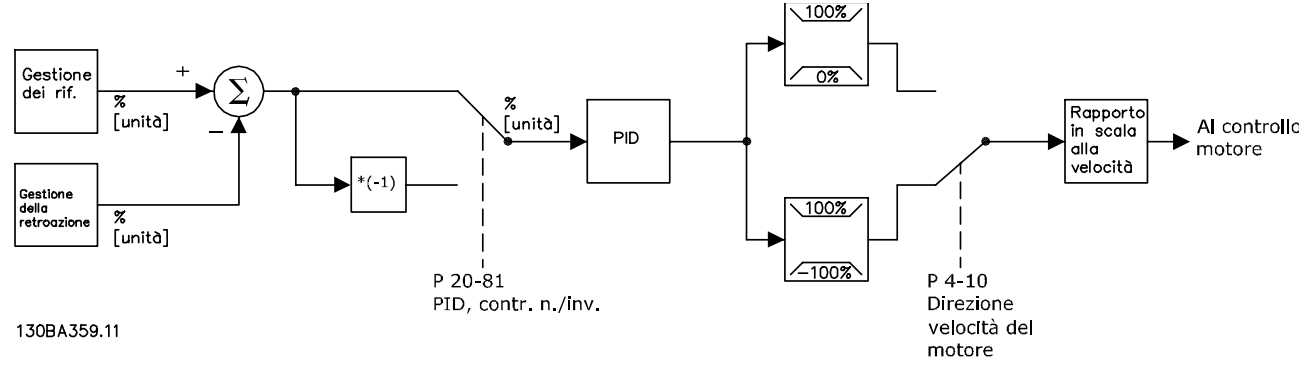

**Disegno 2.12 Diagramma a blocchi del controllore ad anello chiuso**

Si consideri per esempio un'applicazione con pompe in cui la velocità di una pompa è controllata in modo tale da far sì che la pressione statica in una conduttura sia costante (vedi Disegno 2.12). Il convertitore di frequenza riceve un segnale di retroazione da un sensore presente nel sistema. Confronta questa retroazione con un valore di riferimento setpoint e determina l'errore, qualora presente, tra questi due segnali. Quindi adatta la velocità del motore per correggere questo errore.

Il valore di pressione statica desiderato è il segnale di riferimento al convertitore di frequenza. Un sensore di pressione statica misura la pressione statica effettiva nel condotto e fornisce questa informazione al convertitore di frequenza come segnale di retroazione. Se il segnale di retroazione è superiore al riferimento del setpoint, il convertitore di frequenza decelera per ridurre la pressione. Similmente, se la pressione nella conduttura è inferiore al valore di riferimento del setpoint, il convertitore di frequenza accelera per aumentare la pressione della pompa.

Mentre i valori di default del convertitore di frequenza ad anello chiuso assicurano spesso prestazioni soddisfacenti, il controllo del sistema può spesso essere ottimizzato regolando i parametri PID. Per questa ottimizzazione viene messa a disposizione la Taratura automatica.

Altre caratteristiche programmabili includono:

- **•** Regolazione inversa la velocità del motore aumenta quando un segnale di retroazione è alto.
- **•** Frequenza di avviamento consente al sistema di raggiungere rapidamente uno stato operativo prima che prenda il controllo il controllore PID.
- **•** Filtro passa basso integrato riduce il rumore del segnale di retroazione.

## 2.4.3 Comando locale (Hand On) e remoto (Auto On)

Il convertitore di frequenza può essere fatto funzionare manualmente tramite l'LCP o a distanza tramite gli ingressi analogici e digitali e il bus seriale.

#### **Riferimento attivo e modalità di congurazione**

Il riferimento attivo è un riferimento locale o un riferimento remoto. Il riferimento remoto è l'impostazione di fabbrica.

- Per usare il riferimento locale, configurare nella modalità Manuale. Per abilitare la modalità Manuale, adattare le impostazioni parametri nel gruppo di parametri 0-4\* Tastierino LCP. Per maggiori informazioni, fare riferimento alla Guida alla programmazione.
- Per usare il riferimento remoto, configurare in modalità Automatico che è la modalità di default. In modalità Automatico è possibile controllare il convertitore di frequenza tramite gli ingressi digitali e varie interfacce seriali (RS485, USB o un bus di campo opzionale).
- <span id="page-24-0"></span>Disegno 2.13 illustrata la modalità di configurazione che risulta dalla selezione del riferimento attivo, locale o remoto.
- **Disegno 2.14 illustra la modalità di configurazione** manuale per il riferimento locale.

130BA245.11

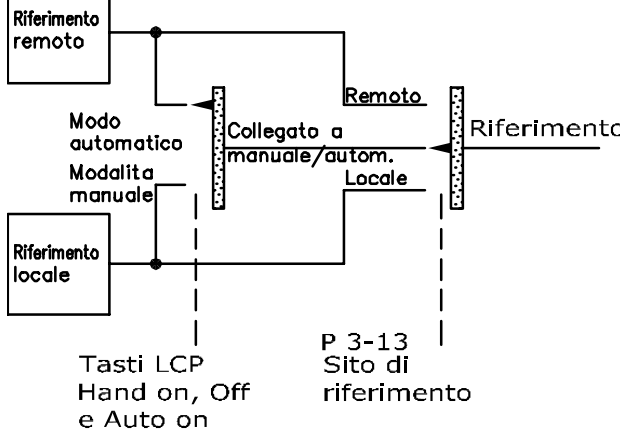

**Disegno 2.13 Riferimento attivo**

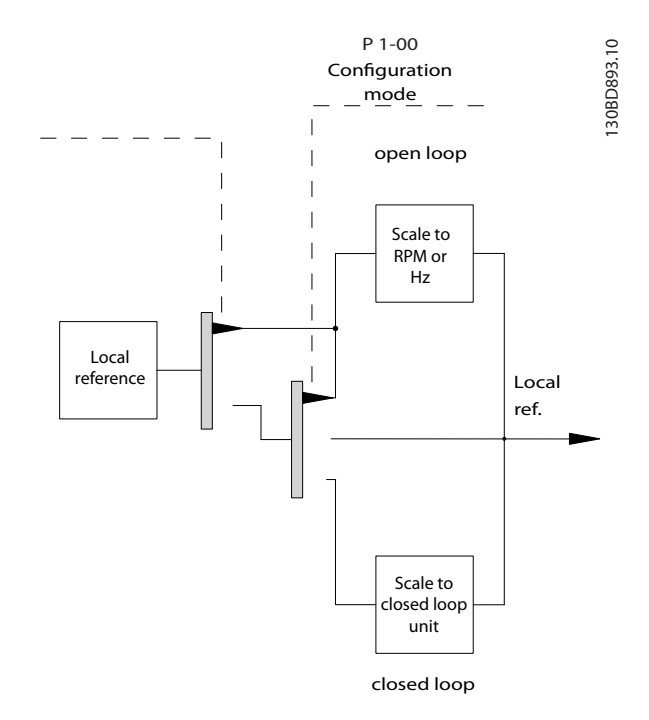

**Disegno 2.14 Modalità di configurazione** 

#### **Principio di regolazione dell'applicazione**

Il riferimento remoto oppure il riferimento locale sono attivi in qualsiasi momento. Non possono essere entrambi attivi simultaneamente. Impostare il principio di regolazione dell'applicazione (cioè, anello aperto o anello chiuso) in 1-00 Modo configurazione, come mostrato in Tabella 2.4.

Quando il riferimento locale è attivo, impostare il principio di regolazione dell'applicazione in 1-05 Configurazione modo locale.

Impostare il sito di riferimento in 3-13 Sito di riferimento, come mostrato in Tabella 2.4.

Per maggiori informazioni, fare riferimento alla Guida alla programmazione.

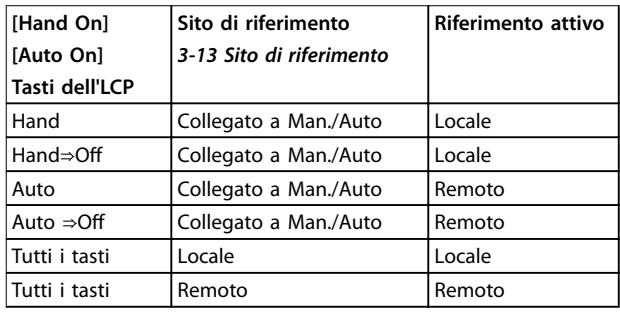

**Tabella 2.4 Congurazioni del riferimento locale e remoto** 

## 2.4.4 Gestione dei riferimenti

La gestione dei riferimenti è applicabile sia nel funzionamento ad anello aperto che ad anello chiuso.

#### **Riferimenti interni ed esterni**

Nel convertitore di frequenza possono essere programmati fino a 8 riferimenti preimpostati interni. Il riferimento preimpostato interno attivo può essere selezionato esternamente attraverso ingressi di controllo digitali o il bus di comunicazione seriale.

I riferimenti esterni possono anche essere forniti al convertitore, più comunemente attraverso un ingresso di controllo analogico. Tutte le risorse di riferimento e il riferimento bus vengono sommati per produrre il riferimento esterno totale. Il riferimento esterno, il riferimento preimpostato, il setpoint o la somma di tutti e 3 possono essere selezionati come riferimento attivo. Questo riferimento può essere scalato.

Il riferimento messo in scala viene calcolato come segue:

*Riferimento* = 
$$
X + X \times \left(\frac{Y}{100}\right)
$$

Dove X è il riferimento esterno, il riferimento preimpostato o la somma di questi riferimenti e Y è 3-14 Rif. relativo preimpostato in [%].

Se Y, 3-14 Rif. relativo preimpostato viene impostato su 0%, la scala non influisce sul riferimento.

Danfoss

## **Riferimento remoto**

Il riferimento remoto è composto dai seguenti (vedi Disegno 2.15).

- **•** Riferimenti preimpostati
- **•** Riferimenti esterni:
	- **-** Ingressi analogici
	- **-** Ingressi di frequenza a impulsi
	- **-** Ingressi potenziometro digitale
	- **-** Riferimenti bus comunicazione seriale
- **•** Un riferimento relativo preimpostato
- **•** Un setpoint con controllo in retroazione

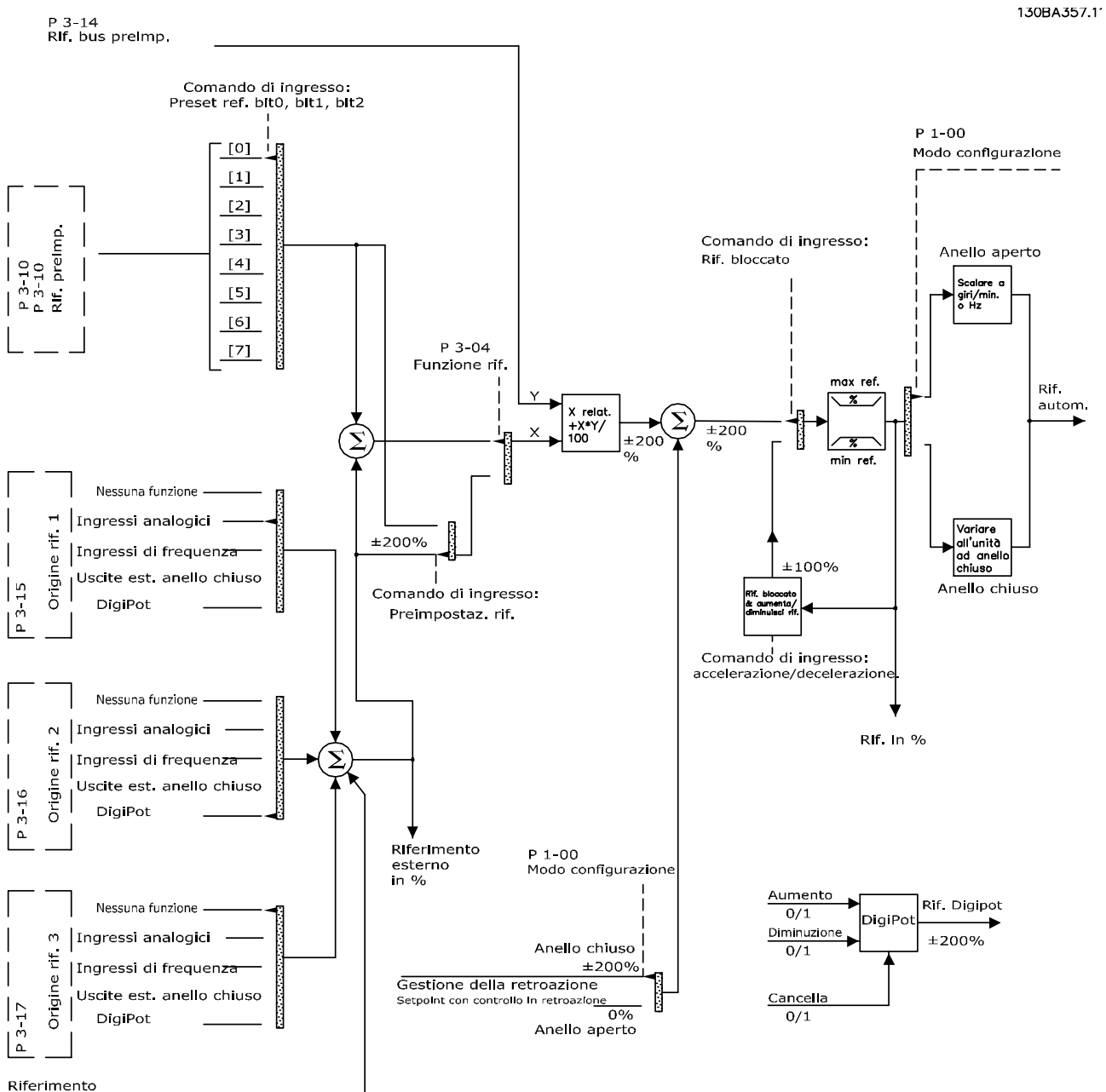

bus

**Disegno 2.15 Diagramma a blocchi che mostra la gestione dei riferimenti remoti**

## <span id="page-26-0"></span>2.4.5 Gestione della retroazione

La gestione della retroazione può essere configurata per funzionare con applicazioni che richiedono un controllo avanzato come setpoint multipli e tipi multipli di retroazioni (vedi Disegno 2.16). Sono comuni tre tipi di controllo:

#### **Zona singola, setpoint singolo**

Questo tipo di controllo è una configurazione di retroazione di base. Il setpoint 1 viene sommato a qualsiasi altro riferimento (se presente) e viene selezionato il segnale di retroazione.

#### **Multizona, setpoint singolo**

Questo tipi di controllo usa 2 o 3 sensori di retroazione ma un solo setpoint. La retroazione può essere aggiunta, sottratta o mediata. Inoltre è possibile utilizzare il valore massimo o minimo. Il setpoint 1 viene utilizzato esclusivamente in questa configurazione.

#### **Multizona, setpoint/retroazione**

La coppia setpoint/retroazione con la differenza più grande controlla la velocità del convertitore di frequenza. Il massimo tenta di mantenere tutte le zone a un valore

minore o uguale ai rispettivi setpoint, mentre il minimo tenta di mantenere tutte le zone a un valore superiore o uguale ai rispettivi setpoint.

#### **Esempio**

Un'applicazione a 2 zone e a 2 setpoint. Il setpoint della zona 1 è pari a 15 bar e la retroazione è pari a 5,5 bar. Il setpoint della zona 2 è pari a 4,4 bar e la retroazione è pari a 4,6 bar. Se viene selezionato massimo, il setpoint e la retroazione della zona 1 vengono inviati al controllore PID, poiché questo presenta la differenza minore (la retroazione è superiore al setpoint, il che determina una differenza negativa). Se viene selezionato minimo, il setpoint e la retroazione della zona 2 vengono inviati al controllore PID, poiché questo presenta la differenza maggiore (la retroazione è inferiore al setpoint, il che determina una differenza positiva).

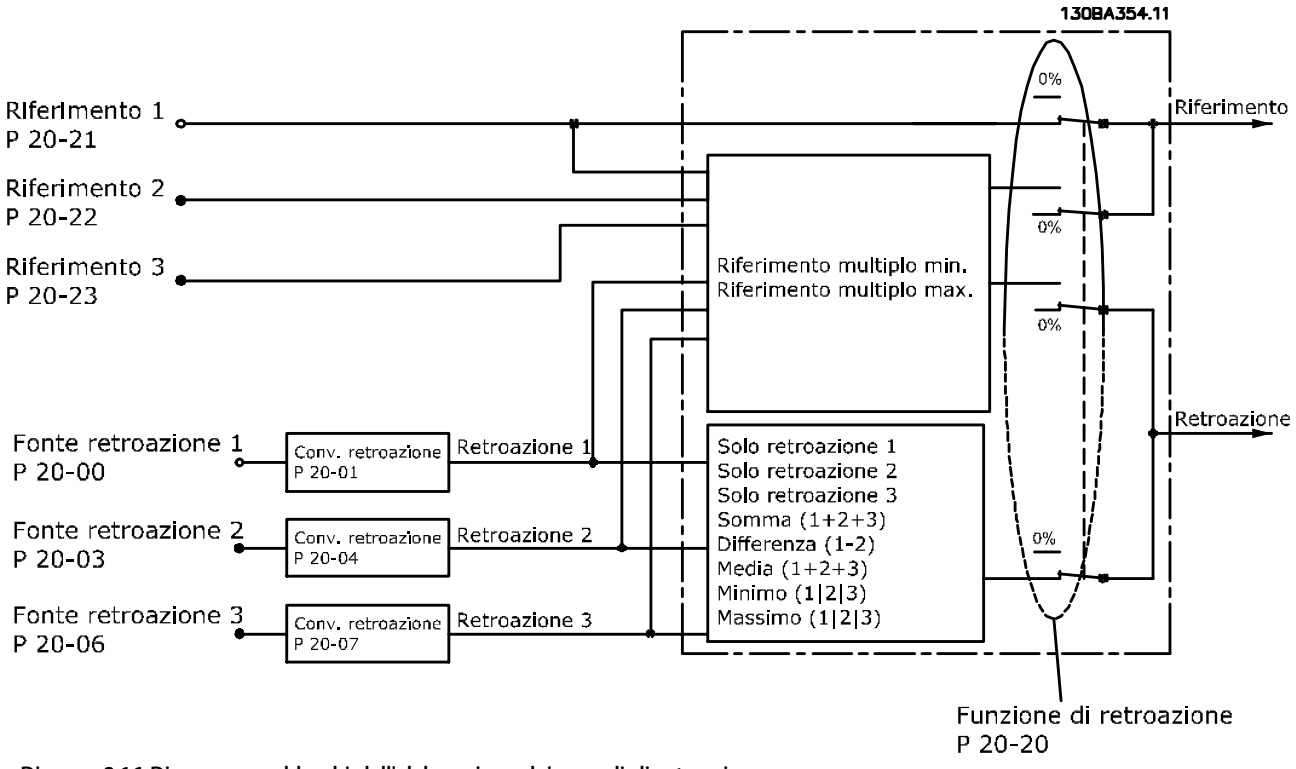

**Disegno 2.16 Diagramma a blocchi dell'elaborazione dei segnali di retroazione**

#### **Conversione della retroazione**

In alcune applicazioni è utile convertire il segnale di retroazione. Un esempio è l'uso di un segnale di pressione per fornire una retroazione del flusso. Poiché la radice quadrata della pressione è proporzionale alla portata, la radice quadrata del segnale di pressione fornisce un valore proporzionale alla portata, vedi [Disegno 2.17](#page-27-0).

<span id="page-27-0"></span>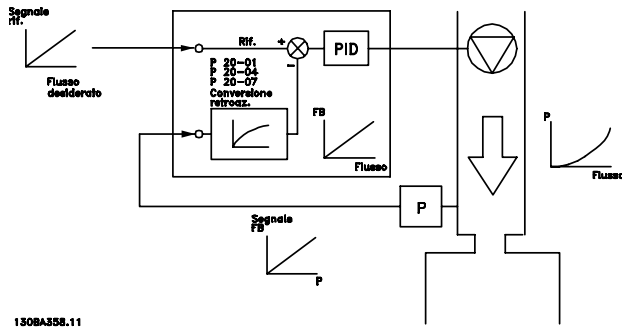

**Disegno 2.17 Conversione della retroazione**

## 2.5 Funzioni operative automatizzate

Le caratteristiche di funzionamento automatizzate sono attive non appena il convertitore di frequenza funziona. La maggior parte di loro non richiedono alcuna programmazione o setup. Comprendere che queste caratteristiche sono presenti può ottimizzare il progetto di un sistema e, eventualmente, consente di evitare l'introduzione di componenti o funzionalità ridondanti.

Per dettagli sui setup richiesti, in particolare per quanto riguarda i parametri del motore, fare riferimento alla Guida alla programmazione.

Il convertitore di frequenza dispone di una gamma di funzioni di protezione integrate che proteggono il convertitore di frequenza stesso ed il motore controllato.

## 2.5.1 Protezione dai cortocircuiti

#### **Motore (fase-fase)**

Il convertitore di frequenza è protetto contro i cortocircuiti sul lato motore tramite misurazioni della corrente in ciascuna delle tre fasi del motore o nel bus CC. Un cortocircuito tra due fasi di uscita provoca una sovracorrente nell'inverter. L'inverter viene spento quando la corrente di cortocircuito supera il valore consentito (Allarme 16 Scatto blocc.).

#### **Lato rete**

Un convertitore di frequenza che funziona correttamente limita la corrente che può assorbire dall'alimentatore. Tuttavia si raccomanda di usare fusibili e/o interruttori sul lato di alimentazione come protezione in caso di guasto di un componente all'interno del convertitore di frequenza (primo guasto). Vedere [capitolo 7.7 Fusibili e interruttori](#page-165-0) per maggiori informazioni.

## **AVVISO!**

**Per assicurare la conformità alla norma IEC 60364 per CE o NEC 2009 per UL, è obbligatorio l'uso di fusibili e/o di interruttori.**

#### **Resistenza di frenatura**

Il convertitore di frequenza è protetto da un cortocircuito nella resistenza di frenatura.

#### **Condivisione del carico**

Per proteggere il bus CC dai cortocircuiti e i convertitori di frequenza dal sovraccarico, installare fusibili CC in serie con i morsetti di condivisione del carico di tutte le unità collegate. Vedere [capitolo 2.3.5 Condivisione del carico](#page-22-0) per maggiori informazioni.

## 2.5.2 Protezione da sovratensione

#### **Sovratensione generata dal motore**

La tensione nel circuito intermedio subisce un aumento quando il motore funziona da generatore. Ciò avviene nei seguenti casi:

- **•** Il carico fa funzionare il motore (con frequenza di uscita costante dal convertitore di frequenza), ad esempio, il carico genera energia.
- **•** Durante la decelerazione (rampa di decelerazione), se il momento di inerzia è elevato, l'attrito è basso e il tempo rampa di decelerazione è troppo breve per consentire la dissipazione dell'energia sotto forma di perdite nel convertitore di frequenza, nel motore e nell'impianto.
- **•** Un'impostazione non corretta della compensazione dello scorrimento può causare una maggiore tensione del collegamento CC.
- **•** Forza c.e.m. dal funzionamento del motore PM. Se il motore PM funziona a ruota libera ad alta velocità, la forza elettromotrice inversa è potenzialmente in grado di superare la massima tensione tollerata dal convertitore di frequenza, causando dei danni. Per prevenire questo problema, il valore di 4-19 Freq. di uscita max. viene automaticamente limitato in base a un calcolo interno collegato al valore di 1-40 Forza c.e.m. a 1000 giri/minuto, 1-25 Vel. nominale motore e 1-39 Poli motore.

## **AVVISO!**

**Per evitare che il motore raggiunga una velocità** eccessiva (ad esempio a causa di un effetto di autoro**tazione eccessivo o un usso incontrollato d'acqua), dotare il convertitore di frequenza di una resistenza di frenatura.** 

La sovratensione può essere gestita usando una funzione freno (2-10 Funzione freno) o usando un controllo sovratensione (2-17 Controllo sovratensione).

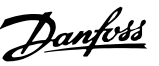

#### <span id="page-28-0"></span>**Controllo sovratensione (OVC)**

L'OVC riduce il rischio che il convertitore di frequenza scatti a causa di una sovratensione sul collegamento CC. Ciò viene gestito estendendo automaticamente il tempo rampa di decelerazione.

## **AVVISO!**

**L'OVC può essere attivato per motori PM (PM VVC<sup>+</sup> ).**

#### **Funzioni freno**

Collegare una resistenza di frenatura per dissipare l'energia di frenatura in eccesso. Il collegamento di una resistenza di frenatura impedisce una tensione del bus CC eccessivamente elevata durante la frenatura.

Un freno CA è un'alternativa per migliorare la frenatura senza l'uso di una resistenza di frenatura. Questa funzione controlla una sovramagnetizzazione del motore quando funziona come un generatore che crea energia supplementare. Questa funzione può migliorare l'OVC. L'aumento di perdite elettriche nel motore consente alla funzione OVC di accrescere la coppia di frenata senza superare il limite di sovratensione.

## **AVVISO!**

La frenatura CA non è efficace quanto la frenatura **dinamica con una resistenza.**

## 2.5.3 Rilevamento di una fase del motore mancante

La funzione fase del motore mancante (4-58 Funzione fase motore mancante) è abilitata per default per evitare danni al motore nel caso in cui manchi una fase del motore. L'impostazione di fabbrica è 1.000 ms, ma può essere regolata per un rilevamento più rapido.

## 2.5.4 Rilevamento dello sbilanciamento della fase di rete

Il funzionamento in condizioni di grave squilibrio di rete riduce la durata del motore. Le condizioni sono gravi se il motore viene fatto funzionare continuamente a valori vicini al carico nominale. L'impostazione di fabbrica fa scattare il convertitore di frequenza in presenza di uno squilibrio di rete (14-12 Funz. durante sbilanciamento di rete).

## 2.5.5 Commutazione sull'uscita

L'aggiunta di un interruttore all'uscita tra il motore ed il convertitore di frequenza è consentita. Possono apparire messaggi di guasto. Per agganciare un motore in rotazione, abilitare il riaggancio al volo.

## 2.5.6 Protezione da sovraccarico

#### **Limite di coppia**

La funzione limite di coppia protegge il motore dal sovraccarico, indipendentemente dalla velocità. Il limite di coppia controllato in 4-16 Lim. di coppia in modo motore o 4-17 Lim. di coppia in modo generatore ed il tempo prima che l'avviso limite di coppia scatti è controllato in 14-25 Ritardo scatto al lim. di coppia.

#### **Limite di corrente**

Il limite di corrente viene controllato in 4-18 Limite di corrente.

#### **Limite di velocità**

Definire limiti inferiori e superiori per l'intervallo di velocità di esercizio usando I seguenti parametri:

- **•** 4-11 Lim. basso vel. motore [giri/min] oppure
- **•** 4-12 Limite basso velocità motore [Hz] e 4-13 Lim. alto vel. motore [giri/min], oppure
- **•** 4-14 Motor Speed High Limit [Hz]

Per esempio, l'intervallo di velocità di esercizio può essere definita come tra 30 e 50/60Hz.

4-19 Freq. di uscita max. limita la velocità di uscita massimo che il convertitore di frequenza può fornire.

#### **ETR**

L'ETR è una caratteristica elettronica che simula un relè a bimetallo sulla base di misure interne. La caratteristica viene mostrata in [Disegno 2.18](#page-31-0).

#### **Limite di tensione**

Il convertitore di frequenza si disinserisce per proteggere i transistor ed i condensatori bus CC quando viene raggiunto un determinato livello di tensione implementato in fase di progettazione.

#### **Sovratemperatura**

Il convertitore di frequenza dispone di sensori di temperatura integrati e reagisce immediatamente a valori critici tramite limiti implementati in fase di progettazione.

## 2.5.7 Declassamento automatico

Un convertitore di frequenza controlla costantemente i livelli critici:

- **•** alta temperatura sulla scheda di controllo o sul dissipatore di calore
- **•** carico elevato del motore
- **•** alta tensione bus CC
- **•** bassa velocità del motore

In risposta ad un livello critico, il convertitore di frequenza adegua la frequenza di commutazione. In caso di alte temperature interne e bassa velocità del motore, i conver<span id="page-29-0"></span>titori di frequenza possono anche forzare lo schema PWM a SFAVM.

## **AVVISO!**

**Il declassamento automatico è diverso quando 14-55 Filtro uscita è impostato su [2] Filtro sinusoidale sso.**

## 2.5.8 Ottimizzazione automatica dell'energia

L'ottimizzazione automatica dell'energia (AEO) ordina al convertitore di frequenza di monitorare continuamente il carico sul motore e di regolare la tensione di uscita al fine di massimizzare il rendimento. In condizioni di carico leggero, la tensione viene ridotta e la corrente motore viene minimizzata. Il motore beneficia di una maggiore ecienza, di un riscaldamento ridotto e di un funzionamento più silenzioso. Non esiste alcuna necessità di selezionare una curva V/Hz poiché il convertitore di frequenza regola automaticamente la tensione motore.

## 2.5.9 Modulazione Automatica della Frequenza di Commutazione

Il convertitore di frequenza genera brevi impulsi elettrici per formare un modello d'onda CA. La frequenza di commutazione è la frequenza di questi impulsi. Una bassa frequenza di commutazione (bassa frequenza di pulsazione) provoca rumore nel motore, rendendo preferibile una frequenza di commutazione più alta. Tuttavia, un'elevata frequenza di commutazione genera calore nel convertitore di frequenza che può limitare la quantità di corrente disponibile per il motore.

La modulazione automatica della frequenza di commutazione regola automaticamente queste condizioni per fornire la massima frequenza di commutazione senza surriscaldare il convertitore di frequenza. Fornendo un'alta frequenza di commutazione controllata, riduce il rumore di funzionamento del motore alle basse velocità quando il controllo dei disturbi percettibili è critico, e produce la piena potenza di uscita al motore quando necessario.

## 2.5.10 Declassamento per alta frequenza di commutazione

Il convertitore di frequenza è progettato per il funzionamento continuo a pieno carico a frequenze di commutazione comprese tra 3,0 e 4,5 kHz (questo intervallo di frequenze dipende dalla taglia di potenza). Una frequenza di commutazione superiore all'intervallo massimo consentito genera maggiore calore nel convertitore di frequenza e richiede la riduzione della corrente di uscita.

Una caratteristica automatica del convertitore di frequenza è il controllo della di frequenza di commutazione dipendente dal carico. Questa caratteristica consente al motore di beneficiare della massima frequenza di commutazione consentita dal carico.

## 2.5.11 Declassamento automatico per sovratemperatura

Il declassamento automatico per sovratemperatura ha lo scopo di impedire lo scatto del convertitore di frequenza a temperature elevate. Sensori di temperatura interni misurano le condizioni per proteggere i componenti di potenza dal surriscaldamento. Il convertitore può ridurre automaticamente la sua frequenza di commutazione per mantenere la sua temperatura di funzionamento entro limiti sicuri. Dopo aver ridotto la frequenza di commutazione, il convertitore può anche ridurre la frequenza e corrente di uscita fino al 30% per impedire uno scatto per sovratemperatura.

## 2.5.12 Rampa automatica

Un motore che tenta di accelerare un carico troppo velocemente per la corrente disponibile può provocare lo scatto del convertitore. Lo stesso vale per una decelerazione troppo veloce. La rampa automatica protegge da queste situazioni prolungando il tempo di andata a regime del motore (accelerazione o decelerazione) per adattarsi alla corrente disponibile.

## 2.5.13 Circuito limite di corrente

Quando un carico supera la capacità di corrente del funzionamento normale del convertitore di frequenza (da un convertitore o motore sottodimensionate), il limite di corrente riduce la frequenza di uscita per decelerare il motore e ridurre il carico. Un timer regolabile è disponibile per limitare il funzionamento in queste condizioni per 60 s o meno. Il limite predefinito di fabbrica è 110% della corrente nominale del motore per minimizzare lo stress da sovracorrente.

Danfoss

## <span id="page-30-0"></span>2.5.14 Prestazioni con variazione della potenza

Il convertitore di frequenza resiste a fluttuazioni di rete come:

- **•** Transitori
- **•** Interruzioni momentanee della rete
- **•** Brevi cadute di tensione
- **•** Sbalzi di corrente

Il convertitore di frequenza compensa automaticamente le tensioni di ingresso ±10% da quelle nominali per fornire una tensione e coppia nominale del motore. Quando si seleziona riavvio automatico, il convertitore di frequenza si riaccende automaticamente dopo un blocco di tensione. Con il riaggancio al volo, il convertitore di frequenza si sincronizza con la rotazione del motore prima dell'avvio.

## 2.5.15 Avviamento morbido del motore

Il convertitore di frequenza fornisce la quantità corretta di corrente al motore per superare l'inerzia del carico e portare il motore a regime. Ciò evita che venga applicata l'intera tensione di alimentazione ad un motore stazionario o a rotazione lenta che genera un'elevata corrente e calore. Questa caratterisitica di avviamento dolce inerente riduce il carico termico e la sollecitazione meccanica, aumenta la durata di vita del motore e consente un funzionamento del motore più silenzioso.

## 2.5.16 Smorzamento risonanza

Il rumore di risonanza ad alta frequenza del motore può essere eliminato usando lo smorzamento risonanza. È disponibile uno smorzamento della frequenza selezionato automaticamente o manualmente.

## 2.5.17 Ventole controllate in temperatura

Le ventole di raffreddamento interne sono controllate in temperatura da sensori presenti nel convertitore di frequenza. Spesso la ventola di raffreddamento non funziona durante il funzionamento a basso carico o durante il modo pausa o in standby. Ciò riduce il rumore, aumenta l'efficienza e prolunga la durata di funzionamento della ventola.

## 2.5.18 Conformità EMC

L'interferenza elettromagnetica (EMI) o l'interferenza delle radiofrequenza (RFI, in caso di radiofrequenza) è un disturbo che può influire su un circuito elettrico a causa dell'induzione o radiazione elettromagnetica da una sorgente esterna. Il convertitore di frequenza è progettato

per soddisfare la norma di prodotto EMC per convertitori di frequenza IEC 61800-3 nonché la norma europea EN 55011. Per soddisfare i livelli di emissione in EN 55011, il cavo motore deve essere schermato e correttamente terminato. Per maggiori informazioni relativi alle prestazioni EMC, vedere [capitolo 3.2.2 Risultati test EMC](#page-46-0).

## 2.5.19 Misurazioni della corrente su tutte e tre le fasi del motore

La corrente di uscita al motore viene misurata continuamente su tutte e 3 le fasi per proteggere il convertitore di frequenza ed il motore da cortocircuiti, guasti verso terra e la perdita di fase. I guasti verso terra dell'uscita vengono rilevati immediatamente. Se viene persa una fase del motore, il convertitore di frequenza si arresta immediatamente e registra la fase mancante.

## 2.5.20 Isolamento galvanico di morsetti di controllo

Tutti i morsetti di controllo ed i morsetti dei relè di uscita sono isolati galvanicamente dalla tensione di rete. Ciò significa che il circuito del controllore è completamente protetto dalla corrente di ingresso. I morsetti dei relè di uscita richiedono un collegamento a massa proprio. Questo isolamento soddisfa i severi requisiti di bassissima tensione di protezione (PELV) per l'isolamento.

I componenti che costituiscono l'isolamento galvanico sono:

- **•** Alimentazione, incluso l'isolamento del segnale.
- **•** Comando gate per IGBT, trigger trasformatori e fotoaccoppiatori.
- **I trasduttori di corrente di uscita ad effetto Hall.**

#### 2.6 Funzioni applicative personalizzate

Le caratteristiche applicative personalizzate sono le caratteristiche più comuni programmate nel convertitore di frequenza al fine di migliorare le prestazioni di sistema. Richiedono una programmazione o un setup minimi. Comprendere che queste caratteristiche sono disponibili può contribuire a ottimizzare il progetto di un sistema ed eventualmente ad evitare l'introduzione di componenti o funzionalità ridondanti. Vedere la Guida alla programmazione per istruzioni sull'attivazione di queste funzioni.

## <span id="page-31-0"></span>2.6.1 Adattamento automatico motore

L'adattamento automatico motore (AMA) è una procedura di collaudo automatizzata usata per misurare le caratteristiche elettriche del motore. L'AMA fornisce un modello elettronico preciso del motore. Consente al convertitore di frequenza di calcolare le prestazioni ottimali e l'efficienza con il motore. L'esecuzione della procedura AMA massimizza anche la caratteristica di ottimizzazione automatica dell'energia del convertitore di frequenza. L'AMA viene eseguita senza che il motore sia in rotazione e senza disaccoppiare il carico dal motore.

## 2.6.2 Protezione termica del motore

La protezione termica del motore può essere fornita in 3 modi:

- **•** Tramite la rilevazione diretta della temperatura in uno dei seguenti modi:
	- **-** sensore PTC negli avvolgimenti del motore e collegato a un AI o DI standard.
	- **-** PT100 o PT1000 negli avvolgimenti del motore e nei cuscinetti del motore, collegati alla scheda di ingresso del sensore MCB 114 VLT®.
	- **-** Ingresso termistore PTC sul VLT® PTC Thermistor Card MCB 112 (approvazione ATEX).
- **•** Interruttore termomeccanico (tipo Klixon) su un DI.
- **•** Tramite il relè termico elettronico integrato (ETR) per motori asincroni.

L'ETR calcola la temperatura del motore misurando la corrente, la frequenza ed il tempo di funzionamento. Il convertitore di frequenza visualizza il carico termico sul motore in percentuale e può emettere un avviso al raggiungimento di un setpoint di sovraccarico programmabile.

Le opzioni programmabili in caso di sovraccarico consentono al convertitore di frequenza di arrestare il motore, ridurre l'uscita o ignorare la condizione. Anche a basse velocità, il convertitore di frequenza soddisfa le norme di sovraccarico elettronico del motore I2t Classe 20.

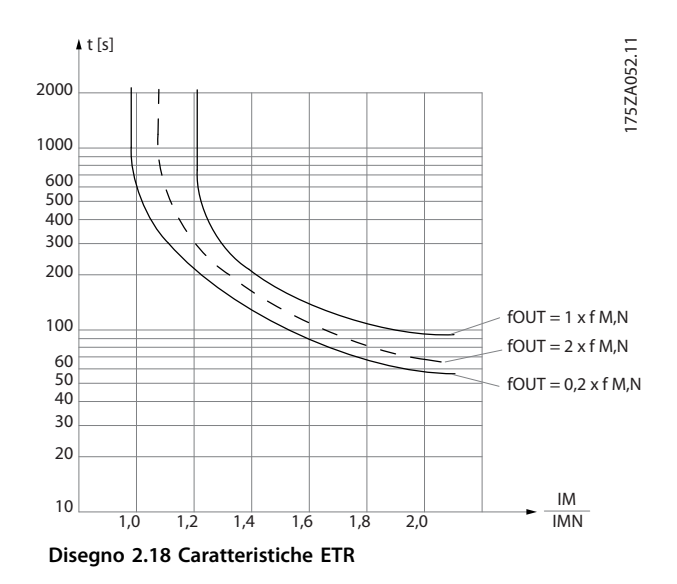

L'asse X in *Disegno 2.18* mostra il rapporto tra I<sub>motor</sub> e I<sub>motor</sub> nominale. L'asse Y mostra il tempo in secondi che precede il momento in cui l'ETR si disinserisce e fa scattare il convertitore di frequenza. Le curve illustrano la caratteristica ad una velocità doppia della velocità nominale e a una velocità pari a 0,2 volte la velocità nominale. A velocità più bassa l'ETR si disinserisce a livelli di calore inferiori a causa del minor raffreddamento del motore. In tal modo il motore è protetto dal surriscaldamento anche a bassa velocità. La funzione ETR calcola la temperatura del motore basandosi sull'effettiva corrente e velocità. La temperatura calcolata è visibile come parametro di lettura in 16-18 Term. motore.

## 2.6.3 Caduta di tensione dell'alimentazione di rete

Durante una caduta di tensione dell'alimentazione di rete, il convertitore di frequenza continua a funzionare fino a quando la tensione del circuito intermedio non scende al di sotto del livello minimo di arresto, di norma il 15% al di sotto della tensione di alimentazione nominale minima. La tensione di alimentazione anteriore alla caduta di tensione e il carico del motore determinano il tempo che precede l'arresto a ruota libera del convertitore di frequenza.

Il convertitore di frequenza può essere configurato (14-10 Guasto di rete) per diversi tipi di comportamento durante una caduta di tensione dell'alimentazione di rete,

- **•** Scatto bloccato una volta che la carica CC si è esaurita.
- **•** Ruota libera con riaggancio al volo ogniqualvolta ritorna l'alimentazione di rete (1-73 Riaggancio al volo).
- **•** Backup dell'energia cinetica.
- **•** Decelerazione controllata

#### <span id="page-32-0"></span>**Riaggancio al volo**

Questa selezione consente di agganciare un motore che gira liberamente a causa di una caduta di tensione dell'alimentazione di rete. Questa opzione è importante per centrifughe e ventole.

#### **Backup dell'energia cinetica**

Questa selezione assicura che il convertitore di frequenza funzioni fintantoché nel sistema è presente energia. Per brevi cadute di tensione dell'alimentazione di rete, il funzionamento viene ripristinato al ritorno dell'alimentazione di rete senza far arrestare l'applicazione e senza mai perdere il controllo. E possibile selezionare varie varianti di backup dell'energia cinetica.

Configurare il comportamento del convertitore di frequenza in occasione della caduta di tensione dell'alimentazione di rete in 14-10 Guasto di rete e 1-73 Riaggancio al volo.

## 2.6.4 Controllori PID integrati

I 4 controllori (PID) proporzionali, integrali e derivati integrati consentono di fare a meno di dispositivi di controllo ausiliari.

Uno dei controllori PID mantiene il controllo costante dei sistemi ad anello chiuso in cui devono essere mantenuti una pressione, un flusso ed una temperatura regolati o altri requisiti di sistema. Il convertitore di frequenza può fornire un controllo autonomo della velocità del motore in risposta ai segnali di retroazione dai sensori remoti. Il convertitore di frequenza è dotato di 2 segnali di retroazione da 2 dispositivi diversi. Questa caratteristica consente un sistema con diversi requisiti di retroazione. Il convertitore di frequenza regola il controllo confrontando i due segnali per ottimizzare le prestazioni del sistema.

Usare i 3 controllori addizionali ed indipendenti per controllare altre apparecchiature di processo come pompe di alimentazione chimiche, il comando valvole e per la ventilazione con vari livelli.

## 2.6.5 Riavvio automatico

Il convertitore di frequenza è programmabile per riavviare automaticamente il motore dopo uno scatto minore, come una perdita di potenza o una fluttuazione momentanea. Questa caratteristica elimina il fabbisogno di un ripristino manuale e migliora il funzionamento automatizzato per sistemi controllati in remoto. Il numero di tentativi di riavvio nonché la durata tra i tentativi può essere limitata.

## 2.6.6 Riaggancio al volo

Il riaggancio al volo consente al convertitore di frequenza di sincronizzarsi con un motore in funzione che gira a piena velocità in entrambe le direzioni. Ciò impedisce scatti a causa della sovracorrente. Minimizza le sollecitazioni meccaniche al sistema poiché il motore non subisce una variazione improvvisa di velocità all'avvio del convertitore di frequenza.

## 2.6.7 Piena coppia a velocità ridotta

Il convertitore di frequenza segue una curva V/Hz variabile per fornire una piena coppia motore anche a velocità ridotte. La piena coppia di uscita può coincidere con la massima velocità di esercizio di progetto del motore. Ciò si distingue dai convertitori a coppia variabile che forniscono una coppia motore ridotta a bassa velocità o a convertitori a coppia costante che forniscono una tensione in eccesso, calore e rumore del motore a velocità inferiore a quella massima.

## 2.6.8 Bypass di frequenza

In alcune applicazioni, il sistema può avere velocità di funzionamento che creano una risonanza meccanica. Ciò può generare un rumore eccessivo ed eventualmente danneggiare i componenti meccanici nel sistema. Il convertitore di frequenza dispone di 4 larghezze di banda di frequenza di bypass programmabili. Queste consentono al motore di non operare a velocità che provocano la risonanza del sistema.

## 2.6.9 Preriscaldamento del motore

Per preriscaldare un motore in un ambiente freddo o umido, una piccola quantità di corrente CC può essere immessa continuamente nel motore per proteggerlo dalla condensazione e da una partenza a freddo. Ciò può eliminare il fabbisogno di un riscaldatore.

## 2.6.10 Quattro setup programmabili

Il convertitore di frequenza dispone di 4 setup che possono essere programmati indipendentemente. Utilizzando il multi-setup, è possibile commutare tra funzioni programmate indipendentemente attivate da ingressi digitali o da un comando seriale. Vengono usati setup indipendenti, ad esempio, per modificare riferimenti oppure per il funzionamento diurno/notturno o estivo/ invernale, o per controllare motori multipli. La programmazione attiva viene visualizzata sull'ICP.

I dati del setup possono essere copiati dal convertitore di frequenza ad un altro convertitore di frequenza scaricando le informazioni dall'ICP amovibile.

**2 2**

## <span id="page-33-0"></span>2.6.11 Frenatura dinamica

La frenatura dinamica viene assicurata da:

- **• Resistenza freno**
	- Un IGBT freno mantiene la sovratensione sotto una certa soglia deviando l'energia del freno dal motore alla resistenza di frenatura collegata  $(2-10$  Funzione freno = [1]).
- **• Freno CA**

L'energia frenante è distribuita nel motore cambiando le condizioni di perdita nel motore. La funzione freno CA non può essere usata in applicazioni con un|elevata frequenza di fermate e ripartenze poiché ciò surriscalda il motore  $(2-10$  Funzione freno =  $[2]$ ).

## 2.6.12 Frenatura in CC

Alcune applicazioni possono richiedere la frenatura del motore fino a rallentarlo o arrestarlo. L'applicazione di una corrente CC al motore frena il motore e può eliminare la necessità di un freno motore separato. La frenatura in CC può essere impostata per attivarsi ad una frequenza predefinita o al ricevimento di un segnale. È anche possibile programmare l'intensità di frenatura.

#### 2.6.13 Modo pausa

Il modo pausa motore provoca l'arresto automatico del motore quando il fabbisogno è basso per un periodo di tempo specificato. Quando il fabbisogno del sistema aumenta, il convertitore riavvia il motore. Il modo pausa fornisce risparmi energetici e riduce l'usura del motore. Diversamente da un orologio ad arresto programmato, il convertitore di frequenza è sempre disponibile per il funzionamento se viene raggiunta l'impostazione predefinita "fine pausa".

## 2.6.14 Abilitazione avviamento

Il convertitore può attendere un segnale remoto sistema pronto prima dell'avviamento. Quando questa funzione è attiva, il convertitore rimane arrestato fino a ricevere il comando di avvio. Abilitazione avviamento assicura che il sistema o l'apparecchiatura ausiliaria è nello stato corretto prima che al convertitore venga consentito di avviare il motore.

## 2.6.15 Smart Logic Control (SLC)

Lo Smart Logic Control (SLC) è una sequenza di azioni definite dall'utente (vedere 13-52 Azione regol. SL [x]), le quali vengono eseguite dall'SLC quando l'evento associato definito dall'utente (vedere 13-51 Evento regol. SL [x]) è valutato come TRUE dall'SLC.

La condizione per un evento può essere un particolare stato, oppure il fatto che l'uscita generata da una regola logica o da un operatore di comparatore diventa TRUE. Questo dà luogo a un'azione associata come descritto in Disegno 2.19.

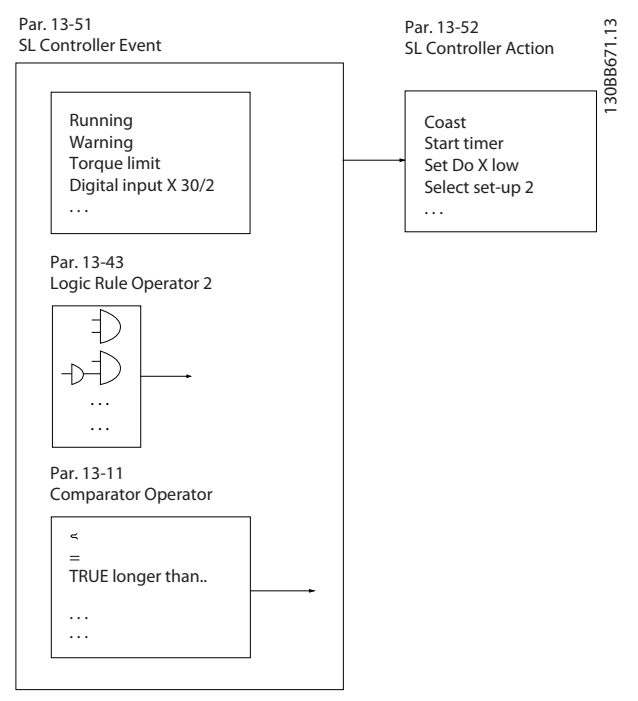

**Disegno 2.19 Evento ad azione SCL**

Tutti gli eventi e le azioni sono numerati e collegati formando delle coppie (stati). Questo significa che quando l'evento [0] è soddisfatto (raggiunge il valore TRUE), viene eseguita l'azione [0] . In seguito a ciò, le condizioni dell'evento [1] verranno valutate e, se verranno valutate come TRUE, verrà eseguita l'azione [1] e cosi via. Verrà valutato un solo evento alla volta. Se un evento viene valutato come FALSE, durante l'intervallo di scansione corrente non succede nulla (nell'SLC) e non vengono valutati altri eventi. Questo significa che quando l'SLC inizia, valuta ogni intervallo di scansione come evento [0] (e solo evento [0]). Solo se l'evento [0] viene valutato TRUE, l'SLC esegue l'azione [0] e inizia a valutare l'evento [1]. È possibile programmare da 1 a 20 eventi e azioni. Una volta eseguito l'ultimo evento / azione, la sequenza inizia da capo con evento [0] / azione [0]. [Disegno 2.20](#page-34-0) mostra un esempio con 4 eventi / azioni:

<span id="page-34-0"></span>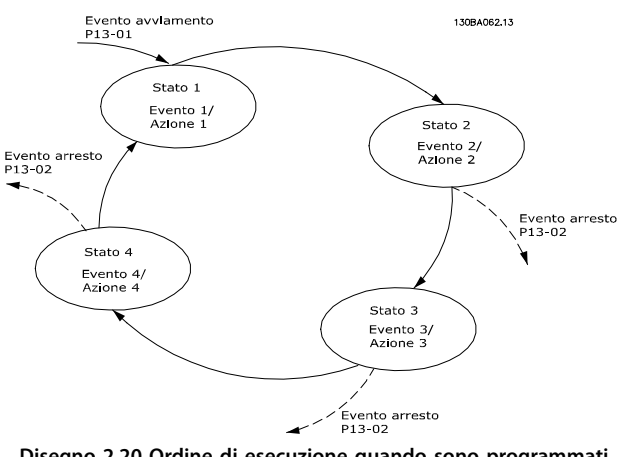

**Disegno 2.20 Ordine di esecuzione quando sono programmati 4 eventi/azioni**

#### **Comparatori**

I comparatori vengono utilizzati per confrontare variabili continue (frequenza di uscita, corrente di uscita, ingresso analogico ecc.) con valori fissi preimpostati.

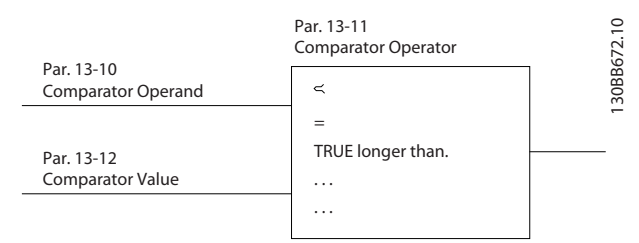

**Disegno 2.21 Comparatori**

#### **Regole logiche**

Si possono combinare fino a 3 ingressi booleani (ingressi TRUE / FALSE) di timer, comparatori, ingressi digitali, bit di stato ed eventi utilizzando gli operatori logici AND, OR e NOT.

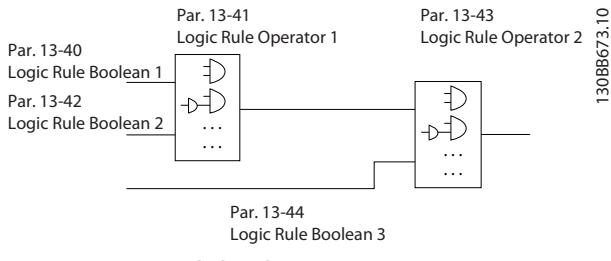

**Disegno 2.22 Regole logiche**

Le regole logiche, i timer, ed i comparatori sono disponibili anche per l'utilizzo all'esterno della sequenza SLC.

Per un esempio dell'SLC, dare riferimento a [capitolo 4.3 Esempi di setup dell'applicazione](#page-105-0).3

#### 2.6.16 Funzione STO

Il convertitore di frequenza è disponibile con la funzionalità STO tramite il morsetto di controllo 37. STO disabilita la tensione di controllo dei semiconduttori di potenza dello stadio di uscita del convertitore di frequenza al fine di impedire che venga generata la tensione necessaria a far ruotare il motore. Quando viene attivato STO (morsetto 37), il convertitore di frequenza emette un allarme, fa scattare l'unità e fa procedere il motore in folle fino all'arresto. È necessario un riavvio manuale. La funzione STO può essere usata come un arresto di emergenza per il convertitore di frequenza. Nel modo di funzionamento normale, quando STO non è necessario, usare la funzione di arresto regolare. Quando si usa il riavvio automatico, assicurarsi che siano soddisfatti i requisiti della ISO 12100 paragrafo 5.3.2.5.

#### **Condizioni di responsabilità**

È responsabilità dell'utilizzatore garantire il personale installando e utilizzando la funzione STO:

- **•** Leggere e comprendere le norme di sicurezza riguardanti la salute, la sicurezza e la prevenzione degli incidenti.
- **•** È necessario possedere un'adeguata conoscenza delle norme generiche di sicurezza valide per l'applicazione specifica.

Un utente è definito come:

- **•** Integratore
- **•** Operatore
- **•** Tecnico del servizio di assistenza
- **•** Tecnico manutentore

#### **Norme**

L'uso di STO sul morsetto 37 richiede che l'utente soddis tutte le norme di sicurezza, incluse le leggi, i regolamenti e le direttive vigenti. La funzione STO opzionale è conforme alle seguenti norme:

- **•** EN 954-1: Categoria 3 1996
- **•** IEC 60204-1: Categoria 0 2005 arresto non controllato
- **•** IEC 61508: 1998 SIL2
- **•** IEC 61800-5-2: 2007 STO
- **•** IEC 62061: 2005 SIL CL2
- **•** ISO 13849-1: 2006 Categoria 3 PL d
- **•** ISO 14118: 2000 (EN 1037) prevenzione degli avviamenti involontari

Le informazioni e le istruzioni fornite qui non sono sufficienti per assicurare un uso corretto e sicuro della funzionalità STO. Per informazioni riguardanti STO, fare riferimento al Manuale di funzionamento VLT® Safe Torque Off.

#### <span id="page-35-0"></span>**Misure di protezione**

- È necessario personale qualificato e capace per l'installazione e la messa in funzione dei sistemi di sicurezza.
- **•** L'unità deve essere installata in un armadio IP54 o in un ambiente equivalente. In caso di applicazioni particolari è richiesto un livello di protezione IP maggiore.
- **•** Il cavo tra il morsetto 37 e il dispositivo di sicurezza esterno deve essere protetto dai cortocircuiti secondo la ISO 13849-2 tabella D.4.
- **Ouando forze esterne influiscono sull'asse motore** (ad esempio carichi sospesi), è necessario adottare misure aggiuntive (ad es. un freno di mantenimento di sicurezza) per eliminare i potenziali rischi.

#### 2.7 Guasto, funzioni di avviso e di allarme

Il convertitore di frequenza monitora molti aspetti del funzionamento del sistema, incluse le condizioni di rete, il carico del motore e le prestazioni, nonché stato del convertitore. Un allarme o un avviso non indicano necessariamente un problema dello stesso convertitore di frequenza. Può essere una condizione di fuori del convertitore che viene monitorato per i limiti di prestazione. Il convertitore dispone di varie risposte preprogrammate a guasti, avvisi e allarmi. Selezionare ulteriori caratteristiche di allarme e di avviso per migliorare o modificare le prestazioni del sistema.

Questa sezione descrive le caratteristiche di allarme e di avviso comuni. La comprensione che queste caratteristiche sono disponibili può ottimizzare un progetto di sistema e possibilmente evitare l'introduzione di componenti o funzionalità ridondanti.

## 2.7.1 Funzionamento in presenza di sovratemperatura

Per default, il convertitore di frequenza emette un allarme e scatta in presenza di sovratemperatura. Se è selezionato Declassamento automatico e avviso, il convertitore di frequenza avvertirà della condizione ma continua a funzionare e tenta di raffreddarsi da solo riducendo per prima cosa la frequenza di commutazione. Quindi, se necessario, riduce la frequenza di uscita.

Il declassamento automatico non sostituisce le impostazioni dell'utente in base alla temperatura ambiente (vedi [capitolo 5.3 Declassamento in base alla temperatura](#page-117-0) [ambiente](#page-117-0)).

## 2.7.2 Avviso riferimento alto e basso

Nel funzionamento ad anello aperto, il segnale di riferimento determina direttamente la velocità del convertitore. Il display mostra un avviso lampeggiante riferimento alto o basso quando viene raggiunto il massimo o minimo programmato.

## 2.7.3 Avviso retroazione alta e bassa

Nel funzionamento ad anello chiuso, i valori di retroazione alti e bassi selezionati vengono monitorati dal convertitore. Il display mostra un avviso lampeggiante alto o basso quando la situazione lo richiede. Il convertitore può anche monitorare i segnali di retroazione nel funzionamento ad anello aperto. Mentre i segnali non influiscono sul funzionamento del convertitore in anello aperto, possono essere utili per l'indicazione dello stato del sistema localmente e tramite la comunicazione seriale. Il convertitore di frequenza gestisce 39 diverse unità di misura.

## 2.7.4 Sbilanciamento di fase o perdita di fase

Eccessive oscillazioni di corrente nel bus CC indicano uno sbilanciamento di fase o una perdita di fase nella rete. Quando viene meno una fase di potenza al convertitore, l'azione predefinita è quella di emettere un allarme e far scattare l'unità per proteggere i condensatori del bus CC. Altre opzioni sono l'emissione di un avviso e la riduzione della corrente di uscita al 30% della corrente complessiva oppure di emettere un avviso e continuare con il funzionamento normale. Il funzionamento di una unità collegata a una linea sbilanciata può essere un'opzione fino alla correzione dello sbilanciamento.

## 2.7.5 Avviso di alta frequenza

Utile nell'attivazione di apparecchiature addizionali come pompe o ventole di raffreddamento, il convertitore può riscaldarsi quando la velocità del motore è elevata. Un'impostazione specifica di alta frequenza può essere immessa nel convertitore. Se l'uscita supera la frequenza di avviso impostata, l'unità visualizza un avviso di alta frequenza. Un'uscita digitale dal convertitore può segnalare a dispositivi esterni di attivarsi.

## 2.7.6 Avviso bassa frequenza

Utile nella disattivazione di apparecchiature, il convertitore può riscaldarsi quando la velocità del motore è bassa. Un'impostazione specifica di bassa frequenza può essere selezionata per avvisare e disattivare dispositivi esterni. L'unità non emetterà un avviso bassa frequenza quando viene arrestata né all'avvio finché non è stata raggiunta la frequenza di esercizio.
Danfoss

# 2.7.7 Avviso corrente alta

Questa funzione è simile all'avviso alta frequenza, eccetto per il fatto che viene usata un'impostazione corrente alta per emettere un avviso ed attivare apparecchiature addizionali. La funzione non è attiva durante l'arresto o all'avvio finché non è stata raggiunta la corrente di esercizio impostata.

# 2.7.8 Avviso corrente bassa

Questa funzione è simile all'avviso bassa frequenza (vedi [capitolo 2.7.6 Avviso bassa frequenza](#page-35-0)), a parte il fatto che viene usata un'impostazione corrente bassa per emettere un avviso e disattivare l'apparecchiatura. La funzione non è attiva durante l'arresto o all'avvio finché non è stata raggiunta la corrente di esercizio impostata.

# 2.7.9 Avviso carico nullo/cinghia rotta

Questa funzione può essere usata per monitorare una condizione di carico nullo, ad esempio una cinghia trapezoidale. Dopo che un limite di corrente bassa è stato memorizzato nel convertitore, nel caso in cui è stata rilevata la perdita di un carico, il convertitore può essere programmato ad emettere un allarme e scattare o di continuare il funzionamento ed emettere un avviso.

# 2.7.10 Interfaccia seriale persa

Il convertitore di frequenza può rilevare la perdita della comunicazione seriale. Può essere selezionato un ritardo di fino a 99 s per evitare una risposta dovuta a interruzioni sul bus di comunicazione seriale. Quando il tempo di ritardo viene superato, le opzioni disponibili per l'unità sono:

- **•** Mantenere la sua ultima velocità.
- **•** Andare alla velocità massima.
- **•** Andare ad una velocità preimpostata.
- **•** Arrestarsi ed emettere un avviso.

#### 2.8 Interfacce utente e programmazione

Il convertitore di frequenza usa parametro per programmare le funzioni delle sue applicazioni. I parametri forbiscono una descrizione di una funzione ed un menu di opzioni per selezionare tra valori numerici o immetterli. Un menu di programmazione campione è mostrato in Disegno 2.23.

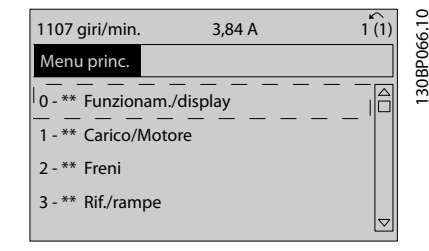

**Disegno 2.23 Menu di programmazione campione**

#### **Interfaccia utente locale**

Per la programmazione locale, i parametri sono accessibili premendo [Quick Menu] o [Main Menu] sull'LCP.

Il menu rapido è concepito per l'avviamento iniziale e per la caratteristiche del motore. Il menu principale dà accesso a tutti i parametri e consente la programmazione di applicazioni avanzati.

#### **Interfaccia utente remota**

Per la programmazione remota, Danfoss offre un programma software per sviluppare, memorizzare e trasferire le informazioni di programmazione. Software di configurazione MCT 10 consente all'utente di collegare un PC al convertitore di frequenza e eseguire una programmazione dal vivo invece di usare il tastierino LCP. Oppure la programmazione può essere effettuata off-line e semplicemente scaricata sull'unità. L'intero profilo del convertitore può essere caricato sul PC per la memorizzazione di backup o l'analisi. Per la connessione al convertitore di frequenza sono disponibili un connettore USB e il morsetto RS485.

Software di configurazione MCT 10 è disponibile per il download gratuito all'indirizzo [www.VLT-software.com](http://www.VLT-software.com). Su richiesta è anche disponibile un CD con codice articolo 130B1000. Un manuale d'uso fornisce istruzioni di funzionamento dettagliate. Vedi anche [capitolo 2.8.2 Software PC](#page-37-0).

#### **Programmazione di morsetti di controllo**

- **•** Ciascun morsetto di controllo è in grado di eseguire funzioni specifiche.
- **•** I parametri associati al morsetto abilitano la selezione della funzione.
- **•** Per un corretto funzionamento del convertitore usando morsetti di controllo, i morsetti devono essere:
	- **-** collegati correttamente;
	- **-** programmati per la funzione desiderata.

130BB465.10

# <span id="page-37-0"></span>2.8.1 Pannello di controllo locale

Il pannello di controllo locale LCP) è un display grafico sulla parte anteriore dell'unità che mette a disposizione l'interfaccia utente attraverso comandi a pulsante e visualizza messaggi di stato, avvisi e allarmi, programmazione parametri, ed altro. È anche disponibile un display numerico con opzioni di visualizzazione limitate. Disegno 2.24 mostra l'LCP.

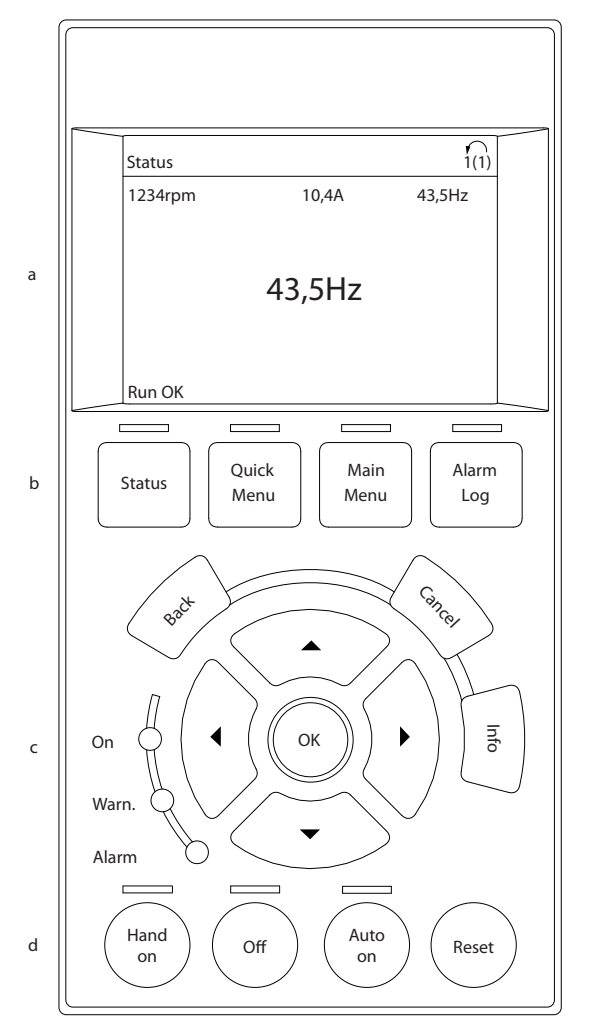

**Disegno 2.24 Pannello di controllo locale**

# 2.8.2 Software PC

Il PC è collegato tramite un cavo (host/device) USB standard, oppure tramite l'interfaccia RS485.

Il bus USB è un bus seriale che utilizza 4 fili schermati, con il pin di massa 4 collegato alla schermatura nella porta USB del pc. Collegando il PC a un convertitore di frequenza tramite il cavo USB esiste il rischio potenziale di danneggiare il controllore host USB del PC. Tutti i normali pc sono costruiti senza isolamento galvanico nella porta USB.

Qualsiasi differenza del potenziale di massa causata dal mancato rispetto delle raccomandazioni descritte nel manuale di funzionamento può danneggiare il controllore host USB attraverso lo schermo del cavo USB. Quando si collega un pc a un convertitore di frequenza utilizzando un cavo USB, si raccomanda di utilizzare un isolatore USB con isolamento galvanico per proteggere il controllore USB dell'host dalle differenze di potenziale di massa.

Non utilizzare un cavo di potenza del PC con una spina di terra quando il PC è collegato al convertitore di frequenza tramite un cavo USB. Questo riduce le differenze di potenziale di massa ma non elimina completamente le differenze di potenziale dovute alla massa e alla schermatura collegate alla porta USB.

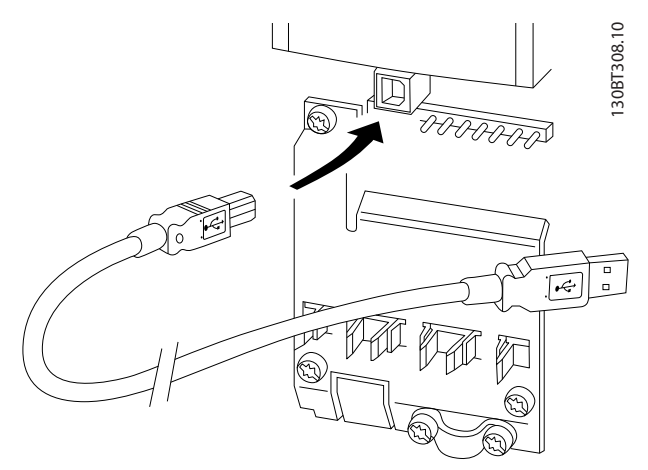

**Disegno 2.25 Collegamento USB**

Danfoss

# 2.8.2.1 Software di configurazione MCT 10

Il Software di configurazione MCT 10 è progettato per la mettere in funzione e manutenere il convertitore di frequenza, inclusa la programmazione guidata del controllore in cascata, la real time clock, il controllore smart logic e la manutenzione preventiva. Questo software consente il facile controllo di dettagli e fornisce una panoramica generale di sistemi, grandi o piccoli. Il tool gestisce tutte le serie di convertitori di frequenza ed i dati relativi ai VLT® Advanced Active Filter ed ai VLT® Soft Starter.

#### **Esempio 1: Memorizzazione dei dati nel PC tramite via Software di congurazione MCT 10**

- 1. Collegare un PC all'unità tramite USB o tramite l'interfaccia RS485.
- 2. Aprire Software di configurazione MCT 10.
- 3. Selezionare la porta USB o l'interfaccia RS485.
- 4. Selezionare copy.
- 5. Selezionare la sezione project.
- 6. Selezionare paste.
- 7. Selezionare save as.

Tutti i parametri sono ora memorizzati.

#### **Esempio 2: Trasferimento di dati dal PC al convertitore di frequenza tramite Software di congurazione MCT 10**

- 1. Collegare un PC all'unità mediante la porta USB o tramite l'interfaccia RS485.
- 2. Aprire Software di configurazione MCT 10.
- 3. Selezionare Open vengono visualizzati i file memorizzati.
- 4. Aprire il file appropriato.
- 5. Selezionare Write to drive.

Ora tutti i parametri vengono trasferiti al convertitore di frequenza.

È disponibile un manuale separato per il Software di configurazione MCT 10. Scaricare il software ed il manuale da [www.danfoss.com/BusinessAreas/DrivesSolutions/Software](http://www.danfoss.com/BusinessAreas/DrivesSolutions/Softwaredownload/)[download/](http://www.danfoss.com/BusinessAreas/DrivesSolutions/Softwaredownload/).

### 2.8.2.2 Software di calcolo delle armoniche  $VIT^®$  MCT 31

Il tool PC MCT 31 per il calcolo delle armoniche consente una facile valutazione della distorsione armonica in una data applicazione. Possono essere calcolati sia la distorsione armonica dei Danfoss convertitori di frequenza che di quelli nonDanfoss con ulteriori dispositivi aggiuntivi per la riduzione delle armoniche, come i Danfossfiltri AHF e i raddrizzatori a 12-18 impulsi.

L'MCT 31 può anche essere scaricato da [www.danfoss.com/](http://www.danfoss.com/BusinessAreas/DrivesSolutions/Softwaredownload/) [BusinessAreas/DrivesSolutions/Softwaredownload/](http://www.danfoss.com/BusinessAreas/DrivesSolutions/Softwaredownload/).

# 2.8.2.3 Software per il calcolo delle armoniche (HCS)

HCS è una versione avanzata dello strumento di calcolo delle armoniche. I risultati calcolati vengono confrontati con le norme pertinenti e possono essere stampate di seguito.

Per ulteriori informazioni, vedere [www.danfoss-hcs.com/](http://www.danfoss-hcs.com/Default.asp?LEVEL=START) [Default.asp?LEVEL=START](http://www.danfoss-hcs.com/Default.asp?LEVEL=START)

#### 2.9 Manutenzione

I modelli di Danfossconvertitore di frequenza fino a 90 kW sono esenti da manutenzione. I convertitori di frequenza ad alta potenza (con un valore nominale di 110 kw o superiore) dispongono di tappeti filtranti integrati che richiedono una pulizia periodica da parte dell'operatore, in funzione dell'esposizione alla polvere ed ai contaminanti. Gli intervalli di manutenzione per le ventole di raffreddamento (circa 3 anni) ed i condensatori (circa 5 anni) sono consigliati nella maggior parte degli ambienti.

#### 2.9.1 Immagazzinamento

Come tutte le apparecchiature elettroniche, i convertitori di frequenza devono essere stoccati in un luogo asciutto. Non è necessaria una formatura (carica del condensatore) periodica durante l'immagazzinamento.

Si consiglia di mantenere l'apparecchiatura sigillata nella sua confezione fino all'installazione.

# 3 Integrazione nel sistema

Questo capitolo descrive le considerazioni necessarie per integrare il convertitore di frequenza in un progetto di sistema. Il capitolo è suddiviso in tre sezioni:

- **•** Capitolo 3.1 Condizioni ambientali di funzionamento Condizioni di funzionamento dell'ambiente per il convertitore di frequenza incluso ambiente, contenitori, temperatura, declassamento ed altre considerazioni.
- **•** [Capitolo 3.3 Integrazione della rete](#page-54-0) Ingresso nel convertitore di frequenza dal lato della rete che comprende potenza, armoniche, monitoraggio, cablaggio, fusibili e altre considerazioni.
- **•** [Capitolo 3.2 EMC, protezione dalle armoniche e](#page-45-0) [dalla dispersione verso terra](#page-45-0) Ingresso (rigenerazione) dal convertitore di frequenza alla rete di alimentazione che comprende potenza, armoniche, monitoraggio ed altre considerazioni.
- **•** [Capitolo 3.4 Integrazione del motore](#page-58-0) Uscita dal convertitore di frequenza al motore che comprende i tipi di motore, il carico, il monitoraggio, il cablaggio ed altre considerazioni.
- **•** [Capitolo 3.5 Ingressi e uscite supplementari](#page-66-0), Capitolo 3.6 Pianificazione meccanica Integrazione dell'ingresso e dell'uscita del convertitore di frequenza per un progetto ottimale del sistema che comprende abbinamento convertitore di frequenza/motore, caratteristiche del sistema ed altre considerazioni.

Un progetto del sistema completo anticipa potenziali aree problematiche ed attua la combinazione più efficace delle caratteristiche del convertitore. L'informazione che segue fornisce le direttive per pianificare e specificare un sistema di controllo motore che comprende convertitori di frequenza.

Le caratteristiche di funzionamento forniscono una varietà di concetti progettuali, dal semplice controllo di velocità del motore ad un sistema completamente integrato con gestione della retroazione, rapporti sullo stato operativo, risposte di guasto automatizzate, programmazione remota ed altro.

Un completo concetto progettuale include specifiche dettagliate delle necessità e dell'uso.

- **•** Tipi di convertitore di frequenza
- **•** Motori
- **•** Requisiti di rete
- **•** Struttura di controllo e programmazione
- **•** Comunicazione seriale
- **•** Taglia, forma e peso dell'apparecchiatura
- **•** Requisiti dei cavi di potenza e di comando; tipo e lunghezza
- **•** Fusibili
- **•** Apparecchiatura ausiliaria
- **•** Trasporto e immagazzinamento

Vedi [capitolo 3.9 Lista di controllo della progettazione](#page-99-0) per una guida pratica per la selezione e la progettazione.

La comprensione delle caratteristiche e delle opzioni strategiche può ottimizzare il progetto di un sistema e, eventualmente, consente di evitare l'introduzione di componenti o funzionalità ridondanti.

# 3.1 Condizioni ambientali di funzionamento

#### 3.1.1 Umidità

Sebbene il convertitore di frequenza può funzionare correttamente a un'umidità elevata (fino al 95% di umidità relativa), evitare la formazione di condensa. Esiste un rischio specifico di condensa quando il convertitore di frequenza è più freddo dell'aria ambiente umida. L'umidità nell'aria può anche condensare sui componenti elettronici e provocare cortocircuiti. La condensazione avviene in unità senza alimentazione. È consigliabile installare un riscaldatore dell'armadio quando la condensazione è possibile a causa delle condizioni ambientali. Evitare l'installazione in aree soggette a gelate.

In alternativa, far funzionare il convertitore di frequenza in modalità stand-by (con l'unità sempre collegata alla rete) riduce il rischio di condensa. Assicurarsi che la dissipazione di potenza sia sufficiente per impedire l'infiltrazione di umidità nel circuito del convertitore di frequenza.

# 3.1.2 Temperatura

I limiti minimo e massimo di temperatura ambiente sono specificati per tutti i convertitori di frequenza. Evitare temperature ambiente estreme prolunga la durate delle apparecchiature e massimizza l'affidabilità complessiva del sistema. Seguire le raccomandazioni elencate per assicurare prestazioni massime e la lunga durata delle apparecchiature.

- **•** Sebbene il convertitore di frequenza possano funzionare a temperature fino a -10  $^{\circ}$ C, un corretto funzionamento a carichi nominali viene solo garantito a temperature di 0 °C o superiori.
- **•** Non superare il limite di temperatura massimo.
- **•** La durata dei componenti elettronici si riduce del 50% per ogni 10 °C quando vengono fatti funzionare a temperature superiori alla loro temperatura di progetto.
- **•** Persino i dispositivi con gradi di protezione IP54, IP55 o IP66 devono rispettare gli intervalli di temperatura ambiente specificati.
- **•** Può essere necessario un condizionamento dell'aria supplementare dell'armadio o del luogo di installazione.

# 3.1.3 Raffreddamento

I convertitori di frequenza dissipano potenza sotto forma di calore. Le seguenti raccomandazioni sono necessarie per un raffreddamento efficace delle unità.

- **•** La temperatura massima dell'aria che penetra nel contenitore non deve mai superare i 40 °C (104  $\degree$ F).
- **•** La temperatura media di giorno/notte non deve superare i 35 °C (95 °F).
- **Montare l'unità per consentire un flusso d'aria di** raffreddamento attraverso le alette di raffreddamento. Vedere [capitolo 3.6.1 Spazio libero](#page-69-0) per gli spazi di montaggio corretti.
- **•** Fornire i requisiti minimi di spazio libero anteriore e posteriore per il flusso d'aria di raffreddamento. Vedere il manuale di funzionamento per i corretti requisiti dell'impianto.

# 3.1.3.1 Ventole

Il convertitore di frequenza è dotato di ventilatori integrati per assicurare un raffreddamento ottimale. La ventola principale forza il flusso d'aria lungo le alette di raffreddamento sul dissipatore di calore, assicurando il raffreddamento dell'aria interna. Alcune taglie di potenza dispongono di una piccola ventola secondaria accanto alla

scheda di controllo, la quale assicura che l'aria interna venga fatta circolare per evitare punti caldi.

La ventola principale viene controllata tramite la temperatura interna del convertitore di frequenza e la velocità aumenta gradualmente insieme alla temperatura, riducendo la rumorosità ed il consumo di energia quando il fabbisogno è basso, ed assicurando il massimo raffreddamento quando è necessario. Il comando ventola può essere regolato mediante 14-52 Comando ventola per adattarsi a qualsiasi applicazione, anche per proteggere dagli effetti negativi del raffreddamento in climi freddi. In caso di sovratemperatura all'interno del convertitore di frequenza, questo riduce la frequenza ed il modello di commutazione. Vedere capitolo 5.1 Declassamento per maggiori informazioni.

#### 3.1.3.2 Calcolo del flusso d'aria richiesto per il raffreddamento del convertitore di frequenza

Il flusso d'aria richiesto per raffreddare un convertitore di frequenza o più convertitori di frequenza in un contenitore può essere calcolato come segue:

- 1. Determinare la perdita di potenza all'uscita massima per tutti i convertitori di frequenza da tabelle di dati in [capitolo 7](#page-143-0) Specifiche.
- 2. Aggiungere i valori di perdita di potenza di tutti i convertitori di frequenza che possono funzionare allo stesso tempo. La somma risultante è il calore Q da trasferire. Moltiplicare il risultato con il fattore f, leggere da [Tabella 3.1](#page-41-0). Per esempio,  $f =$ 3,1  $m<sup>3</sup>$  x K/Wh a livello del mare.
- 3. Determinare la massima temperatura dell'aria che entra nel contenitore. Sottrarre questa temperatura dalla temperatura necessaria all'interno del contenitore, ad esempio 45 °C (113  $\circ$ F).
- 4. Dividere il totale dal passo 2 per il totale dal passo 3.

Il calcolo viene espresso dalla formula:

$$
V = \frac{f \times Q}{T_i - T_A}
$$

dove

- $V =$  flusso d'aria in m<sup>3</sup>/h
- $f = f$ attore in m<sup>3</sup> x K/Wh
- $Q =$  calore da trasferire in W
- $T_i$  = temperatura all'interno del contenitore in °C
- $T_A$  = temperatura ambiente in  ${}^{\circ}C$
- f = cp x  $\rho$  (calore specifico dell'aria x densità dell'aria)

<span id="page-41-0"></span>**Calore specico dell'aria (cp) e densità dell'aria (ρ) non sono costanti, ma dipendono dalla temperatura, dall'umidità e dalla pressione atmosferica. Pertanto dipendono dall'altitudine sopra il livello del mare.**

Tabella 3.1 mostra valori tipici del fattore f, calcolato per diverse altitudini.

| <b>Altitudine</b> | Calore specifico dell'aria Densità dell'aria |             | <b>Fattore</b>         |
|-------------------|----------------------------------------------|-------------|------------------------|
|                   | cp                                           | ρ           |                        |
| [ <sub>m</sub> ]  | [kJ/kgK]                                     | [ $kg/m3$ ] | [m <sup>3</sup> ·K/Wh] |
| 0                 | 0.9480                                       | 1,225       | 3,1                    |
| 500               | 0,9348                                       | 1,167       | 3,3                    |
| 1000              | 0.9250                                       | 1,112       | 3,5                    |
| 1500              | 0.8954                                       | 1,058       | 3,8                    |
| 2000              | 0,8728                                       | 1,006       | 4,1                    |
| 2500              | 0,8551                                       | 0,9568      | 4,4                    |
| 3000              | 0,8302                                       | 0,9091      | 4,8                    |
| 3500              | 0.8065                                       | 0,8633      | 5,2                    |

**Tabella 3.1 Fattore f, calcolato per diverse altitudini**

#### **Esempio**

Qual è il flusso d'aria richiesto per raffreddare 2 convertitori di frequenza (perdite di calore 295 W e 1430 W) che funzionano simultaneamente, montati in un contenitore con un picco della temperatura ambiente di 37 °C?

- 1. La somma delle perdite di calore di entrambi i convertitori di frequenza è 1725 W.
- 2. La moltiplicazione di 1725 W per 3,3  $\text{m}^3$  x K/Wh dà 5693 m x K/h.
- 3. La sottrazione di 37 °C da 45 °C dà 8 °C (=8 K).
- 4. La divisione di 5693 m x K/h per 8 K dà: 711,6  $m<sup>3</sup>h$ .

Se il flusso d'aria è richiesto in CFM, usare la conversione 1  $m^3/h = 0,589$  CFM.

Per l'esempio in alto, 711,6 m<sup>3</sup>/h = 418,85 CFM.

# 3.1.4 Sovratensione generata dal motore

La tensione CC nel circuito intermedio (bus cc) aumenta quando il motore funziona da generatore. Ciò può avvenire in 2 modi:

- **•** Il carico aziona il motore quando il convertitore di frequenza viene fatto funzionare ad una frequenza di uscita costante. Questo è generalmente chiamato un sovraccarico continuativo.
- **•** Durante la decelerazione, se l'inerzia del carico è elevato ed il tempo di decelerazione del convertitore è impostato su un valore breve.

Il convertitore di frequenza non può reimmettere l'energia nell'ingresso. Pertanto limita l'energia accettata dal motore quando è impostato per abilitare la rampa automatica. Il convertitore di frequenza tenta di farlo allungando automaticamente il tempo di decelerazione se la sovratensione si verifica durante la decelerazione. Se ciò non riesce o se il carico aziona il motore quando funziona ad una frequenza costante, il convertitore si spegne e visualizza un guasto quando viene raggiunto un livello di tensione critico del bus CC.

Danfoss

# 3.1.5 Rumorosità acustica

La rumorosità acustica del convertitore di frequenza proviene da 3 fonti:

- **•** Bobine del collegamento CC (circuito intermedio)
- **Induttanza filtro RFI**
- **•** Ventole interne

Vedere [Tabella 7.60](#page-178-0) per i gradi di rumorosità.

# 3.1.6 Vibrazioni e urti

Il convertitore di frequenza viene collaudato in base ad una procedura basata sulle norme IEC 68-2-6/34/35 e 36. Questi test sottopongono l'unità a forze di 0,7 g per un campo da 18 a 1000 Hz casuali, in 3 direzioni per 2 ore. Tutti i convertitori di frequenza Danfoss soddisfano i requisiti che corrispondono a queste condizioni quando l'unità è montata alla parete o al suolo nonché quando è montata all'interno di pannelli imbullonati alle pareti o ai pavimenti.

#### 3.1.7 Atmosfere aggressive

#### 3.1.7.1 Gas

I gas aggressivi, quali il solfuro di idrogeno, il cloro o l'ammoniaca possono danneggiare i componenti elettrici e meccanici del convertitore di frequenza. La contaminazione dell'aria di raffreddamento può anche causare la decomposizione graduale delle piste dei circuiti stampati e dei sigilli delle porte. Contaminanti aggressivi sono spesso presenti in impianti di trattamento delle acque grigie o in piscine. Un chiaro segno della presenza di un'atmosfera aggressiva è il rame corroso.

In atmosfere aggressive, sono consigliati contenitori IP ristretti insieme a schede di circuito con rivestimento conforme. Vedere [Tabella 3.2](#page-42-0) per i valori di rivestimento conforme.

# <span id="page-42-0"></span>**AVVISO!**

**Il convertitore di frequenza è dotato di serie con un rivestimento di classe 3C2 delle schede elettroniche. Su richiesta, è disponibile il rivestimento di classe 3C3.**

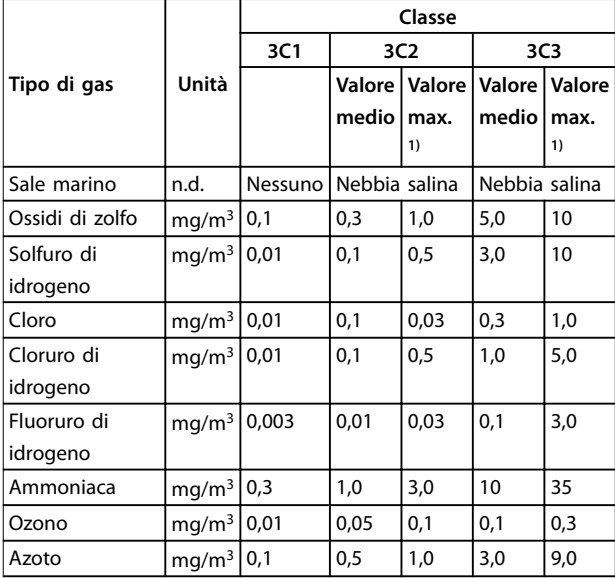

**Tabella 3.2 Valori nominali della classe di rivestimento conforme**

1) I valori massimi sono i valori dei picchi transitori che superano 30 minuti al giorno.

# 3.1.7.2 Esposizione alla polvere

Spesso è inevitabile dover installare i convertitori di frequenza in ambienti con elevata esposizione alla polvere. La polvere interessa le unità montate a parete o su telaio con gradi di protezione IP55 o IP66 ed anche dispositivi montati nell'armadio con gradi di protezione IP21 o IP20. Considerare i 3 aspetti descritti in questa sezione quando i convertitori di frequenza vengono installati in tali ambienti.

#### **Rareddamento ridotto**

La polvere forma depositi sulla superficie del dispositivo e all'interno delle schede di circuito stampato e dei componenti elettronici. Questi depositi agiscono da strati isolanti e impediscono il trasferimento del calore all'aria ambiente, riducendo la capacità di raffreddamento. I componenti si scaldano. Questo causa un invecchiamento accelerato dei componenti elettronici e una diminuzione della durata di esercizio dell'unità. I depositi di polvere sul dissipatore di calore nella parte posteriore dell'unità riduce anche la durata utile dell'unità.

#### **Ventole di rareddamento**

Il flusso d'aria per il raffreddamento dell'unità è generato dalle ventole di raffreddamento che generalmente si trovano sul retro del dispositivo. I rotori delle ventole presentano piccoli cuscinetti in cui la polvere può penetrare ed agire da abrasivo. Ciò provoca danni ai cuscinetti e guasti alle ventole.

#### **Filtri**

I convertitori di frequenza ad alta potenza sono dotati di ventole di raffreddamento che espellono l'aria calda dall'interno del dispositivo. Oltre una certa taglia, queste ventole sono dotate di teli filtranti. Questi filtri possono intasarsi rapidamente quando vengono usati in ambienti polverosi. In queste condizioni sono necessarie misure preventive.

#### **Manutenzione periodica**

Nelle condizioni descritte in precedenza, si consiglia di pulire il convertitore di frequenza durante la manutenzione periodica. Rimuovere la polvere dal dissipatore di calore e dalle ventole e pulire i filtri.

# 3.1.7.3 Atmosfere potenzialmente esplosive

I sistemi fatti funzionare in atmosfere potenzialmente esplosive devono soddisfare condizioni speciali. La direttiva UE 94/9/CE descrive il funzionamento in atmosfere potenzialmente esplosive.

I motori controllati da convertitori di frequenza in atmosfere potenzialmente esplosive devono essere monitorati per quanto riguarda la temperatura usando un sensore di temperatura PTC. Per questo ambiente sono approvati i motori con classe di protezione Ex d o e.

- La classificazione d consiste nell'assicurare che un'eventuale scintilla venga contenuta in un'area protetta. Mentre non richiede approvazione, sono necessari un cablaggio ed un contenimento particolari.
- **•** La combinazione d/e è quella più spesso usata in atmosfere potenzialmente esplosive. Il motore stesso presenta una classe di protezione dall'esplosione e, mentre l'area cablaggio e di connessione del motore è realizzata in conformità alla classificazione e. La restrizione sullo spazio di connessione e consiste nella massima tensione consentita in questo spazio. La tensione di uscita di un convertitore di frequenza è generalmente limitata alla tensione di alimentazione. La modulazione della tensione di uscita può generare una tensione di picco inaccettabilmente elevata per la classificazione e. In pratica l'utilizzo di un filtro sinusoidale sull'uscita del convertitore di frequenza si è dimostrato un metodo efficace per attenuare l'elevata tensione di picco.

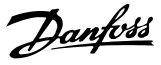

# **AVVISO!**

**Non installare un convertitore di frequenza in un'atmosfera potenzialmente esplosiva. Installare il convertitore di frequenza in un armadio al di fuori di quest'area. Si consiglia anche l'utilizzo di un ltro sinusoidale all'uscita del convertitore di frequenza per attenuare l'aumento della tensione dU/dt e la tensione di picco. Fare in modo che i cavi del motore siano quanto più corti possibile.** 

# **AVVISO!**

**I convertitori di frequenza con l'opzione MCB 112 sono dotati di possibilità di monitoraggio del sensore termistore motore certicato PTB per le atmosfere potenzialmente esplosive. Non sono necessari cavi motori schermati quando i convertitori di frequenza funzionano con ltri di uscita sinusoidali.** 

# 3.1.8 Definizioni del grado IP

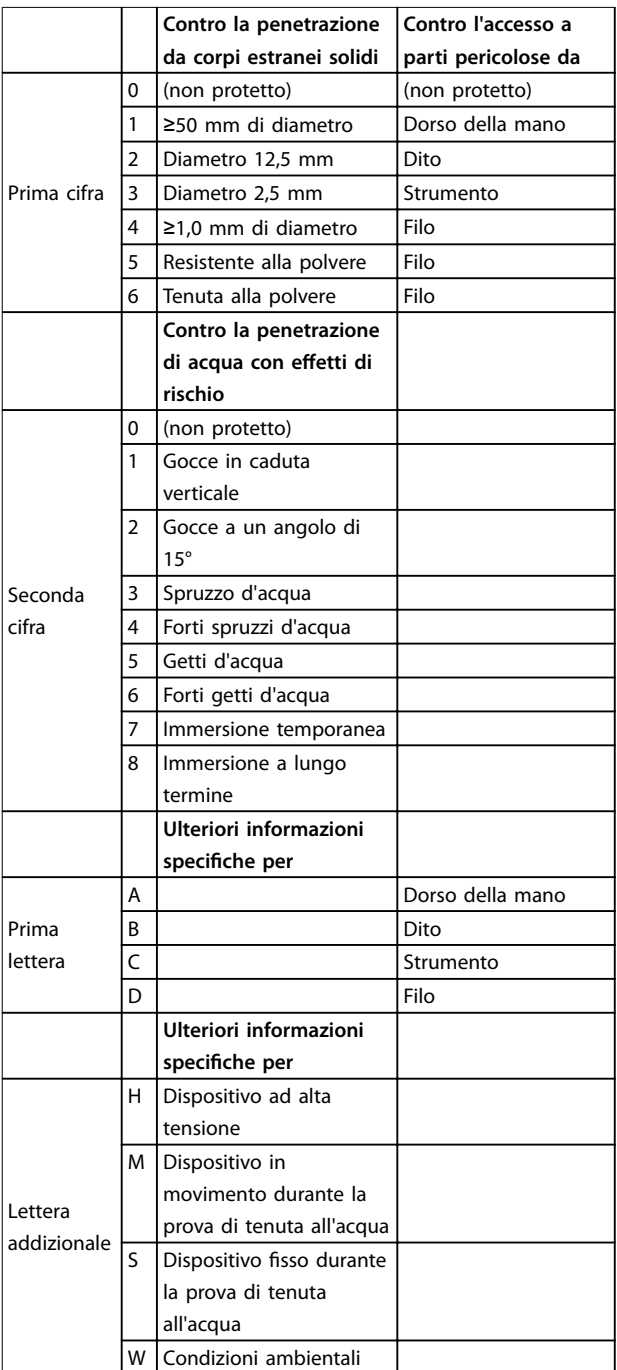

#### **Tabella 3.3 IEC 60529 Denizioni per gradi IP**

#### 3.1.8.1 Opzioni e prestazioni dell'armadio

I convertitori di frequenza Danfoss sono disponibili con tre diversi gradi di protezione:

- **•** IP00 o IP20 per l'installazione dell'armadio.
- **•** IP54 o IP55 per il montaggio locale.
- **•** IP66 per condizioni ambientali critiche, come un'umidità (dell'aria) estremamente elevata o

elevate concentrazioni di polvere o gas aggressivi.

#### 3.1.9 Interferenza in radiofrequenza

Nella pratica, l'obiettivo principale è ottenere sistemi che funzionino in modo stabile senza interferenza delle frequenze tra i componenti. Per ottenere un elevato livello di immunità, si consiglia di utilizzare convertitori di frequenza con filtri RFI di alta qualità.

Utilizzare i filtri di categoria C1 specificati nella EN 61800-3 che sono conformi ai limiti della classe B dello standard EN 55011.

Apporre note di avviso sul convertitore di frequenza se i filtri RFI non corrispondono alla categoria C1 (categoria C2 o inferiore). La responsabilità per l'etichettatura corretta è dell'operatore.

Nella pratica, esistono due approcci ai filtri RFI:

- **•** Integrati nell'apparecchiatura
	- *I* filtri integrati occupano spazio nell'armadio ma eliminano le spese aggiuntive per l'installazione, il cablaggio ed il materiale. Tuttavia, il vantaggio più importante è la perfetta conformità EMC e il cablaggio dei filtri integrati.
- **•** Opzioni esterne
	- **-** I ltri RFI esterni opzionali che sono installati sull'ingresso del convertitore di frequenza provocano una caduta di tensione. Nella pratica, ciò significa che la piena tensione di alimentazione non è presente sull'ingresso del convertitore di frequenza e potrebbe essere necessario un convertitore di potenza maggiore. La lunghezza massima del cavo motore per assicurare la conformità ai limiti EMC varia da 1 a 50 m. Devono essere sostenuti costi per il materiale, il cablaggio ed il montaggio. La conformità EMC non viene testata.

# **AVVISO!**

**Per assicurare un funzionamento senza interferenze del sistema convertitore di frequenza/motore, usare sempre un ltro RFI di categoria C1.**

# **AVVISO!**

**Le unità VLT**® **AQUA Drive vengono fornite di serie con ltri RFI integrati conformi alla categoria C1 (EN 61800-3) per l'uso con sistemi di rete da 400 V e potenze nominali no a 90 kW o alla categoria C2 per potenze nominali da 110 a 630 kW. Le unità VLT® AQUA Drive sono conformi a C1 con cavi motore schermati no a 50 m o C2 con cavi motore schermati no a 150 m. Consultare [Tabella 3.4](#page-47-0) per maggiori dettagli.**

#### 3.1.10 Conformità all'isolamento PELV e galvanico

Assicurare la protezione da scosse elettriche quando l'alimentazione elettrica è del tipo a bassissima tensione di protezione (PELV) e l'impianto è conforme alle norme PELV locali e nazionali.

Al fine di mantenere i requisiti PELV nei morsetti di controllo, tutte le connessioni devono essere PELV, come ad esempio termistori rinforzati/a doppio isolamento. Tutti i morsetti di controllo e relè del convertitore di frequenza Danfoss soddisfano PELV (con l'eccezione del collegamento a triangolo a terra oltre 400 V).

L'isolamento galvanico (garantito) si ottiene ottemperando ai requisiti relativi ad un isolamento superiore e garantendo le corrispondenti distanze in aria e distanze superficiali. Questi requisiti sono descritti nella norma EN 61800-5-1.

L'isolamento elettrico viene fornito come mostrato in [Disegno 3.1](#page-45-0). I componenti descritti soddisfano sia i requisiti PELV che quelli di isolamento galvanico.

**3 3**

<span id="page-45-0"></span>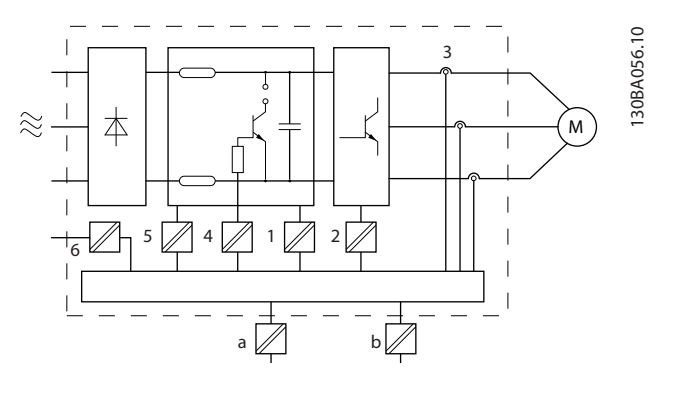

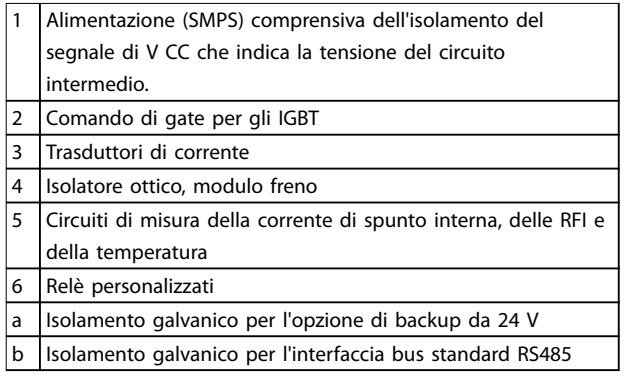

#### **Disegno 3.1 Isolamento galvanico**

#### **Installazione ad altitudini elevate**

Le installazioni che superano i limiti per altitudini elevate potrebbero non soddisfare i requisiti PELV. L'isolamento tra i componenti e le parti critiche potrebbe essere insufficiente. Sussiste il rischio di sovratensione. Ridurre il rischio di sovratensione usando dispositivi di protezione esterni o l'isolamento galvanico.

Per impianti ad altitudini elevate, contattare Danfoss per informazioni sulla conformità PELV.

- **•** 380-500 V (contenitore A, B e C): oltre i 2000 m (6500 ft)
- **•** 380-500 V (contenitore D, E e F): oltre i 3000 m (9800 ft)
- **•** 525-690 V: oltre i 2000 m (6500 ft)

#### 3.1.11 Immagazzinamento

Come tutte le apparecchiature elettroniche, i convertitori di frequenza devono essere stoccati in un luogo asciutto. Non è necessaria una formatura (carica del condensatore) periodica durante l'immagazzinamento.

Si consiglia di mantenere l'apparecchiatura sigillata nella sua confezione fino all'installazione.

# 3.2 EMC, protezione dalle armoniche e dalla dispersione verso terra

Danfoss

#### 3.2.1 Considerazioni generali sulle emissioni EMC

I convertitori di frequenza (ed altri dispositivi elettrici) generano campi elettronici o magnetici che possono interferire con il loro ambiente La compatibilità elettromagnetica (EMC) di questi effetti dipende dalla potenza e dalle caratteristiche armoniche dei dispositivi.

Un'interazione incontrollata tra dispositivi elettrici in un sistema può ridurre la compatibilità e compromettere un funzionamento affidabile. L'interferenza può assumere la forma della distorsione armonica di rete, scariche elettrostatiche, rapide fluttuazioni di tensione o interferenze ad alta frequenza. I dispositivi elettrici generano interferenze e sono interessati da interferenze da altre sorgenti generate.

Le interferenze elettriche solitamente vengono generate a frequenze nell'intervallo compreso tra 150 kHz e 30 MHz. L'interferenza trasportata dall'aria proveniente dal convertitore di frequenza nel campo compreso tra 30 MHz e 1 GHz è generata dall'inverter, dal cavo motore e dal motore. Le correnti capacitive presenti nel cavo motore, accoppiate con un elevato valore dU/dt nella tensione del motore, generano correnti di dispersione, come mostrato in [Disegno 3.2](#page-46-0).

L'uso di un cavo motore schermato aumenta la corrente di dispersione (vedere [Disegno 3.2](#page-46-0)), in quanto tali cavi sono dotati di maggiore capacità verso massa rispetto ai cavi non schermati. Se la corrente di dispersione non è filtrata, provoca interferenze maggiori sulla rete nel campo di radiofrequenza al di sotto di circa 5 MHz. Poiché la corrente di dispersione (I<sub>1</sub>) viene ritrasportata all'unità attraverso lo schermo (I3), all'inizio esisterà solo un piccolo campo elettromagnetico (I4) dal cavo motore schermato secondo [Disegno 3.2](#page-46-0).

Lo schermo riduce l'interferenza irradiata, ma aumenta l'interferenza a bassa frequenza sulla rete. Collegare lo schermo del cavo motore al contenitore del convertitore di frequenza e a quello del motore. A tal fine è consigliabile utilizzare fissaggi schermo integrati in modo da evitare terminali dello schermo attorcigliati (pigtails). Questi aumentano l'impedenza dello schermo alle alte frequenze, riducendo l'effetto di schermatura e aumentando la corrente di dispersione (I4).

Se viene utilizzato un cavo schermato per relè, cavo di comando, interfaccia di segnale e freno, montare lo schermo ad entrambe le estremità del contenitore. In alcune situazioni è tuttavia necessario rimuovere lo schermo per evitare anelli di corrente.

<span id="page-46-0"></span>Nel caso in cui sia necessario posizionare la schermatura su una piastra di installazione del convertitore di frequenza, tale piastra deve essere di metallo per ricondurre le correnti dello schermo all'unità. Inoltre è necessario assicurare un buon contatto elettrico dalla piastra di installazione tramite le viti di montaggio allo chassis del convertitore di frequenza.

Quando si utilizzano cavi non schermati, è possibile che alcuni requisiti relativi alle emissioni non vengano

soddisfatti, nonostante la maggior parte dei requisiti relativi all'immunità siano soddisfatti.

Per ridurre il livello di interferenza dell'intero sistema (unità e impianto), è importante che i cavi motore e i cavi freno siano più corti possibile. Evitare di installale i cavi con un livello di segnale sensibile accanto i cavi motore e freno. Interferenze radio a 50 MHz (trasportate dall'aria) vengono generate in particolare dall'elettronica di controllo.

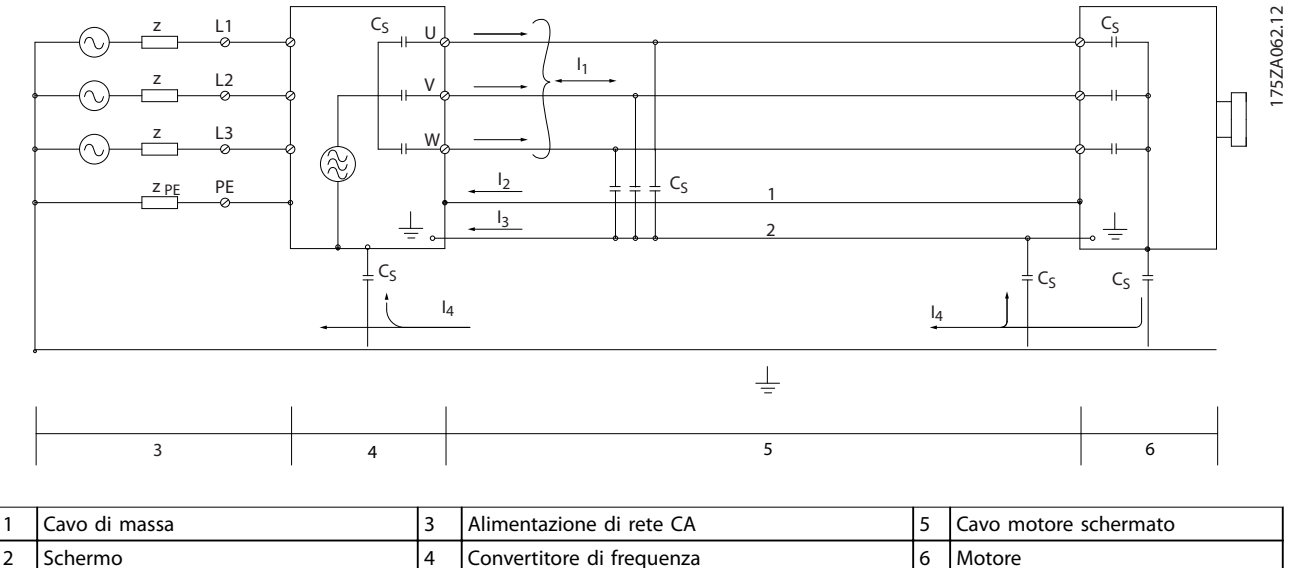

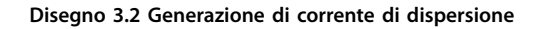

#### 3.2.2 Risultati test EMC

I seguenti risultati dei test sono stati ottenuti con un sistema composto da un convertitore di frequenza, un cavo di comando schermato, un quadro di controllo con potenziometro nonché un singolo cavo motore ed un cavo motore schermato (Ölflex Classic 100 CY) alla frequenza di commutazione nominale. In [Tabella 3.4](#page-47-0) sono indicate le lunghezze massime dei cavi motore per assicurare la conformità.

# **AVVISO!**

**Le condizioni possono variare notevolmente per altri setup.**

# **AVVISO!**

**Consultare [Tabella 3.17](#page-61-0) per cavi motore paralleli.** 

**3 3**

Danfoss

<span id="page-47-0"></span>**Integrazione nel sistema VLT**® **AQUA Drive FC 202**

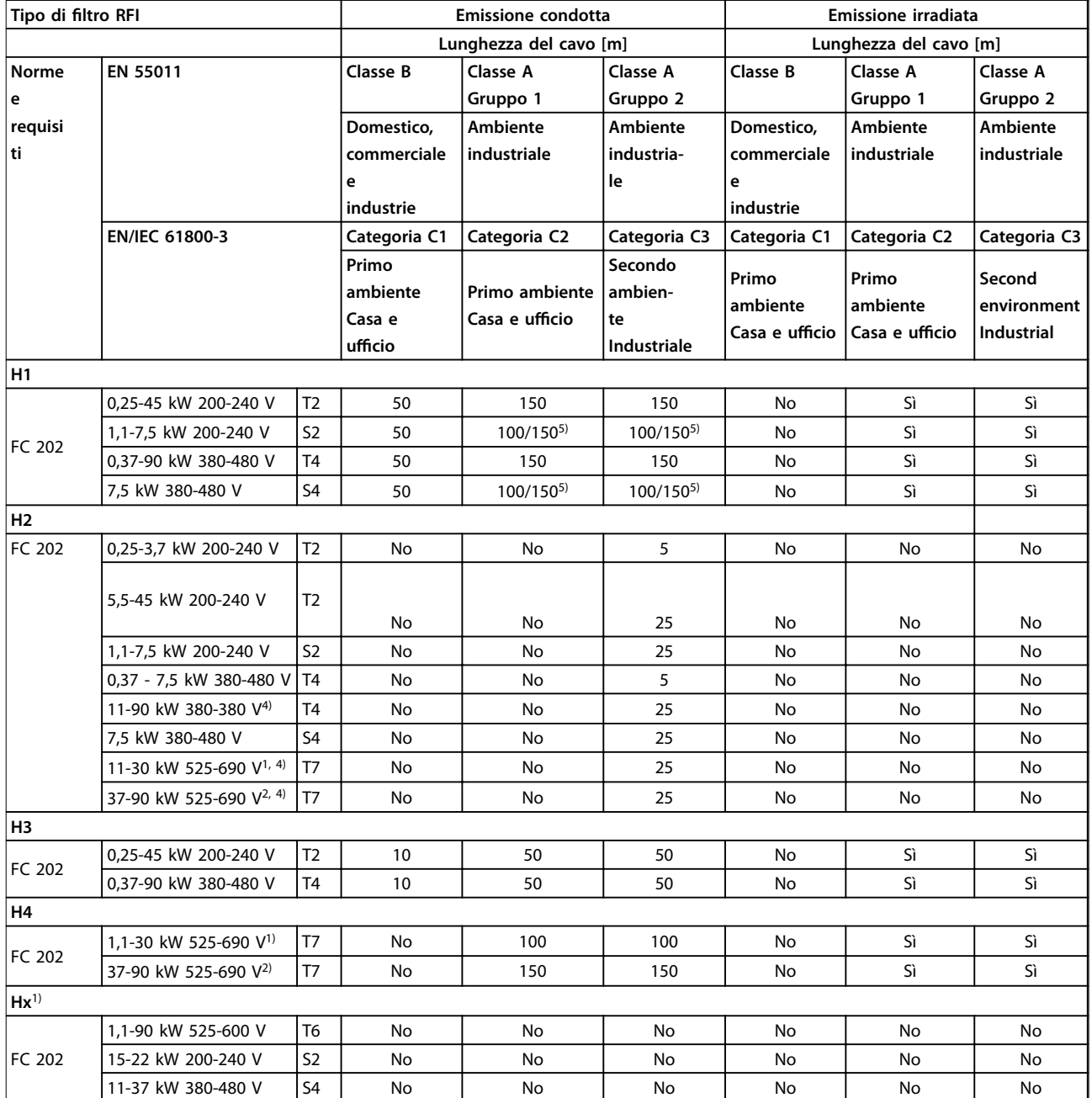

**Tabella 3.4 Risultati del test EMC (emissione) lunghezza massima del cavo motore** 

1) Dimensioni contenitore B2.

2) Dimensioni contenitore C2.

3) Le versioni Hx possono essere usate secondo EN/IEC 61800-3 categoria C4.

4) T7, 37-90 kW è conforme alla classe A gruppo 1 con un cavo motore di 25 m. Valgono alcune limitazioni per l'impianto (contattare DanfossDanfoss per dettagli).

5) 100 m per fase-neutro, 150 m per fase-fase (ma non da TT o TN). I convertitori di frequenza monofase non sono concepiti per un'alimentazione bifasi da una rete TT o TN.

HX, H1, H2, H3, H4 o H5 sono definiti nel codice tipo pos. 16-17 per filtri EMC.

HX - Nessun filtro EMC integrato nel convertitore di frequenza.

H1 – Filtro EMC integrato. Soddisfa EN 55011 classe A1/B e EN/IEC 61800-3 categoria 1/2.

H2 - Un filtro RFI limitato che contiene solo condensatori e senza una bobina di modalità comune. Soddisfa EN 55011 classe A2 e EN/IEC 61800-3 categoria 3.

H3 - Filtro EMC integrato. Soddisfa EN 55011 classe A1/B e EN/IEC 61800-3 categoria 1/2.

H4 - Filtro EMC integrato. Soddisfa EN 55011 classe A1 e EN/IEC 61800-3 categoria 2.

H5 – versioni per il settore marino. Versione rinforzata, soddisfa gli stessi livelli di emissione delle versioni H2.

# 3.2.3 Requisiti relativi alle emissioni

La norma di prodotto EMC per convertitori di frequenza definisce 4 categorie (C1, C2, C3 e C4) con requisiti specifici per l'emissione e l'immunità. Tabella 3.5 indica la definizione delle 4 categorie e la classificazione equivalente da EN 55011.

| Categoria      | <b>Definizione</b>                                                                                                    | Classe di<br>emissione<br>equivalente in<br>EN 55011  |
|----------------|----------------------------------------------------------------------------------------------------|-------------------------------------------------------|
| C <sub>1</sub> | Convertitori di frequenza installati<br>nel primo ambiente (casa e ufficio)<br>con una tensione di alimentazione<br>inferiore a 1000 V.                                                                                                    | Classe B                                              |
| C <sub>2</sub> | Convertitori di frequenza installati<br>nel primo ambiente (casa e ufficio)<br>con una tensione di alimentazione<br>inferiore a 1000 V che non sono né<br>di tipo plug-in né spostabili e sono<br>concepiti per essere installati e<br>messi in funzione da un profes-<br>sionista. | Classe A<br>gruppo 1                                  |
| C <sub>3</sub> | Convertitori di freguenza installati<br>nel secondo ambiente (industriale)<br>con una tensione di alimentazione<br>inferiore a 1000 V.                                                                                                    | Classe A<br>gruppo 2                                  |
| C <sub>4</sub> | Convertitori di frequenza installati<br>nel secondo ambiente con una<br>tensione di alimentazione uguale o<br>superiore a 1000 V e una corrente<br>nominale uguale o superiore a 400<br>A oppure concepiti per l'uso in<br>sistemi complessi.                                       | Senza linea<br>limite.<br>Realizzare un<br>piano EMC. |

**Tabella 3.5 Correlazione tra IEC 61800-3 e EN 55011**

Quando vengono adottate le norme generiche di emissione (condotta), i convertitori di frequenza devono rispettare i limiti in Tabella 3.6.

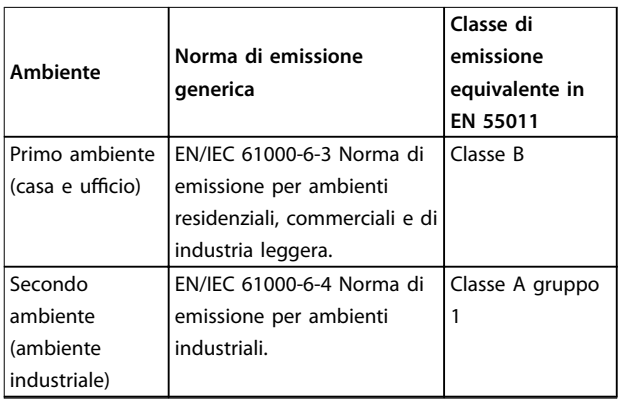

**Tabella 3.6 Correlazione tra le norme di emissione generiche emissione EN 55011**

# 3.2.4 Requisiti di immunità

I requisiti di immunità per i convertitori di frequenza dipendono dall'ambiente nel quale sono installati. I requisiti per l'ambiente industriale sono più severi dei requisiti per l'ambiente domestico e di ufficio. Tutti i convertitori di frequenza Danfoss soddisfano i requisiti per l'ambiente industriale e, di conseguenza, soddisfano anche i requisiti meno severi per l'ambiente domestico e di ufficio con un ampio margine di sicurezza.

Allo scopo di documentare l'immunità contro le interferenze elettriche, sono stati eseguiti i seguenti test di immunità in conformità alle seguenti norme di base:

- **• EN 61000-4-2 (IEC 61000-4-2):** Scariche elettrostatiche (ESD): Simulazione di scariche elettrostatiche provocate da esseri umani.
- **• EN 61000-4-3 (IEC 61000-4-3):** Radiazione di un campo elettromagnetico in entrata, a modulazione di ampiezza Simulazione degli effetti di apparecchiature di comunicazione radar e radio e di dispositivi di comunicazione mobili.
- **• EN 61000-4-4 (IEC 61000-4-4):** Oscillazioni transitorie da scoppio: Simulazione di interferenze provocate dalla commutazione di contattori, relè o dispositivi simili.
- **• EN 61000-4-5 (IEC 61000-4-5):** Oscillazioni transitorie da sbalzi di corrente: Simulazione di transitori causati, ad esempio, da fulmini che cadono vicino agli impianti.
- **• EN 61000-4-6 (IEC 61000-4-6):** Modalità comune RF: Simulazione dell'impatto delle apparecchiature di trasmissione radio collegate mediante cavi di connessione.

Vedere [Tabella 3.7](#page-49-0).

**3 3**

Danfoss

#### <span id="page-49-0"></span>**Integrazione nel sistema VLT**® **AQUA Drive FC 202**

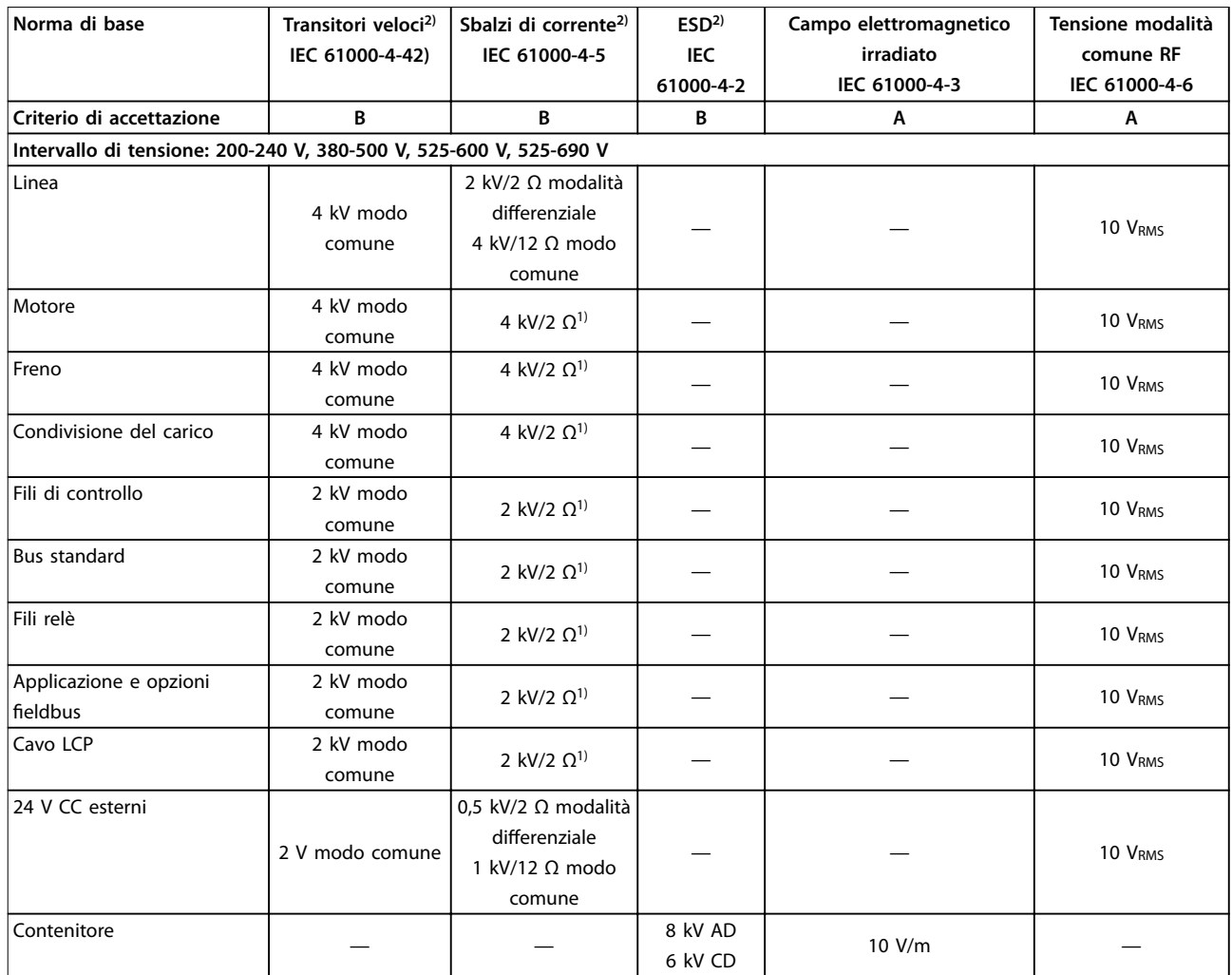

#### **Tabella 3.7 Modulo di immunità EMC**

1) Iniezione sullo schermo del cavo

2) Valori tipicamente ottenuti nel test

#### 3.2.5 Isolamento motore

I motori moderni da usare con convertitori di frequenza dispongono di un alto grado di isolamento per far fronte alla nuova generazione di IGBT ad alta efficienza con un dU/dt elevato. Per il retrofit in motori vecchi, confermare l'isolamento del motore o mitigare con il filtro dU/dt oppure, se necessario, un filtro sinusoidale.

Per lunghezze del cavo motore ≤, è raccomandata la lunghezza massima del cavo elencata in [capitolo 7.5](#page-161-0) Specifiche dei cavi e i valori nominali di isolamento del motore elencati in Tabella 3.8. Se un motore presenta un grado di isolamento inferiore, si consiglia di utilizzare un filtro dU/dt o sinusoidale.

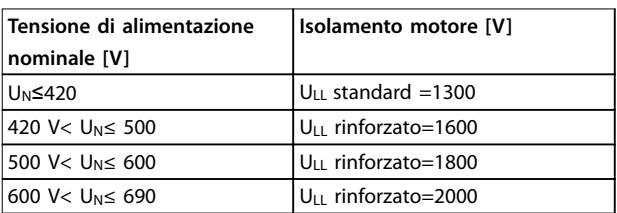

**Tabella 3.8 Isolamento motore**

# 3.2.6 Correnti nei cuscinetti del motore

Per minimizzare le correnti nei cuscinetti e nell'albero, collegare a massa le unità seguenti alla macchina azionata:

- **•** Convertitore di frequenza
- **•** Motore
- **•** Macchina azionata

#### **Strategie standard di attenuazione**

- 1. Utilizzare un cuscinetto isolato.
- 2. Applicare rigide procedure di installazione:
	- 2a Assicurarsi che motore e carico motore siano allineati.
	- 2b Attenersi scrupolosamente alle istruzioni di installazione EMC.
	- 2c Rinforzare il conduttore PE in modo tale che l'impedenza ad alta frequenza sia inferiore nel PE rispetto ai cavi di alimentazione in ingresso
	- 2d Assicurare una buona connessione ad alta frequenza tra motore e convertitore di frequenza, ad esempio, mediante cavo schermato con una connessione a 360° nel motore e nel convertitore di frequenza.
	- 2e Assicurarsi che l'impedenza dal convertitore di frequenza alla massa dell'edificio sia inferiore rispetto all'impedenza di massa della macchina. Ciò può essere difficile per pompe.
	- 2f Eseguire un collegamento a massa diretto tra motore e carico
- 3. Ridurre la frequenza di commutazione IGBT.
- 4. Modificare la forma d'onda dell'inverter, 60° AVM rispetto a SFAVM.
- 5. Installare un sistema di messa a terra albero oppure utilizzare un giunto isolante
- 6. Applicare lubrificante conduttivo.
- 7. Utilizzare le impostazioni di velocità minima se possibile
- 8. Assicurare il bilanciamento della tensione di linea verso terra. Può essere difficoltoso per i sistemi IT, TT, TN-CS o con una fase a terra del triangolo.
- 9. Utilizzare un filtro dU/dt o sinusoidale.

#### 3.2.7 Armoniche

Dispositivi elettrici con raddrizzatori a diodi, come lampade uorescenti, computer, copiatrici, fax, varie apparecchiature da laboratorio e sistemi di telecomunicazione, possono contribuire ad aumentare la distorsione armonica in un'alimentazione di rete. I convertitori di frequenza usano un ingresso del ponte a diodi che può contribuire anch'esso alla distorsione armonica.

Il convertitore di frequenza non assorbe la corrente uniformemente dalla linea di alimentazione. Questa corrente non sinusoidale possiede componenti che sono multipli della frequenza fondamentale della corrente. Queste componenti vengono chiamate armoniche. È importante controllare la distorsione armonica totale dell'alimentazione di rete. Nonostante le correnti armoniche non influiscono direttamente sul consumo di energia elettrica, generano calore nei cavi e nei trasformatori e possono compromettere altri dispositivi sulla stessa linea di alimentazione.

# 3.2.7.1 Analisi delle armoniche

Varie caratteristiche di un sistema elettrico di un edificio determinano il contributo armonico esatto del convertitore al THD di un impianto e la sua capacità di soddisfare le norme IEEE. È difficile fare generalizzazioni sul contributo armonico di convertitori di frequenza in un impianto specifico. Quando necessario, eseguire un'analisi delle armoniche del sistema per determinare gli effetti sull'apparecchiatura.

Un convertitore di frequenza assorbe dalla rete una corrente non sinusoidale che aumenta la corrente di ingresso IRMS. Una corrente non sinusoidale viene trasformata mediante l'analisi di Fourier e suddivisa in forme d'onda di corrente sinusoidale con differenti frequenze, e quindi con differenti correnti armoniche  $I_N$ aventi una frequenza di base di 50 Hz o 60 Hz.

Le armoniche non contribuiscono direttamente al consumo energetico, ma aumentano le perdite di calore nell'impianto (trasformatore, induttori, cavi). Di conseguenza, nelle centrali elettriche con una percentuale elevata di carico del raddrizzatore, le correnti armoniche dovrebbero essere mantenute ad un livello basso per evitare il sovraccarico del trasformatore, degli induttori e dei cavi.

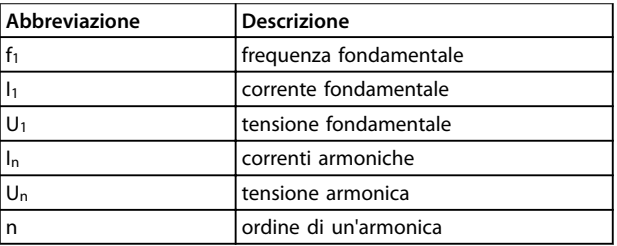

#### **Tabella 3.9 Abbreviazioni relative alle armoniche**

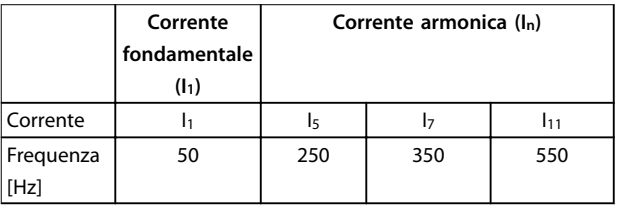

#### **Tabella 3.10 Corrente non sinusoidale trasformata**

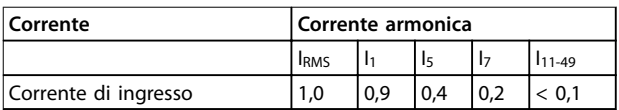

**Tabella 3.11 Correnti armoniche confrontate con la corrente dell'ingresso Corrente**

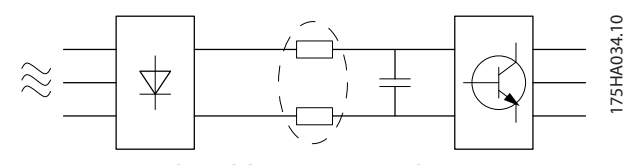

**Disegno 3.3 Bobine del circuito intermedio**

# **AVVISO!**

**Alcune delle correnti armoniche possono generare disturbi ai dispositivi di comunicazione collegati allo stesso trasformatore o provocare risonanza in collegamento con i condensatori per correzione del fattore di potenza.**

Per assicurare correnti armoniche basse, il convertitore di frequenza è dotato di filtri passivi. Le bobine CC riducono la distorsione armonica totale (THD) al 40%.

La distorsione di tensione sulla tensione di alimentazione di rete dipende dalle dimensioni delle correnti armoniche moltiplicate per l'impedenza di rete alla frequenza in questione. La distorsione di tensione complessiva (THD) viene calcolata in base alle singole armoniche di tensione mediante questa formula:

$$
THD = \frac{\sqrt{U_{5}^{2} \ + \ U_{7}^{2} \ + \ ... \ + \ U_{N}^{2}}}{U1}
$$

#### 3.2.7.2 Requisiti relativi alle emissioni armoniche

#### **Apparecchiature collegate alla rete pubblica**

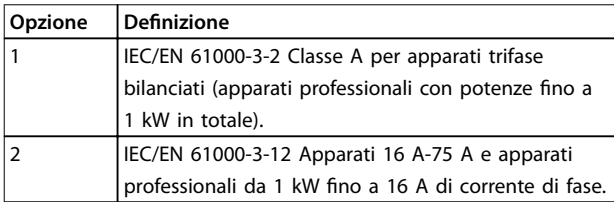

**Tabella 3.12 Norme relative alle emissioni armoniche** 

#### 3.2.7.3 Risultati del test armoniche (emissioni)

Taglie di potenza fino a PK75 in T2 e T4 sono conformi a IEC/EN 61000-3-2 Classe A. Taglie di potenza da P1K1 fino a P18K in T2 e fino a P90K in T4 sono conformi a IEC/EN 61000-3-12, tabella 4. Anche le taglie di potenza P110 - P450 in T4 sono conformi a IEC/EN 61000-3-12 anche se questa conformità non è richiesta, perché la corrente è superiore a 75 A.

Tabella 3.13 descrive che la potenza di cortocircuito dell'alimentazione Ssc in corrispondenza del punto di interfaccia tra l'alimentazione dell'utente ed il sistema pubblico (Rsce) è superiore o uguale a:

|                  | Corrente armonica individuale $I_n/I_1$ (%) |    |          |                                              |  |
|------------------|---------------------------------------------|----|----------|----------------------------------------------|--|
|                  | Is.                                         | 17 | $I_{11}$ | I <sub>13</sub>                              |  |
| Attuale (tipica) | 40                                          | 20 | 10       | 8                                            |  |
| Limite per       | 40                                          | 25 | 15       | 10                                           |  |
| $Rsee \ge 120$   |                                             |    |          |                                              |  |
|                  |                                             |    |          |                                              |  |
|                  |                                             |    |          | Fattore di distorsione corrente armonica (%) |  |
|                  | THD                                         |    |          | <b>PWHD</b>                                  |  |
| Attuale (tipica) | 46                                          |    |          | 45                                           |  |
| Limite per       | 48                                          |    |          | 46                                           |  |

**Tabella 3.13 Risultati del test armoniche (emissioni)**

È responsabilità dell'installatore o dell'utente dell'apparecchiatura di verificare, consultando se necessario l'operatore della rete di distribuzione dell'energia elettrica, che l'apparecchiatura sia collegata a una rete con una potenza di cortocircuito  $S_{sc}$  superiore o uguale a quella specificata nell'equazione.

Consultare il gestore della rete di distribuzione per collegare altre taglie di potenza alla rete di alimentazione pubblica.

Conforme a varie linee direttive a livello di sistema: I dati sulle correnti armoniche in Tabella 3.13 sono conformi a IEC/EN 61000-3-12 con riferimento alle norme di prodotto relative agli azionamenti elettrici. Possono essere utilizzati come base di calcolo dell'influenza delle correnti armoniche sul sistema di alimentazione elettrica e per la documentazione della conformità alle direttive regionali in materia: IEEE 519 -1992; G5/4.

#### 3.2.7.4 Effetto delle armoniche in un sistema di distribuzione dell'energia

In [Disegno 3.4](#page-52-0) è collegato sul primario a un punto di inserzione comune PCC1, sull'alimentazione a media tensione. Il trasformatore ha un'impedenza Z<sub>xfr</sub> e alimenta un certo numero di carichi. Il punto di inserzione comune dove sono collegati tutti i carichi è PCC2. Ogni carico è collegato mediante cavi che hanno impedenza Z1, Z2, Z3.

**3 3**

<span id="page-52-0"></span>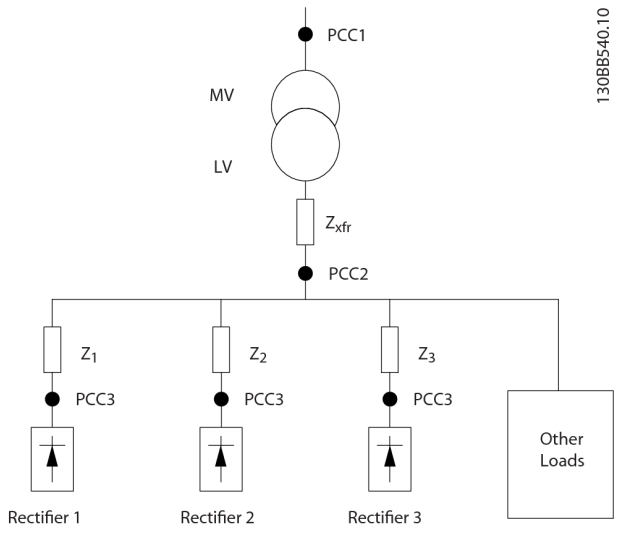

**Disegno 3.4 Piccolo sistema di distribuzione**

Le correnti armoniche assorbite dai carichi non lineari causano una distorsione della tensione a causa della caduta di tensione sull'impedenza del sistema di distribuzione. Con impedenze più elevate si hanno livelli maggiori di distorsione di tensione.

La distorsione di corrente varia in funzione delle prestazioni dell'apparato e dipende dai singoli carichi. La distorsione di tensione varia in funzione delle prestazioni del sistema. Non è possibile determinare la distorsione di tensione nel PCC se sono note solamente le prestazioni del carico in termini di armoniche. Per stimare la distorsione nel PCC devono essere note la configurazione del sistema di distribuzione e le relative impedenze.

Un termine comunemente utilizzato per descrivere l'impedenza di una rete è il rapporto di cortocircuito R<sub>sce</sub>, definito come il rapporto tra la potenza apparente di cortocircuito al PCC (S<sub>sc</sub>) e la potenza apparente nominale del carico (Sequ).

$$
R_{\text{see}} = \frac{S_{\text{ce}}}{S_{\text{equ}}}
$$
  
dove  $S_{\text{sc}} = \frac{U^2}{Z_{\text{alimentazione}}}$  e  $S_{\text{equ}} = U \times I_{\text{equ}}$ 

L'effetto negativo delle armoniche è doppio

- **•** Le correnti armoniche contribuiscono alle perdite di sistema (nel cablaggio e nel trasformatore).
- **•** La distorsione armonica di tensione provoca disturbi agli altri carichi e ne aumenta le perdite.

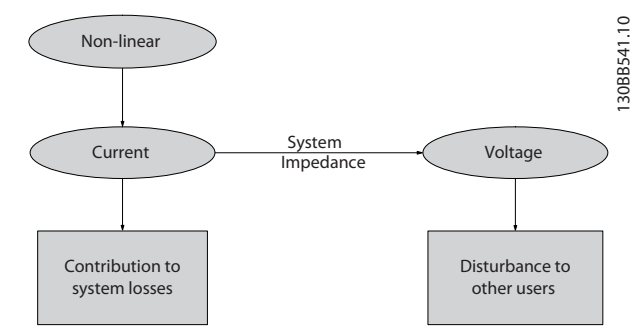

**Disegno 3.5 Effetti negativi sulle armoniche** 

#### 3.2.7.5 Standard e requisiti per la limitazione delle armoniche

I requisiti per la limitazione delle armoniche possono essere:

- Requisiti specifici dell'applicazione.
- **•** Norme che devono essere osservate.

I requisiti specifici dell'applicazione sono relativi ad una specifica installazione in condizioni in cui esistono ragioni tecniche per imporre una limitazione delle armoniche.

#### **Esempio**

Un trasformatore da 250 kVA con due motori da 110 kW collegati è sufficiente se uno dei motori è collegato direttamente alla linea e l'altro è alimentato tramite un convertitore di frequenza. Tuttavia il trasformatore è sottodimensionato se entrambi i motori sono alimentati dal convertitore di frequenza. Usando ulteriori precauzioni per la riduzione delle armoniche durante l'installazione o la selezione di un convertitore di frequenza a basso contenuto di armoniche, potrebbe essere possibile collegare entrambi i motori a convertitori di frequenza.

Esistono varie norme, regolamenti e specifiche per la riduzione delle armoniche. Norme diverse valgono in aree geografiche diverse e per industrie diverse. Ecco le norme più comuni:

- **•** IEC61000-3-2
- **•** IEC61000-3-12
- **•** IEC61000-3-4
- **•** IEEE 519
- **•** G5/4

Vedere la Guida alla progettazione AHF 005/010 per ulteriori dettagli sulle singole norme.

In Europa, il THVD massimo equivale all'8% se l'impianto è collegato tramite la rete pubblica. Se l'impianto dispone di un trasformatore proprio, il limite è il 10% di THVD. Il VLT® AQUA Drive è progettato per resistere al 10% di THVD.

### 3.2.7.6 Riduzione delle armoniche

Nel caso sia necessario sopprimere le armoniche, DanfossDanfoss offre una vasta gamma di dispositivi di soppressione. Questi sono:

- **•** Convertitori di frequenza a 12 impulsi
- **•** Filtri AHF
- **•** Convertitori di frequenza a basso contenuto di armoniche
- **•** Filtri attivi

La scelta della soluzione migliore dipende da molti fattori:

- **•** La rete (distorsione di fondo, sbilanciamento dell'alimentazione di rete, risonanza, tipo di alimentazione (trasformatore/generatore)).
- Applicazione (profilo di carico, numero e taglia dei carichi).
- **•** Norme e regolamenti locali e nazionali (IEEE519, IEC, G5/4, ecc.).
- **•** Costo totale della proprietà (costo iniziale, efficienza, manutenzione, ecc.).

Considerare sempre la riduzione delle armoniche se il carico del trasformatore ha un contributo non lineare del 40% o superiore.

Danfoss offre strumenti per il calcolo delle armoniche, vedi [capitolo 2.8.2 Software PC](#page-37-0).

#### 3.2.8 Corrente di dispersione verso terra

Rispettare le norme nazionali e locali relative alla messa a terra di protezione di apparecchiature in cui le correnti di dispersione superano i 3,5 mA.

La tecnologia dei convertitori di frequenza implica una commutazione ad alta frequenza ad elevati livelli di potenza. Questo genera una corrente di dispersione nel collegamento a massa.

La corrente di dispersione verso terra è costituita da vari elementi e dipende da diverse configurazioni del sistema, tra cui:

- **•** Filtri RFI
- **•** Lunghezza del cavo motore
- **•** Schermatura del cavo motore
- **•** Potenza del convertitore di frequenza

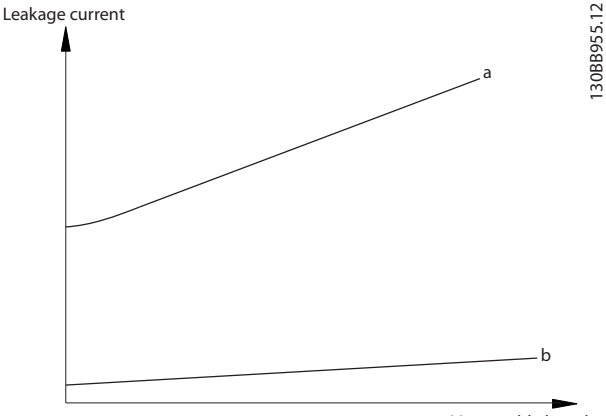

Motor cable length

**Disegno 3.6 Inusso della lunghezza del cavo motore e della potenza sulla corrente di dispersione. Taglia di potenza a > taglia di potenza b** 

La corrente di dispersione dipende anche dalla distorsione in linea.

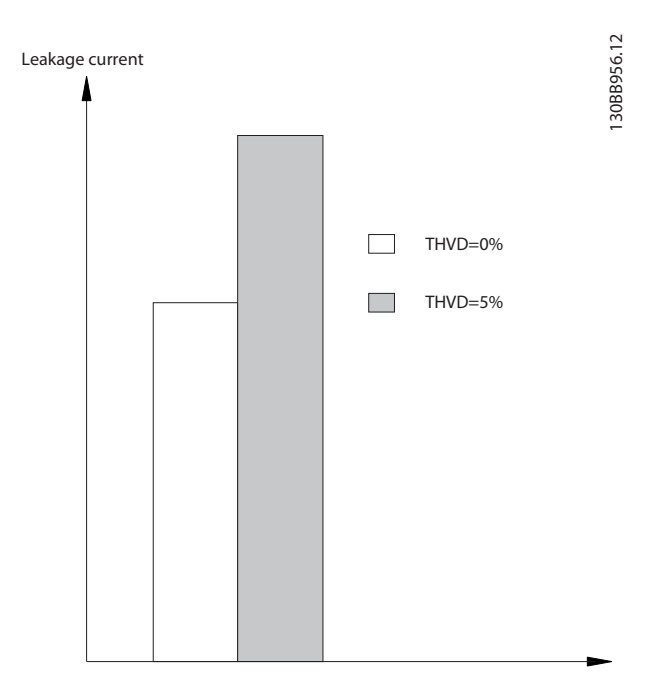

**Disegno 3.7 La distorsione di linea influisce sulla corrente di dispersione**

<span id="page-54-0"></span>La conformità con la norma EN/IEC61800-5-1 (azionamenti elettrici a velocità variabile) richiede particolari precauzioni se la corrente di dispersione supera i 3,5 mA. Potenziare la messa a terra con i seguenti requisiti di messa a terra di protezione:

- **•** Filo di terra (morsetto 95) con una sezione trasversale di almeno 10 mm<sup>2</sup>.
- **•** Due cavi di massa separati, entrambi di dimensioni adeguate a quanto previsto dalla norma.

Per ulteriori informazioni vedere le norme EN/IEC61800-5-1 e EN50178.

#### **Utilizzo degli RCD**

Quando si utilizzano dispositivi a corrente residua (RCD), detti anche interruttore per le correnti di dispersione a terra (ELCB), rispettare le seguenti regole:

- **•** Utilizzare solo RCD di tipo B, poiché questi sono in grado di rilevare correnti CA e CC.
- **•** Utilizzare RCD con un ritardo per evitare guasti dovuti a correnti di terra transitorie.
- **Dimensionare il RCD in funzione della configu**razione del sistema e di considerazioni ambientali.

La corrente di dispersione include varie frequenze provenienti sia dalla frequenza di rete e la frequenza di commutazione. Il rilevamento della frequenza di commutazione dipende dal tipo di RCD usato.

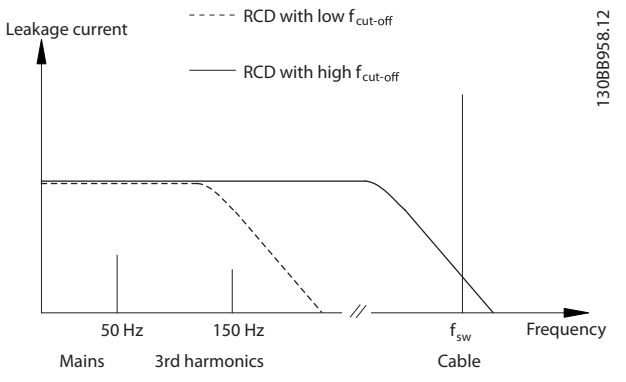

**Disegno 3.8 Principali contributi alla corrente di dispersione**

La quantità di corrente di dispersione rilevata dall'RCD dipende dalla frequenza di disinserimento dell'RCD.

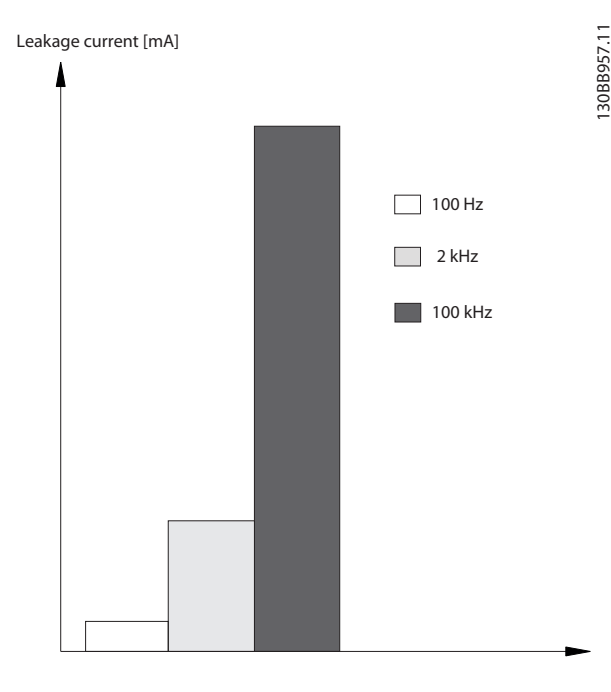

**Disegno 3.9 Inusso della frequenza di disinserimento RCD sulla corrente di dispersione**

#### 3.3 Integrazione della rete

# 3.3.1 Configurazioni di rete ed effetti EMC

Esistono vari tipi di sistemi di rete CA per alimentare i convertitori di frequenza Ciascuno influisce sulle caratteristiche EMC del sistema. Il sistemi TN-S a cinque fili sono considerati i migliori per l'EMC, mentre il sistema IT isolato è quello meno consigliato.

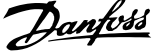

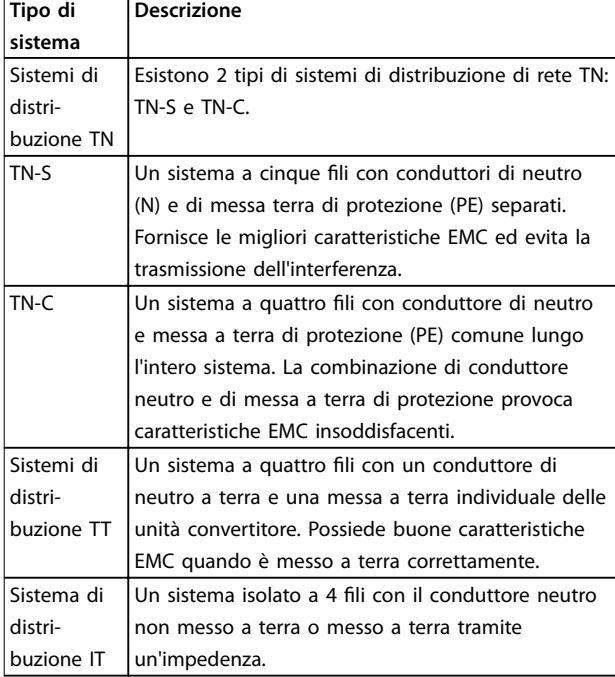

**Tabella 3.14 Tipi di sistema rete CA**

#### 3.3.2 Interferenza di rete a bassa frequenza

#### 3.3.2.1 Alimentazione di rete non sinusoidale

La tensione di alimentazione è raramente una tensione sinusoidale uniforme con un'ampiezza e frequenza costante. Questo è dovuto in parte ai carichi che assorbono correnti non sinusoidali dalla rete o che presentano caratteristiche non lineari quali computer, televisori, alimentatori switching, lampade a efficienza energetica e convertitori di frequenza. Scostamenti sono inevitabili e consentiti entro certi limiti.

# 3.3.2.2 Conformità alle direttive EMC

In quasi tutta Europa la base per la valutazione oggettiva della qualità dell'alimentazione di rete sono le direttive di compatibilità elettromagnetica (EMVG). La conformità a questa norma assicura che tutti i dispositivi e le reti collegate ai sistemi di distribuzione elettrica soddisfino i requisiti dell'utilizzo previsto senza generare problemi.

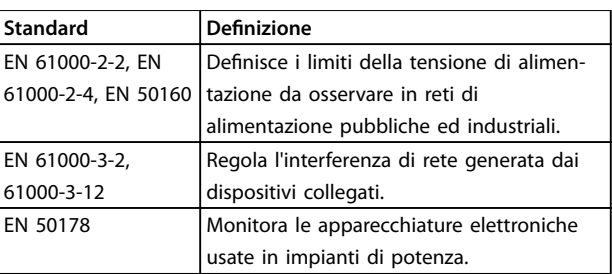

**Tabella 3.15 Norme di progetto EN per la qualità dell'alimentazione di rete**

#### 3.3.2.3 Convertitore di frequenza esenti da interferenze

Ogni convertitore di frequenza genera interferenza di rete. Le norme attuali definiscono solo intervalli di frequenza no a 2 kHz. Alcuni convertitori spostano l'interferenza di rete nella regione oltre i 2 kHz, cosa non prevista dalla norma, e li etichettano come esenti da interferenze. I limiti per questa regione sono in fase di studio. I convertitori di frequenza non spostano l'interferenza di rete.

#### 3.3.2.4 In che modo si genera l'interferenza di rete

La distorsione della forma d'onda sinusoidale per interferenza di rete di rete causata dalle correnti di ingresso a impulsi viene generalmente definita come armoniche. Partendo dall'analisi di Fourier, viene stimata a 2,5 kHz, corrispondenti alla 50ma armonica della frequenza di rete.

I raddrizzatori di ingresso dei convertitori di frequenza generano questa forma tipica d'interferenza armonica sulla rete. Quando i convertitori di frequenza sono collegati ai sistemi di distribuzione a 50 Hz, la terza armonica (150 Hz), la quinta armonica (250 Hz) o la settima armonica (350 Hz) mostrano gli effetti più forti. Il contenuto armonico totale è denominato distorsione armonica totale (THD).

# 3.3.2.5 Effetti dell'interferenza di rete

Le armoniche e le fluttuazioni di tensione sono due forme di interferenza di rete a bassa frequenza. Si presentano diversamente in origine rispetto a qualsiasi altro punto nel sistema di distribuzione in cui è connesso un carico. Di conseguenza è necessario determinare collettivamente vari influssi quando si valutano gli effetti dell'interferenza di rete. Questi includono l'alimentazione di rete, la struttura e i carichi.

Avvisi di sottotensione e perdite funzionali superiori possono essere il risultato di un'interferenza di rete.

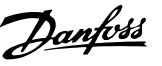

#### **Avvisi sottotensione**

- **•** Misure di tensione errate dovute alla distorsione della tensione di alimentazione sinusoidale.
- **•** Provocano misurazioni errate della potenza poiché solo misurazioni in valore "True RMS" prendono in considerazione il contenuto armonico.

#### **Perdite superiori**

- **•** Le armoniche riducono la potenza attiva, la potenza apparente e la potenza reattiva.
- **•** Distorcono i carichi elettrici con conseguenti interferenze udibili in altri dispositivi o, nel peggiore dei casi, ne provocano addirittura la distruzione.
- **•** Abbreviano la durata dei dispositivi come conseguenza del riscaldamento.

# **AVVISO!**

**Un contenuto armonico eccessivo impone un carico sull'apparecchiatura di rifasamento e può addirittura causarne la distruzione. Per tale ragione, è necessario prevedere induttanze per le apparecchiature di rifasamento quando è presente un contenuto armonico eccessivo.**

#### 3.3.3 Analisi dell'interferenza di rete

Per evitare un peggioramento della qualità dell'alimentazione di rete sono disponibili diversi metodi per analizzare sistemi o dispositivi che generano correnti armoniche. Programmi di analisi della rete come il software di calcolo delle armoniche (HCS) analizzano i sistemi per la presenza di armoniche. Contromisure specifiche possono essere testate in anticipo ed assicurare la successiva compatibilità del sistema.

Per l'analisi dei sistemi di rete, andare all'indirizzo[http://](http://http://www.danfoss-hcs.com/Default.asp?LEVEL=START) [www.danfoss-hcs.com/Default.asp?LEVEL=START](http://http://www.danfoss-hcs.com/Default.asp?LEVEL=START) per il download del software.

# **AVVISO!**

**Danfoss ha un livello molto elevato di esperienza EMC e fornisce analisi EMC con una valutazione dettagliata o calcoli di rete ai clienti oltre a corsi di addestramento, seminari e workshop.**

#### 3.3.4 Opzioni per la riduzione dell'interferenza di rete

In generale l'interferenza di rete dai convertitori viene ridotta limitando l'ampiezza delle correnti a impulsi. Questo migliora il fattore di potenza λ (lambda).

Sono consigliati vari metodi per evitare le armoniche di rete:

- **•** Induttanze di ingresso o reattanze induttive di circuito intermedio nei convertitori di frequenza.
- **•** Filtri passivi.
- **•** Filtri attivi.
- **•** Circuiti intermedi compatti.
- **•** Convertitori di frequenza Active front end e a basse armoniche.
- **•** Raddrizzatori con 12, 18 o 24 impulsi per ciclo.

#### 3.3.5 Interferenza in radiofrequenza

I convertitori di frequenza generano interferenze in radiofrequenza (RFI) a causa dei loro impulsi elettrici di larghezza variabile. I cavi dei convertitori e del motore irradiano queste componenti e le guidano nel sistema di distribuzione.

I filtri RFI vengono usati per ridurre questa interferenza sulla rete. Forniscono un'immunità ai disturbi per proteggere i dispositivi dalle interferenze ad alta frequenza condotte. Riducono anche le interferenze emesse verso il cavo dell'alimentazione di rete o le irradiazioni dal cavo dell'alimentazione di rete, I filtri sono concepiti per limitare le interferenze a un livello specificato. I filtri integrati sono spesso un'apparecchiatura standard idonea per un'immunità specifica.

# **AVVISO!**

**Tutti convertitori di frequenza VLT**® **AQUA Drive sono dotati di serie di bobine di arresto interferenze di rete integrate.**

La conoscenza dei requisiti per l'ambiente in cui il convertitore di frequenza è destinato a funzionare è il fattore più importante per quanto riguarda la conformità EMC.

# 3.3.6.1 Ambiente 1/Classe B: Residenziale

I siti operativi collegati alla rete pubblica di alimentazione a bassa tensione, includendo le aree industriali, sono classi ficate come Ambiente 1/Classe B. Non dispongono di trasformatori propri di distribuzione a media tensione o alta tensione per un sistema di distribuzione separato. Le classificazioni ambientali si applicano agli edifici sia all'interno sia all'esterno. Alcuni esempi generali sono aree commerciali, edifici residenziali, ristoranti, parcheggi e impianti ricreativi.

# 3.3.6.2 Ambiente 2/Classe A: Industriale

Gli ambienti industriali non sono collegati alla rete di alimentazione pubblica. Invece dispongono di trasformatori propri di distribuzione a media tensione o alta tensione. Le classificazioni ambientali valgono sia all'interno sia all'esterno degli edifici.

Sono definiti industriali e sono caratterizzati da specifiche condizioni elettromagnetiche:

- la presenza di dispositivi scientifici, medicali o industriali;
- **•** la commutazione di grandi carichi induttivi e capacitivi;
- **•** la presenza di forti campi magnetici ( ad esempio a causa delle correnti elevate).

# 3.3.6.3 Ambienti speciali

In aree con i trasformatori a media tensione chiaramente demarcati da altre aree, l'utente decide per quale tipo di ambiente vanga classificato il loro impianto. L'utente è responsabile nell'assicurare la compatibilità elettromagnetica necessaria per consentire un funzionamento senza quasti di tutti dispositivi nelle condizioni specificate. Alcuni esempi di ambienti speciali sono centri commerciali, supermarket, stazioni di rifornimento, edifici ad uso ufficio e magazzini.

# 3.3.6.4 Etichette di avvertenza

Quando un convertitore di frequenza non soddisfa la categoria C1, prevedere un'avvertenza. Questa è la responsabilità dell'utente. L'eliminazione dell'interferenza è basata sulle classi A1, A2 e B nell'EN 55011. L'utente in definitiva è responsabile per la classificazione appropriata dei dispositivi e dei costi per rimediare ai problemi EMC.

# 3.3.7 Uso con sorgente d'ingresso isolata

La maggior parte dell'alimentazione fornita dalle società di servizi pubblici negli Stati Uniti è riferita a massa. Anche se non è d'uso comune negli Stati Uniti, la potenza di ingresso potrebbe essere una sorgente isolata. È possibile utilizzare tutti i convertitori di frequenza Danfoss con un'alimentazione di ingresso isolata e con linee di alimentazione riferite a massa.

# 3.3.8 Correzione del fattore di potenza

L'apparecchiatura di rifasamento serve ridurre lo sfasamento (φ) tra la tensione e la corrente e porta il fattore di potenza vicino all'unità (cos φ). Ciò è necessario quando in un sistema di distribuzione elettrico si utilizzano molti carichi induttivi, ad esempio motori o ballast di lampade. Convertitori di frequenza con un circuito intermedio (bus CC) isolato non assorbono potenza reattiva dal sistema di distribuzione né generano sfasamenti. Presentano un cos φ di circa 1.

Per questa ragione i motori a velocità controllata non necessitano di apparecchiature di rifasamento durante il dimensionamento. Tuttavia, la corrente assorbita dall'apparecchiatura di rifasamento aumenta perché i convertitori di frequenza generano armoniche. Il carico ed il fattore di calore sui condensatori aumenta man mano che aumenta il numero di generatori di armoniche. Pertanto è necessario montare induttanze nell'apparecchiatura di rifasamento. Le induttanze impediscono anche la risonanza tra carichi induttivi e la capacità. I convertitori con cos φ <1 richiedono inoltre induttanze nell'apparecchiatura di rifasamento. Considerare anche il maggiore livello di potenza reattiva per le dimensioni di cavi.

# 3.3.9 Ritardo dell'alimentazione di ingresso

Per assicurare che il circuito di ingresso di soppressione degli sbalzi di corrente funzioni correttamente, osservare un ritardo tra le successive applicazioni di tensione di ingresso.

Tabella 3.16 mostra il tempo minimo che deve essere consentito tra le applicazioni della tensione di ingresso.

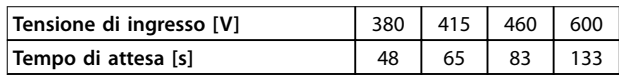

**Tabella 3.16 Ritardo dell'alimentazione di ingresso**

### <span id="page-58-0"></span>3.3.10 Oscillazioni transitorie di rete

I transitori sono brevi picchi di tensione nel campo di qualche migliaia di volt. Possono verificarsi in tutti i tipi di sistemi di distribuzione di energia elettrica, sia in ambiente industriale sia in ambienti residenziali.

I fulmini sono una causa comune di transitori. Tuttavia essi sono causati anche dalla commutazione di grandi carichi in linea o fuori linea o dalla commutazione di altre apparecchiature con oscillazioni transitorie di rete, quale l'apparecchiatura di rifasamento. I transitori possono anche essere causati di cortocircuiti, lo scatto di interruttori nei sistemi di distribuzione dell'energia elettrica e dall'accoppiamento induttivo tra cavi paralleli.

La norma EN 61000-4-1 descrive le forme di questi transitori e il livello di energia immagazzinata. I loro effetti negativi possono essere limitati con diversi metodi. Si utilizzano scaricatori di sovratensione a gas e spinterometri per fornire la protezione di primo livello dai transitori a energia elevata. Per il secondo livello di protezione, la maggior parte dei dispositivi elettronici, inclusi i convertitori di frequenza, utilizzano resistori che dipendono dalla tensione (varistori) per attenuare i transitori.

#### 3.3.11 Funzionamento con un generatore di stand-by

Usare sistemi di alimentazione di emergenza quando è richiesto il funzionamento continuo nel caso di un guasto di rete. Vengono anche usati in parallelo con la rete di distribuzione pubblica per ottenere una potenza di rete maggiore. Questa è una procedura comune per gruppi termoelettrici combinati, aproffittando dell'elevata efficienza ottenuta con questa forma di conversione di energia. Quando l'alimentazione di emergenza è fornita da un generatore, l'impedenza di rete è di norma superiore rispetto a quando l'alimentazione proviene da una rete pubblica. Questo provoca un aumento della distorsione armonica totale. Con un'adeguata progettazione, i generatori possono funzionare in un sistema che contiene dispositivi che generano armoniche.

Si raccomanda di progettare il sistema con un generatore stand-by.

- **•** Quando il sistema viene commutato dal funzionamento da rete al generatore, il carico armonico generalmente aumenta.
- **•** I progettisti devono calcolare o misurare l'aumento del carico delle armoniche per assicurare che la qualità della potenza rispetti le direttive ed evitare problemi e guasti alle apparecchiature.
- **•** Occorre evitare il carico asimmetrico del generatore poiché provoca un aumento delle perdite e potrebbe far aumentare la distorsione armonica totale.
- **•** Uno sfasamento 5/6 degli avvolgimenti del generatore attenua la quinta e la settima armonica ma permette l'aumento della terza armonica. Uno sfasamento 2/3 riduce la terza armonica.
- **•** Dove possibile, l'operatore dovrebbe sconnettere l'apparecchiatura di rifasamento poiché provoca risonanze nel sistema.
- Induttanze o filtri ad assorbimento attivo possono attenuare le armoniche nonché i carichi resistivi azionati in parallelo.
- **•** I carichi capacitivi azionati in parallelo creano un carico aggiuntivo dovuto a effetti di risonanza non prevedibili.

Un'analisi più precisa è possibile utilizzando il software di analisi della rete, quale l'HCS. Per l'analisi dei sistemi di rete, andare all'indirizzo [http://www.danfoss-hcs.com/](http://http://www.danfoss-hcs.com/Default.asp?LEVEL=START) [Default.asp?LEVEL=START](http://http://www.danfoss-hcs.com/Default.asp?LEVEL=START) per il download del software.

Quando si lavora con dispositivi che generano armoniche, i carichi massimi che consentono un funzionamento senza problemi dell'impianto sono mostrati nella tabella dei limiti armoniche.

#### **Limiti armoniche**

- **•** Raddrizzatori B2 e B6⇒al massimo il 20% del carico nominale del generatore.
- **•** Raddrizzatore B6 con induttanza⇒al massimo il 20–35% del carico nominale del generatore, in funzione della composizione.
- **•** Raddrizzatore B6 controllato⇒al massimo il 10% del carico nominale del generatore.

#### 3.4 Integrazione del motore

#### 3.4.1 Considerazioni per la scelta del motore

Il convertitore di frequenza può indurre stress elettrico su un motore. Pertanto è necessario considerare i seguenti effetti sul motore quando si abbina il motore con il convertitore di frequenza:

- **•** Sollecitazione dell'isolamento
- **•** Resistenza alla compressione
- **•** Sollecitazione termica

<u>Danfoss</u>

# 3.4.2 Filtri sinusoidali e dU/dt

I filtri di uscita offrono permettono ad alcuni motori di ridurre lo stress elettrico e consentono lunghezze maggiori dei cavi. Le opzioni di uscita comprendono filtri sinusoidali (anche chiamati filtri LC) e filtri dU/dt. I filtri dU/dt riducono la brusca salita dell'impulso. I filtri sinusoidali stabilizzano gli impulsi di tensione per convertirli in una tensione di uscita quasi sinusoidale. In alcuni convertitori di frequenza, i filtri sinusoidali soddisfano la norma EN 61800-3 categoria RFI C2 per cavi motore non schermati, vedere [capitolo 3.7.5 Filtri sinusoidali](#page-76-0).

Per maggiori informazioni sulle opzioni di filtri sinusoidali e dU/dt, fare riferimento a [capitolo 3.7.5 Filtri sinusoidali](#page-76-0) e [capitolo 3.7.6 Filtri dU/dt](#page-76-0).

Per maggiori informazioni sui numeri d'ordine dei filtri sinusoidali e dU/dt, fare riferimento a e [capitolo 6.2.9 Filtri](#page-141-0) [dU/dt](#page-141-0).

# 3.4.3 Corretta messa a terra del motore

La corretta messa a terra del motore è imperativa per la sicurezza personale e per soddisfare i requisiti elettrici EMC per apparecchiature a bassa tensione. La corretta messa a terra è necessaria per l'uso efficace della schermatura e dei filtri. I dettagli di progetto devono essere verificati al fine di assicurare la corretta attuazione delle norme EMC.

# 3.4.4 Cavi motore

Le raccomandazioni sui cavi motore e le specifiche sono fornite in [capitolo 7.5](#page-161-0) Specifiche dei cavi.

Con un convertitore di frequenza possono essere utilizzati tutti i tipi di motori standard asincroni trifase. L'impostazione di fabbrica prevede una rotazione in senso orario se l'uscita del convertitore di frequenza è collegata come segue:

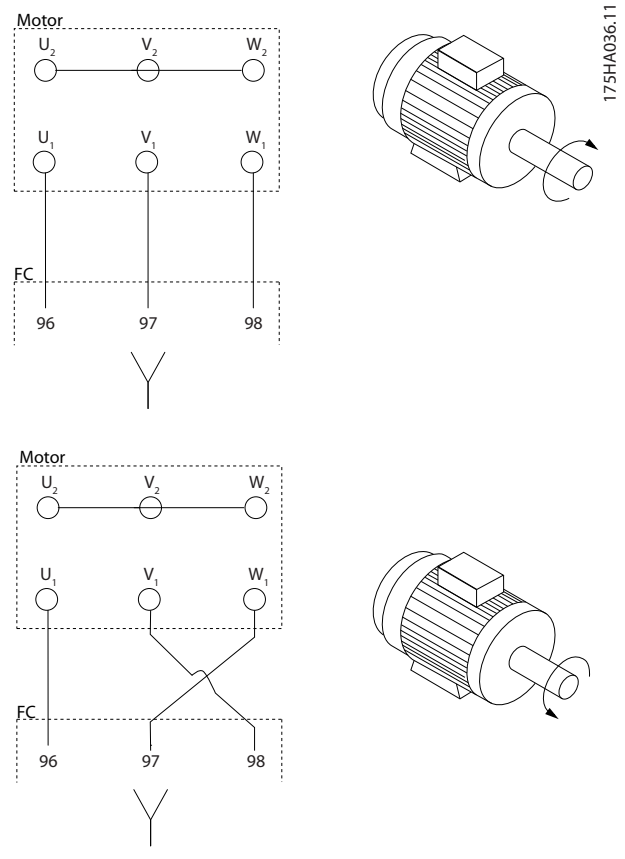

**Disegno 3.10 Collegamento del morsetto per la rotazione in senso orario e antiorario**

Invertire il senso di rotazione scambiando due fasi nel cavo motore oppure cambiando l'impostazione di 4-10 Direz. velocità motore.

# 3.4.5 Schermatura del cavo motore

I convertitori di frequenza generano impulsi con fronti ripidi sulle loro uscite. Questi impulsi contengono componenti ad alta frequenza (che si estendono nella gamma dei gigahertz) che causano una radiazione indesiderata proveniente dal cavo motore. I cavi motore schermati riducono questa radiazione.

Gli scopi della schermatura sono:

- **•** Ridurre l'ampiezza dell'interferenza irradiata.
- **•** Migliorare l'immunità alle interferenze di singoli dispositivi.

Lo schermo cattura le componenti ad alta frequenza e li riconduce alla sorgente dell'interferenza, in questo caso il convertitore di frequenza. I cavi motore schermati assicurano anche l'immunità alle interferenze delle sorgenti esterne nelle vicinanze.

Anche una buona schermatura non elimina completamente la radiazione. I componenti di sistema situati in

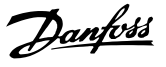

ambienti soggetti a radiazioni devono funzionare senza decadimenti.

#### 3.4.6 Collegamento di motori multipli

# **AVVISO!**

**Potrebbero insorgere dei problemi all'avviamento e a bassi regimi se le dimensioni dei motori si differenziano notevolmente, in quanto la resistenza ohmica relativamente elevata nello statore dei motori di piccole dimensioni richiede una tensione superiore in fase di avviamento e a bassi regimi.**

Il convertitore di frequenza è in grado di controllare diversi motori collegati in parallelo. Quando si utilizza il collegamento del motore in parallelo, osservare quanto segue:

- **•** La modalità VCC<sup>+</sup> è utilizzabile in alcune applicazioni.
- **•** L'assorbimento totale di corrente dei motori non deve superare la corrente di uscita nominale I<sub>INV</sub> del convertitore di frequenza.
- **•** Non usare il collegamento a un punto comune per cavo lunghi, vedere Disegno 3.12.
- La lunghezza totale del cavo motore specificata in [Tabella 3.4](#page-47-0) è valida fintantoché i cavi paralleli sono mantenuti corti (meno di 10 m ciascuno), vedere [Disegno 3.14](#page-61-0) e [Disegno 3.15](#page-61-0).
- **•** Considerare la caduta di tensione attraverso il cavo motore, vedere [Disegno 3.15](#page-61-0).
- Per lunghi cavi paralleli, usare il filtro LC, vedere [Disegno 3.15](#page-61-0).
- **•** Per lunghi cavi senza collegamento parallelo, vedere [Disegno 3.16](#page-61-0).

# **AVVISO!**

**Se i motori sono collegati in parallelo, impostare 1-01 Principio controllo motore su [0] U/f.**

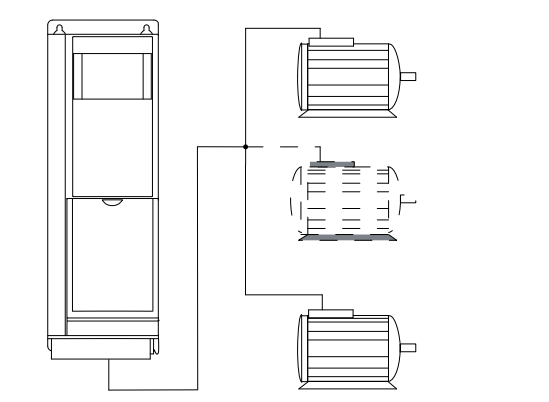

**Disegno 3.11 Collegamento a punto comune per cavi corti**

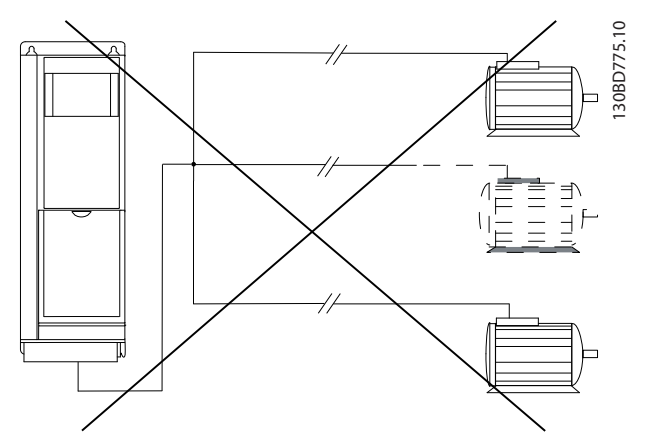

**Disegno 3.12 Collegamento a punto comune per cavi lunghi**

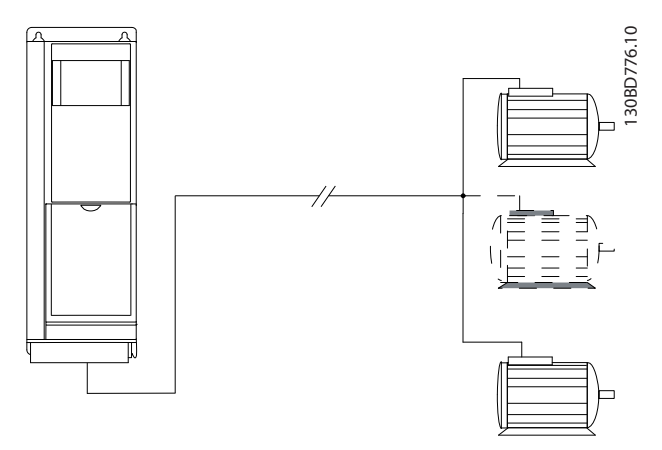

**Disegno 3.13 Cavi paralleli senza carico**

**3 3**

30BD777.10

<span id="page-61-0"></span>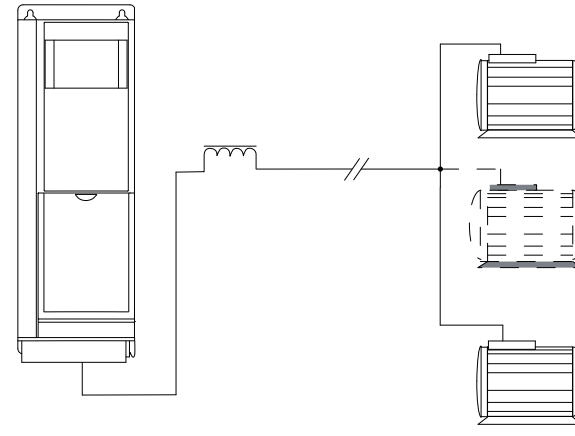

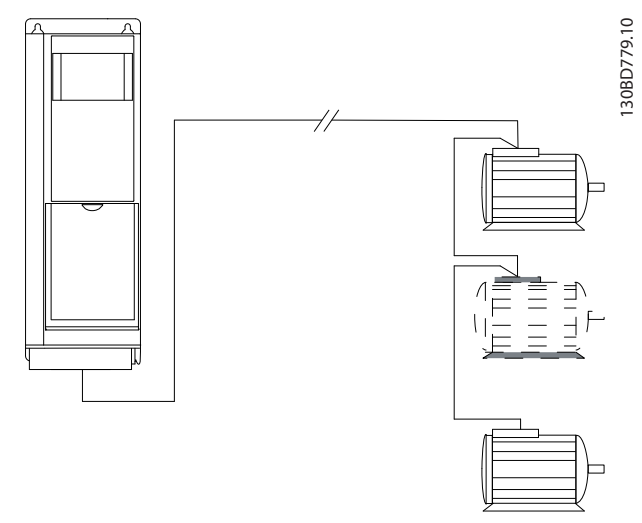

**Disegno 3.14 Cavi paralleli con carico**

**Disegno 3.16 Cavi lunghi nel collegamento di serie**

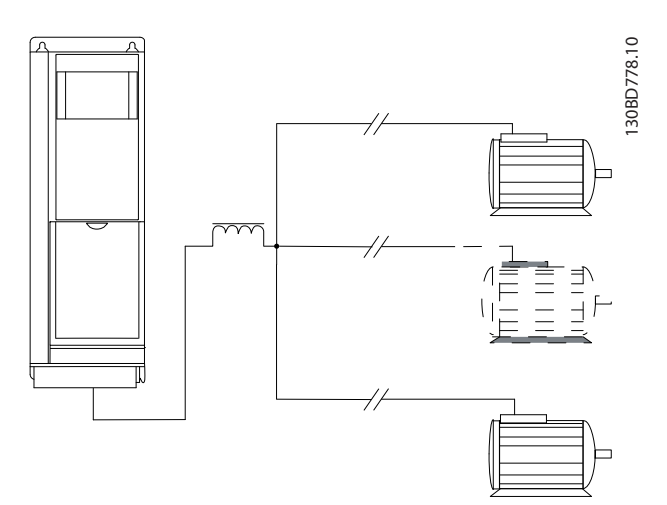

**Disegno 3.15 Filtro LC per lunghi cavi paralleli** 

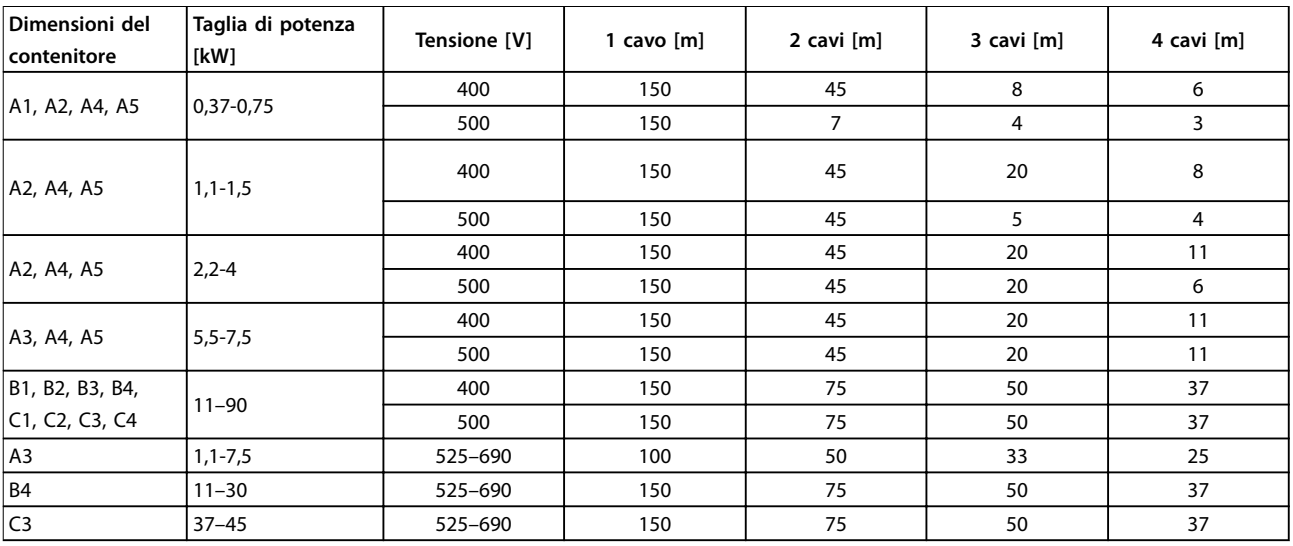

**Tabella 3.17 Lunghezza massima del cavo per ciascun cavo parallelo**

# 3.4.7 Isolamento del filo di controllo

Le interferenze armoniche generate dai cavi motore possono degradare i segnali di controllo nei cavi di controllo del convertitore e provocare guasti nel controllo. I cavi motore ed i cavi di controllo dovrebbero essere posati separatamente. Gli effetti di interferenza si riducono notevolmente in caso di posa separata.

- **•** La distanza tra i cavi di controllo ed i cavi motore dovrebbe essere superiore a 200 mm.
- **•** Le strisce divisorie sono essenziali nel caso di separazioni minori, altrimenti potrebbero essere accoppiate o trasferite interferenze.
- **•** Gli schermi del cavo di comando devono essere collegati su entrambe le estremità allo stesso modo degli schermi del cavo motore.
- **•** I cavi schermati con conduttori attorcigliati forniscono la massima attenuazione. L'attenuazione del campo magnetico aumenta da circa 30 dB con uno schermo singolo fino a 60 dB con uno schermo doppio e circa 75 dB se i conduttori sono anche attorcigliati.

#### 3.4.8 Protezione termica del motore

Il convertitore di frequenza assicura la protezione termica del motore in vari modi:

- **•** Il limite di coppia protegge il motore dal sovraccarico, indipendentemente dalla velocità.
- **•** La velocità minima limita l'intervallo di velocità di esercizio minimo, ad esempio tra 30 e 50/60 Hz.
- **•** Velocità massima limita la velocità di uscita massima.
- **•** È disponibile un ingresso per un termistore esterno.
- **•** Il relè termico elettronico (ETR) per motori asincroni simula un relè a bimetallo sulla base di misure interne. L'ETR misura la corrente, la velocità e il tempo effettivi per calcolare la temperatura del motore e proteggerlo dal surriscaldamento emettendo un avviso o interrompendo l'alimentazione al motore. Le caratteristiche dell'ETR sono mostrate in Disegno 3.17.

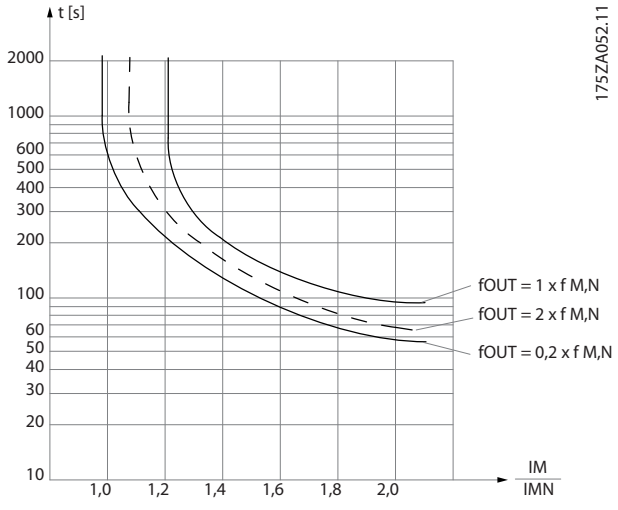

**Disegno 3.17 Caratteristiche del relè termico elettronico**

L'asse X mostra il rapporto tra Imotor e Imotor nominale. L'asse Y riporta il tempo in secondi che precede il momento in cui l'ETR si disinserisce e scatta. Le curve illustrano la caratteristica ad una velocità doppia della velocità nominale e a una velocità pari a 0,2 volte la velocità nominale.

A velocità più bassa l'ETR si disinserisce a livelli di calore inferiori a causa del minor raffreddamento del motore. In tal modo il motore è protetto dal surriscaldamento anche a bassa velocità. La funzione ETR calcola la temperatura del motore basandosi sull'effettiva corrente e velocità.

# 3.4.9 Contattore di uscita

Nonostante non sia in genere una pratica raccomandata, il funzionamento di un contattore di uscita tra il motore ed il convertitore di frequenza non provoca danni al convertitore di frequenza. La chiusura di un contattore di uscita precedentemente aperto può collegare un convertitore di frequenza in funzione ad un motore arrestato. Ciò può far sì che il convertitore di frequenza scatti e visualizzi un guasto.

#### 3.4.10 Funzioni freno

Per frenare il carico sull'albero motore, usare un freno statico (meccanico) o dinamico.

**3 3**

**3 3**

#### <span id="page-63-0"></span>3.4.11 Frenatura dinamica

La frenatura dinamica viene assicurata da:

- **•** Freno reostatico: Un IGBT freno mantiene la sovratensione sotto una soglia prescritta deviando l'energia del freno dal motore alla resistenza di frenatura.
- **•** Freno CA: L'energia frenante è distribuita nel motore cambiando le condizioni di perdita nel motore. La funzione freno CA non può essere usata in applicazioni con un'elevata frequenza di spegnimento e riaccensione poiché ciò surriscalderebbe il motore.
- **•** Freno CC: Una corrente CC sovramodulata aggiunta alla corrente CA funziona come un freno rallentatore a correnti parassite.

# 3.4.12 Calcolo della resistenza di frenatura

Una resistenza di frenatura è necessaria per gestire la dissipazione di calore e l'aumento della tensione nel circuito intermedio durante la frenatura generata elettricamente. L'utilizzo di una resistenza di frenatura garantisce che l'energia venga assorbita dalla resistenza freno e non dal convertitore di frequenza. Per maggiori informazioni vedere la Guida alla progettazione della resistenza di frenatura.

#### **Calcolo del duty cycle**

Quando la quantità di energia cinetica trasferita alla resistenza in ogni intervallo di frenatura non è nota, calcolare la potenza media sulla base del tempo di ciclo e dell'intervallo di frenatura (noto come duty cycle intermittente). Il duty cycle intermittente della resistenza è un'indicazione del ciclo in cui la resistenza è attiva (cedere Disegno 3.18). I fornitori di motori usano spesso il valore S5 per definire il carico permissibile, che è un'espressione del duty cycle intermittente.

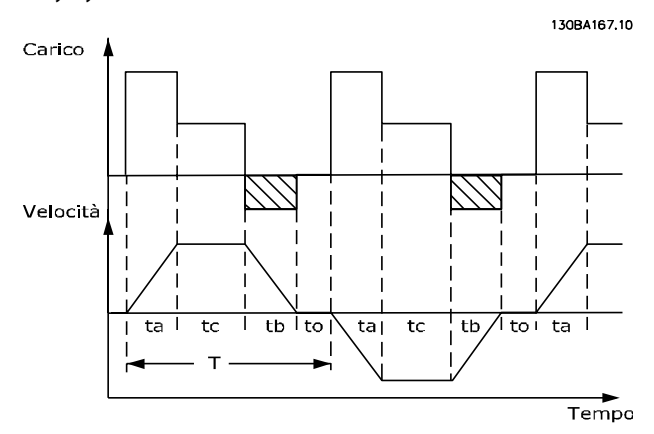

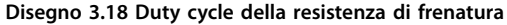

Calcolare il duty cycle intermittente per la resistenza nel modo seguente:

#### Duty cycle=t<sub>b</sub>/T

T = tempo di ciclo in secondi

t<sub>b</sub> è il tempo di frenatura in secondi (del tempo di ciclo)

Danfoss fornisce resistenze di frenatura con duty cycle del 5%, 10% e 40%. Se viene applicato un duty cycle del 10%, le resistenze di frenatura assorbono la potenza freno per il 10% del tempo di ciclo. Il rimanente 90% del tempo di ciclo è utilizzato per dissipare il calore in eccesso.

Assicurarsi che la resistenza di frenatura sia progettata per il tempo di frenatura richiesto.

#### **Calcolo della resistenza di frenatura**

Per impedire che il convertitore di frequenza si disinserisca per motivi di sicurezza quando il motore frena, selezionare i valori delle resistenza sulla base della potenza freno di picco e della tensione del circuito intermedio. Calcolare il valore della resistenza di frenatura nel modo seguente:

$$
R_{br} = \frac{Ucc^2}{P_{picco}} [\Omega]
$$

Le prestazioni della resistenza di frenatura dipendono dalla tensione del circuito intermedio (Ucc).

Ucc è la tensione alla quale viene attivato il freno. La funzione freno della serie FC viene stabilita in base all'alimentazione di rete.

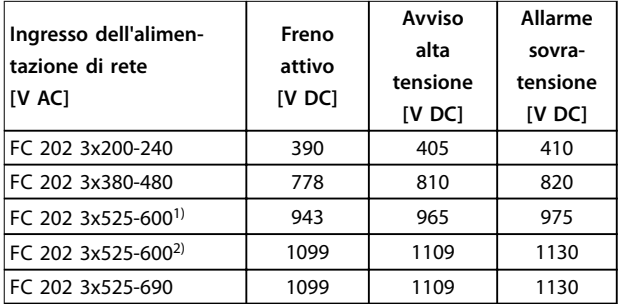

**Tabella 3.18 Tensione del circuito intermedio (Ucc)**

1) Dimensioni contenitore A, B, C

2) Dimensioni contenitore D, E, F

Usare la resistenza di frenatura Rrec per assicurare che il convertitore di frequenza sia in grado di frenare alla massima coppia di frenata (Mbr(%)) del 160%. La formula può essere espressa come:

$$
R_{rec} [\Omega] = \frac{U_{dc}^2 \times 100}{P_{motor} \times M_{br(S_0)} \times \eta_{VLT} \times \eta_{motor}}
$$
η<sub>motor</sub> è tipicamente 0,90  
ηνιτ è tipicamente 0,98

Quando viene selezionata una resistenza di frenatura maggiore, non è possibile ottenere una coppia di frenata del 160%/150%/110% ed esiste il rischio che il convertitore di frequenza si disinserisca dalla sovratensione del circuito intermedio per protezione.

Per la frenatura ad una coppia più bassa, ad esempio dell'80%, è possibile installare una resistenza di frenatura con una potenza nominale più bassa. Calcolare le dimensioni usando la formula per calcolare R<sub>rec</sub>.

Le dimensioni contenitore D e F del convertitore di frequenza contengono più di un chopper di frenatura. Usare una resistenza di frenatura per ciascun chopper per quelle dimensioni contenitore.

La Guida alla progettazione VLT® Brake Resistor MCE 101 contiene i dati di selezione più aggiornati e descrive le fasi del calcolo più dettagliatamente, tra cui:

- **•** Calcolo della potenza di frenatura
- **•** Calcolo della potenza di picco della resistenza di frenatura
- **•** Calcolo della potenza media della resistenza di frenatura
- **•** Frenatura a inerzia

#### 3.4.13 Cablaggio della resistenza di frenatura

#### **EMC (cavi a doppino ritorto/schermatura)**

Per soddisfare le prestazioni EMC specificate del convertitore di frequenza, usare cavi/fili schermati. Se vengono usati cavi non schermati, si raccomanda di intrecciare i cavi per ridurre i disturbi elettrici causati dai cavi tra la resistenza di frenatura ed il convertitore di frequenza.

Per ottenere le migliori prestazioni EMC, usare uno schermo metallico.

# 3.4.14 Resistenza di frenatura e IGBT freno

**Monitoraggio della potenza della resistenza di frenatura** Inoltre, la funzione di monitoraggio della potenza di frenatura consente di leggere la potenza momentanea e la potenza media per un periodo di tempo selezionato. Il freno può anche controllare l'alimentazione di tensione ed assicurare che non superi un limite selezionato in 2-12 Limite di potenza freno (kW). In 2-13 Monitor. potenza freno, scegliere la funzione da eseguire quando la potenza trasmessa alla resistenza di frenatura supera il limite impostato in 2-12 Limite di potenza freno (kW).

# **AVVISO!**

**Il monitoraggio della potenza di frenatura non adempie una funzione di sicurezza; Il circuito della resistenza di frenatura non è protetto dalla dispersione verso terra.** 

Il freno è protetto contro i cortocircuiti della resistenza di frenatura e il transistor di frenatura viene controllato per rilevarne eventuali cortocircuiti. Usare un relè o un'uscita digitale per proteggere la resistenza di frenatura dal

sovraccarico nell'evento di un guasto nel convertitore di frequenza.

Controllo sovratensione (OVC) può essere selezionato come una funzione freno alternativa in 2-17 Controllo sovratensione. Se la tensione nel circuito intermedio aumenta, questa funzione è attiva per tutte le unità. La funzione consente di evitare uno scatto. Ciò avviene aumentando la frequenza di uscita per limitare la tensione dal circuito intermedio. È una funzione utile, ad esempio se il tempo di rampa di decelerazione è troppo breve, in quanto consente di evitare lo scatto del convertitore di frequenza. In questo caso, il tempo della rampa di decelerazione viene prolungato.

# 3.4.15 Efficienza energetica

#### **Rendimento dei convertitori di frequenza**

Il carico applicato sul convertitore di frequenza ha poca influenza sul suo rendimento.

Ciò significa anche che il rendimento del convertitore di frequenza non varia quando si scelgono caratteristiche U/f diverse. Tuttavia le caratteristiche U/f influenzano il rendimento del motore.

Il rendimento degrada lievemente impostando la frequenza di commutazione a un valore superiore a 5 kHz. Il rendimento è leggermente ridotto quando il cavo motore è più lungo di 30 m.

#### **Calcolo del rendimento**

Calcolare il rendimento del convertitore di frequenza a carichi differenti in base a Disegno 3.19. Moltiplicare il fattore in questo grafico con il rendimento specifico riportato in [capitolo 7.1 Dati elettrici](#page-143-0).

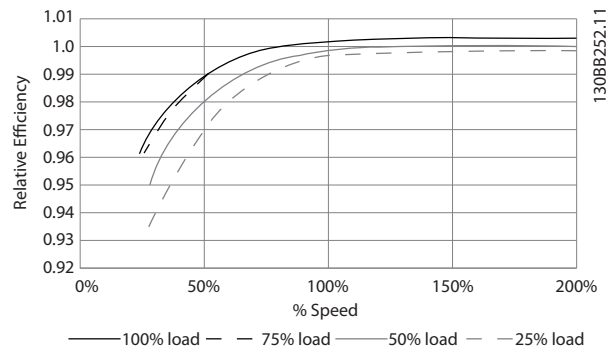

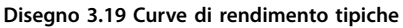

Esempio: assumiamo un convertitore di frequenza da 55 kW, 380-480 V CA con il 25% del carico al 50% di velocità. Il grafico mostra un rendimento nominale di 0,97 per un convertitore di frequenza da 55 kW è 0,98. Il rendimento effettivo è in tal caso pari a:  $0.97 \times 0.98 = 0.95$ .

# Danfoss

#### **Rendimento del motore**

Il rendimento di un motore collegato al convertitore di frequenza dipende dal livello di magnetizzazione. Il rendimento del motore dipende dal tipo di motore.

- **•** Nell'intervallo pari al 75-100% della coppia nominale, il rendimento del motore è praticamente costante, indipendentemente dal fatto che il motore sia controllato da un convertitore di frequenza o che sia direttamente collegato alla rete.
- L'influsso della caratteristica U/f sui motori piccoli è marginale. Tuttavia, nei motori da 11 kw e più, il vantaggio in termini di rendimento è notevole.
- La frequenza di commutazione non influisce sul rendimento dei motori di piccole dimensioni. Nei motori da 11 kW e oltre, il rendimento migliora dell'1-2%. Questo è dovuto alla forma sinusoidale della corrente del motore che è quasi perfetta ad un'elevata frequenza di commutazione.

#### **Rendimento del sistema**

Per calcolare il rendimento del sistema, moltiplicare il rendimento del convertitore di frequenza con il rendimento del motore.

#### <span id="page-66-0"></span>3.5 Ingressi e uscite supplementari

#### 3.5.1 Schema di cablaggio

Quando è cablato e correttamente programmato, il morsetto di controllo fornisce:

- **•** retroazione, riferimento ed altri segnali di ingresso al convertitore di frequenza.
- **•** Stato di uscita e condizioni di guasto dal convertitore di frequenza.
- **•** Relè che fanno funzionare le apparecchiature ausiliarie.
- **•** Un'interfaccia di comunicazione seriale.
- **•** 24 V comune.

I morsetti di controllo sono programmabili per varie funzioni selezionando le opzioni di parametro attraverso il pannello di controllo locale (LCP) sulla parte frontale dell'unità o da sorgenti esterne. La maggior parte dei cavi di controllo viene fornita dal cliente a meno che non sia specificato diversamente nell'ordine di fabbrica.

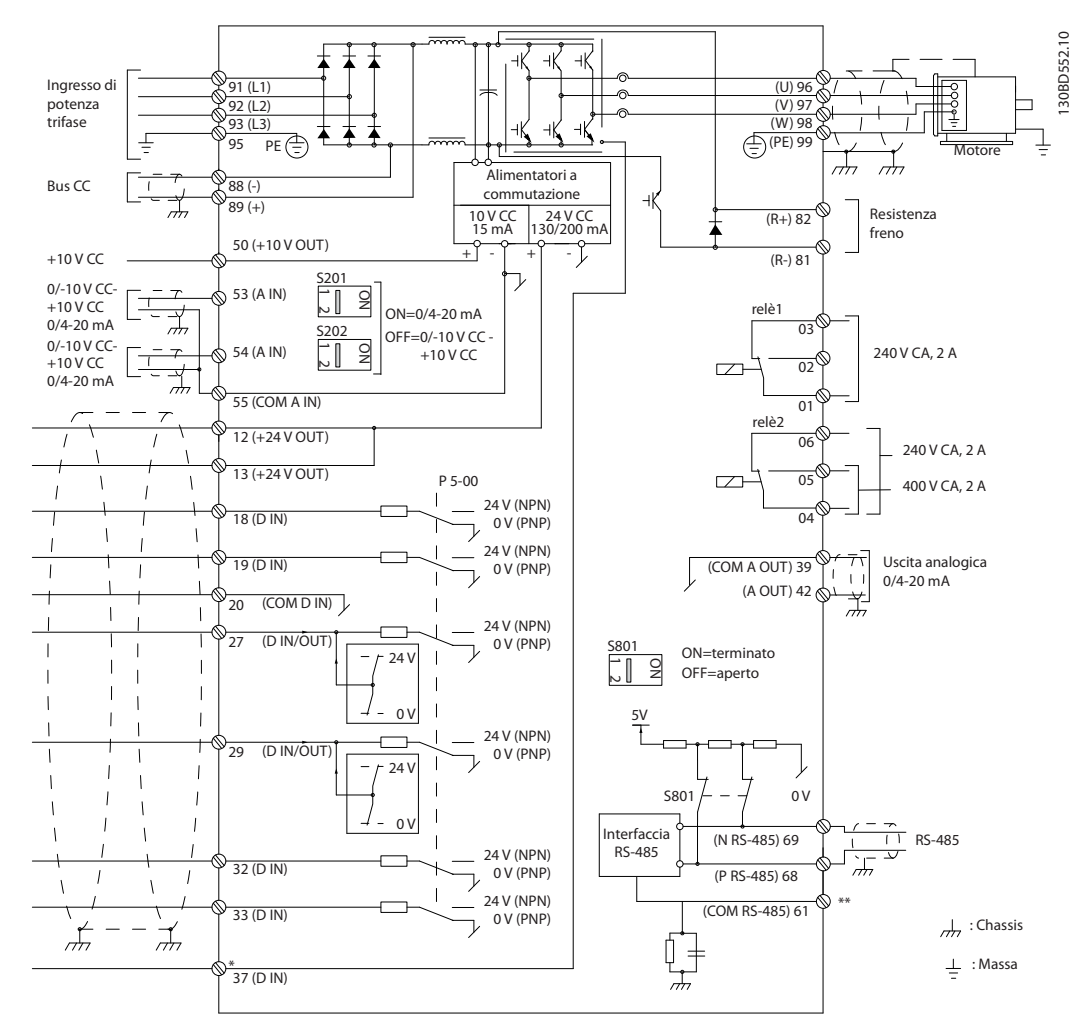

**Disegno 3.20 Schema di cablaggio di base**

 $A =$  analogico,  $D =$  digitale

\*Il morsetto 37 (opzionale) viene usato per STO. Per istruzioni sull'installazione dell'STO, fare riferimento al Manuale di funzionamento VLT® Safe Torque Off.

\*\*Non collegare lo schermo del cavo.

<u>Danfoss</u>

Danfoss

# 3.5.2 Collegamenti relè

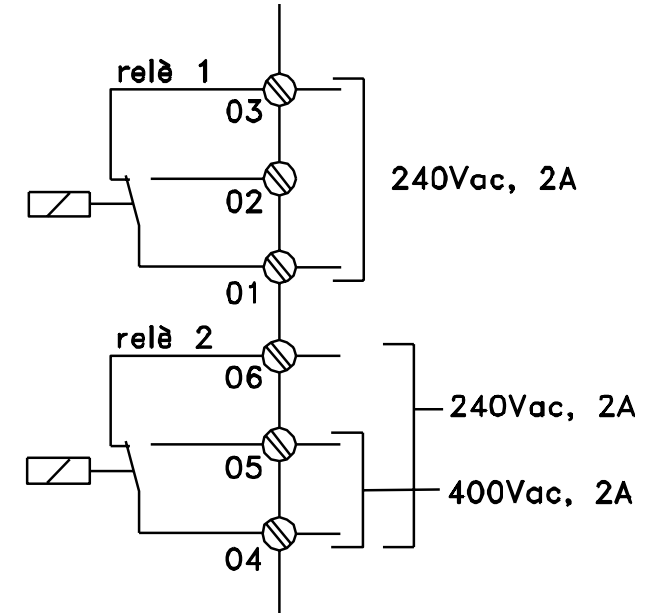

#### 130BA047.10

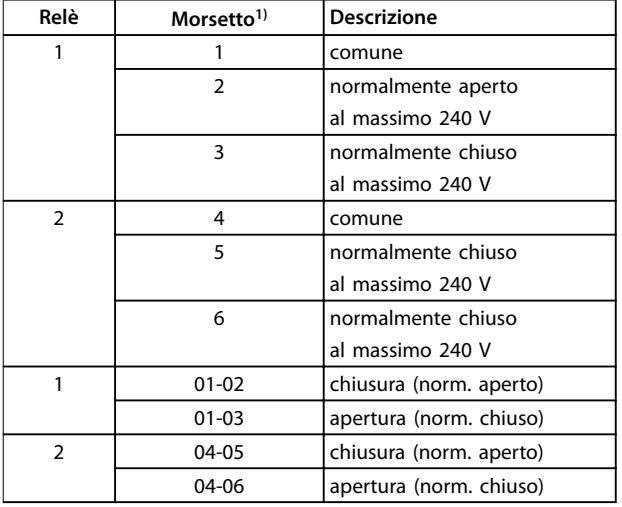

#### **Disegno 3.21 Uscite a relè 1 e 2, tensioni massime**

1) Per aggiungere altre uscite a relè, installare il Modulo opzionale relè MCB 105 VLT® oppure il Modulo opzionale relè MCB 113 VLT®.

Per maggiori informazioni sui relè, consultare [capitolo 7](#page-143-0) Specifiche e [capitolo 8.3 Disegni morsetto relè](#page-194-0).

Per maggiori informazioni sulle opzioni relè, consultare [capitolo 3.7 Opzioni e accessori](#page-70-0).

**3 3**

# 3.5.3 Collegamento elettrico conforme alle norme EMC

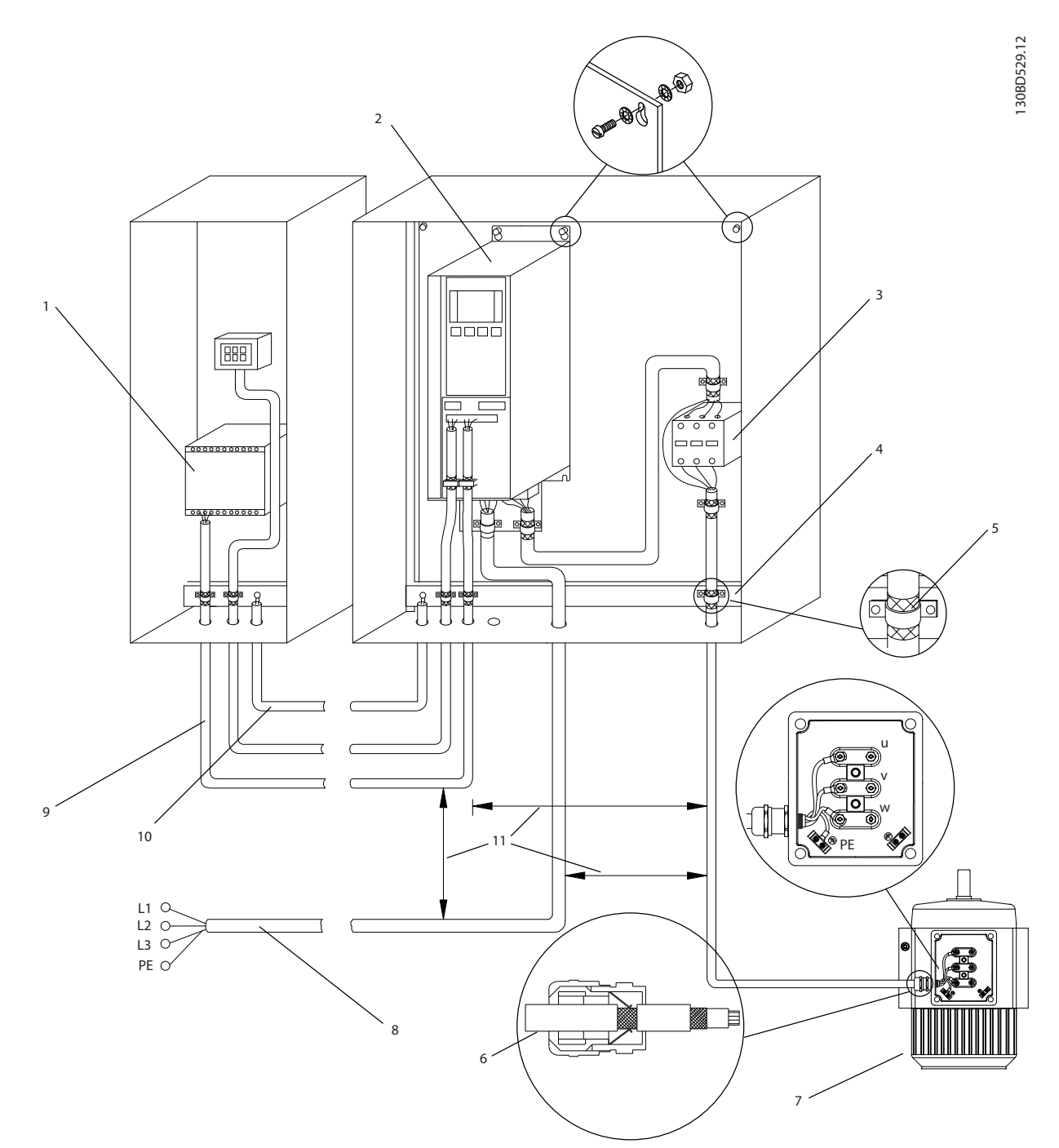

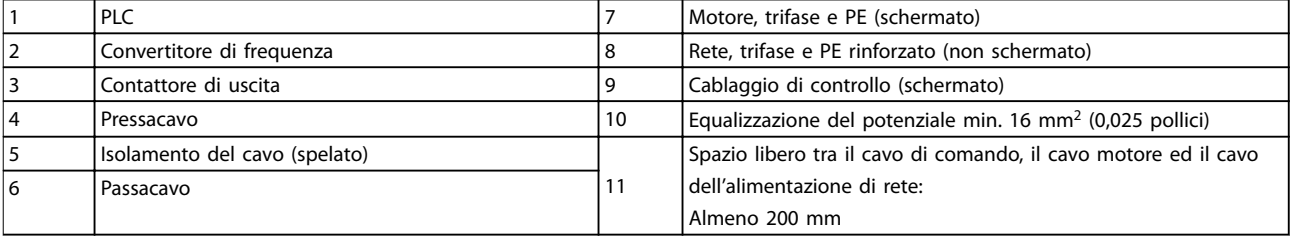

**Disegno 3.22 Collegamentoelettrico conforme alle norme EMC**

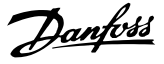

<span id="page-69-0"></span>Per ulteriori informazioni sull'EMC, vedi [capitolo 2.5.18 Conformità EMC](#page-30-0) e [capitolo 3.2 EMC,](#page-45-0) [protezione dalle armoniche e dalla dispersione verso terra](#page-45-0).

# **AVVISO!**

#### **INTERFERENZA EMC**

**Usare cavi schermati per i cavi motore ed i cavi di controllo ed usare cavi separati per l'alimentazione di ingresso, i cavi motore ed i cavi di controllo. Il mancato isolamento dei cavi di alimentazione, motore e di comando può provocare un comportamento non voluto e prestazioni ridotte. È necessario uno spazio libero di almeno 200 mm (7,9 pollici) tra i cavi di alimentazione, motore e di comando.**

# 3.6 Pianificazione meccanica

#### 3.6.1 Spazio libero

L'installazione fianco a fianco è adatta per tutte le dimensioni contenitore, eccetto nel caso in cui viene usato un kit contenitore IP21/IP4X/TIPO 1 (vedere [capitolo 3.7 Opzioni e accessori](#page-70-0)).

#### **Spazio libero orizzontale, IP20**

Le dimensioni contenitore IP20 A e B possono essere sistemate fianco a fianco senza spazio libero. Tuttavia la corretta sequenza di montaggio è importante. Disegno 3.23 mostra come effettuare un montaggio corretto.

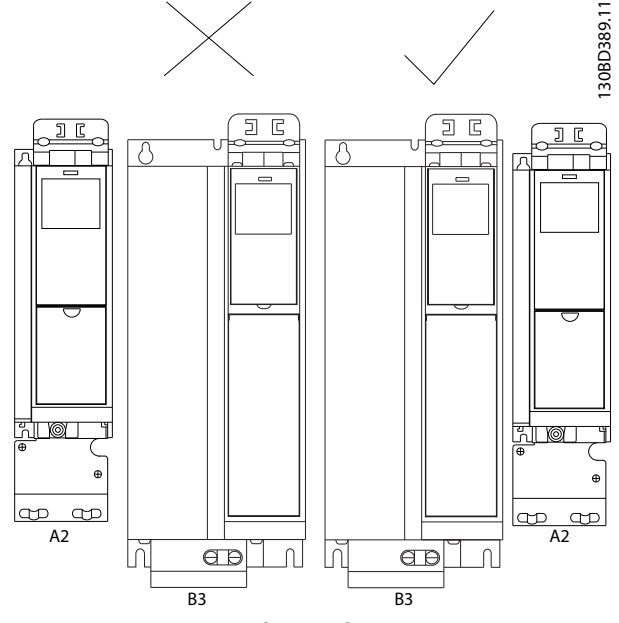

**Disegno 3.23 Montaggio anco a anco corretto senza spazio libero**

#### **Spazio libero orizzontale, IP21 kit contenitore**

Se si utilizza il kit di protezione IP21 con contenitori di tipo A1, A2 o A3, assicurare uno spazio libero di almeno 50 mm tra i convertitori di frequenza.

#### **Spazio libero verticale**

Al fine di ottenere condizioni di raffreddamento ottimali, assicurare uno spazio libero verticale per la libera circolazione dell'aria sopra e sotto il convertitore di frequenza. Vedere Disegno 3.24.

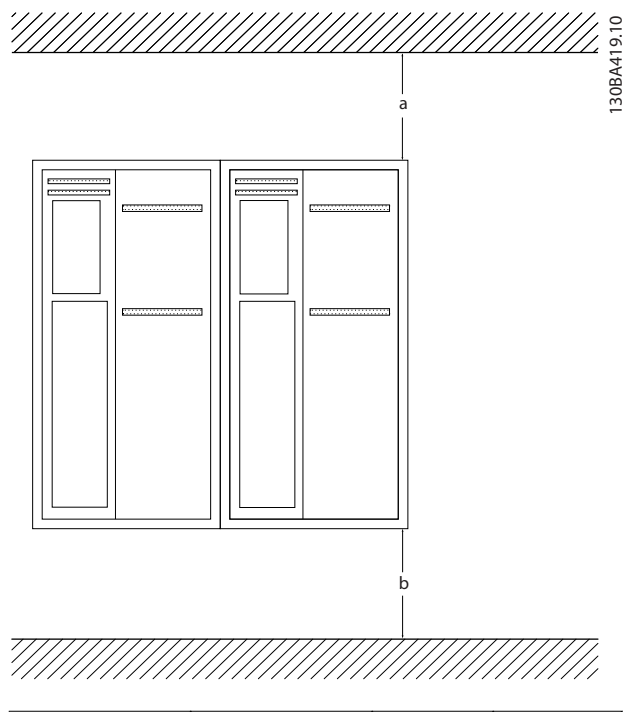

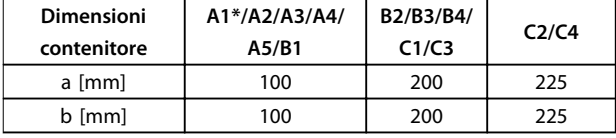

**Disegno 3.24 Spazio libero verticale**

#### 3.6.2 Montaggio a muro

Quando il montaggio viene effettuato su una parete piana, non è necessaria alcuna piastra posteriore.

Quando il montaggio viene effettuato su una parete non piana, usare una piastra posteriore per assicurare il passaggio di sufficiente aria di raffreddamento sopra il dissipatore di calore. Usare la piastra posteriore solo con i contenitori A4, A5, B1, B2, C1 e C2.

<span id="page-70-0"></span>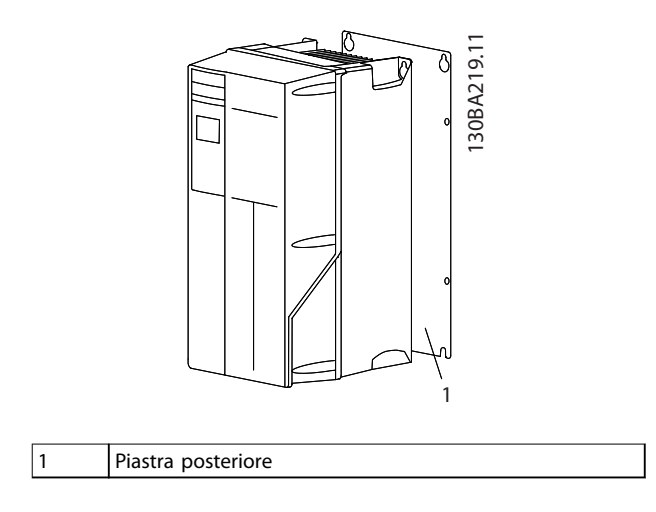

**Disegno 3.25 Montaggio con la piastra posteriore**

Per convertitori di frequenza con grado di protezione IP66, usare una rondella in fibra o in nylon per proteggere il rivestimento epossidico.

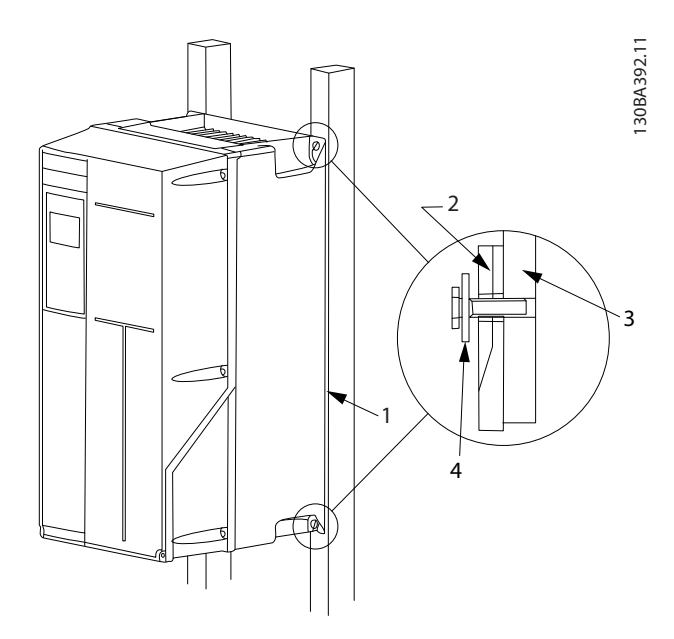

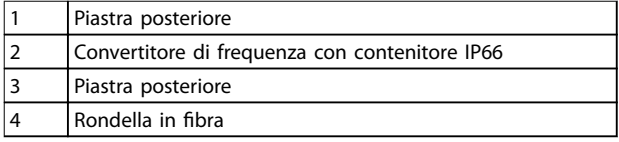

**Disegno 3.26 Montaggio con piastra posteriore per il grado di protezione IP66**

# 3.6.3 Accesso

Per pianificare l'accessibilità del cablaggio prima del montaggio, fare riferimento ai disegni in [capitolo 8.1 Disegni collegamento di rete \(trifase\)](#page-189-0) e [capitolo 8.2 Disegni collegamento del motore](#page-192-0).

#### 3.7 Opzioni e accessori

#### **Opzioni**

Per i numeri d'ordine, vedere [capitolo 6 Codice](#page-122-0) identificativo [e selezione](#page-122-0)

#### **Schermatura di rete**

- **•** Schermatura in Lexan® montata davanti ai terminali di alimentazione in ingresso e piastra d'ingresso per prevenire contatti accidentali quando la porta del contenitore è aperta.
- **•** Riscaldatori e termostato: Montati all'interno dell'armadio nei telai F, i riscaldatori controllati mediante il termostato automatico prevengono la formazione di condensa all'interno del contenitore. Le impostazioni di fabbrica del termostato fanno sì che questo accenda i riscaldatori a 10 °C (50 °F) e li spenga a 15,6 °C (60 °F).

#### **Filtri RFI**

**•** I convertitori di frequenza sono equipaggiati di serie con filtri RFI classe A2. Se sono richiesti ulteriori livelli di protezione RFI/EMC, è possibile ottenerli integrando filtri RFI opzionali⊠i classe A1 che eliminano le interferenze delle radiofrequenze e dell'irradiamento elettromagnetico in conformità alla normativa EN 55011.

#### **Dispositivo a corrente residua (RCD)**

Utilizza protezioni differenziali per monitorare le correnti di guasto verso terra nei sistemi con messa a terra e messa a terra tramite alta resistenza (sistemi TN e TT nella terminologia IEC). È presente un pre-avviso (50% del setpoint dell'allarme principale) e un setpoint dell'allarme principale. A ogni setpoint è associato un relè di allarme SPDT per l'utilizzo esterno che richiede un trasformatore di corrente esterno a finestra (fornito e installato dal cliente).

- **Integrato nel circuito safe torque off del conver**titore di frequenza
- **•** Il dispositivo IEC 60755 Tipo B monitora le correnti CC a impulsi e correnti di guasto CC pure verso terra.
- **Indicatore grafico a barre a LED per il livello della** corrente di guasto verso terra dal 10% al 100% del setpoint
- **•** Memoria di guasto
- **•** Tasto TEST/RESET

#### **Controllo resistenza di isolamento (IRM)**

Monitora la resistenza di isolamento nei sistemi senza messa a terra (sistemi IT nella terminologia IEC) tra i conduttori di fase del sistema e terra. È disponibile un preavviso ohmico e un setpoint dell'allarme principale per il livello di isolamento. A ogni setpoint è associato un relè di allarme SPDT per l'utilizzo esterno. Nota: È possibile collegare solo un monitoraggio della resistenza di isolamento a ogni sistema senza messa a terra (IT).

- **•** Integrato nel circuito di arresto di sicurezza del convertitore di frequenza
- **•** Display LCD della resistenza di isolamento
- **•** Memoria di guasto
- **•** Tasti INFO, TEST e RESET

#### **Chopper di frenatura (IGBT)**

**•** I morsetti freno associati a un chopper di frenatura IGBT consentono il collegamento di resistenze di frenatura esterne. Per maggiori informazioni sulle resistenze di frenatura, fare riferimento a [capitolo 3.4.12 Calcolo della](#page-63-0) [resistenza di frenatura](#page-63-0) e .

#### **Morsetti rigenerativi**

**•** Questi morsetti consentono il collegamento di unità di rigenerazione al bus CC sul lato del banco condensatori dei reattori bus CC per la frenatura rigenerativa. I terminali di rigenerazione del telaio F sono dimensionati per circa la metà della potenza nominale del convertitore di frequenza. Consultare la fabbrica per i limiti della potenza di rigenerazione relativi alle specifiche dimensioni e tensione del convertitore di frequenza.

#### **Morsetti di condivisione del carico**

**•** Questi terminali collegano il bus CC sul lato del raddrizzatore del reattore del bus CC e consentono la condivisione del bus CC fra più convertitori. I morsetti di condivisione del carico del telaio F sono dimensionati per circa 1/3 della potenza nominale del convertitore di frequenza. Consultare la fabbrica per i limiti di condivisione del carico relativi alle specifiche dimensioni e tensione del convertitore di frequenza.

#### **Fusibili**

**•** I fusibili sono raccomandati per proteggere il convertitore di frequenza da sovraccarichi di corrente ad azione rapida. La protezione con fusibili limita i danni al convertitore di frequenza e minimizza il tempo di manutenzione in caso di guasto. I fusibili sono necessari per soddisfare la certificazione per il settore marino.

#### **Sezionatore**

**•** Una maniglia montata a fronte quadro consente un facile azionamento manuale del sezionatore, in modo da fornire o interrompere, se necessario,

l'alimentazione al convertitore di frequenza, aumentando la sicurezza durante la manutenzione. Il sezionatore è interconnesso con gli sportelli del contenitore in modo da evitare la loro eventuale apertura quando è ancora presente tensione.

#### **Interruttori**

**•** È possibile far scattare da remoto un interruttore automatico, ripristinabile però solo manualmente. Gli interruttori sono interconnessi con gli sportelli del contenitore in modo da evitare la loro eventuale apertura quando è ancora presente tensione. Quando si ordina un interruttore automatico opzionale, sono inclusi anche i fusibili per la protezione del convertitore di frequenza da correnti da sovraccarico ad azione rapida.

#### **Contattori**

**•** Un contattore a controllo elettrico consente di fornire o interrompere da remoto l'alimentazione elettrica al convertitore di frequenza. Se viene ordinata l'opzione arresto di emergenza IEC, il relè di sicurezza Pilz esegue il monitoraggio di un contatto ausiliario sul contattore.

#### **Avviatori manuali motore**

Forniscono un'alimentazione trifase per i ventilatori ausiliari di raffreddamento spesso utilizzati sui motori di grossa taglia. L'alimentazione agli avviatori viene assicurata dal lato di carico di un qualsiasi contattore, interruttore o sezionatore fornito e dal lato di carico del filtro RFI di classe 1 (opzionale). L'alimentazione è protetta da fusibili prima di ogni avviatore motore ed è scollegata quando l'alimentazione in ingresso al convertitore di frequenza è scollegata. Sono ammessi al massimo due avviatori (solo uno se viene ordinato un circuito protetto da fusibili da 30 A). Integrato nel circuito safe torque off del convertitore di frequenza.

Le caratteristiche dell'unità comprendono:

- Interruttore di esercizio (on/off).
- **•** Protezione da cortocircuiti e sovraccarico con funzione di test.
- **•** Funzione di ripristino manuale.

#### **Morsetti da 30 A, protetti da fusibili**

- **•** Alimentazione trifase che corrisponde alla tensione di alimentazione in ingresso per alimentare apparecchiature ausiliarie del cliente.
- **•** Non disponibile se vengono selezionati 2 avviatori manuali motore.
- **•** I morsetti sono disattivati quando l'alimentazione in ingresso al convertitore di frequenza è scollegata.
- **•** L'alimentazione per i morsetti protetti da fusibili viene assicurata dal lato di carico di un qualsiasi contattore, interruttore o sezionatore fornito e dal lato di carico del filtro RFI di classe 1 (opzionale).
#### **Alimentazione +24 V CC**

- **•** 5 A, 120 W, 24 V CC.
- **•** Protetto contro sovracorrenti in uscita, sovraccarichi, cortocircuiti e sovratemperatura.
- **•** Per alimentare dispositivi accessori forniti dal cliente, ad esempio sensori, I/O di PLC, contattori, sonde di temperatura, spie luminose e/o altri articoli elettronici.
- **•** La diagnostica include un contatto pulito CC-ok, un LED verde CC-ok e un LED rosso per sovraccarico.

#### **Monitoraggio temperatura esterna**

**•** Progettato per controllare la temperatura dei componenti esterni del sistema, ad esempio gli avvolgimenti motore e/o i cuscinetti. Include otto moduli di ingresso universali oltre a due moduli di ingresso specifici per il termistore. Tutti e dieci i moduli sono integrati nel circuito di safe torque off del convertitore di frequenza e possono essere controllati tramite una rete di bus di campo (richiede l'acquisto di un modulo separato/ accoppiatore bus). Ordinare un'opzione safe torque off per selezionare un monitoraggio della temperatura esterna.

#### **Comunicazioni seriali**

#### **PROFIBUS DP V1 MCA 101**

- **•** PROFIBUS DP V1 assicura un elevato livello di compatibilità e disponibilità, assistenza per tutti i principali fornitori di PLC e la compatibilità con le versioni future.
- Comunicazione rapida ed efficiente, installazione semplificata, diagnostica avanzata e parametrizzazione e autoconfigurazione dei dati di processo tramite file GSD.
- **•** Parametrizzazione aciclica con PROFIBUS DP V1, PROFIdrive o protocollo di comunicazione FC Danfoss, PROFIBUS DP V1, Master Class 1 e 2, numero d'ordine 130B1100 senza rivestimento – 130B1200 con rivestimento (classe G3/ISA S71.04-1985).

#### **DeviceNet MCA 104**

- **Questo moderno modello di comunicazione offre** funzionalità chiave per determinare con efficacia quali informazioni sono necessarie e quando.
- **•** Trae vantaggio dalle solide pratiche di test di conformità ODVA che assicurano l'interoperabilità dei prodotti. Numero d'ordine 130B1102 senza rivestimento - 130B1202 con rivestimento (classe G3/ISA S71.04-1985).

## **PROFINET RT MCA 120**

L'opzione PROFINET permette la connettività alle reti PROFINET tramite il protocollo PROFINET. L'opzione è in grado di gestire una singola connessione con un intervallo di pacchetto effettivo minimo di 1 ms in entrambe le direzioni.

- **•** Server Web integrato per la diagnostica e la lettura remota dei parametri di base del convertitore di frequenza.
- È possibile configurare una notifica e-mail per inviare messaggi e-mail a uno o più destinatari in caso di attivazione o rimozione di determinati avvisi o allarmi.
- **•** TCP/IP per avere un accesso facilitato ai dati di configurazione del convertitore di frequenza da Software di configurazione MCT 10
- Upload e download di file via FTP (File Transfer Protocol).
- **Supporto di DCP (Discovery and Configuration)** Protocol).

#### **EtherNet IP MCA 121**

EtherNet sta diventando lo standard futuro per la comunicazione negli stabilimenti produttivi. L'opzione EtherNet si basa sulla tecnologia più recente disponibile per l'uso industriale e gestisce anche le applicazioni più esigenti. EtherNet/IP estende le soluzioni EtherNet disponibili in commercio al protocollo CIP™ (Common Industrial Protocol), lo stesso protocollo di alto livello e modello usato in DeviceNet. Il MCA 121 offre funzioni avanzate come:

- **•** Interruttore integrato ad alte prestazioni che disconnette la linea ed elimina la necessità di interruttori esterni.
- **•** Funzioni di commutazione e diagnostiche avanzate.
- **•** Un server Web integrato.
- Un cliente e-mail per le notifiche di servizio.

#### **Modbus TCP MCA 122**

L'opzione Modbus consente la connettività con le reti Modbus TCP, come il sistema PLC Groupe Schneider, tramite il protocollo Modbus TCP. Questa opzione è in grado di gestire una singola connessione con un intervallo di pacchetto effettivo minimo di 5 ms in entrambe le direzioni.

- **•** Server Web integrato per la diagnostica e lettura remota dei parametri di base del convertitore di frequenza.
- È possibile configurare una notifica e-mail per inviare messaggi e-mail a uno o più destinatari in caso di attivazione o rimozione di determinati avvisi o allarmi.
- **•** Due porte Ethernet con interruttore integrato.
- Upload e download di file via FTP (File Transfer Protocol).
- Configurazione automatica dell'indirizzo IP tramite il protocollo.

### **Ulteriori opzioni**

**3 3**

### **I/O generali MCB 101**

L'opzione I/O offre un numero esteso di ingressi e uscite di controllo.

- **•** 3 ingressi digitali 0-24 V: Logica 0< 5 V; Logica 1>10 V
- **•** 2 ingressi analogici 0-10 V: Risoluzione 10 bit più segnale
- **•** 2 uscite digitali NPN/PNP push pull
- **•** 1 uscita analogica 0/4-20 mA
- **•** Connettore a molla
- **•** Impostazioni parametri separate, numero d'ordine 130B1125 senza rivestimento - 130B1212 con rivestimento (classe G3/ISA S71.04-1985)

#### **Opzione relè MCB 105**

Consente di estendere le funzioni relè con 3 uscite a relè supplementari.

- **•** Carico massimo sui morsetti: Carico resistivo AC-1: 240 V CA 2 A AC-15
- **•** Carico induttivo con cos ф 0,4: 240 V CA 0,2 A  $DC-1$
- **•** Carico resistivo: 24 V CC 1 A DC-13
- **•** Carico induttivo: con cos ф 0,4: 24 V CC 0,1 A
- **•** Carico minino sui morsetti: CC 5 V: 10 mA
- **•** Sequenza di commutazione massima a carico nominale/carico min.: 6 min-1/20 s-1
- **•** Numero d'ordine 130B1110 senza rivestimento 130B1210 con rivestimento (classe G3/ISA S71.04-1985)

### **Opzione I/O analogici MCB 109**

Questa opzione di ingresso/uscita analogica si installa facilmente nel convertitore di frequenza per ottenere funzioni e controlli avanzati utilizzando gli ingressi e le uscite aggiuntivi. Questa opzione dota il convertitore di frequenza anche di una batteria di alimentazione tampone per l'orologio integrato nel convertitore di frequenza. Questo permette un uso stabile di tutte le funzioni del convertitore di frequenza legate all'orologio, come le azioni temporizzate.

- 3 ingressi analogici, ciascuno configurabile come ingresso di tensione o di temperatura.
- **•** Collegamento dei segnali analogici 0-10 V nonché degli ingressi di temperatura PT1000 e NI1000.
- **3** uscite analogiche, ciascuna configurabile come uscita a 0-10 V.

**•** È inclusa l'alimentazione di emergenza per la funzione orologio standard nel convertitore di frequenza. La batteria di riserva solitamente ha una durata di 10 anni, in funzione dell'ambiente. Numero d'ordine 130B1143 senza rivestimento - 130B1243 con rivestimento (classe G3/ISA S71.04-1985).

#### **Scheda termistore PTC MCB 112**

Con la scheda termistore PTC MCB 112, tutti i convertitori di frequenza Danfoss con funzione STO possono essere utilizzati per controllare motori in atmosfere potenzialmente esplosive. MCB 112 offre prestazioni superiori rispetto alla funzione ETR integrata e al morsetto termistore.

- **•** Protegge il motore dal surriscaldamento.
- **•** Omologata ATEX per l'uso con motori EX d ed EX e.
- Utilizza la funzione safe torque off dei convertitori di frequenza Danfoss per arrestare il motore in caso di sovratemperatura
- Certificata per la protezione dei motori nelle zone 1, 2, 21 e 22.
- Certificata fino a SIL2.

#### **Scheda ingresso sensore MCB 114**

L'opzione protegge il motore dal surriscaldamento monitorando la temperatura di cuscinetti e avvolgimenti nel motore. I limiti e gli interventi sono regolabili e le singole temperature dei sensori sono visibili come valori di lettura nel display o tramite fieldbus.

- **•** Protegge il motore dal surriscaldamento.
- **•** Tre ingressi sensore ad autorilevamento per sensori PT100/PT1000 a 2 o 3 conduttori.
- **•** Un ingresso analogico addizionale 4-20 mA.

#### **Controllore in cascata esteso MCO 101**

Facile da installare, potenzia il controllore in cascata integrato per gestire più pompe e avere un controllo più avanzato delle pompe in modalità master/slave.

- Fino a 6 pompe nella configurazione in cascata standard.
- Fino a 6 pompe nella configurazione master/slave
- Specifiche tecniche: Vedere opzione relè MCB 105

#### **Scheda relè estesa MCB 113**

La scheda relè estesa MCB 113 aggiunge ingressi/uscite al VLT<sup>®</sup> AQUA Drive per una maggiore flessibilità.

- **•** 7 ingressi digitali: 0-24 V
- **•** 2 uscite analogiche: 0/4–20 mA
- **•** 4 relè SPDT
- **•** Carico nominale dei relè: 240 V CA/2 A (Ohm)

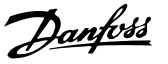

- **•** Conforme alle raccomandazioni NAMUR
- **•** Capacità di isolamento galvanico, numero d'ordine 130B1164 senza rivestimento - 130B1264 con rivestimento (classe G3/ISA S71.04-1985)

#### **Controllore in cascata avanzato MCO 102**

Estende le capacità del controllore in cascata standard incorporato nei convertitori di frequenza.

- **•** Fornisce 8 relè supplementari per l'attivazione di motori supplementari.
- Fornisce un accurato controllo di flusso, pressione e livello per ottimizzare l'efficienza dei sistemi che utilizzano più pompe e compressori.
- **•** Il modo master/slave fa girare tutti i compressori/ pompe alla medesima velocità, riducendo il consumo potenziale di energia di oltre la metà rispetto all'utilizzo di valvole di regolazione o i tradizionali cicli on/off lungo la linea.
- **•** L'alternanza della pompa primaria consente di distribuire uniformemente l'uso di pompe o compressori multipli.

#### **Opzione di alimentazione a 24 V CC MCB 107**

L'opzione viene utilizzata per collegare un'alimentazione CC esterno al fine di mantenere attive la sezione di controllo e le eventuali opzioni installate quando è interrotta l'alimentazione di rete.

- **•** Intervallo della tensione di ingresso: 24 V CC +/- 15% (max. 37 V in 10 s).
- **•** Corrente di ingresso massima: 2,2 A.
- **•** Lunghezza massima del cavo: 75 m.
- **•** Carico capacitivo dell'ingresso: <10 uF.
- **•** Ritardo all'accensione: <0,6 s.
- **•** Facile da installare nei convertitori di frequenza in macchinari esistenti.
- **•** Tiene attivi il quadro di comando e le opzioni durante interruzioni dell'alimentazione.
- **•** Tiene attivi i bus di campo durante interruzioni dell"alimentazione, numero d'ordine 130B1108 senza rivestimento - 130B1208 con rivestimento (classe G3/ISA S71.04-1985).

## 3.7.1 Opzioni di comunicazione

- **•** VLT® PROFIBUS DP V1 MCA 101
- **•** VLT® DeviceNet MCA 104
- **•** VLT® PROFINET MCA 120
- **•** VLT® EtherNet/IP MCA 121
- **•** VLT® Modbus TCP MCA 122

Per ulteriori informazioni, fare riferimento a [capitolo 7](#page-143-0) Specifiche.

## 3.7.2 Opzioni di ingresso/uscita, retroazione e sicurezza

- **•** Modulo MCB 101 VLT® General Purpose I/O
- **•** VLT® Relay Card MCB 105
- **•** VLT® PTC Thermistor Card MCB 112
- **•** VLT® Extended Relay Card MCB 113
- **•** Opzione MCB 114 VLT® Sensor Input

Per ulteriori informazioni, fare riferimento a [capitolo 7](#page-143-0) Specifiche.

## 3.7.3 Opzioni regolazione in cascata

Le opzioni controllore in cascata estendono il numero di relè disponibili. Una volta che una delle opzioni è installata, i parametri necessari per supportare le funzioni del controllore in cascata saranno disponibili mediante il quadro di comando.

I controllori MCO 101 e 102 sono opzioni aggiuntive che aumentano il numero di pompe supportate e le funzionalità del controllore in cascata integrato nel VLT® AQUA Drive.

Le seguenti opzioni per la regolazione in cascata sono disponibili per il VLT® AQUA Drive:

- **•** Controllore in cascata basic integrato (controllore in cascata standard)
- **•** MCO 101 (controllore in cascata esteso)
- **•** MCO 102 (controllore in cascata avanzato)

Per ulteriori informazioni, vedere [capitolo 7](#page-143-0) Specifiche.

Il controllore in cascata esteso può essere utilizzato in due modi diversi:

- **•** Con le caratteristiche estese controllate dal gruppo di parametri 27-\*\* Cascade CTL Option.
- **•** Per estendere il numero di relè disponibili per la cascata di basa controllata dal gruppo di parametri 25-\*\*. Controllore in cascata.

L'MCO 101 consente di usare un totale di 5 relè per la regolazione in cascata. L'MCO 102 consente di controllare un totale di 8 pompe. Le opzioni sono in grado di alternare la pompa primaria con 2 relè per pompa.

## **AVVISO!**

**Quando è installato l'MCO 102, l'opzione MCB 105 permette di aumentare il numero di relè no a 13.**

#### **Applicazione**

**3 3**

Il controllo in cascata è un comune sistema di controllo utilizzato per controllare pompe o ventilatori in parallelo in un modo efficiente dal punto di vista energetico.

L'opzione controllore in cascata consente di controllare pompe multiple configurate in parallelo mediante:

- **•** Accendendo e spegnendo automaticamente singole pompe.
- **•** Controllando la velocità delle pompe.

Quando si usano i controllori in cascata, le singole pompe vengono automaticamente accese (attivate) e spente (disattivate) come necessario al fine di soddisfare la richiesta di uscita del flusso o pressione. La velocità delle pompe collegate ai VLT® AQUA Drive è controllata anche per fornire un intervallo continuo di uscita del sistema.

#### **Uso previsto**

Benché le opzioni controllore in cascata siano progettate per le applicazioni di pompaggio, è anche possibile utilizzare i controllori in cascata per applicazioni che richiedono motori multipli configurati in parallelo.

#### **Principio di funzionamento**

Il software del controllore in cascata funziona da un singolo convertitore di frequenza con l'opzione controllore in cascata. Controlla una serie di pompe, ciascuna controllata da un convertitore di frequenza o collegata a un contattore o a un avviatore statico.

Ulteriori convertitori di frequenza nel sistema (convertitori di frequenza slave) non richiedono alcuna scheda Cascade Controller. Vengono fatti funzionare in modalità ad anello aperto e ricevono il loro riferimento di velocità dal convertitore di frequenza master. Le pompe collegate ai convertitori di frequenza slave sono denominate pompe a velocità variabile.

Le pompe collegate alla rete attraverso un contattore o un avviatore statico vengono denominate pompe a velocità fissa.

Ogni pompa, a velocità variabile o a velocità fissa, viene controllata da un relè nel convertitore di frequenza master.

Le opzioni del controllore in cascata possono controllare pompe a velocità variabile e fissa combinate.

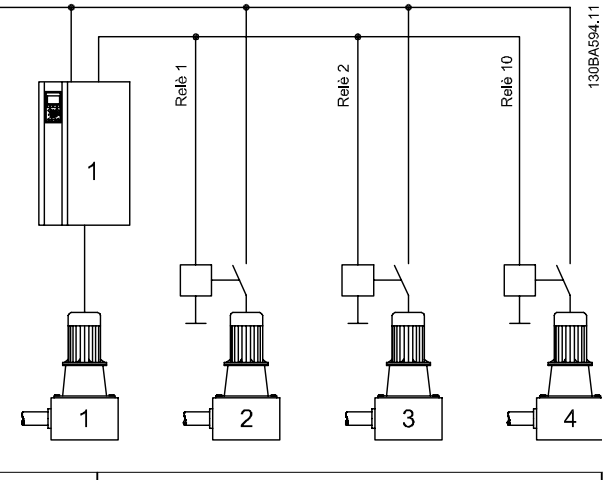

Danfoss

|           | $1 VSP + 2 FSP$                                  |
|-----------|--------------------------------------------------|
| Integrato | gruppo di parametri 25-** Controllore in cascata |
| MCO-101   | $1 VSP + 5 FSP$                                  |
|           | gruppo di parametri 25-** Controllore in cascata |
| MCO 102   | $1 VSP + 8 FSP$                                  |
|           | gruppo di parametri 25-** Controllore in cascata |

**Disegno 3.27 Panoramica delle applicazioni**

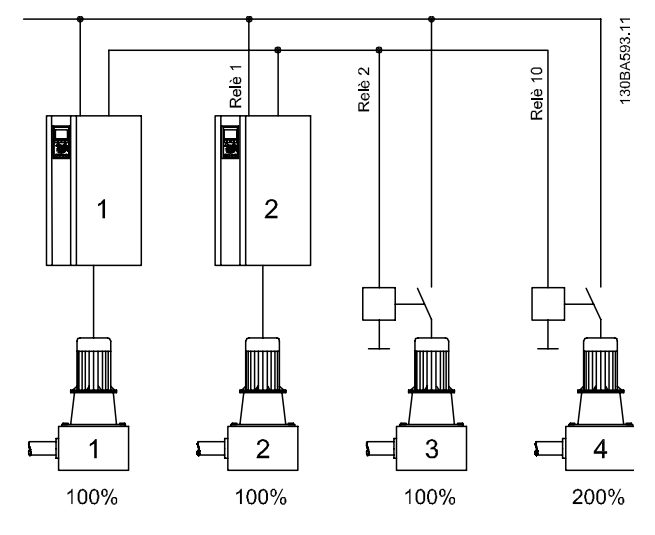

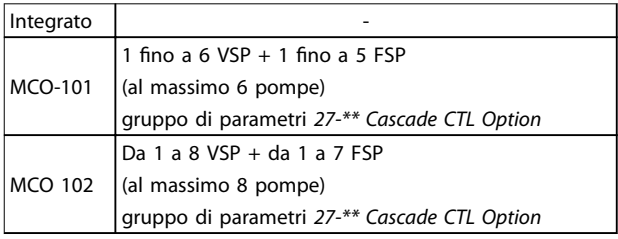

**Disegno 3.28 Panoramica delle applicazioni**

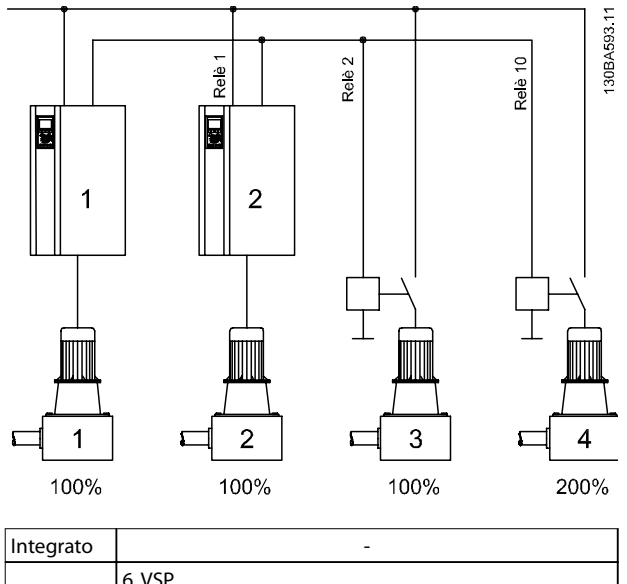

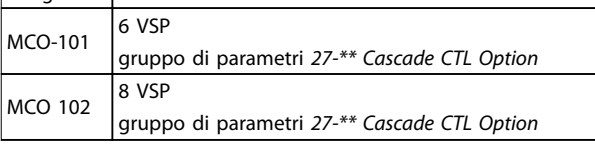

**Disegno 3.29 Panoramica delle applicazioni**

VSP = pompa a velocità variabile (direttamente collegata al convertitore di frequenza)

 $FSP = pompa$  a velocità fissa (il motore potrebbe essere collegato tramite un contattore, un avviatore statico o un avviatore a stella / triangolo)

## 3.7.4 Resistenze di frenatura

In applicazioni dove il motore è utilizzato come un freno, l'energia viene generata nel motore e inviata indietro al convertitore di frequenza. Se l'energia non può essere riportata al motore, aumenta la tensione nella linea CC del convertitore di frequenza. In applicazioni con frenature frequenti e/o elevati carichi inerziali, questo aumento può causare uno scatto per sovratensione nel convertitore di frequenza e infine un arresto. Resistenze freno vengono usate per dissipare l'energia in eccesso risultante dalla frenatura rigenerativa. La resistenza viene scelta in funzione del suo valore ohmico, della potenza dissipata e delle dimensioni fisiche. Danfoss offre una vasta gamma di resistenze diverse progettate specificamente per i convertitori di frequenza Danfoss. Vedere [capitolo 3.4.12 Calcolo](#page-63-0) [della resistenza di frenatura](#page-63-0) per il dimensionamento delle resistenze di frenatura. Per i numeri d'ordine, fare riferimento a [capitolo 6.2 Opzioni, accessori e ricambi](#page-124-0).

## 3.7.5 Filtri sinusoidali

Quando un motore è controllato da un convertitore di frequenza, è soggetto a fenomeni di risonanza. Questo disturbo, causato dalla struttura del motore, si verifica ad ogni commutazione dell'inverter nel convertitore di frequenza. La frequenza della risonanza acustica corrisponde quindi alla frequenza di commutazione del convertitore di frequenza.

Danfoss fornisce un filtro sinusoidale per attenuare il rumore acustico del motore.

Il filtro riduce il tempo rampa di accelerazione della tensione, la tensione del carico di picco UPEAK e le oscillazioni di corrente ΔI al motore, ciò significa che la corrente e la tensione diventano quasi sinusoidali. riducendo al minimo la rumorosità acustica del motore.

Anche le oscillazioni di corrente nelle bobine del filtro sinusoidale producono rumore. Risolvere il problema integrando il filtro in un armadio o simili.

## 3.7.6 Filtri dU/dt

Danfoss fornisce filtri dU/dt sono filtri in modalità differenziale, filtri passa-basso che riducono le tensioni di picco fase-fase sul morsetto del motore e riducono il tempo di salita a un livello che riduce la sollecitazione sull'isolamento in corrispondenza degli avvolgimenti del motore. Ciò è un problema soprattutto con cavi motore corti.

Rispetto ai filtri sinusoidali (vedere capitolo 3.7.5 Filtri sinusoidali), i filtri dU/dt hanno una frequenza di disinserimento superiore alla frequenza di commutazione.

## 3.7.7 Filtri in modalità comune

I nuclei ad alta frequenza in modalità comune (nuclei HF-CM) riducono le interferenze elettromagnetiche ed eliminano i danni ai cuscinetti dovuti a scariche elettriche. Si tratta di nuclei nanocristallini magnetici speciali che hanno prestazioni di filtraggio superiori rispetto ai normali nuclei di ferrite. I nuclei HF-SM agiscono da induttore in modalità comune tra le fasi e la massa. Montati attorno alle tre fasi del motore (U, V, W), i filtri in modalità comune riducono le correnti ad alta frequenza in modalità comune. In questo modo viene ridotta l'interferenza elettromagnetica ad alta frequenza dal cavo motore.

Il numero di nuclei necessari dipende dalla lunghezza del cavo motore e dalla tensione del convertitore di frequenza. Ciascun kit dipende da 2 nuclei. Fare riferimento a [Tabella 3.19](#page-77-0) per determinare il numero di nuclei richiesti.

Danfoss

130BT323.10

<span id="page-77-0"></span>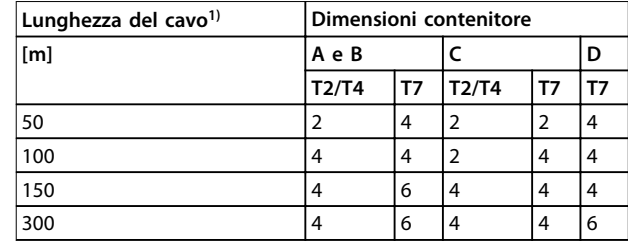

## **Tabella 3.19 Numero di nuclei**

1) Dove sono necessari cavi più lunghi, affiancare nuclei HF-CM addizionali.

Installare i nuclei HF-CM facendo passare i 3 cavi della fase motore (U, V, W) attraverso ogni nucleo come mostrato in Disegno 3.30.

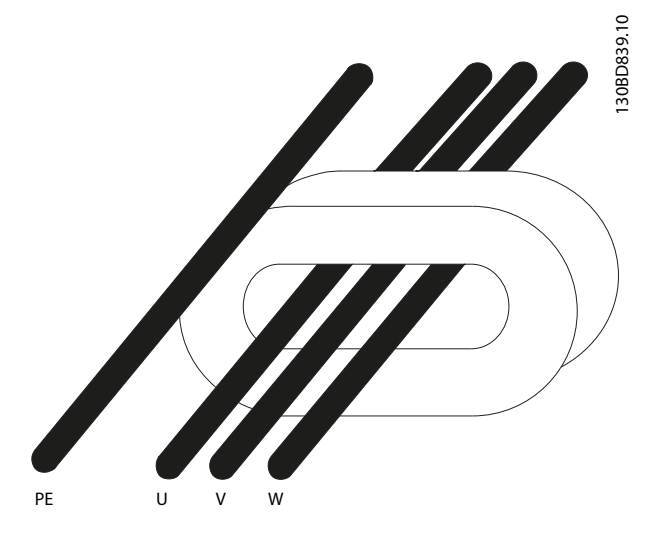

**Disegno 3.30 Nucleo HF-CM con fasi motore**

### 3.7.8 Filtri antiarmoniche

I filtri AHF 005 e AHF 010 Danfoss sono moderni filtri antiarmoniche, non paragonabili ai filtri tradizionali. I filtri antiarmoniche Danfoss sono stati progettati appositamente per adattarsi ai convertitori di frequenza Danfoss.

Collegando i filtri antiarmoniche Danfoss AHF 005 o AHF 010 davanti ad un convertitore di frequenza Danfoss, la distorsione totale della corrente armonica ricondotta dalla rete viene ridotta al 5% e al 10%.

## 3.7.9 Kit contenitore IP21/NEMA Tipo 1

L'IP20/IP4X parte superiore/NEMA TIPO 1 è un elemento contenitore opzionale disponibile per unità compatte IP20. In caso di impiego del kit di contenitori, un'unità con grado di protezione IP 20 viene potenziata per conformarsi al contenitore con il livello di protezione IP21/ 4X parte superiore/TIPO 1.

Il coperchio IP 4X può essere applicato su tutte le varianti standard IP 20 FC 202.

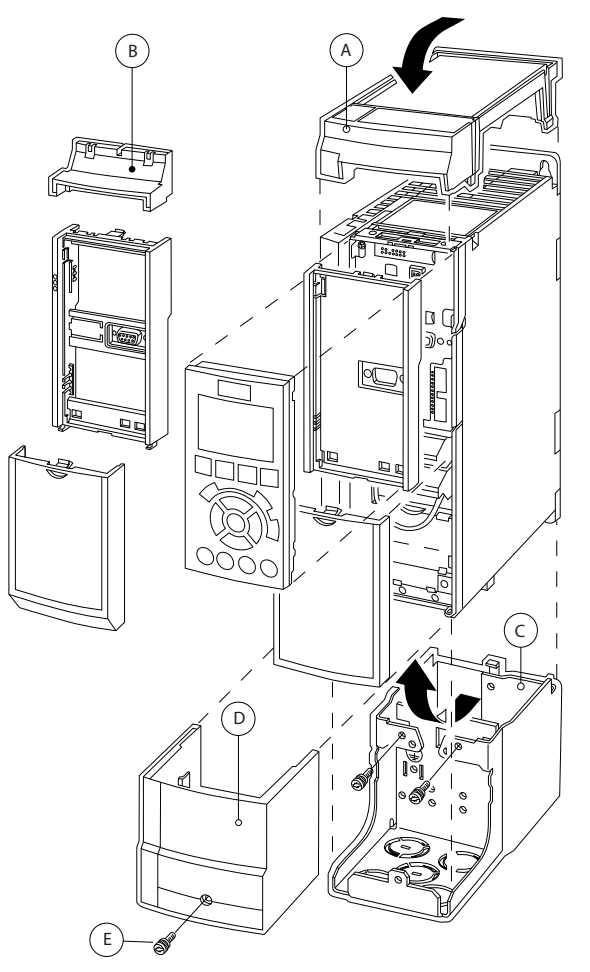

**Disegno 3.31 Dimensione contenitore A2**

<span id="page-78-0"></span>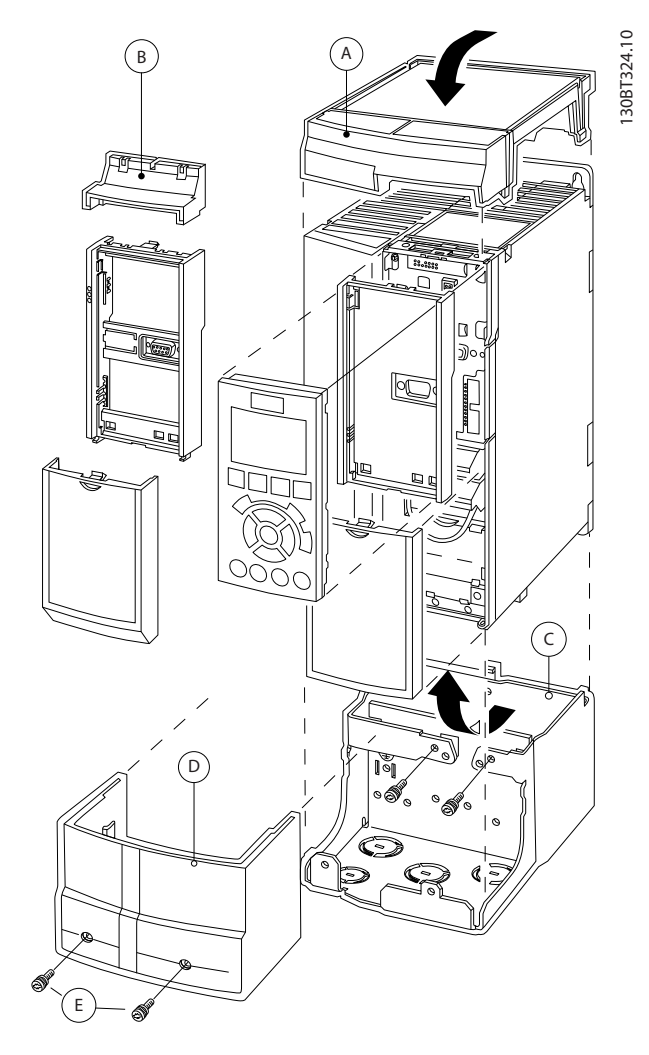

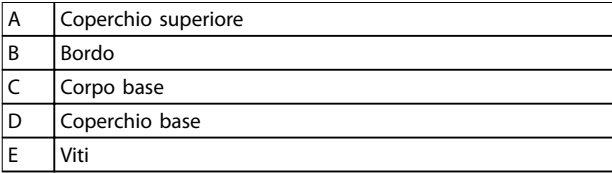

#### **Disegno 3.32 Dimensione contenitore A3**

Posizionare il coperchio superiore come mostrato. Se viene usata un'opzione A o B è necessario montare un bordo per coprire l'entrata superiore. Posizionare il corpo base C al fondo del convertitore di frequenza e utilizzare le fascette dalla busta per accessori per un corretto serraggio dei cavi.

Fori per passacavi:

- **•** Taglia A2: 2x M25 e 3xM32
- **•** Taglia A3: 3xM25 e 3xM32

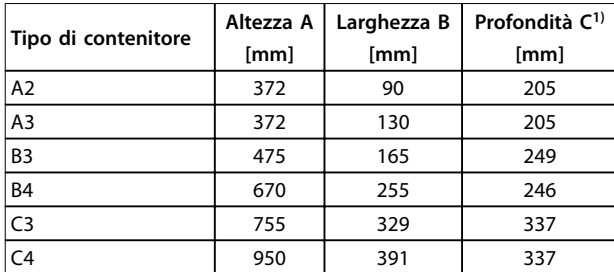

#### **Tabella 3.20 Dimensioni**

1) Se si utilizza l'opzione A/B , la profondità aumenta (per i dettagli vedere [capitolo 7.8 Potenze nominali, peso e dimensioni](#page-173-0))

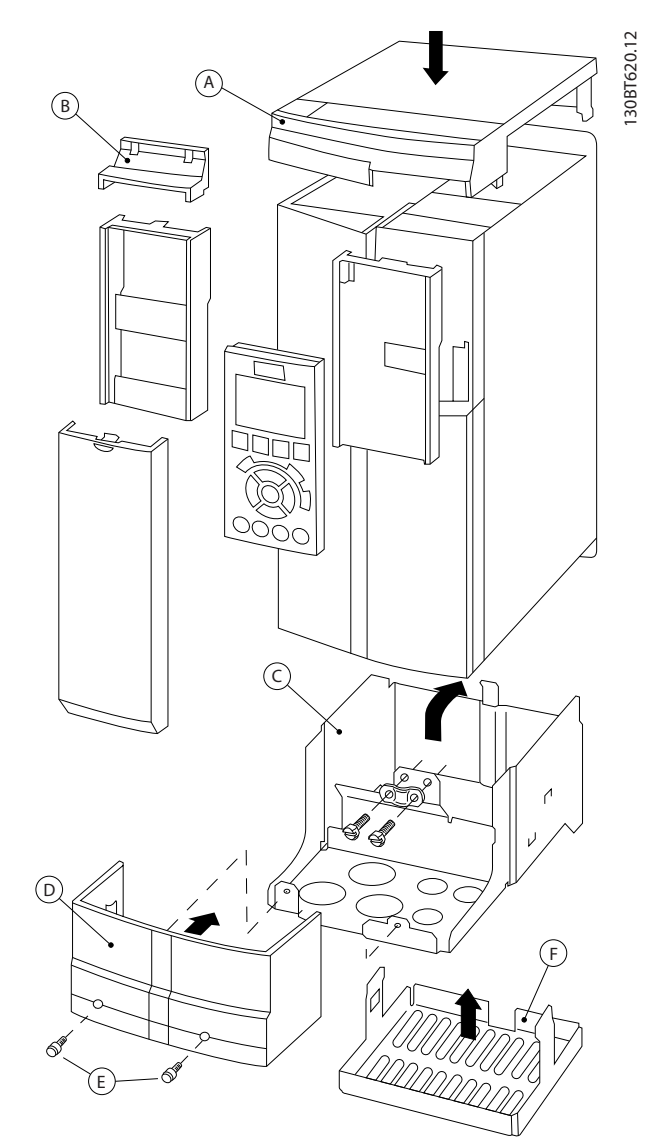

**Disegno 3.33 Dimensioni contenitore B3**

**3 3**

130BT621.12

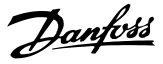

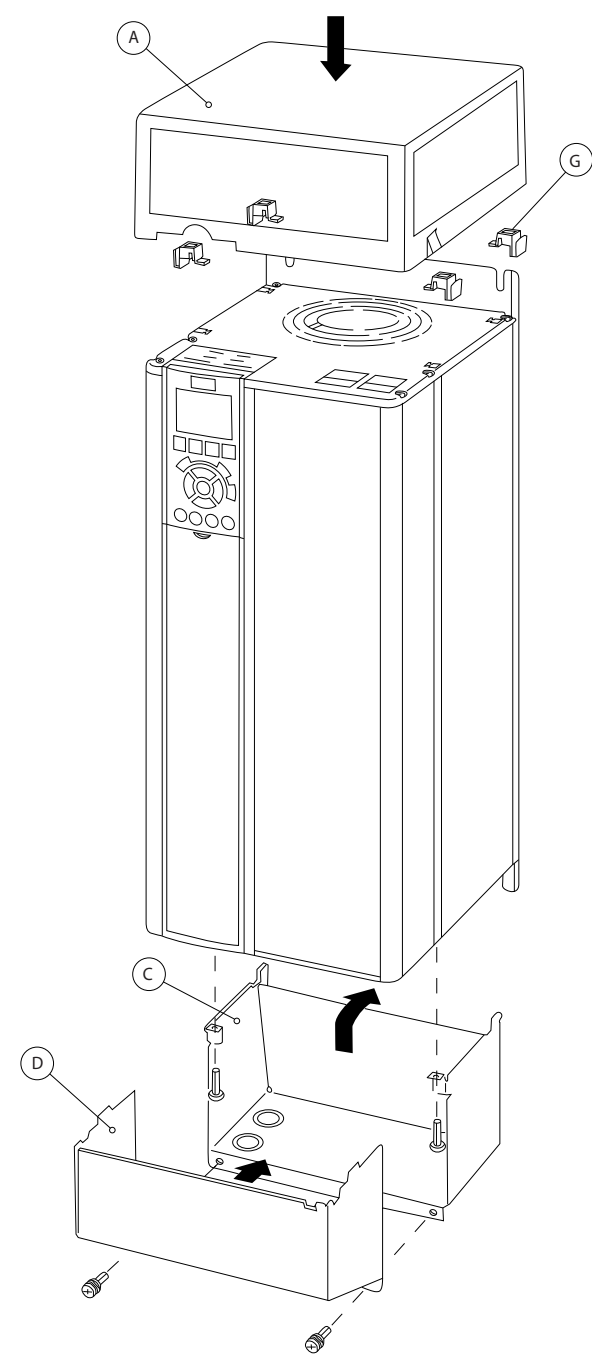

**Disegno 3.34 Dimensioni contenitore B4, C3 e C4**

| Α | Coperchio superiore |  |  |
|---|---------------------|--|--|
| B | Bordo               |  |  |
|   | Corpo base          |  |  |
| D | Coperchio base      |  |  |
| E | Viti                |  |  |
| F | Coperchio ventola   |  |  |
| G | Clip superiore      |  |  |

**Tabella 3.21 Legenda per [Disegno 3.33](#page-78-0) e Disegno 3.34**

Se viene usato il modulo opzionale A e/o il modulo opzionale B, è necessario montare il bordo (B) sul coperchio superiore (A).

## **AVVISO!**

**L'installazione anco a anco non è possibile se si utilizza il kit contenitore IP21/IP4X/TIPO 1**

## 3.7.10 Kit di montaggio remoto per LCP

L'LCP può essere spostato sul lato anteriore di un contenitore utilizzando il kit per il montaggio remoto. Le viti di fissaggio devono essere avvitate con una coppia massima pari a 1 Nm.

Il contenitore dell'LCP presenta il grado di protezione IP66.

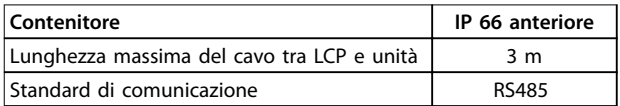

**Tabella 3.22 Dati tecnici**

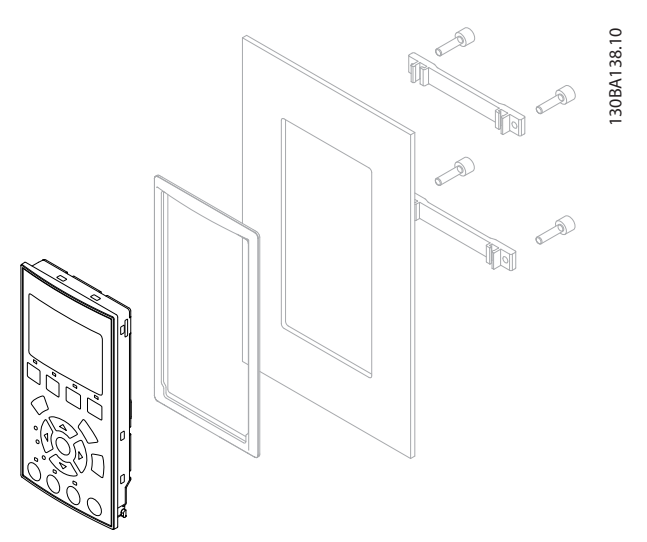

**Disegno 3.35 Kit LCP con LCP graco, dispositivi di ssaggio, cavo di 3 m e guarnizione Numero d'ordine 130B1113**

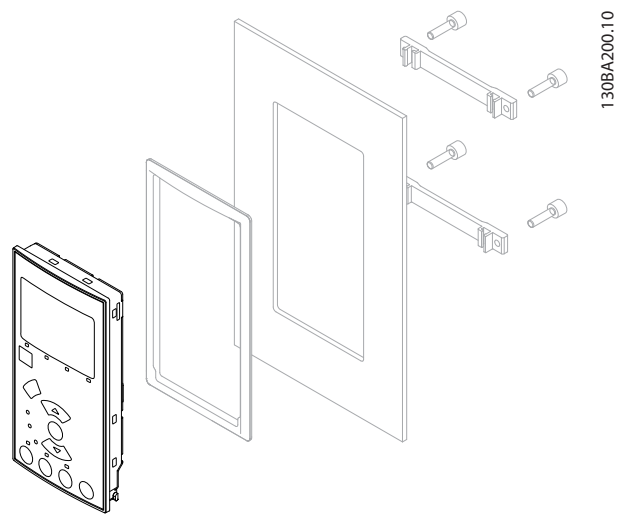

**Disegno 3.36 Kit LCP con LCP numerico, dispositivi di fissaggio e guarnizione**

**Numero d'ordine 130B1114**

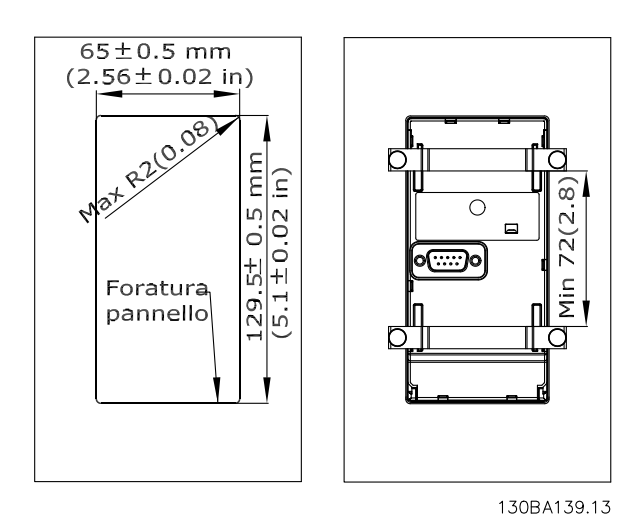

**Disegno 3.37 Dimensioni del kit LCP**

3.7.11 Staffa di montaggio per dimensioni contenitore A5, B1, B2, C1 e C2

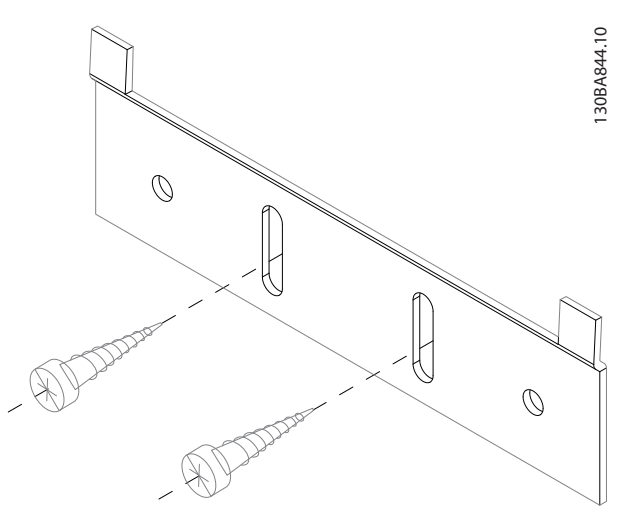

**Disegno 3.38 Staffa inferiore** 

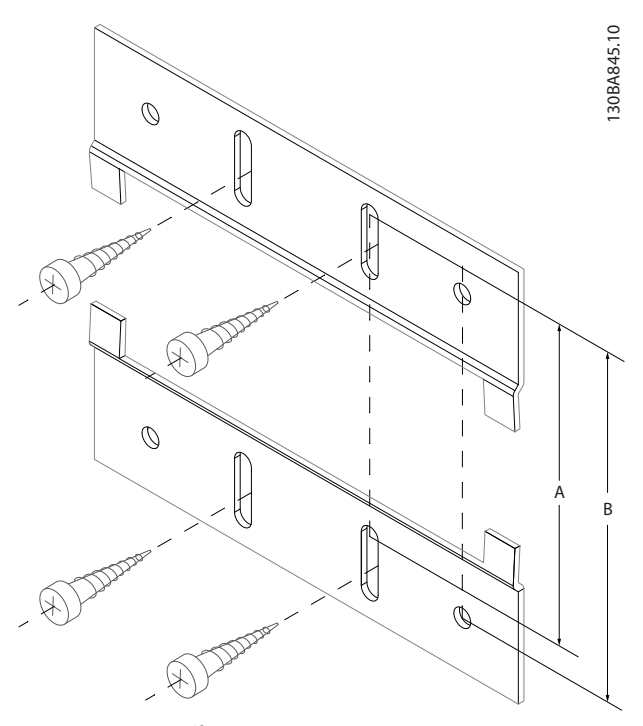

**Disegno 3.39 Staffa superiore** 

Vedere le dimensioni in Tabella 3.23.

| Dimensioni     | IP       |     | $A$ [mm] $B$ [mm] | <b>Numero</b> |
|----------------|----------|-----|-------------------|---------------|
| contenitore    |          |     |                   | d'ordine      |
| A <sub>5</sub> | 55/66    | 480 | 495               | 130B1080      |
| <b>B1</b>      | 21/55/66 | 535 | 550               | 130B1081      |
| <b>B2</b>      | 21/55/66 | 705 | 720               | 130B1082      |
| B <sub>3</sub> | 21/55/66 | 730 | 745               | 130B1083      |
| B <sub>4</sub> | 21/55/66 | 820 | 835               | 130B1084      |

**Tabella 3.23 Dettagli delle stae di montaggio**

## 3.8 Interfaccia seriale RS485

### 3.8.1 Panoramica

L'RS485 è un'interfaccia bus a due fili compatibile con topologia di rete multi-drop, vale a dire che i nodi possono essere collegati come un bus oppure tramite linee di discesa da una linea dorsale comune. Un totale di 32 nodi possono essere collegati a un segmento di rete. I ripetitori separano i vari segmenti di rete, vedere Disegno 3.40.

## **AVVISO!**

**Ciascun ripetitore funziona come un nodo all'interno del segmento nel quale è installato. Ogni nodo collegato all'interno di una data rete deve avere un indirizzo nodo unico attraverso tutti i segmenti.**

Terminare entrambe le estremità di ogni segmento utilizzando lo switch di terminazione (S801) dei convertitori di frequenza oppure una rete resistiva polarizzata di terminazione. Utilizzare sempre un doppino intrecciato

schermato (STP) per il cablaggio del bus e, nell'effettuare l'installazione, seguire sempre le procedure consigliate.

È importante assicurare un collegamento a massa a bassa impedenza dello schermo in corrispondenza di ogni nodo, anche alle alte frequenze. Pertanto, collegare a massa un'ampia superficie dello schermo, ad esempio mediante un pressacavo o un passacavo conduttivo. Può essere necessario utilizzare cavi di equalizzazione del potenziale per mantenere lo stesso potenziale di terra in tutta la rete, soprattutto nelle installazioni con cavi lunghi. Per prevenire un disadattamento d'impedenza, utilizzare sempre lo stesso tipo di cavo in tutta la rete. Quando si collega un motore al convertitore di frequenza, utilizzare sempre un cavo motore schermato.

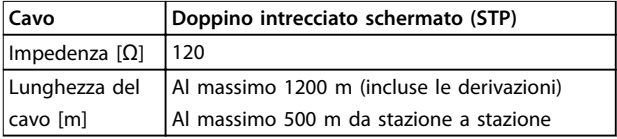

**Tabella 3.24 Specifiche dei cavi** 

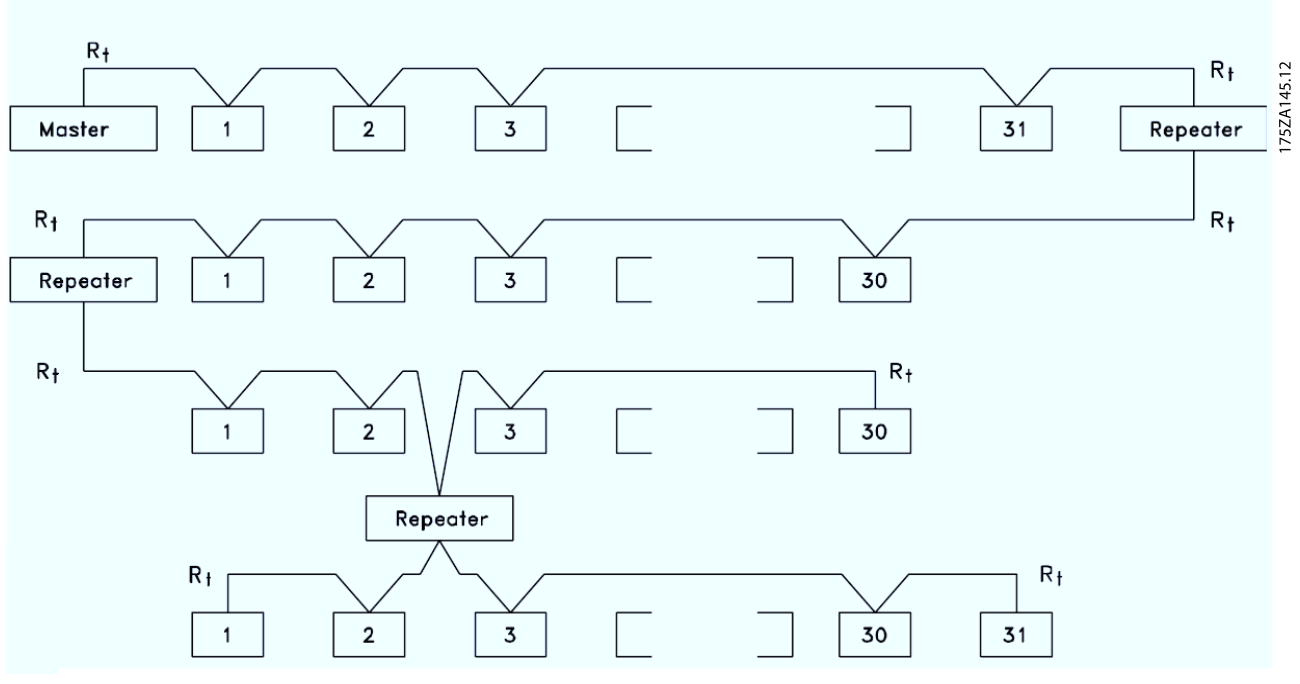

**Disegno 3.40 Interfaccia bus RS485** 

**3 3**

Danfoss

|                |                 |        |               | Parametri                      |              |  |  |
|----------------|-----------------|--------|---------------|--------------------------------|--------------|--|--|
| FC             |                 |        |               | <b>Funzione</b>                | Impostazione |  |  |
| $+24V$         | 12 <sub>c</sub> |        |               | 8-30 Protocollo                | FC*          |  |  |
| $+24V$         | 130             |        | 30BB685.10    | 8-31 Indirizzo                 | $1*$         |  |  |
| D IN           | 18 <sub>0</sub> |        |               | 8-32 Baud rate                 | 9600*        |  |  |
| D IN           | 190             |        |               | $*$ = Valore predefinito       |              |  |  |
| COM            | 200             |        |               | Note/commenti:                 |              |  |  |
| D IN           | 27 <sub>C</sub> |        |               | Selezionare il protocollo,     |              |  |  |
| D IN           | 290             |        |               |                                |              |  |  |
| D IN           | 320             |        |               | l'indirizzo e la baud rate nei |              |  |  |
| D IN           | 33¢             |        |               | parametri summenzionati.       |              |  |  |
| D IN           | 370             |        |               | D IN 37 è un'opzione.          |              |  |  |
|                |                 |        |               |                                |              |  |  |
| $+10V$         | 50 $\circ$      |        |               |                                |              |  |  |
| A IN           | 53¢             |        |               |                                |              |  |  |
| A IN           | 540             |        |               |                                |              |  |  |
| COM            | 550             |        |               |                                |              |  |  |
| A OUT          | 420             |        |               |                                |              |  |  |
| COM            | 39¢             |        |               |                                |              |  |  |
|                |                 |        |               |                                |              |  |  |
|                | 01 <sub>0</sub> |        |               |                                |              |  |  |
| 군              | 02<             |        |               |                                |              |  |  |
|                | 03¢             |        |               |                                |              |  |  |
|                |                 |        |               |                                |              |  |  |
|                | 040             |        |               |                                |              |  |  |
| R <sub>2</sub> | 05<             |        |               |                                |              |  |  |
|                | 060             |        | <b>RS-485</b> |                                |              |  |  |
|                | 61 <sup>1</sup> |        |               |                                |              |  |  |
|                | 68              | $^{+}$ |               |                                |              |  |  |
|                | 69¢             |        |               |                                |              |  |  |
|                |                 |        |               |                                |              |  |  |

**Tabella 3.25 Collegamento in rete RS485**

## 3.8.2 Collegamento in rete

Uno o più convertitori di frequenza possono essere collegati a un controllore (o master) mediante l'interfaccia standardizzata RS485. Il morsetto 68 viene collegato al segnale P (TX+, RX+), mentre il morsetto 69 viene collegato al segnale N (TX-,RX-). Vedere i disegni in [capitolo 3.5.1 Schema di cablaggio](#page-66-0).

Se più di un convertitore di frequenza viene collegato a un master, usare collegamenti paralleli.

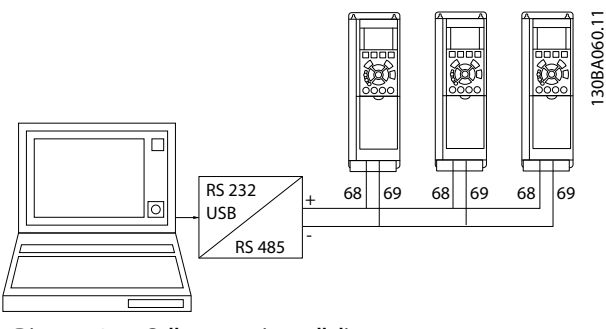

**Disegno 3.41 Collegamenti paralleli**

Per evitare potenziali correnti di compensazione nello schermo, cablare secondo [Disegno 3.20](#page-66-0).

61 68 69 39 42 50 53 54 55 Remove jun 12 13 18 19 27 29 32 33 20 37  $\Box$ 

**Disegno 3.42 Morsetti della scheda di controllo**

### 3.8.3 Terminazione bus RS485

Terminare il bus RS485 tramite una rete resistiva su entrambe le estremità. A tale scopo, impostare l'interruttore S801 sulla scheda di controllo su ON.

Impostare il protocollo di comunicazione su 8-30 Protocollo.

## 3.8.4 Precauzioni EMC

Le seguenti precauzioni EMC sono consigliate per ottenere un funzionamento senza interferenze della rete RS485.

Rispettare sempre le norme nazionali e locali in materia, ad esempio quelle riguardanti la messa a terra di protezione. Tenere il cavo di comunicazione RS485 lontano dai cavi motore e dai cavi della resistenza di frenatura al fine di evitare l'accoppiamento di disturbi alle alte frequenze tra cavi. Generalmente, è sufficiente una distanza di 200 mm (8 pollici), ma è consigliato mantenere la maggiore distanza possibile tra i cavi, specialmente dove i cavi sono installati in parallelo per lunghe distanze. Quando la posa incrociata è inevitabile, il cavo RS485 deve incrociare i cavi motore e i cavi della resistenza di frenatura con un angolo di 90°.

**3 3**

130BB021.10

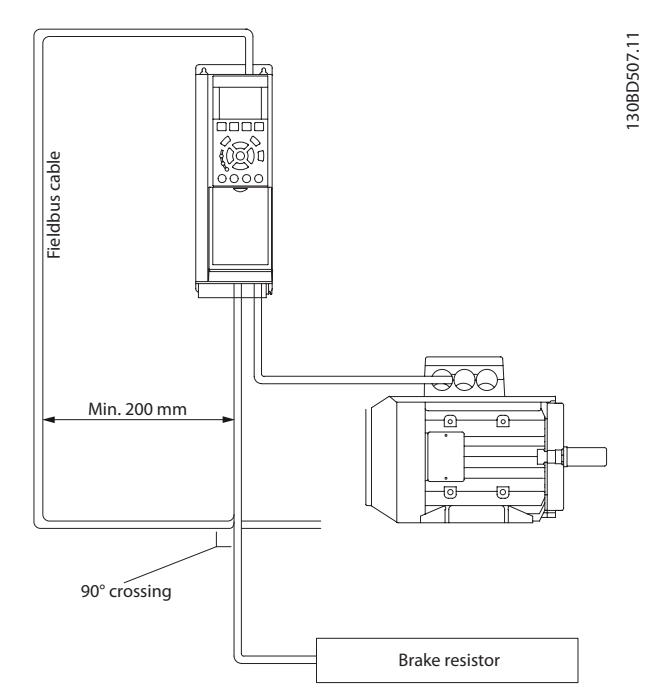

**Disegno 3.43 Instradamento dei cavi**

## 3.8.5 Panoramica del protocollo FC

Il protocollo FC, chiamato anche bus FC o bus Standard, è il bus di campo standard Danfoss. Definisce una tecnica di accesso secondo il principio master-slave per comunicazioni tramite un bus seriale.

Un master e un numero massimo di 126 slave possono essere collegati al bus. I singoli slave vengono selezionati dal master tramite un carattere di indirizzo nel telegramma. Uno slave non può mai trasmettere senza essere prima attivato a tale scopo, e un trasferimento diretto di messaggi tra i singoli slave non è possibile. Le comunicazioni avvengono in modalità half duplex. La funzione master non può essere trasferita a un altro nodo (sistema a master singolo).

Il livello fisico è RS485, quindi utilizza la porta RS485 integrata nel convertitore di frequenza. Il protocollo FC supporta diversi formati di telegramma;

- **•** Un formato breve a 8 byte per i dati di processo.
- **•** Un formato lungo a 16 byte che include anche un canale parametri.
- **•** Un formato utilizzato per testi.

## 3.8.6 Configurazione della rete

Impostare i seguenti parametri per abilitare il protocollo FC per il convertitore di frequenza:

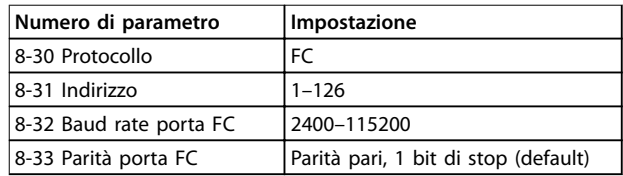

**Tabella 3.26 Parametri del protocollo FC**

## 3.8.7 Struttura frame messaggio protocollo FC

## 3.8.7.1 Contenuto di un carattere (byte)

Ogni carattere trasmesso inizia con un bit di start. In seguito sono trasmessi 8 bit di dati, corrispondenti a un byte. Ogni carattere è verificato tramite un bit di parità. Questo bit è impostato su 1 quando raggiunge la parità. Parità significa un numero pari di 1 binari negli 8 bit di dati più il bit di parità. Un carattere è completato da un bit di stop ed è quindi formato da 11 bit.

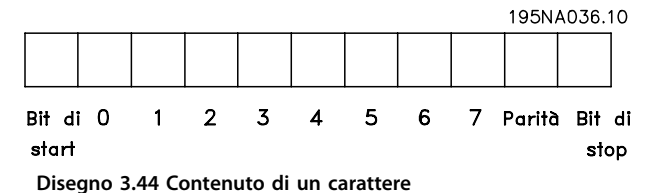

## 3.8.7.2 Struttura del telegramma

Ogni telegramma ha la seguente struttura:

- **•** Carattere di start (STX)=02 hex.
- **•** Un byte che indica la lunghezza del telegramma (LGE).
- **•** Un byte indicante l'indirizzo del convertitore di frequenza (ADR).

Segue un numero di byte di dati (variabile in base al tipo del telegramma) segue.

Il telegramma termina con un byte di controllo dati (BCC).

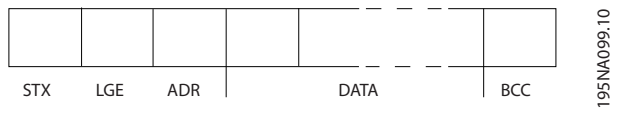

**Disegno 3.45 Struttura del telegramma**

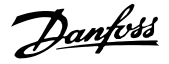

## 3.8.7.3 Lunghezza del telegramma (LGE)

La lunghezza del telegramma è costituita dal numero di byte di dati, più il byte indirizzo ADR più il byte di controllo dati BCC.

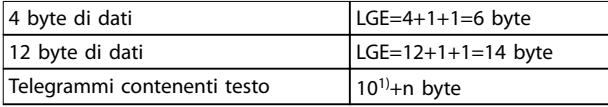

#### **Tabella 3.27 Lunghezza di telegrammi**

1) 10 rappresenta i caratteri fissi mentre n è variabile (dipende dalla lunghezza del testo).

### 3.8.7.4 Indirizzo del convertitore di frequenza (ADR)

Vengono utilizzati 2 diversi formati di indirizzo. Il campo di indirizzi del convertitore di frequenza è 1-31 o 1-126.

- **•** Formato indirizzo 1-31
	- **-** Bit 7=0 (formato indirizzo 1-31 attivo).
	- **-** Bit 6 non utilizzato.

## 3.8.7.6 Il campo dati

- **-** Bit 5=1: broadcast, i bit di indirizzo (0-4) non sono usati.
- Bit 5=0: nessun broadcast.
- **-** Bit 0-4=indirizzo convertitore di frequenza 1-31.
- **•** Formato indirizzo 1-126
	- Bit 7=1 (formato indirizzi 1-126 attivo).
	- **-** Bit 0-6=indirizzo convertitore di frequenza 1-126.
	- Bit 0-6 = 0 broadcast.

Lo slave restituisce il byte di indirizzo al master senza variazioni nel telegramma di risposta.

## 3.8.7.5 Byte di controllo dati (BCC)

La checksum viene calcolata come una funzione XOR. Prima che venga ricevuto il primo byte nel telegramma, la checksum calcolata è 0.

La struttura dei blocchi di dati dipende dal tipo di telegramma. Vi sono tre tipi di telegramma, utilizzati sia per la funzione di controllo (master⇒slave) che di risposta (slave⇒master).

I 3 tipi di telegrammi sono:

#### **Blocco processo (PCD)**

Il PCD è costituito da un blocco di dati di quattro byte (2 parole) e contiene:

- **•** Parola di controllo e valore di riferimento (dal master allo slave).
- **•** La parola di stato e la frequenza di uscita attuale (dallo slave al master).

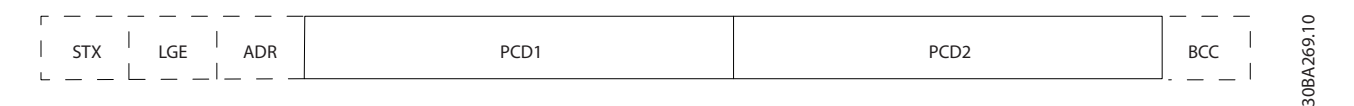

#### **Disegno 3.46 Blocco processo**

#### **Blocco parametri**

Il blocco parametri, usato per la trasmissione dei parametri fra master e slave. Il blocco di dati è costituito da 12 byte (6 parole) e contiene anche il blocco di processo.

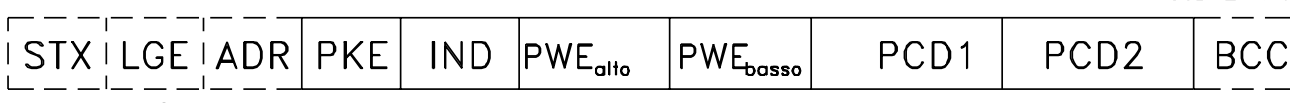

**Disegno 3.47 Blocco parametri**

**3 3**

1.50BA271.10

Danfoss

#### **Blocco testo**

Il blocco di testo utilizzato per leggere o scrivere testi mediante il blocco di dati.

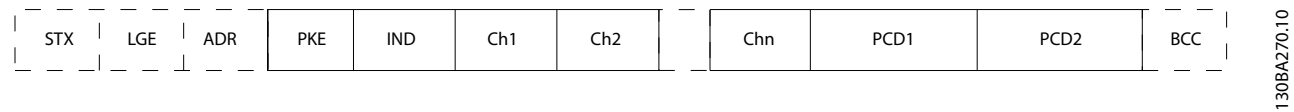

**Disegno 3.48 Blocco di testo**

## 3.8.7.7 Il campo PKE

Il campo PKE contiene 2 campi secondari:

- **•** Comando relativo ai parametri e risposta AK.
- **•** Numero di parametro PNU.

130BA268.10

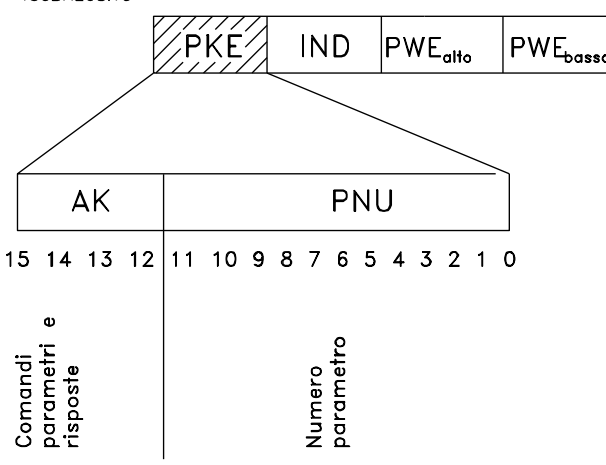

**Disegno 3.49 Campo PKE**

I bit numero 12-15 trasferiscono i comandi relativi ai parametri dal master allo slave e restituiscono le risposte elaborate dallo slave al master.

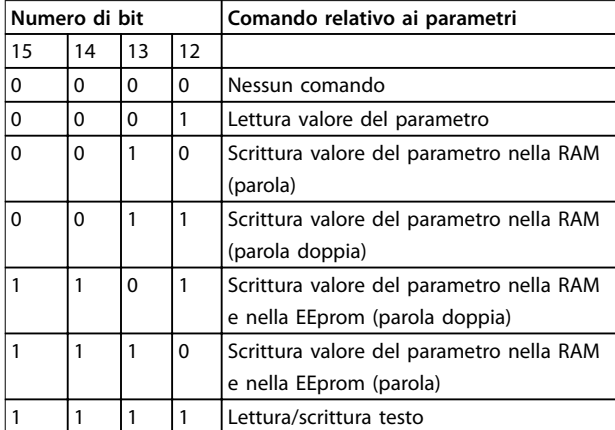

**Tabella 3.28 Comandi relativi ai parametri master**⇒**slave**

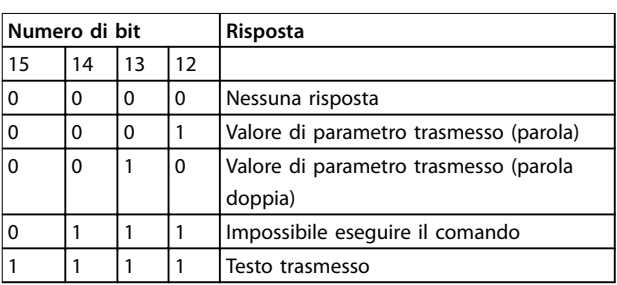

#### **Tabella 3.29 Risposta slave**⇒**master**

Se il comando non può essere effettuato, lo slave invia questa risposta:

0111 Impossibile eseguire il comando

- ed emette una segnalazione di guasto (vedere Tabella 3.30) nel valore del parametro (PWE):

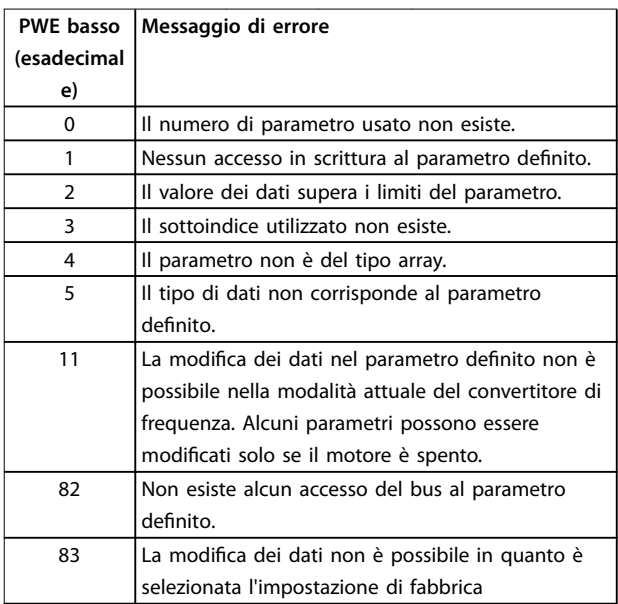

#### **Tabella 3.30 Valore del parametro rapporto di guasto**

## 3.8.7.8 Numero di parametro (PNU)

I bit n. 0-11 trasmettono i numeri dei parametri. La funzione del parametro in questione è definita nella descrizione dei parametri della Guida alla programmazione.

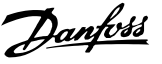

## <span id="page-86-0"></span>3.8.7.9 Indice (IND)

L'indice è usato insieme al numero di parametro per un accesso di lettura/scrittura ai parametri con un indice, p.es. 15-30 Log allarme: Codice guasto. L'indice consiste di 2 byte, un byte basso e un byte alto.

Solo il byte basso è utilizzato come un indice.

## 3.8.7.10 Valore del parametro (PWE)

Il blocco del valore di parametro consiste di 2 parole (4 byte) e il valore dipende dal comando definito (AK). Il master richiede un valore di parametro quando il blocco PWE non contiene alcun valore. Per cambiare un valore di parametro (scrittura), scrivere il nuovo valore nel blocco PWE e inviarlo dal master allo slave.

Se lo slave risponde alla richiesta di parametro (comando di lettura), il valore di parametro corrente nel blocco PWE è trasmesso e rinviato al master. Se un parametro non contiene un valore numerico ma diverse opzioni dati, ad esempio 0-01 Lingua, in cui [0] è Inglese e [4] è Danese, selezionare il valore dati inserendone il valore nel blocco PWE. La comunicazione seriale è solo in grado di leggere parametri contenenti il tipo di dati 9 (stringa di testo).

#### I par. da 15-40 Tipo FC a 15-53 N. di serie scheda di potenza contengono il tipo di dati 9.

Ad esempio, leggere le dimensioni dell'unità e l'intervallo della tensione di alimentazione in 15-40 Tipo FC. Quando viene trasmessa una stringa di testo (lettura), la lunghezza del telegramma è variabile e i testi sono di lunghezza variabile. La lunghezza del telegramma è definita nel secondo byte del telegramma LGE. Quando si trasmettono testi, il carattere indice indica se si tratta di un comando di lettura o di scrittura.

Per leggere un testo mediante il blocco PWE, impostare il comando relativo ai parametri (AK) su F esadecimale. Il carattere indice del byte alto deve essere 4.

Alcuni parametri contengono testo che può essere sovrascritto mediante il bus seriale. Per scrivere un testo mediante il blocco PWE, impostare il comando relativo ai parametri (AK) su F esadecimale. I caratteri indice a byte alto devono essere 5.

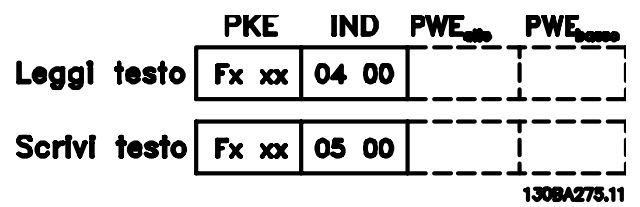

**Disegno 3.50 Testo tramite blocco PWE**

## 3.8.7.11 Tipi di dati supportati

Senza firma significa che il telegramma non contiene alcun segno operativo.

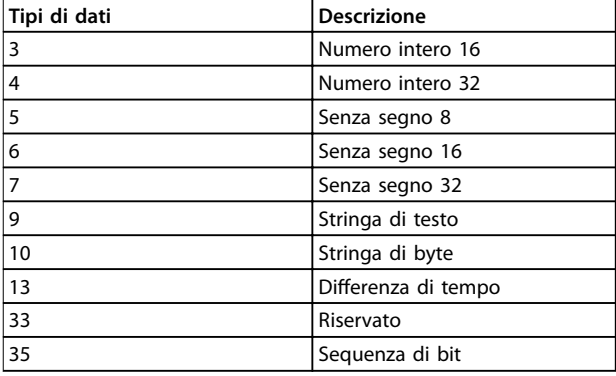

**Tabella 3.31 Tipi di dati supportati**

### 3.8.7.12 Conversione

I vari attributi di ciascun parametro sono riportati in Impostazione di fabbrica. I valori parametrici vengono trasferiti solo come numeri interi. Pertanto i fattori di conversione sono utilizzati per trasmettere i codici decimali.

4-12 Limite basso velocità motore [Hz] ha un fattore di conversione di 0,1. Per preimpostare la frequenza minima a 10 Hz, trasmettere il valore 100. Un fattore di conversione di 0,1 significa che il valore trasmesso è moltiplicato per 0,1. Il valore 100 viene pertanto letto come 10.0.

Esempi: 0 s⇒indice di conversione 0 0,00 s⇒indice di conversione -2 0 ms⇒indice di conversione -3 0,00 ms⇒indice di conversione -5

## 3.8.7.13 Parole di processo (PCD)

Il blocco delle parole di processo è diviso in due blocchi di 16 bit, che si presentano sempre nella sequenza definita.

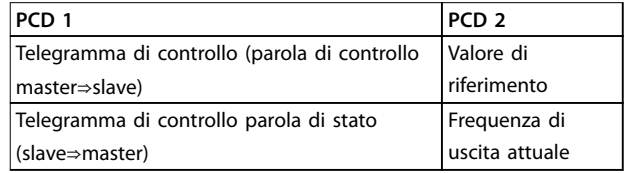

**Tabella 3.32 Parole di processo (PCD)**

**3 3**

## 3.8.8 Esempi del protocollo FC

### 3.8.8.1 Scrittura di un valore di parametro

Cambiare 4-14 Limite alto velocità motore [Hz] a 100 Hz. Scrivere i dati nella EEPROM.

PKE=E19E hex - Scrittura parola singola in 4-14 Limite alto velocità motore [Hz].

IND=0000 hex

PWEHIGH=0000 hex

PWELOW=03E8 hex - valore dati 1000, corrispondente a 100 Hz, vedere [capitolo 3.8.7.12 Conversione](#page-86-0).

Il telegramma avrà il seguente aspetto:

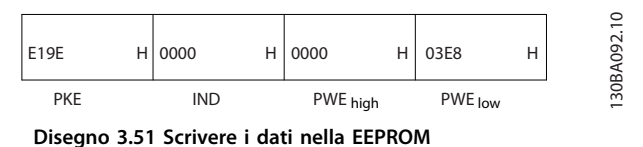

## **AVVISO!**

**4-14 Limite alto velocità motore [Hz] è una parola singola e il comando relativo ai parametri per la scrittura nell'EEPROM è E. Il numero di parametro 4-14 è 19E in caratteri esadecimali.**

La risposta dallo slave al master è:

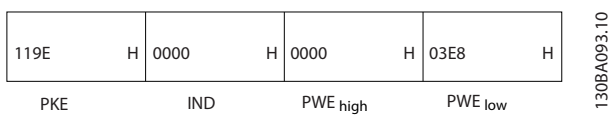

**Disegno 3.52 Risposta dallo slave**

## 3.8.8.2 Lettura di un valore del parametro

Leggere il valore in 3-41 Rampa 1 tempo di accel..

PKE=1155 hex - Lettura valore del parametro in 3-41 Rampa 1 tempo di accel.. IND=0000 hex PWEHIGH=0000 hex PWELOW=0000 hex

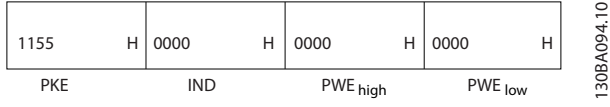

**Disegno 3.53 Valore del parametro**

risposta dallo slave al master è 130BA267.10 1155 H 0000 H 0000 H 03E8  $H$ PWE<sub>high</sub> PWE<sub>low</sub> **PKF IND** 

Se il valore in 3-41 Rampa 1 tempo di accel. è 10 s, la

**Disegno 3.54 Risposta dallo slave**

3E8 hex corrisponde a 1000 decimale. L'indice di conversione per 3-41 Rampa 1 tempo di accel. è -2, vale a dire 0,01.

3-41 Rampa 1 tempo di accel. è del tipo Senza firma 32.

### 3.8.9 Protocollo Modbus RTU

#### 3.8.9.1 Presupposti

Danfoss presuppone che il controllore installato supporti le interfacce descritte nel presente documento e che vengano osservati scrupolosamente tutti i requisiti richiesti dal controllore nonché dal convertitore di frequenza, insieme a tutte le restrizioni relative.

Il Modbus RTU integrato (Remote Terminal Unit) è progettato per comunicare con qualsiasi controllore che supporta le interfacce definite nel presente documento. Si presuppone che l'utente abbia piena conoscenza delle capacità e dei limiti del controllore.

## 3.8.9.2 Panoramica Modbus RTU

Indipendentemente dal tipo di reti di comunicazione siche, la panoramica Modbus RTU descrive il processo che un controllore utilizza per richiedere l'accesso a un altro dispositivo. Ciò include il modo in cui il Modbus RTU risponderà a richieste da un altro dispositivo e il modo in gli errori cui verranno rilevati e segnalati. Stabilisce anche un formato comune per il layout e i contenuti dei campi dei messaggi.

Durante le comunicazioni su una rete Modbus RTU, il protocollo:

- **•** Determina il modo in cui ogni controllore rileva l'indirizzo di dispositivo.
- **•** Riconosce un messaggio indirizzato ad esso.
- **•** Determina quali interventi eseguire.
- **•** Estrae i dati o altri informazioni contenute nel messaggio.

Se è necessaria una risposta, il controllore crea il messaggio di risposta e lo invia.

I controllori comunicano utilizzando la tecnica master-slave nella quale solo il master può iniziare le transazioni (chiamate interrogazioni). Gli slave rispondono fornendo al master i dati richiesti oppure eseguendo l'intervento richiesto nell'interrogazione.

Il master può indirizzare degli slave individuali oppure iniziare un messaggio di broadcast a tutti gli slave. Gli slave restituiscono una risposta alle interrogazioni che sono indirizzate a loro individualmente. Non vengono restituite risposte alle interrogazioni broadcast dal master. Il protocollo Modbus RTU stabilisce il formato per l'interruzione del master fornendo:

- **•** L'indirizzo del dispositivo (o broadcast).
- Un codice di funzione che definisce un intervento richiesto.
- **•** Qualsiasi dato da inviare.
- **•** Un campo di controllo degli errori.

Anche il messaggio di risposta dello slave è costruito usando il protocollo Modbus. Contiene campi che confermano l'intervento adottato, qualsiasi dato da restituire e un campo per il controllo degli errori. Se si verifica un errore nella ricezione del messaggio o se lo slave non è in grado di effettuare l'azione richiesta, lo slave genera un messaggio di errore e lo invia come riposta, oppure si avrà una temporizzazione.

## 3.8.9.3 Convertitore di frequenza con Modbus RTU

Il convertitore di frequenza comunica nel formato Modbus RTU tramite l'interfaccia RS485 incorporata. Modbus RTU consente l'accesso alla parola di controllo e riferimento bus del convertitore di frequenza.

La parola di controllo consente al master Modbus di controllare varie funzioni importanti del convertitore di frequenza:

- **•** Avvio
- **•** Arresto del convertitore di frequenza in vari modi:
	- **-** Arresto a ruota libera
	- **-** Arresto rapido
	- **-** Arresto freno CC
	- **-** Arresto normale (rampa)
- **•** Ripristino dopo uno scatto in caso di guasto
- **•** Funzionamento a varie velocità preimpostate
- **•** Marcia in senso inverso
- **Modificare la programmazione attiva**
- **•** Controllare il relè incorporato del convertitore di frequenza

Il riferimento bus è generalmente usato per il controllo di velocità. È anche possibile accedere ai parametri, leggere i loro valori e dove possibile, modificarli. Questo consente una serie di opzioni di controllo, incluso il controllo del setpoint del convertitore di frequenza quando viene utilizzato il suo controllore PI interno.

## 3.8.9.4 Configurazione della rete

Per attivare Modbus RTU sul convertitore di frequenza, impostare i seguenti parametri:

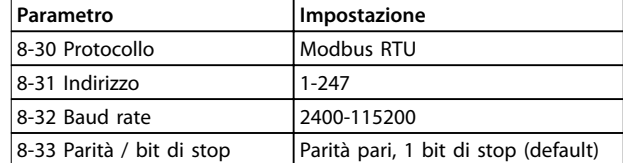

**Tabella 3.33 Parametri Modbus RTU**

## 3.8.10 Struttura frame messaggio Modbus RTU

## 3.8.10.1 Convertitore di frequenza con Modbus RTU

I controllori sono impostati per comunicare sulla rete Modbus usando la modalità RTU, con ogni byte in un messaggio contenente 2 caratteri esadecimali a 4 bit. Il formato per ogni byte è mostrato in Tabella 3.34.

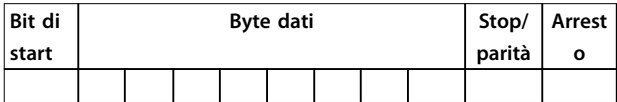

**Tabella 3.34 Formato per ciascun byte**

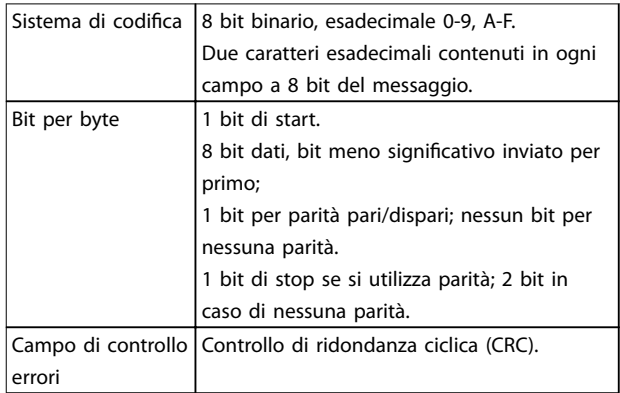

## 3.8.10.2 Struttura dei messaggi Modbus **RTU**

Il dispositivo trasmittente inserisce un messaggio Modbus RTU in un frame con un punto di inizio e di fine noti. Questo consente ai dispositivi riceventi di iniziare all'inizio del messaggio, leggere la porzione di indirizzo, determinare quale è il dispositivo indirizzato (o tutti i dispositivi, se il messaggio viene inviato in broadcast), e riconoscere quando il messaggio è stato completato. I messaggi parziali vengono rilevati e come risultato vengono impostati errori. I caratteri per la trasmissione devono essere in formato esadecimale da 00 a FF in ogni campo. Il convertitore di frequenza monitora continuamente il bus di rete, anche durante gli intervalli

<span id="page-89-0"></span>silenti. Quando viene ricevuto il primo campo (il campo di indirizzo), ogni convertitore di frequenza o dispositivo lo decodifica al fine di determinare la periferica indirizzata. I messaggi Modbus RTU con indirizzo zero sono messaggi broadcast. Non è consentita alcuna risposta a messaggi broadcast. Un message frame tipico è mostrato in Tabella 3.35.

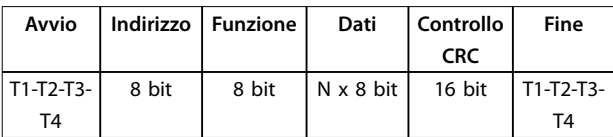

**Tabella 3.35 Struttura tipica dei messaggi Modbus RTU**

## 3.8.10.3 Campo Start/Stop

I messaggi iniziano con una pausa di almeno 3,5 intervalli di carattere. Questo è implementato come un multiplo di intervalli di carattere al baud rate selezionato della rete (mostrato come start T1-T2-T3-T4). Il primo campo che deve essere trasmesso è l'indirizzo del dispositivo. In seguito all'ultimo carattere trasmesso, un periodo simile di almeno 3,5 intervalli di carattere segna la fine del messaggio. Dopo questo periodo può iniziare un nuovo messaggio. L'intero frame del messaggio deve essere trasmesso come un flusso continuo. Se si verifica una pausa di oltre 1,5 caratteri prima che il frame sia completato, il dispositivo ricevente cancella il messaggio incompleto e assume che il byte successivo sarà il campo di indirizzo di un nuovo messaggio. Allo stesso modo, se un nuovo messaggio inizia prima di 3,5 intervalli di caratteri dopo un messaggio precedente, il dispositivo ricevente lo considera una continuazione del messaggio precedente. Ciò provoca una temporizzazione (nessuna risposta dallo slave) poiché il valore nel campo CRC finale non è valido per i messaggi combinati.

## 3.8.10.4 Campo di indirizzo

Il campo di indirizzo di un frame messaggio contiene 8 bit. Gli indirizzi validi del dispositivo slave sono compresi nell'intervallo 0-247 decimale. Al singolo dispositivo slave vengono assegnati indirizzi tra 1 e 247. (il valore 0 è riservato per il modo broadcast, riconosciuto da tutti gli slave). Un master indirizza uno slave inserendo l'indirizzo slave nel campo di indirizzo del messaggio. Quando lo slave invia la sua risposta, colloca il suo proprio indirizzo in questo campo di indirizzo per segnalare al master quale slave sta rispondendo.

## 3.8.10.5 Campo funzione

Il campo funzione di un frame messaggio contiene 8 bit. I codici validi sono compresi nell'intervallo tra 1 e FF. I campi funzione sono usati per la trasmissione di messaggi tra master e slave. Quando un messaggio viene inviato da un master a un dispositivo slave, il campo del codice

funzione segnala allo slave che tipo di intervento debba effettuare. Quando lo slave risponde al master, usa il campo codice funzione per indicare una risposta normale (senza errori) oppure per indicare che si è verificato un errore (risposta di eccezione). Per una risposta normale lo slave restituisce semplicemente il codice funzione originale. Per una risposta di eccezione, lo slave restituisce un codice che è equivalente al codice funzione originale con il suo bit più significativo impostato su 1 logico. Inoltre lo slave colloca un codice unico nel campo dati del messaggio di risposta. Ciò segnala al master il tipo di errore occorso oppure la ragione dell'eccezione. Consultare anche su [capitolo 3.8.10.10 Codici funzione supportati da Modbus RTU](#page-91-0) e [capitolo 3.8.10.11 Codici di eccezione Modbus](#page-91-0).

## 3.8.10.6 Campo dati

Il campo dati è costruito usando serie di due cifre esadecimali nell'intervallo compreso tra 00 e FF esadecimale. Queste sono costituite da un carattere RTU. Il campo dati di messaggi inviati da un master a un dispositivo slave contiene informazioni supplementari che lo slave deve usare per effettuare l'intervento definito dal codice funzione. Ciò può includere elementi come indirizzi di bobine o indirizzi registro, la quantità di elementi da gestire e il conteggio di byte di dati effettivi nel campo.

## 3.8.10.7 Campo di controllo CRC

I messaggi includono un campo per il controllo degli errori basato sul metodo di un controllo di ridondanza ciclica ciclica (CRC). Il campo CRC controlla i contenuti dell'intero messaggio. Viene applicato indipendentemente da qualsiasi metodo di controllo parità per i caratteri individuali del messaggio. Il valore CRC viene calcolato dal dispositivo trasmittente che aggiunge il CRC come ultimo campo nel messaggio. Il dispositivo ricevente ricalcola un CRC durante la ricezione del messaggio e confronta il valore calcolato con il valore effettivo ricevuto nel campo CRC. Se i due valori non corrispondono, si verifica un timeout del bus. Il campo per il controllo degli errori contiene un valore binario a 16 bit implementato come due byte a 8 bit. Una volta effettuato questo, il byte di ordine inferiore del campo viene aggiunto per primo, seguito dal byte di ordine superiore. Il byte di ordine superiore CRC è l'ultimo byte inviato nel messaggio.

## 3.8.10.8 Indirizzamento del registro di bobina

In Modbus, tutti i dati sono organizzati in bobine e registri di mantenimento. Le bobine gestiscono un singolo bit, mentre i registri di mantenimento gestiscono una parole a 2 byte (16 bit). Tutti gli indirizzi di dati nei messaggi Modbus sono riferiti allo zero. Alla prima occorrenza di un elemento dati viene assegnato l'indirizzo dell'elemento numero 0. Per esempio: La bobina nota come coil 1 in un

controllore programmabile viene indirizzata come bobina 0000 nel campo di indirizzo dati di un messaggio Modbus. La bobina 127 in codice decimale viene indirizzata come coil 007EHEX (126 in codice decimale).

Il registro di mantenimento 40001 viene indirizzato come registro 0000 nel campo di indirizzo dati del messaggio. Il campo codice funzione specifica già un funzionamento del registro di mantenimento. Pertanto il riferimento 4XXXX è implicito. Il registro di mantenimento 40108 viene indirizzato come registro 006BHEX (107 in codice decimale).

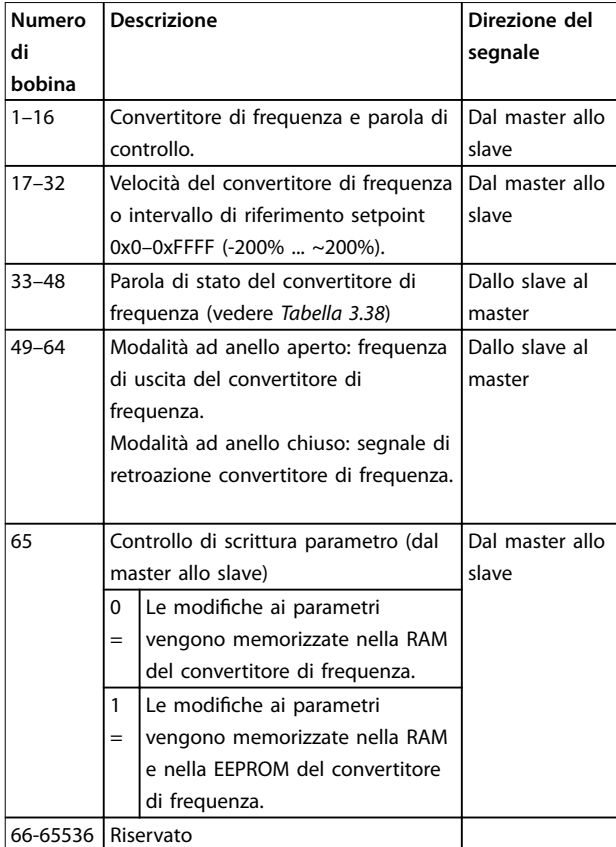

**Tabella 3.36 Descrizioni delle bobine**

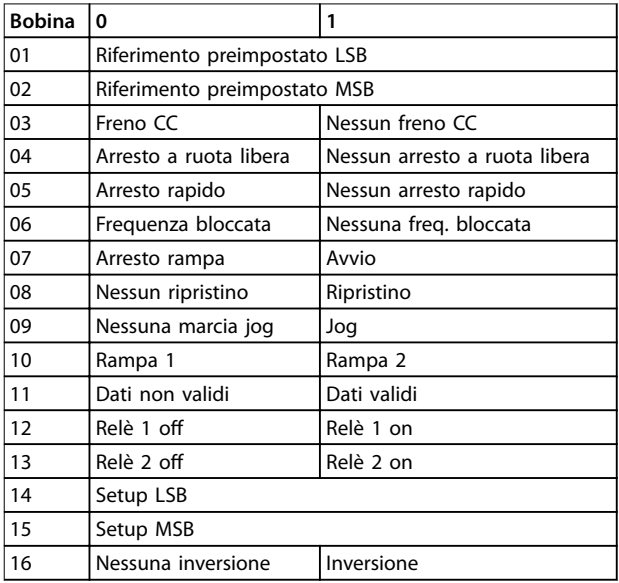

**Tabella 3.37 Parola di controllo convertitore di frequenza**

**(prolo FC)**

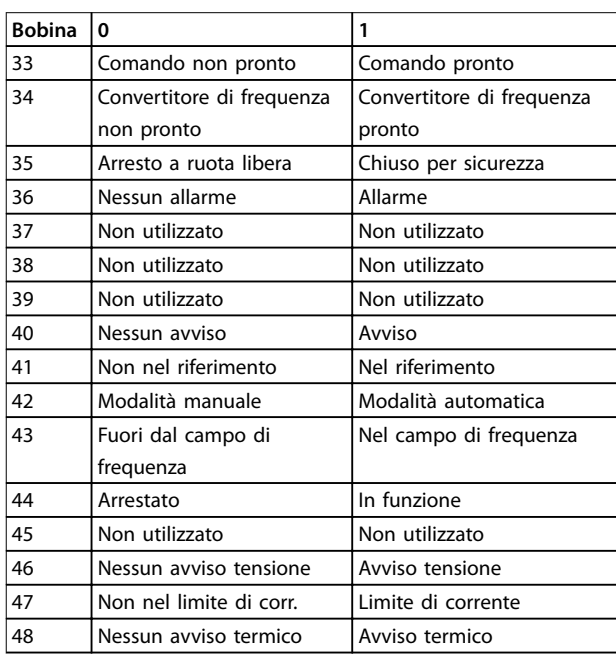

#### **Tabella 3.38 Parola di stato convertitore di frequenza** (profilo<sub>FC</sub>)

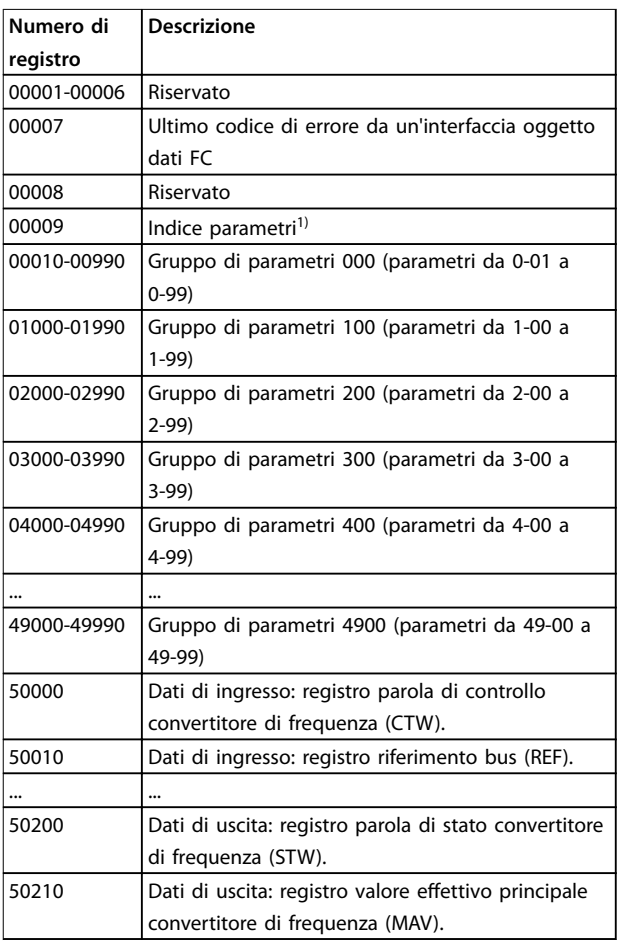

#### **Tabella 3.39 Registri di mantenimento**

1) Utilizzato per specificare il numero di indice da utilizzare quando si accede a un parametro indicizzato.

## <span id="page-91-0"></span>3.8.10.9 Controllo del convertitore di frequenza

I codici disponibili per l'uso nei campi funzione e nei campi dati di un messaggio Modbus RTU sono elencati in capitolo 3.8.10.10 Codici funzione supportati da Modbus RTU e capitolo 3.8.10.11 Codici di eccezione Modbus.

## 3.8.10.10 Codici funzione supportati da Modbus RTU

Modbus RTU supporta l'uso dei codici funzione (vedere Tabella 3.40) nel campo funzione di un messaggio.

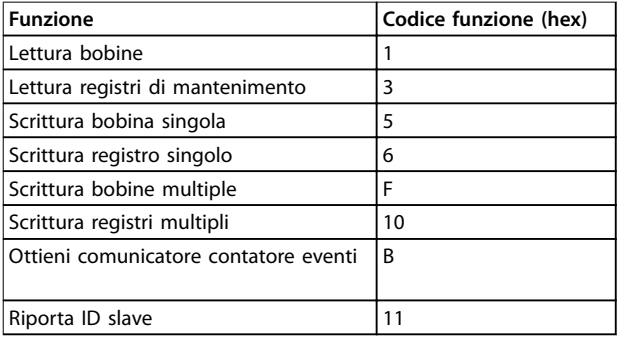

**Tabella 3.40 Codici funzione**

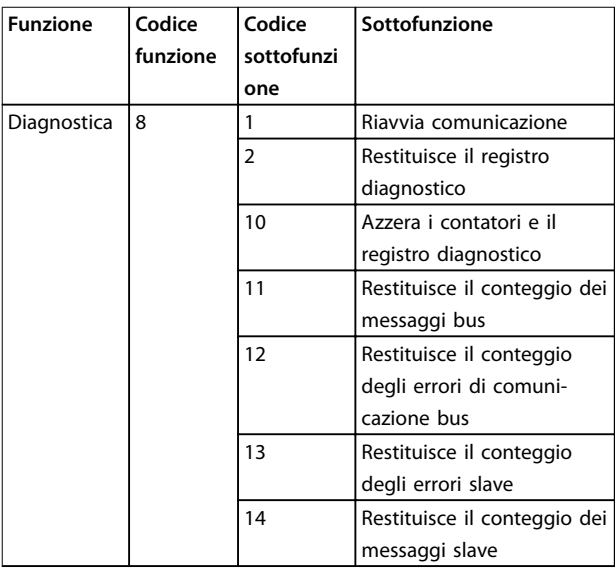

**Tabella 3.41 Codici funzione e codici sottofunzione**

## 3.8.10.11 Codici di eccezione Modbus

Per una spiegazione completa della struttura di una risposta del codice di eccezione, fare riferimento a [capitolo 3.8.10.5 Campo funzione](#page-89-0).

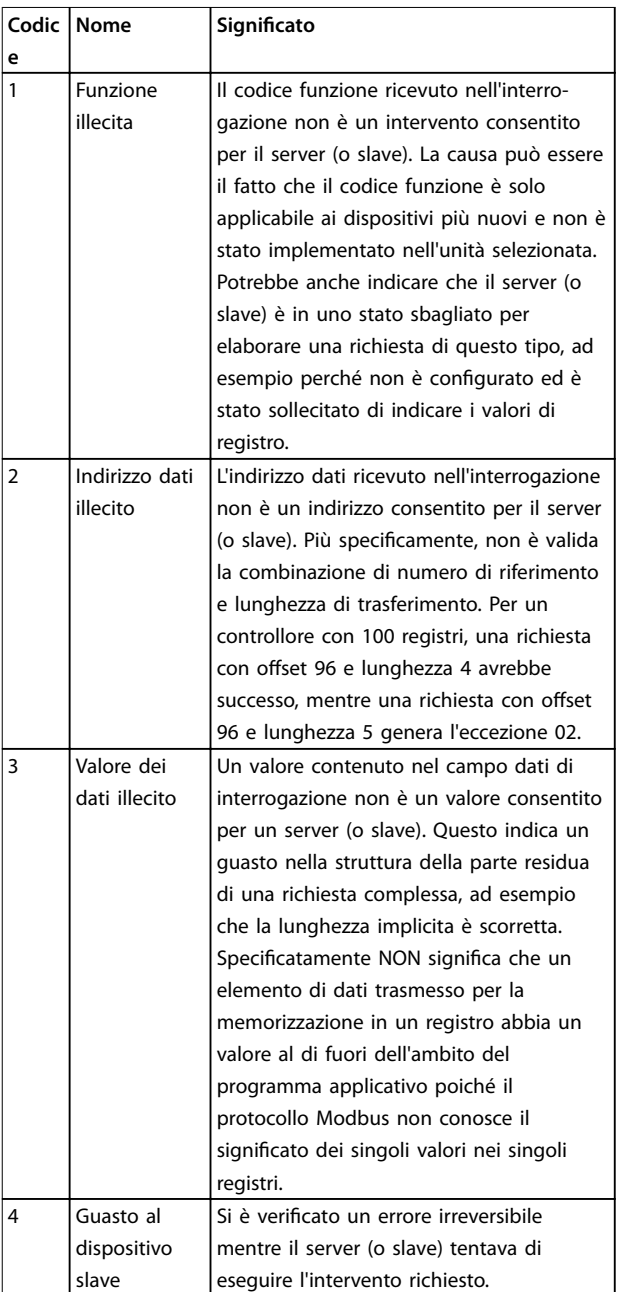

**Tabella 3.42 Codici di eccezione Modbus**

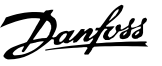

## 3.8.11 Accesso ai parametri

## 3.8.11.1 Gestione dei parametri

Il PNU (numero di parametro) viene tradotto dall'indirizzo di registro contenuto nel messaggio di lettura o scrittura Modbus. Il numero di parametro viene convertito in Modbus come (10 x numero di parametro) decimale. Esempio: Lettura 3-12 Valore di catch-up/slow down (16 bit): Il registro di mantenimento 3120 contiene il valore dei parametri. Un valore di 1352 (decimale) significa che il parametro è impostato sul 12,52%

Lettura 3-14 Rif. relativo preimpostato (32bit): I registri di mantenimento 3410 & 3411 contengono il valore del parametro. Un valore di 11300 (decimale) significa che il parametro è impostato su 1113,00.

Per informazioni sui parametri, dimensione e indice di conversione, consultare la guida alla programmazione.

## 3.8.11.2 Memorizzazione di dati

La bobina 65 in codice decimale determina se i dati scritti in un convertitore di frequenza vengono memorizzati nell'EEPROM e nella RAM (bobina 65 = 1) oppure solo nella RAM (bobina 65=0).

## 3.8.11.3 IND (Index)

Alcuni parametri nel convertitore di frequenza sono parametri array, ad esempio 3-10 Riferim preimp.. Poiché il Modbus non supporta gli array nei registri di mantenimento, il convertitore di frequenza ha riservato il registro di mantenimento 9 come puntatore all'array. Prima di leggere o scrivere un parametro array, impostare il registro di mantenimento su 9. L'impostazione del registro di mantenimento al valore di 2 fa sì che tutti i seguenti parametri array di lettura/scrittura siano nell'indice 2.

## 3.8.11.4 Blocchi di testo

Ai parametri memorizzati come stringhe di testo si accede allo stesso modo come agli altri parametri. La grandezza massima dei blocchi di testo è 20 caratteri. Se una richiesta di lettura per un parametro prevede più caratteri di quelli memorizzati dal parametro, la risposta viene troncata. Se la richiesta di lettura per un parametro prevede meno caratteri di quelli memorizzati dal parametro, la risposta viene riempita con spazi.

## 3.8.11.5 Fattore di conversione

Siccome un valore parametrico può essere trasmesso solo come numero intero, per trasmettere decimali è necessario usare un fattore di conversione.

## 3.8.11.6 Valori dei parametri

#### **Tipi di dati standard**

I tipi di dati standard sono int 16, int 32, uint 8, uint 16 e uint 32. Sono memorizzati come registri 4x (40001 – 4FFFF). I parametri vengono letti utilizzando la funzione 03 hex Read Holding Registers (Lettura registri di mantenimento). I parametri vengono scritti usando la funzione 6 hex Preset Single Register (Scrittura di un solo registro) per 1 registro (16 bit) e la funzione 10 hex Preset Multiple Registers (Scrittura di uno o più registri) per 2 registri (32 bit). Le grandezze leggibili vanno da 1 registro (16 bit) fino a 10 registri (20 caratteri).

#### **Tipi di dati non standard**

I tipi di dati non standard sono stringhe di testo e vengono memorizzati come registri 4x (40001–4FFFF). I parametri vengono letti usando la funzione 03 hex Read Holding Registers (Lettura registri di mantenimento) e scritti usando la funzione 10 hex Preset Multiple Registers (Scrittura di uno o più registri). Le grandezze leggibili vanno da 1 registro (2 caratteri) fino a 10 registri (20 caratteri).

## 3.8.12 Profilo di controllo convertitore di frequenza FC

## 3.8.12.1 Parola di controllo secondo il Profilo FC (8-10 Profilo di controllo=profilo FC)

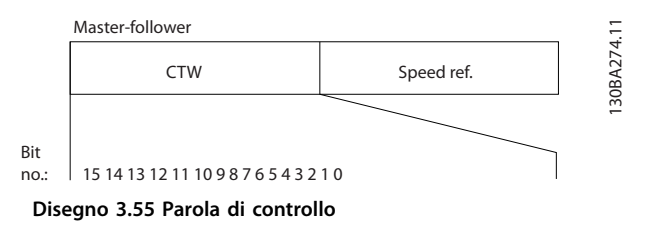

**3 3**

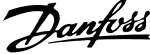

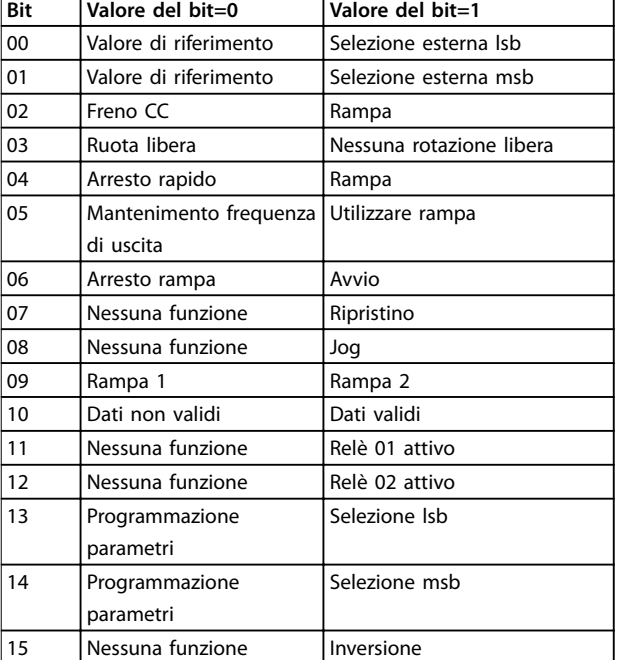

**Tabella 3.43 Bit parola di controllo** 

#### **Spiegazione dei bit di controllo**

#### **Bit 00/01**

**3 3**

I bit 00 e 01 vengono utilizzati per scegliere fra i quattro valori di riferimento, preprogrammati in 3-10 Riferim preimp. secondo Tabella 3.44.

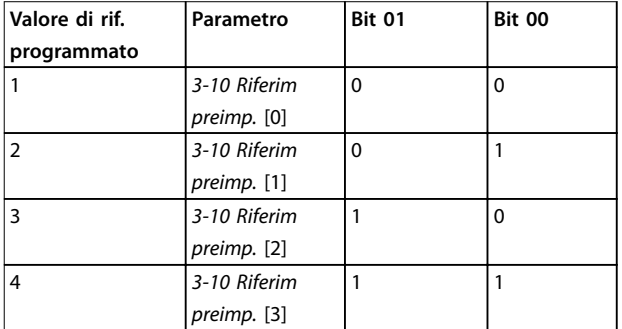

**Tabella 3.44 Valori di riferimento**

## **AVVISO!**

**Effettuare** una selezione in 8-56 Selezione rif. **preimpostato per denire come il bit 00/01 si colleghi alla funzione corrispondente sugli ingressi digitali.**

#### **Bit 02, Freno CC**

Bit 02=0 determina una frenatura CC e l'arresto. La corrente di frenata e la durata sono impostate in 2-01 Corrente di frenatura CC e 2-02 Tempo di frenata CC. Bit 02=1 attiva la rampa.

#### **Bit 03, Rotazione libera**

Bit 03=0: Il convertitore di frequenza rilascia immediatamente il motore (i transistor di uscita sono spenti), e decelera in evoluzione libera fino all'arresto.

Bit 03=1: Il convertitore di frequenza avvia il motore se le altre condizioni di avviamento sono soddisfatte.

Effettuare una selezione in 8-50 Selezione ruota libera per definire in che modo il bit 03 è collegato alla funzione corrispondente su un ingresso digitale.

### **Bit 04, Arresto rapido**

Bit 04=0: Fa sì che la velocità del motore si riduca gradualmente fino ad arrestarsi (impostato in 3-81 Tempo rampa arr. rapido).

#### **Bit 05, Mantenimento frequenza di uscita:**

Bit 05=0: La frequenza di uscita attuale (in Hz) viene bloccata. Cambiare la frequenza di uscita bloccata solo con gli ingressi digitali (da 5-10 Ingr. digitale morsetto 18 a 5-15 Ingr. digitale morsetto 33) programmati su Speed up e Slow-down.

## **AVVISO!**

**Se è attivo Blocco uscita, il convertitore di frequenza può essere arrestato selezionando:**

- **• Bit 03, Arresto a ruota libera**
- **• Bit 02 frenatura CC**
- **• Ingresso digitale (5-10 Ingr. digitale morsetto 18 a 5-15 Ingr. digitale morsetto 33) programmato su Frenatura CC, Arresto a ruota libera o Ripristino e arresto a ruota libera.**

#### **Bit 06, Arresto/ avviamento rampa**

Bit 06=0: Provoca un arresto e fa sì che la velocità del motore effettui una rampa di discesa fino all'arresto mediante i parametri della rampa di discesa selezionati. Bit 06=1: Consente al convertitore di frequenza di avviare il motore se le altre condizioni di avviamento sono soddisfatte.

Effettuare una selezione in 8-53 Selez. avvio per definire in che modo il bit 06 Arresto/avviamento rampa è collegato alla funzione corrispondente su un ingresso digitale.

#### **Bit 07, Ripristino**

Bit 07=0: Nessun ripristino.

Bit 07=1: Ripristina uno scatto. Il ripristino è attivato sul fronte di salita del segnale, ad esempio durante il passaggio da 0 logico a 1 logico.

#### **Bit 08, Jog**

Bit 08=1: La frequenza di uscita è determinata da 3-19 Velocità marcia jog [RPM]..

#### **Bit 09, Selezione della rampa 1/2**

Bit 09=0: È attiva la rampa 1 (da 3-41 Rampa 1 tempo di accel. a 3-42 Rampa 1 tempo di decel.). Bit 09=1: È attiva la rampa 2 (da 3-51 Rampa 2 tempo di accel. a 3-52 Rampa 2 tempo di decel.).

#### **Bit 10, Dati non validi/dati validi**

Comunicare al convertitore di frequenza se utilizzare o ignorare la parola di controllo. Bit 10=0: La parola di controllo viene ignorata.

Bit 10=1: La parola di controllo viene utilizzata. Questa funzione è rilevante perché il telegramma contiene sempre la parola di controllo, indipendentemente dal tipo di telegramma. Disattivare la parola di controllo se non deve essere usata in occasione dell'aggiornamento o della lettura di parametri.

#### **Bit 11, Relè 01**

Bit 11=0: Relè non attivato. Bit 11=1: Relè 01 attivato, a condizione che in 5-40 Funzione relè sia selezionato Bit 11 par. di contr..

#### **Bit 12, Relè 04**

Bit 12=0: Il relè 04 non è attivato. Bit 12=1: Il relè 04 è attivato, a condizione che in 5-40 Funzione relè sia stato selezionato Bit 12 par. di contr..

#### **Bit 13/14, Selezione del setup**

Utilizzare i bit 13 e 14 per scegliere fra i quattro setup di menu in base a Tabella 3.45.

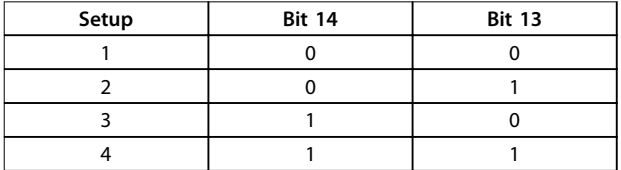

#### **Tabella 3.45 Specifica dei setup di menu**

#### La funzione è solo possibile se in 0-10 Setup attivo è selezionato [9] Multi setup.

Effettuare una selezione in 8-55 Selez. setup per definire come il bit 13/14 si colleghi alla funzione corrispondente sugli ingressi digitali.

#### **Bit 15 Inversione**

Bit 15=0: Nessuna inversione.

Bit 15=1: Inversione. Nell'impostazione di fabbrica, l'inversione è impostata in 8-54 Selez. inversione. Il bit 15 determina l'inversione solo se viene selezionato Comunicazione seriale, Logica or o Logica and

### 3.8.12.2 Parola di stato in base al profilo (STW) (8-10 Profilo di controllo=profilo FC)

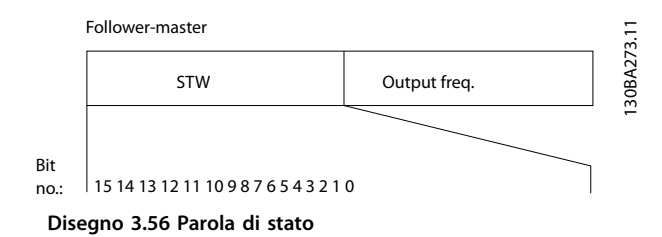

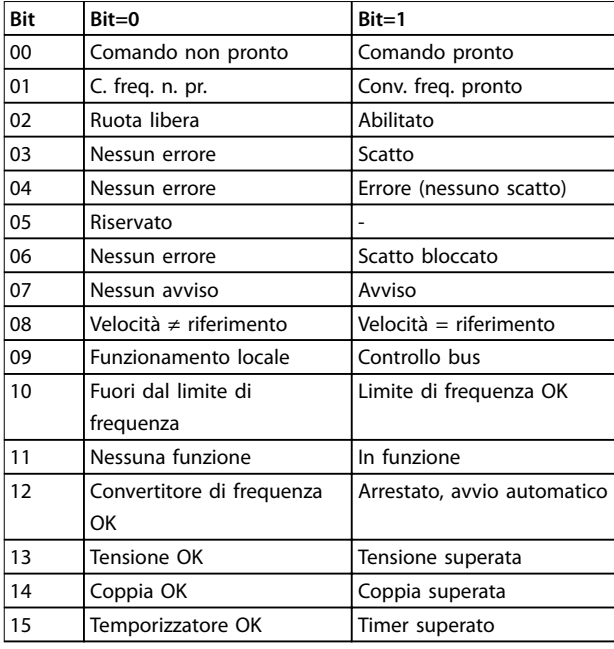

#### **Tabella 3.46 Bit parola di stato**

#### **Spiegazione dei bit di stato**

#### **Bit 00, Controllo non pronto/pronto**

Bit 00=0: Il convertitore di frequenza scatta. Bit 00=1: I comandi del convertitore di frequenza sono pronti ma la sezione di potenza non è necessariamente

alimentata (in caso di alimentazione a 24 V esterna ai comandi).

#### **Bit 01, Convertitore di frequenza pronto**

Bit 01=1: Il convertitore di frequenza è pronto per funzionare ma è attivo il comando di rotazione libera tramite gli ingressi digitali o tramite la comunicazione seriale.

#### **Bit 02, arresto a ruota libera**

Bit 02=0: Il convertitore di frequenza rilascia il motore. Bit 02=1: Il convertitore di frequenza avvia il motore con un comando di avviamento.

#### **Bit 03, Nessuno errore/scatto**

Bit 03=0: Il convertitore di frequenza non è in modalità di guasto.

Bit 03=1: Il convertitore di frequenza scatta. Per ripristinare il funzionamento, immettere [Reset].

#### **Bit 04, Nessun errore/errore (nessuno scatto)**

Bit 04=0: Il convertitore di frequenza non è in modalità di guasto.

Bit 04=1: Il convertitore di frequenza visualizza un errore ma non scatta.

#### **Bit 05, Non utilizzato**

Il bit 05 non è utilizzato nella parola di stato.

#### **Bit 06, Nessun errore/scatto bloccato**

Bit 06=0: Il convertitore di frequenza non è in modalità di guasto.

Bit 06=1: Il convertitore di frequenza è scattato e si è bloccato.

#### **Bit 07, No preallarme/avviso**

**3 3**

Bit 07=0: Non sono presenti avvisi. Bit 07=1: È stato inviato un avviso.

## **Bit 08, Velocità≠riferimento/velocità=riferimento**

Bit 08=0: Il motore è in funzione, ma la velocità attuale è diversa dalla velocità di riferimento preimpostata. Ciò può ad esempio avvenire quando la velocità accelera/decelera durante l'avviamento/arresto.

Bit 08=1: La velocità del motore corrisponde al riferimento di velocità preimpostato.

#### **Bit 09, Funzionamento locale/controllo bus**

Bit 09=0: [Stop/Reset] è attivato sull'unità di controllo oppure Controllo locale è selezionato in 3-13 Sito di riferimento. Il controllo tramite la comunicazione seriale non è possibile.

Bit 09=1 È possibile controllare il convertitore di frequenza mediante il bus di campo / la comunicazione seriale.

#### **Bit 10, Fuori dal limite di frequenza**

Bit 10=0: La frequenza di uscita ha raggiunto il valore impostato in 4-11 Lim. basso vel. motore [giri/min] oppure 4-13 Lim. alto vel. motore [giri/min].

Bit 10=1: La frequenza di uscita rientra nei limiti definiti.

#### **Bit 11, Non in funzione/in funzione**

Bit 11=0: Il motore non è in funzione.

Bit 11=1: Il convertitore di frequenza ha ricevuto un segnale di avviamento oppure la frequenza di uscita è maggiore di 0 Hz.

#### **Bit 12, Drive OK/stallo, avviamento automatico**

Bit 12=0: L'inverter non è soggetto a temperatura eccessiva temporanea.

Bit 12=1: L'inverter si arresta a causa della sovratemperatura ma l'unità non scatta e continua a funzionare una volta cessata la sovratemperatura.

#### **Bit 13, Tensione OK/limite superato**

Bit 13=0: Non ci sono avvisi relativi alla tensione. Bit 13=1: La tensione CC nel circuito intermedio del convertitore di frequenza è troppo bassa o troppo alta.

#### **Bit 14, Coppia OK/limite superato**

Bit 14=0: La corrente motore è inferiore rispetto al limite di coppia selezionato in 4-18 Limite di corrente.

Bit 14=1: Il limite di coppia in 4-18 Limite di corrente è stato superato.

#### **Bit 15, Timer OK/limite superato**

Bit 15=0: I timer per la protezione termica del motore e per la protezione termica non hanno superato il 100%. Bit 15=1: Uno dei timer ha superato il 100%.

Tutti i bit nella STW vengono impostati su 0 se la connessione tra opzione Interbus e il convertitore di frequenza non è più presente o se si è verificato un problema di comunicazione interno.

### 3.8.12.3 Valore di riferimento della velocità bus

Il valore di riferimento della velocità viene trasmesso al convertitore di frequenza come valore percentuale relativo. Il valore viene trasmesso sotto forma di una parola di 16 bit; in numeri interi (0-32767) il valore 16384 (4000 hex) corrisponde a 100%. I numeri negativi sono formattati mediante un complemento a 2. La frequenza di uscita attuale (MAV) viene messa in scala allo stesso modo del riferimento bus.

Master-follower

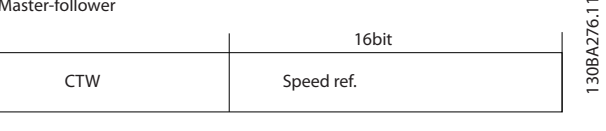

Follower-master

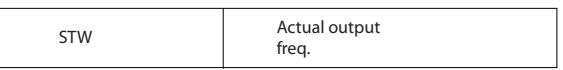

**Disegno 3.57 Frequenza di uscita attuale (MAV)**

Il riferimento e il MAV vengono demoltiplicati nel modo seguente:

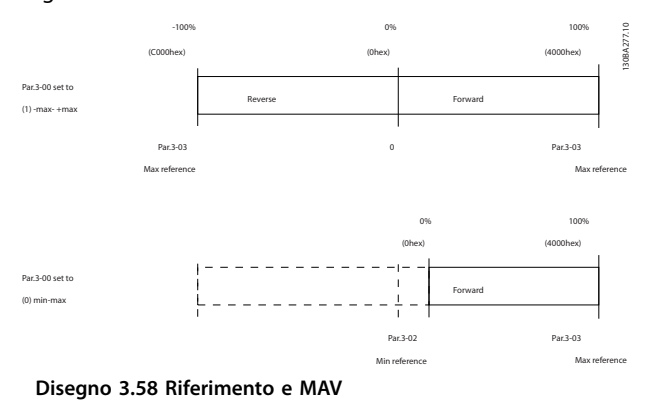

## 3.8.12.4 Parola di controllo secondo il profilo PROFIdrive (CTW)

La parola di controllo è utilizzata per inviare comandi da un master (ad es. un PC) a uno slave.

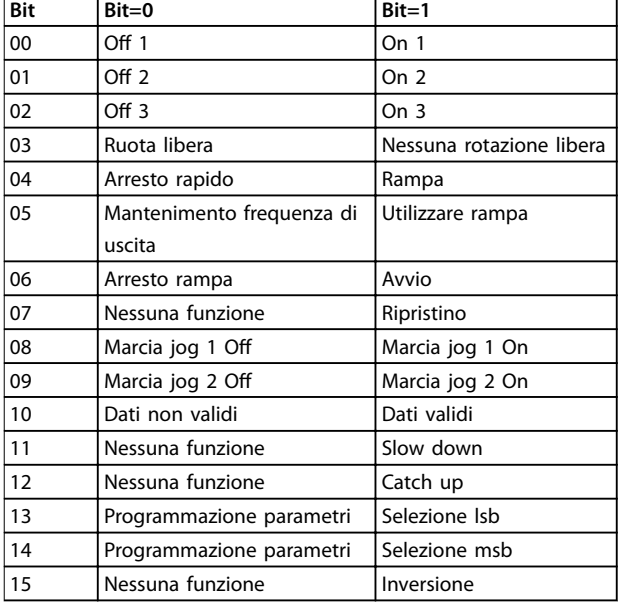

**Tabella 3.47 Bit parola di controllo** 

#### **Spiegazione dei bit di controllo**

#### **Bit 00, OFF 1/ON 1**

Arresti rampa normali che utilizzano i tempi di rampa della rampa attualmente selezionata.

Bit 00=0 provoca l'arresto e l'attivazione del relè di uscita 1 o 2, se la frequenza di uscita è 0 Hz e se [Relay 123] è stato selezionato in 5-40 Funzione relè.

Quando il bit 0=1, il convertitore di frequenza è nello Stato 1: Accensione inibita.

#### **Bit 01, O 2/On 2**

Arresto a ruota libera

Se bit 01=0, si verifica un arresto a ruota libera e l'attivazione del relè di uscita 1 o 2, se la frequenza di uscita è 0 Hz e se [Relay 123] è stato selezionato in 5-40 Funzione relè.

#### **Bit 02, O 3/On 3**

L'arresto rapido utilizza il tempo di rampa di 3-81 Tempo rampa arr. rapido. Se bit 02=0, si verifica un arresto rapido e l'attivazione del relè di uscita 1 o 2, se la frequenza di uscita è 0 Hz e se [Relay 123] è stato selezionato in 5-40 Funzione relè.

Quando il bit 02=1, il convertitore di frequenza è nello Stato 1: Accensione inibita.

**Bit 03, Evoluzione libera/nessuna evoluzione libera** Arresto a ruota libera bit 03=0 provoca un arresto. Quando il bit 03=1, il convertitore di frequenza può avviarsi se le altre condizioni di avviamento sono soddisfatte.

## **AVVISO!**

**La selezione in 8-50 Selezione ruota libera determina come il bit 03 si combina con la corrispondente funzione degli ingressi digitali.**

#### **Bit 04, Arresto rapido/rampa**

L'arresto rapido utilizza il tempo di rampa di 3-81 Tempo rampa arr. rapido.

Quando il bit 04=0, si verifica un arresto rapido. Quando il bit 04=1, il convertitore di frequenza può avviarsi se le altre condizioni di avviamento sono soddisfatte.

## **AVVISO!**

**La selezione in 8-51 Selez. arresto rapido determina come il bit 04 si combina con la corrispondente funzione degli ingressi digitali.**

#### **Bit 05, Mantenimento frequenza di uscita /Utilizzo rampa**

Quando il bit 05=0, la frequenza di uscita attuale viene mantenuta anche se il valore di riferimento è cambiato. Quando il bit 05=1, il convertitore di frequenza torna a svolgere la sua funzione di regolazione; Il funzionamento avviene secondo il rispettivo valore di riferimento.

#### **Bit 06, Arresto/ avviamento rampa**

Arresto rampa normale che utilizza i tempi di rampa della rampa attuale come selezionati. Inoltre, attivazione del relè di uscita 01 o 04 se la frequenza di uscita è 0 Hz e se il relè 123 è stato selezionato in 5-40 Funzione relè. Bit 06=0 determina un arresto.

Quando il bit 06=1, il convertitore di frequenza può avviare il motore se le altre condizioni di avviamento sono soddisfatte.

## **AVVISO!**

**La selezione in 8-53 Selez. avvio determina come il bit 06 si combini con la funzione corrispondente degli ingressi digitali.**

#### **Bit 07, Nessuna funzione/ripristino**

Ripristino dopo il disinserimento.

Conferma l'evento nel buffer di errori. Quando il bit 07=0, non avviene nessun ripristino. Quando c'è un cambiamento di pendenza del bit 07 a 1, dopo lo spegnimento viene effettuato un ripristino.

#### **Bit 08, Marcia iog 1 Off/On**

L'attivazione della velocità preprogrammata in 8-90 Bus Jog 1 velocità. JOG 1 è possibile solo se bit 04=0 e bit 00-03=1.

#### **Bit 09, Marcia jog Off/On**

Attivazione della velocità preprogrammata in 8-91 Bus Jog 2 velocità. Jog 2 è possibile solo se bit 04=0 e bit 00-03=1.

#### **Bit 10, Dati non validi/validi**

È utilizzato per comunicare al convertitore di frequenza se la parola di controllo deve essere utilizzata o ignorata. Il bit 10=0 fa sì che la parola di controllo venga ignorata. Il bit 10=1 fa sì che venga usata la parola di controllo. Questa funzione è importante in quanto la parola di controllo è sempre contenuta nel telegramma, indipendentemente dal tipo di telegramma usato. È possibile disattivare la parola di controllo se non dovrebbe essere usata durante l'aggiornamento o la lettura di parametri.

Danfoss

**3 3**

#### **Bit 11, Nessuna funzione/slow down**

Viene utilizzato per ridurre il valore di riferimento di velocità della quantità indicata in 3-12 Valore di catch-up/ slow down.

Quando il bit 11=0, non avviene alcuna modifica del valore di riferimento.

Quando il bit 11=1, viene ridotto il valore di riferimento.

#### **Bit 12, Nessuna funzione/catch-up**

Viene utilizzato per aumentare il valore di riferimento di velocità della quantità indicata in 3-12 Valore di catch-up/ slow down.

Quando il bit 12=0, non avviene alcuna modifica del valore di riferimento.

Quando il bit 12=1, il valore di riferimento viene aumentato.

Se sono attivate sia la decelerazione che l'accelerazione (bit 11 e 12=1), la decelerazione ha la priorità, vale a dire che il valore di riferimento di velocità viene ridotto.

#### **Bit 13/14, Selezione del setup**

I bit 13 e 14 sono usati per selezionare tra quattro programmazioni parametri in base a Tabella 3.48.

La funzione è solo possibile se [9] Multi setup è selezionato in 0-10 Setup attivo. La selezione in 8-55 Selez. setup determina in che modo i bit 13 e 14 vengono collegati con la rispettiva funzione degli input digitali. La modifica del setup durante il funzionamento è possibile solo se i setup sono stati collegati in 0-12 Questo setup collegato a.

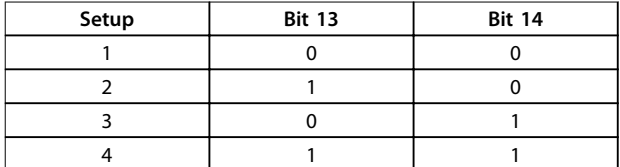

**Tabella 3.48 Selezione del setup**

#### **Bit 15, Nessuna funzione/Inversione**

Bit 15=0 non provoca alcuna inversione. Bit 15=1 provoca l'inversione.

## **AVVISO!**

**Nell'impostazione di fabbrica, l'inversione è impostata su digitale in 8-54 Selez. inversione.**

## **AVVISO!**

**Il bit 15 determina l'inversione solo se viene selezionato Comunicazione seriale, Logica or o Logica and.**

## 3.8.12.5 Parola di stato secondo il profilo PROFIdrive (STW)

La parola di stato viene usata per informare il master (per esempio un PC) sullo stato di uno slave.

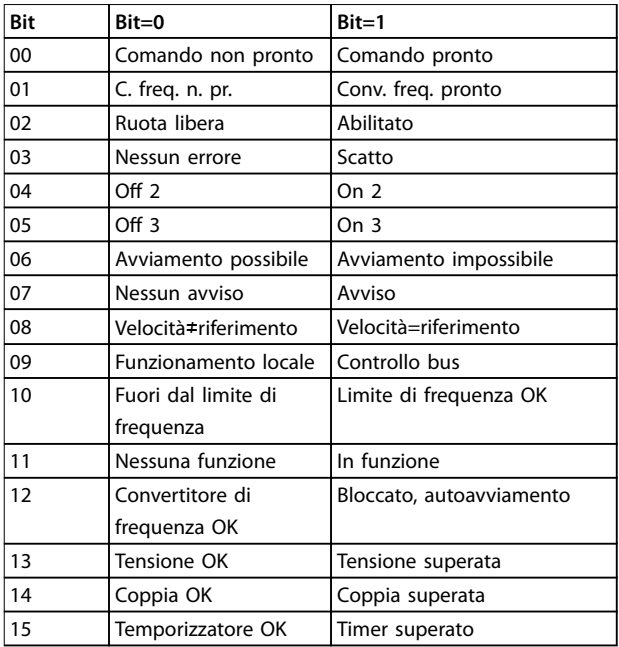

Danfoss

#### **Tabella 3.49 Bit parola di stato**

#### **Spiegazione dei bit di stato Bit 00, Controllo non pronto/pronto**

Quando il bit 00=0, il bit 00, 01 o 02 della parola di controllo è 0 (OFF 1, OFF 2 o OFF 3) - altrimenti il convertitore di frequenza viene disinserito (scatta). Quando il bit 00=1, il convertitore di frequenza è pronto, ma non è necessariamente presente alimentazione elettrica per l'unità (nel caso di un'alimentazione esterna a 24 V del sistema di controllo).

#### **Bit 01, convertitore di frequenza non pronto/pronto**

Stesso significato del bit 00, ma con alimentazione dell'unità. Il convertitore di frequenza è pronto quando riceve i necessari segnali di avviamento.

#### **Bit 02, Rotazione libera/Abilitazione**

Quando il bit 02=0, il bit 00, 01 o 02 della parola di controllo è 0 (Off 1, Off 2 o Off 3 o evoluzione libera) altrimenti il convertitore di frequenza viene disinserito (scatta).

Quando il bit 02=1, il bit 00, 01 o 02 della parola di controllo è 1; il convertitore di frequenza non è scattato.

#### **Bit 03, nessuno errore/scatto:**

Quando il bit 03=0, non esiste nessuna condizioni di errore del convertitore di frequenza.

Quando il bit 03=1, il convertitore di frequenza è scattato e richiede un segnale di ripristino prima di poter avviarsi.

#### **Bit 04, On 2/O 2**

Quando il bit 01 della parola di controllo è 0, il bit 04=0. Quando il bit 01 della parola di controllo è 1, il bit bit  $04=1.$ 

#### **Bit 05, On 3/O 3**

Quando il bit 02 della parola di controllo è 0, il bit 05=0. Quando il bit 02 della parola di controllo è 1, il bit 05=1.

#### **Bit 06, Avvio possibile/avvio non possibile**

Se in 8-10 Profilo parola di com. è stato selezionato [1] PROFIdrive, il bit 06 sarà 1 dopo la conferma del disinserimento, dopo l'attivazione di Off2 or Off3 e dopo l'inserimento della tensione di alimentazione, Avvio non possibile viene resettato, con il bit 00 della parola di controllo impostato su 0 ed i bit 01, 02 e 10 impostati su 1.

#### **Bit 07, Nessun avviso/avviso**

Bit 07=0 significa che non ci sono avvisi. Bit 07=1 significa che è stata emessa un'avviso.

#### **Bit 08, Velocità≠riferimento/velocità=riferimento**

Quando il bit 08=0, l'attuale velocità del motore si scosta dal valore di riferimento della velocità impostato. Questo può avvenire ad es. quando la velocità viene modificata durante l'avviamento/arresto attraverso la rampa di accelerazione/decelerazione.

Quando il bit 08=1, l'attuale velocità del motore corrisponde al valore di riferimento della velocità impostato.

#### **Bit 09, Funzionamento locale/controllo bus:**

Bit 09=0 indica che il convertitore di frequenza è stato arrestato tramite [Stop] sull'LCP, o che in 3-13 Sito di riferimento è stato selezionato [Linked to hand] o [Local]. Quando il bit 09=1, il convertitore di frequenza può essere controllato attraverso l'interfaccia seriale.

#### **Bit 10, Fuori dal limite di frequenza/limite di frequenza OK**

Se bit 10=0, la frequenza di uscita è al di fuori dei limiti impostati in 4-52 Avviso velocità bassa e 4-53 Avviso velocità alta.

Quando il bit 10=1, la frequenza di uscita rientra nei limiti indicati.

#### **Bit 11, Nessuna funzione /Funzione**

Quando il bit 11=0, il motore non gira.

Quando il bit 11=1, il convertitore di frequenza ha ricevuto un segnale di avviamento oppure la frequenza di uscita superiore a 0 Hz.

#### **Bit 12, Drive OK/stallo, avviamento automatico**

Quando il bit 12=0, l'inverter non è soggetto a un sovraccarico temporaneo.

Quando il bit 12=1, l'inverter si è arrestato a causa di un sovraccarico. Tuttavia, il convertitore di frequenza non viene disinserito (scatta) e si riavvia una volta terminato il sovraccarico.

#### **Bit 13, Tensione OK/tensione superata:**

Quando il bit 13=0, non vengono superati i limiti di tensione del convertitore di frequenza. Quando il bit 13=1, la tensione diretta nel circuito intermedio del convertitore di frequenza è troppo bassa o troppo alta.

#### **Bit 14, Coppia OK/Coppia superata**

Se bit 14=0, la coppia motore è inferiore al limite selezionato in 4-16 Lim. di coppia in modo motore e 4-17 Lim. di coppia in modo generatore.

Se il bit 14=1, il limite selezionato in 4-16 Lim. di coppia in modo motore o 4-17 Lim. di coppia in modo generatore è stato superato.

#### **Bit 15, Timer OK/Timer superato**

Quando il bit 15=0, i timer per la protezione termica del motore e la protezione termica del convertitore di frequenza non hanno superato il 100%. Quando il bit 15=1, uno dei timer ha superato il 100%.

**3 3**

## 3.9 Lista di controllo della progettazione

Tabella 3.50 fornisce una lista di controllo che integra un convertitore di frequenza in un sistema di controllo del motore. La lista è intesa come promemoria delle categorie e opzioni generali necessarie per specificare i requisiti di sistema.

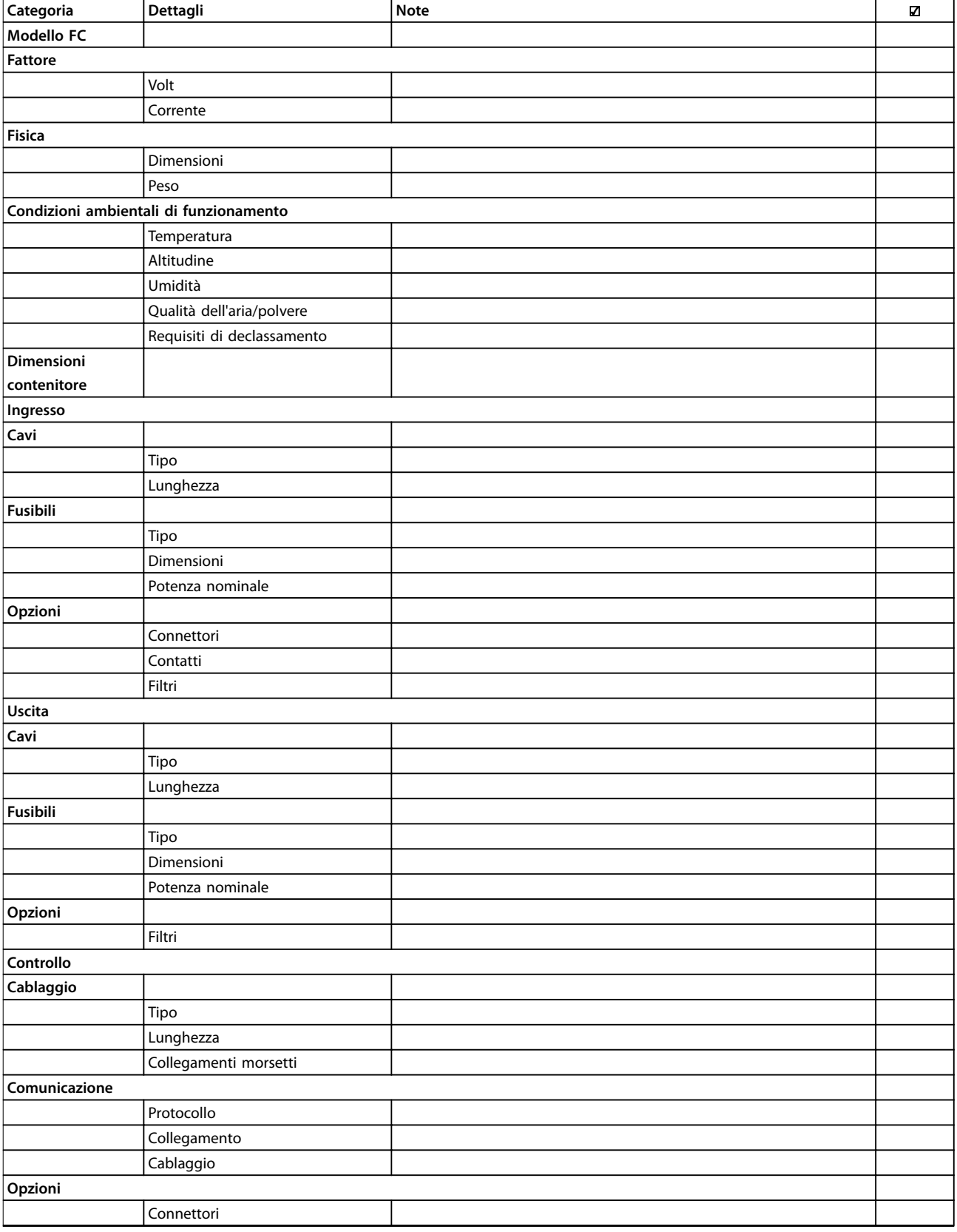

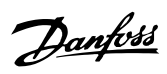

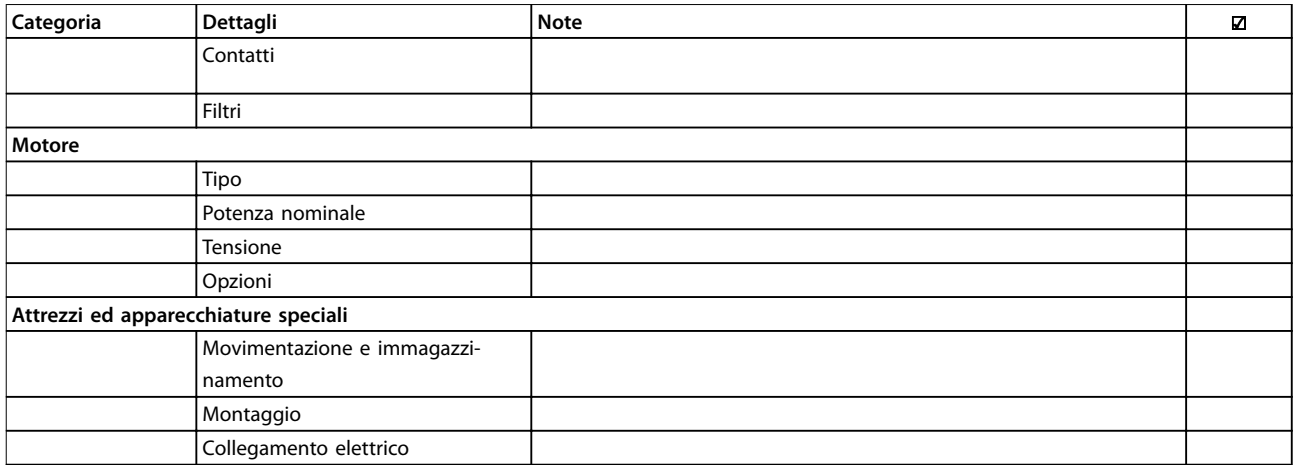

**Tabella 3.50 Lista di controllo della progettazione**

# 4 Esempi applicativi

## 4.1 Panoramica delle caratteristiche applicative

L'VLT® AQUA Drive FC 202 è concepito per applicazioni di trattamento acque ed acque reflue. L'ampia gamma di caratteristiche standard e opzionali includono uno SmartStart ed un menu rapido ottimizzati con una focalizzazione sulle applicazioni di trattamento acqua ed acque reflue:

#### **• Regolazione in cascata**

La regolazione in cascata di base è installata di serie, con una capacità di fino a 3 pompe. La regolazione in cascata fornisce il controllo di velocità di una singola pompa in un sistema con più pompe. Questa è una soluzione interessante dal punto di vista economico, ad esempio per gruppi di pressione. I sistemi con pompe multiple a velocità variabile richiedono il controllore in cascata esteso (MCO 101) o il controllore in cascata avanzato (MCO 102).

- **• Alternanza del motore** La funzionalità di alternanza del motore è adatta per applicazioni con 2 motori o 2 pompe che condividono 1 convertitore di frequenza.
- **• Compensazione del usso** La compensazione del flusso adatta il setpoint in base alla portata e consente il montaggio del sensore di pressione vicino alla pompa.
- **• Rilevamento del funzionamento a secco** La funzione impedisce danni alla pompa evitando il funzionamento a secco ed il surriscaldamento della pompa.
- **• Rilevamento funzionamento ne curva** La funzione rileva quando la pompa sta funzionando a velocità massima ed il setpoint non può essere raggiunto per un periodo di tempo definito dall'utente.
	- **• Pulizia** Questa funzione di pulizia preventiva o reattiva è concepita per pompe nelle applicazioni per acque reflue. Vedere [capitolo 4.2.3 29-1\\* Deragging](#page-102-0) [Function](#page-102-0) per dettagli.
- **• Rampe iniziali/nali** La programmazione di brevi tempi di rampa alla velocità minima protegge i cuscinetti ed assicura un raffreddamento sufficiente in applicazioni con pompe sommerse.
- **• Protezione con valvola di controllo** Una lenta rampa di decelerazione protegge le valvole di controllo ed impedisce colpi d'ariete.

**• STO**

STO consente l'arresto di sicurezza (coast) quando si presenza una situazione critica.

**• Rilevamento bassa portata** Questa funzione rileva condizioni di portata nulla o di bassa portata del sistema.

#### **• Modo pausa**

La funzione modo pausa consente di risparmiare energia arrestando la pompa quando non esiste alcun fabbisogno.

- **• Modo riempimento condutture** Il modo riempimento tubo comprende funzionalità per riempire uniformemente i tubi ed evitare colpi d'ariete. Questa funzione fornisce vari modi per tubi orizzontali e verticali.
- **•** Real time clock
- **• Smart logic control (SLC)** L'SLC comprende la programmazione di un sequenza formata da eventi e azioni. L'SLC offre un'ampia gamma di funzioni PLC usando comparatori, regole logiche e timer.
- **• Pre/post Lube** Vedere [capitolo 4.2.4 Pre/post Lube](#page-103-0) per dettagli.
- **• Conferma della portata** Per ulteriori dettagli vedere [capitolo 4.2.5 29-5\\*](#page-104-0) Flow Confirmation.
- **• Monitoraggio avanzato della velocità minima per pompe sommerse** Vedere [capitolo 4.2.6 Monitoraggio avanzato della](#page-105-0) [velocità minima per pompe sommerse](#page-105-0) per dettagli.
- **• Manutenzione preventiva** La funzione di manutenzione preventiva consente la programmazione degli intervalli di manutenzione programmati nel convertitore di frequenza.

## 4.2 Funzioni selezionate dell'applicazione

## 4.2.1 SmartStart

Con la procedura guidata SmartStart, è ora più semplice e più conveniente mettere in funzione il convertitore di frequenza. SmartStart viene attivato alla prima accensione o dopo un reset di fabbrica e guida gli utenti attraverso una serie di facili passi per assicurare il controllo motore corretto e più efficiente. Lo SmartStart può anche essere avviato direttamente tramite il menu rapido. Selezionare le impostazioni sul quadro di comando grafico a 28 lingue.

- <span id="page-102-0"></span>**•** Pompa/motore singolo in anello aperto o chiuso
- **•** Alternanza del motore: Quando 2 motori condividono 1 convertitore di frequenza.
- **•** Regolazione in cascata di base: Controllo di velocità di una singola pompa in un sistema con più pompe. Questa è ad esempio una soluzione conveniente in gruppi di pressione.
- **Master-follower: Controllare fino a 8 convertitori** di frequenza e pompe per assicurare il funzionamento regolare del sistema di pompe complessivo.

## 4.2.2 Menu rapido acqua e pompe

La voce del menu rapido acqua e pompe fornisce un accesso rapido alle più consuete funzioni di trattamento acqua e pompe del VLT® AQUA Drive:

- Rampe speciali (rampa iniziale/finale, controllare la rampa della valvola)
- **•** Modo pausa
- **•** Pulizia
- **•** Rilevamento del funzionamento a secco
- **Rilevamento fine curva**
- **Compensazione del flusso**
- **•** Modo riempimento tubo per sistemi orizzontali, verticali e misti
- **•** Prestazione del controllo
- **•** Monitoraggio della velocità minima

## 4.2.3 29-1\* Deragging Function

Lo scopo della funzione di pulizia è quello di liberare il lamierino della pompa dei detriti nelle applicazioni di trattamento acque reflue in modo che la pompa possa funzionare normalmente.

Un evento di pulizia è definito come il tempo che passa dal momento in cui il convertitore di frequenza inizia a pulire a quando la pulizia finisce. Una volta che viene avviata una pulizia, il convertitore di frequenza prima decelera fino all'arresto e quindi scade un ritardo di disinserimento prima che inizi il primo ciclo.

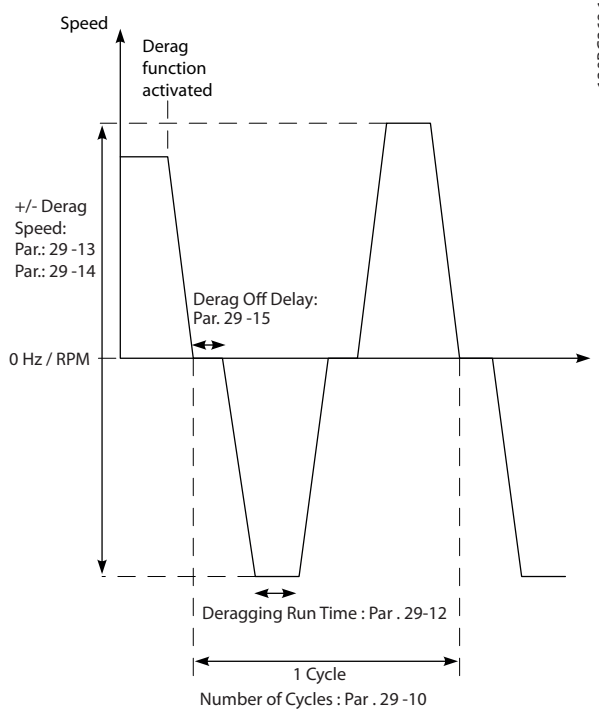

**Disegno 4.1 Funzione di pulizia**

Se una pulizia viene attivata da un convertitore di frequenza in stato di arrestato, il primo ritardo di disinserimento viene saltato. L'evento di pulizia può consistere in vari cicli. Un ciclo consiste di un impulso nella direzione inversa, seguito da un impulso nella direzione in avanti. La pulizia viene considerata finita dopo che è stato completato il numero di cicli specificato. Più specificamente, in occasione dell'ultimo impulso (sarà sempre in avanti) dell'ultimo ciclo, la pulizia è considerata terminata dopo che scade il tempo ciclo di pulizia (il convertitore di frequenza funziona a velocità di pulizia). Tra gli impulsi, l'uscita del convertitore di frequenza funziona a ruota libera per un tempo specificato di ritardo di disinserimento per far sì che i detriti nella pompa si assestino.

## **AVVISO!**

#### **Non consentire la pulizia se la pompa non può funzionare nella direzione inversa.**

Esistono tre notifiche diverse per un evento di pulizia in corso:

- **•** Stato nell'LCP: Pulizia remota automatica.
- **•** Un bit nella parola di stato estesa (bit 23, 80 0000 hex).
- Un'uscita digitale può essere configurata per riflettere lo stato di pulizia attivo.

Danfoss

Danfoss

<span id="page-103-0"></span>In funzione dell'applicazione e con lo scopo di usarla, questa funzione può essere usata come misura preventiva o reattiva e può essere attivata/avviata nei seguenti modi:

- **•** In occasione di ogni comando di avviamento (29-11 Derag at Start/Stop)
- **•** In occasione di ogni comando di arresto (29-11 Derag at Start/Stop)
- **•** In occasione di ogni comando di avviamento/ arresto (29-11 Derag at Start/Stop)
- **•** In caso di ingresso digitale (gruppo di parametri 5-1\* Ingressi digitali).
- **•** In occasione di un'azione del controllore smart logic (13-52 Azione regol. SL)
- **•** Come azione temporizzata (gruppo di parametri 23-\*\* Funzioni temporizzate)
- **•** In presenza di alta potenza (gruppo di parametri 29-2\* Derag Power Tuning)

## 4.2.4 Pre/post Lube

Certi motori richiedono la lubrificazione delle loro parti meccaniche prima e durante il funzionamento per impedire danni/usura. Ciò è particolarmente necessario quando il motore non ha funzionato per molto tempo. Prelube supporta anche applicazioni che possono richiedere il funzionamento di alcune ventole di scarico. La funzione Pre-lube segnala ad un dispositivi esterno di iniziare l'esecuzione di un'azione specifica per un periodo definito dall'utente che inizia in corrispondenza del fronte di salita di un comando di esecuzione (ad esempio, richiesta di avviamento). Inoltre, un ritardo all'avviamento (1-71 Ritardo avv.) può essere immesso in modo che la pre-lubrificazione avvenga solo mentre il convertitore di frequenza viene arrestato e la pre-lubrificazione viene completata proprio prima che il convertitore di frequenza inizia ad accelerare. La pre-lubrificazione può anche essere configurata in modo che il dispositivo esterno rimanga sempre segnalato quando il convertitore di frequenza si trovi in uno stato di funzionamento o in modo che il segnale rimanga attivo dopo che il motore si è arrestato (29-42 Post Lube Time). Esempi applicativi includono un dispositivo per lubrificare le parti meccaniche di un motore/una pompa o di un tipo di unità di ventola di scarico.

Un caso pratico esemplificativo per un dispositivo di lubrificazione sarebbe quello di avviare la lubrificazione in corrispondenza del fronte di salita di una richiesta di avviamento. Ritardare l'avviamento per un lasso di tempo ed arrestare la lubrificazione quando il ritardo scade e il convertitore di frequenza si avvia.

Disegno 4.2 mostra un uso diverso della funzione. In questo caso, il ritardo scade mentre il convertitore di frequenza sta già accelerando. Vedere i parametri relativi in [Tabella 4.1](#page-104-0).

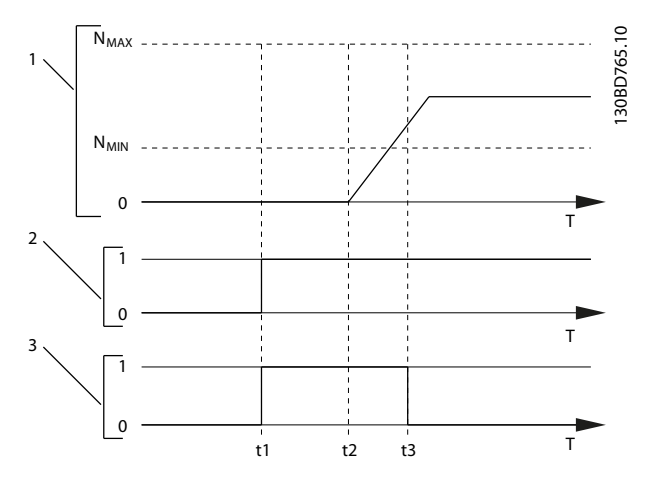

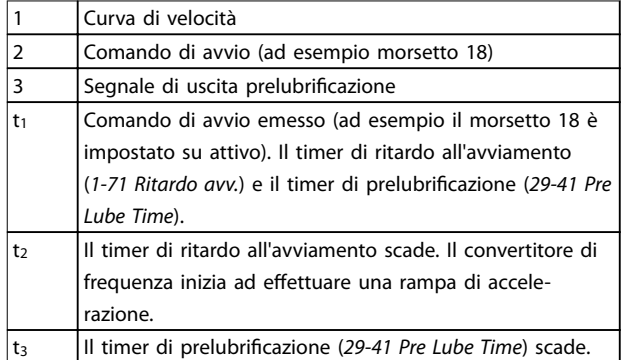

**Disegno 4.2 Esempio di funzionamento Pre/post Lube**

Danfoss

<span id="page-104-0"></span>**Esempi applicativi Guida alla progettazione**

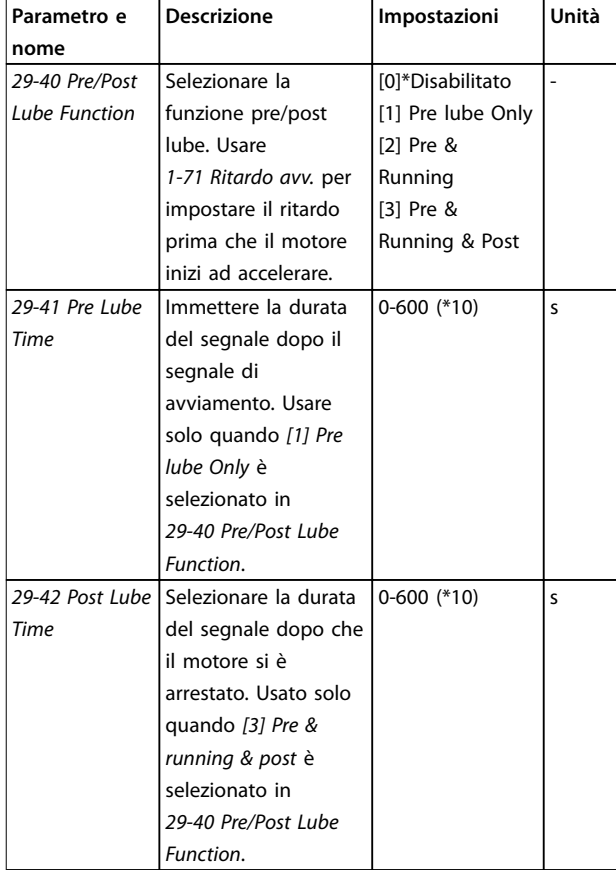

**Tabella 4.1 Parametri Pre/Post Lube** 

## 4.2.5 29-5\* Flow Confirmation

flusso o il tempo di verifica del flusso.

La funzione Conferma del flusso è progettata per applicazioni in cui esiste la necessità che il motore/la pompa funzioni mentre attende un evento esterno. Il monitor di Conferma del flusso attende di ricevere un ingresso digitale da un sensore su una valvola gate, un interruttore di flusso o un dispositivo esterno simile che indica che il dispositivo è in una posizione aperta ed è possibile il flusso. In 29-50 Validation Time un utente definisce quanto il VLT® AQUA Drive FC 202 attenda l'arrivo del segnale di ingresso digitale dal dispositivo esterno per confermare il flusso. Dopo la conferma del flusso, il convertitore di frequenza controlla nuovamente il segnale dopo il tempo di verifica del flusso e quindi funziona normalmente. Lo stato dell'ICP visualizza "Verifica flusso in corso" mentre è attivo il monitor del flusso. Il convertitore di frequenza scatta con l'allarme Flusso non confermato se il segnale atteso dell'ingresso digitale diventa inattivo prima che scada il tempo di convalida del

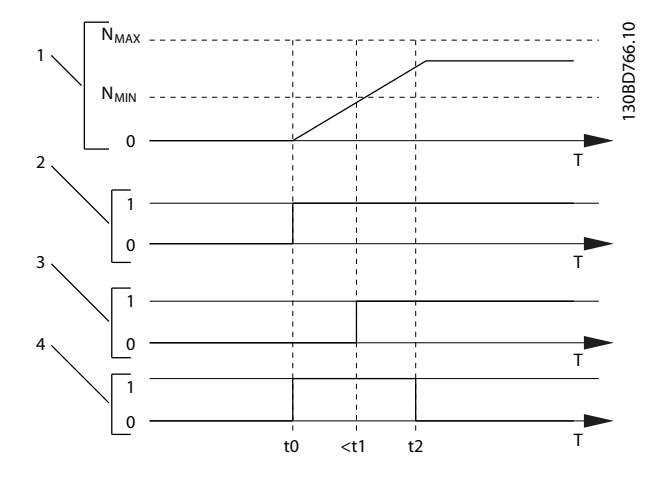

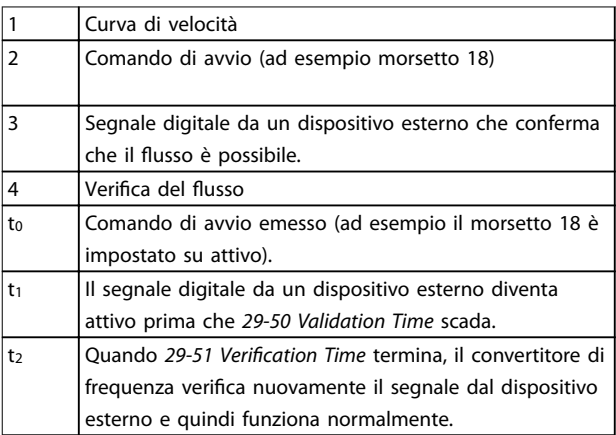

**Disegno 4.3 Conferma del usso**

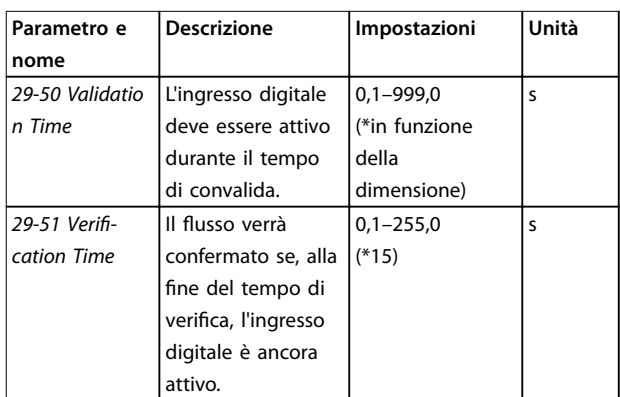

**Tabella 4.2 Parametri di conferma del usso**

## **AVVISO!**

**I parametri sono solo visibili sull'LCP quando un ingresso congurato è congurato come conferma del usso.**

Danfoss

### <span id="page-105-0"></span>4.2.6 Monitoraggio avanzato della velocità minima per pompe sommerse

Alcune pompe sono molto sensibili al funzionamento a bassa velocità. Le ragioni tipiche per questo sono un raffreddamento o una lubrificazione insufficienti a bassa velocità.

In condizioni sovraccarico, il convertitore di frequenza si autoprotegge usando le sue funzioni di protezione integrate, che includono l'abbassamento della velocità. Per esempio, il regolatore limitazione di corrente può abbassare la velocità. Ciò significa che in alcuni casi la velocità può scendere al di sotto della velocità specificata in 4-11 Lim. basso vel. motore [giri/min] e 4-12 Limite basso velocità motore [Hz].

La funzione di monitoraggio avanzato della velocità minima fa scattare il convertitore di frequenza se la velocità scende al di sotto di un certo valore. Se il motore della pompa non raggiunge la velocità specificata in 1-86 Velocità scatto bassa [giri/min] entro il tempo specificato in 1-79 Pump Start Max Time to Trip (la rampa richiede troppo tempo), il convertitore di frequenza scatta. I timer per 1-71 Ritardo avv. e 1-79 Pump Start Max Time to Trip si aviano allo stesso tempo quando viene emesso il comando di avviamento. Per esempio, ciò significa che se il valore in 1-71 Ritardo avv. è superiore o uguale al valore in 1-79 Pump Start Max Time to Trip, il convertitore di frequenza non si avvia mai.

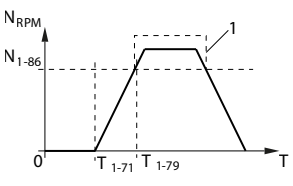

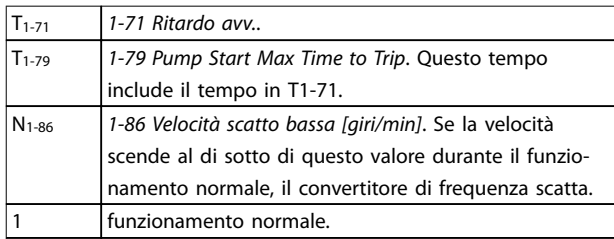

#### **Disegno 4.4 Monitoraggio avanzato della velocità minima**

#### **Esempio applicativo SLC**

#### **Una sequenza 1:**

- 1. Avviamento.
- 2. Accelerazione.
- 3. Funzionamento alla velocità di riferimento 2s.
- 4. Decelerazione.
- 5. Mantenere l'albero fino all'arresto.

## 4.3 Esempi di setup dell'applicazione

Gli esempi di questa sezione fungono da riferimento rapido per le comuni applicazioni.

- **•** Le impostazioni dei parametri corrispondono ai valori predefiniti locali se non diversamente indicato (selezionati in 0-03 Impostazioni locali).
- **•** Accanto ai disegni sono mostrati i parametri associati ai morsetti e alle relative impostazioni.
- **•** Sono visualizzate anche le impostazioni richieste dell'interruttore per i morsetti analogici A53 o A54.

## **AVVISO!**

**Quando viene usata la funzionalità opzionale STO, potrebbe essere necessario montare un ponticello tra il morsetto 12 (o 13) e il morsetto 37 per assicurare il funzionamento del convertitore di frequenza quando si usano i valori di programmazione impostati di fabbrica.**

Danfoss

**Esempi applicativi Guida alla progettazione**

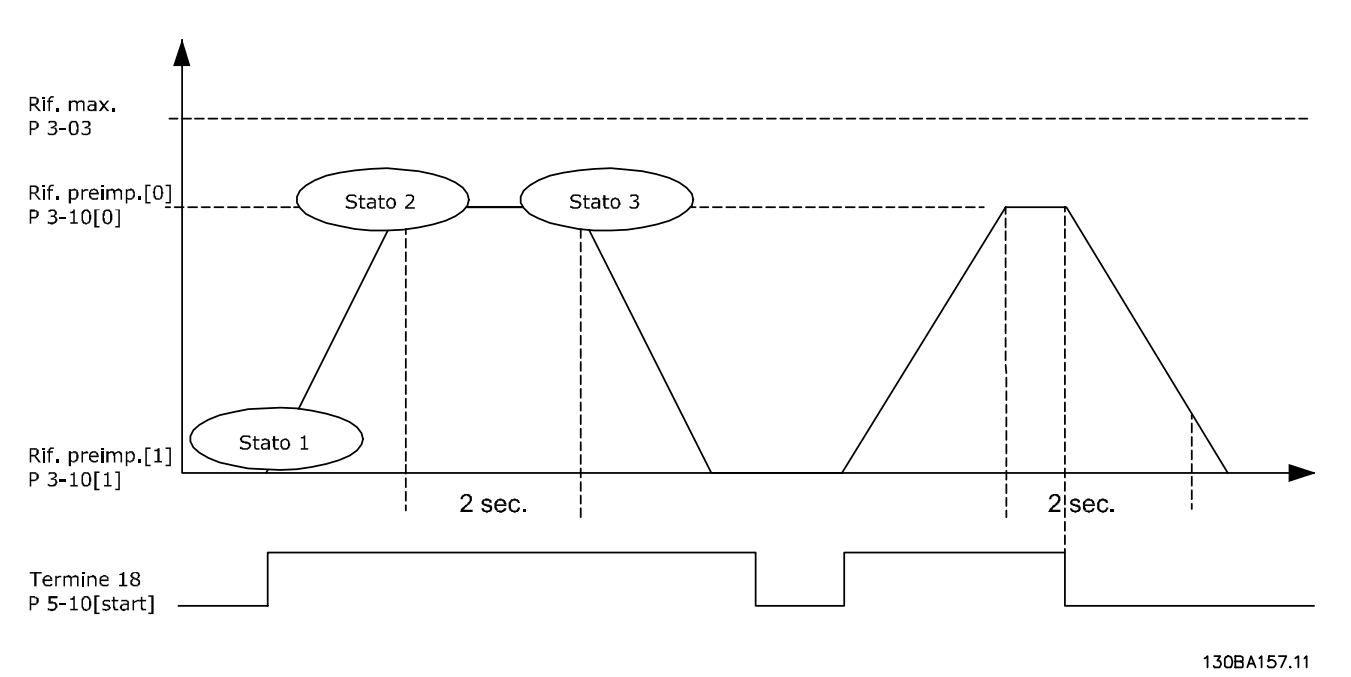

**Disegno 4.5 Accelerazione/Decelerazione**

Impostare i tempi di rampa in 3-41 Rampa 1 tempo di accel. e 3-42 Rampa 1 tempo di decel. ai tempi desiderati  $t_{rampa} = \frac{t_{acc} \times n_{norm}(par. 1 - 25)}{rif [RPM]}$ *rif RPM*

Impostare il morsetto 27 su [0] Nessuna funzione (5-12 Ingr. digitale morsetto 27) Impostare il riferimento preimpostato 0 alla prima velocità preimpostata (3-10 Riferim preimp. [0]) come percentuale della

velocità di riferimento massima (3-03 Riferimento max.). Esempio: 60%

Impostare il riferimento preimpostato 1 alla seconda velocità preimpostata (3-10 Riferim preimp. [1] Ad esempio: 0% (zero). Impostare il contatore 0 su velocità di funzionamento costante in 13-20 Timer regolatore SL [0]. Esempio: 2 s

Impostare Evento 1 in 13-51 Evento regol. SL [1] su [1] Vero. Impostare Evento 2 in 13-51 Evento regol. SL [2] su [4] Riferimento on. Impostare Evento 3 in 13-51 Evento regol. SL [30] Timeout 0. Impostare Evento 4 in 13-51 Evento regol. SL [4] su [0] Falso.

Impostare Azione 1 in 13-52 Azione regol. SL [1] su [10] Selez. rif. preimp. 0. Impostare Azione 2 in 13-52 Azione regol. SL [2] su [29] Avvio timer 0. Impostare Azione 3 in 13-52 Azione regol. SL [3] su [11] Selez. rif. preimp.1. Impostare Azione 4 13-52 Azione regol. SL [4] su [1] Nessun'azione.

Impostare il in 13-00 Modo regol. SL su ON.

Il comando di avviamento/arresto viene applicato al morsetto 18. Se viene applicato un segnale di arresto, il convertitore di frequenza effettua una rampa di discesa e fa girare il motore in evoluzione libera.

Comando di

avviamento

Comando di arresto

Evento 4 False [0]

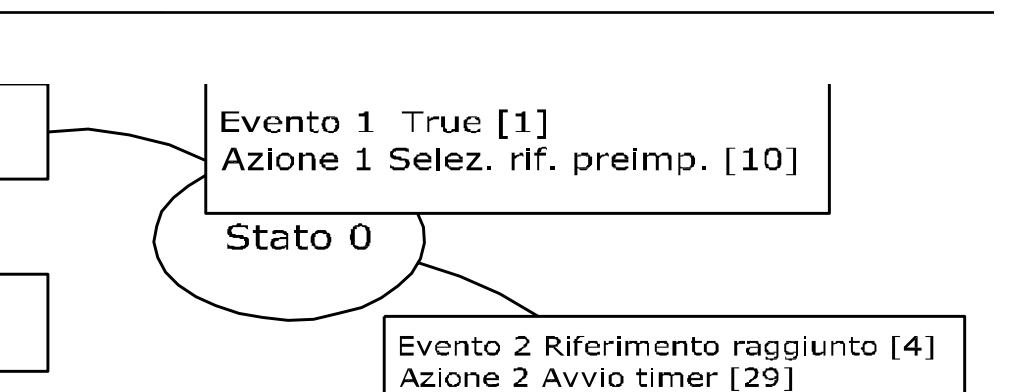

Stato 1

Evento 3 Temporizzazione [30] Azione 3 Selez. rif. preimp. [11]

**Disegno 4.6 Esempio applicativo SLC**

## 4.3.1 Applicazione a pompa sommersa

Azione 4 Nessuna azione [1]

Stato 2

Il sistema è composto da una pompa sommersa controllata da un Danfoss VLT® AQUA Drive e un trasmettitore di pressione. Il trasmettitore fornisce un segnale di retroazione di 4-20 mA al convertitore di frequenza, il quale mantiene una pressione costante controllando la velocità della pompa. Per progettare un convertitore di frequenza per un'applicazione con pompa sommersa, esistono alcuni fattori importanti da considerare. Selezionare il convertitore di frequenza in funzione della corrente motore.

- 1. Il motore è un cosiddetto Motore a cassa chiusa con una cassa in acciaio inossidabile tra il rotore e lo statore. Possiede un traferro più grande e più magnetoresistente di quello su un motore normale e quindi un campo più debole che fa sì che il motore sia progettato con una corrente nominale più elevata rispetto a un motore normale con una potenza simile.
- 2. La pompa contiene cuscinetti reggispinta che si danneggiano in caso di funzionamento al di sotto della velocità minima che normalmente è pari a 30 Hz.
- 3. La reattanza del motore è non lineare nei motori delle pompe sommerse e pertanto è possibile che l'Adattamento automatico del motore (AMA) non sia possibile. Normalmente le pompe sommerse

130BA148.11

Danfoss

vengono fatte funzionare con cavi motore lunghi che potrebbero eliminare la reattanza non lineare del motore e abilitare il convertitore di frequenza ad eseguire l'AMA. Se AMA fallisce, i dati motore possono essere impostati dal gruppo di parametri 1-3\* Dati motore avanz. (vedere la scheda tecnica del motore). È necessario tenere presente che se l'AMA è riuscita, il convertitore di frequenza compenserà la caduta di tensione nei cavi motore lunghi; pertanto, se i dati motore avanzati vengono impostati manualmente, la lunghezza del cavo motore deve essere prese in considerazione per ottimizzare le prestazioni del sistema.

- 4. È importante che il sistema venga fatto funzionare con un minimo di usura della pompa e del motore. Un filtro sinusoidale Danfoss può ridurre i danni all'isolamento del motore e aumentarne la durata (verificare l'attuale isolamento del motore e le specifiche du/dt del convertitore di frequenza). Tenere presente che la maggior parte delle pompe sommerse richiedono l'uso dei filtri di uscita.
- 5. Le prestazioni EMC possono essere difficili da raggiungere poiché il cavo pompa speciale che è in grado di resistere a tutte le condizioni di bagnato nel pozzo normalmente non è schermato. Una soluzione potrebbe essere usare un cavo schermato sopra il pozzo e fissare lo schermo al tubo del pozzo se questo è in acciaio.
Un filtro sinusoidale riduce anche l'interferenza elettromagnetica dai cavi motore non schermati.

Lo speciale motore a cassa viene usato a causa delle condizioni di installazione bagnate. Il convertitore di frequenza deve essere progettato per il sistema in base alla corrente di uscita per essere capace di far funzionare il motore alla potenza nominale.

Per impedire danni ai cuscinetti reggispinta della pompa, è importante far accelerare la pompa dall'arresto fino alla velocità minima quanto prima possibile. Noti produttori di pompe sommerse raccomandano di accelerare la pompa a una velocità minima (30 Hz) nel giro di max. 2-3 secondi. Il VLT® AQUA Drive FC 202 è progettato con rampa iniziale e finale per queste applicazioni. Le rampe iniziali e finali sono 2 rampe separate, dove la rampa iniziale, se attivata, accelera il motore dall'arresto alla velocità minima e commuterà automaticamente alla rampa normale, una volta raggiunta la velocità minima. La rampa finale farà l'opposto della velocità minima per arrestarsi in una situazione di arresto. Considerare anche l'abilitazione del monitoraggio avanzato della velocità minima come descritto in [capitolo 4.2 Funzioni selezionate dell'appli](#page-101-0)[cazione](#page-101-0).

Per ottenere una protezione supplementare della pompa, usare la funzione di rilevamento del funzionamento a secco. Fare riferimento alla guida alla programmazione per maggiori informazioni.

Il modo riempimento condutture può essere abilitato per prevenire colpi d'ariete. Il convertitore di frequenza Danfoss è in grado di riempire tubi verticali utilizzando il controllore PID per aumentare lentamente la pressione con un tasso specificato dall'utente (unità/secondi). Se abilitato, il convertitore di frequenza entra nel modo riempimento condutture quando raggiunge la velocità massima dopo l'avviamento. La pressione viene lentamente aumentata finché raggiunge un setpoint riempito specificato dall'utente, dove il convertitore di frequenza disattiva automaticamente il modo riempimento condutture e continua a funzionare normalmente ad anello chiuso.

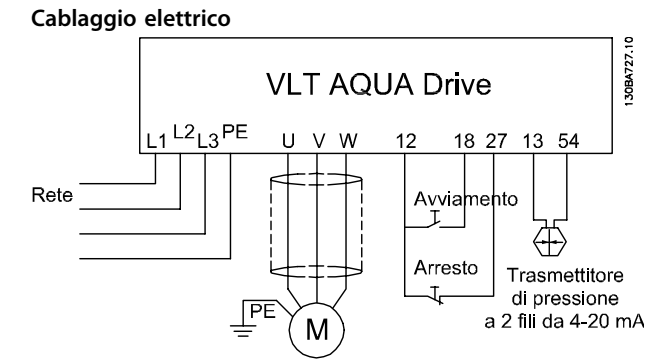

**Disegno 4.7 Cablaggio per applicazione a pompa sommersa** 

## **AVVISO!**

**Impostare l'ingresso analogico 2, formato (morsetto 54) su mA (interruttore 202).**

#### **Impostazioni dei parametri**

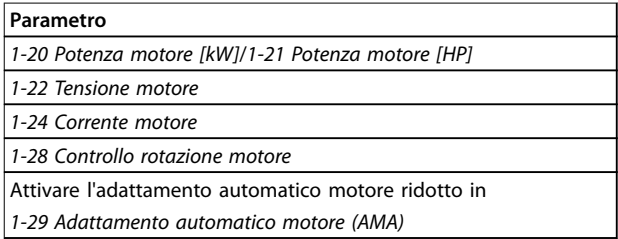

#### **Tabella 4.3 Parametri rilevanti per la pompa sommersa Applicazione**

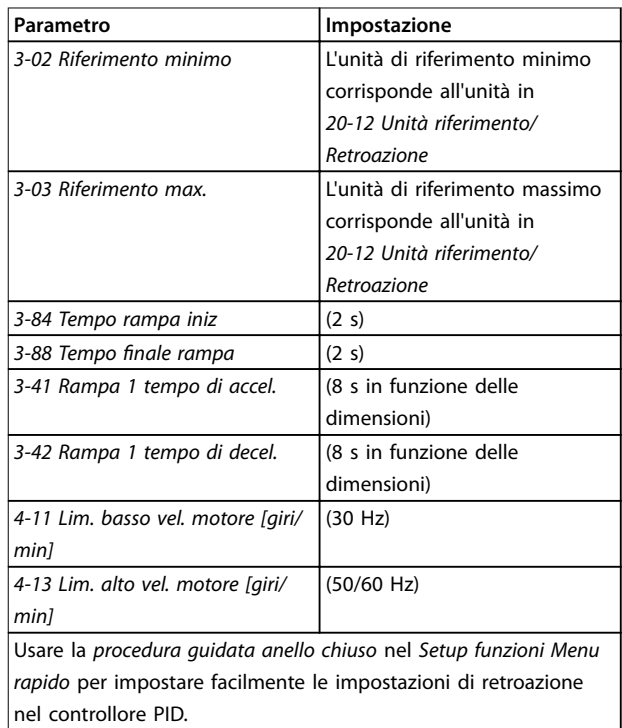

**Tabella 4.4 Esempio per impostazioni per la pompa sommersa Applicazione**

Danfoss

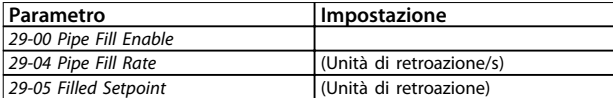

**Tabella 4.5 Esempio di impostazioni per il modo riempimento condutture**

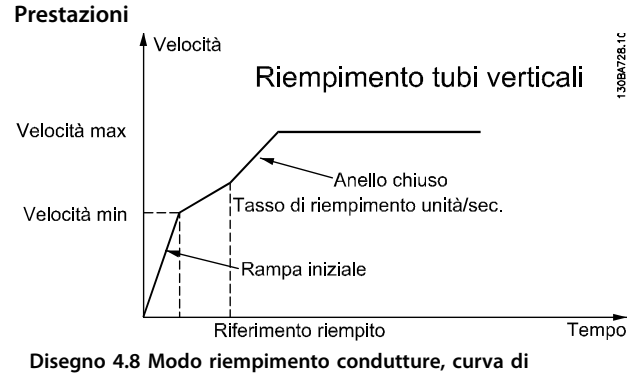

**prestazione**

### 4.3.2 Controllore in cascata BASIC

Il controllore in cascata BASIC viene utilizzato per applicazioni con pompe che richiedono il mantenimento di una determinata pressione (prevalenza) o di un determinato livello in un ampio intervallo dinamico. Far funzionare una grande pompa a velocità variabile in un ampio intervallo non è una soluzione ideale a causa della ridotta efficienza della pompa a velocità più ridotte. Esiste un limite pratico del 25% della velocità nominale a pieno carico per il funzionamento di una pompa.

Nel controllore in cascata BASIC, il convertitore di frequenza controlla un motore a velocità variabile come pompa a velocità variabile (prevalenza) e può attivare e disattivare due pompe a velocità costante aggiuntive. Collegare le pompe a velocità costante supplementare direttamente alla rete o tramite avviatori statici. Variando la velocità della pompa iniziale, viene fornito un controllo a velocità variabile dell'intero sistema. Questo sistema mantiene una pressione costante eliminando i picchi di pressione, causando uno sforzo minore del sistema e un funzionamento più uniforme dei sistemi di pompaggio.

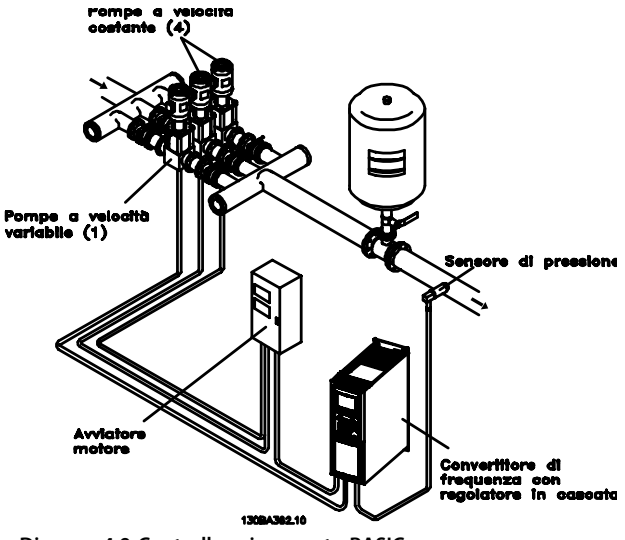

**Disegno 4.9 Controllore in cascata BASIC**

#### **Pompa primaria ssa**

I motori devono essere di dimensioni uguali. Il controllore in cascata BASIC consente al convertitore di frequenza di controllare fino a tre pompe di taglia uguale utilizzando i due relè incorporati nel convertitore di frequenza. Quando la pompa variabile (primaria) è collegata direttamente al convertitore di frequenza, le altre due pompe sono controllate da due relè incorporati. Quando le alternanze della pompa primaria sono attivate, le pompe vengono collegate ai relè incorporati e il convertitore di frequenza può far funzionare due pompe.

#### **Alternanza pompa primaria**

I motori devono essere di dimensioni uguali. Questa funzione consente di attivare ciclicamente il convertitore di frequenza tra le pompe nel sistema (max. 2 pompe). In questa operazione, il tempo ciclo tra le pompe viene distribuito uniformemente riducendo la manutenzione della pompa richiesta e aumentando l'affidabilità e la durata del sistema. L'alternanza della pompa primaria può essere effettuata in occasione di un segnale di comando o durante l'attivazione (aggiunta di un'altra pompa).

Il comando può essere un'alternanza manuale o un segnale dell'evento di alternanza. Se viene selezionato l'evento di alternanza, l'alternanza della pompa primaria viene effettuata ogni volta che si verifica l'evento. Le selezioni includono:

- **•** Ogniqualvolta un timer dell'alternanza scade;
- **•** a un tempo predenito della giornata;
- **•** o quando la pompa primaria entra in modo pausa.

Il carico effettivo del sistema determina l'attivazione.

Un parametro separato limita l'alternanza in modo che avvenga solo se la capacità totale richiesta è >50%. La capacità totale della pompa viene determinata sommando

#### **Gestione della larghezza di banda**

Nei sistemi di regolazione in cascata, per evitare frequenti avviamenti/fermate di pompe a velocità fissa, la pressione desiderata del sistema è mantenuta entro una larghezza di banda piuttosto che a un livello costante. La larghezza di banda di attivazione fornisce la larghezza di banda necessaria per il funzionamento. Quando si verifica un cambiamento rapido e di grandi proporzioni nella pressione del sistema, la larghezza di banda di esclusione esclude la larghezza di banda di attivazione per prevenire una risposta immediata a una cambiamento di pressione di breve durata. Un timer della larghezza di banda di esclusione può essere programmato per evitare l'attivazione finché la pressione del sistema non si è stabilizzata ed è stato stabilito il controllo normale.

Quando il controllore in cascata è attivato e il convertitore di frequenza emette un allarme di scatto, l'altezza del sistema viene mantenuta tramite attivazione e disattivazione delle pompe a velocità fissa. Per prevenire una frequente attivazione e disattivazione e per minimizzare le fluttuazioni di pressione, viene usata una larghezza di banda a velocità fissa più ampia rispetto alla larghezza di banda di attivazione.

#### 4.3.3 Attivazione della pompa con alternanza della pompa primaria

Quando l'alternanza della pompa primaria è attivata, vengono controllate al massimo due pompe. In occasione di un comando di alternanza, il PID si arresta, la pompa primaria decelera fino alla frequenza minima (f<sub>min</sub>) e dopo un ritardo accelera fino alla frequenza massima ( $f_{\text{max}}$ ). Quando la velocità della pompa primaria raggiunge la frequenza di disattivazione, la pompa a velocità fissa viene disinserita (disattivata). La pompa primaria continua ad accelerare e quindi decelera fino all'arresto e i due relè vengono disinseriti.

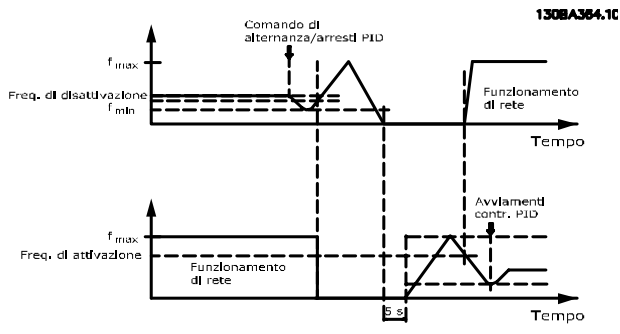

**Disegno 4.10 Alternanza pompa primaria**

Dopo un ritardo di tempo, si inserisce (attivato) il relè per la pompa a velocità fissa che diventa la nuova pompa primaria. La nuova pompa primaria accelera fino alla velocità massima e quindi decelera fino alla velocità minima. Durante la rampa di decelerazione e il raggiungimento della frequenza di attivazione, la prima pompa primaria viene inserita (attivata) sulla rete come nuova pompa a velocità fissa.

Se la pompa primaria ha funzionato a frequenza minima  $(f_{min})$  per un periodo di tempo programmato, con una pompa a velocità fissa in funzione, la pompa primaria contribuisce poco al sistema. Quando il tempo programmato del timer scade, la pompa primaria viene rimossa, evitando il problema del ricircolo dell'acqua calda.

#### 4.3.4 Stato del sistema e funzionamento

Se la pompa primaria entra in modo pausa, la funzione viene visualizzata sull'LCP. È possibile alternare la pompa primaria in una condizione modo pausa.

Quando il controllore in cascata è attivato, lo stato di funzionamento di ogni pompa e il controllore in cascata vengono visualizzati sull'LCP. Le informazioni visualizzate includono:

- **•** Stato delle pompe è una visualizzazione dello stato per i relè assegnati a ogni pompa. Il display mostra le pompe che sono disattivate, disinserite, che funzionano con convertitore di frequenza o che funzionano sulla rete/avviatore motore.
- **•** Stato cascata è una visualizzazione dello stato per il controllore in cascata. Il display mostra che il controllore in cascata è disattivato, che tutte le pompe sono disinserite, che un'emergenza ha arrestato tutte le pompe, che tutte le pompe sono in funzione, che le pompe a velocità fissa sono in fase di attivazione/disattivazione e che sta avendo luogo l'alternanza della pompa primaria.
- **•** La disattivazione a portata nulla assicura che tutte le pompe a velocità fissa vengano arrestate individualmente finché lo stato di portata nulla scompare.

## 4.3.5 Schema di cablaggio del controllore in cascata

Disegno 4.11 mostra un esempio con il controllore in cascata BASIC incorporato con una pompa a velocità variabile (primaria) e due pompe a velocità fissa, un trasmettitore di 4-20 mA e un interblocco di sicurezza del sistema.

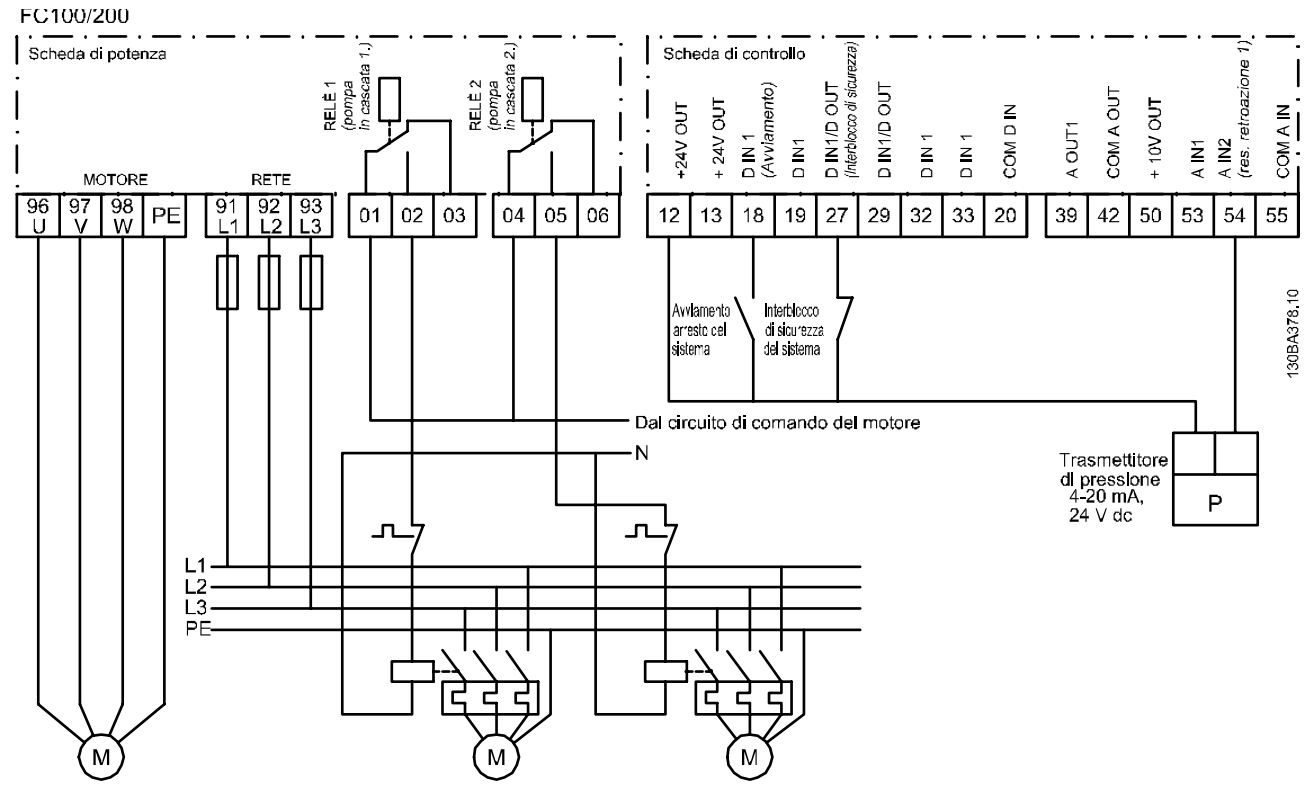

**Disegno 4.11 Schema di cablaggio del controllore in cascata**

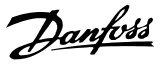

#### 4.3.6 Schema di cablaggio pompa a velocità variabile fissa

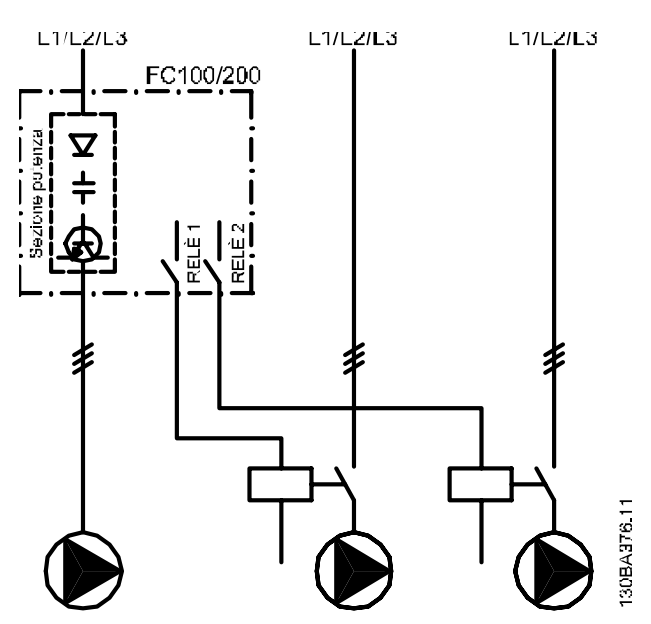

**Disegno 4.12 Schema di cablaggio pompa a velocità variabile ssa**

#### 4.3.7 Schema di cablaggio dell'alternanza della pompa primaria

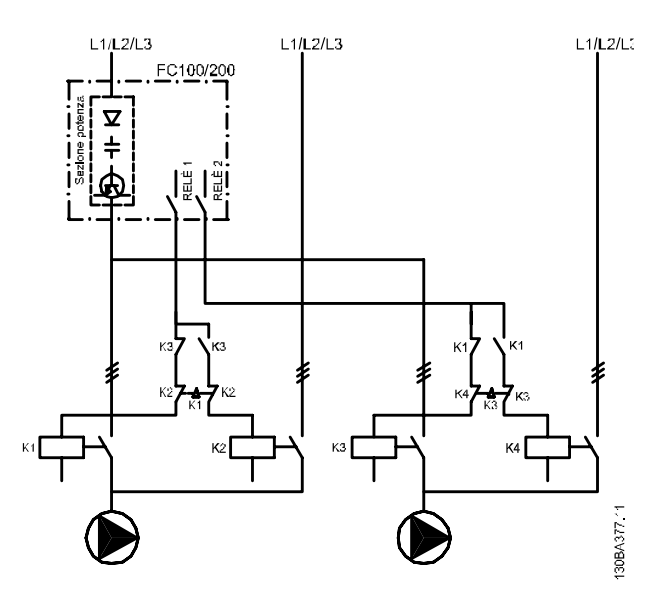

**Disegno 4.13 Schema di cablaggio dell'alternanza della pompa primaria** 

Ogni pompa deve essere collegata a due contattori (K1/K2 e K3/K4) con un interblocco meccanico. Relè termici o altri dispositivi di protezione del motore devono essere utilizzati secondo le norme locali e/o le esigenze individuali.

- **•** Relè 1 (R1) e Relè 2 (R2) sono i relè integrati nel convertitore di frequenza.
- **•** Quando tutti i relè sono diseccitati, il primo relè ad essere eccitato inserisce il contattore che corrisponde alla pompa regolata dal relè. Ad esempio, Relè 1 inserisce il contattore K1, che diventa la pompa primaria.
- **•** K1 blocca K2 tramite l'interblocco meccanico impedendo che la rete venga collegata all'uscita del convertitore di frequenza (tramite K1).
- **•** Un contatto in apertura ausiliario su K1 impedisce che si inserisca K3.
- **•** Il Relè 2 controlla il contattore K4 per il controllo on/off della pompa a velocità fissa.
- **•** Durante l'alternanza, entrambi i relè si diseccitano e ora il Relè 2 viene eccitato come primo relè.

Per una descrizione dettagliata della messa in funzione per applicazione a pompe miste e master/slave, consultare il Manuale di funzionamento Opzioni controllore in cascata MCO 101/102 VLT®.

4.3.8 Ripristino allarmi esterni

#### **Parametri Funzione Impostazione** 130BB682.10  $E$ 5-11 Ingr. digitale [1] Ripristino  $+24$  V  $120$ morsetto 19  $+24$  V  $130$  $*$  = Valore predefinito D IN  $1<sub>8</sub>$  $\mathbb{Z}$ D IN 19 **Note/commenti:** COM  $20$ D IN 37 è un'opzione. D IN 27 D IN 29 D IN 32 D IN 33 D IN 37  $+10V$ 50 A IN 53 A IN 54 **COM** 55 A OUT  $\overline{4}$ COM <sub>3</sub>c

**Tabella 4.6 Ripristino allarmi esterni**

**4 4**

# Danfoss

#### 4.3.9 Retroazione

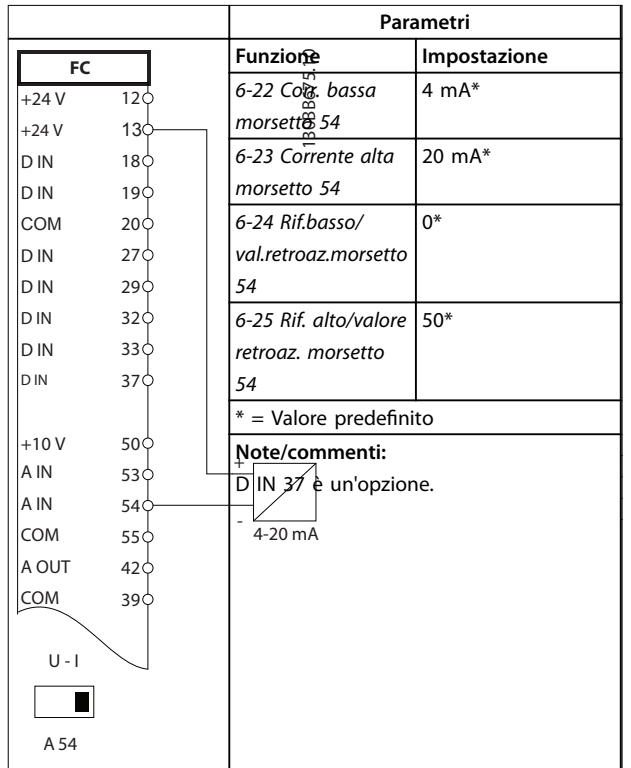

#### **Tabella 4.7 Trasduttore retroazione di corrente analogico**

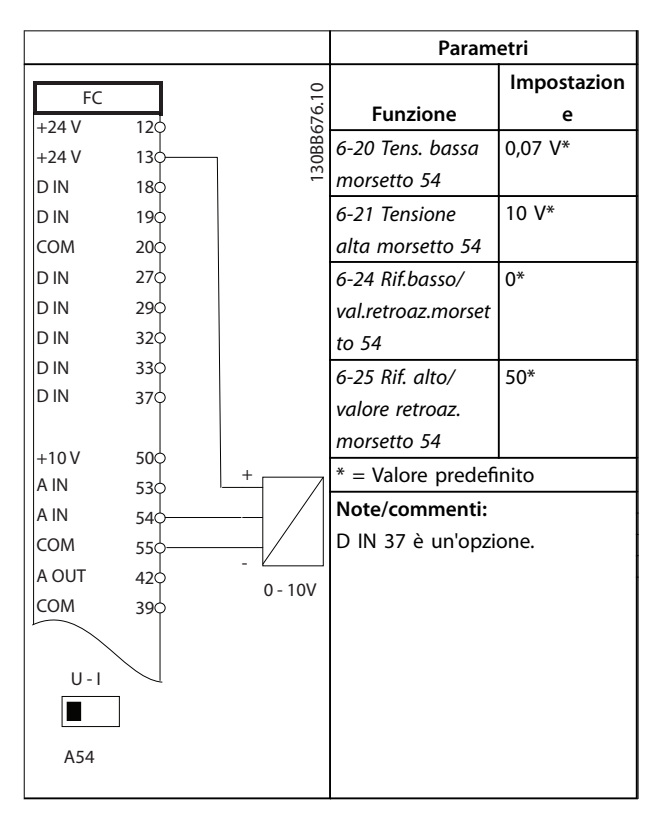

**Tabella 4.8 Trasduttore retroazione di tensione analogica (3 li)**

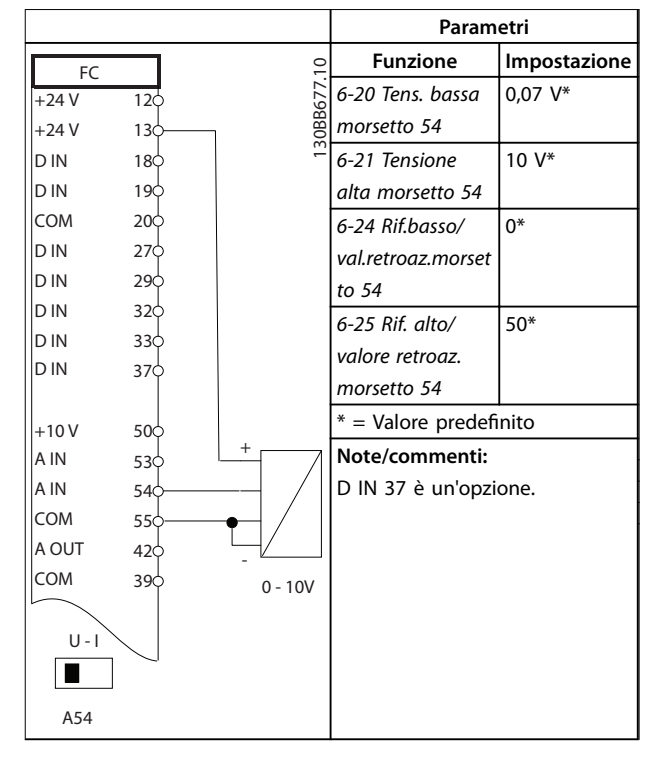

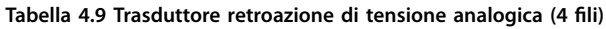

#### 4.3.10 Velocità

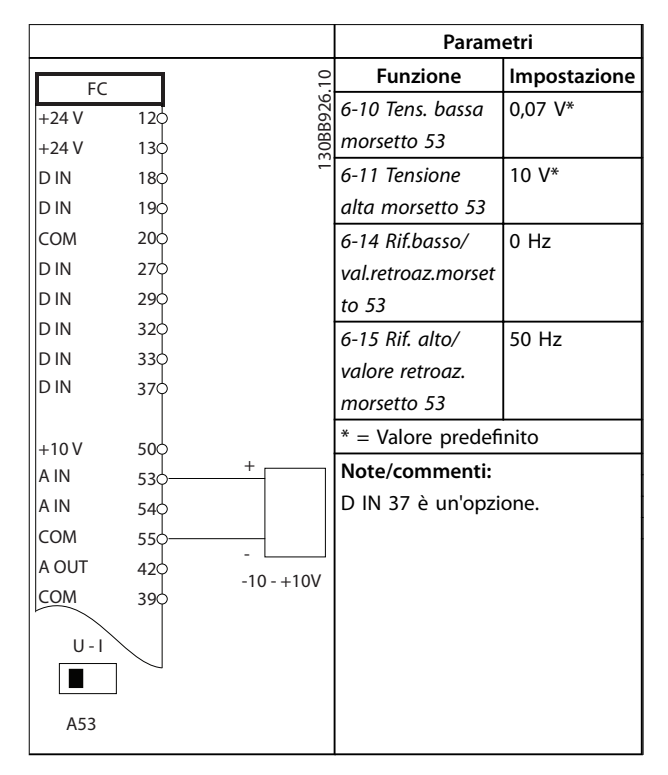

**Tabella 4.10 Riferimento di velocità analogico (tensione)**

Danfoss

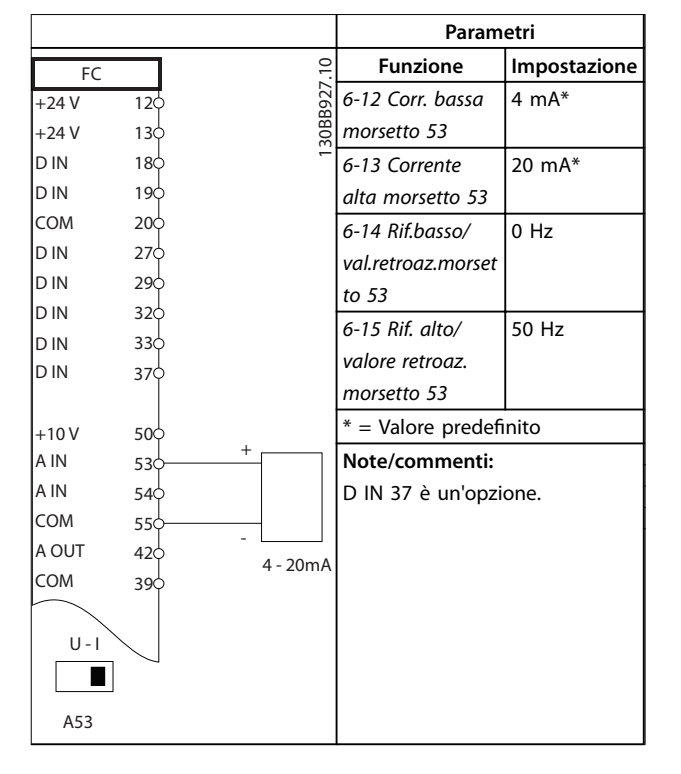

**Tabella 4.11 Riferimento di velocità analogico (corrente)**

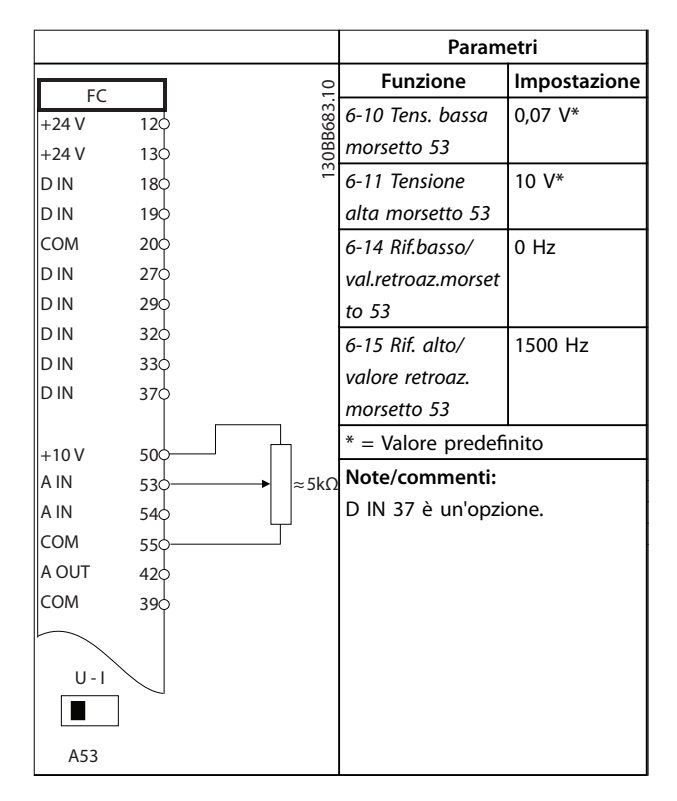

**Tabella 4.12 Riferimento di velocità (utilizzando un potenziometro manuale)**

#### 4.3.11 Marcia/arresto

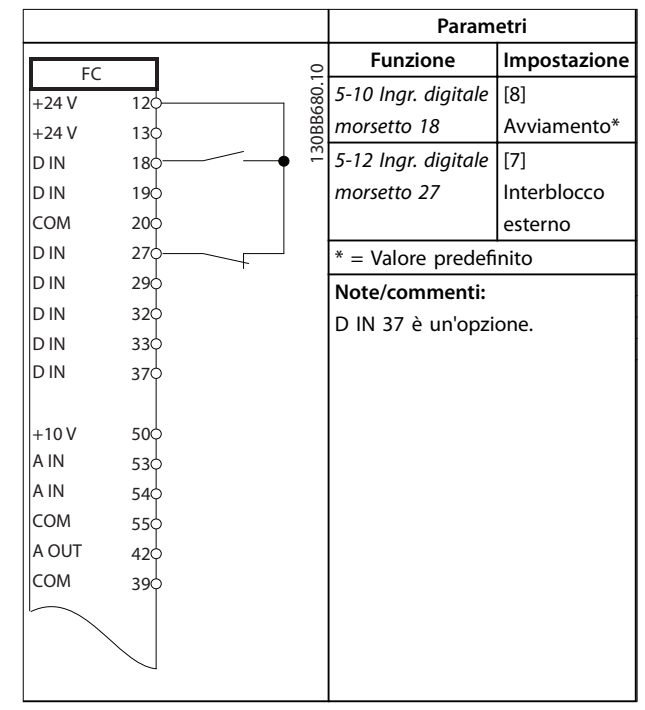

**Tabella 4.13 Comando marcia/arresto con interblocco esterno**

**Parametri** 130BB681.10 **Funzione Impostazione** FC 5-10 Ingr. digitale [8]  $+24V$  $12<sup>0</sup>$ morsetto 18 Avviamento\*  $+24V$  $13<sup>d</sup>$ D IN [7] 18 5-12 Ingr. digitale D IN 19 morsetto 27 Interblocco COM  $20<sup>d</sup>$ esterno D IN 27  $*$  = Valore predefinito D IN  $29<sup>d</sup>$ **Note/commenti:** D IN  $32<sup>d</sup>$ Se il parametro 5-12 Ingr. D IN 33 digitale morsetto 27 è impostato D IN 37 su [0] Nessuna funzione, non occorre un ponticello al  $+10V$ 50 morsetto 27. A IN 53 D IN 37 è un'opzione. A IN 54 COM 55 A OUT 42 COM39  $^{\circ}$ 02 굳 R2<br>R2 03 04 05 06

**Tabella 4.14 Comando di marcia/arresto senza interblocco esterno**

**4 4**

Danfoss

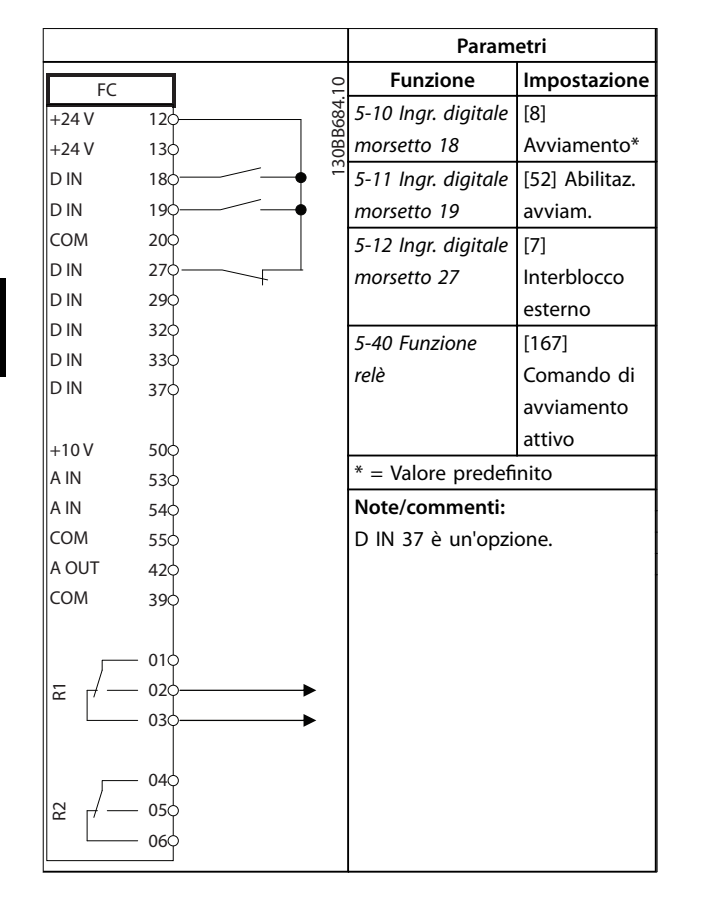

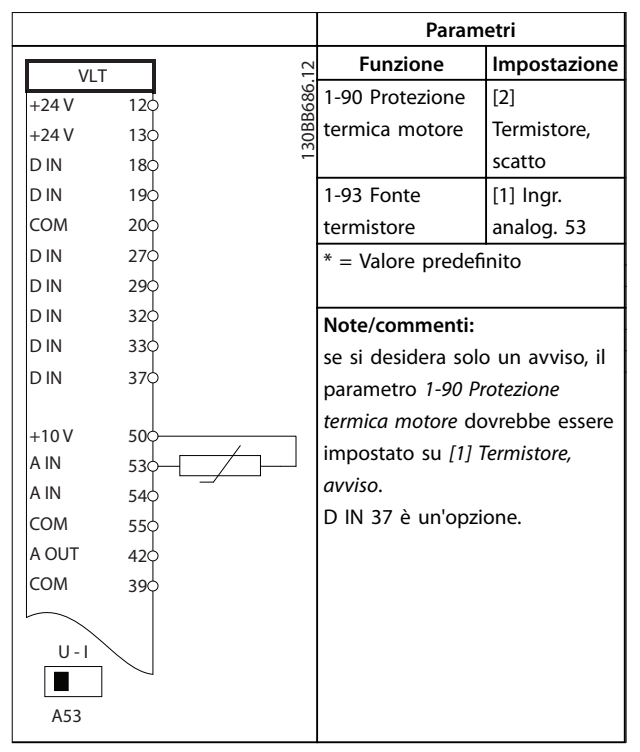

**Tabella 4.16 Termistore motore**

**Tabella 4.15 Abilitazione avviamento**

#### 4.3.12 Termistore motore

# **AVVISO**

#### **ISOLAMENTO TERMISTORE**

**Rischio di lesioni personali o di danni ad apparecchiature.**

**• Usare solo termistori provvisti di un isolamento rinforzato o doppio per soddisfare i requisiti di isolamento PELV.**

Danfoss

## 5 Condizioni speciali

Questa sezione fornisce dati dettagliati riguardanti il funzionamento del convertitore di frequenza in condizioni che richiedono il declassamento. In alcuni condizioni, il declassamento viene effettuato manualmente. In altre condizioni, il convertitore di frequenza esegue un certo grado di declassamento automatico quando necessario. Il declassamento assicura prestazioni idonee in fasi critiche, quando l'alternativa può essere uno scatto.

#### 5.1 Declassamento manuale

#### 5.1.1 Quando considerare il declassamento

Considerare il declassamento quando è presente una delle seguenti condizioni:

- **•** Funzionamento al di sopra dei 1000 m (bassa pressione dell'aria)
- **•** Funzionamento a bassa velocità
- **•** Cavi del motore lunghi
- **•** Cavi con una grande sezione trasversale
- **•** Alta temperatura ambiente

Per maggiori informazioni, consultare [capitolo 5.3 Declas](#page-117-0)[samento in base alla temperatura ambiente](#page-117-0).

#### 5.1.2 Declassamento in relazione ad un funzionamento a bassa velocità

Se un motore è collegato ad un convertitore di frequenza, è necessario controllare che il raffreddamento del motore sia adeguato.

Il livello di riscaldamento dipende dal carico del motore oltre che dalla velocità e dai tempi di esercizio.

#### **Applicazioni a coppia costante (modo CT)**

Possono verificarsi problemi a bassi regimi nelle applicazioni a coppia costante. Nelle applicazioni a coppia costante un motore può surriscaldarsi alle basse velocità a causa della minore quantità d'aria proveniente dal ventilatore integrato nel motore.

Pertanto, se il motore deve essere fatto funzionare in continuo ad un numero di giri inferiore alla metà del valore nominale, il motore dovrà essere ventilato con aria di raffreddamento supplementare (oppure può essere utilizzato un motore concepito per questo tipo di esercizio).

Un'alternativa consiste nella riduzione del livello di carico del motore selezionando un motore più grande. Tuttavia la struttura del convertitore di frequenza impone dei limiti alle dimensioni del motore.

**Applicazioni a coppia variabile (quadratica) (VT)** Nelle applicazioni VT, ad esempio pompe centrifughe e ventilatori, in cui la coppia è proporzionale al quadrato della velocità e la potenza è proporzionale al cubo della velocità, non è necessario un raffreddamento supplementare o il declassamento del motore.

#### 5.1.3 Declassamento per bassa pressione dell'aria

Il potere di raffreddamento dell'aria viene ridotto nel caso di una minore pressione dell'aria.

Al di sotto dei 1000 m di altitudine, non è necessario alcun declassamento. Ad altitudini superiori ai 1000 m, ridurre la corrente di uscita massima (Iout) alla temperatura ambiente (TAMB) in base a Disegno 5.1. Per altitudini superiori ai 2000 m, contattare Danfoss per informazioni sulle caratteristiche PELV.

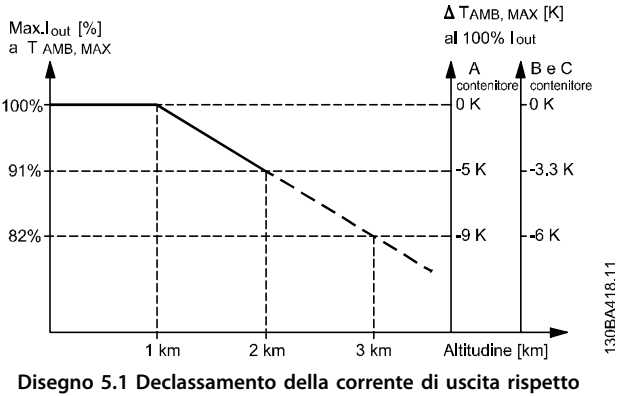

**all'altitudine con TAMB, MAX per dimensioni contenitore A, B e C.**

Un'alternativa è costituita dall'abbassamento della temperatura ambiente in caso di altitudini elevate, assicurando in questo modo il 100% della corrente di uscita ad altitudini elevate. Come un esempio per la lettura del grafico, viene elaborata la situazione a 2000 m per una dimensione contenitore B con T<sub>AMB, MAX</sub> = 50 °C. A una temperatura di 45 °C (T<sub>AMB, MAX</sub> - 3,3 K), è disponibile il 91% della corrente di uscita nominale. Ad una temperatura di 41,7 °C, è disponibile il 100% della corrente di uscita nominale.

**5 5**

<span id="page-117-0"></span>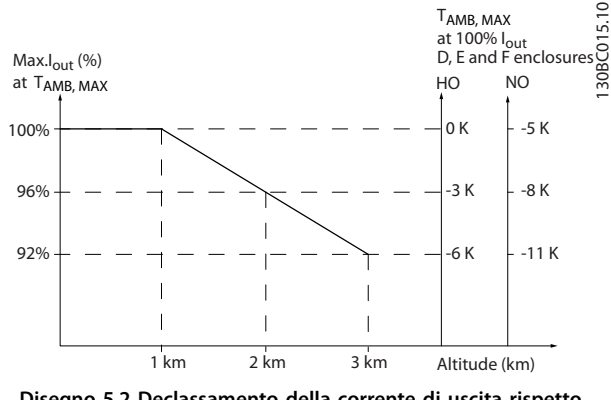

**Disegno 5.2 Declassamento della corrente di uscita rispetto all'altitudine a TAMB, MAX per contenitore di tipo D3h.**

5.2 Declassamento per cavi motore lunghi o per cavi con sezione trasversale maggiore

## **AVVISO!**

**Applicabile solo per convertitori di frequenza no a 90 kW.**

**La lunghezza massima del cavo per questo convertitore di frequenza è di 300 m se non schermato e di 150 m se schermato**

**Il convertitore di frequenza è stato progettato per il funzionamento con cavi motore di sezione trasversale nominale. Se viene utilizzato un cavo con una sezione maggiore, ridurre la corrente di uscita del 5% proporzionalmente all'aumento della sezione trasversale. Una sezione trasversale maggiore del cavo comporta un incremento della capacità a terra e di conseguenza un aumento della corrente di dispersione verso terra.**

#### 5.3 Declassamento in base alla temperatura ambiente

La temperatura media (TAMB, AVG) calcolata nelle 24 ore, deve essere inferiore di almeno 5 °C rispetto alla temperatura ambiente massima consentita (TAMB, MAX). Se il convertitore di frequenza funziona a temperature ambiente elevate, è necessario ridurre la corrente continua di uscita. Il declassamento dipende dal modello di commutazione che può essere impostato a 60° AVM o SFAVM in 14-00 Modello di commutaz..

#### 5.3.1 Declassamento in base alla temperatura ambiente, dimensioni contenitore A

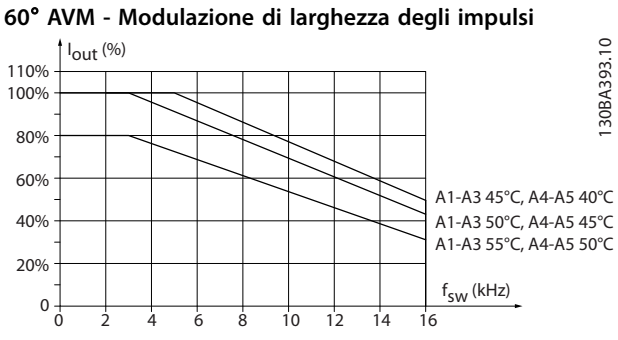

**Disegno 5.3 Declassamento della corrente di uscita per diverse TAMB, MAX per la dimensione contenitore A, usando 60**° **AVM**

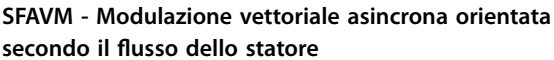

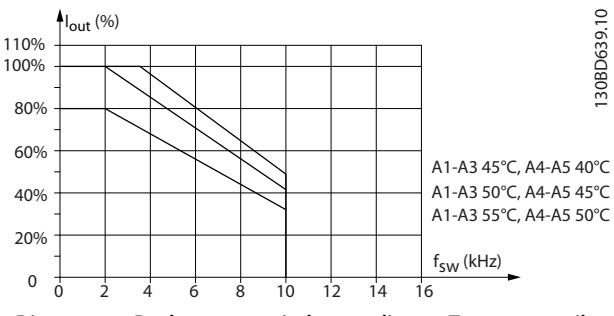

**Disegno 5.4 Declassamento in base a diverse TAMB, MAX per il contenitore di tipo A utilizzando la SFAVM**

Quando si utilizza un cavo motore di 10 m o meno nella dimensione contenitore A, è necessario un declassamento minore. Questo è dovuto al fatto che la lunghezza del cavo motore ha un'influenza relativamente elevata sul declassamento raccomandato.

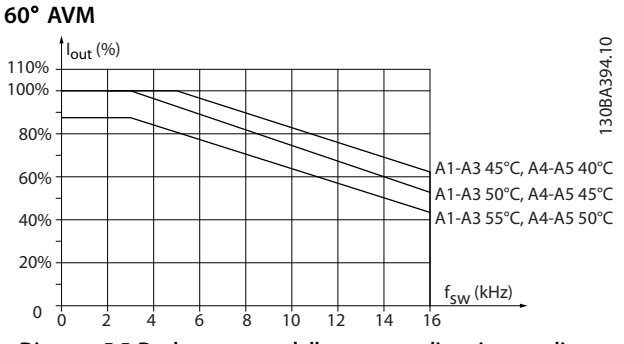

**Disegno 5.5 Declassamento della corrente di uscita per diverse TAMB, MAX per contenitori tipo A utilizzando 60**° **AVM e un cavo motore lungo al massimo 10 m**

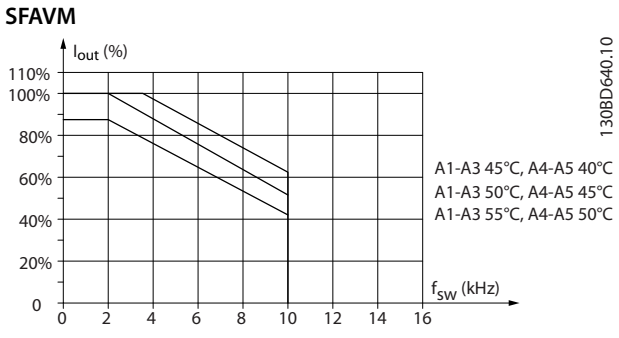

**Disegno 5.6 Declassamento della corrente di uscita per diverse TAMB, MAX per il contenitori di tipo A utilizzando il SFAVM e un cavo motore lungo al massimo 10 m**

- 5.3.2 Declassamento in base alla temperatura ambiente, contenitore di tipo B
- **Contenitore B, T2 e T4**

**60**° **AVM - Modulazione di larghezza degli impulsi**

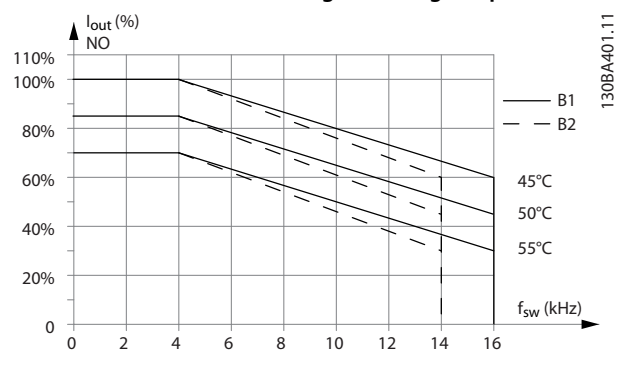

**Disegno 5.7 Declassamento della corrente di uscita per diverse TAMB, MAX per contenitori di tipo B1 e B2, utilizzando 60**° **AVM nella modalità di sovraccarico normale (sovraccoppia del 110%)**

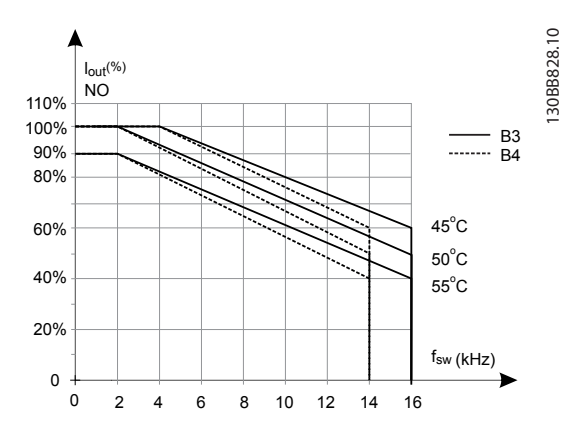

**Disegno 5.8 Declassamento della corrente di uscita per diverse TAMB, MAX per contenitori di tipo B3 e B4, utilizzando 60**° **AVM nella modalità di sovraccarico normale (sovraccoppia del 110%)**

**SFAVM - Modulazione vettoriale asincrona orientata secondo il usso dello statore**

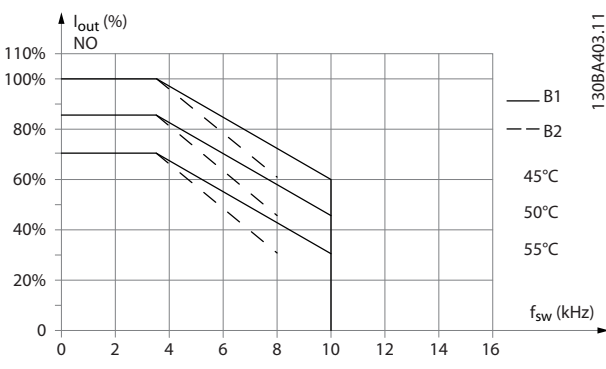

**Disegno 5.9 Declassamento in base a diverse TAMB, MAX per contenitori di tipo B1 e B2, utilizzando SFAVM nella modalità di sovraccarico normale (sovraccoppia del 110%)**

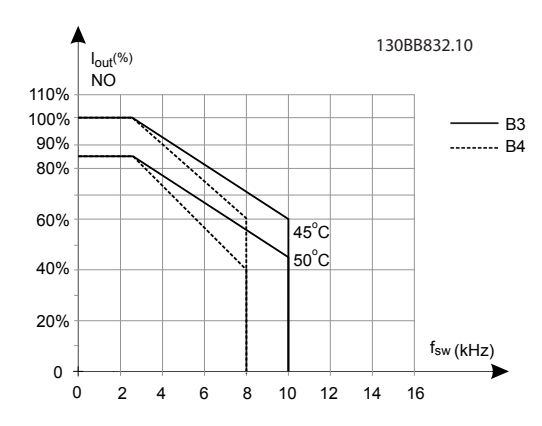

**Disegno 5.10 Declassamento in base a diverse T<sub>AMB</sub>, MAX per contenitori di tipo B3 e B4, utilizzando SFAVM nella modalità di sovraccarico normale (sovraccoppia del 110%)**

#### **Contenitori B, T6 60**° **AVM - Modulazione di larghezza degli impulsi**

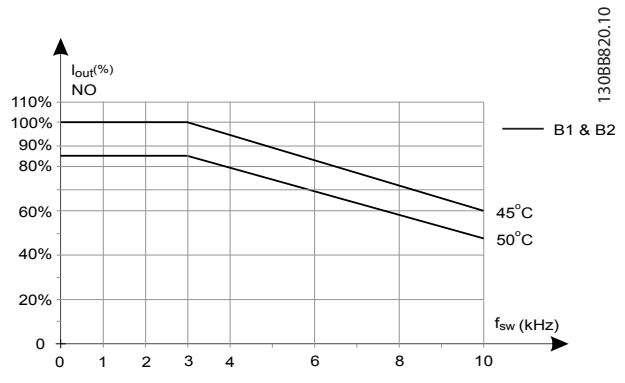

**Disegno 5.11 Declassamento della corrente di uscita con la frequenza di commutazione e la temperatura ambiente per convertitori di frequenza da 600 V, dimensioni contenitore B, 60 AVM, NO**

130BB212.10

**SFAVM - Modulazione vettoriale asincrona orientata**

**secondo il usso dello statore**

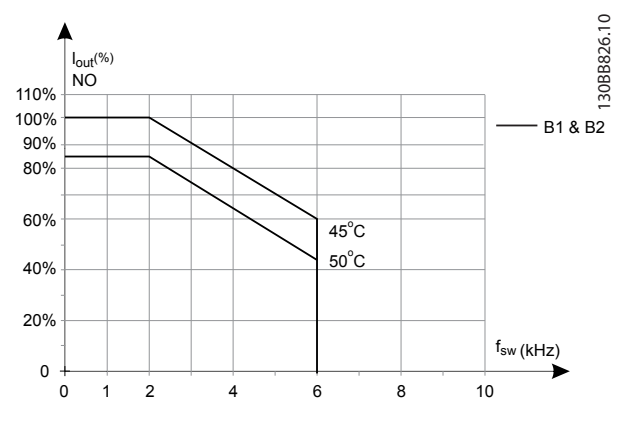

**Disegno 5.12 Declassamento della corrente di uscita con la frequenza di commutazione e la temperatura ambiente per convertitori di frequenza da 600 V, dimensioni contenitore B; SFAVM, NO**

**Contenitori B, T7 Contenitori B2 e B4, 525-690 V 60**° **AVM - Modulazione di larghezza degli impulsi**

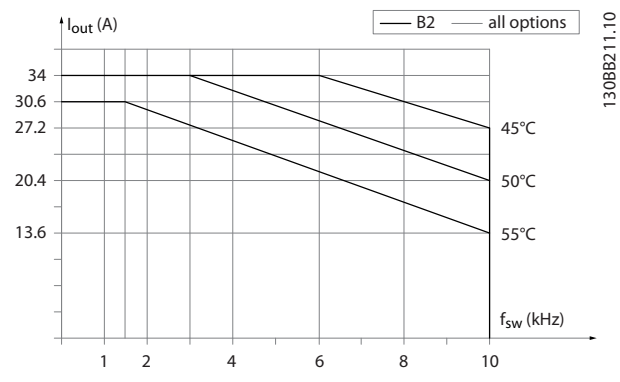

**Disegno 5.13 Declassamento della corrente di uscita con la frequenza di commutazione e la temperatura ambiente per dimensioni contenitore B2 e B4, 60**° **AVM.**

**SFAVM - Modulazione vettoriale asincrona orientata secondo il usso dello statore**

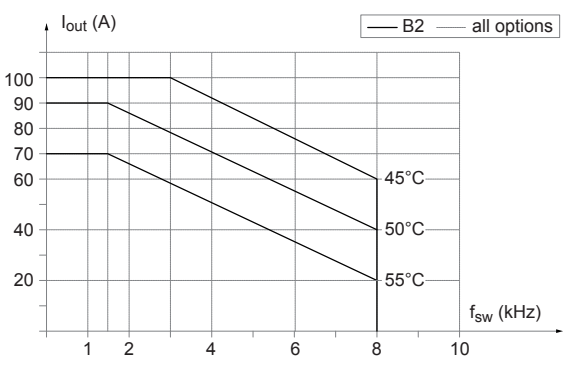

**Disegno 5.14 Declassamento della corrente di uscita con la frequenza di commutazione e la temperatura ambiente per dimensioni contenitore B2 e B4, SFAVM.** 

#### 5.3.3 Declassamento in base alla temperatura ambiente, dimensione contenitore C

#### **Contenitori C, T2 e T4**

**60**° **AVM - Modulazione di larghezza degli impulsi**

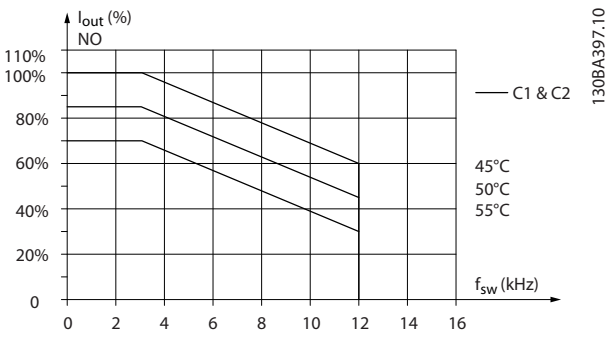

**Disegno 5.15 Declassamento della corrente di uscita per diverse TAMB, MAX per le dimensioni contenitore C1 e C2, usando 60**° **AVM nella modalità di sovraccarico normale (sovraccoppia del 110%)**

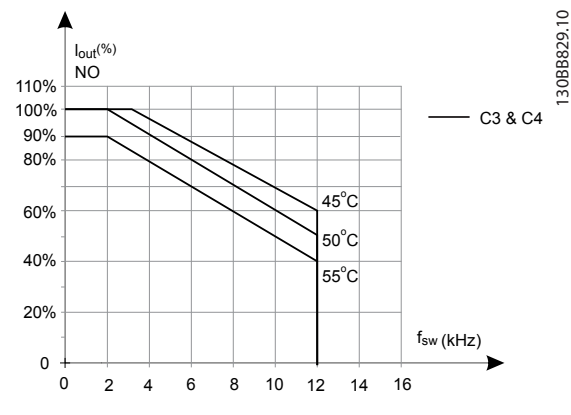

**Disegno 5.16 Declassamento della corrente di uscita per diverse TAMB, MAX per dimensioni contenitore C3 e C4, usando 60**° **AVM in modalità di sovraccarico normale (110% di sovraccoppia)**

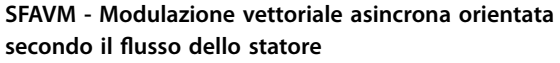

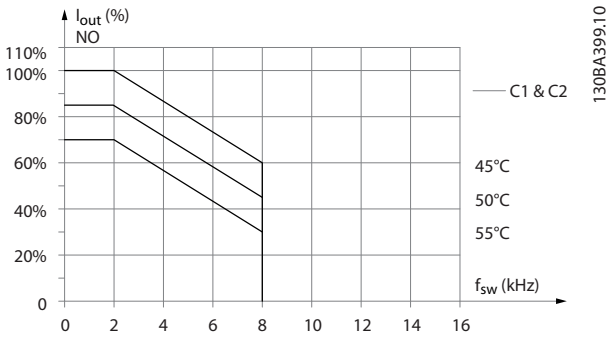

**Disegno 5.17 Declassamento della corrente di uscita per diverse TAMB, MAX per dimensioni contenitore C1 e C2, usando SFAVM in modalità di sovraccarico normale (110% di sovraccoppia)**

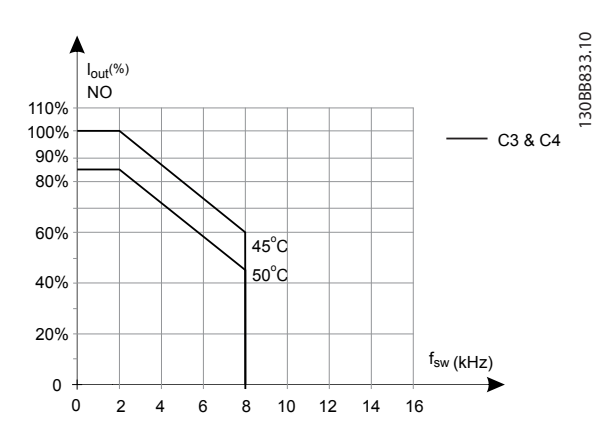

**Disegno 5.18 Declassamento della corrente di uscita per diverse TAMB, MAX per dimensioni contenitore C3 e C4, usando SFAVM in modalità di sovraccarico normale (110% di sovraccoppia)**

**Dimensioni contenitore C, T6 60**° **AVM - Modulazione di larghezza degli impulsi**

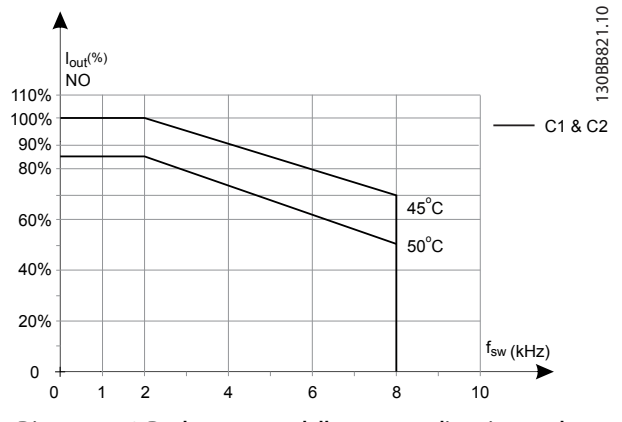

**Disegno 5.19 Declassamento della corrente di uscita con la frequenza di commutazione e la temperatura ambiente per convertitori di frequenza da 600 V, dimensioni contenitore, 60 AVM, NO**

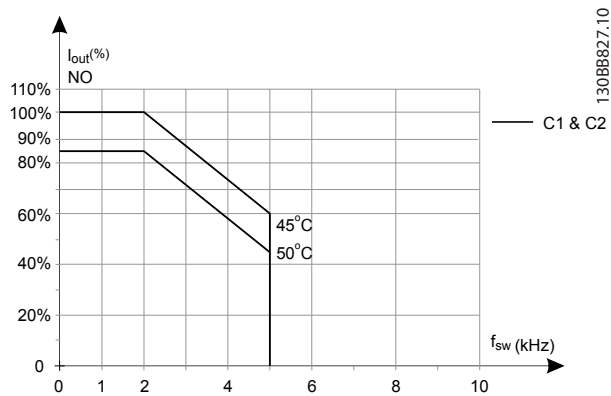

**SFAVM - Modulazione vettoriale asincrona orientata secondo il usso dello statore**

**Disegno 5.20 Declassamento della corrente di uscita con la frequenza di commutazione e la temperatura ambiente per convertitori di frequenza da 600 V, contenitori di tipo C; SFAVM, NO**

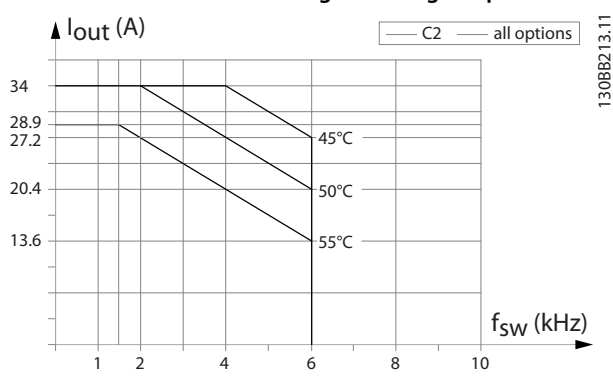

#### **Dimensioni contenitore C, T7 60**° **AVM - Modulazione di larghezza degli impulsi**

**Disegno 5.21 Declassamento della corrente di uscita con la frequenza di commutazione e la temperatura ambiente per dimensione contenitore C2, 60**° **AVM.**

**SFAVM - Modulazione vettoriale asincrona orientata secondo il usso dello statore**

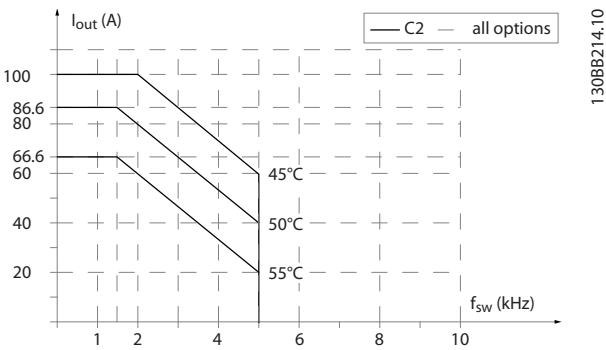

**Disegno 5.22 Declassamento della corrente di uscita con la frequenza di commutazione e la temperatura ambiente per dimensione contenitore C2, SFAVM.** 

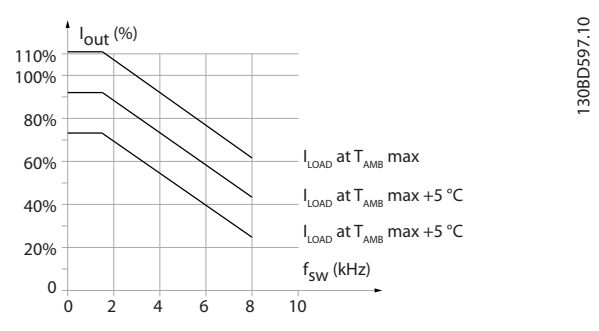

**Disegno 5.23 Declassamento della corrente di uscita con la frequenza di commutazione e la temperatura ambiente per dimensione contenitore C3**

## <span id="page-122-0"></span>6 Codice identificativo e selezione

#### 6.1 Ordinazione

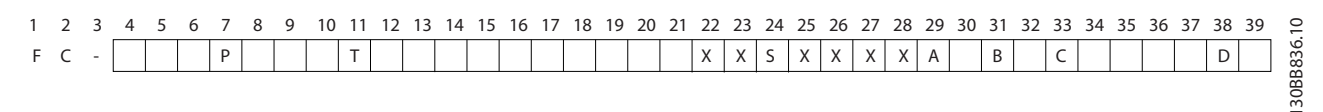

#### **Disegno 6.1 Esempio di codice identicativo**

Configurare il convertitore di frequenza adatto per l'applicazione specifica tramite il configuratore del convertitore di frequenza disponibile su Internet e generare il codice identificativo. Il configuratore del convertitore di frequenza genera automaticamente un numero d'ordine di 8 cifre da fornire all'ufficio vendite locale.

Il configuratore del convertitore di frequenza può anche stabilire una lista di progetto con vari prodotti e inviarla ad un rivenditore Danfoss.

Accedere al configuratore del convertitore di frequenza sul sito Internet globale> [www.danfoss.com/drives](http://www.danfoss.com/drives).

#### 6.1.1 Codice identificativo

Un esempio del codice identificativo è:

#### FC-202PK75T4E20H1BGCXXXSXXXXA0BXCXXXXD0

Il significato dei caratteri nella stringa può essere trovato in Tabella 6.1 e [Tabella 6.2](#page-123-0). Nell'esempio di sopra sono integrati un PROFIBUS DP V1 e un'opzione di backup a 24 V.

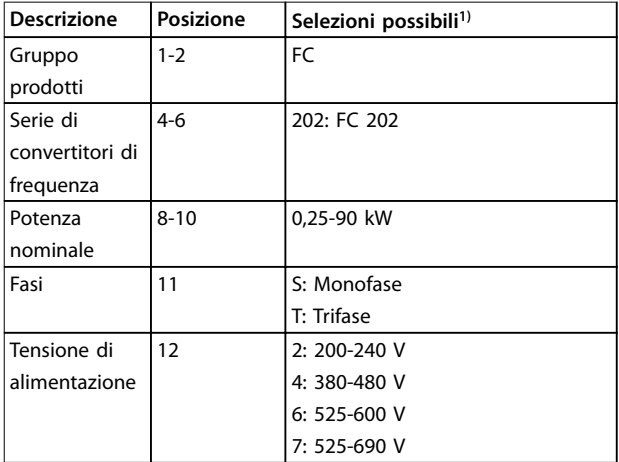

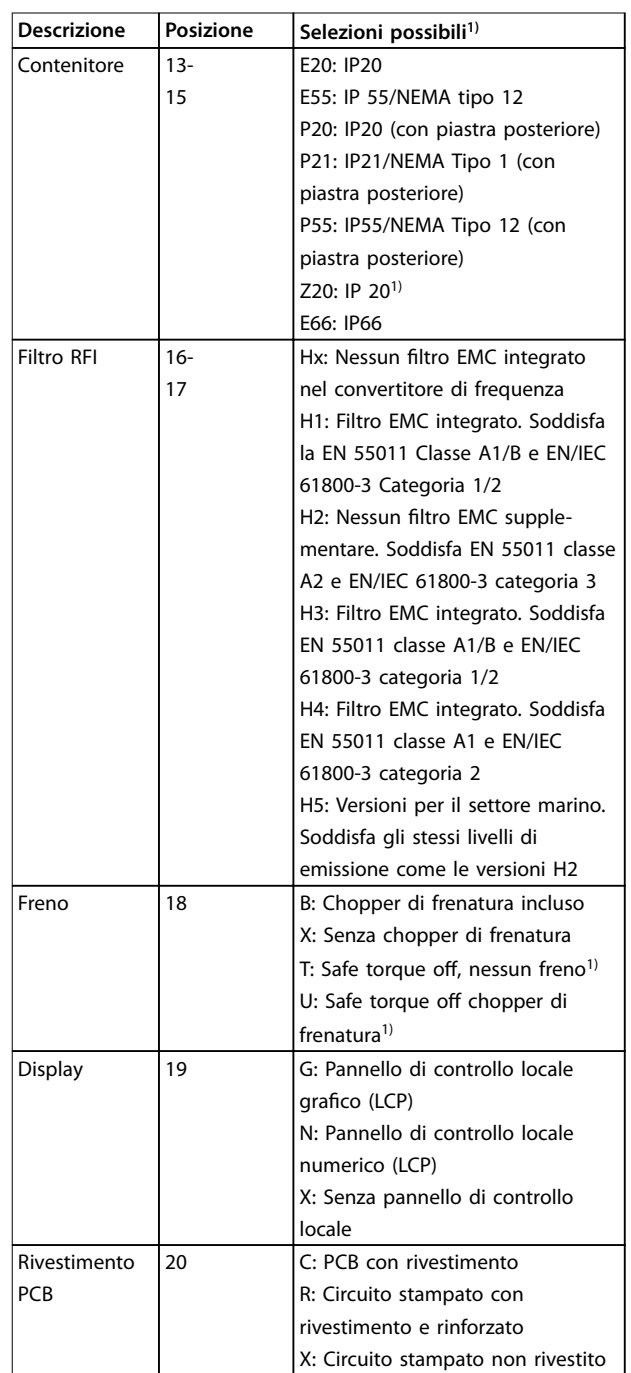

Danfoss

<span id="page-123-0"></span>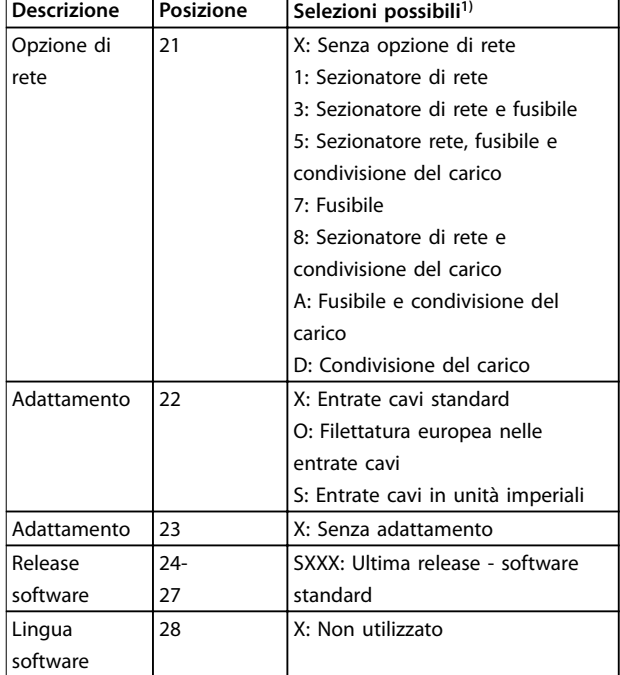

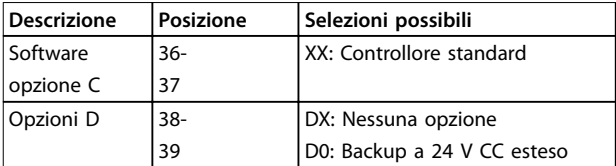

**Tabella 6.2 Codice d'ordine, opzioni**

## **AVVISO!**

**Per potenze superiori ai 90 kW, vedere la Guida alla progettazione VLT**® **AQUA Drive FC 202 110-1400 kW:**

#### **Tabella 6.1 Codice identicativo per l'ordinazione**

1) Alcune delle scelte disponibili dipendono dalle dimensioni del contenitore.

2) Solo disponibile per convertitori di frequenza ≥75 kW.

3) Solo disponibile per convertitori di frequenza ≥355 kW.

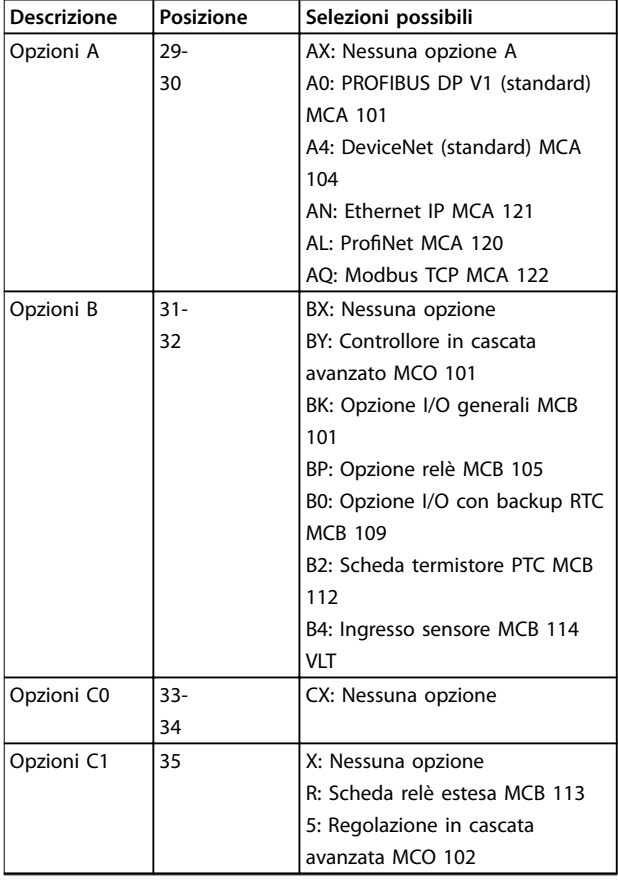

## 6.1.2 Lingua software

Il convertitore di frequenza viene fornito automaticamente insieme a un pacchetto di lingue software relativo alla regione dalla quale viene ordinato. I pacchetti di lingue regionali sono elencati in Tabella 6.3.

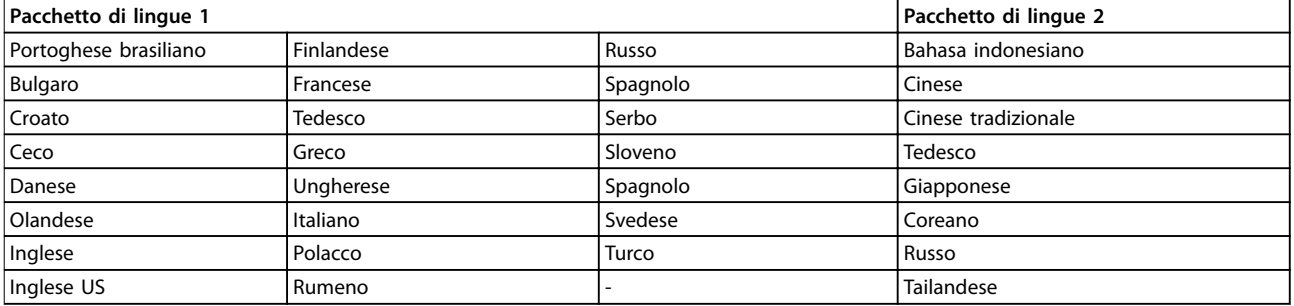

#### **Tabella 6.3 Pacchetti di lingue software**

Per ordinare convertitori di frequenza con un pacchetto di lingue diverso, contattare l'ufficio vendite locale.

#### 6.2 Opzioni, accessori e ricambi

#### 6.2.1 Opzioni e accessori

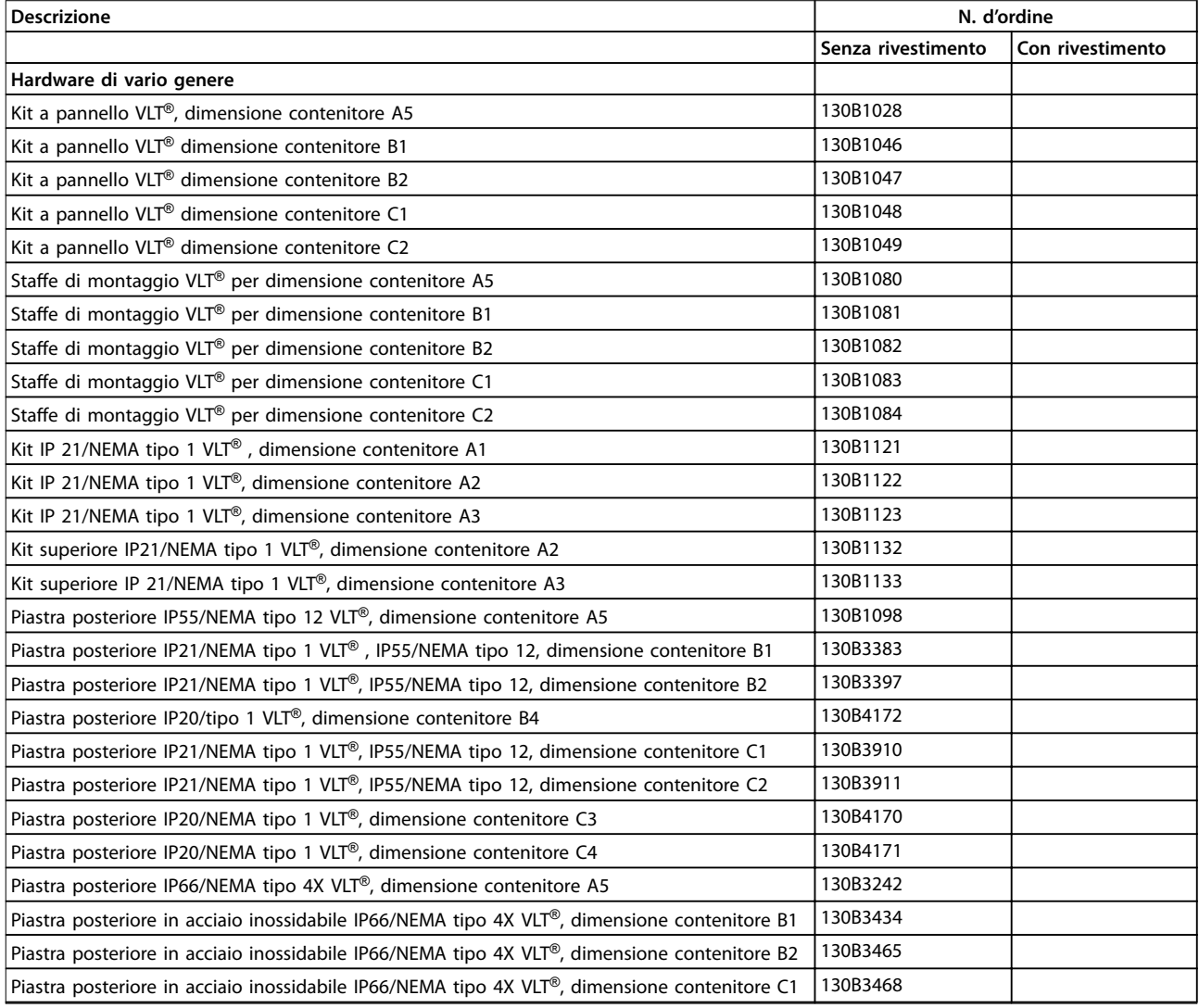

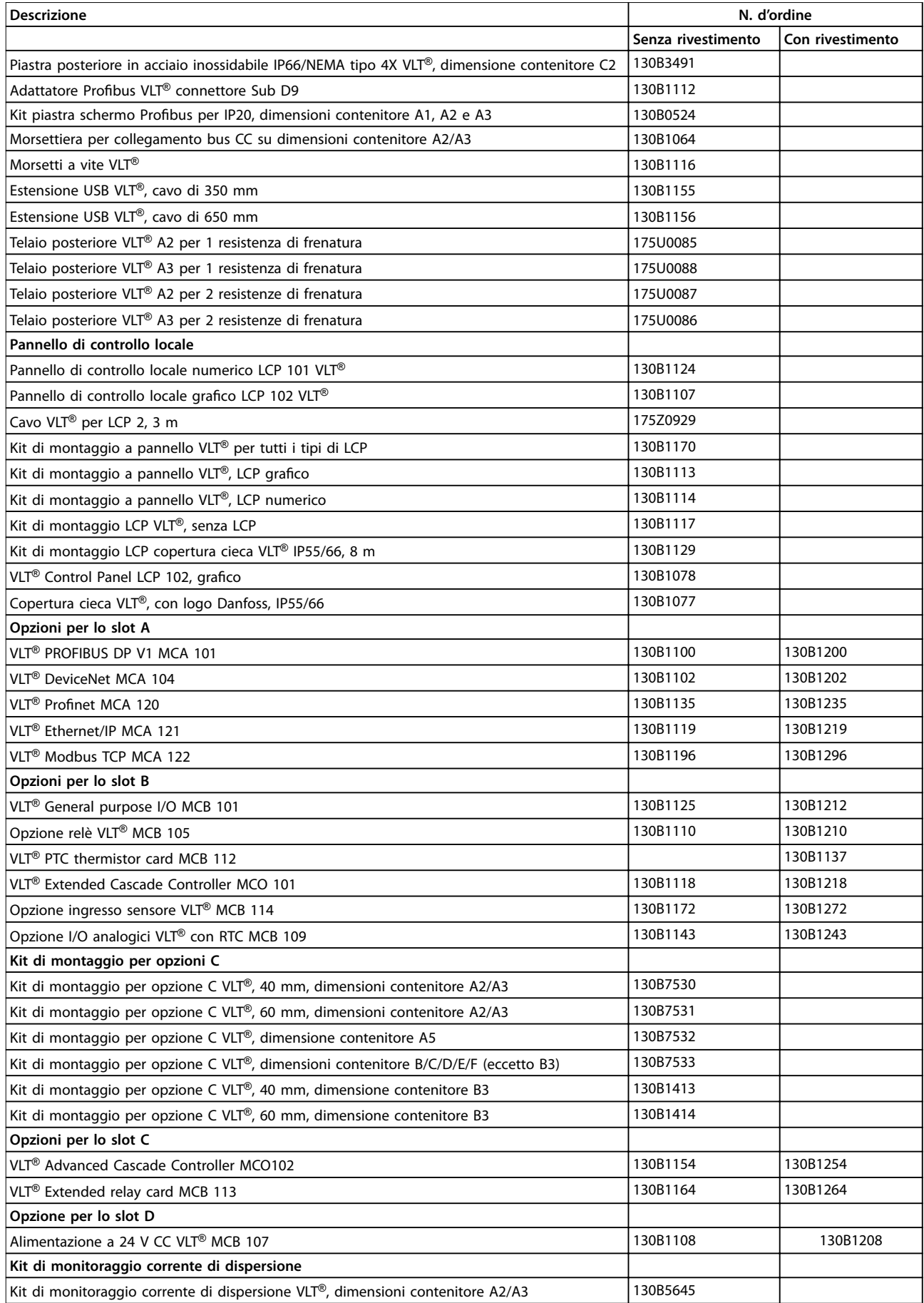

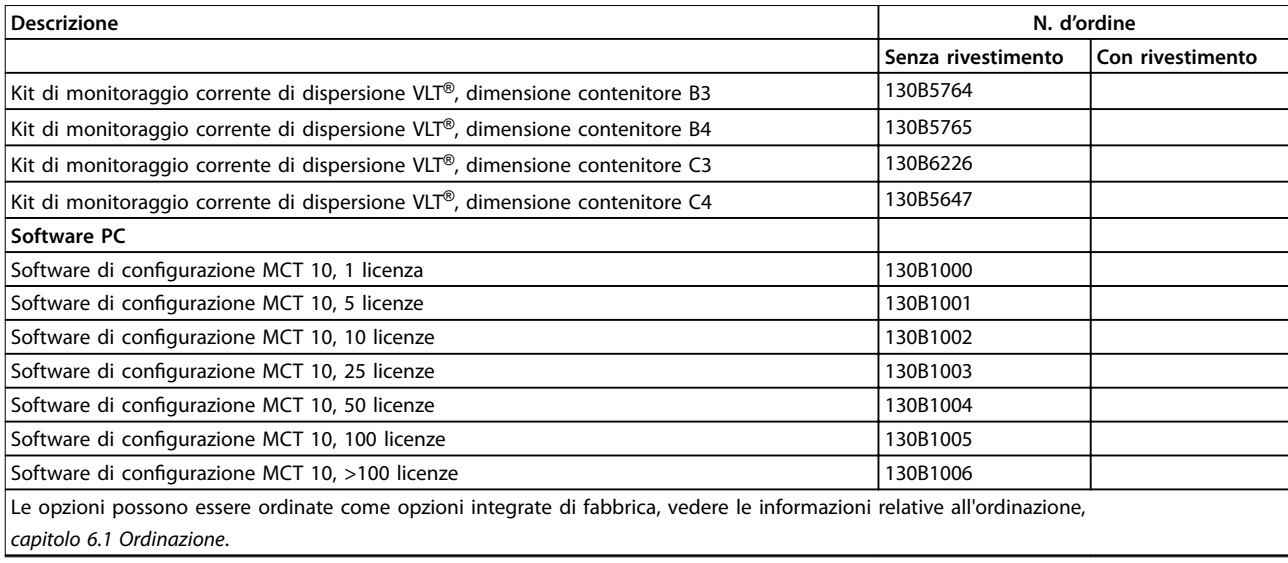

**Tabella 6.4 Numeri d'ordine per opzioni e accessori** 

#### 6.2.2 Pezzi di ricambio

Consultare il negozio VLT o il configuratore per parti di ricambio disponibili per la vostra specifica. [VLTShop.danfoss.com](http://VLTShop.danfoss.com).

### 6.2.3 Buste per accessori

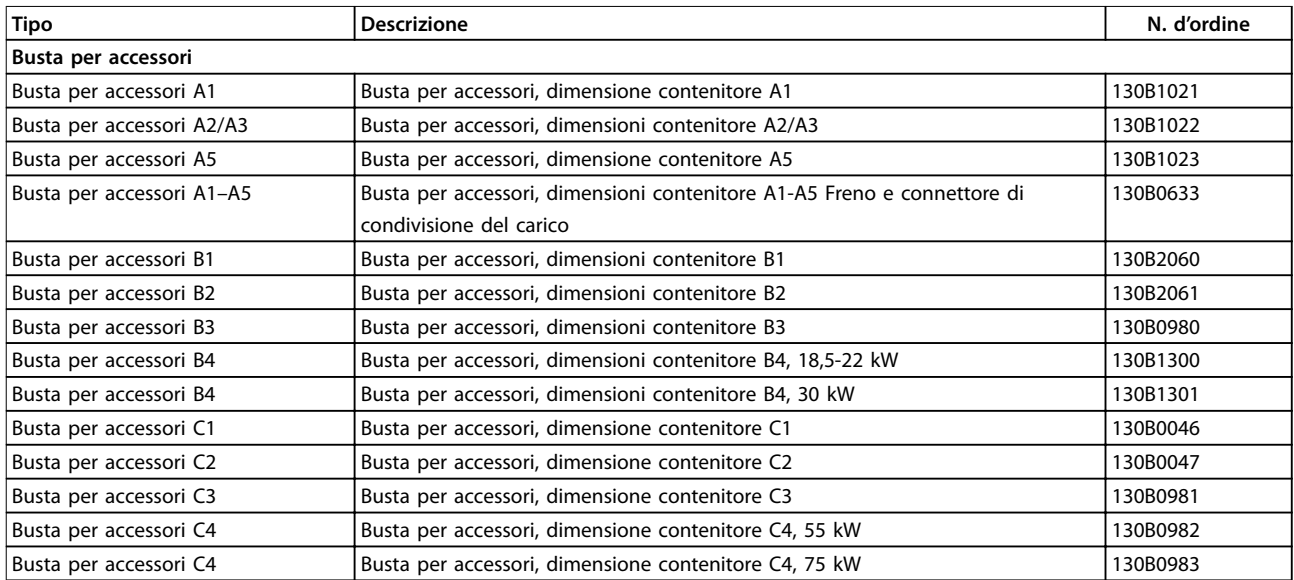

**Tabella 6.5 Numeri d'ordine per buste per accessori**

## 6.2.4 Selezione della resistenza di frenatura

Quando il riferimento di velocità di un convertitore di frequenza viene ridotto, il motore agisce come un generatore ed il convertitore di frequenza frena. Quando un motore agisce come un generatore, eroga energia al convertitore di frequenza che viene raccolta nel circuito intermedio. La funzione della resistenza di frenatura è fornire un carico sul bus CC durante la frenatura, assicurando così che la potenza di frenatura venga assorbita dalla resistenza di frenatura.

Se non si utilizza una resistenza di frenatura, la tensione del bus CC del convertitore di frequenza continua ad aumentare fino a disinserirsi per protezione. Il vantaggio della resistenza di frenatura consiste nella possibilità di frenare rapidamente con carichi consistenti, per esempio su un nastro trasportatore.

Le resistenze di frenatura in questa serie sono tutti componenti esterni. Pertanto, la resistenza di frenatura non forma una parte integrante del convertitore di frequenza. La resistenza di frenatura esterna fornisce i seguenti vantaggi:

- **•** Il tempo di ciclo della resistenza può essere selezionato a piacere.
- **•** Il calore sviluppato durante la frenatura può essere condotto oltre l'armadio del pannello per consentire l'utilizzo dell'energia.
- **•** I componenti elettronici non si surriscaldano anche se la resistenza freno è sovraccarica.

Le resistenza di frenatura raccomandate sono elencate in [capitolo 6.2.5 Resistenza di frenatura raccomandata](#page-128-0) e [capitolo 6.2.6 Resistenze di frenatura alternative, T2 e T4](#page-135-0). Per maggiori informazioni vedere la Guida alla progettazione VLT<sup>®</sup> Brake Resistor MCF 101

#### **Carichi orizzontali e verticali**

La gamma della resistenza freno Danfoss consiste di 2 gruppi:

- **•** Le resistenze di frenatura per carichi orizzontali (trasportatori, carrelli, gru a portale, ecc.), vedere Disegno 6.2;
- **•** Resistenze di frenatura per carichi verticali (gru, montacarichi, ascensori), vedere Disegno 6.3.

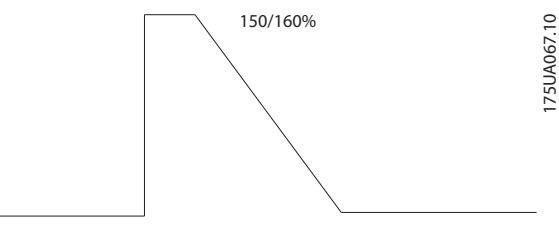

**Disegno 6.2 Carichi orizzontali**

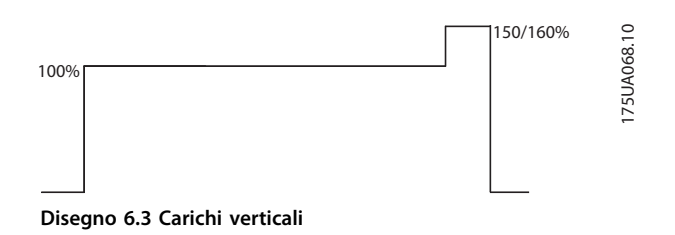

La gamma delle resistenze di frenatura è concepita per coprire i requisiti di frenatura generali per applicazioni freno orizzontali e verticali.

Per provvedere sia per le gamme orizzontali e verticali, sono disponibili 3 tipi di resistenze di frenatura:

- Resistenze di frenatura flatpack in un contenitore di alluminio
- **•** Resistenze di frenatura compatte in un contenitore di alluminio
- **•** Resistenze di frenatura con scatola in lamiera d'acciaio

Per informazioni relative all'ordinazione, vedere [capitolo 6.2.5 Resistenza di frenatura raccomandata](#page-128-0) e [capitolo 6.2.6 Resistenze di frenatura alternative, T2 e T4](#page-135-0).

### <span id="page-128-0"></span>6.2.5 Resistenza di frenatura raccomandata

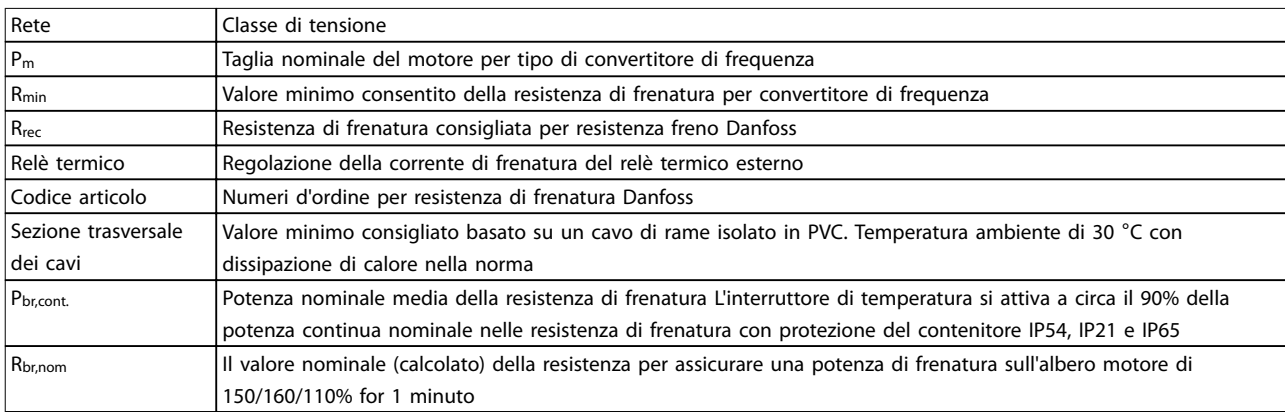

T2 | 3,7 | 31,5 | 39,9 | 35 | 0,300 |175u3325 | - - | - | - | 1,5 | 2,7 T2 5,5 22,5 28,7 27 0,360 175u3326 175u3477 175u3478 - 1,5 3,5 T2 7,5 17,7 20,8 18 0,570 175u3327 175u3442 175u3441 - 1,5 5,3 T2 11 12,6 14,0 13 0,680 175u3328 175u3059 175u3060 - 1,5 6,8 T2 15 8,7 10,2 9,0 1,130 175u3329 175u3068 175u3069 - 2,5 10,5 T2 | 18,5 | 5,3 | 8,2 | 5,7 | 1,400 |175u3330 | 175u3073 | 175u3074 | - | 4 | 15 T2 22 5,1 6,9 5,7 1,700 175u3331 175u3483 175u3484 - 4 16 T2 30 3,2 5,0 3,5 2,200 175u3332 175u3080 175u3081 - 6 24 T2 37 3,0 4,1 3,5 2,800 175u3333 175u3448 175u3447 - 10 27 T2 45 2,4 3,3 2,8 3,200 175u3334 175u3086 175u3087 - 16 32

#### **Tabella 6.6 Abbreviazioni usate in Tabella 6.7 no a [Tabella 6.14](#page-134-0)**

#### **FC 202 Frenatura orizzontale con duty cycle del 10% Dati convertitore di frequenza** Dati della resistenza di frenatura **Installazione Rrec [**Ω**] Pbr,cont. [kW] Codice articolo Danfoss** 8 | Sezione **Tipo di rete P<sup>m</sup> [kW] Rmin [**Ω**] Rbr,nom [**Ω**] Filo elettrico IP54 Morsetto a vite IP21 Morsetto a vite IP65** T2 | 0,25 | 380 | 691,3 | 630 | 0,100 |175u3002 | - - | - | - | - | 1,5 | 0,4 T2 | 0,37 | 380 | 466,7 | 410 | 0,100 |175u3004 | - - | - - | - - | 1,5 | 0,5 T2 | 0,55 | 275 | 313,7 | 300 | 0,100 |175u3006 | - | - | - | 1,5 | 0,6 T2 | 0,75 | 188 | 230,0 | 200 | 0,100 |175u3011 | - - | - | - | - | 1,5 | 0,7 T2 | 1,1 | 130 | 152,9 | 145 | 0,100 |175u3016 | - - | - | - | 1,5 | 0,8 T2 | 1,5 | 81,0 | 110,5 | 100 | 0,100 |175u3021 | - - | - | - | 1,5 | 0,9 T2 | 2,2 | 58,5 | 74,1 | 70 | 0,200 |175u3026 | - - | - | - | 1,5 | 1,6 T2 | 3 | 45,0 | 53,7 | 48 | 0,200 |175u3031 | - | - | - | 1,5 | 1,9

#### **duty cycle del 10%, frenatura orizzontale, T2**

**Tabella 6.7 T2, frenatura orizzontale con duty cycle del 10%, resistenze di frenatura raccomandate** 

**trasversal e dei cavi [mm<sup>2</sup> ]**

**Bolt connection IP20**

**Relè termico [A]**

<u>Danfoss</u>

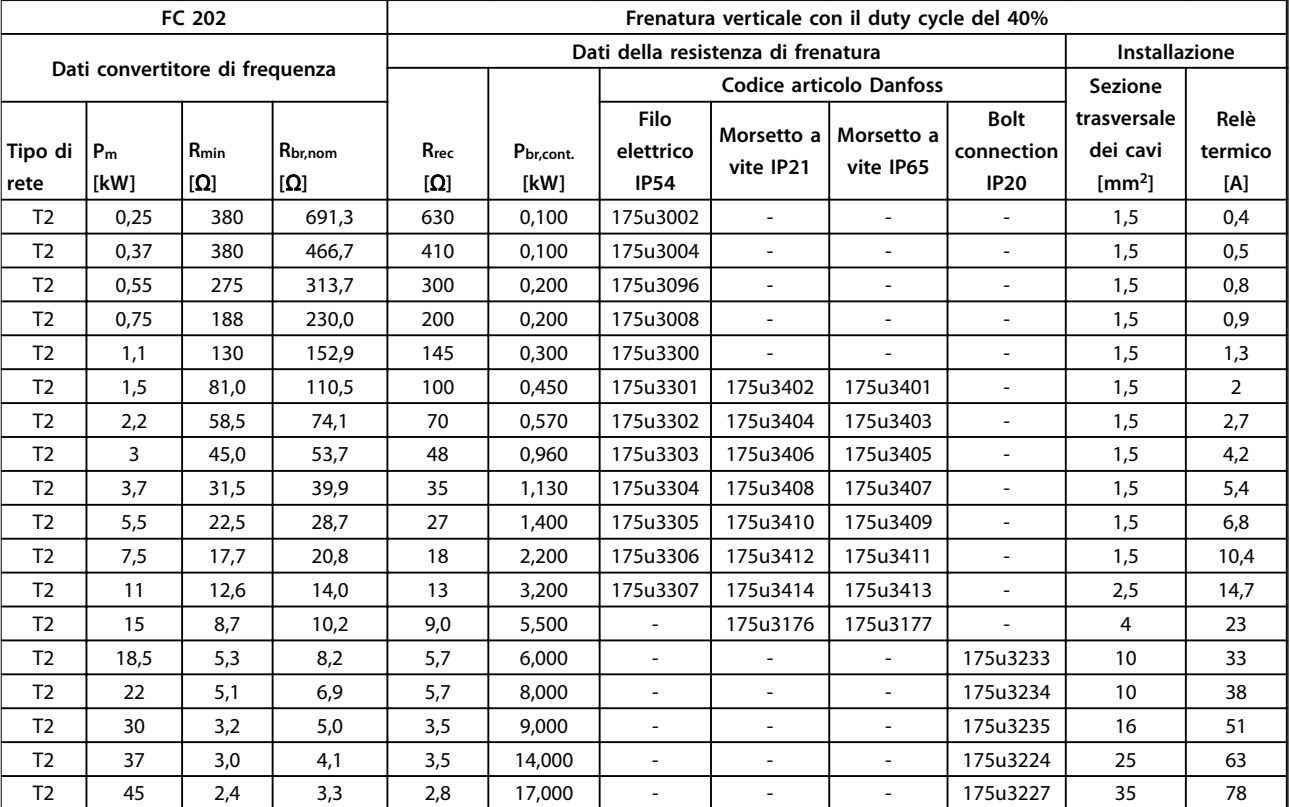

## **Duty cycle del 40%, frenatura verticale, T2**

**Tabella 6.8 T2, frenatura verticale con duty cycle del 40%, resistenze freno raccomandate** 

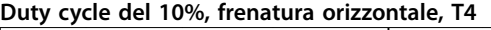

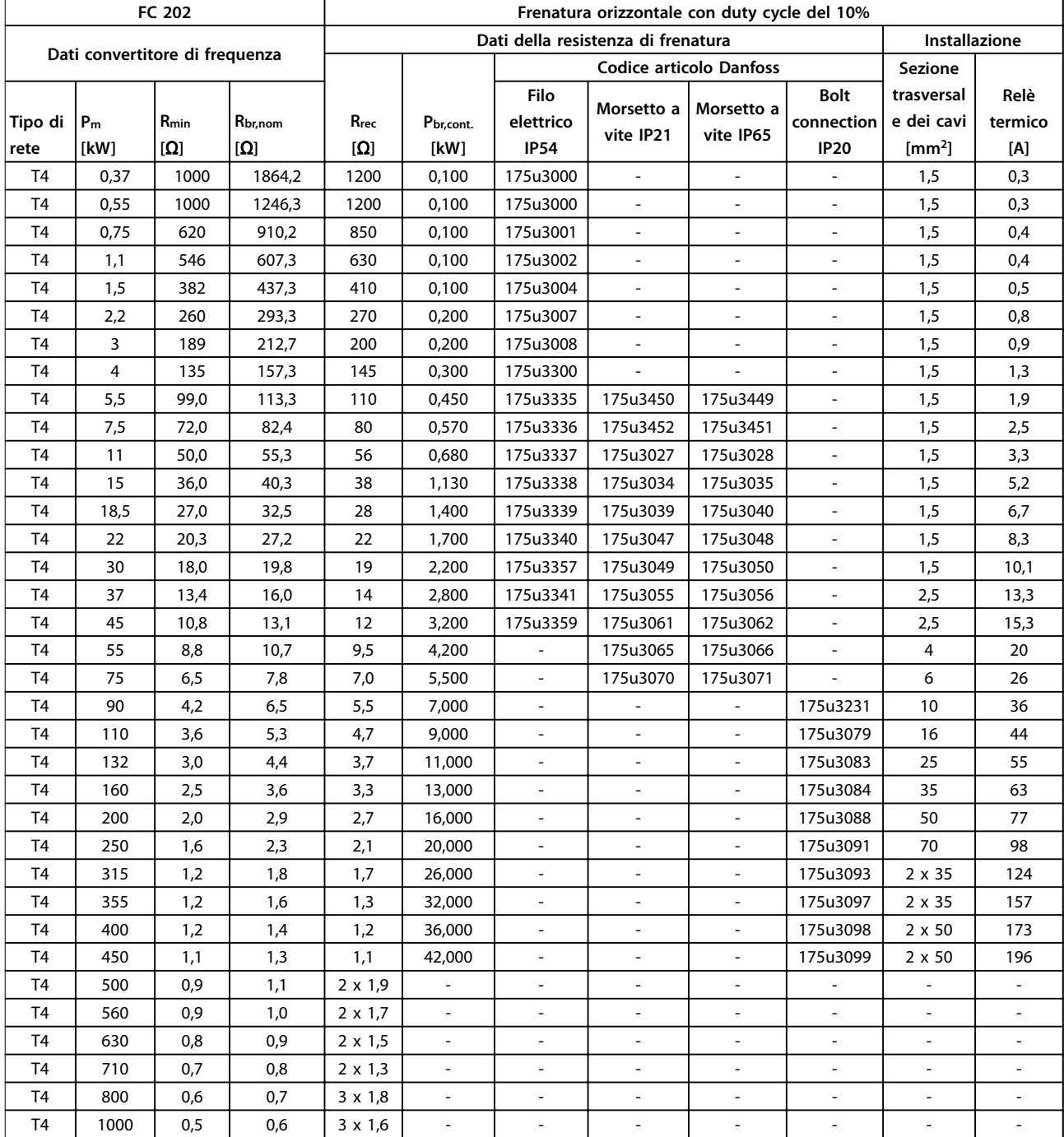

**Tabella 6.9 T4, frenatura orizzontale con duty cycle del 10%, resistenze di frenatura raccomandate** 

#### **Codice identicativo e sel... VLT**® **AQUA Drive FC 202**

**Duty cycle del 40%, frenatura verticale, T4**

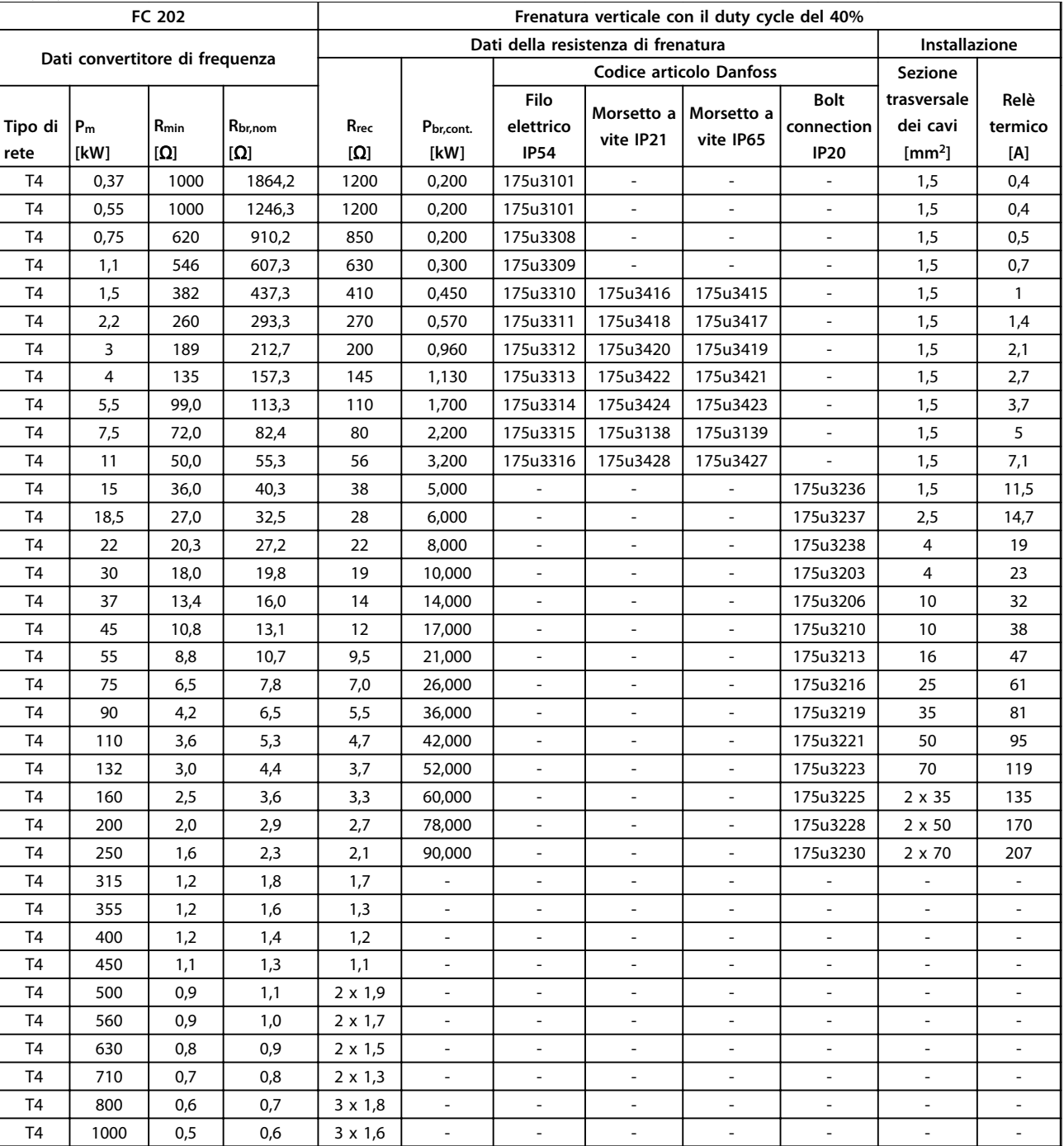

**Tabella 6.10 T4, frenatura verticale con duty cycle del 40%, resistenze di frenatura raccomandate** 

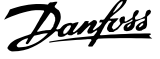

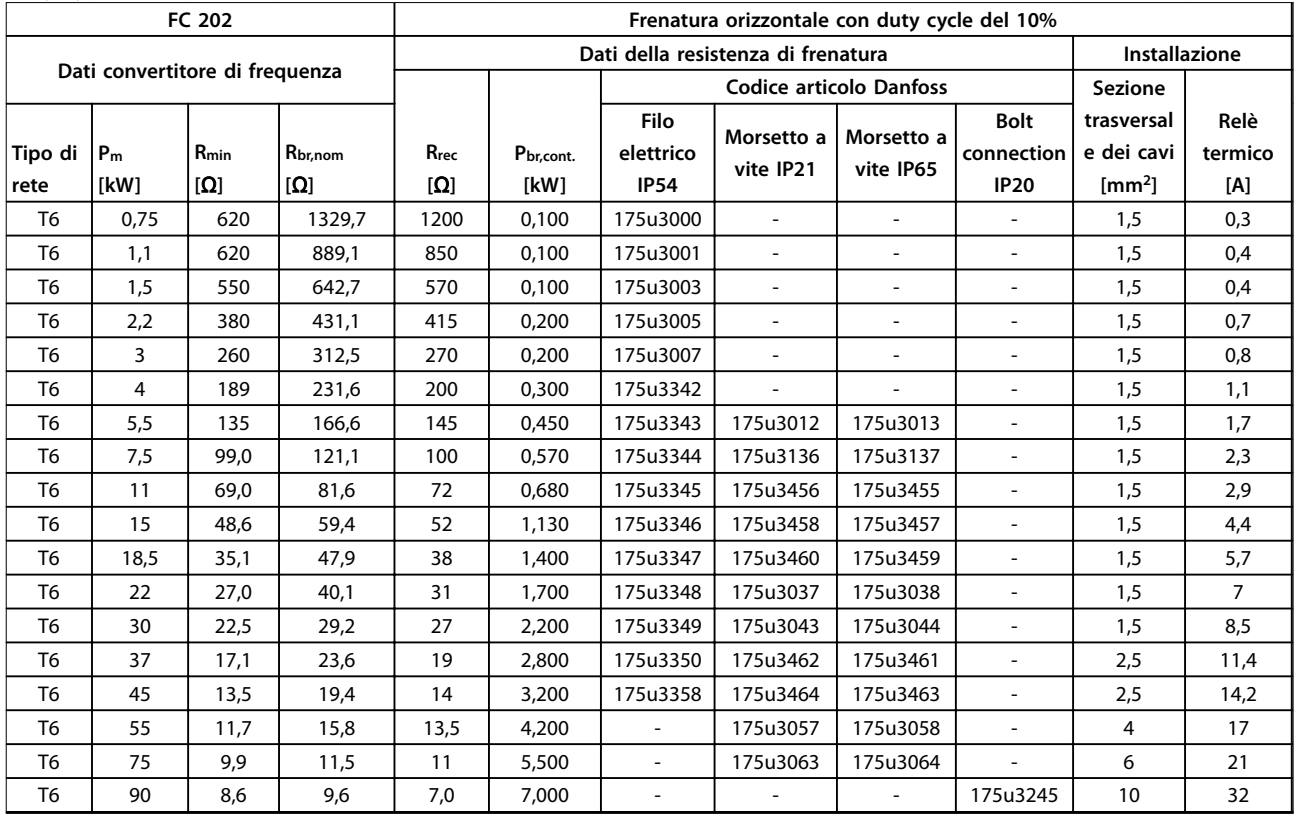

#### **Duty cycle del 10%, frenatura orizzontale, T6**

**Tabella 6.11 T6, frenatura orizzontale con duty cycle del 10%, resistenze di frenatura raccomandate** 

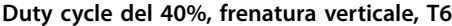

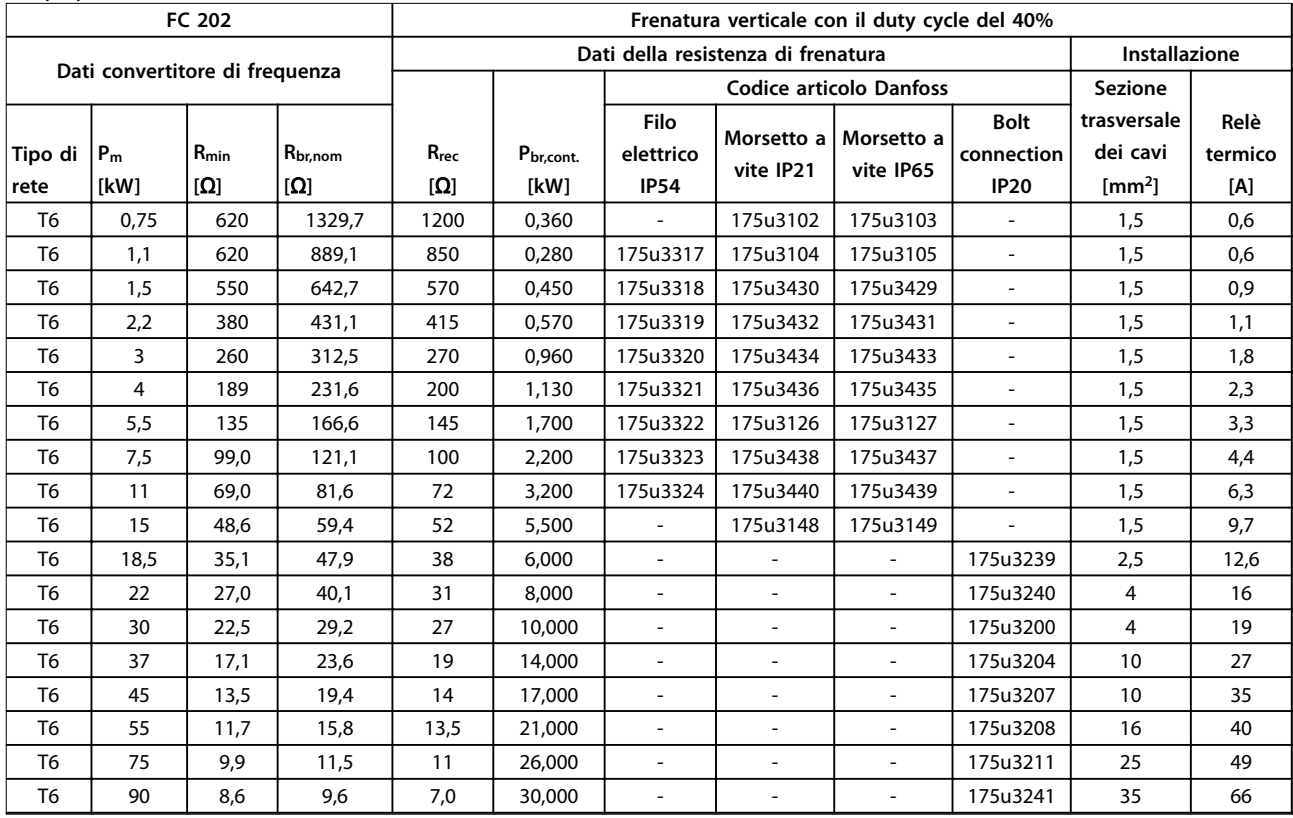

**Tabella 6.12 T6, frenatura verticale con duty cycle del 40%, resistenze di frenatura raccomandate** 

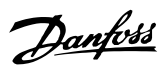

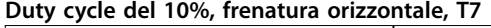

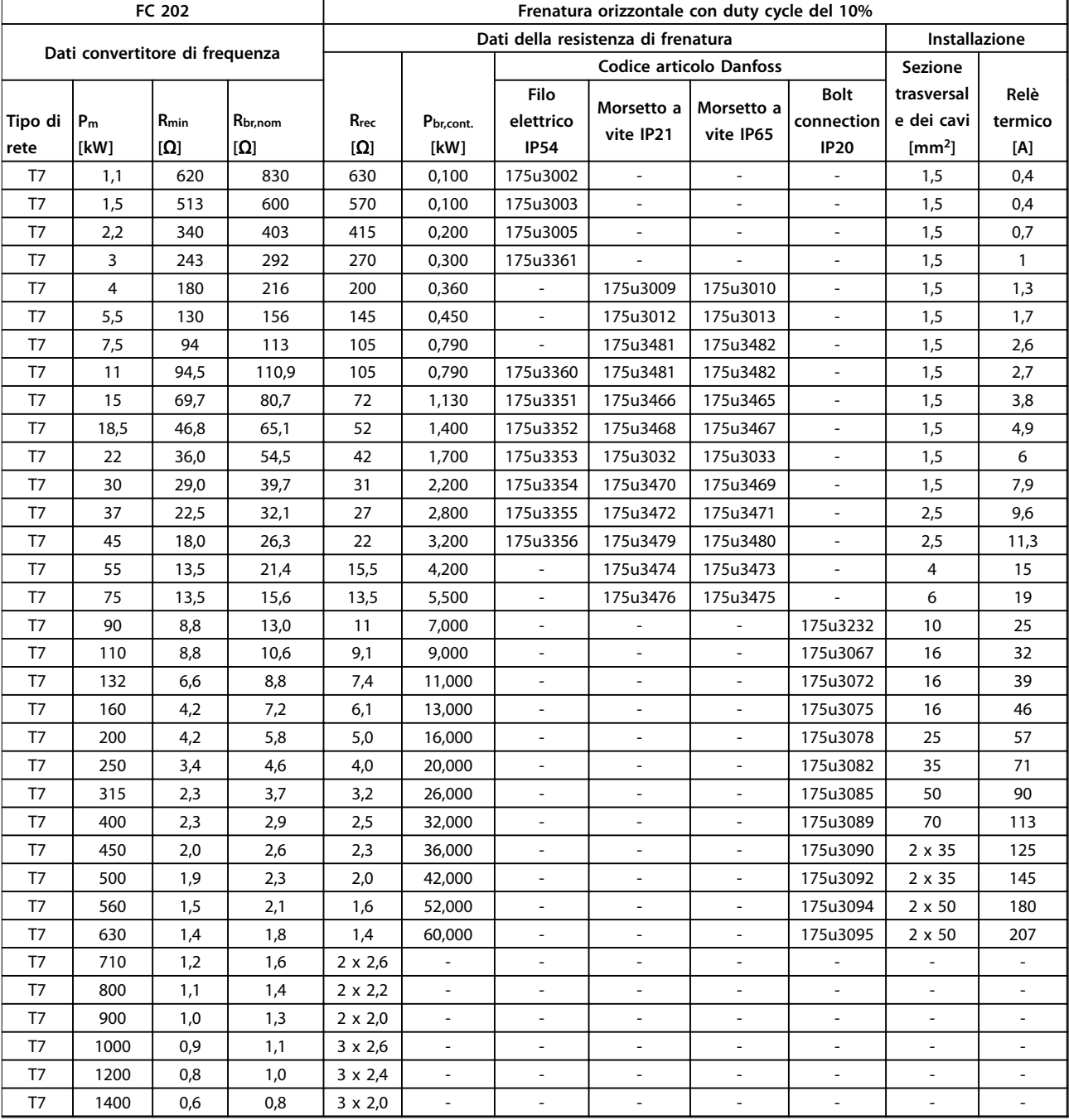

**Tabella 6.13 T7, frenatura orizzontale con duty cycle del 10%, resistenze di frenatura raccomandate** 

<span id="page-134-0"></span>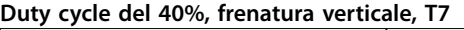

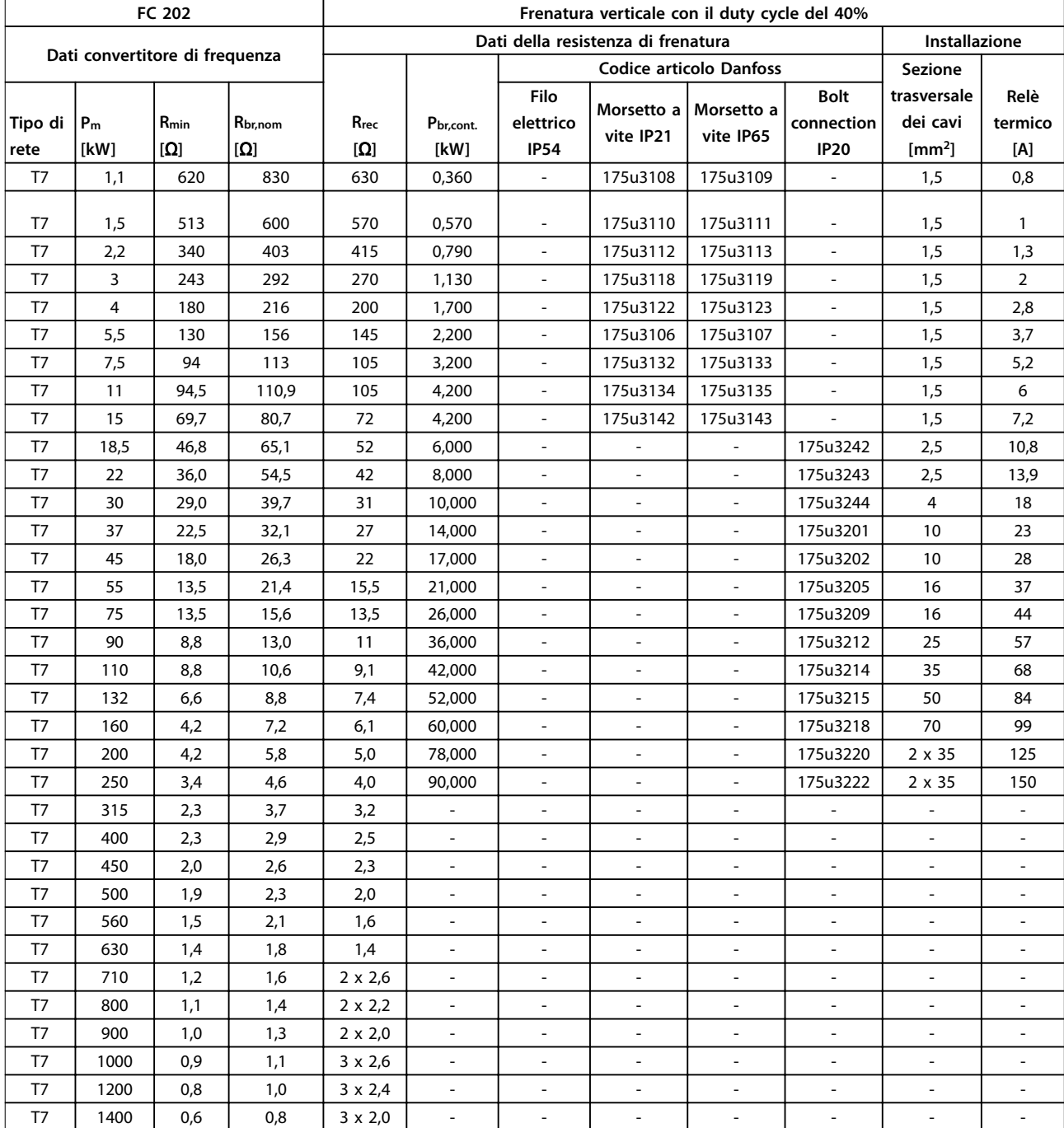

**Tabella 6.14 T7, frenatura verticale con duty cycle del 40%, resistenze di frenatura raccomandate** 

# Danfoss

## <span id="page-135-0"></span>6.2.6 Resistenze di frenatura alternative, T2 e T4

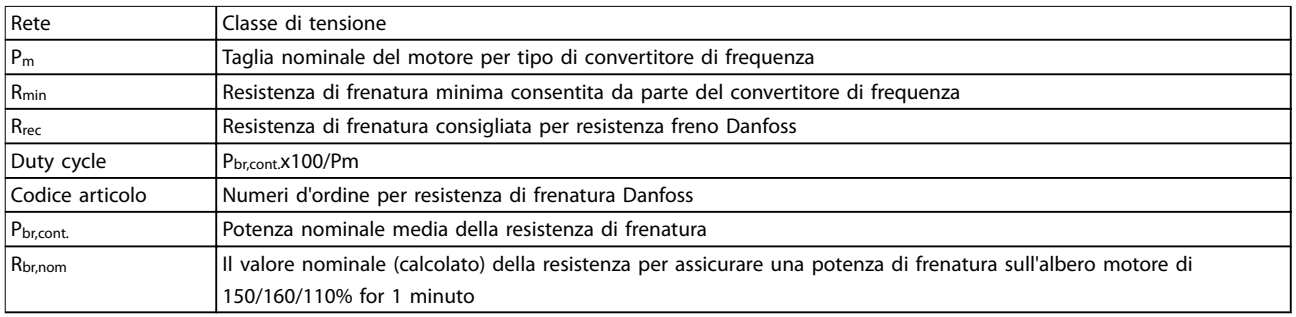

#### **Tabella 6.15 Abbreviazioni usate in Tabella 6.16 no a [Tabella 6.17](#page-136-0)**

#### **Rete: 200-240 V, T2**

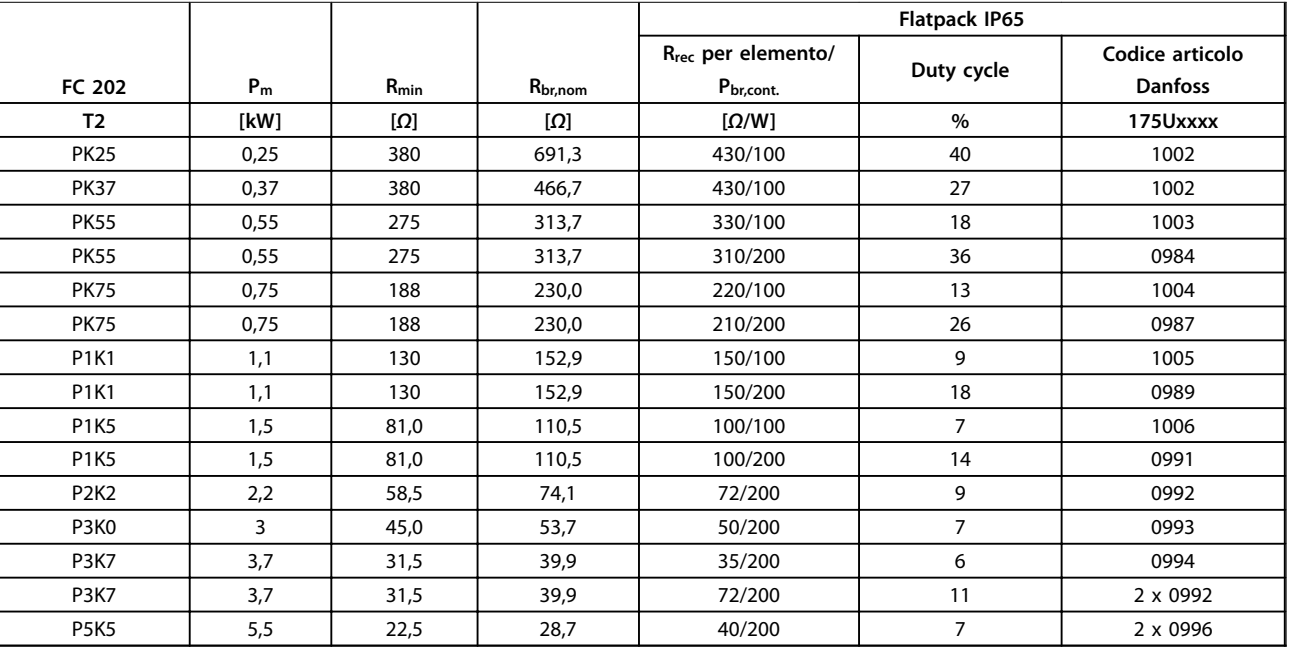

**Tabella 6.16 Rete: 200-240 V (T2), resistenze di frenatura alternative** 

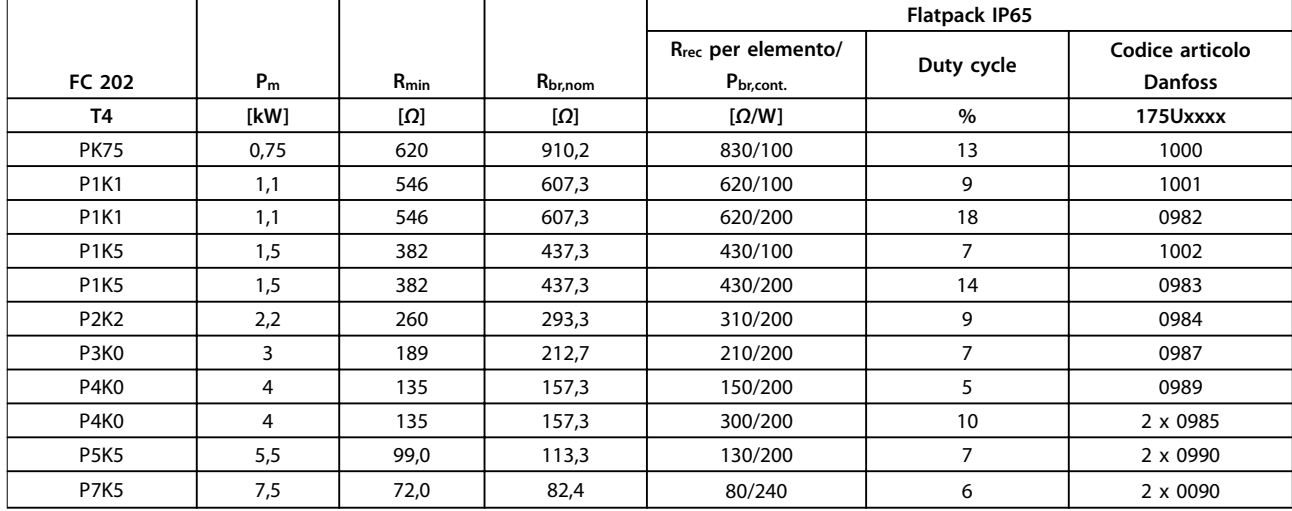

#### <span id="page-136-0"></span>**Rete: 380-480 V, T4**

**Tabella 6.17 Rete: 380-480 V (T4), resistenze di frenatura alternative** 

#### 6.2.7 Filtri antiarmoniche

I filtri antiarmoniche sono utilizzati per ridurre le armoniche di rete.

- **•** AHF 010: 10% di distorsione di corrente
- **•** AHF 005: 5% di distorsione di corrente

#### **Rareddamento e ventilazione**

IP20: Raffreddato per convezione naturale o con ventole integrate.

IP00: È necessario un raffreddamento forzato supplementare. Assicurare un flusso d'aria sufficiente attraverso il filtro durante l'installazione per impedire il surriscaldamento del filtro. È necessario un flusso d'aria di almeno 2 m/s attraverso il filtro.

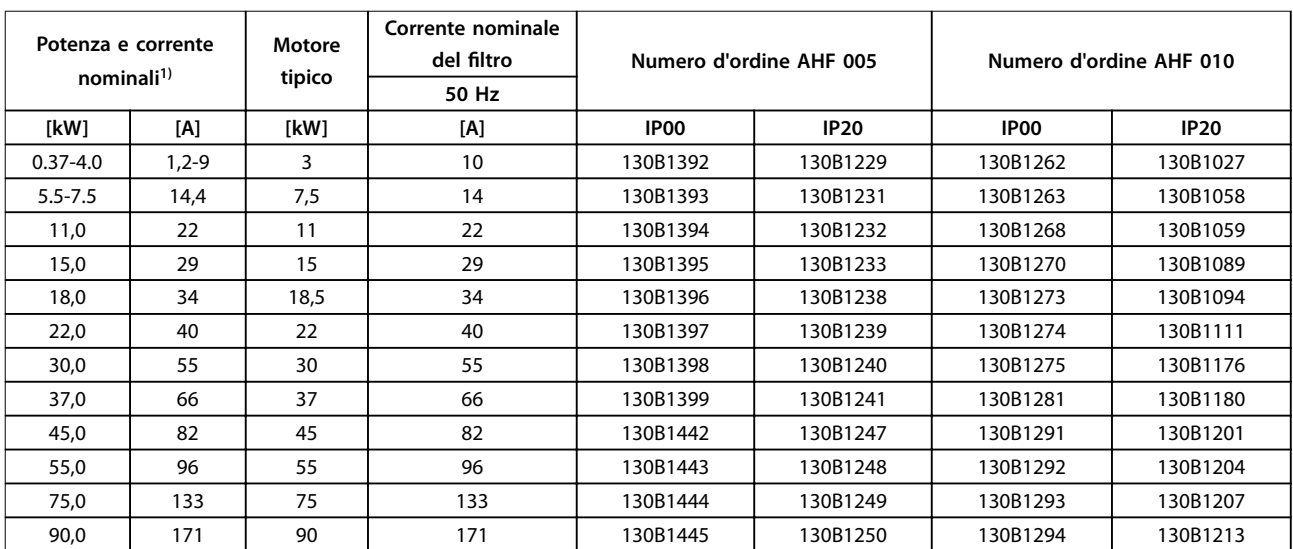

**Tabella 6.18 Filtri antiarmoniche per 380-415 V, 50 Hz** 

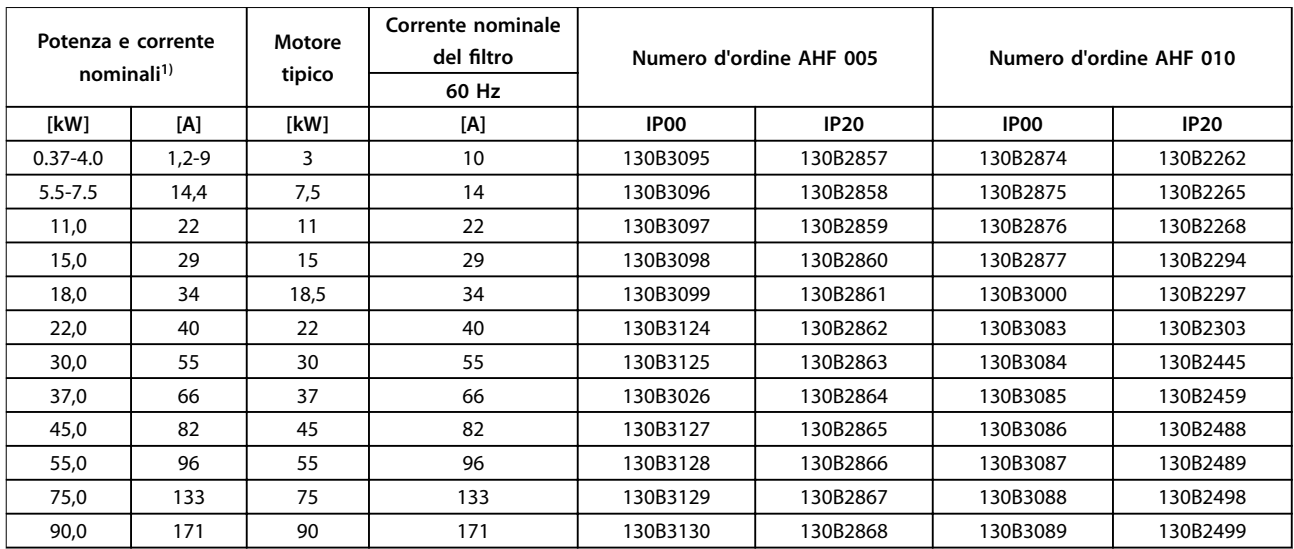

#### **Tabella 6.19 Filtri antiarmoniche per 380-415 V, 60 Hz**

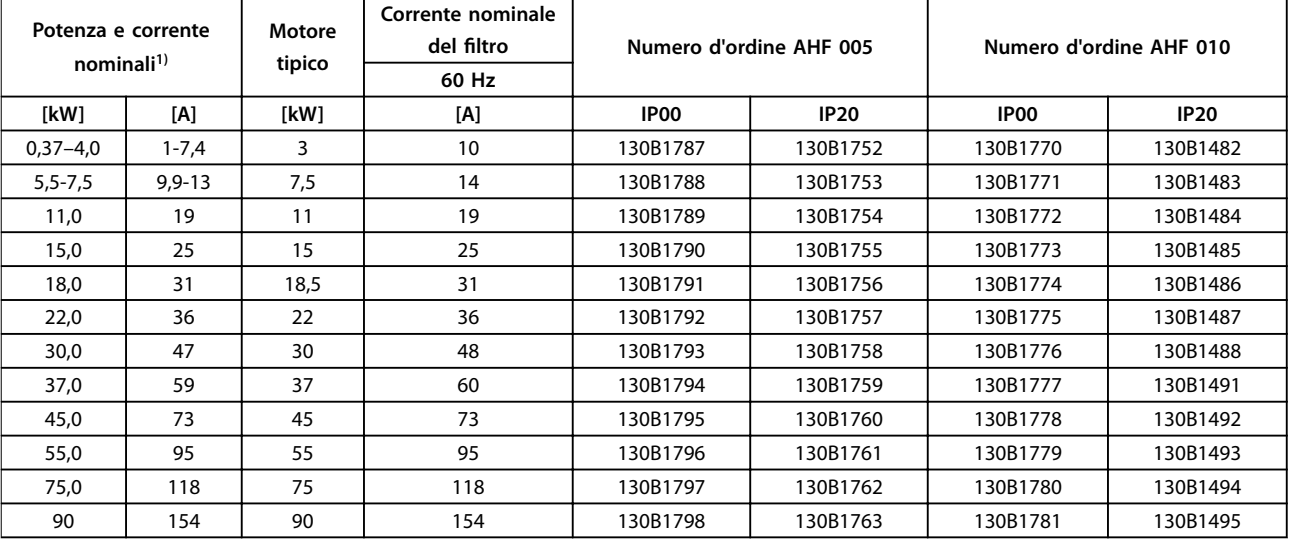

#### **Tabella 6.20 Filtri antiarmoniche per 440-480 V, 60 Hz**

1) Potenza del convertitore di frequenza e correnti nominali in base alle attuali condizioni di funzionamento.

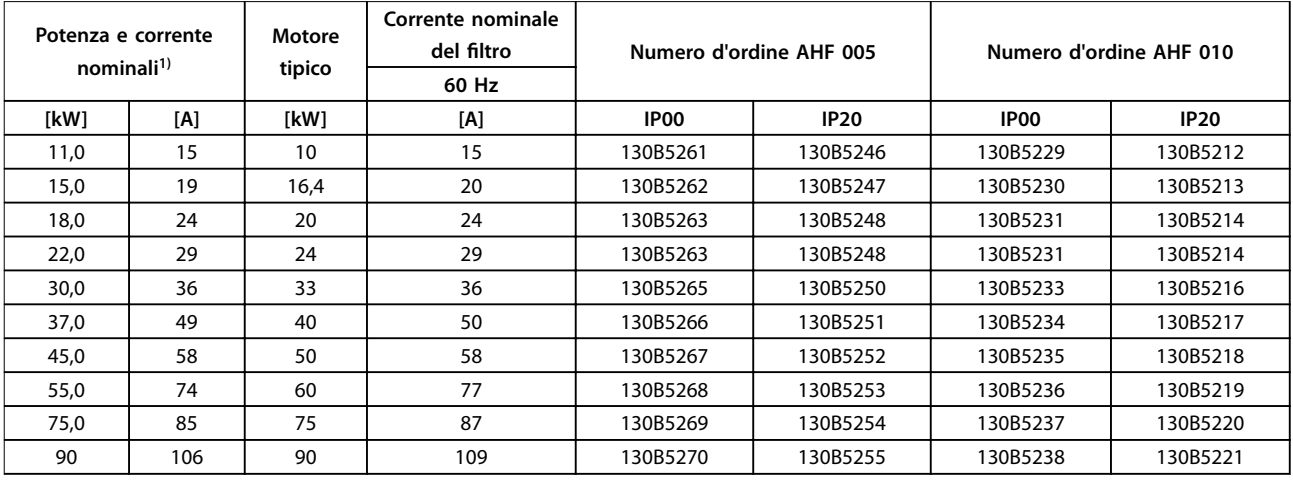

**Tabella 6.21 Filtro antiarmoniche per 600 V, 60 Hz** 

Danfoss

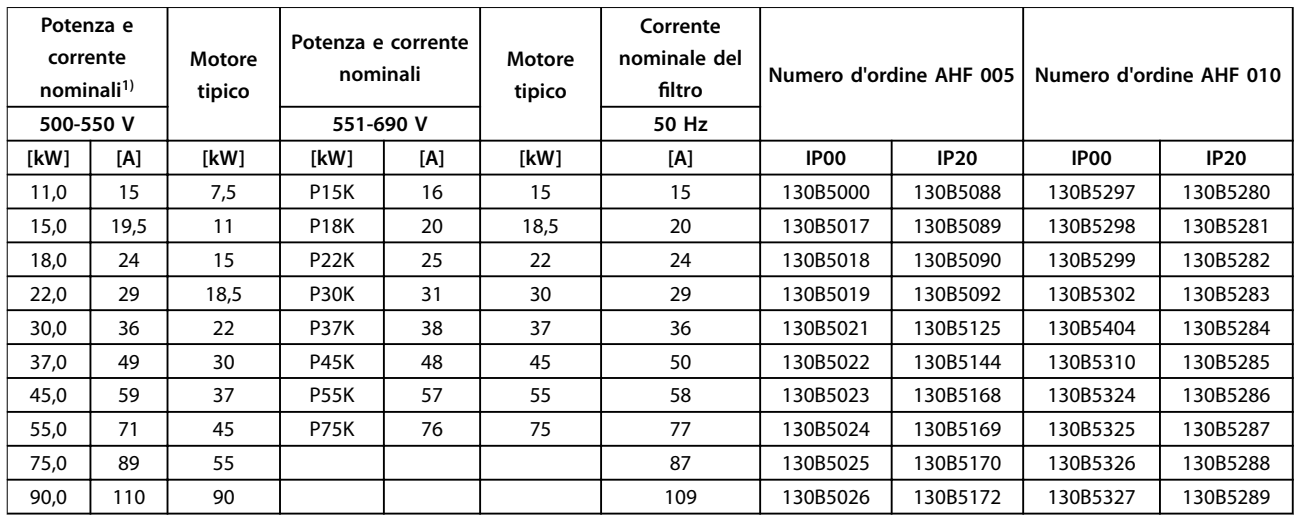

#### **Tabella 6.22 Filtri antiarmoniche per 500-690 V, 50 Hz**

1) Potenza del convertitore di frequenza e correnti nominali in base alle attuali condizioni di funzionamento.

Danfoss

## 6.2.8 Filtri sinusoidali

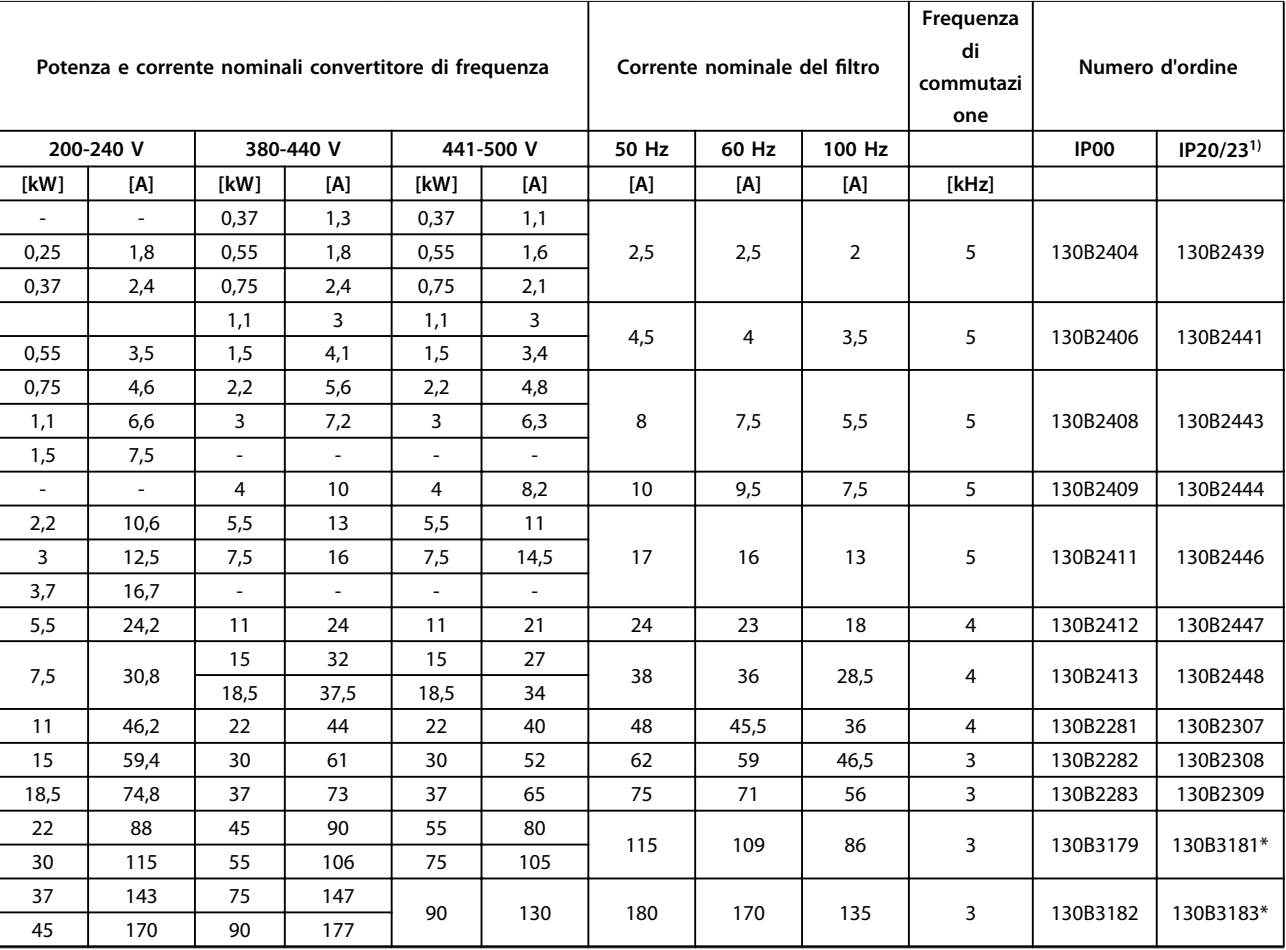

**Tabella 6.23 Filtri sinusoidali per convertitori di frequenza con 380-500 V**

1) I numeri d'ordine contrassegnati con \* sono IP23.

Danfoss

**Codice identicativo e sel... Guida alla progettazione**

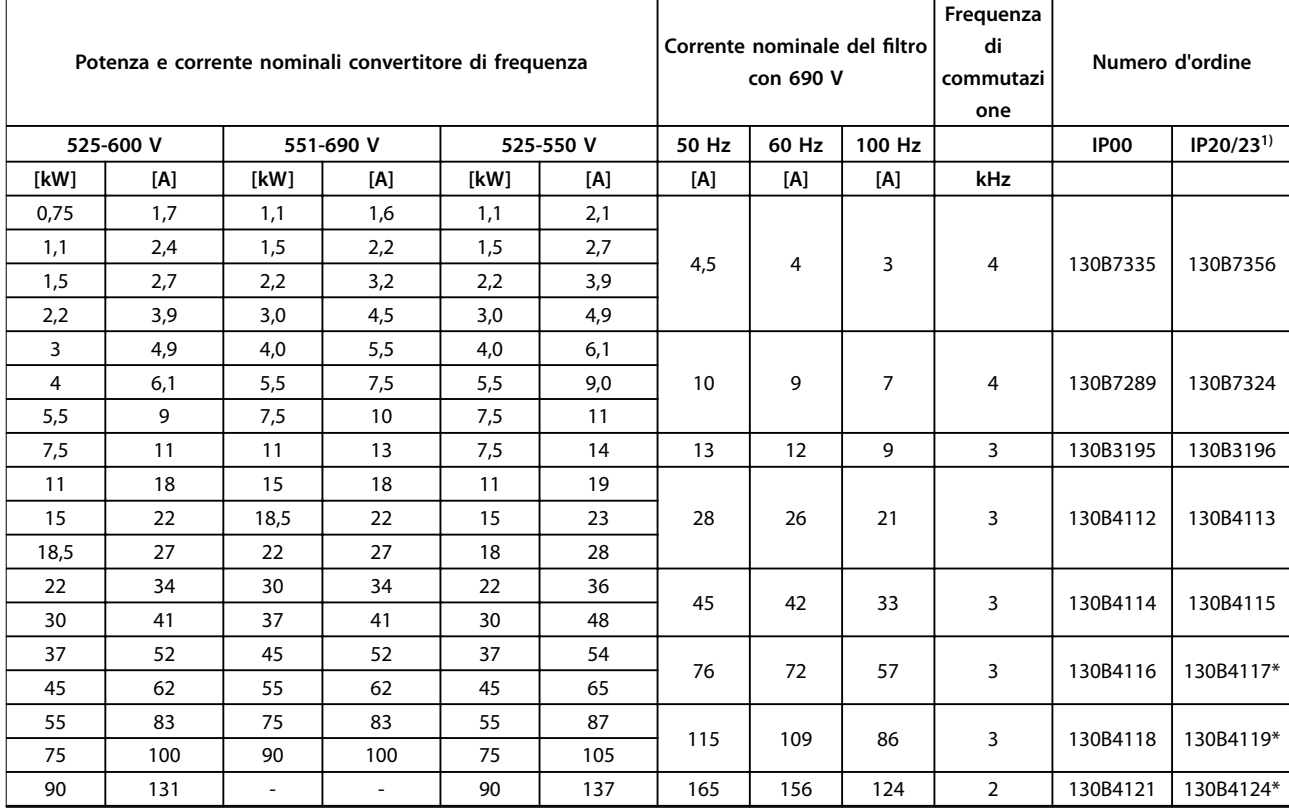

**Tabella 6.24 Filtri sinusoidali per convertitori di frequenza con 525–600 V e 525–690 V**

1) I numeri d'ordine contrassegnati con \* sono IP23.

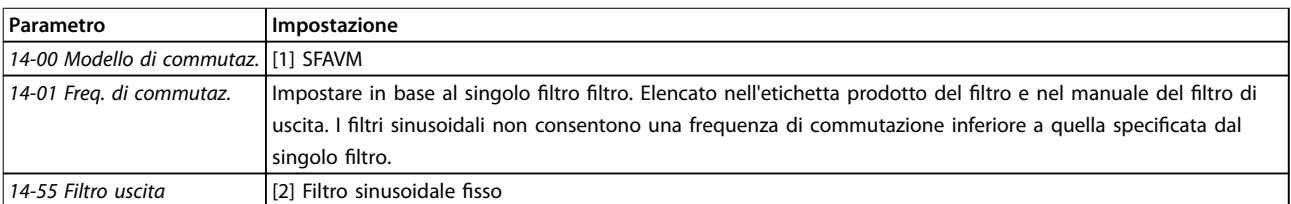

**Tabella 6.25 Impostazioni parametri per il funzionamento del ltro sinusoidale**

## 6.2.9 Filtri dU/dt

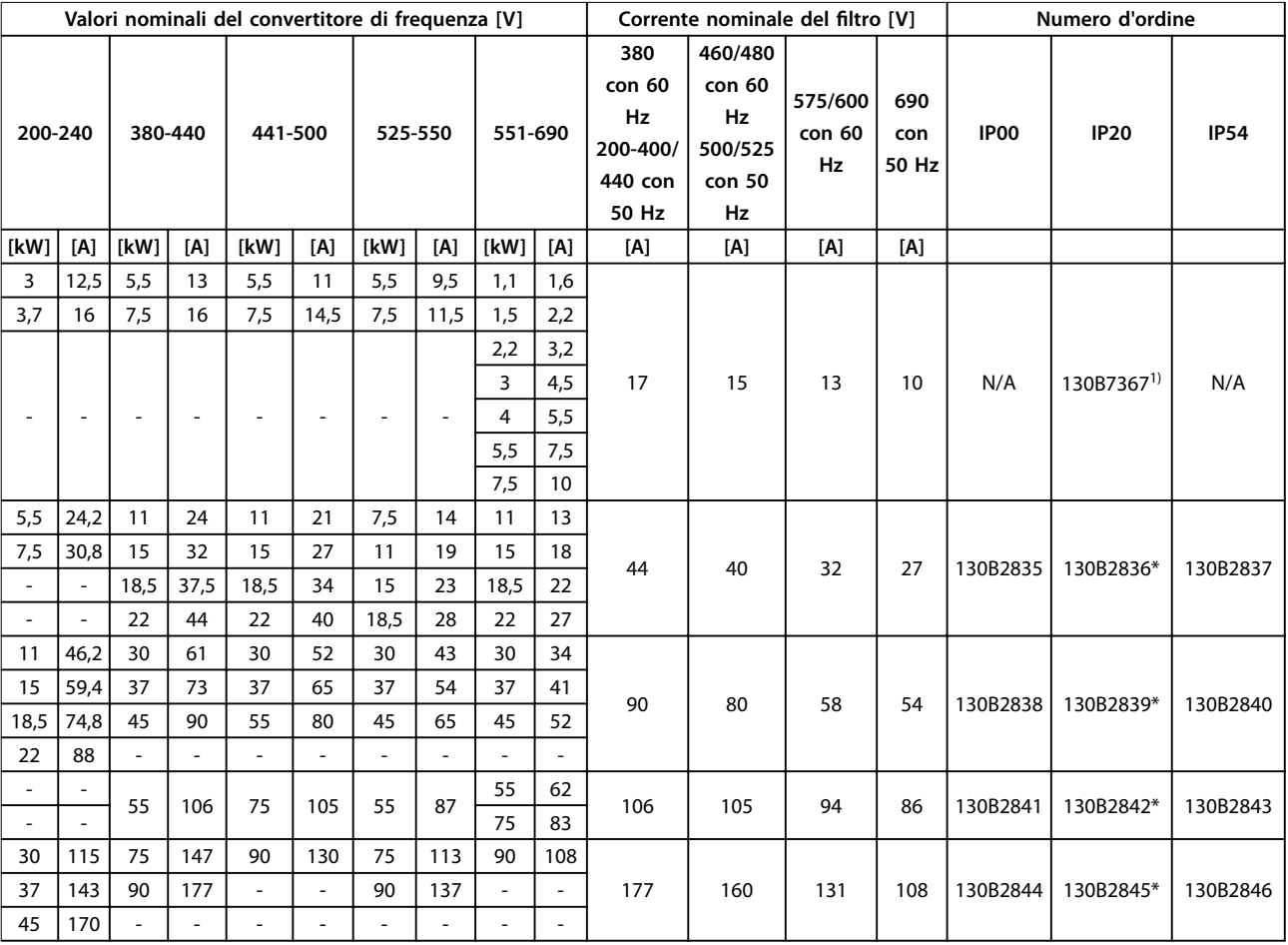

#### **Tabella 6.26 Filtri dU/dt per 200-690 V**

1) Dimensioni contenitore A3 dedicati supportano il montaggio standard ed il montaggio affiancato. Collegamento con cavo schermato fisso al convertitore di frequenza.

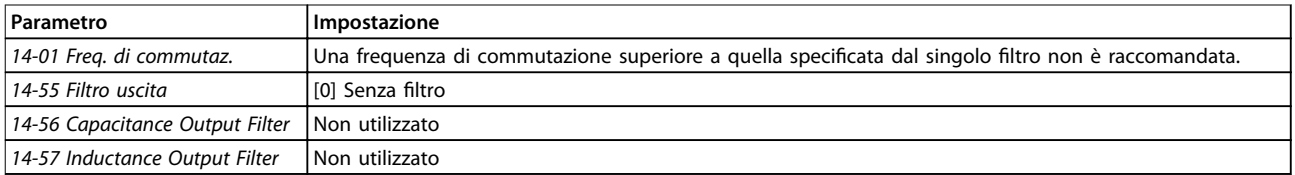

**Tabella 6.27 Impostazioni parametri per il funzionamento del ltro dU/dt** 

**6 6**

## 6.2.10 Filtri modalità comune

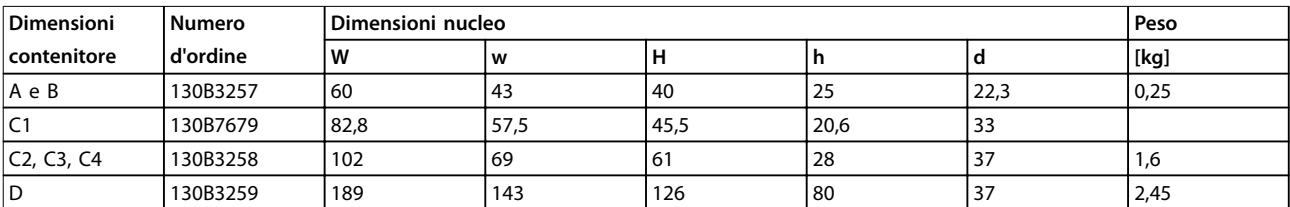

**Tabella 6.28 Filtri modalità comune, numeri d'ordine**

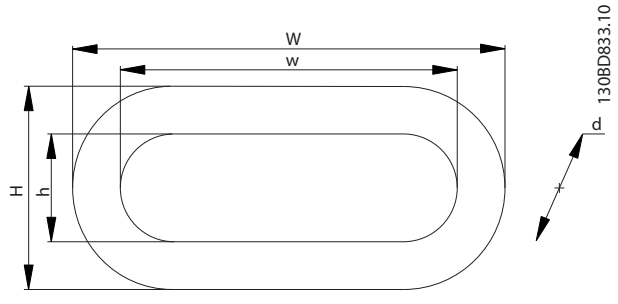

**Disegno 6.4 Nucleo HF-CM**

## 7 Specifiche

## 7.1 Dati elettrici

## 7.1.1 Alimentazione di rete 1x200-240 V CA

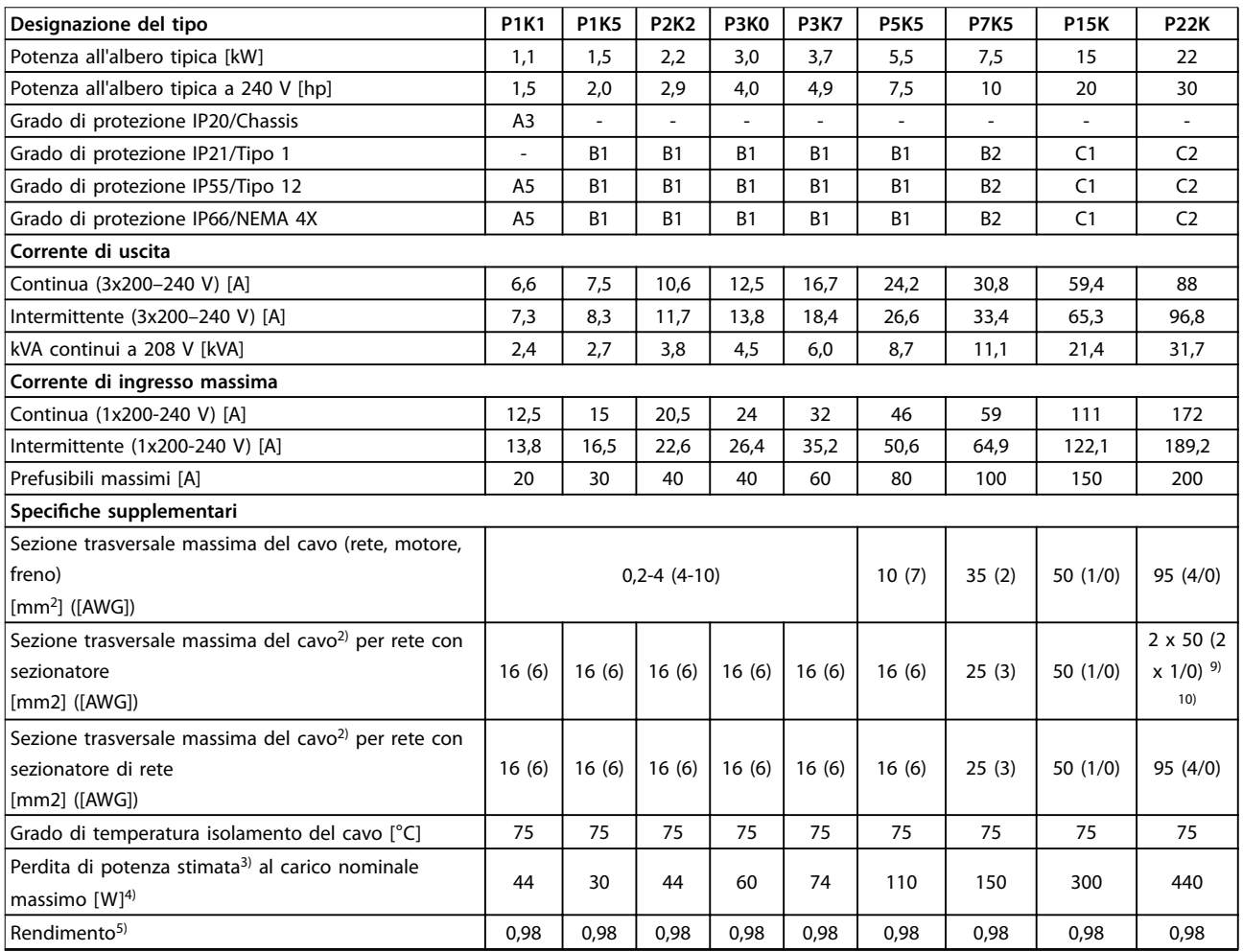

**Tabella 7.1 Alimentazione di rete 1x200-240 V CA, sovraccarico normale del 110% per 1 minuto, P1K1-P22K**
# 7.1.2 Alimentazione di rete 3x200-240 V CA

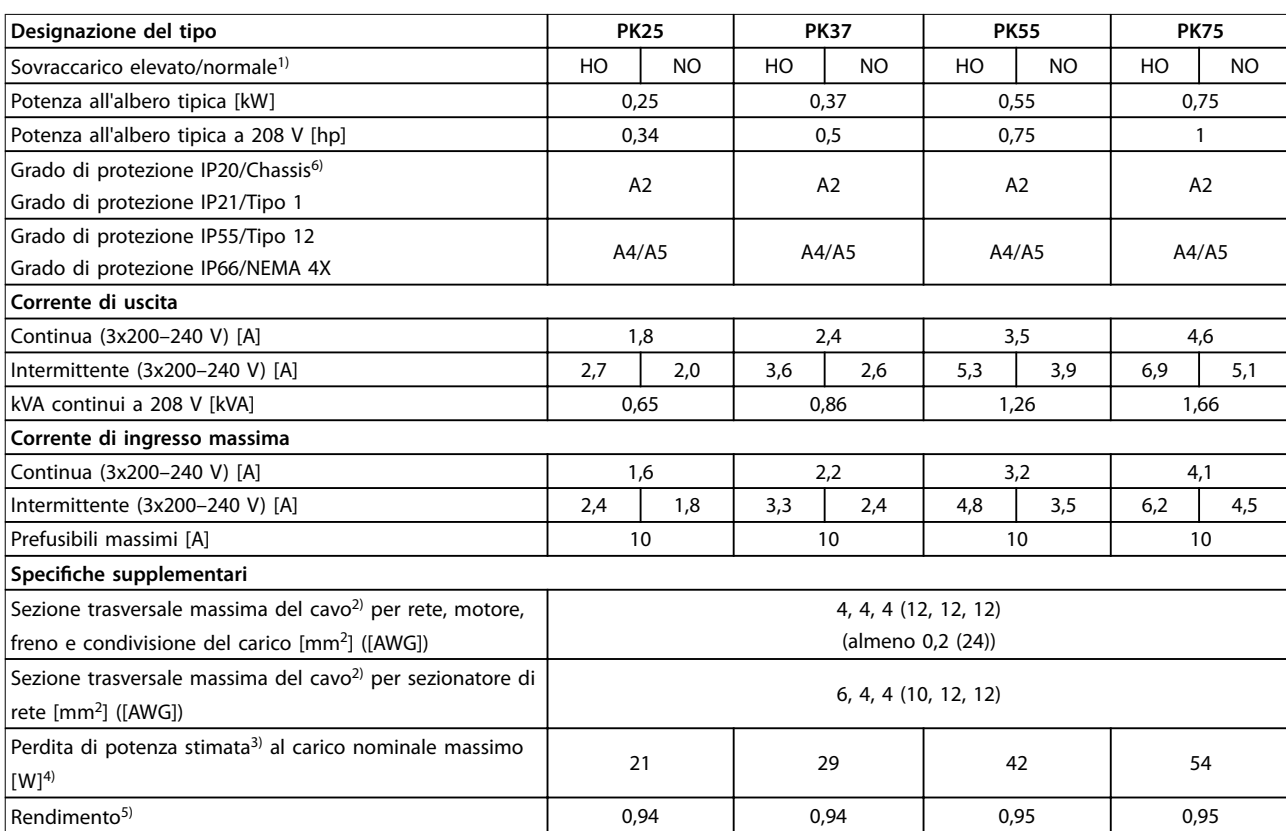

**Tabella 7.2 Alimentazione di rete 3x200-240 V CA, PK25–PK75**

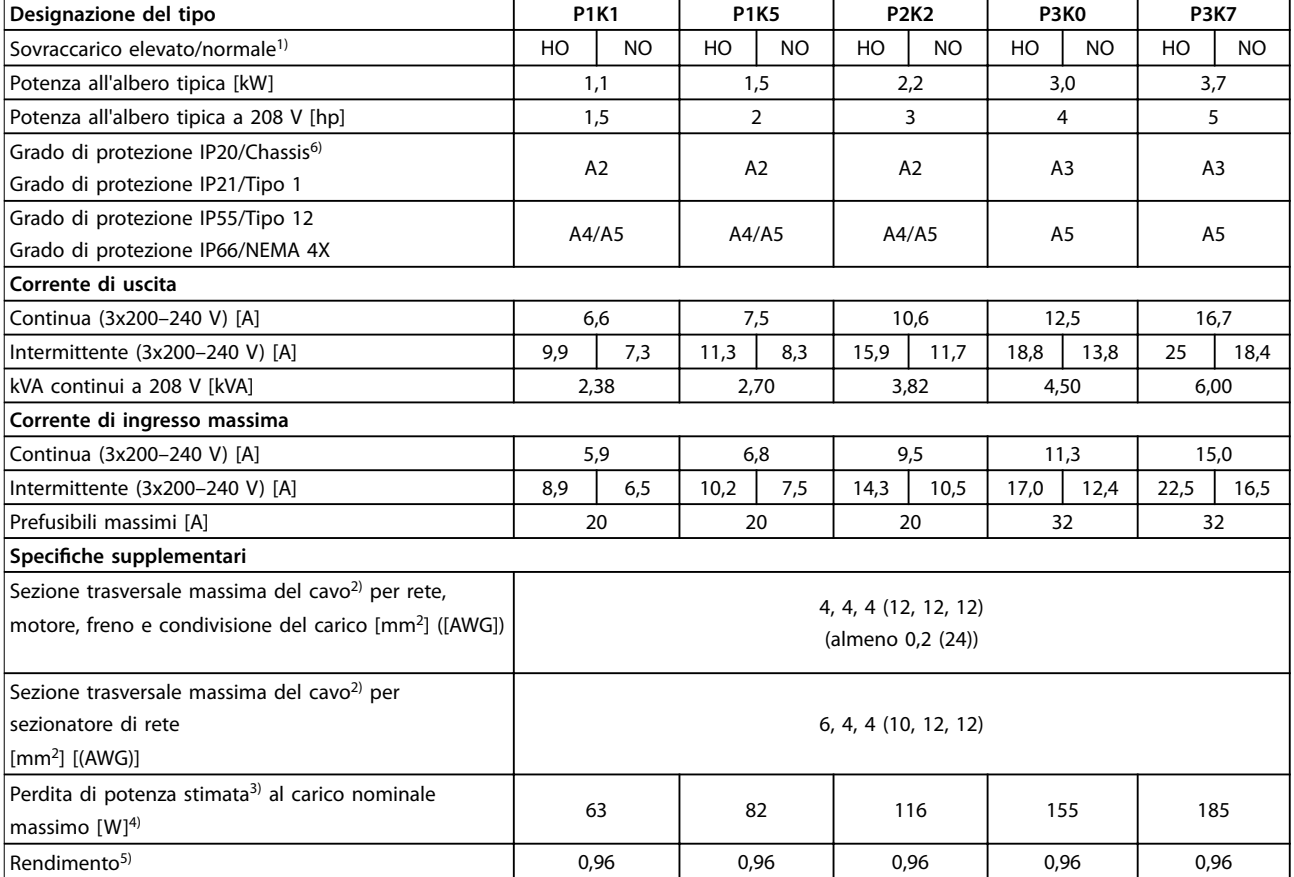

**Tabella 7.3 Alimentazione di rete 3x200-240 V CA, P1K1–P3K7**

# Danfoss

### **Speciche Guida alla progettazione**

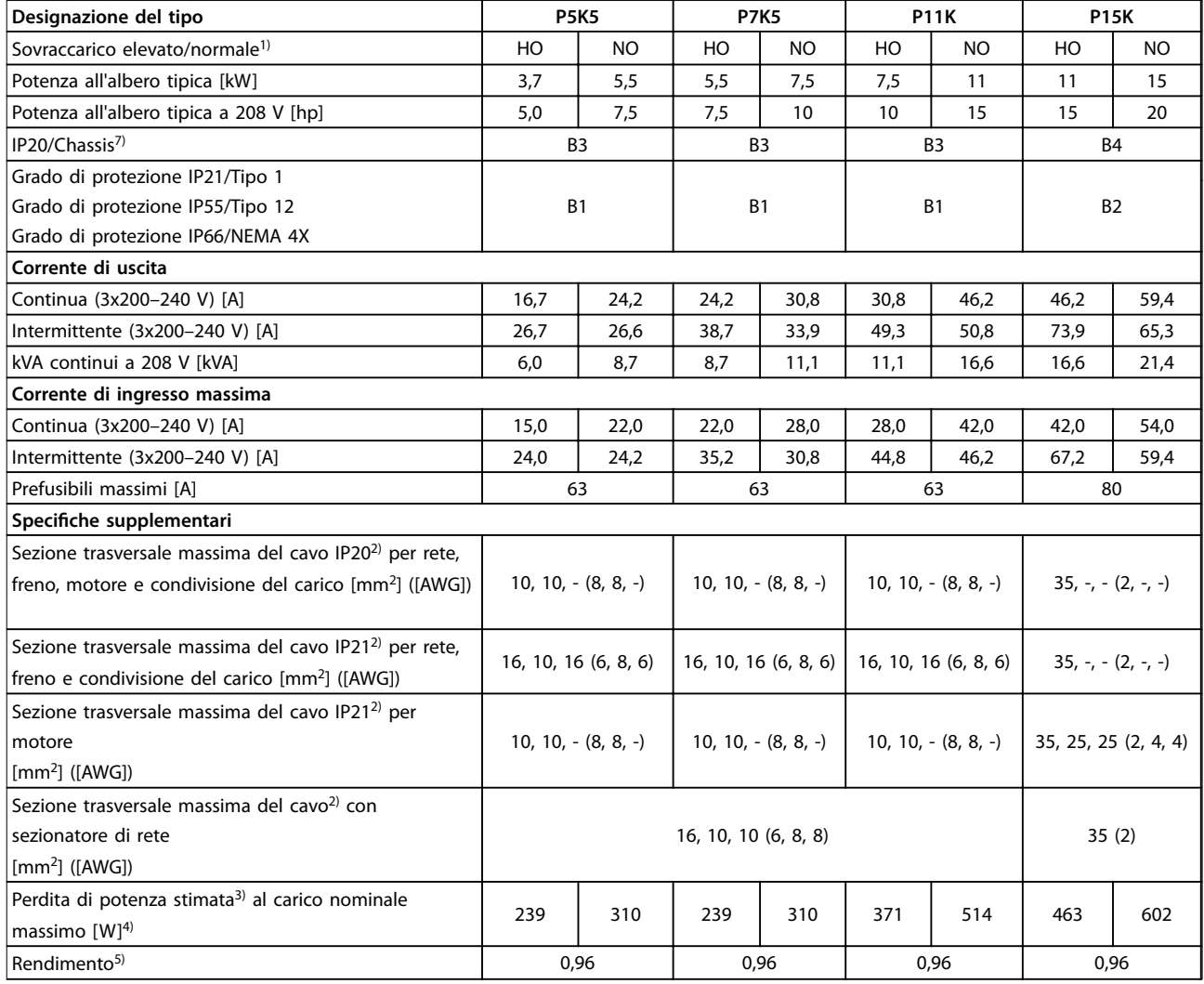

**Tabella 7.4 Alimentazione di rete 3x200-240 V CA, P5K5–P15K**

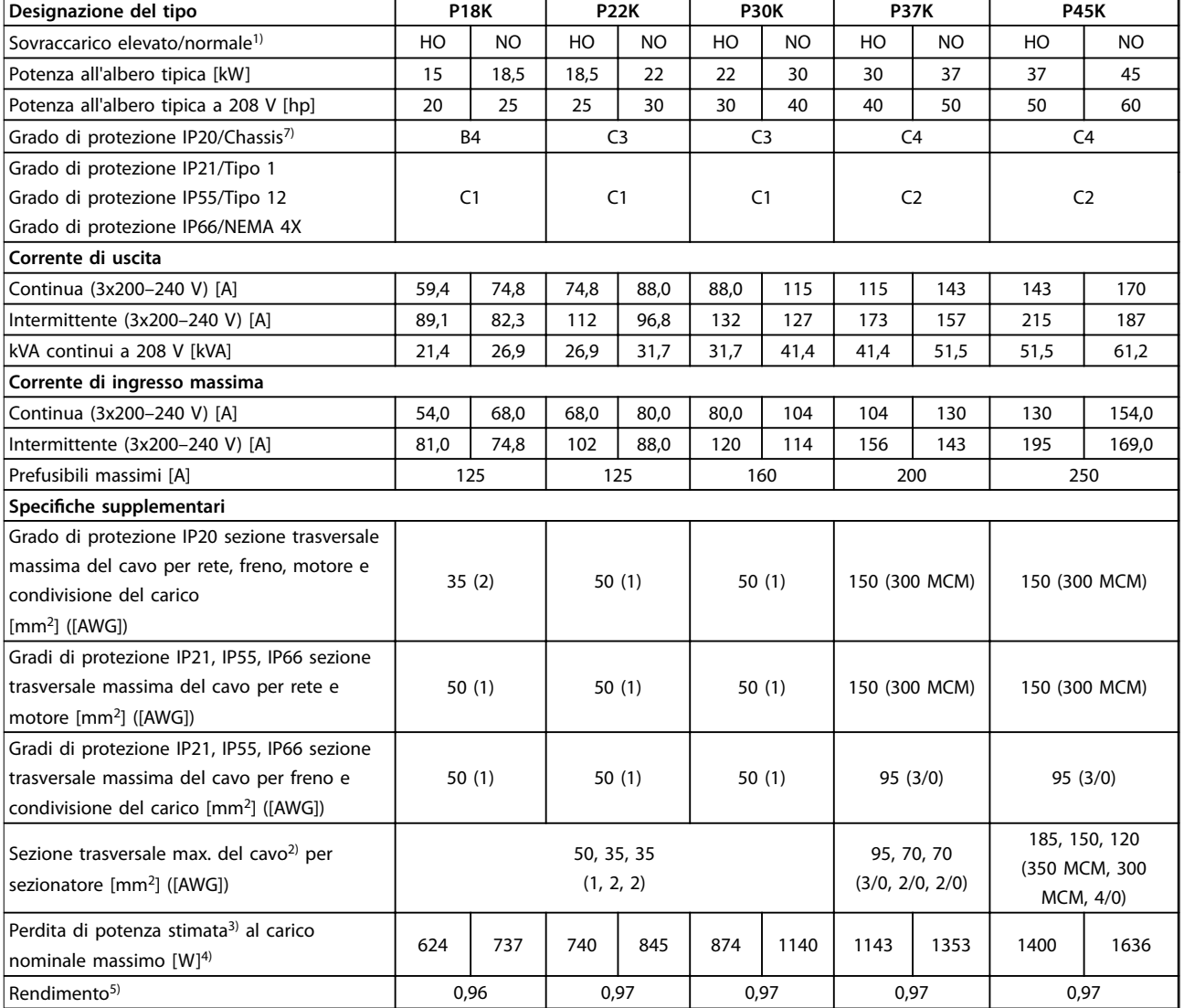

**Tabella 7.5 Alimentazione di rete 3x200-240 V CA, P18K-P45K**

# 7.1.3 Alimentazione di rete 1x380-480 V CA

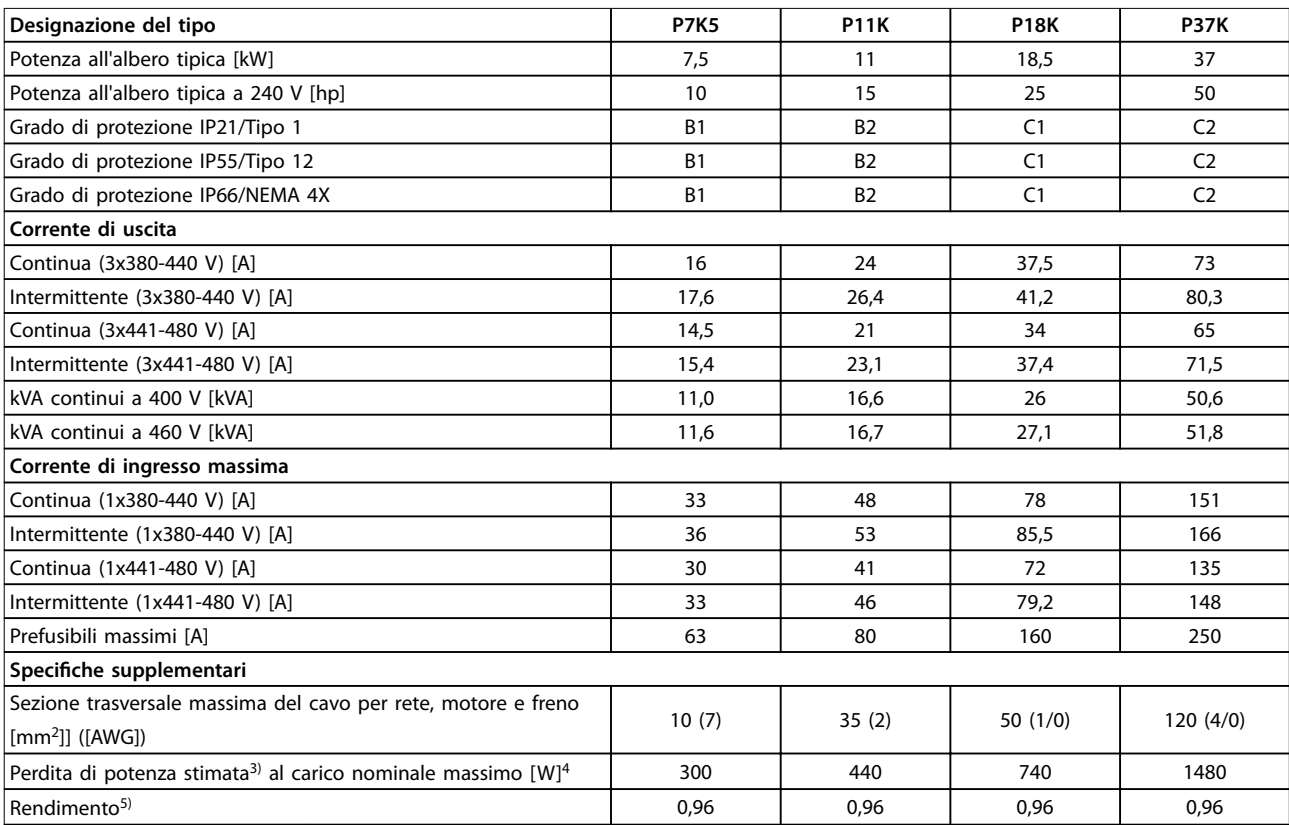

**Tabella 7.6 Alimentazione di rete 1x380-480 V CA, sovraccarico normale del 110% per 1 minuto, P7K5-P37K**

# 7.1.4 Alimentazione di rete 3x380-480 V CA

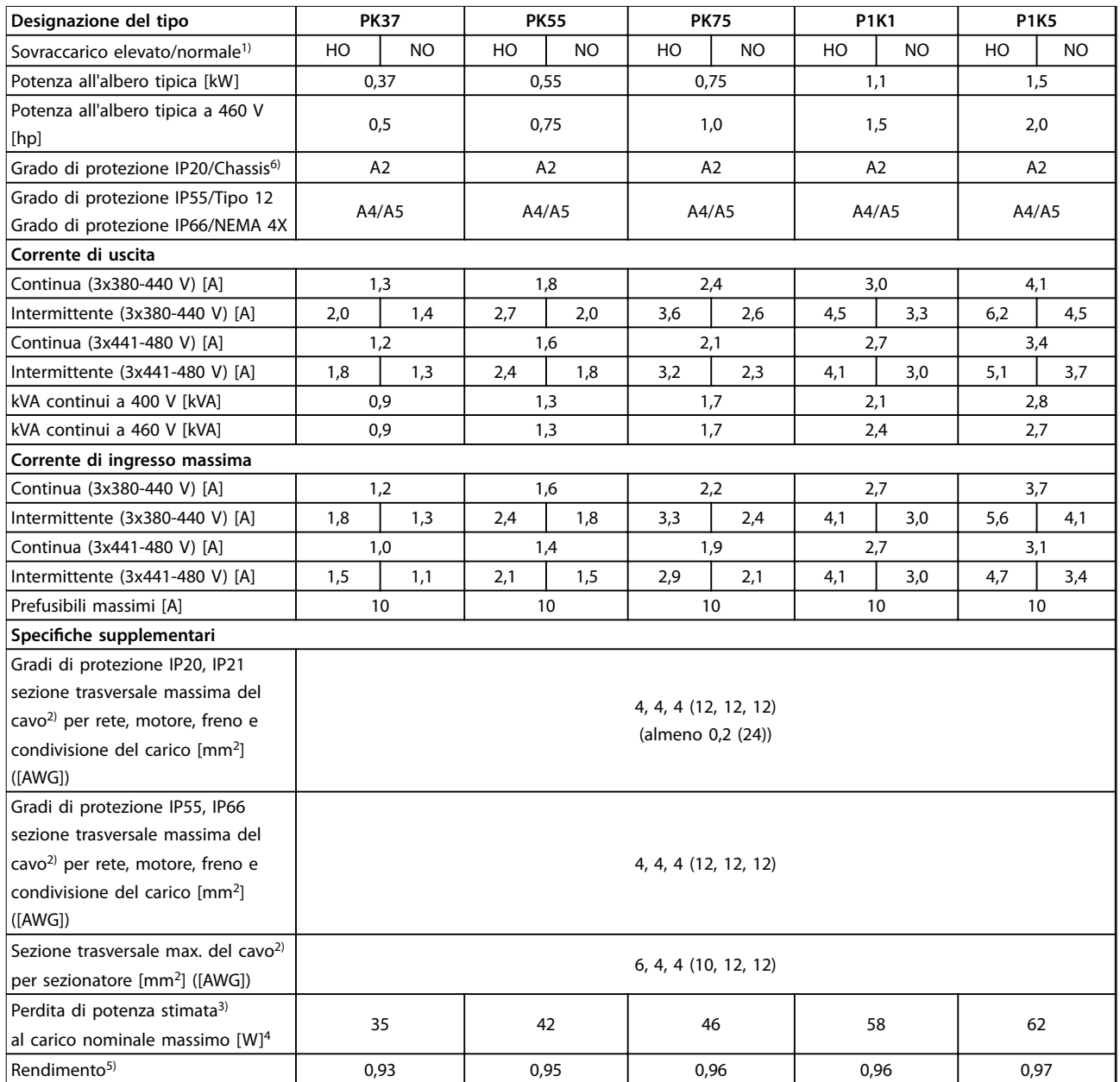

**Tabella 7.7 Alimentazione di rete 3x380-480 V CA, PK37-P1K5**

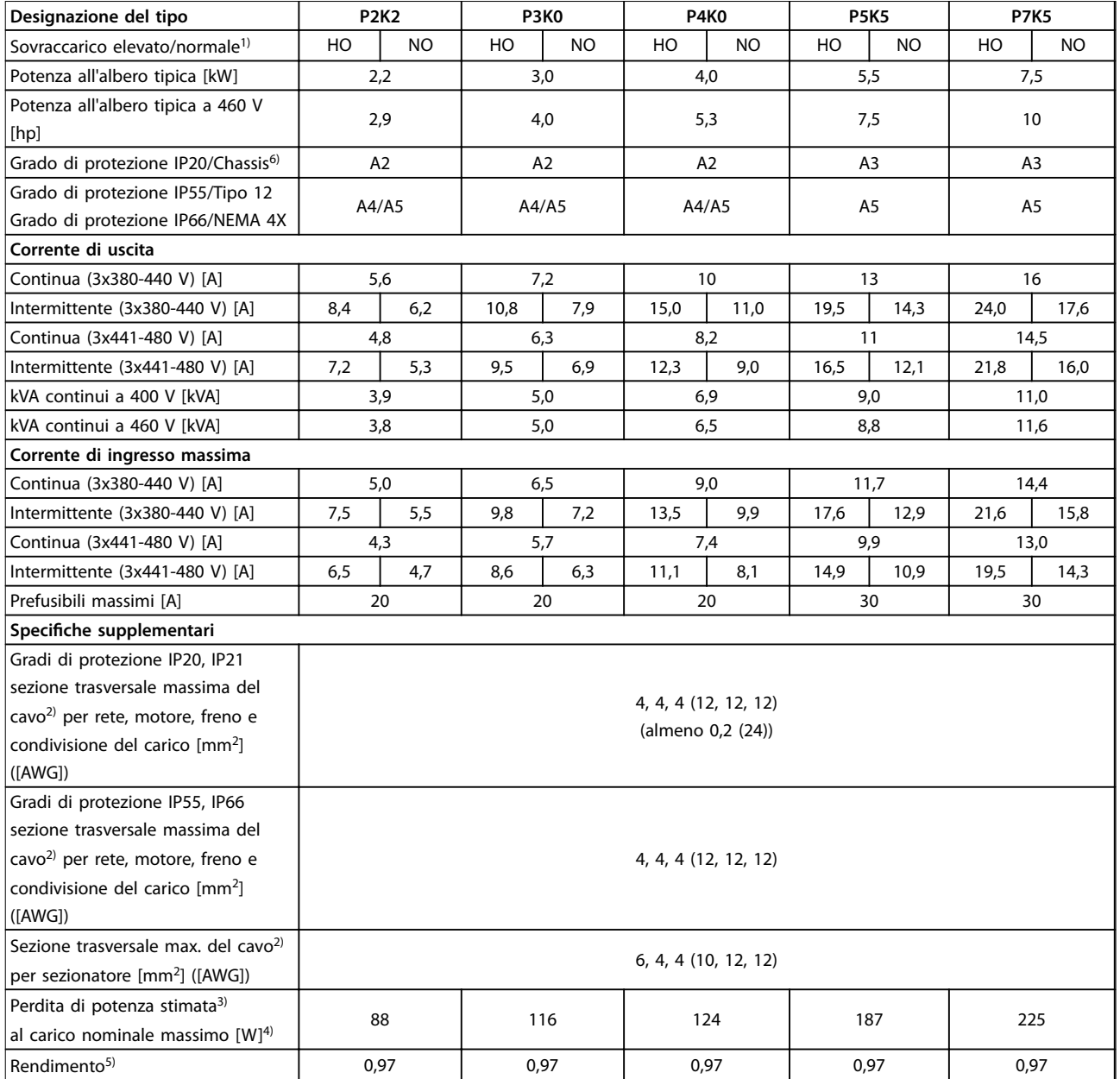

**Tabella 7.8 Alimentazione di rete 3x380-480 V CA , P2K2–P7K5**

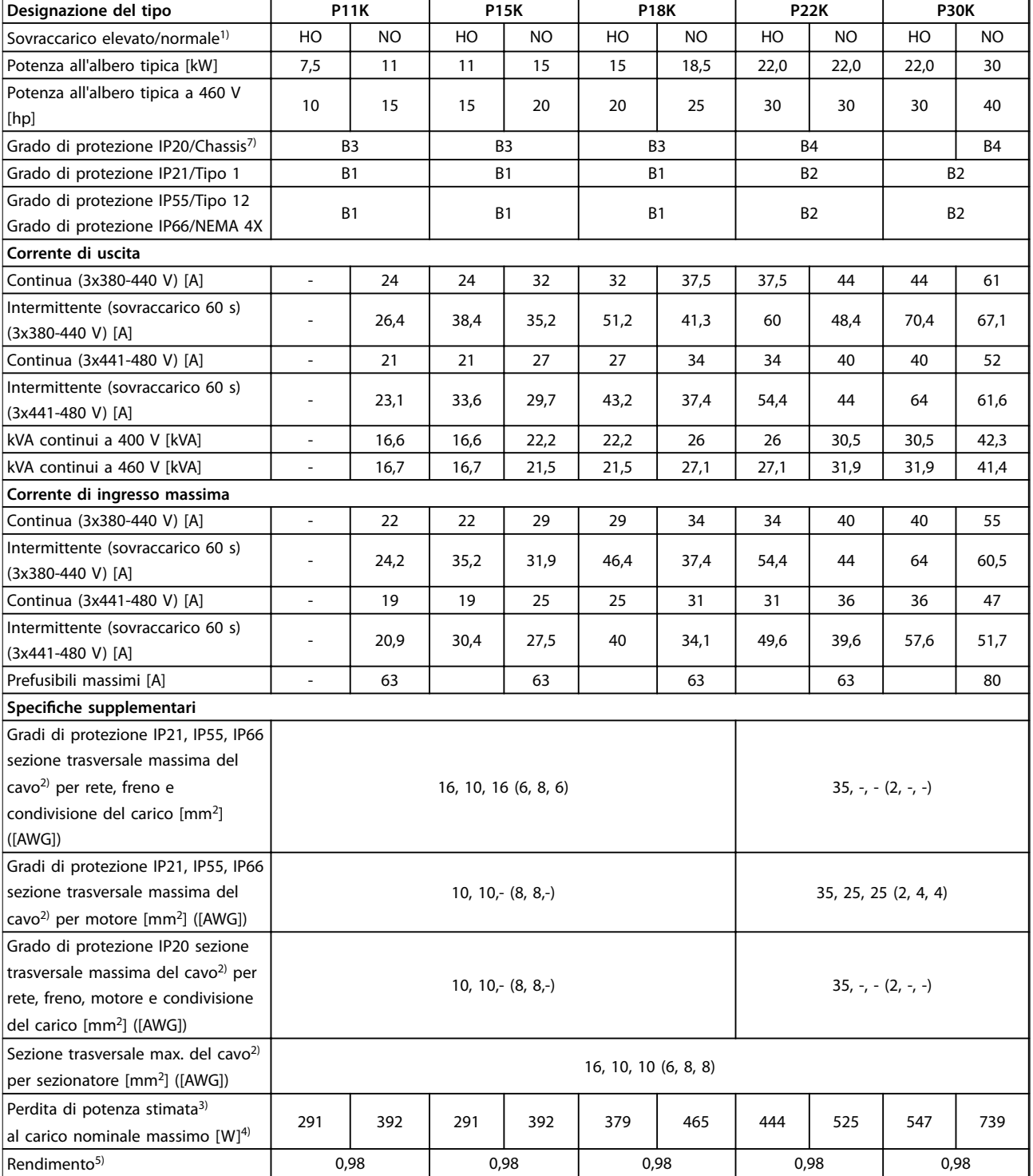

**Tabella 7.9 Alimentazione di rete 3x380-480 V CA , P11K–P30K**

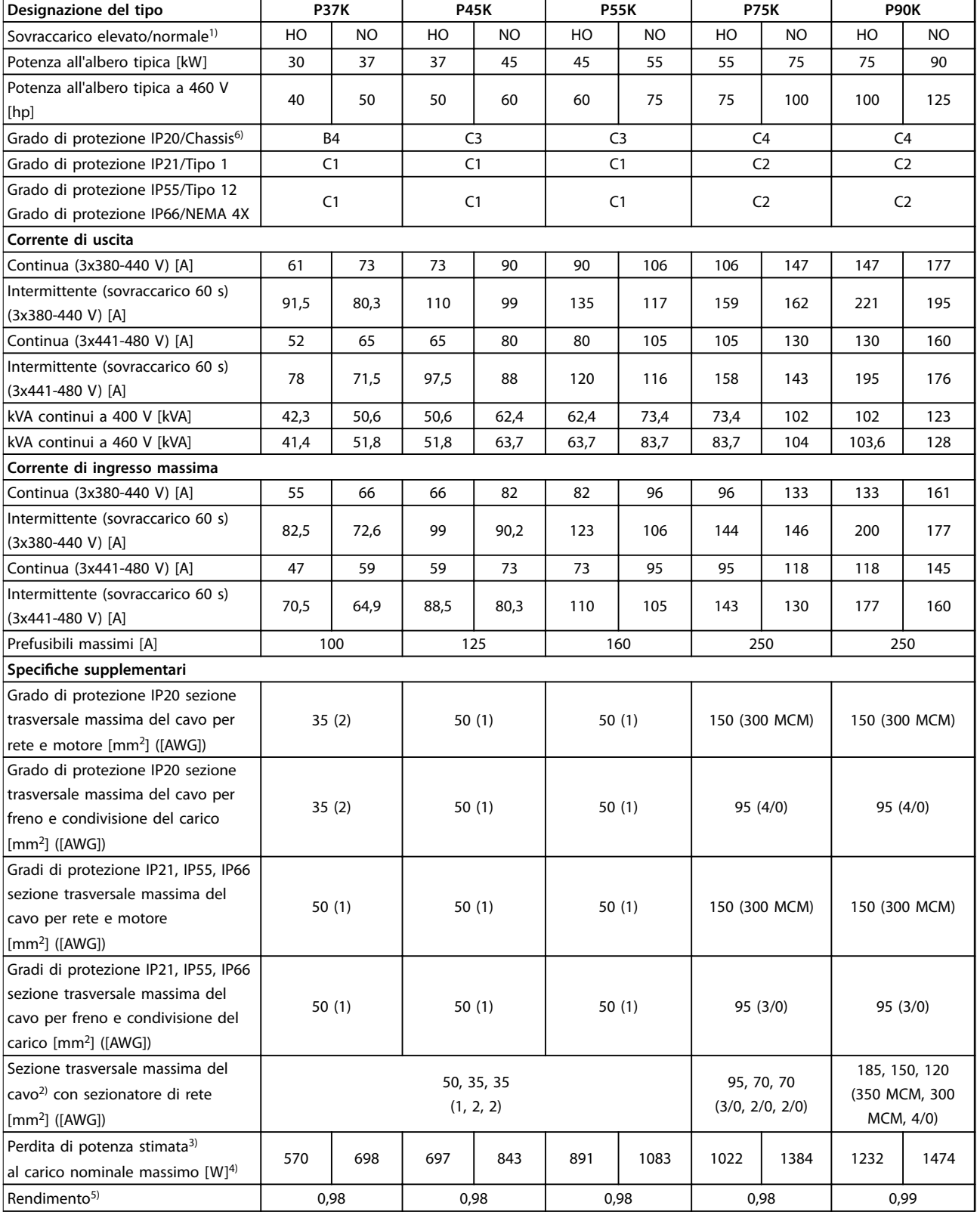

**Tabella 7.10 Alimentazione di rete 3x380-480 V CA , P37K–P90K**

# 7.1.5 Alimentazione di rete 3x525-600 V CA

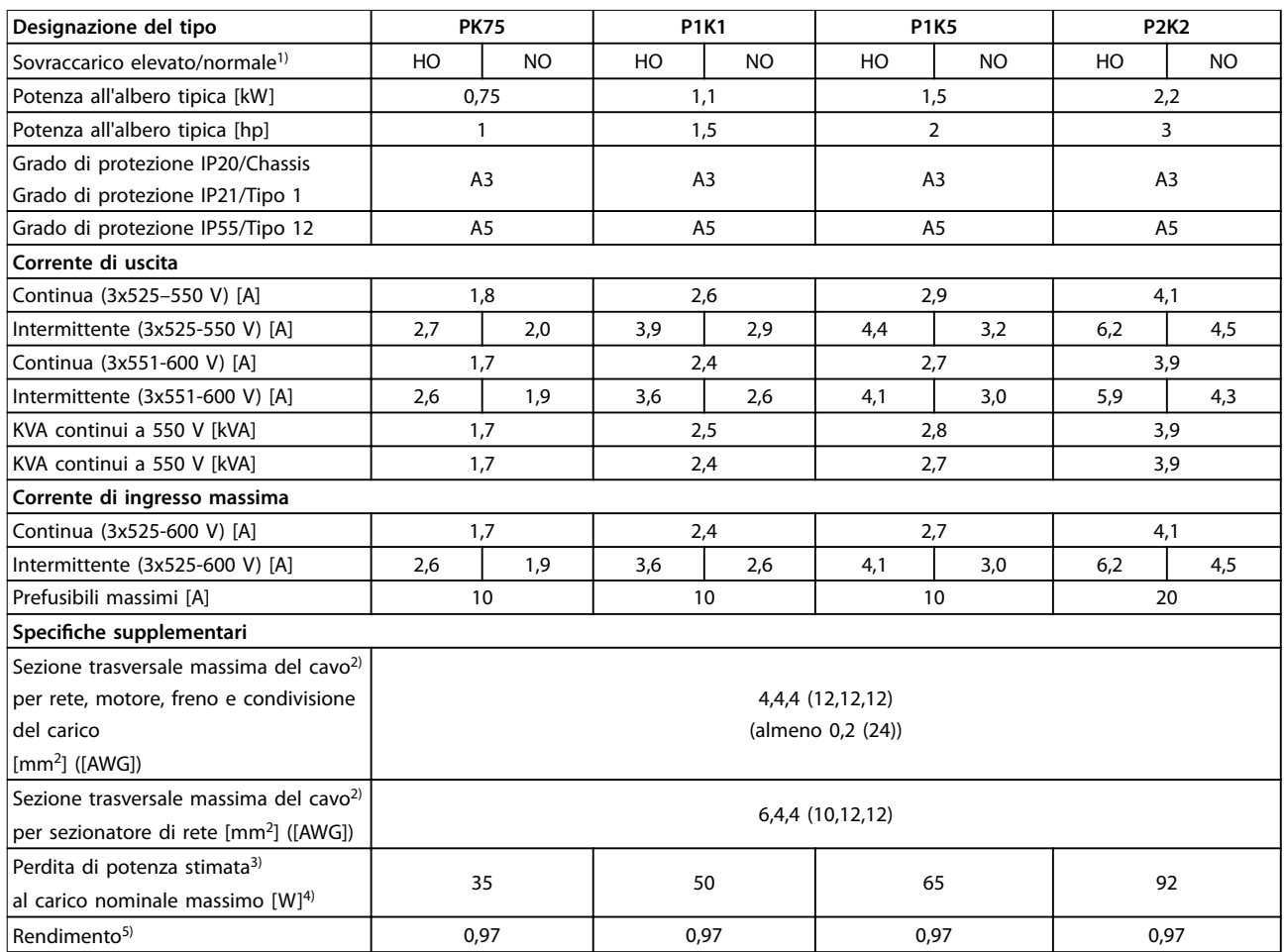

**Tabella 7.11 Alimentazione di rete 3x525-600 V CA, PK75-P2K2**

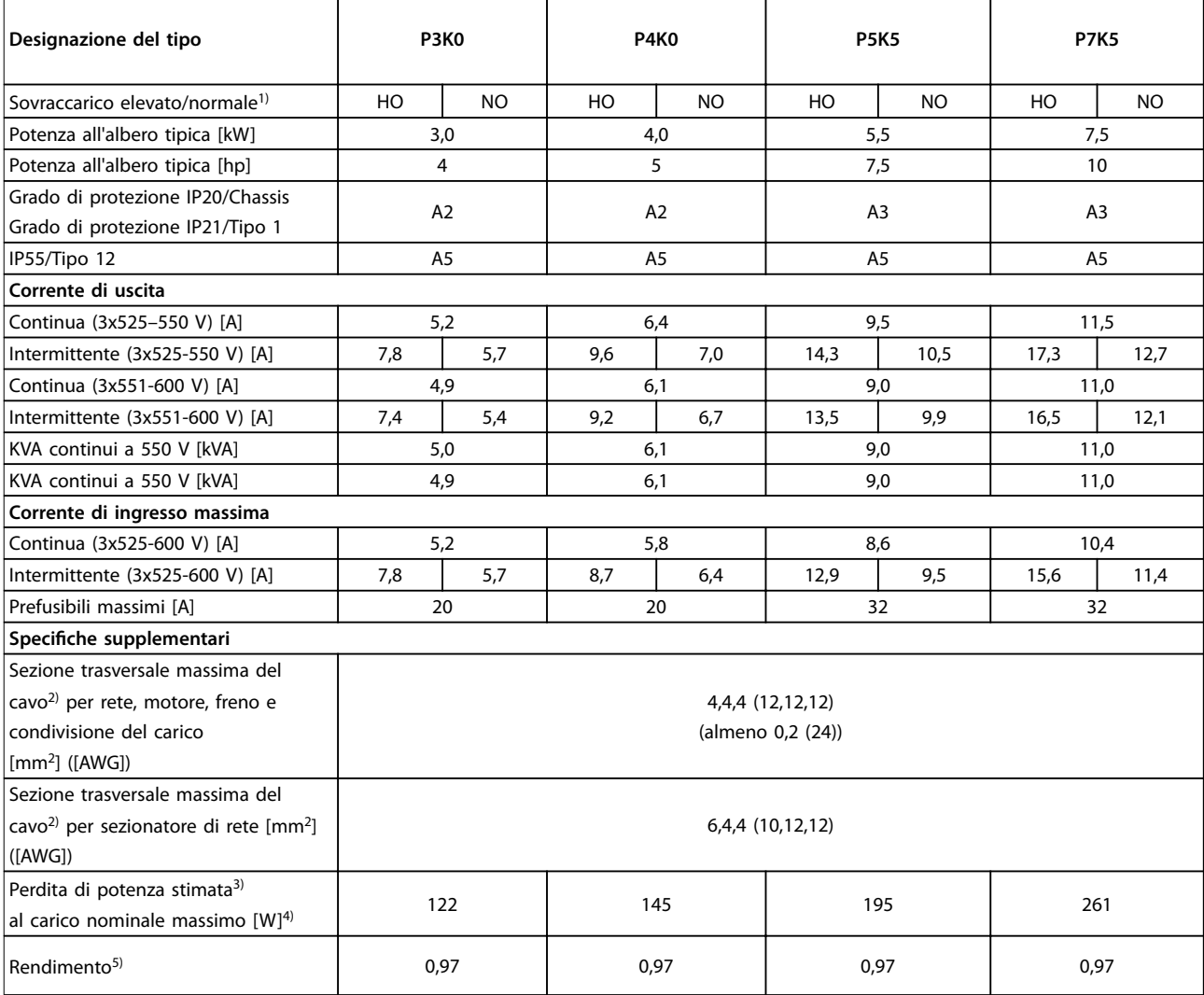

**Tabella 7.12 Alimentazione di rete 3x525-600 V CA , P3K0-P7K5**

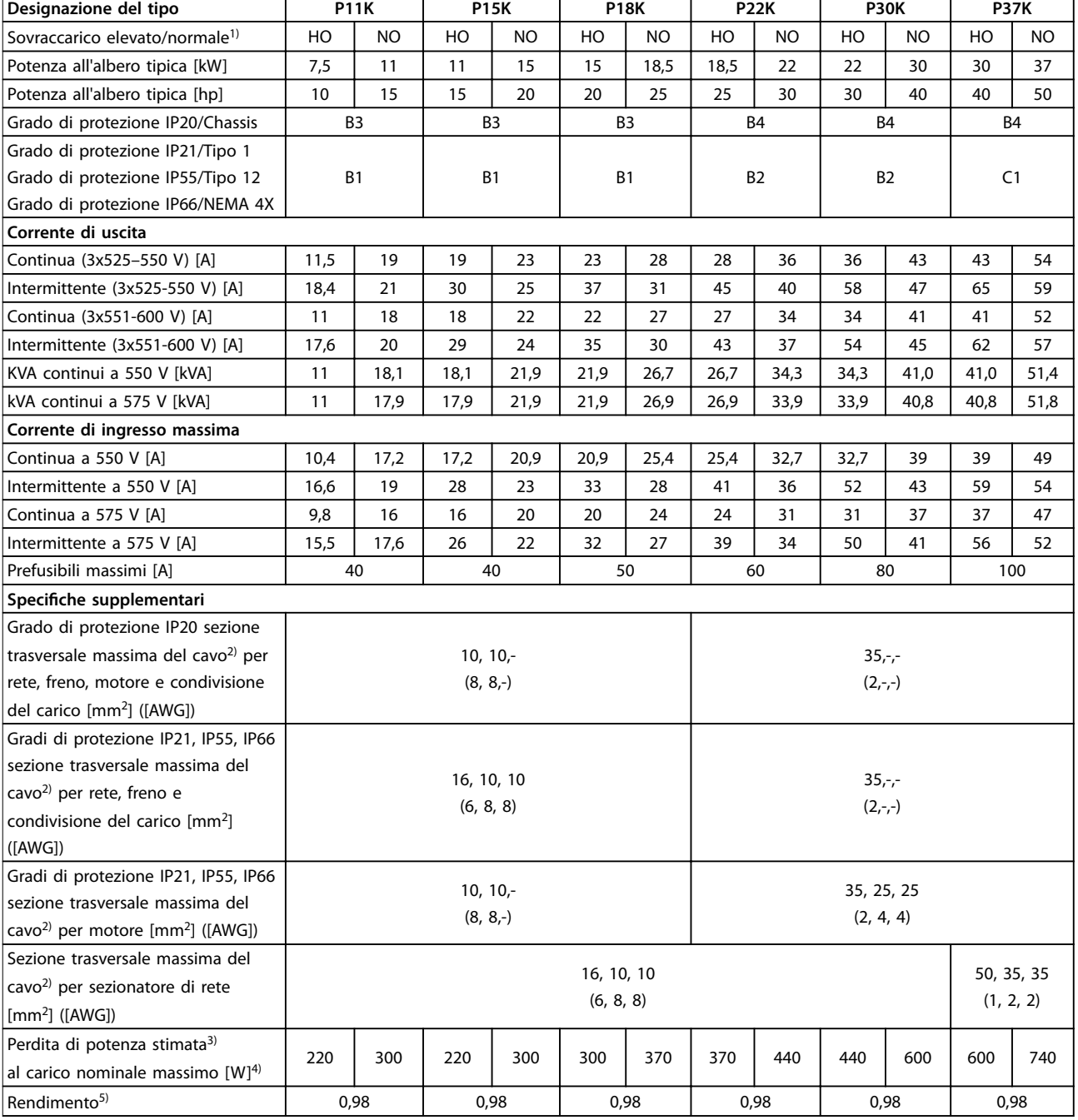

**Tabella 7.13 Alimentazione di rete 3x525-600 V CA, P11K-P37K**

Danfoss

٦

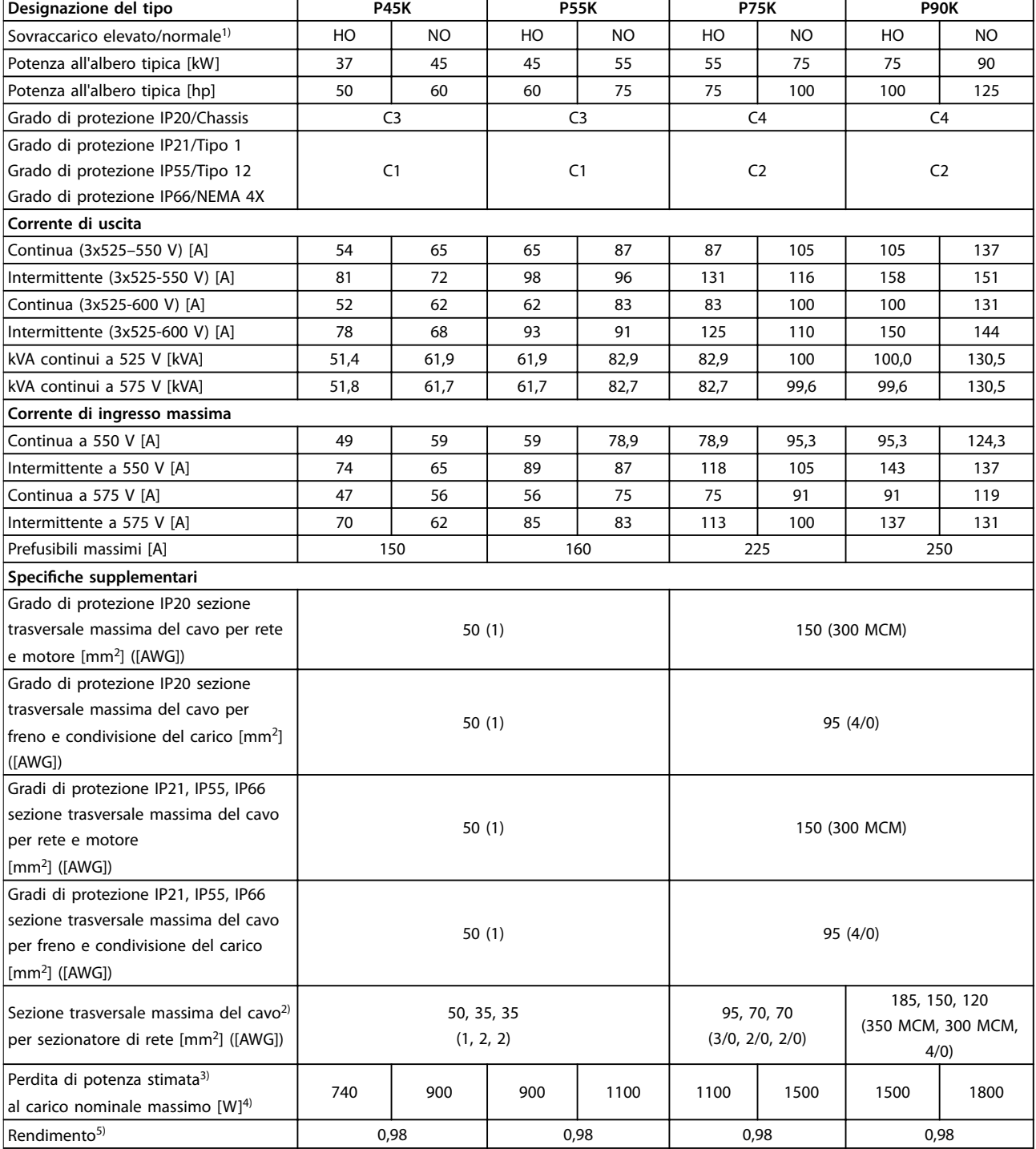

**Tabella 7.14 Alimentazione di rete 3x525-600 V CA, P45K-P90K**

Danfoss

h

# 7.1.6 Alimentazione di rete 3x525-690 V CA

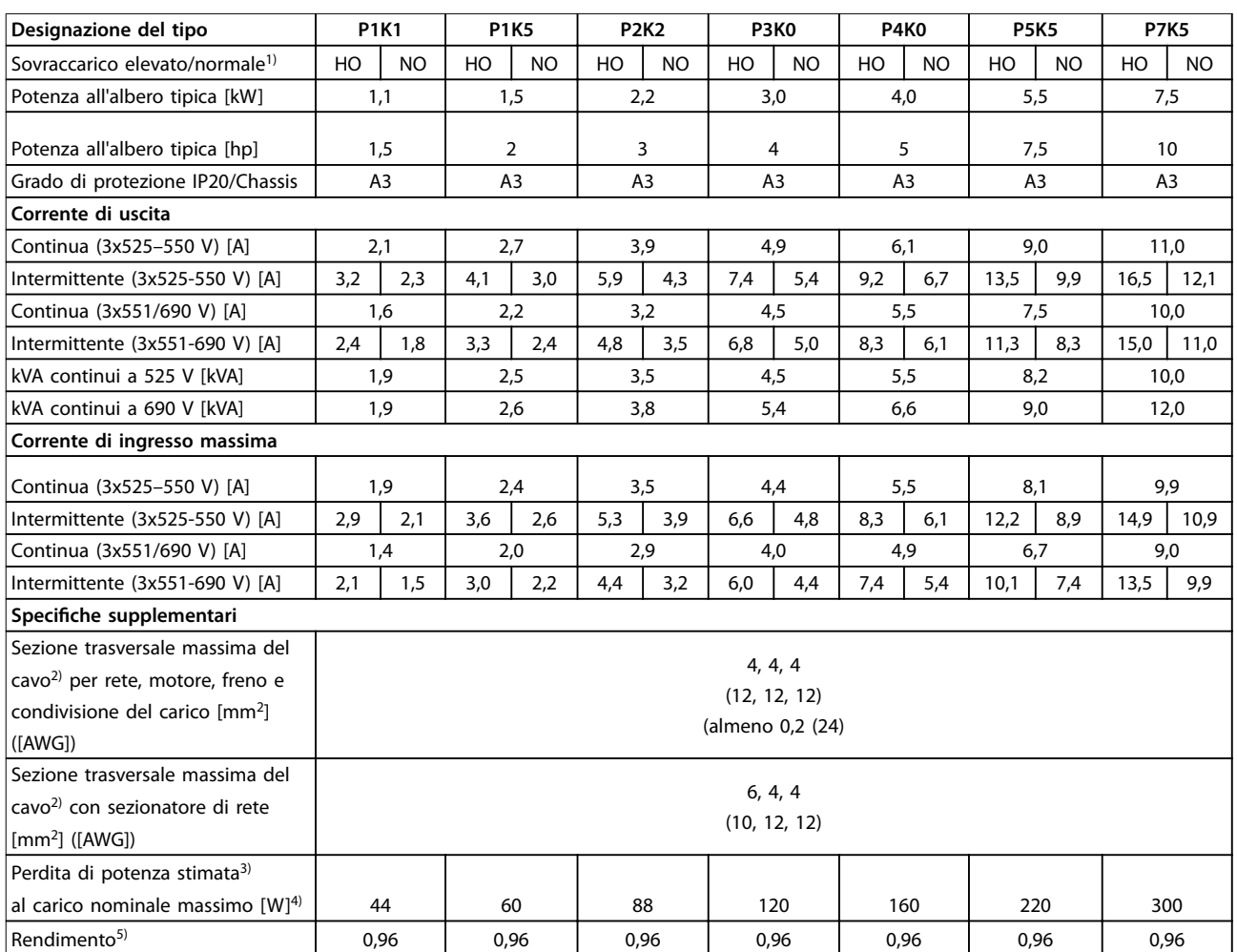

**Tabella 7.15 Contenitore A3, alimentazione di rete 3x525-690 V CA, IP20/chassis protetto, P1K1-P7K5**

### **Speciche Guida alla progettazione**

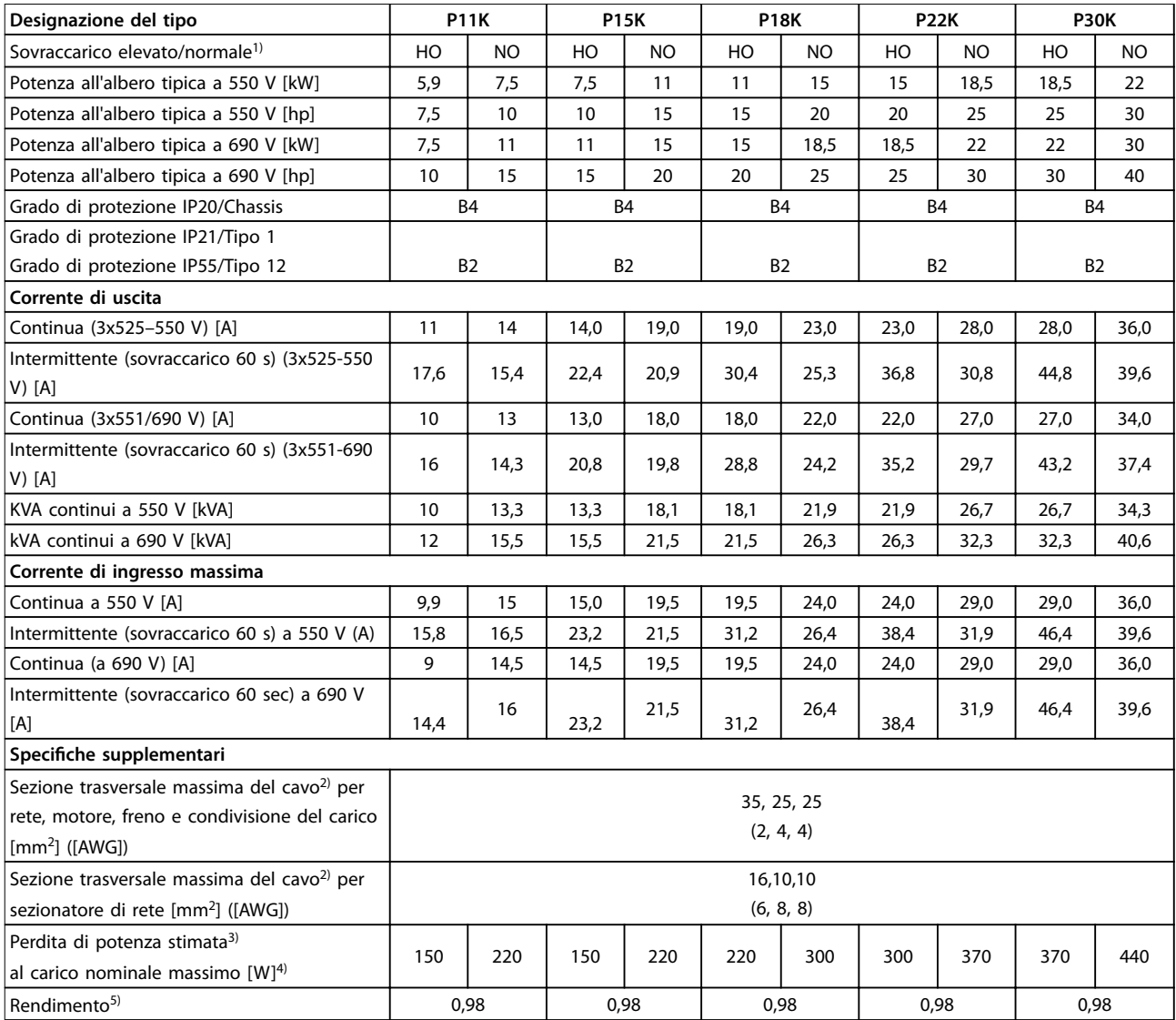

**Tabella 7.16 Contenitore B2/B4, alimentazione di rete 3x525-690 V CA IP20/IP21/IP55, Chassis/NEMA 1/NEMA 12, P11K-P22K**

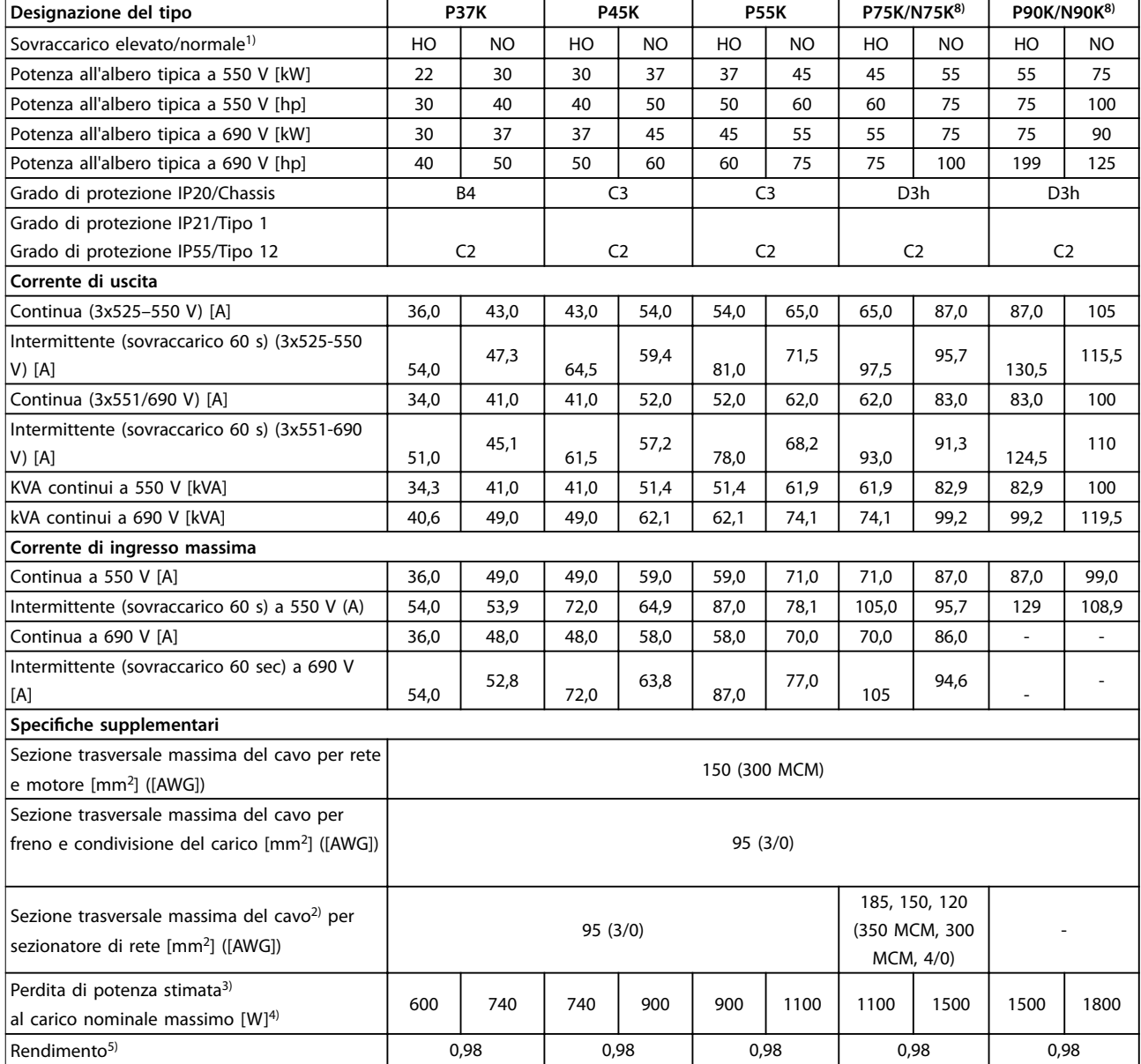

### **Tabella 7.17 Contenitore B4, C2, C3, alimentazione di rete 3x525-690 V CA IP20/IP21/IP55, Chassis/NEMA1/NEMA 12, P30K-P75K**

Per le prestazioni dei fusibili, vedere [capitolo 7.7 Fusibili e interruttori](#page-165-0).

1) Sovraccarico elevato = coppia del 150% o 160% per una durata di 60 s. Sovraccarico normale = coppia del 110% per una durata di 60 s.

2) I tre valori per la sezione trasversale massima dei cavi sono per cavo unipolare, filo elettrico flessibile e filo elettrico flessibile con guaina. 3) Vale per il dimensionamento del raffreddamento del convertitore di frequenza. Se la frequenza di commutazione è superiore all'impostazione di fabbrica, le perdite di potenza possono aumentare. Si tiene conto anche del consumo energetico tipico dell'LCP e della scheda di controllo. Per dati sulla perdita di potenza secondo EN 50598-2, consultare www.danfoss.com/vltenergyefficiency.

4) Rendimento misurato a corrente nominale. Per la classe di efficienza energetica, vedere [capitolo 7.4 Condizioni ambientali.](#page-161-0) Per perdite di carico della parte, vedere www.danfoss.com/vltenergyefficiency.

5) Misurato utilizzando cavi motore schermati di 5 m a carico e frequenza nominali.

6) Le dimensioni contenitore A2+A3 possono essere convertite a IP21 usando un kit di conversione. Vedere anche capitolo 3.6 Pianificazione [meccanica](#page-69-0).

7) Le dimensioni contenitore B3+B4 e C3+C4 possono essere convertite a IP21 usando un kit di conversione. Vedere anche [capitolo 3.6](#page-69-0) Pianificazione [meccanica](#page-69-0).

8) Le dimensioni contenitore per N75K, N90K sono D3h IP20/Chassis e D5h per IP54/Tipo 12.

9) Sono necessari 2 fili.

10) La variante non è disponibile in IP21.

## 7.2 Alimentazione di rete

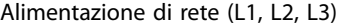

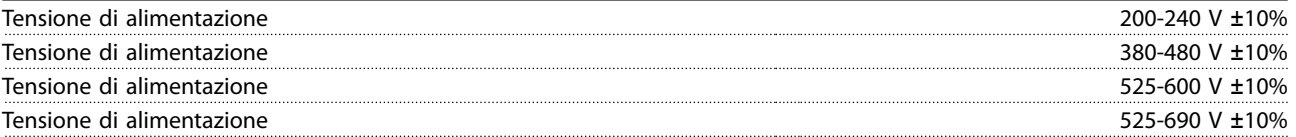

Tensione di alimentazione insufficiente/caduta di tensione dell'alimentazione di rete:

Durante una tensione di alimentazione insufficiente o un caduta di tensione dell'alimentazione di rete, il convertitore di frequenza continua a funzionare fino a quando la tensione del circuito intermedio non scende al di sotto del livello minimo di funzionamento. Tipicamente questo è del 15% inferiore alla tensione di alimentazione nominale minima del convertitore di frequenza. Accensione e funzionamento alla coppia massima non sono possibili se la tensione di alimentazione è oltre il 10% al di sotto della tensione di alimentazione nominale minima del convertitore di frequenza.

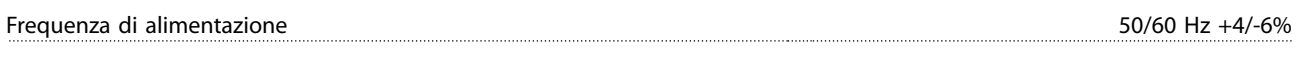

L'alimentazione del convertitore di frequenza è testata secondo la norma IEC61000-4-28, 50 Hz +4/-6%.

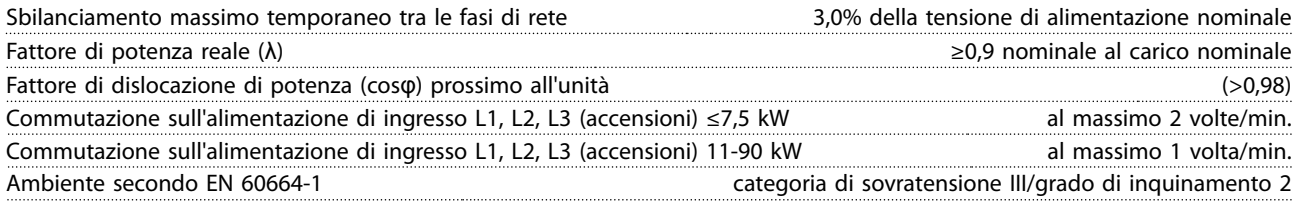

L'unità è adatta per un uso con un circuito in grado di fornire non oltre 100.000 ampere simmetrici RMS, al massimo 240/480/600/690 V.

# 7.3 Uscita motore e dati motore

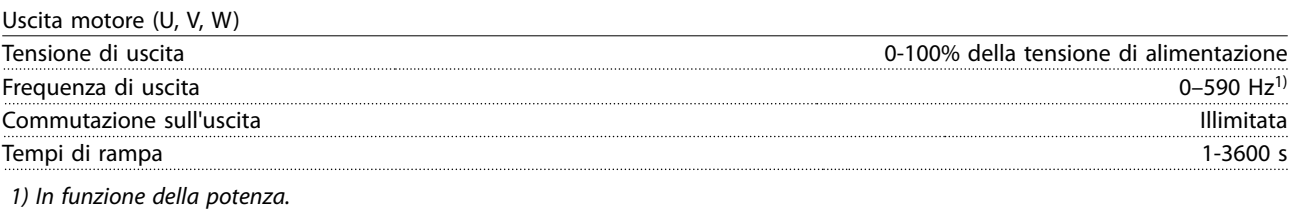

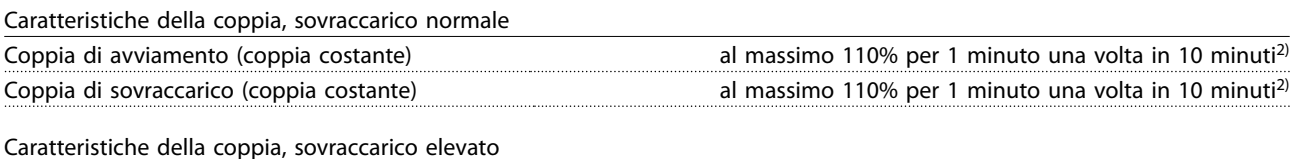

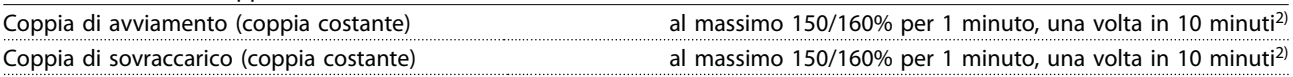

2) La percentuale si riferisce alla coppia nominale del convertitore di frequenza, in funzione della taglia di potenza.

 $\mathbf{A}$ 

**7 7**

<span id="page-161-0"></span>**Specifiche VLT<sup>®</sup> AQUA Drive FC 202** 

# 7.4 Condizioni ambientali

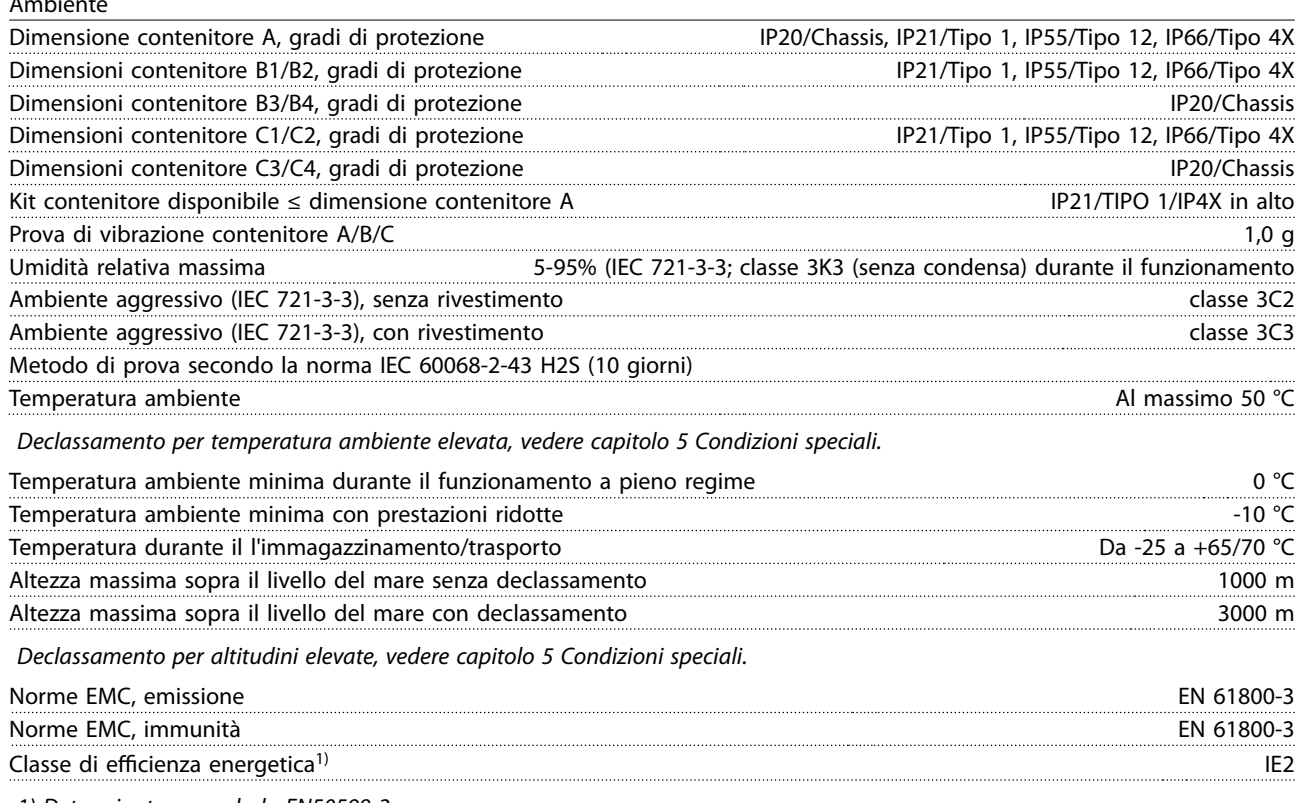

1) Determinato secondo la EN50598-2:

- **•** Carico nominale
- **•** 90% della frequenza nominale
- **•** Impostazione di fabbrica della frequenza di commutazione
- **•** Impostazione di fabbrica del modello di commutazione

### 7.5 Specifiche dei cavi

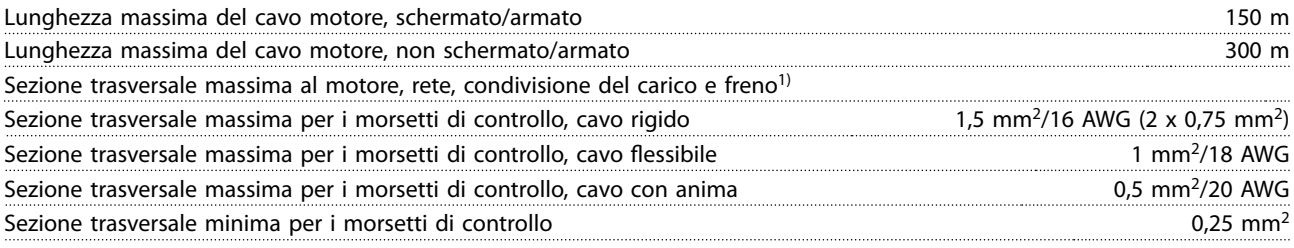

1) Vedi le tabelle dei dati elettrici in [capitolo 7.1 Dati elettrici](#page-143-0) per maggiori informazioni.

È obbligatorio mettere a terra correttamente il collegamento di rete usando il morsetto 95 (PE) del convertitore di frequenza. La sezione trasversale dei cavi per il collegamento a massa deve essere almeno pari a 10 mm<sup>2</sup> oppure 2 fili di rete terminati separatamente secondo EN 50178. Vedere anche [capitolo 3.2.8 Corrente di dispersione verso terra](#page-53-0). Usare un cavo non schermato.

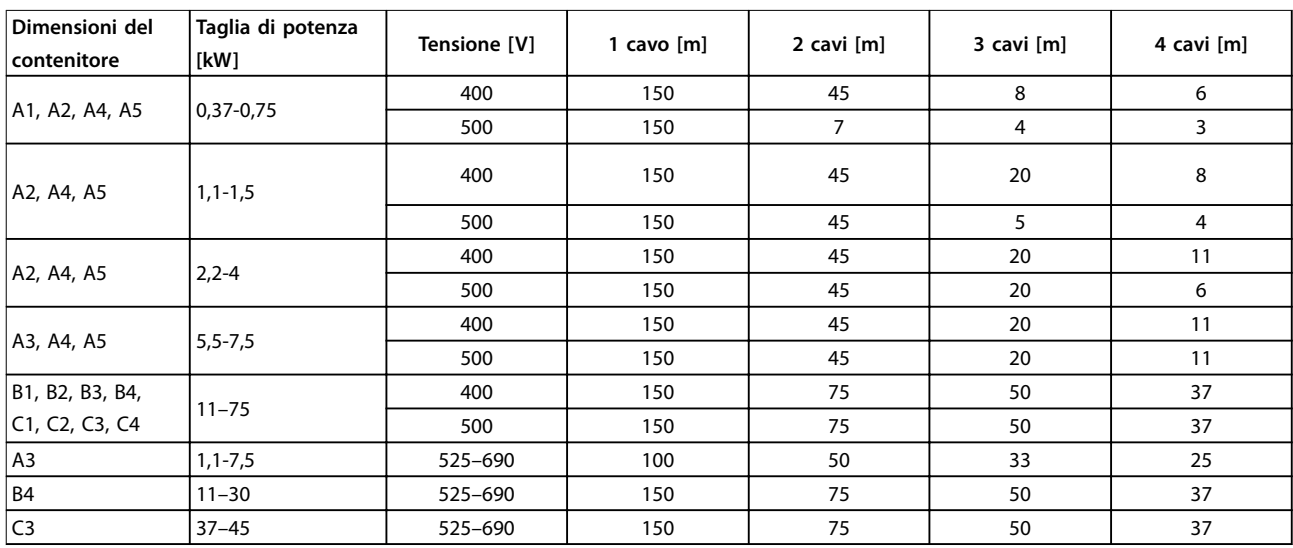

# 7.5.1 Lunghezze del cavo per collegamenti in parallelo di motori multipli

**Tabella 7.18 Lunghezza massima del cavo per ciascun cavo parallelo1)**

1) Per maggiori informazioni, consultare [capitolo 3.4.6 Collegamento](#page-60-0) [di motori multipli.](#page-60-0)

# 7.6 Ingresso/uscita di controllo e dati di controllo

Scheda di controllo, comunicazione seriale RS485

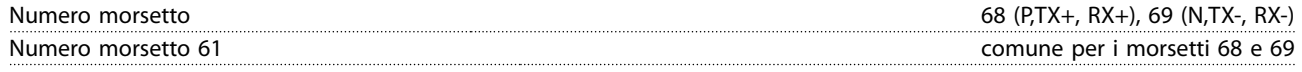

Il circuito di comunicazione seriale RS485 è separato funzionalmente da altri circuiti centrali e isolato galvanicamente dalla tensione di alimentazione (PELV).

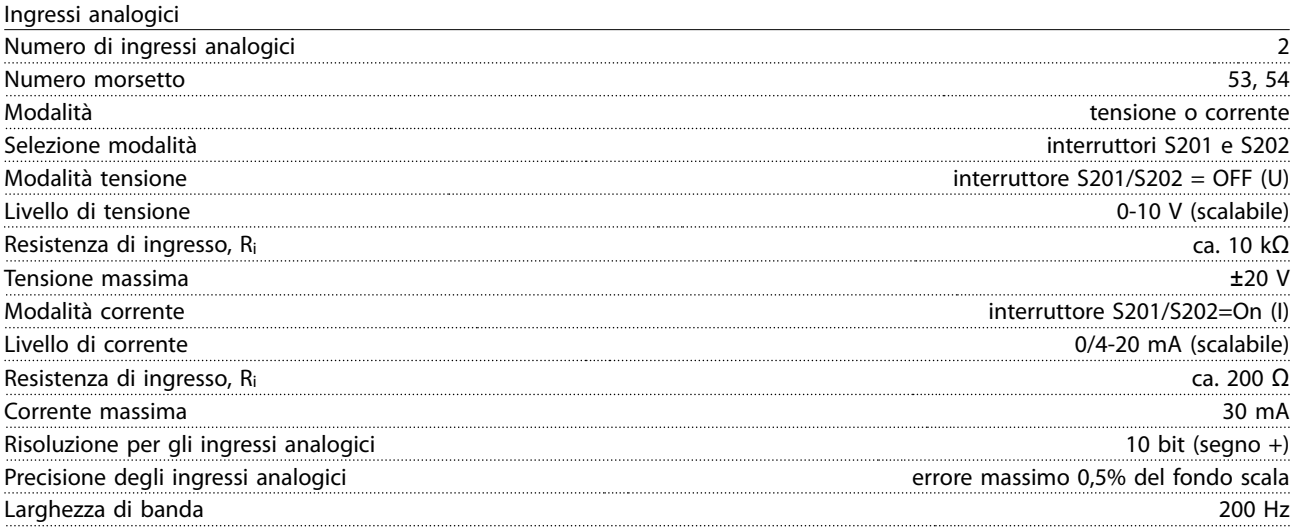

Gli ingressi analogici sono isolati galvanicamente dalla tensione di alimentazione (PELV) e dagli altri morsetti ad alta tensione.

Danfoss

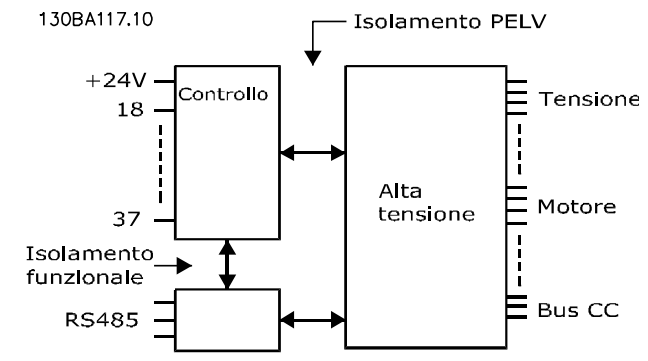

**Disegno 7.1 Isolamento PELV degli ingressi analogici**

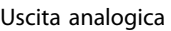

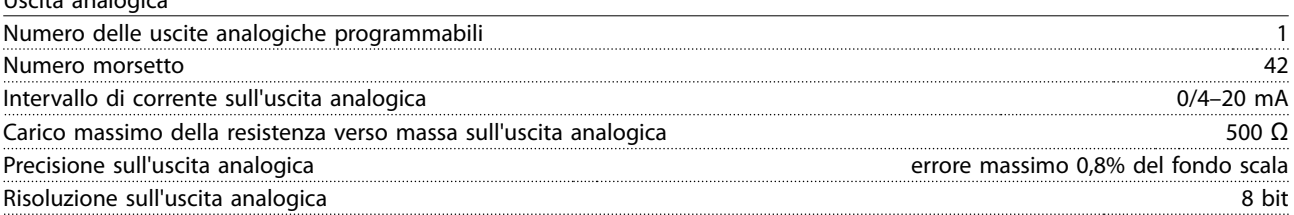

L'uscita analogica è isolata galvanicamente dalla tensione di alimentazione (PELV) e dagli altri morsetti ad alta tensione.

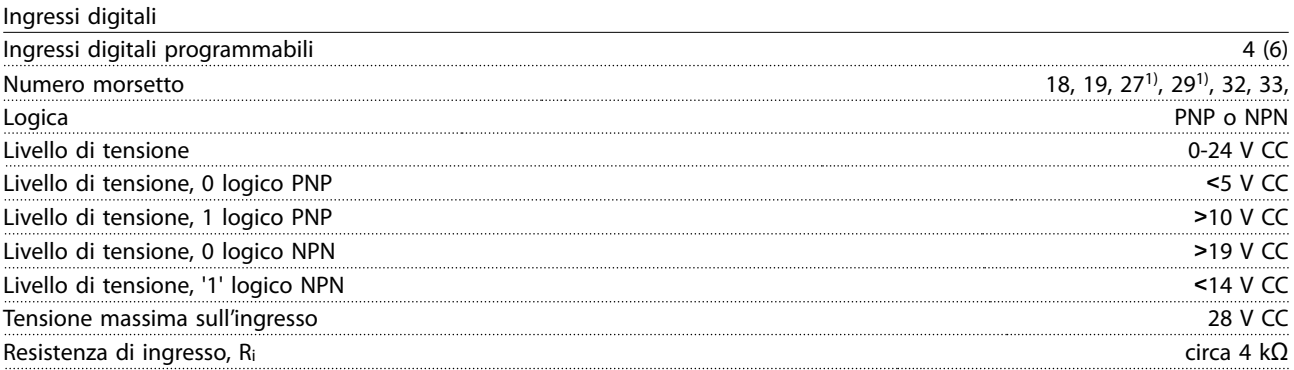

Tutti gli ingressi analogici sono isolati galvanicamente dalla tensione di alimentazione (PELV) nonché dagli altri morsetti ad alta tensione.

1) I morsetti 27 e 29 possono essere anche programmati come uscita.

### Uscita digitale

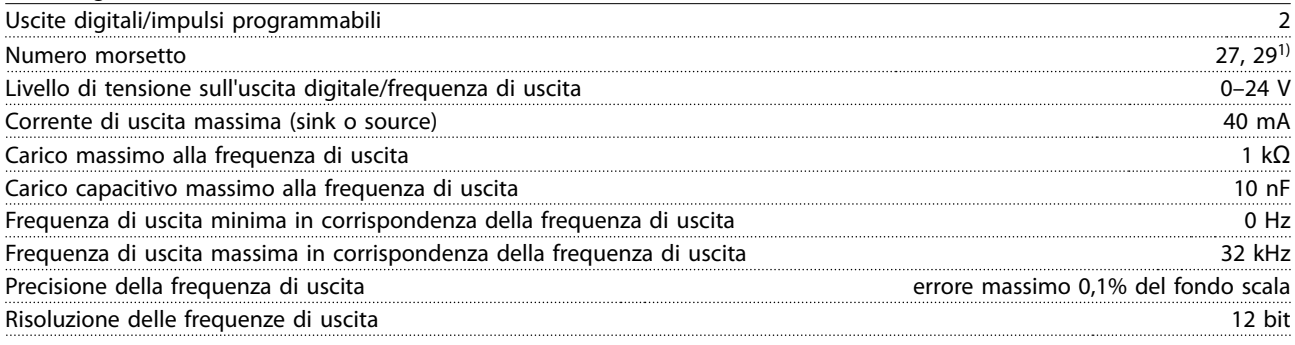

1) I morsetti 27 e 29 possono essere programmati anche come ingressi.

L'uscita digitale è isolata galvanicamente dalla tensione di alimentazione (PELV) e dagli altri morsetti ad alta tensione.

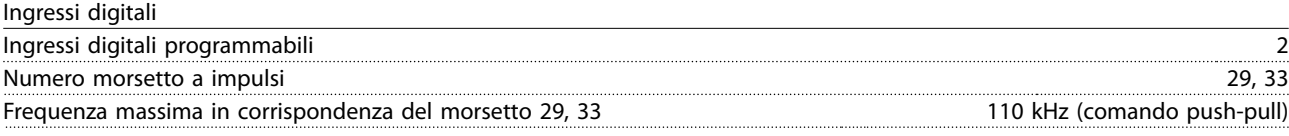

Danfoss

**Speciche Guida alla progettazione**

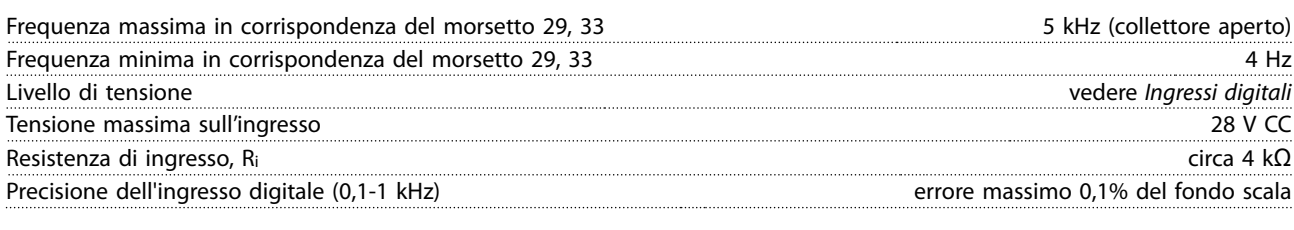

Scheda di controllo, tensione di uscita a 24 V CC

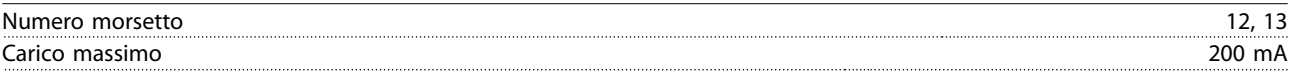

L'alimentazione a 24 V CC è isolata galvanicamente dalla tensione di alimentazione (PELV) ma ha lo stesso potenziale degli ingressi e delle uscite analogici e digitali.

Uscite a relè

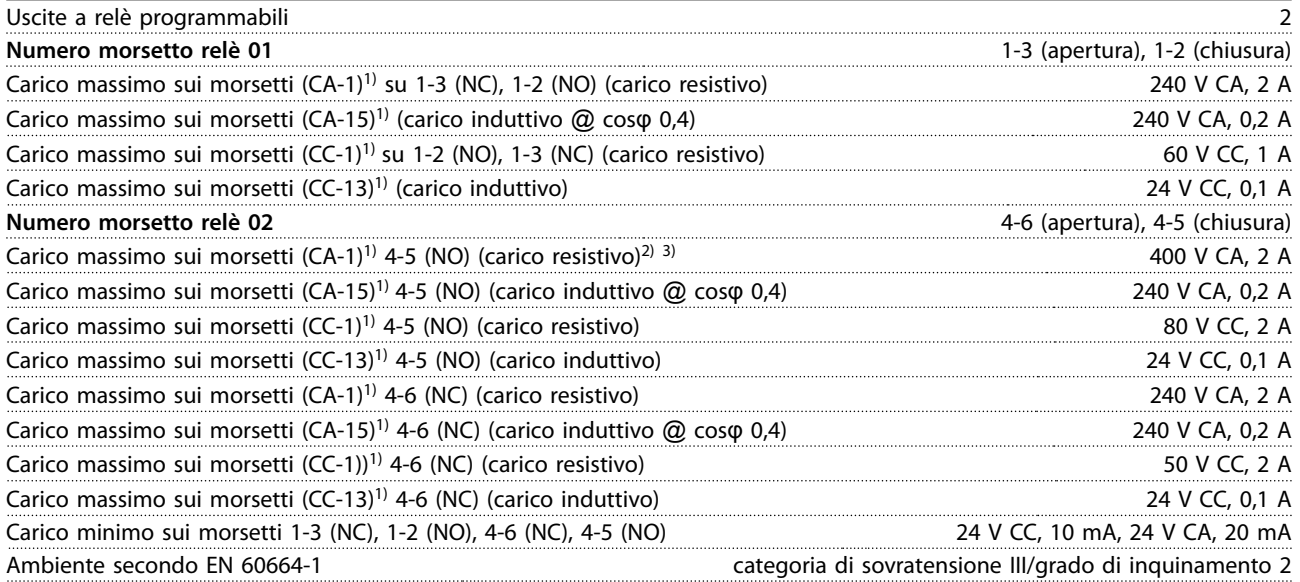

1) IEC 60947 parti 4 e 5.

I contatti del relè sono isolati galvanicamente dal resto del circuito mediante un isolamento rinforzato (PELV).

2) Categoria di sovratensione II.

3) Applicazioni UL 300 V CA 2 A.

Scheda di controllo, tensione di uscita a 10 V CC

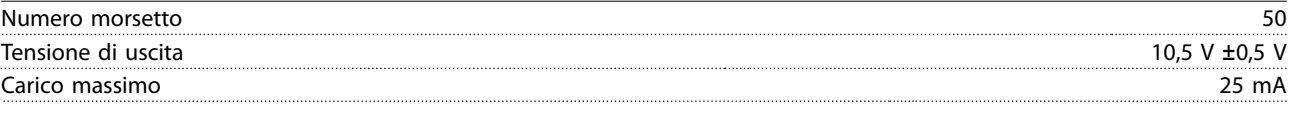

L'alimentazione 10 V CC è isolata galvanicamente dalla tensione di alimentazione (PELV) nonché da altri morsetti ad alta tensione.

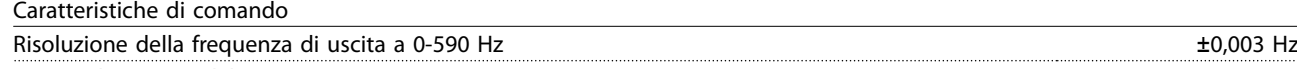

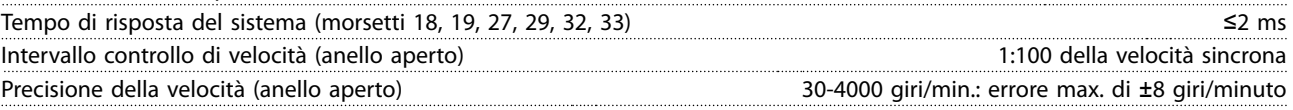

Tutte le caratteristiche di comando si basano su un motore asincrono a 4 poli.

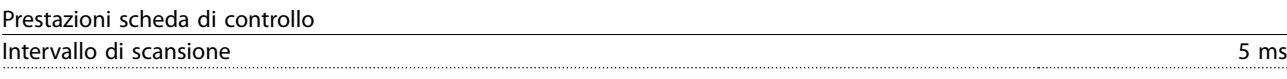

Scheda di controllo, comunicazione seriale USB

USB standard 1.1 (piena velocità) Connettore USB Connettore USB "dispositivo" tipo B

Danfoss

# <span id="page-165-0"></span>**ATTENZIONE**

Il collegamento a un PC viene effettuato mediante un cavo USB dispositivo/host standard.

**Il collegamento USB è isolato galvanicamente dalla tensione di alimentazione (PELV) nonché dagli altri morsetti ad alta tensione.**

**Il collegamento USB non è isolato galvanicamente dalla messa a terra di protezione. Usare solo computer portatili/PC isolati come collegamento al connettore USB sul convertitore di frequenza oppure un cavo/convertitore USB isolato.**

# 7.7 Fusibili e interruttori

Usare fusibili e/o interruttori automatici consigliati sul lato di alimentazione come protezione in caso di guasto di un componente all'interno del convertitore di frequenza (primo guasto).

# **AVVISO!**

**7 7**

**L'uso di fusibili sul lato di alimentazione è obbligatorio per assicurare la conformità a IEC 60364 (CE) e NEC 2009 (UL).**

### **Si raccomandano:**

- **•** Fusibili del tipo gG.
- **•** Interruttori di tipo Moeller. Per altri tipi di interruttori, assicurarsi che l'energia fornita al convertitore di frequenza sia uguale o inferiore all'energia fornita dai tipi Moeller.

L'uso dei fusibili e degli interruttori automatici raccomandati assicura che i possibili danni al convertitore di frequenza si limitino ai danni all'interno dell'unità. Per maggiori informazioni, vedere le Note sull'applicazione di fusibili e interruttori automatici.

I fusibili in basso sono adatti per l'uso su un circuito in grado di fornire 100.000 Arms (simmetrici) in funzione della tensione nominale del convertitore di frequenza. Con i fusibili adeguati, la corrente nominale di cortocircuito (SCCR) del convertitore di frequenza è pari a 100.000 Arms.

# 7.7.1 Conformità CE

### **200-240 V, dimensioni contenitore A, B e C**

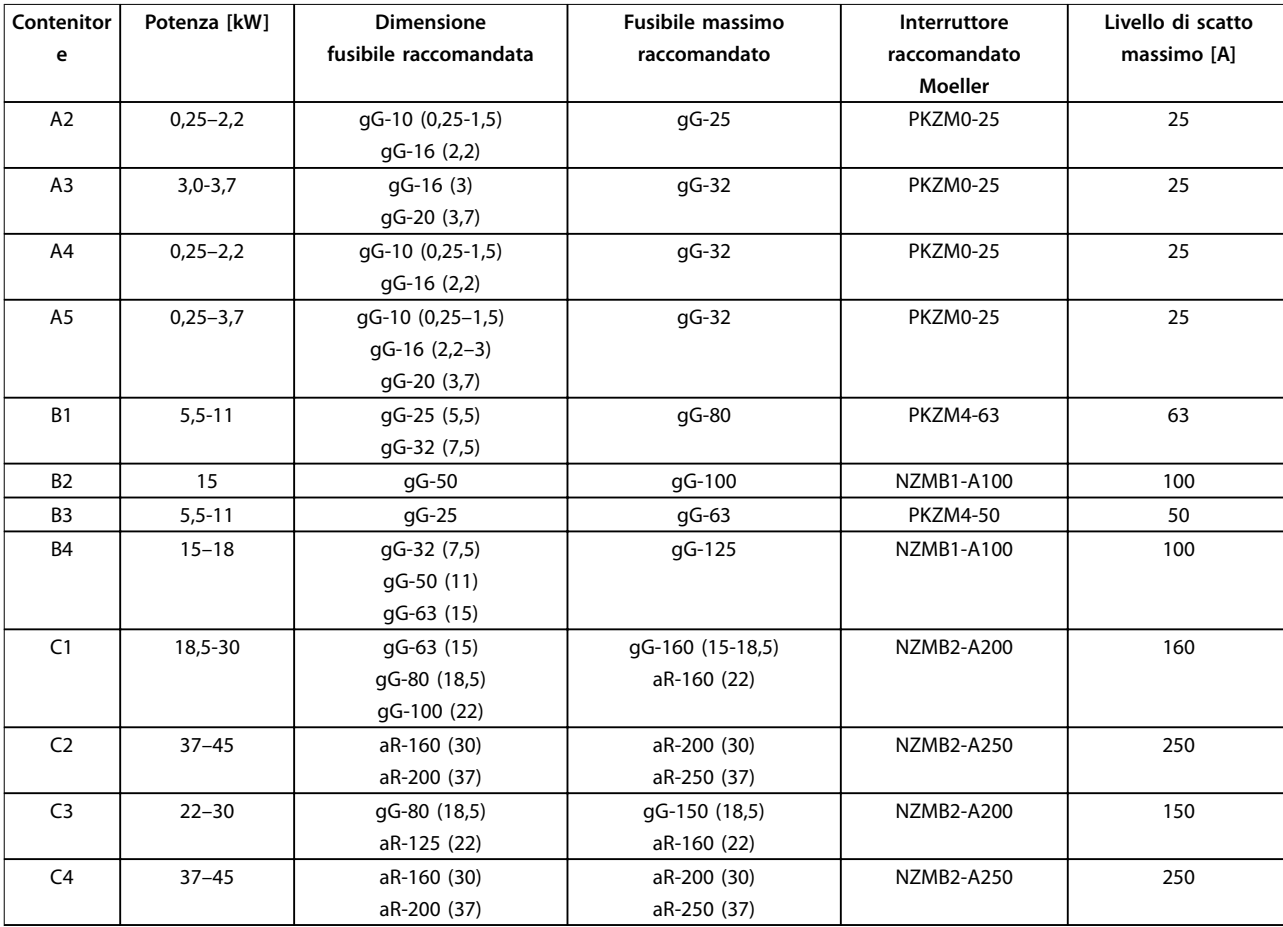

**Tabella 7.19 200-240 V, dimensioni contenitore A, B e C**

Danfoss

## **38-480 V, dimensioni contenitore A, B e C**

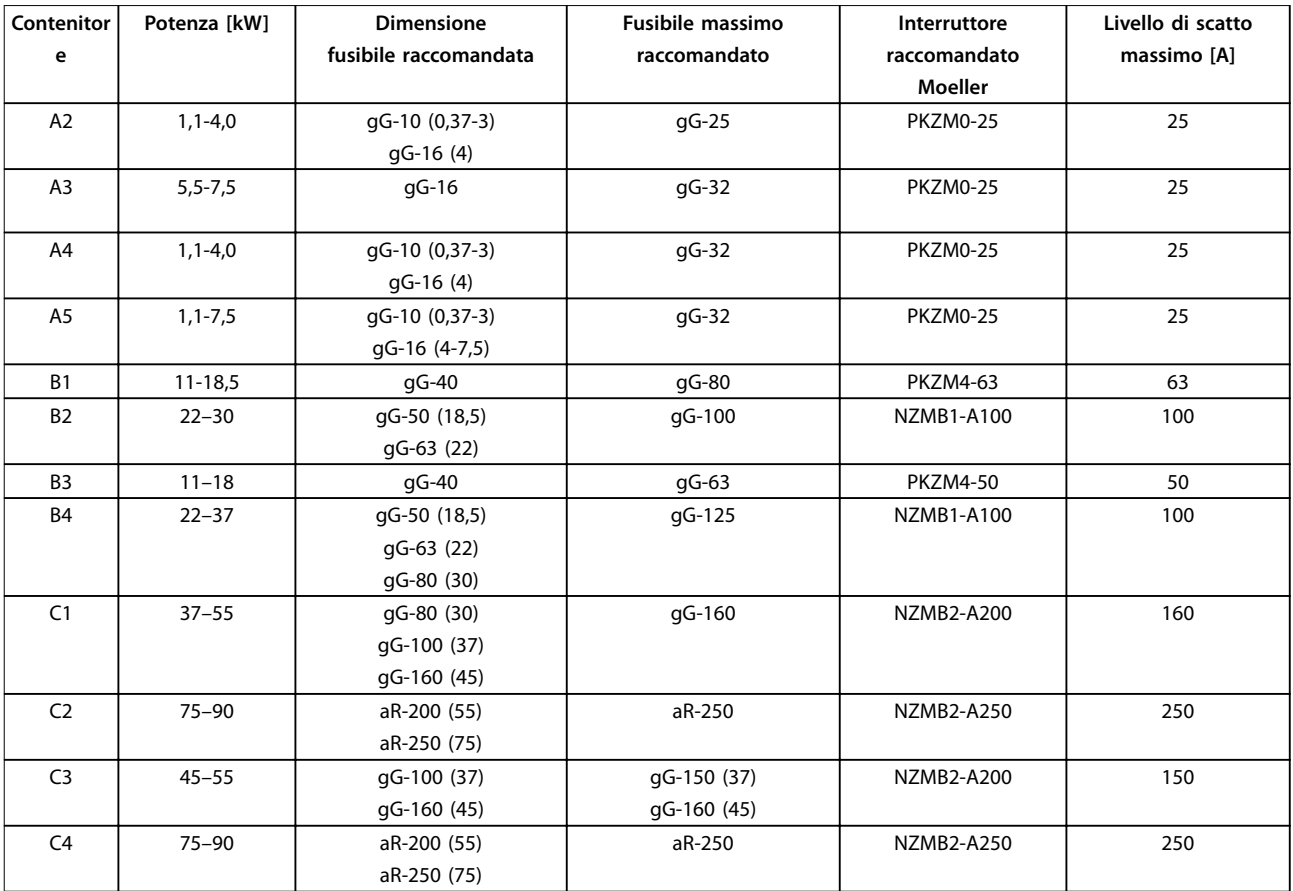

**Tabella 7.20 380–480 V, dimensioni contenitore A, B e C**

Danfoss

### **525-600 V, dimensioni contenitore A, B e C**

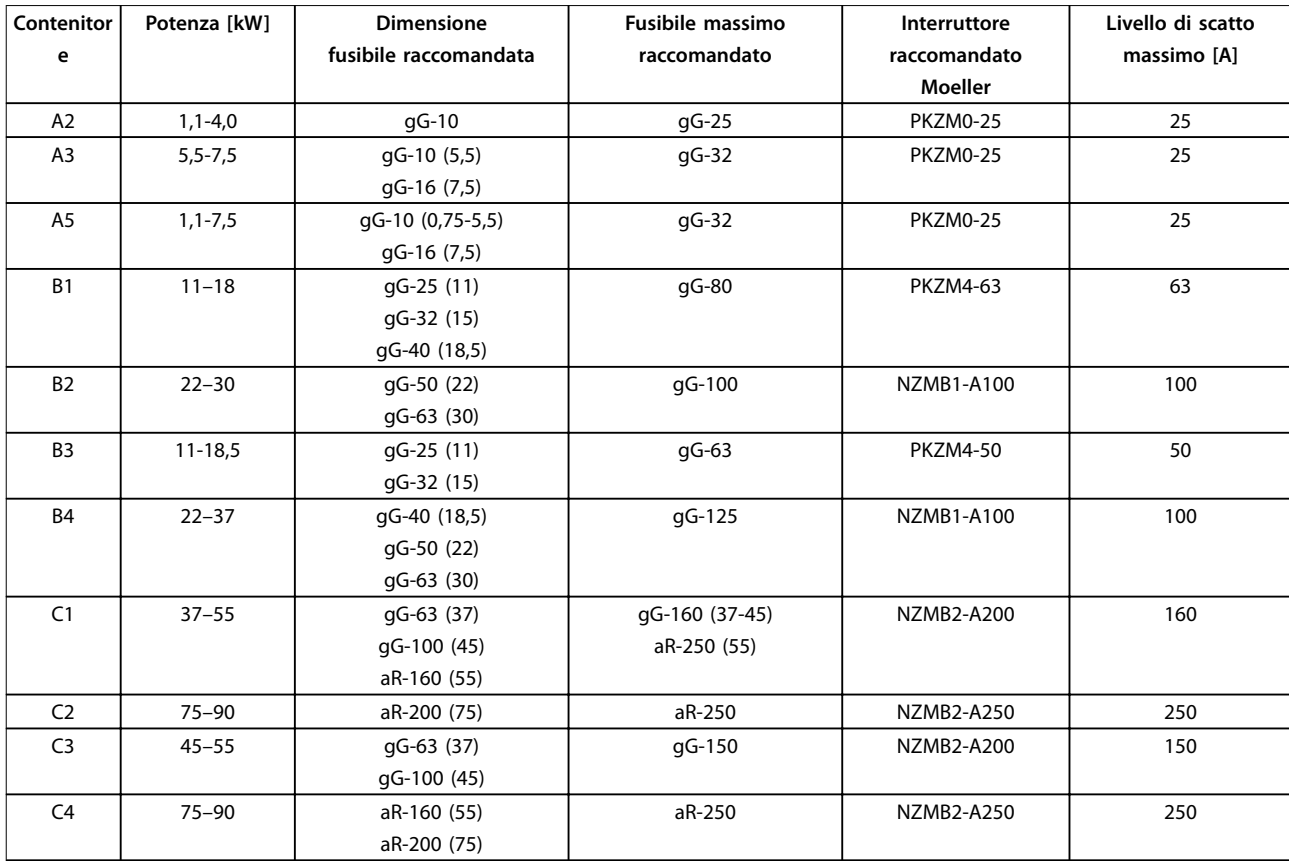

**Tabella 7.21 52-600 V, dimensioni contenitore A, B e C**

### **525-690 V, dimensioni contenitore A, B e C**

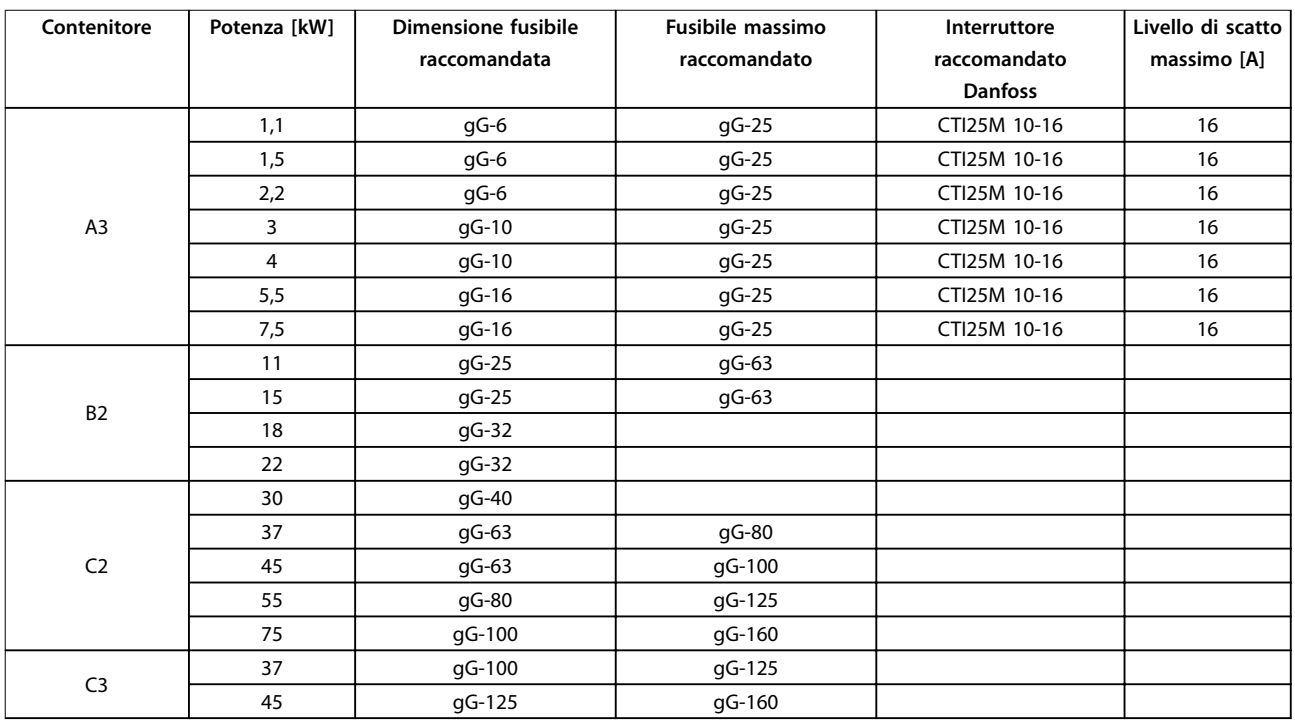

**Tabella 7.22 525-690 V, dimensioni contenitore A, B e C**

# 7.7.2 Conformità UL

### **1x200-240 V, dimensioni contenitore A, B e C**

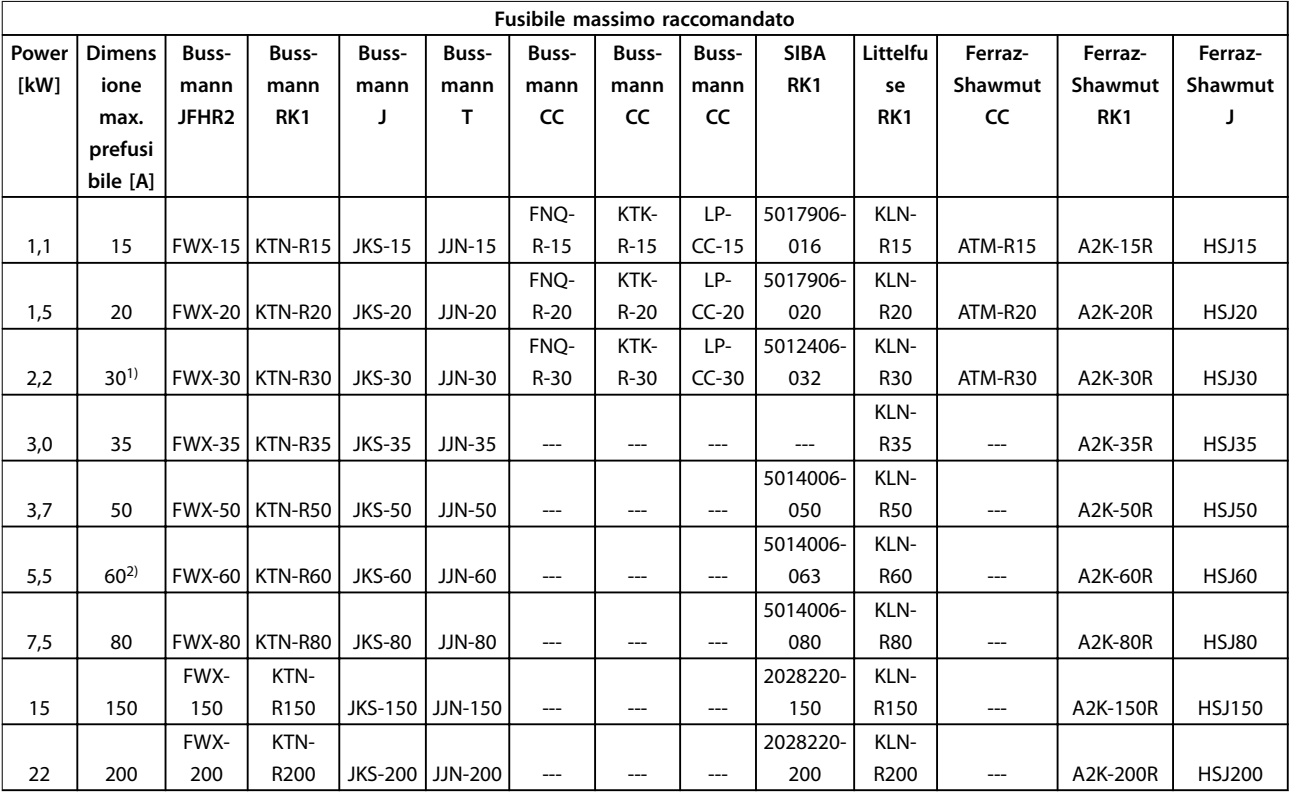

### **Tabella 7.23 1x200-240 V, dimensioni contenitore A, B e C**

1) Siba consentito fino a 32 A.

2) Siba consentito fino a 63 A.

### **1x380-500 V, dimensioni contenitore B e C**

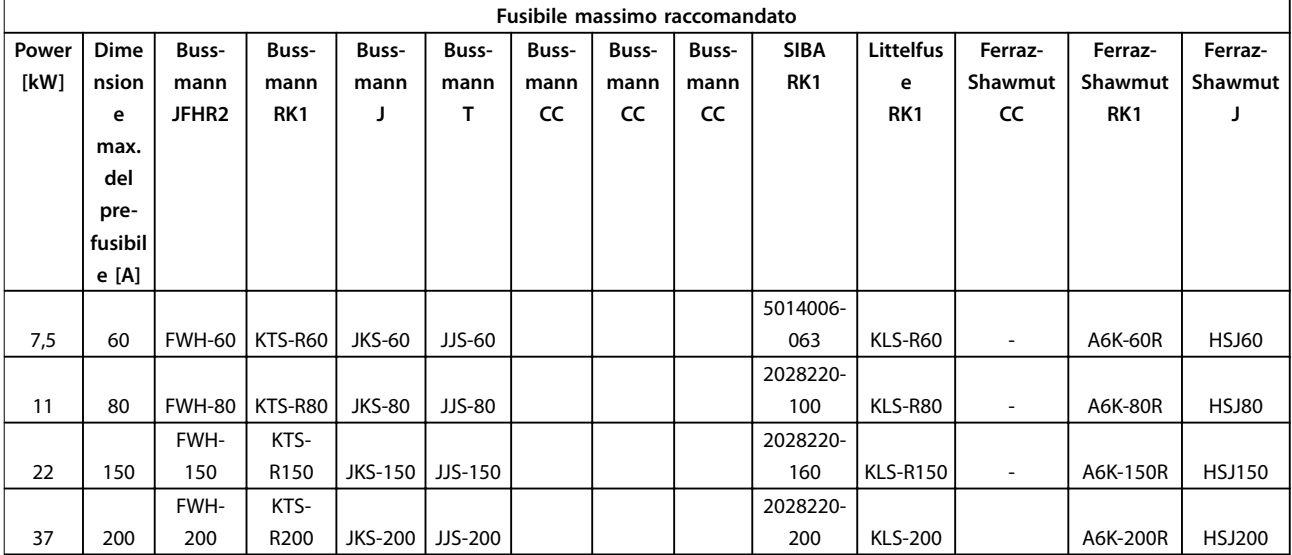

#### **Tabella 7.24 1x380-500 V, dimensioni contenitore B e C**

- **•** I fusibili KTS della Bussmann possono sostituire i fusibili KTN nei convertitori di frequenza a 240 V.
- **•** I fusibili FWH della Bussmann possono sostituire i fusibili FWX nei convertitori di frequenza a 240 V.

Danfoss

- **•** I fusibili JJS della Bussmann possono sostituire i fusibili JJN nei convertitori di frequenza a 240 V.
- **•** I fusibili KLSR della Littelfuse possono sostituire i fusibili KLNR nei convertitori di frequenza a 240 V.
- **•** I fusibili A6KR della Ferraz-Shawmut possono sostituire i fusibili A2KR nei convertitori di frequenza a 240 V.

### **3x200-240 V, dimensioni contenitore A, B e C**

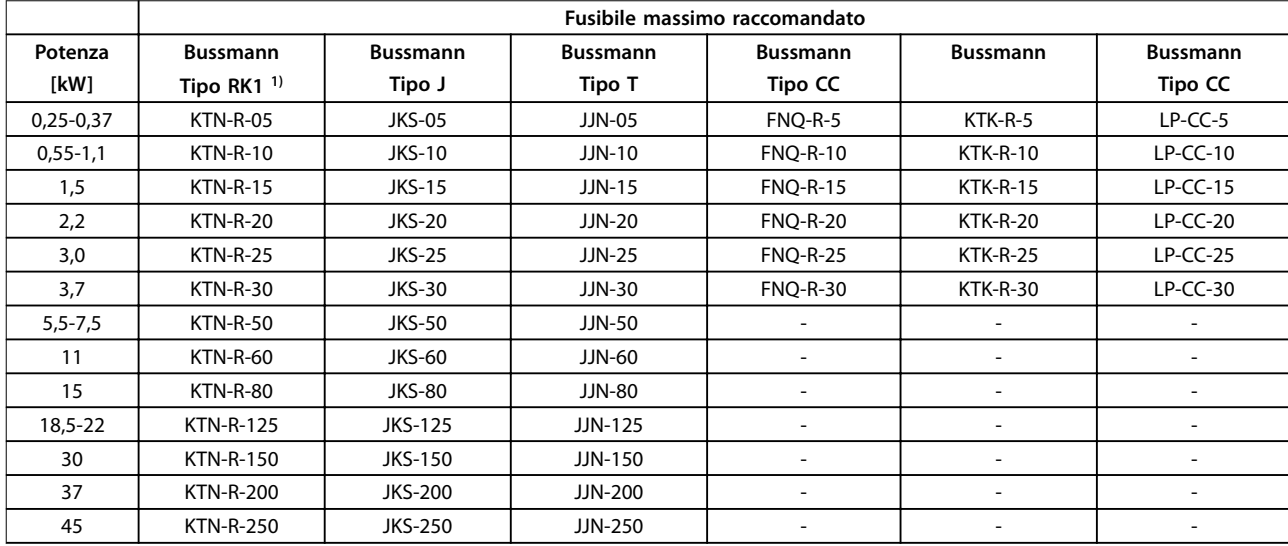

#### **Tabella 7.25 3x200-240 V, dimensioni contenitore A, B e C**

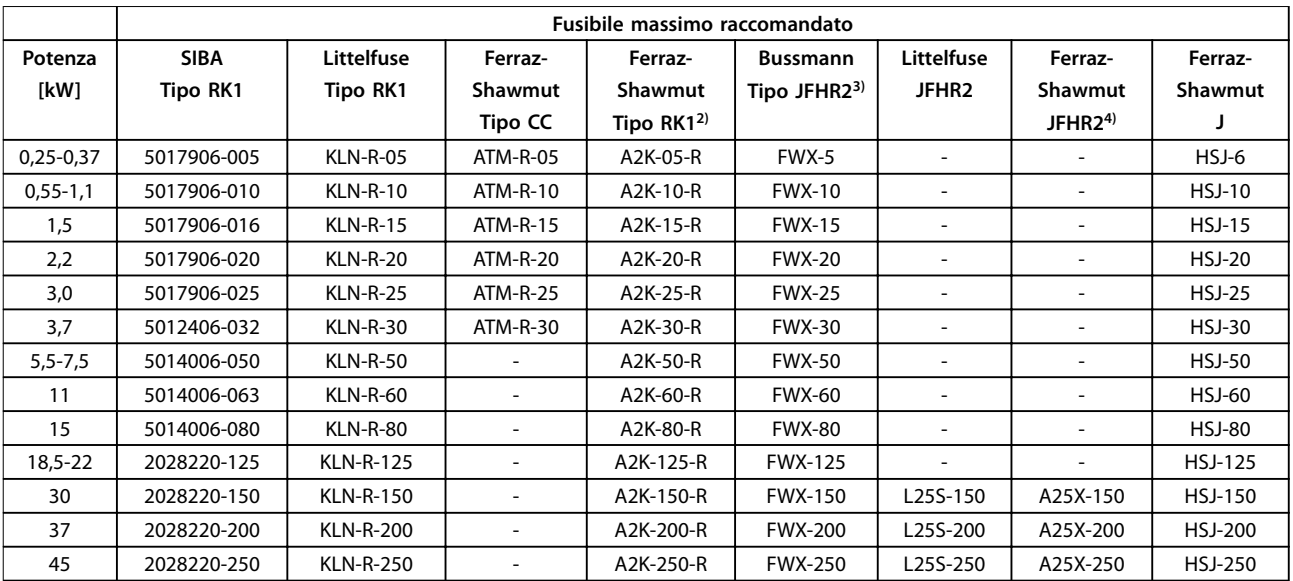

### **Tabella 7.26 3x200-240 V, dimensioni contenitore A, B e C**

1) I fusibili KTS della Bussmann possono sostituire i fusibili KTN nei convertitori di frequenza a 240 V.

2) I fusibili A6KR della Ferraz-Shawmut possono sostituire i fusibili A2KR nei convertitori di frequenza a 240 V.

3) I fusibili FWH della Bussmann possono sostituire i fusibili FWX nei convertitori di frequenza a 240 V.

4) I fusibili A50X della Ferraz-Shawmut possono sostituire i fusibili A25X nei convertitori di frequenza a 240 V.

**7 7**

# Danfoss

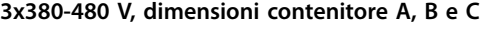

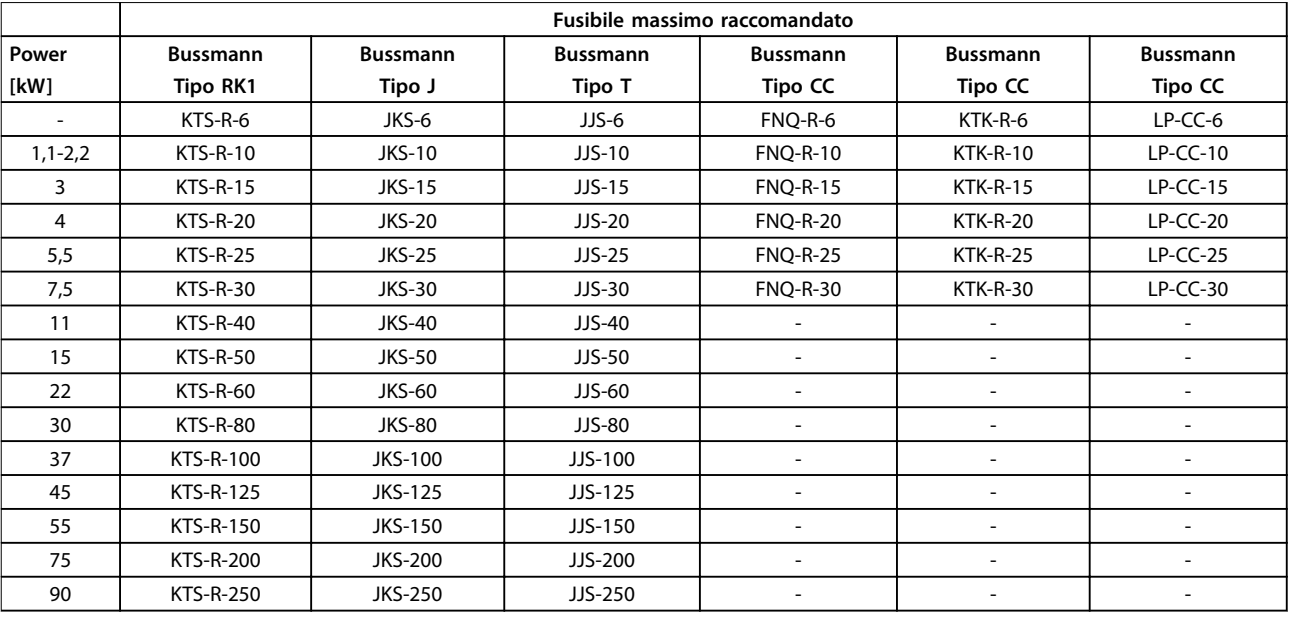

**Tabella 7.27 3x380-480 V, dimensioni contenitore A, B e C**

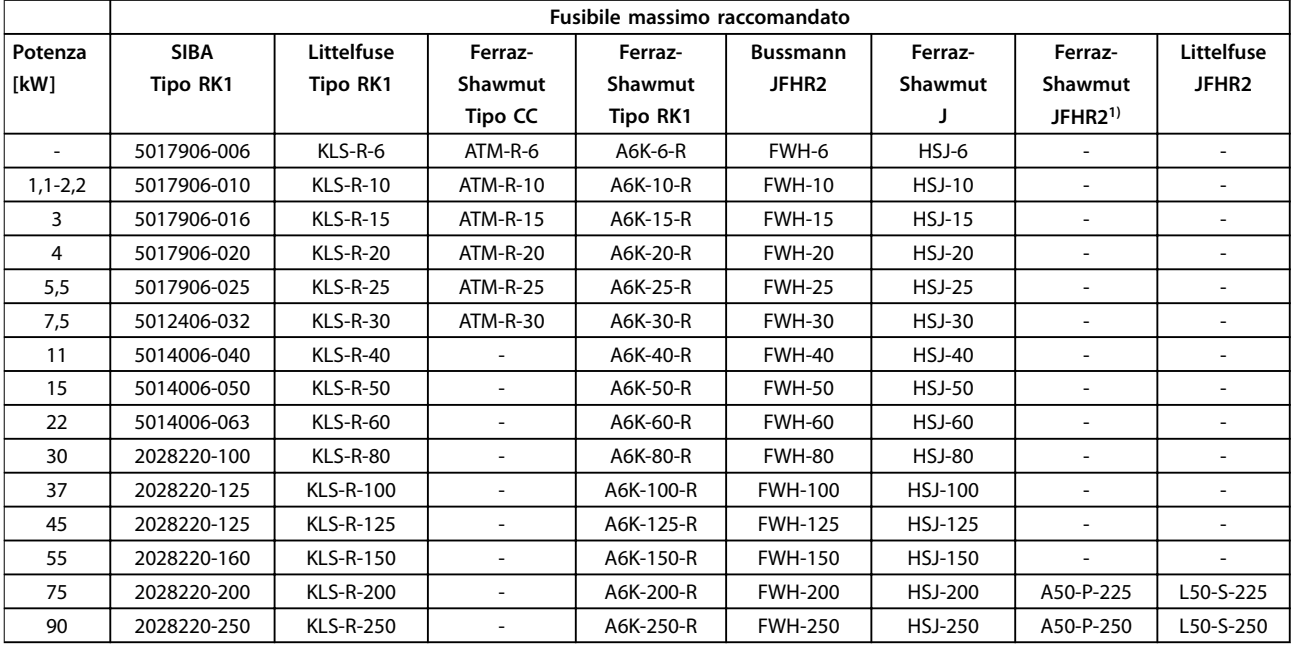

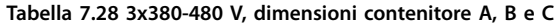

1) I fusibili Ferraz-Shawmut A50QS possono sostituire i fusibili A50P.

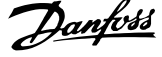

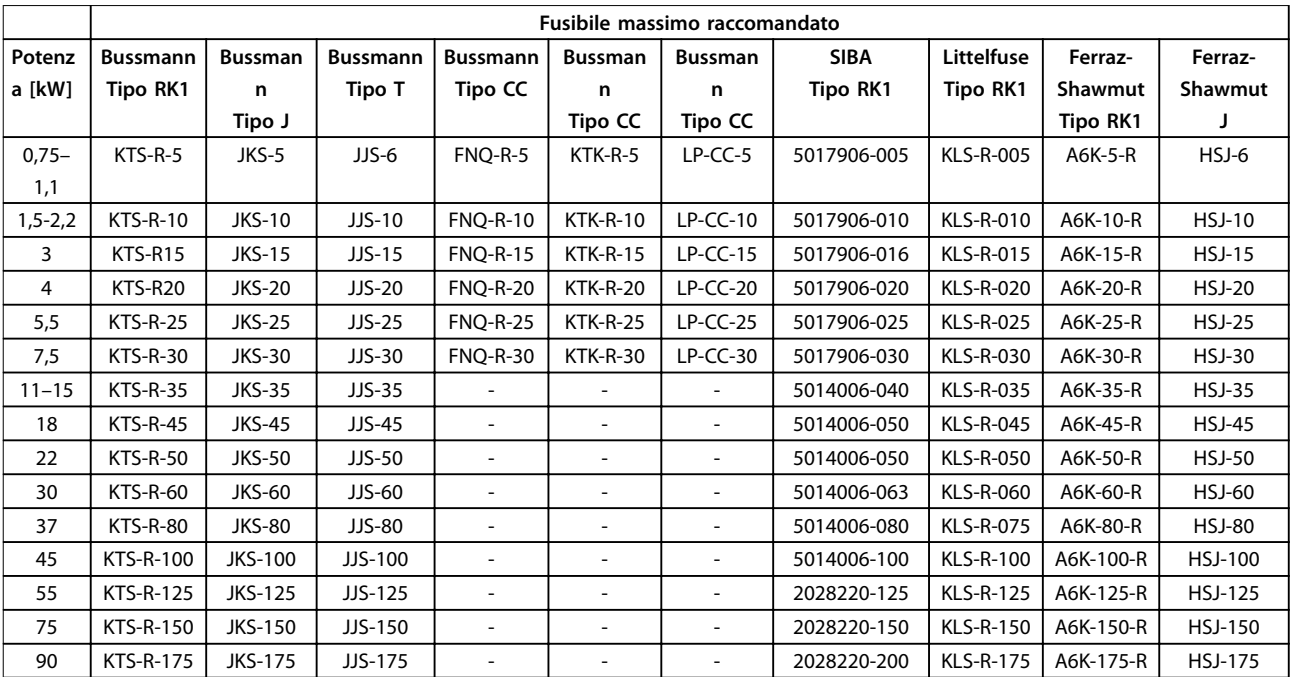

### **3x525-600 V, dimensioni contenitore A, B e C**

**Tabella 7.29 3x525-600 V, dimensioni contenitore A, B e C**

### **3x525-690 V, dimensioni contenitore B e C**

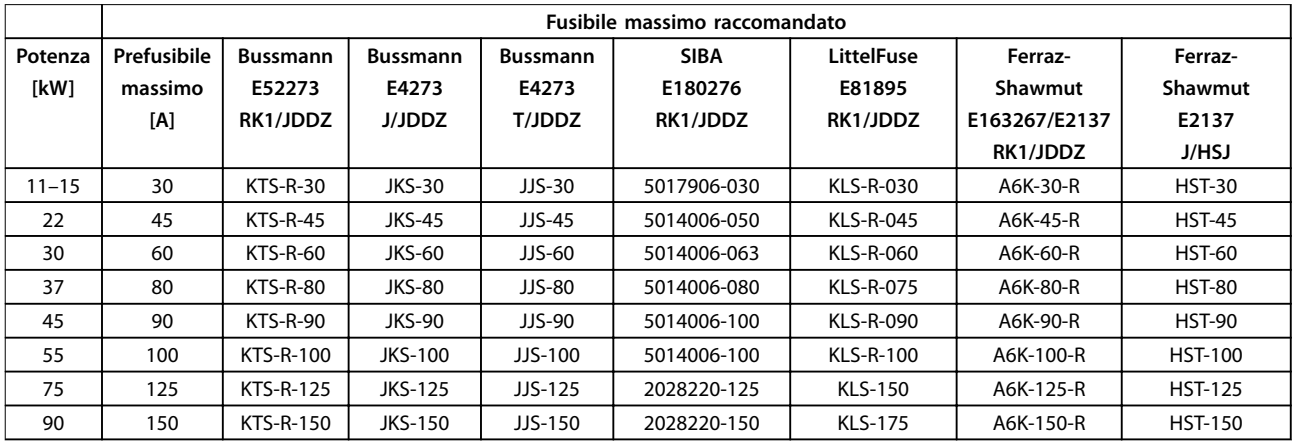

**Tabella 7.30 3x525-690 V, dimensioni contenitore B e C**

# Danfoss

# 7.8 Potenze nominali, peso e dimensioni

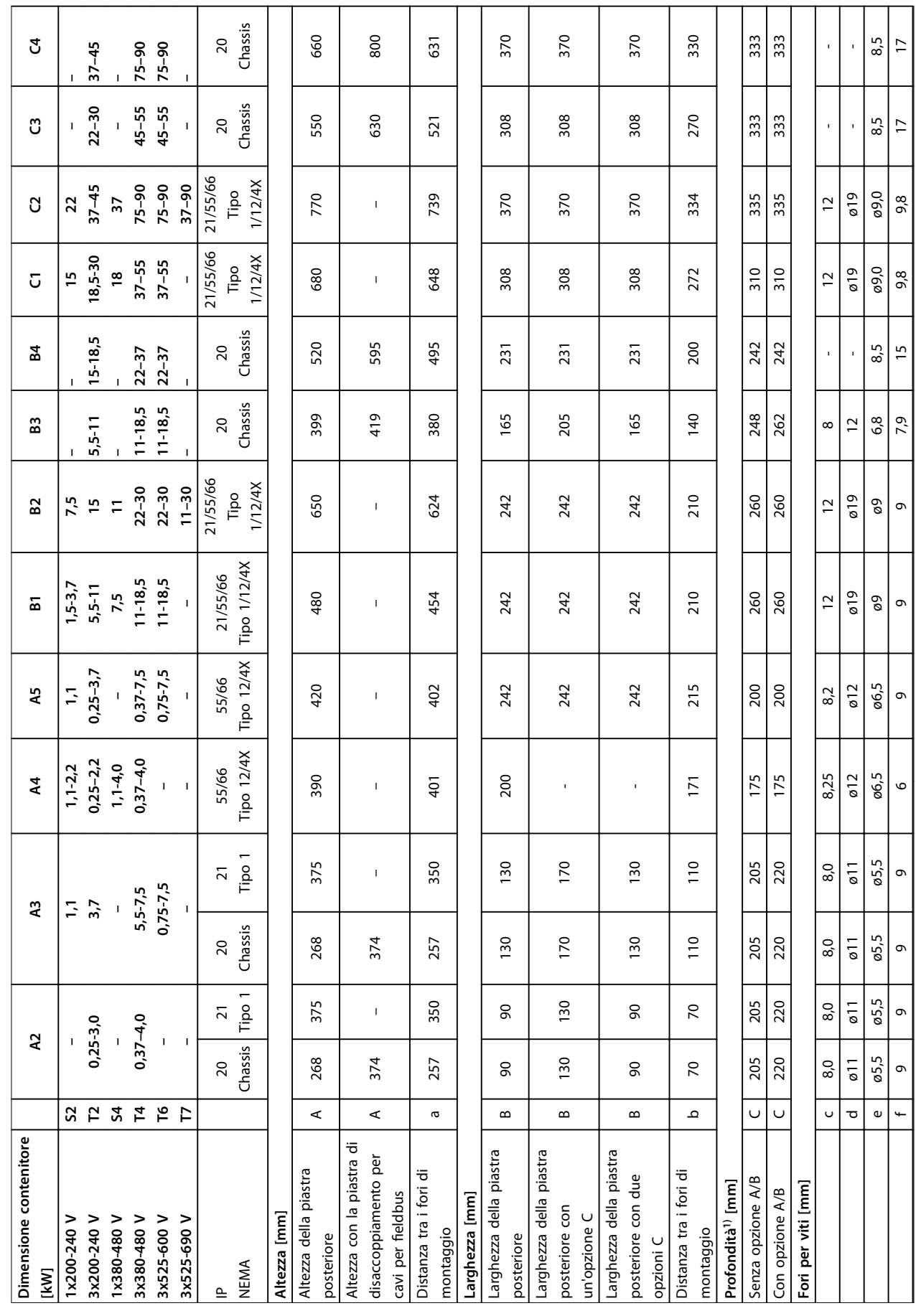

172 Danfoss A/S © 09/2014 Tutti i diritti riservati. MG20N606

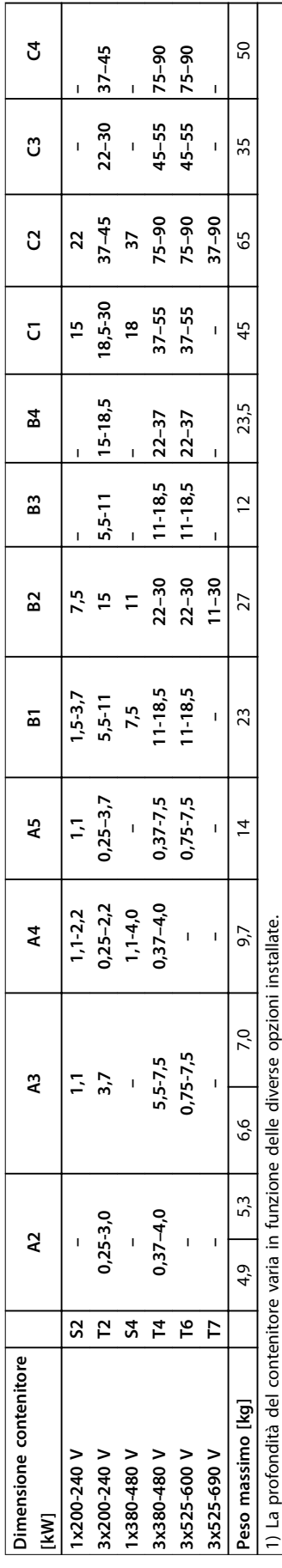

Tabella 7.31 Potenze nominali, peso e dimensioni **Tabella 7.31 Potenze nominali, peso e dimensioni**

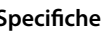

Г

┱

Danfoss

**7 7**

## 7.9 Test dU/dt

Per evitare danni ai motori non provvisti di foglio di isolamento di fase o altro supporto di isolamento progettati per il funzionamento del convertitore di frequenza, si consiglia di installare un filtro dU/dt o un filtro LC sull'uscita del convertitore di frequenza.

Se un transistor dell'inverter viene aperto, la tensione applicata al motore aumenta in base a un rapporto dU/dt che dipende da:

- **•** Induttanza del motore
- **•** Cavo motore (tipo, sezione trasversale, lunghezza, schermato o non schermato)

L'induzione naturale provoca un picco di tensione di sovraelongazione nella tensione del motore prima che si stabilizzi. Il livello dipende dalla tensione nel collegamento CC.

La tensione di picco sui morsetti del motore è causata dalla commutazione degli IGBT. Il tempo di salita e la tensione di picco influenzano la durata del motore. Se la tensione di picco è troppo elevata, i motori senza isolamento dell'avvolgimento di fase possono essere condizionati negativamente nel tempo.

Con cavi motore corti (pochi metri), il tempo di salita e la tensione di picco sono più bassi. Il tempo di salita e la tensione di picco aumentano a pari passo con la lunghezza del cavo.

Il convertitore di frequenza soddisfa le norme IEC 60034-25 e IEC 60034-17 in termini di progetto del motore.

# 7.9.1 Tensione di picco sul motore

Per ottenere valori approssimativi per le lunghezze dei cavi e per le tensioni non menzionati in basso, applicare le seguenti regole di massima:

- 1. Il tempo di salita aumenta/diminuisce proporzionalmente con la lunghezza del cavo.
- 2. UPEAK = Tensione bus CC  $\times$  1,9 (Tensione bus  $CC =$  Tensione di alimentazione x 1,35).
- 3.  $dU/dt = \frac{0.8 \times U_{PEAK}}{Tempo \, di \, salita}$

I dati vengono misurati secondo la IEC 60034-17. Le lunghezze dei cavi sono espresse in metri.

### **200-240 V (T2)**

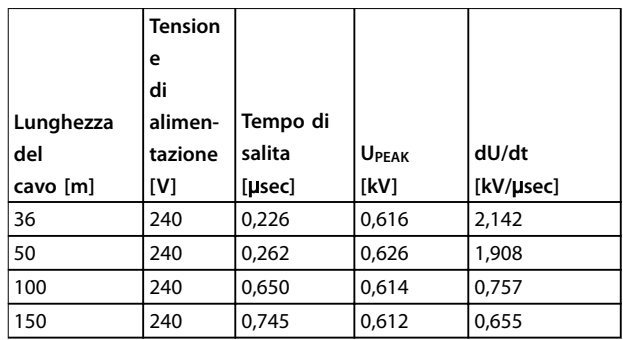

**Tabella 7.32 Convertitore di frequenza, P5K5, T2**

|           | <b>Tension</b> |          |              |           |
|-----------|----------------|----------|--------------|-----------|
|           | е              |          |              |           |
|           | di             |          |              |           |
| Lunghezza | alimen-        | Tempo di |              |           |
| del       | tazione        | salita   | <b>UPEAK</b> | dU/dt     |
| cavo [m]  | [V]            | [µsec]   | [kV]         | [kV/µsec] |
| 5         | 230            | 0,13     | 0,510        | 3,090     |
|           |                |          |              |           |
| 50        | 230            | 0,23     | 0,590        | 2,034     |
| 100       | 230            | 0,54     | 0,580        | 0,865     |

**Tabella 7.33 Convertitore di frequenza, P7K5, T2**

| Lunghezza |     | Tempo di |              |           |
|-----------|-----|----------|--------------|-----------|
| del       |     | salita   | <b>UPEAK</b> | dU/dt     |
| cavo [m]  |     | [µsec]   | [kV]         | [kV/µsec] |
| 36        | 240 | 0.264    | 0,624        | 1,894     |
| 136       | 240 | 0,536    | 0,596        | 0.896     |
| 150       | 240 | 0,568    | 0,568        | 0,806     |

**Tabella 7.34 Convertitore di frequenza, P11K, T2**

|           | Tension |          |              |           |
|-----------|---------|----------|--------------|-----------|
|           | е       |          |              |           |
|           | di      |          |              |           |
| Lunghezza | alimen- | Tempo di |              |           |
| del       | tazione | salita   | <b>UPEAK</b> | dU/dt     |
| cavo [m]  | [V]     | [µsec]   | [kV]         | [kV/µsec] |
| 30        | 240     | 0,556    | 0,650        | 0,935     |
| 100       | 240     | 0,592    | 0,594        | 0,807     |
| 150       | 240     | 0,708    | 0,575        | 0,669     |

**Tabella 7.35 Convertitore di frequenza, P15K, T2**

Danfoss

**Speciche Guida alla progettazione**

|           | <b>Tension</b> |          |              |           |
|-----------|----------------|----------|--------------|-----------|
|           | e              |          |              |           |
|           | di             |          |              |           |
| Lunghezza | alimen-        | Tempo di |              |           |
| del       | tazione        | salita   | <b>UPEAK</b> | dU/dt     |
| cavo [m]  | [V]            | [µsec]   | [kV]         | [kV/µsec] |
| 36        | 240            | 0.244    | 0,608        | 1,993     |
| 136       | 240            | 0,568    | 0,580        | 0,832     |
| 150       | 240            | 0,720    | 0,574        | 0,661     |

**Tabella 7.36 Convertitore di frequenza, P18K, T2**

|           | <b>Tension</b> |          |              |           |
|-----------|----------------|----------|--------------|-----------|
|           | e              |          |              |           |
|           | di             |          |              |           |
| Lunghezza | alimen-        | Tempo di |              |           |
| del       | tazione        | salita   | <b>UPEAK</b> | dU/dt     |
| cavo [m]  | [V]            | [µsec]   | [kV]         | [kV/µsec] |
| 36        | 240            | 0,244    | 0,608        | 1,993     |
| 136       | 240            | 0,560    | 0,580        | 0,832     |
| 150       | 240            | 0,720    | 0,574        | 0,661     |

**Tabella 7.37 Convertitore di frequenza, P22K, T2**

|           | <b>Tension</b> |          |              |           |
|-----------|----------------|----------|--------------|-----------|
|           | е              |          |              |           |
|           | di             |          |              |           |
| Lunghezza | alimen-        | Tempo di |              |           |
| del       | tazione        | salita   | <b>UPEAK</b> | dU/dt     |
| cavo [m]  | [V]            | [µsec]   | [kV]         | [kV/µsec] |
| 15        | 240            | 0,194    | 0,626        | 2,581     |
| 50        | 240            | 0,252    | 0,574        | 1,929     |
| 150       | 240            | 0.444    | 0,538        | 0,977     |

**Tabella 7.38 Convertitore di frequenza, P30K, T2**

|           | Tension |          |              |           |
|-----------|---------|----------|--------------|-----------|
|           | е       |          |              |           |
|           | di      |          |              |           |
| Lunghezza | alimen- | Tempo di |              |           |
| del       | tazione | salita   | <b>UPEAK</b> | dU/dt     |
| cavo [m]  | [V]     | [µsec]   | [kV]         | [kV/µsec] |
| 30        | 240     | 0,300    | 0,598        | 1,593     |
| 100       | 240     | 0,536    | 0,566        | 0,843     |
| 150       | 240     | 0,776    | 0,546        | 0,559     |

**Tabella 7.39 Convertitore di frequenza, P37K, T2**

|           | <b>Tension</b> |          |              |           |
|-----------|----------------|----------|--------------|-----------|
|           | e              |          |              |           |
|           | di             |          |              |           |
| Lunghezza | alimen-        | Tempo di |              |           |
| del       | tazione        | salita   | <b>UPEAK</b> | dU/dt     |
| cavo [m]  | [V]            | [µsec]   | [kV]         | [kV/µsec] |
| 30        | 240            | 0,300    | 0,598        | 1,593     |
| 100       | 240            | 0,536    | 0,566        | 0,843     |
| 150       | 240            | 0,776    | 0,546        | 0,559     |

**Tabella 7.40 Convertitore di frequenza, P45K, T2**

**380-480 V (T4)**

|           | <b>Tension</b> |          |              |           |
|-----------|----------------|----------|--------------|-----------|
|           |                |          |              |           |
|           | e              |          |              |           |
|           | di             |          |              |           |
| Lunghezza | alimen-        | Tempo di |              |           |
| del       | tazione        | salita   | <b>UPEAK</b> | dU/dt     |
| cavo [m]  | [V]            | [µsec]   | [kV]         | [kV/µsec] |
| 5         | 400            | 0,640    | 0,690        | 0,862     |
| 50        | 400            | 0,470    | 0,985        | 0,985     |
| 150       | 400            | 0,760    | 1,045        | 0,947     |

**Tabella 7.41 Convertitore di frequenza, P1K5, T4**

|           | Tension |          |              |           |
|-----------|---------|----------|--------------|-----------|
|           | e       |          |              |           |
|           | di      |          |              |           |
| Lunghezza | alimen- | Tempo di |              |           |
| del       | tazione | salita   | <b>UPEAK</b> | dU/dt     |
| cavo [m]  | [V]     | [µsec]   | [kV]         | [kV/µsec] |
| 5         | 400     | 0,172    | 0,890        | 4,156     |
| 50        | 400     | 0,310    |              | 2,564     |
| 150       | 400     | 0,370    | 1,190        | 1,770     |

**Tabella 7.42 Convertitore di frequenza, P4K0, T4**

|           | <b>Tension</b> |          |              |           |
|-----------|----------------|----------|--------------|-----------|
|           | e              |          |              |           |
|           | di             |          |              |           |
| Lunghezza | alimen-        | Tempo di |              |           |
| del       | tazione        | salita   | <b>UPEAK</b> | dU/dt     |
| cavo [m]  | [V]            | [µsec]   | [kV]         | [kV/µsec] |
| 5         | 400            | 0,04755  | 0,739        | 8,035     |
| 50        | 400            | 0,207    | 1,040        | 4,548     |
| 150       | 400            | 0,6742   | 1,030        | 2,828     |

**Tabella 7.43 Convertitore di frequenza, P7K5, T4**

**7 7**

Danfoss

|           | <b>Tension</b> |          |              |           |
|-----------|----------------|----------|--------------|-----------|
|           | e              |          |              |           |
|           | di             |          |              |           |
| Lunghezza | alimen-        | Tempo di |              |           |
| del       | tazione        | salita   | <b>UPEAK</b> | dU/dt     |
| cavo [m]  | [V]            | [µsec]   | [kV]         | [kV/µsec] |
| 15        | 400            | 0,408    | 0,718        | 1,402     |
| 100       | 400            | 0,364    | 1,050        | 2,376     |
| 150       | 400            | 0,400    | 0,980        | 2,000     |

**Tabella 7.44 Convertitore di frequenza, P11K, T4**

|           | <b>Tension</b> |          |              |           |
|-----------|----------------|----------|--------------|-----------|
|           | е              |          |              |           |
|           | di             |          |              |           |
| Lunghezza | alimen-        | Tempo di |              |           |
| del       | tazione        | salita   | <b>UPEAK</b> | dU/dt     |
| cavo [m]  | [V]            | [µsec]   | [kV]         | [kV/µsec] |
| 36        | 400            | 0,422    | 1,060        | 2,014     |
| 100       | 400            | 0,464    | 0,900        | 1,616     |
| 150       | 400            | 0,896    | 1,000        | 0,915     |

**Tabella 7.45 Convertitore di frequenza, P15K, T4**

|           | Tension |          |              |           |
|-----------|---------|----------|--------------|-----------|
|           | е       |          |              |           |
|           | di      |          |              |           |
| Lunghezza | alimen- | Tempo di |              |           |
| del       | tazione | salita   | <b>UPEAK</b> | dU/dt     |
| cavo [m]  | [V]     | [µsec]   | [kV]         | [kV/µsec] |
| 36        | 400     | 0,344    | 1,040        | 2,442     |
| 100       | 400     | 1,000    | 1,190        | 0,950     |
| 150       | 400     | 1,400    | 1,040        | 0,596     |

**Tabella 7.46 Convertitore di frequenza, P18K, T4**

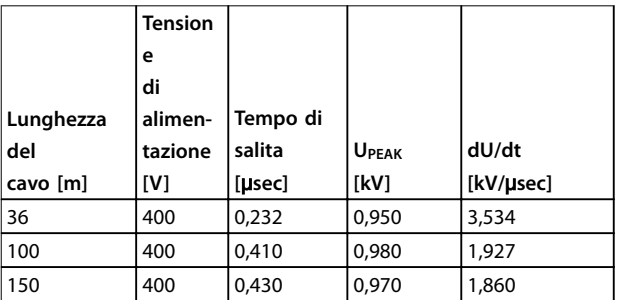

**Tabella 7.47 Convertitore di frequenza, P22K, T4**

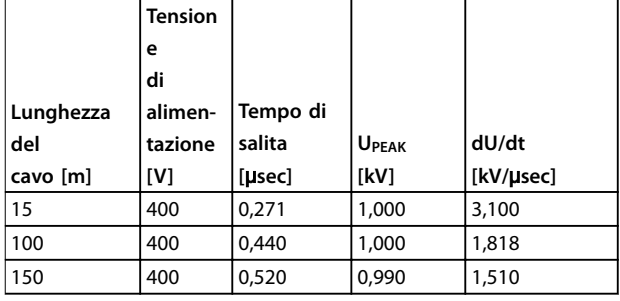

**Tabella 7.48 Convertitore di frequenza, P30K, T4**

|           | <b>Tension</b> |          |              |           |
|-----------|----------------|----------|--------------|-----------|
|           | е              |          |              |           |
|           | di             |          |              |           |
| Lunghezza | alimen-        | Tempo di |              |           |
| del       | tazione        | salita   | <b>UPEAK</b> | dU/dt     |
|           |                |          |              |           |
| cavo [m]  | [V]            | [µsec]   | [kV]         | [kV/µsec] |
| 5         | 480            | 0,270    | 1,276        | 3,781     |
| 50        | 480            | 0,435    | 1,184        | 2,177     |
| 100       | 480            | 0,840    | 1,188        | 1,131     |

**Tabella 7.49 Convertitore di frequenza, P37K, T4**

|           | <b>Tension</b> |          |              |           |
|-----------|----------------|----------|--------------|-----------|
|           | е              |          |              |           |
|           | di             |          |              |           |
| Lunghezza | alimen-        | Tempo di |              |           |
| del       | tazione        | salita   | <b>UPEAK</b> | dU/dt     |
| cavo [m]  | [V]            | [µsec]   | [kV]         | [kV/µsec] |
| 36        | 400            | 0,254    | 1,056        | 3,326     |
| 50        | 400            | 0,465    | 1,048        | 1,803     |
|           |                |          |              |           |
| 100       | 400            | 0,815    | 1,032        | 1,013     |

**Tabella 7.50 Convertitore di frequenza, P45K, T4**

|           | <b>Tension</b> |          |              |           |
|-----------|----------------|----------|--------------|-----------|
|           | е              |          |              |           |
|           | di             |          |              |           |
| Lunghezza | alimen-        | Tempo di |              |           |
| del       | tazione        | salita   | <b>UPEAK</b> | dU/dt     |
| cavo [m]  | [V]            | [µsec]   | [kV]         | [kV/µsec] |
| 10        | 400            | 0,350    | 0,932        | 2,130     |

**Tabella 7.51 Convertitore di frequenza, P55K, T4**

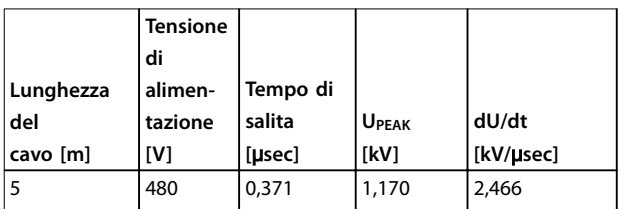

**Tabella 7.52 Convertitore di frequenza, P75K, T4**

# Danfoss

**Specifiche Guida alla progettazione** 

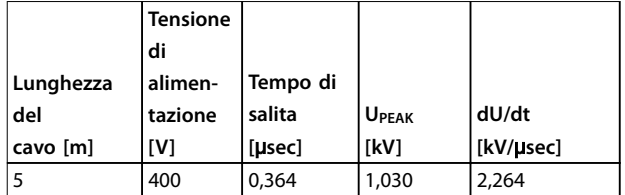

**Tabella 7.53 Convertitore di frequenza, P90K, T4**

### **525-600V (T6)**

|           | <b>Tensione</b> |          |              |           |
|-----------|-----------------|----------|--------------|-----------|
|           | di              |          |              |           |
| Lunghezza | alimen-         | Tempo di |              |           |
| del       | tazione         | salita   | <b>UPEAK</b> | dU/dt     |
| cavo [m]  | [V]             | [µsec]   | [kV]         | [kV/usec] |
| 36        | 600             | 0,304    | 1,560        | 4,105     |
| 50        | 600             | 0,300    | 1,550        | 4,133     |
| 100       | 600             | 0,536    | 1,640        | 2,448     |
| 150       | 600             | 0,576    | 1,640        | 2,278     |

**Tabella 7.54 Convertitore di frequenza, P11K, T6**

|           | <b>Tensione</b> |          |              |           |
|-----------|-----------------|----------|--------------|-----------|
|           | di              |          |              |           |
| Lunghezza | alimen-         | Tempo di |              |           |
| del       | tazione         | salita   | <b>UPEAK</b> | dU/dt     |
| cavo [m]  | [V]             | [µsec]   | [kV]         | [kV/µsec] |
| 36        | 600             | 0,084    | 1,560        | 7,962     |
| 50        | 600             | 0,120    | 1,540        | 5,467     |
| 100       | 600             | 0,165    | 1,472        | 3,976     |
| 150       | 600             | 0,190    | 1,530        | 3,432     |

**Tabella 7.55 Convertitore di frequenza, P22K, T6**

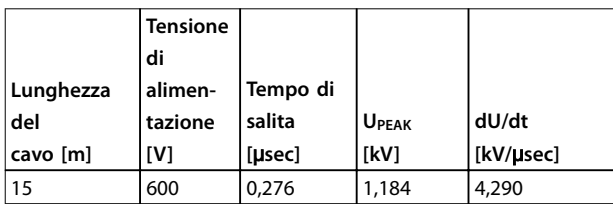

**Tabella 7.56 Convertitore di frequenza, P55K, T6**

### **525-690V (T7)**

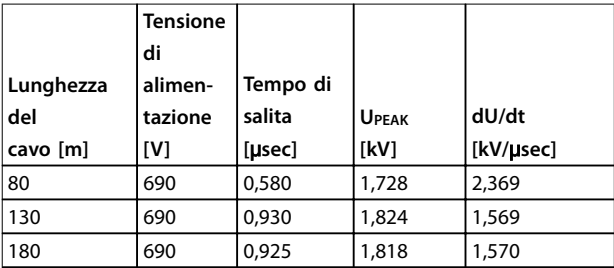

**Tabella 7.57 Convertitore di frequenza, P7K5, T7**

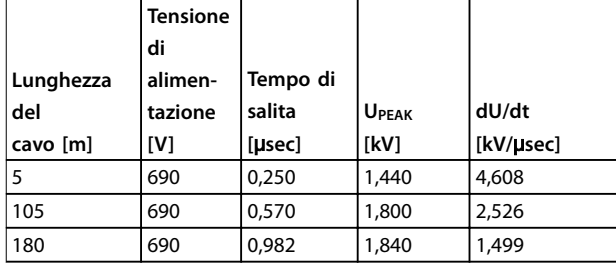

**Tabella 7.58 Convertitore di frequenza, P45K, T7**

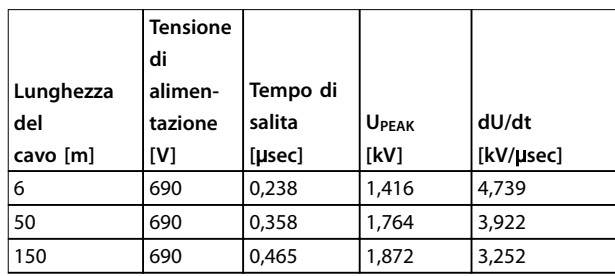

**Tabella 7.59 Convertitore di frequenza, P55K, T7**

## 7.10 Valori nominali di rumorosità acustica

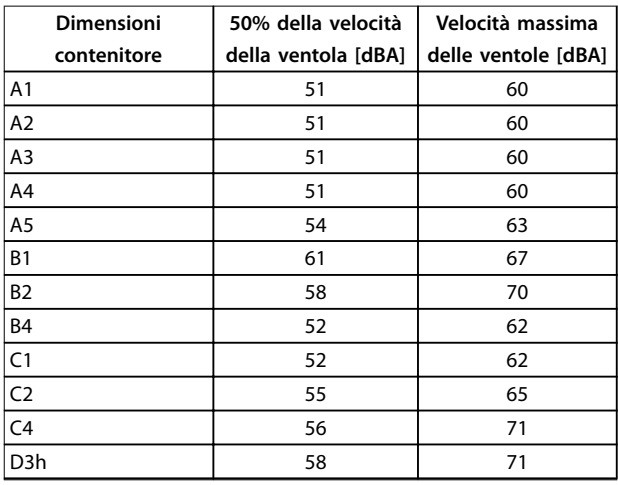

#### **Tabella 7.60 Valori nominali di rumorosità acustica**

I valori vengono misurati a 1 m dell'unità.

## 7.11 Opzioni selezionate

7.11.1 Modulo MCB 101 VLT® General Purpose I/O

L'MCB 101 è utilizzata per l'estensione degli ingressi e delle uscite analogici e digitali.

Montare l'MCB 101 nello slot B del convertitore di frequenza.

Contenuto:

- **•** Modulo opzionale MCB 101
- **•** Kit montaggio per LCP

# 7.11.2 VLT® Relay Card MCB 105

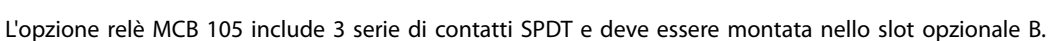

#### Dati elettrici

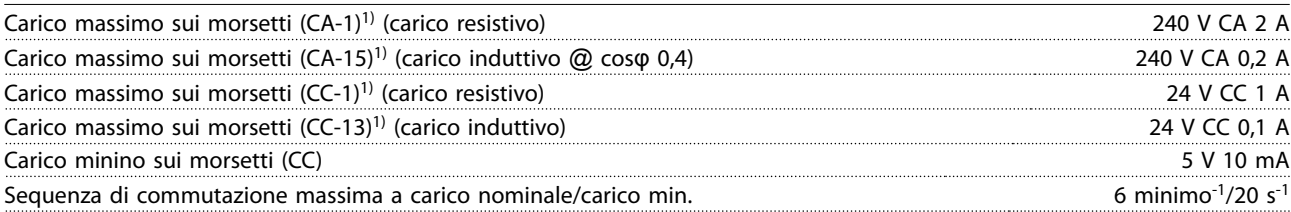

### 1) IEC 947 parti 4 e 5

#### **Quando il kit opzione relè viene ordinato separatamente, il kit include**

- **•** Modulo relè MCB 105
- Dispositivo di fissaggio LCP ampliato e coprimorsetti ampliato
- **•** Etichetta per coprire l'accesso agli interruttori S201, S202 e S801
- Fascette per cavi per fissare i cavi al modulo relè

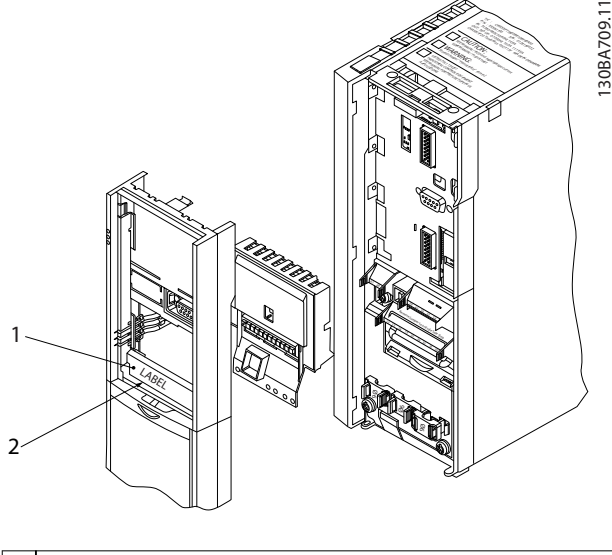

| 1   AVVISO L'etichetta DEVE essere applicata sul telaio dell'LCP |
|------------------------------------------------------------------|
| come mostrato (approvazione UL).                                 |
| 2 Scheda relè                                                    |

**Disegno 7.3 Dimensioni contenitore A2-A3-B3**

**•** Coprimorsetti

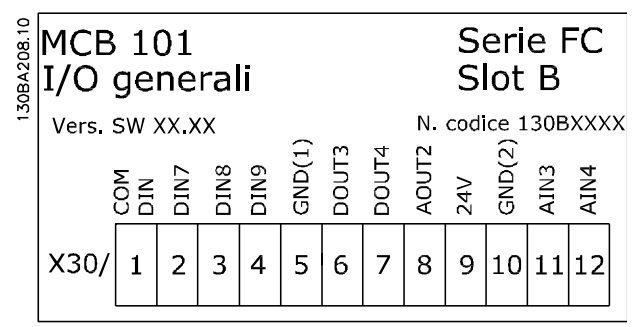

**Disegno 7.2 Opzione MCB 101**

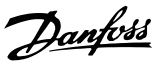
Danfoss

<span id="page-180-0"></span>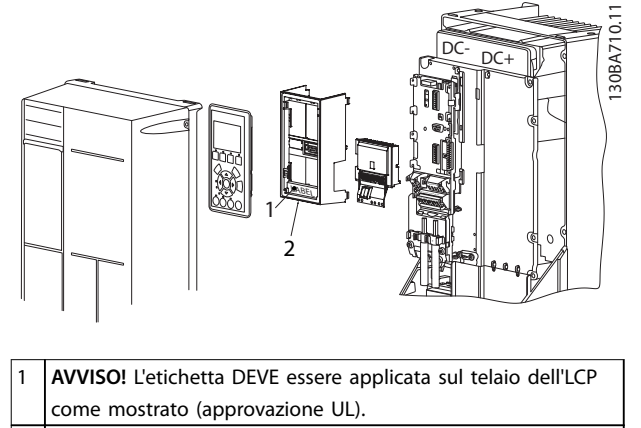

2 Scheda relè

**Disegno 7.4 Dimensioni contenitore A5-B1-B2-B4-C1-C2-C3-C4**

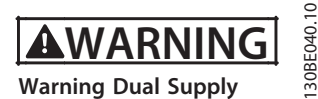

**Disegno 7.5 Etichetta di avviso applicata sull'opzione**

Come aggiungere l'opzione scheda relè MCB 105:

- 1. Scollegare l'alimentazione al convertitore di frequenza.
- 2. Scollegare l'alimentazione dai collegamenti sotto tensione sui morsetti relè.
- 3. Rimuovere l'LCP, il coprimorsetti e l'apparecchiatura dell'LCP dal convertitore di frequenza.
- 4. Inserire l'opzione MCB 105 nello slot B.
- 5. Collegare i cavi di comando e fissare i cavi tramite le fascette per cablaggi accluse.
- 6. Assicurare che la lunghezza del cavo sguainato sia corretta (vedere Disegno 7.7).
- 7. Separare le parti sotto tensione (alta tensione) dai segnali di comando (PELV).
- 8. Montare il dispositivo di fissaggio LCP ampliato e il coprimorsetti ampliato.
- 9. Sostituire l'LCP.
- 10. Collegare l'alimentazione al convertitore di frequenza.
- 11. Selezionare le funzioni relè nei 5-40 Funzione relè [6-8], 5-41 Ritardo attiv., relè [6-8] e 5-42 Ritardo disatt., relè [6-8].

### **AVVISO!**

**Array [6] è il relè 7, l'array [7] è il relè 8 e l'array [8] è il relè 9** 

# **AVVISO!**

**Per accedere alla terminazione RS-485, all'interruttore S801 o agli interruttori di corrente/tensione S201/S202, smontare la scheda relè (vedere [Disegno 7.3](#page-179-0) e Disegno 7.4, posizione 2).**

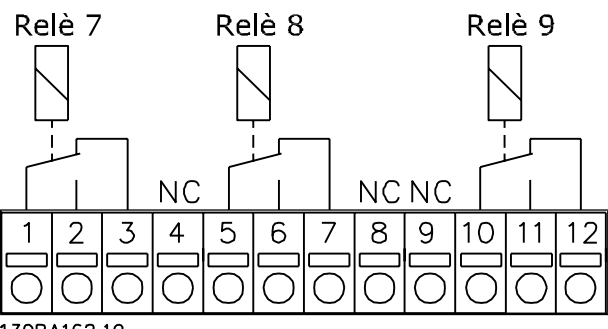

130BA162.10

**Disegno 7.6 Relè** 

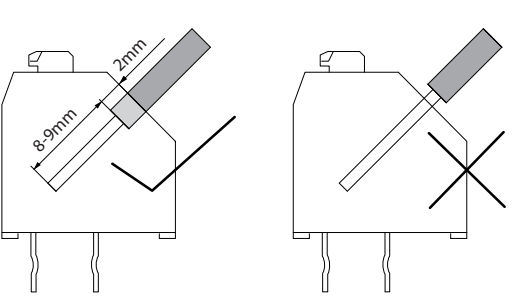

**Disegno 7.7 Inserimento corretto dei li**

30BA177.10

**7 7**

<span id="page-181-0"></span>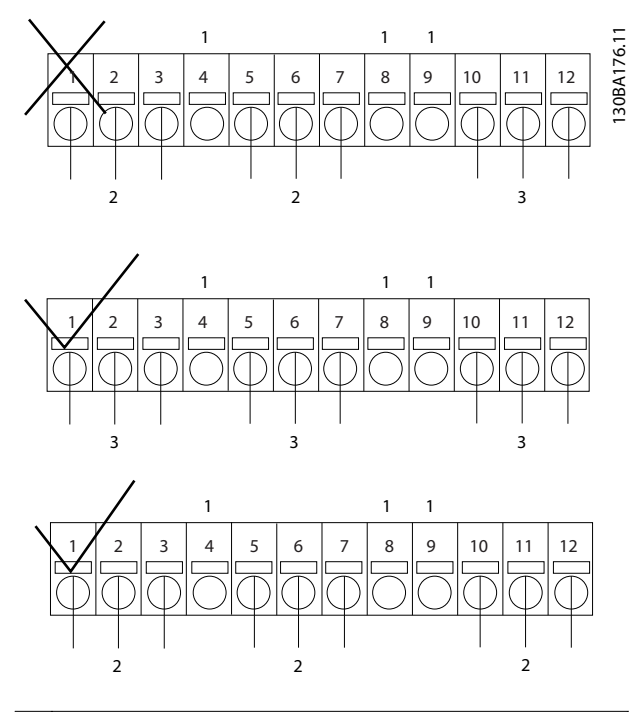

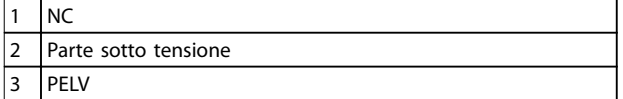

**Disegno 7.8 Cablaggio corretto del relè** 

# **AVVISO!**

**Non combinare i sistemi da 24/48 V con sistemi ad alta tensione.**

# 7.11.3 VLT® PTC Thermistor Card MCB 112

L'opzione MCB 112 rende possibile il monitoraggio della temperatura di un motore elettrico attraverso un ingresso termistore PTC isolato galvanicamente. Si tratta di un'opzione B per convertitori di frequenza con STO.

Per diverse possibilità di applicazione, vedere [capitolo 4 Esempi applicativi](#page-101-0).

X44/1 e X44/2 sono ingressi termistore. X44/ 12 abilita la STO del convertitore di frequenza (T-37) se i valori del termistore lo rendono necessario e X44/10 informa il convertitore di frequenza che dall'MCB 112 è arrivata una richiesta di STO al fine di assicurare una gestione appropriata degli allarmi. Uno dei parametri degli ingressi digitali (oppure un ingresso digitale di un'opzione montata) deve essere impostato su [80] Scheda PCT 1 per usare l'informazione da X44/ 10. Configurare 5-19 Terminal 37 Safe Stop sulla funzionalità STO desiderata (l'impostazione predefinita è l'allarme arresto di sicurezza).

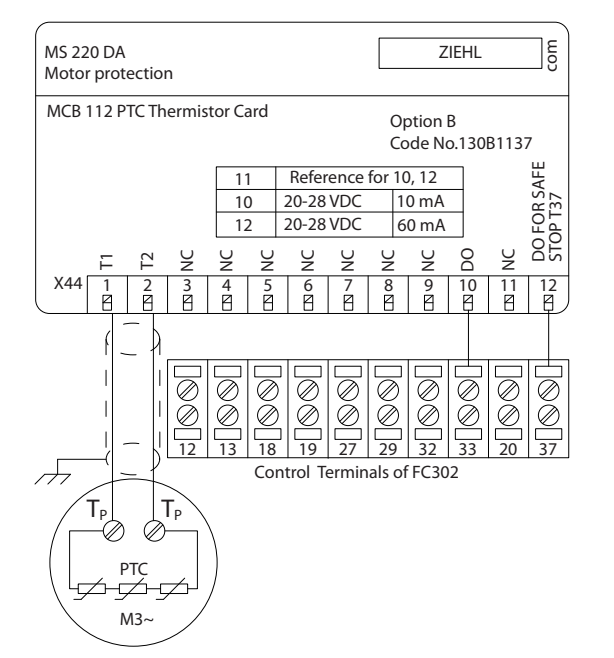

**Disegno 7.9 Installazione di MCB 112**

**Certicazione ATEX con FC 102, FC 103, FC 202 e FC 302** L'MCB 112 è stato certificato ATEX, il che significa che il convertitore di frequenza insieme all'MCB 112 possono ora essere utilizzati con motori in atmosfere potenzialmente esplosive. Vedere il Manuale di funzionamento VLT® PTC Thermistor Card MCB 112 per maggiori informazioni.

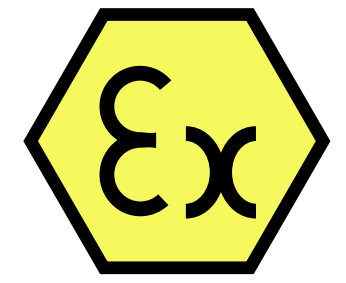

**Disegno 7.10 Atmosfera esplosiva (ATEX)**

130BA638.10

<u>Danfoss</u>

<span id="page-182-0"></span>**Speciche Guida alla progettazione**

### **Dati elettrici**

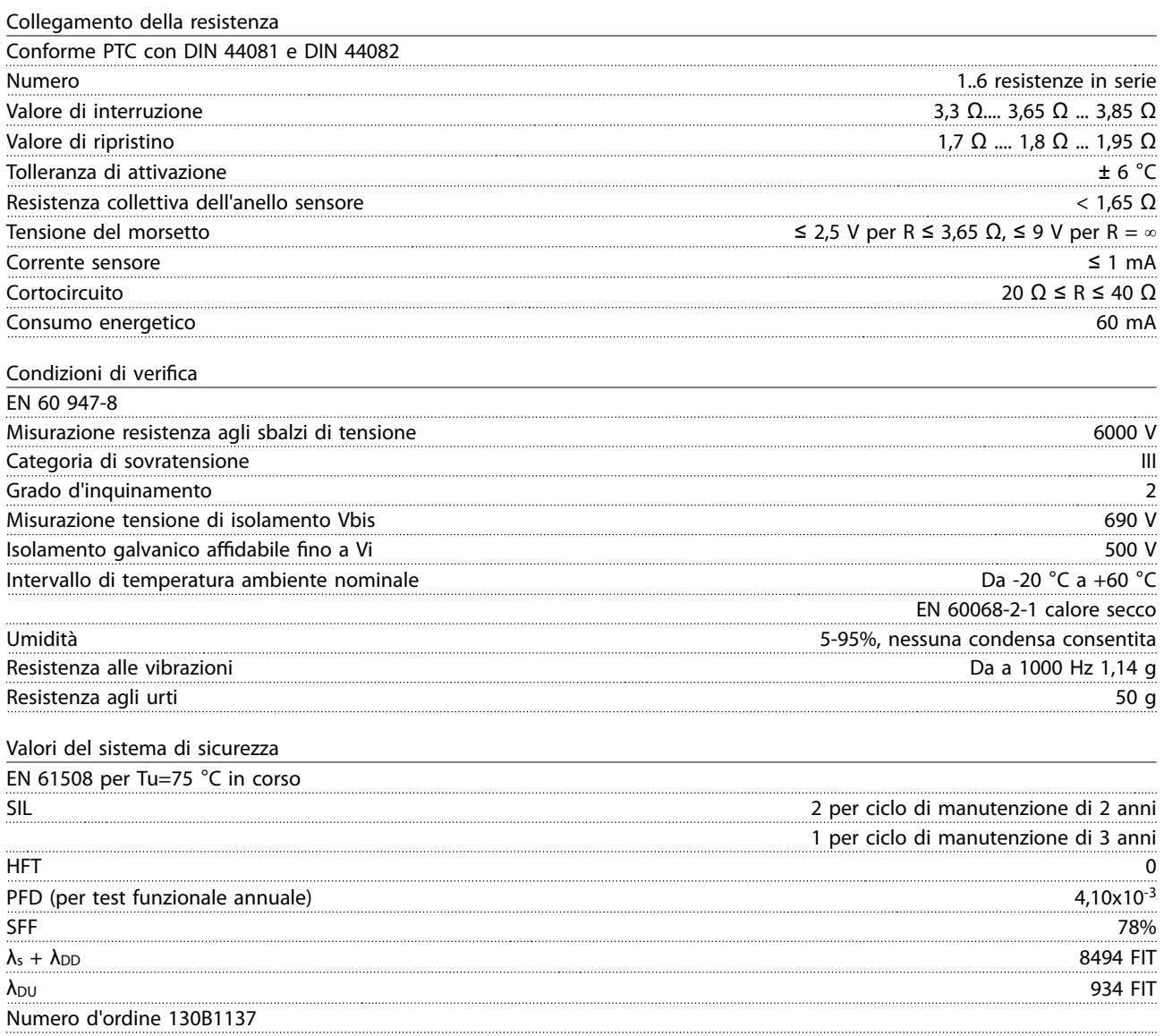

Danfoss

Danfoss

# <span id="page-183-0"></span>7.11.4 VLT® Extended Relay Card MCB 113

L'MCB 113 estende gli I/O del convertitore di frequenza con 7 ingressi digitali, 2 uscite analogiche e 4 relè SPDT. Le I/O estese aumentano la flessibilità e consentono di soddisfare le raccomandazioni tedesche NAMUR NE37. L'MCB 113 è un'opzione C1 standard e viene rilevata automaticamente dopo il montaggio.

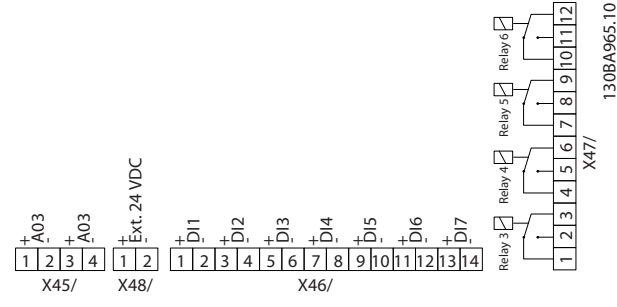

**Disegno 7.11 Collegamenti elettrici dell'MCB 113**

Per garantire l'isolamento galvanico tra il convertitore di frequenza e la scheda opzionale, collegare l'MCB 113 a 24 V esterni su X48. Se l'isolamento galvanico non è necessario, la scheda opzionale può essere alimentata tramite i 24 V interni dal convertitore di frequenza.

#### **Dati elettrici**

Relè

### **AVVISO!**

**Per collegare entrambi i segnali 24 V ed i segnali di alta tensione nei relè, assicurarsi che vi sia una relè non utilizzato tra il segnale 24 V ed il segnale di alta tensione.**

Per impostare l'MCB 113, usare i gruppi di parametri:

- **•** 5-1\* Ingressi digitali
- **•** 6-7\* Uscita analogica 3
- **•** 6-8\* Uscita analogica 4
- **•** 14-8\* Opzioni
- **•** 5-4\* Relè
- **•** 16-6\* Ingressi & uscite

# **AVVISO!**

**Nel gruppo di parametri 5-4\* Relè,**

- **• Array [2] è il relè 3.**
- **• Array [3] è il relè 4.**
- **• Array [4] è il relè 5.**
- **• Array [5] è il relè 6.**

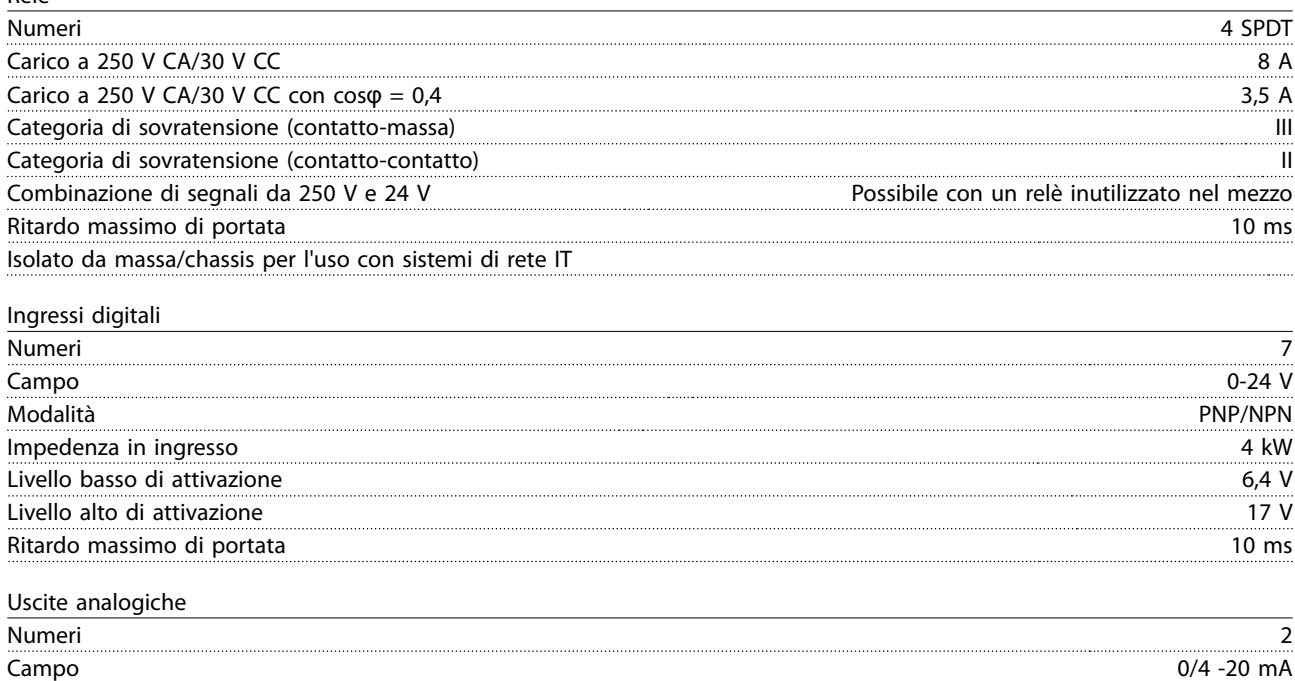

estimatione de la contradiction de la contradiction de la contradiction de la contradiction de la contradiction<br>De la contradiction de la contradiction de la contradiction de la contradiction de la contradiction de la cont Linearità <0,2%

# <span id="page-184-0"></span>7.11.5 Opzione MCB 114 VLT® Sensor Input

La scheda opzione ingresso sensore MCB 114 può essere usata nei seguenti casi:

- **•** Ingresso sensore per trasmettitori di temperatura PT100 e PT1000 per il monitoraggio delle temperature dei cuscinetti.
- **•** Come estensione generica di ingressi analogici con un ingresso supplementare per il controllo multizona o misurazioni della pressione differenziale.
- **•** Fornire ai controllori PID estesi I/O per gli ingressi di setpoint, ingressi trasmettitore/sensore.

I motori tipici, progettati con sensori di temperatura per proteggere i cuscinetti dal sovraccarico, sono dotati di 3 sensori di temperatura PT100/1000: Uno nella parte anteriore, uno nel cuscinetto di testa del motore e uno negli avvolgimenti motore. L'opzione VLT® Sensor Input MCB 114 supporta sensori a 2 o 3 fili con limiti di temperatura individuali per sottotemperatura/ sovratemperatura. Un rilevamento automatico del tipo di sensore PT100 o PT1000 avviene all'accensione.

Se la temperatura misurata è inferiore al limite minimo specificato o superiore al limite massimo specificato, l'opzione genera un allarme. La singola temperatura misurata su ciascun ingresso sensore può essere visualizzato nel display o tramite i parametri di visualizzazione. Se si verifica un allarme, i relè o le uscite digitali possono essere programmati per essere "attivi alti" selezionando [21] Termica Avviso nel gruppo di parametri 5-\*\* I/O digitali.

Una condizione di guasto ha un numero di avviso/allarme comune associato ad essa, che è Allarme/Avviso 20, Errore ingr. temp. Qualsiasi uscita presente può essere programmata per essere attiva in caso appaia l'avviso o l'allarme.

### 7.11.5.1 Specifiche elettriche e meccaniche

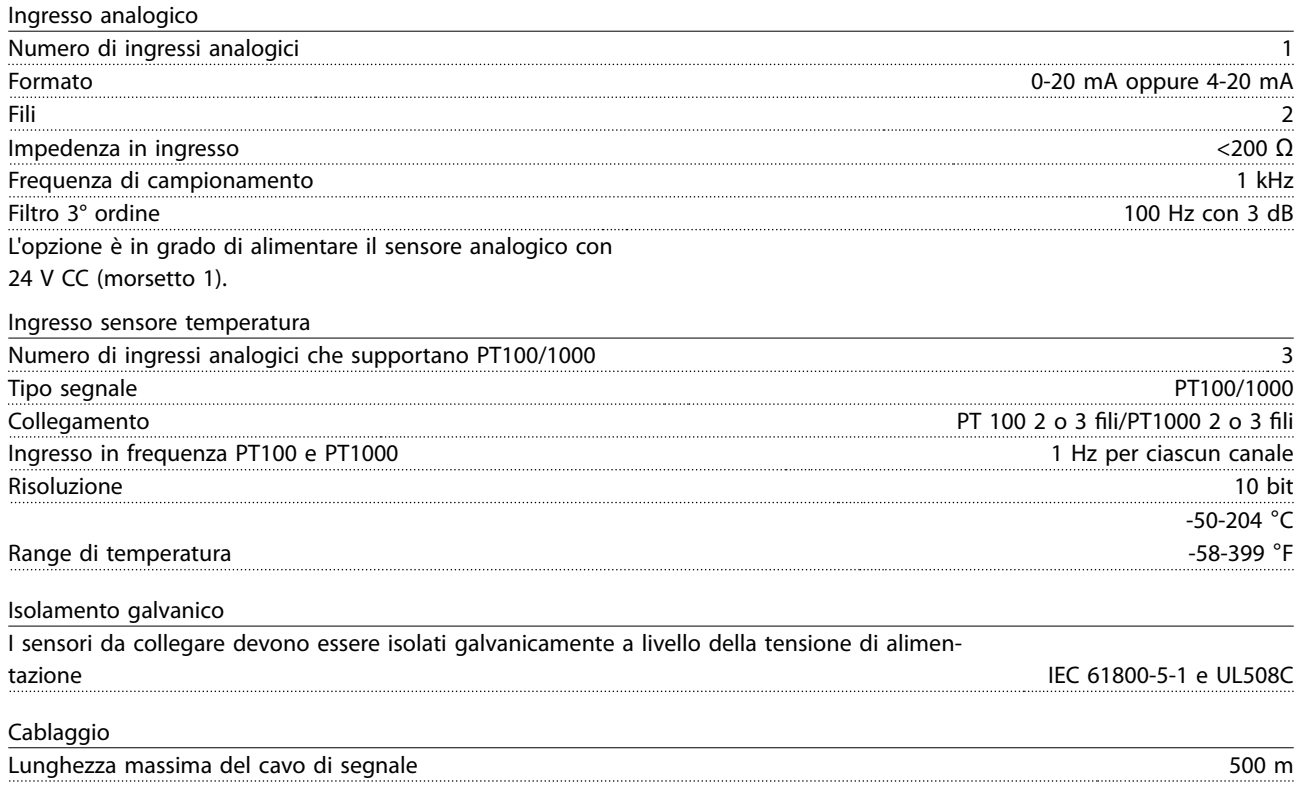

Danfoss

Danfoss

### <span id="page-185-0"></span>7.11.5.2 Cablaggio elettrico

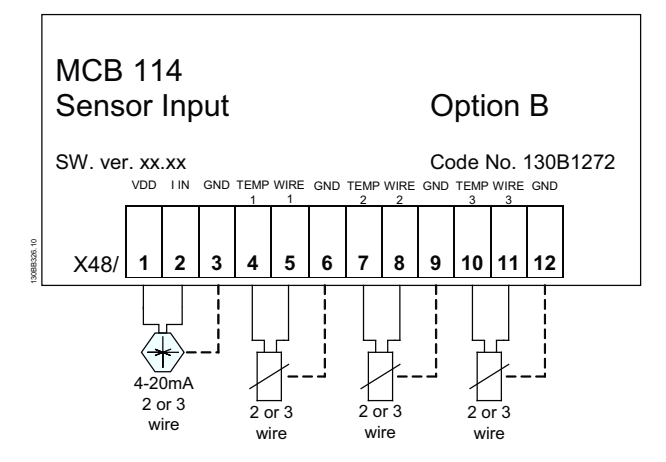

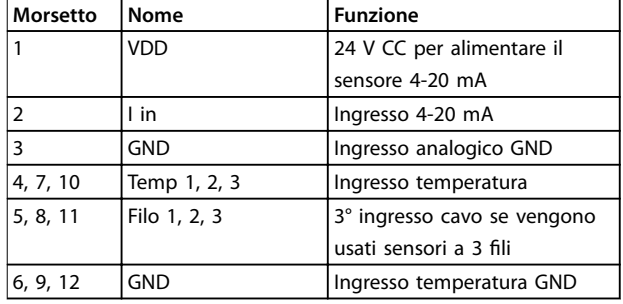

**Disegno 7.12 Cablaggio elettrico MCB 114** 

### 7.11.6 VLT® Extended Cascade Controller MCO 101

L'opzione MCO-101 comprende 3 pezzi di contatti di commutazione e può essere montata nell'opzione slot B.

| Carico max. morsetti (CA)               | 240 V CA 2 A                            |
|-----------------------------------------|-----------------------------------------|
| Carico max. morsetti (CC)               | 24 V CC 1 A                             |
| Carico min. sui morsetti (CC)           | 15 V 10 mA                              |
| Max. freguenza di commutazione a carico | 6 min <sup>-1</sup> /20 s <sup>-1</sup> |
| nominale/carico min.                    |                                         |

**Tabella 7.61 Dati elettrici MCO 101**

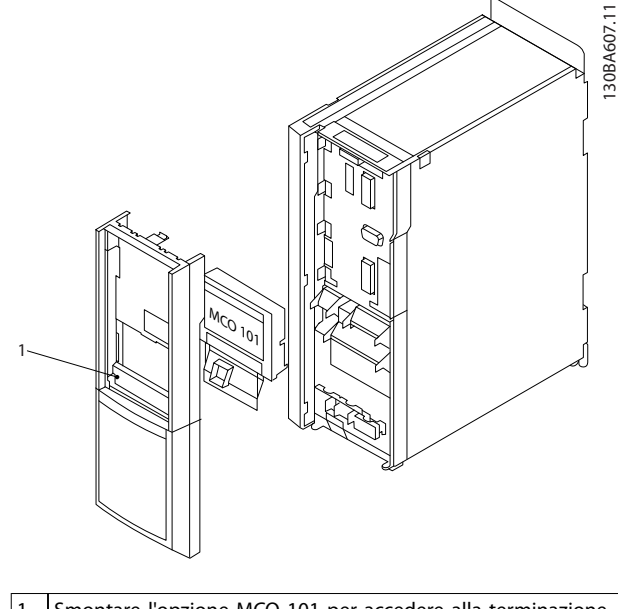

Smontare l'opzione MCO 101 per accedere alla terminazione RS485 (S801) o interruttori di corrente/tensione (S201, S202)

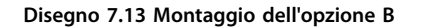

Come aggiungere l'opzione MCO-101:

- 1. Scollegare l'alimentazione al convertitore di frequenza.
- 2. Scollegare l'alimentazione dai collegamenti sotto tensione sui morsetti relè.
- 3. Rimuovere l'LCP, il coprimorsetti e la culla dall'FC 202.
- 4. Inserire l'opzione MCO-101 nello slot B.
- 5. Collegare i cavi di comando e fissarli tramite le fascette per cavi accluse.
- 6. Montare la culla estensibile e il coprimorsetti.
- 7. Rimontare l'LCP.
- 8. Collegare l'alimentazione al convertitore di frequenza.

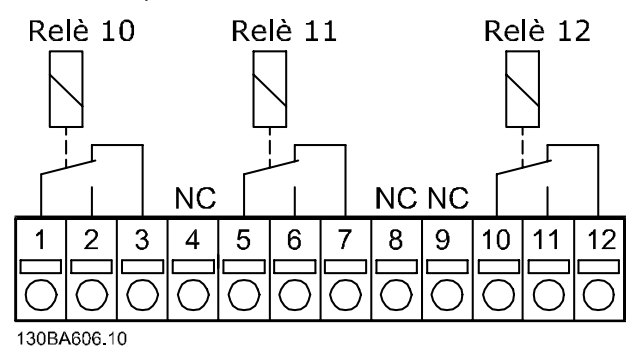

**Disegno 7.14 Uso dei collegamenti**

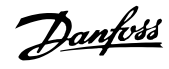

<span id="page-186-0"></span>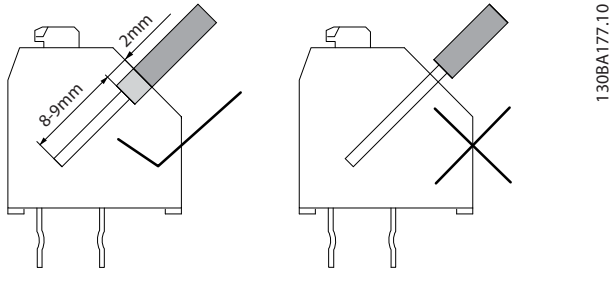

**Disegno 7.15 Montaggio dei cavi**

# **AVVISO**

**Non combinare i componenti a bassa tensione e i sistemi PELV (vedere Disegno 7.16).**

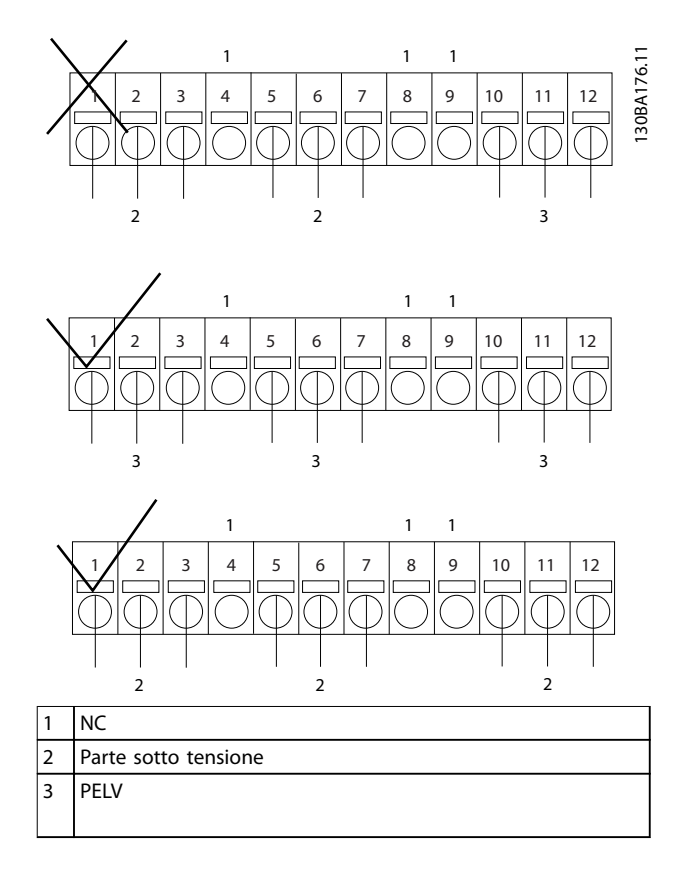

**Disegno 7.16 Cablaggio dei relè corretto e scorretto** 

## 7.11.7 VLT® Advanced Cascade Controller MCO 102

La scheda di controllo Controllore in cascata avanzato opzione VLT MCO 102 deve essere installata solo nello slot C1. La posizione di montaggio delle opzioni C1 è raffigurata nell'[Disegno 7.17](#page-187-0).

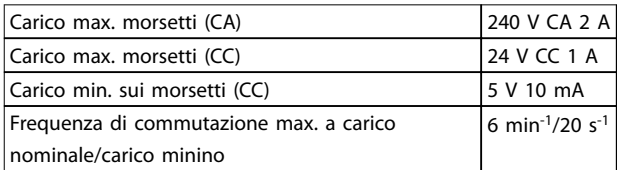

**Tabella 7.62 Dati elettrici, MCO 102**

#### **Attrezzi richiesti**

Sono necessari alcuni elementi per l'installazione di un kit di montaggio opzione C (in base al contenitore):

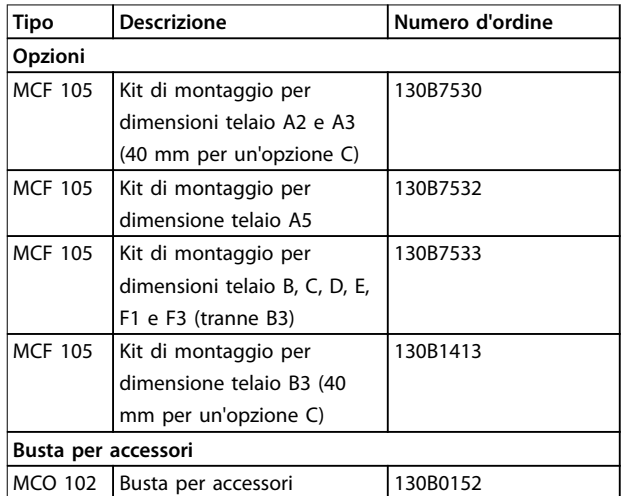

**Tabella 7.63 Numeri d'ordine per busta kit di montaggio accessori**

Danfoss

<span id="page-187-0"></span>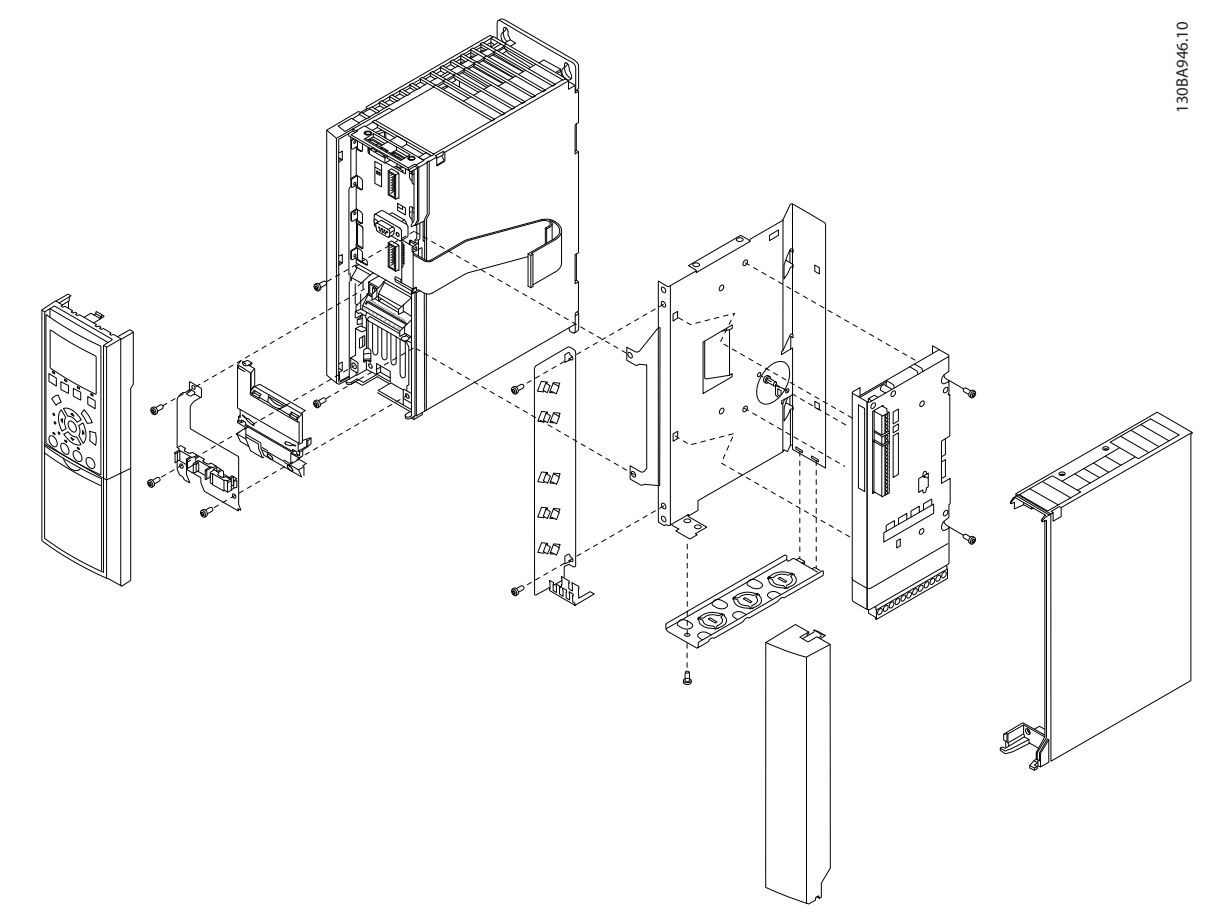

**Disegno 7.17 Contenitore A2, A3 (e B3) 40 mm (una sola opzione C)**

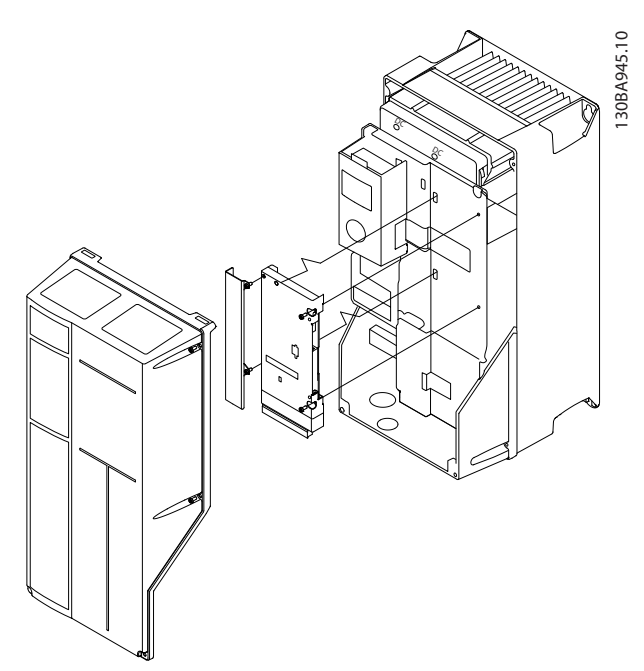

**Disegno 7.18 Contenitori B (tranne B3) e C**

Come aggiungere l'opzione MCO 102

- 1. Scollegare l'alimentazione.
- 2. Scollegare l'alimentazione dai collegamenti sotto tensione sui morsetti relè.
- 3. Rimuovere l'LCP, il coprimorsetti e la culla dall'FC 202.
- 4. Montare l'opzione MCO 102 nello slot C1.
- 5. Collegare i cavi di comando e fissarli tramite le fascette per cavi accluse.
- 6. Montare la culla estensibile e il coprimorsetti.
- 7. Rimontare l'LCP.
- 8. Collegare l'alimentazione al convertitore di frequenza.

#### **Cablaggio dei morsetti**

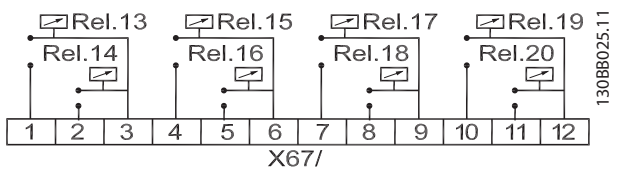

**Disegno 7.19 Collegamenti terminali Controllore in cascata avanzato MCO 102, 8 relè** 

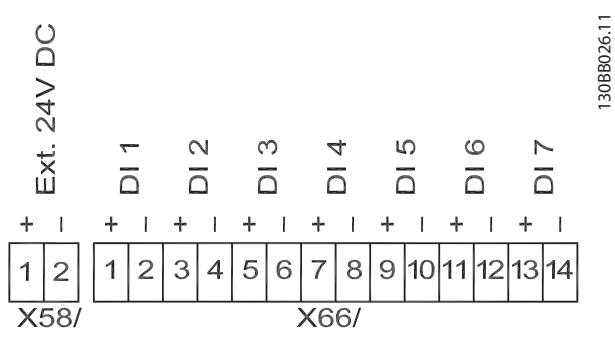

**Disegno 7.20 Collegamenti terminali controllore in cascata avanzato MCO 102 ai 7 ingressi digitali ed accesso ai 24 V CC interni**

Danfoss

# <span id="page-189-0"></span>8 Appendice - disegni selezionati

# 8.1 Disegni collegamento di rete (trifase)

Questa raccolta di disegni è concepita per aiutare nella pianificazione per l'accesso nella fase di progettazione. Per istruzioni manuale di funzionamento per le procedure di installazione, tra cui:

- **•** Requisiti di sicurezza.
- **•** Procedure di installazione passo dopo passo.
- Configurazioni alternative.
- **•** Disegni supplementari.

#### **Collegamento di rete per contenitori A1, A2 e A3:**

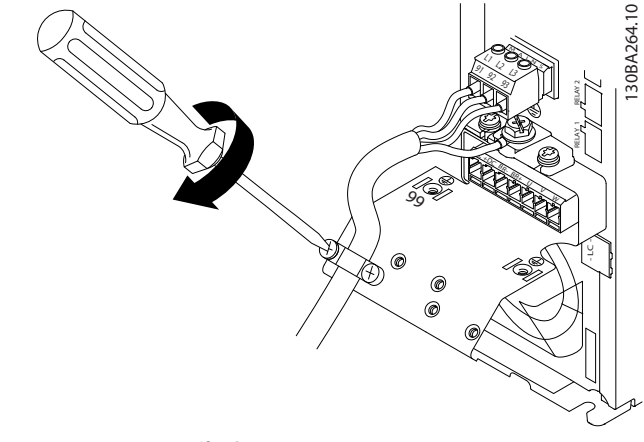

**Disegno 8.1 Staa di supporto**

#### **Collegamento di rete per contenitori A4/A5**

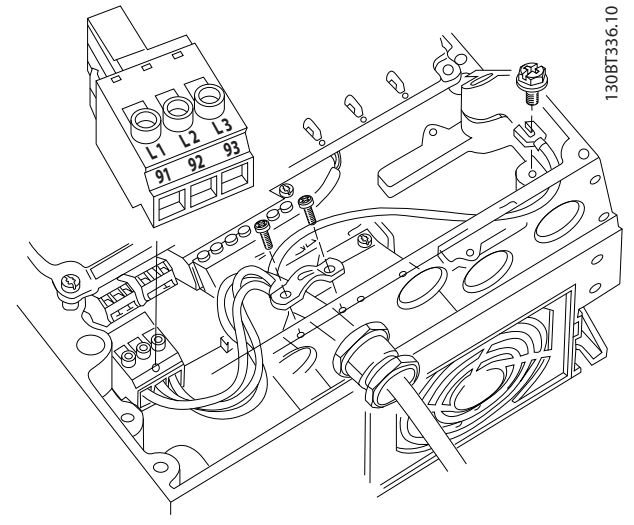

**Disegno 8.2 Rete e collegamento a massa senza sezionatore** 

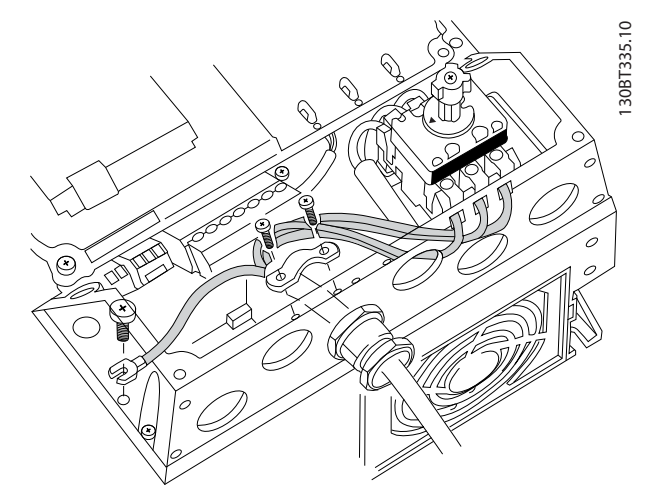

**Disegno 8.3 Rete e collegamento a massa con sezionatore (per varianti S2 nella dimensione contenitore B2, la morsettiera supplementare deve essere usata per il collegamento di rete).**

Quando viene usato un sezionatore (contenitori A4/A5), montare il PE sul lato sinistro del convertitore di frequenza.

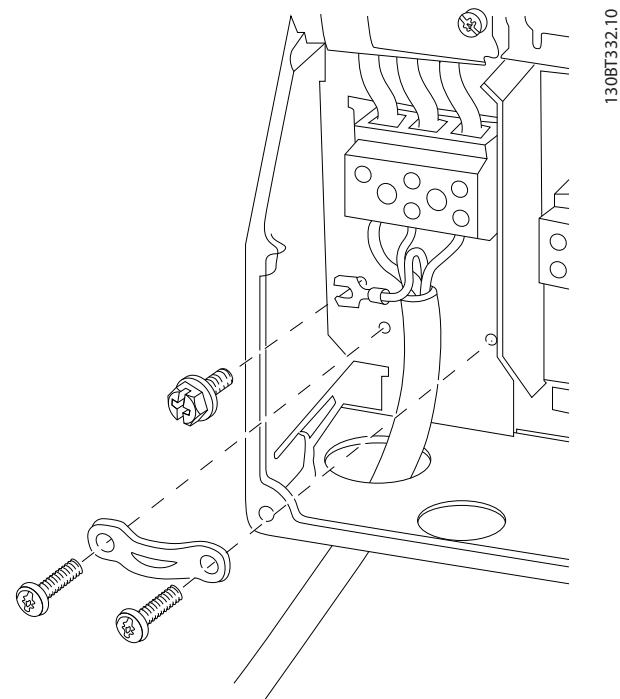

**Disegno 8.4 Collegamento di rete contenitori B1 e B2**

**8 8**

Danfoss

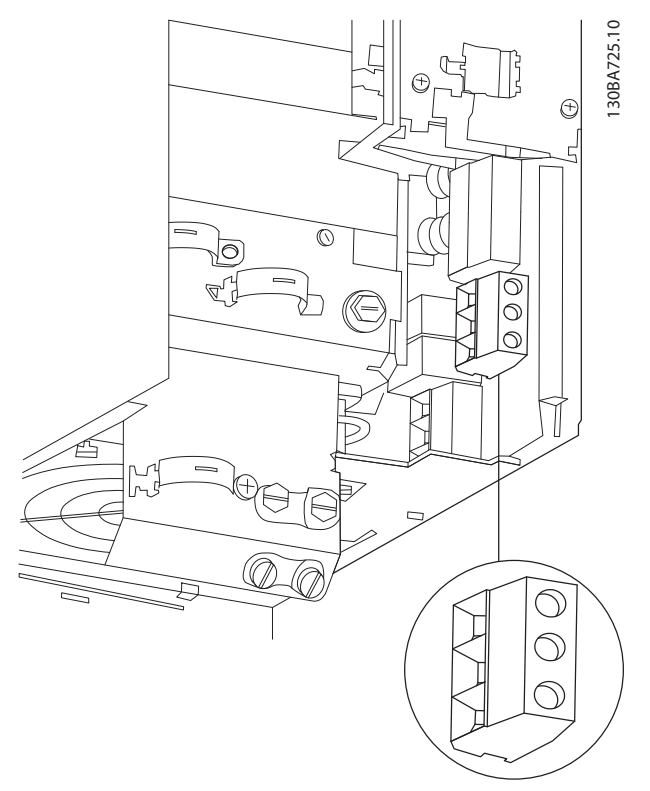

**Disegno 8.5 Collegamento di rete contenitore B3**

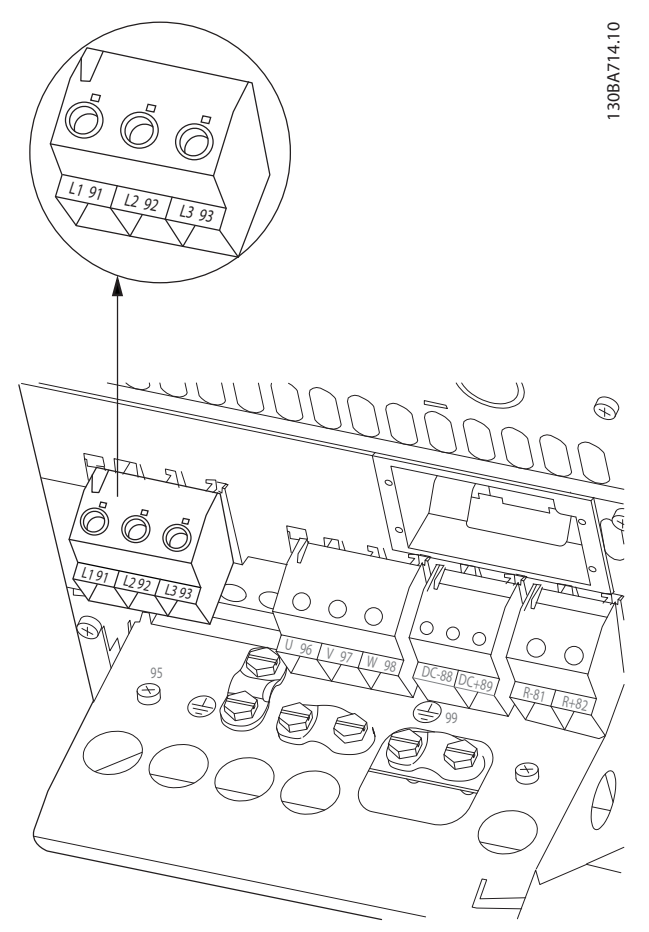

**Disegno 8.6 Collegamento di rete contenitore B4**

Danfoss

130BA718.10

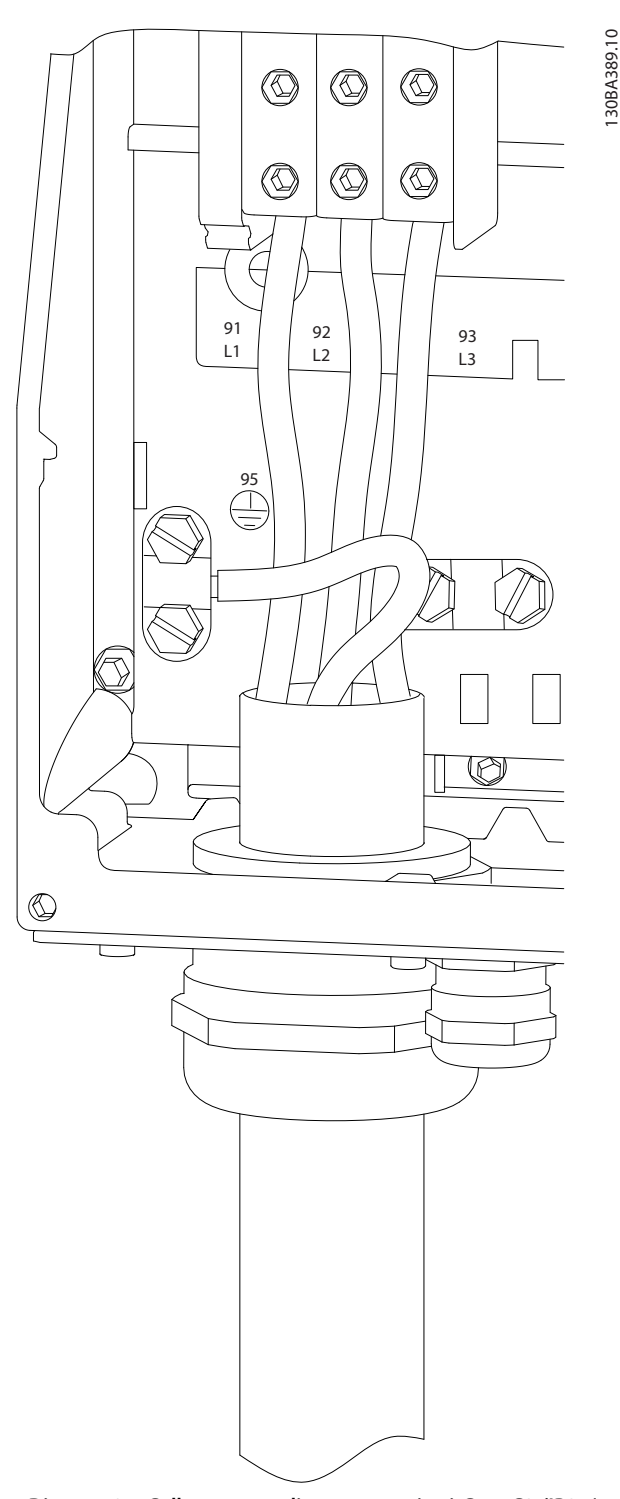

**Disegno 8.7 Collegamento di rete contenitori C1 e C2 (IP21/ NEMA Tipo 1 e IP 55/66/ NEMA Tipo 12).**

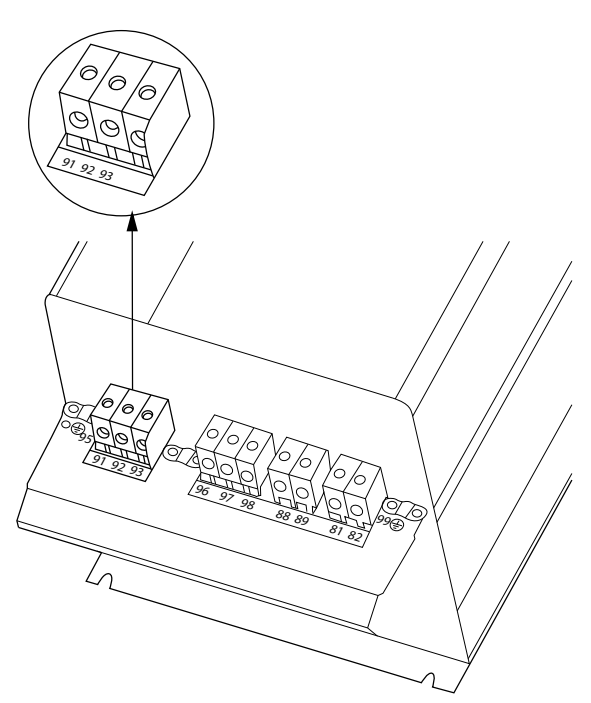

**Disegno 8.8 Collegamento di rete contenitori C3 (IP20).**

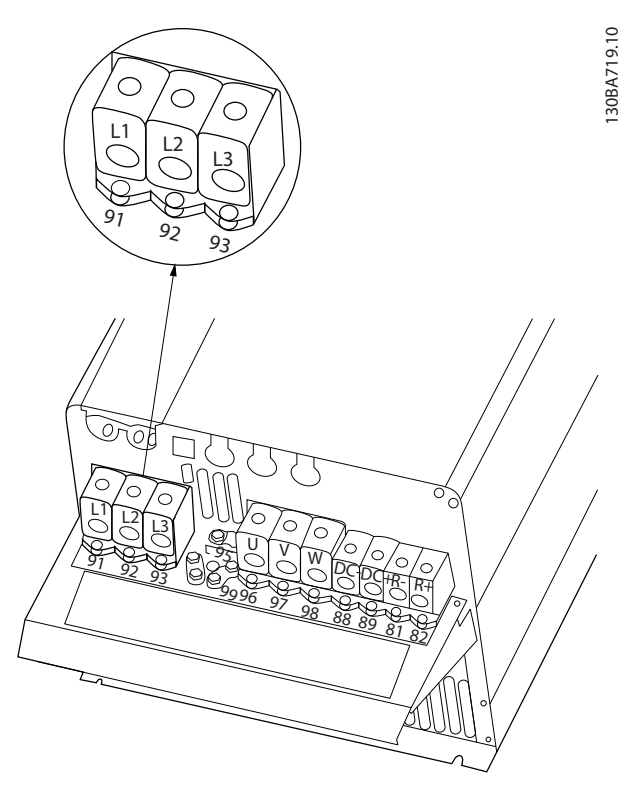

**Disegno 8.9 Collegamento di rete contenitore C4 (IP20).**

# <span id="page-192-0"></span>8.2 Disegni collegamento del motore

#### **Collegamento del motore**

Questa raccolta di disegni è concepita per aiutare nella pianificazione per l'accesso nella fase di progettazione. Per istruzioni manuale di funzionamento per le procedure di installazione, tra cui:

- **•** Requisiti di sicurezza.
- **•** Procedure di installazione passo dopo passo.
- **•** Descrizioni morsetto.
- Configurazioni alternative.
- **•** Disegni supplementari.

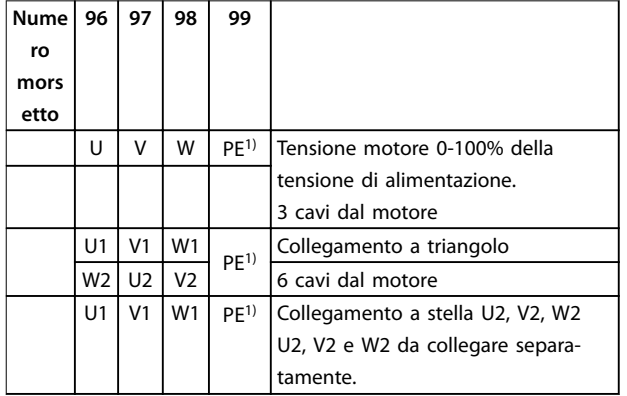

#### **Tabella 8.1 Descrizioni morsetto**

1) Collegamento a massa protetto

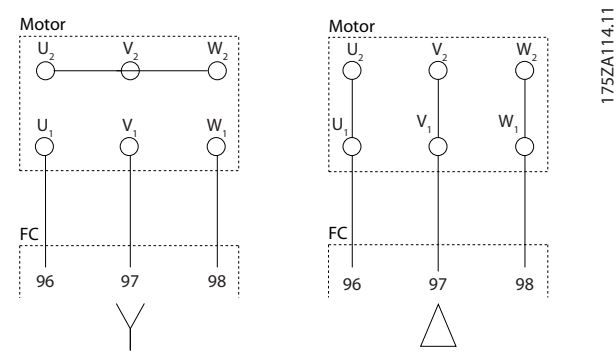

**Disegno 8.10 Collegamenti a stella e a triangolo**

Tutti i tipi di motori standard asincroni trifase possono essere collegati al convertitore di frequenza. Di norma, i motori di dimensioni ridotte (230/400 V, Y) vengono collegati a stella. I motori di taglia maggiore vengono collegati a triangolo (400/690 V, Δ). Per la modalità di collegamento e la tensione opportuna, fare riferimento alla targhetta del motore.

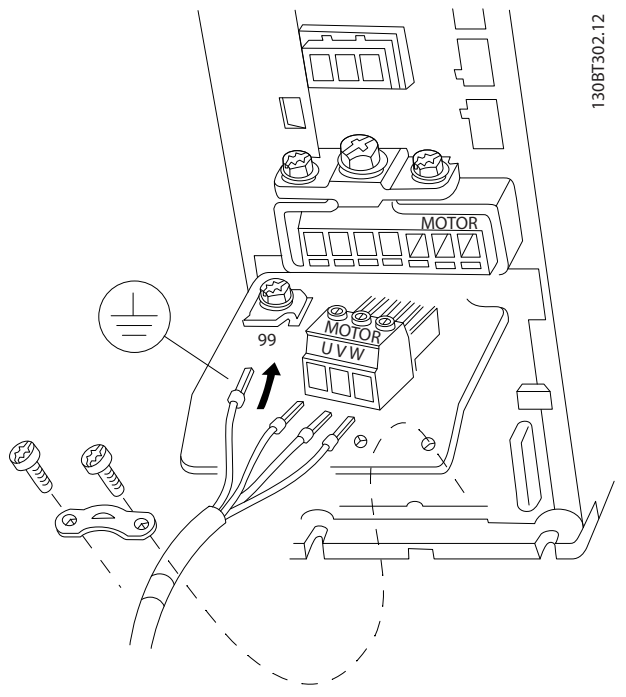

Danfoss

**Disegno 8.11 Collegamento del motore per contenitori A1, A2 e A3**

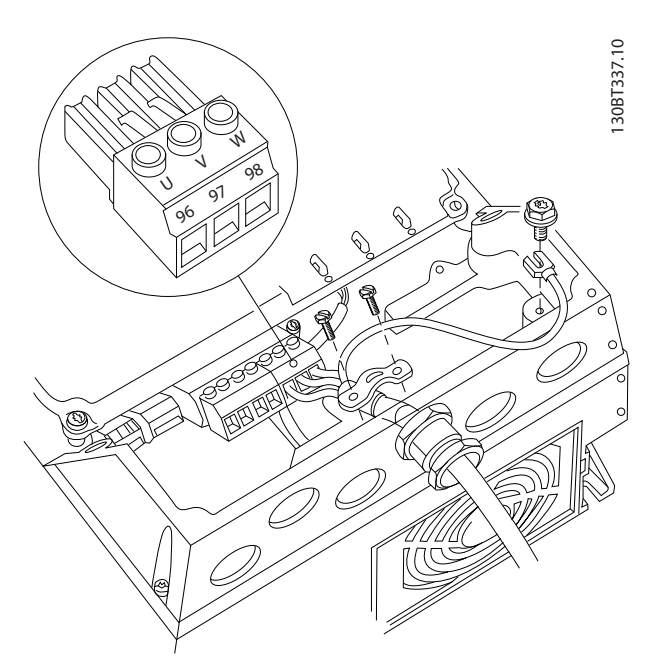

**Disegno 8.12 Collegamento del motore per contenitori A4/A5**

Danfoss

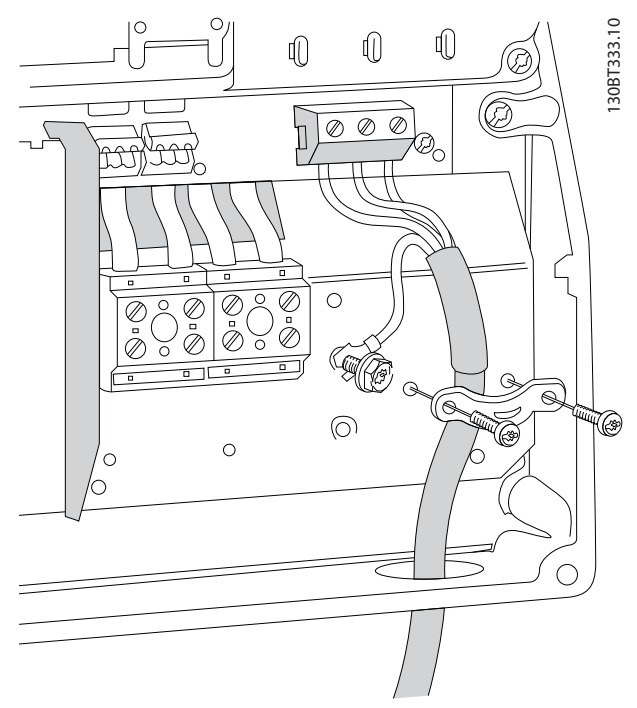

**Disegno 8.13 Collegamento del motore per contenitori B1 e B2**

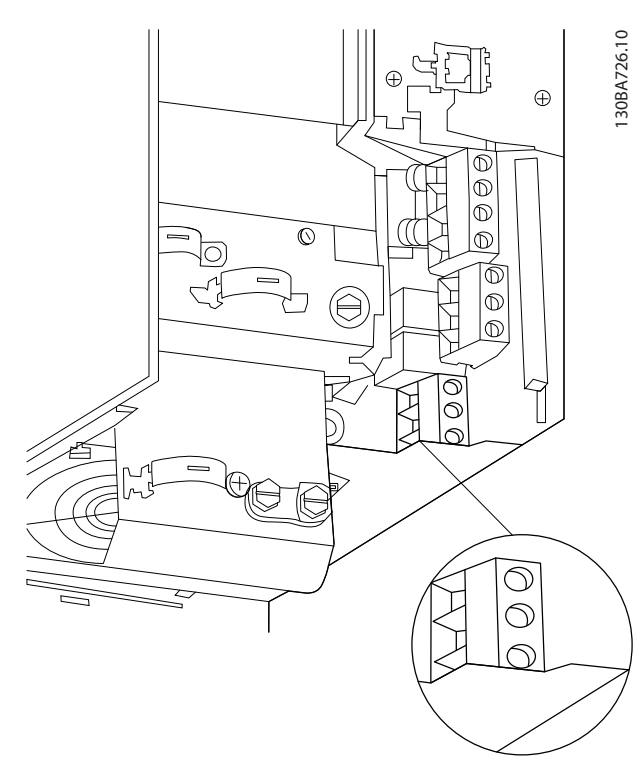

**Disegno 8.14 Collegamento del motore per contenitore B3**

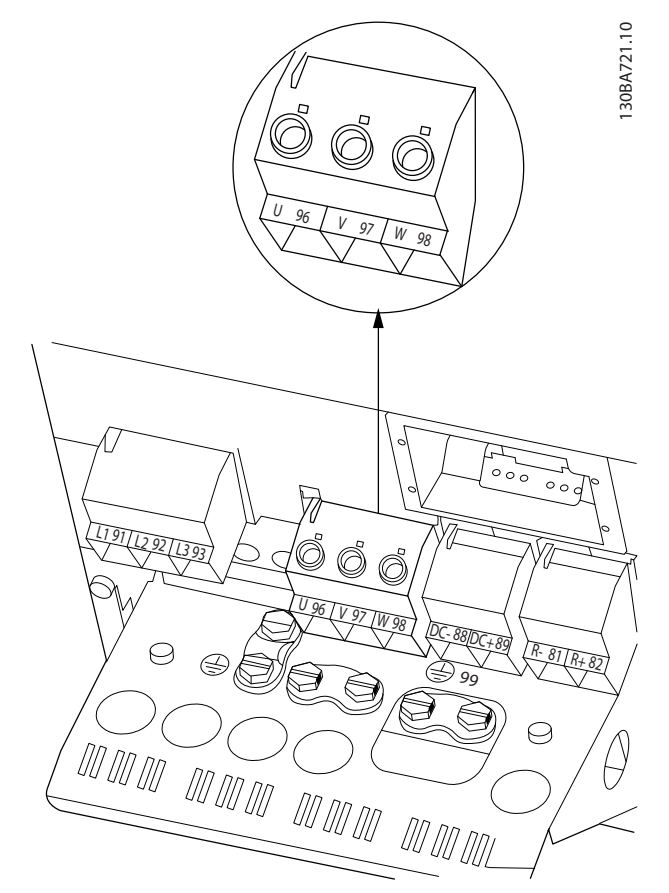

**Disegno 8.15 Collegamento del motore per contenitore B4**

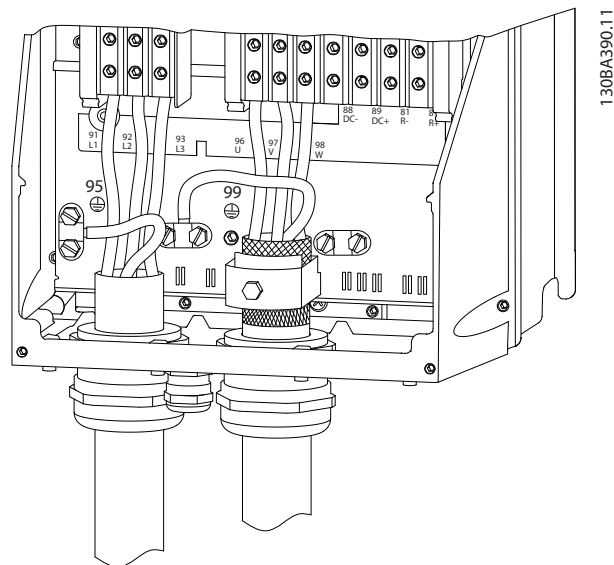

**Disegno 8.16 Collegamento del motore contenitori C1 e C2 (IP21/NEMA Tipo 1 e IP55/66/NEMA Tipo 12)**

Danfoss

<span id="page-194-0"></span>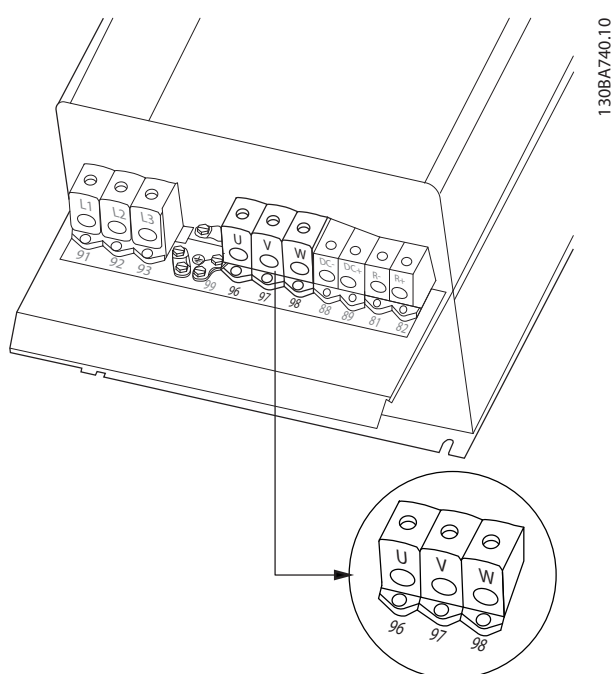

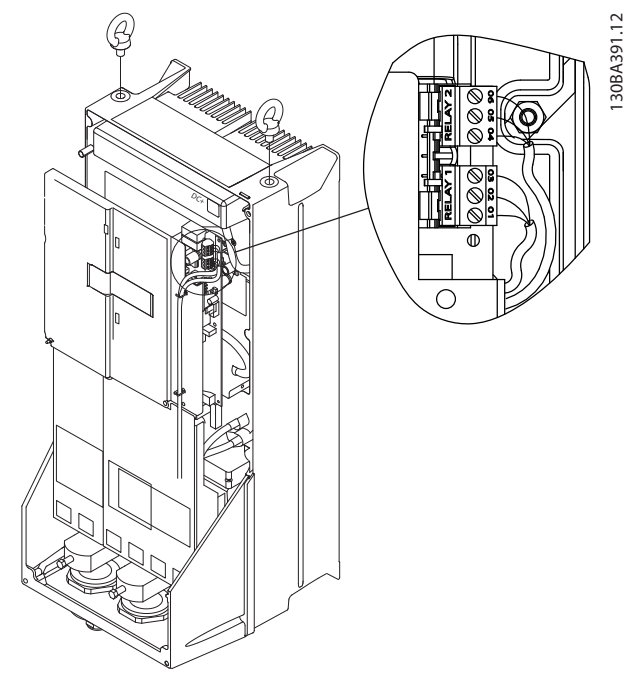

**Disegno 8.19 Morsetti per il collegamento relè (dimensioni contenitore C1 e C2).**

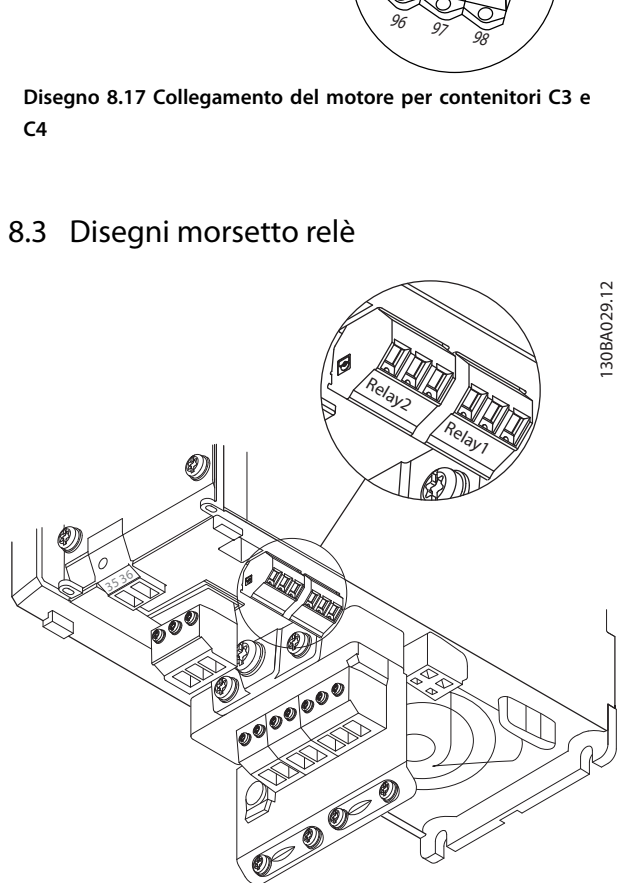

**Disegno 8.18 Morsetti per collegamento relè (dimensioni contenitore A1, A2 e A3).**

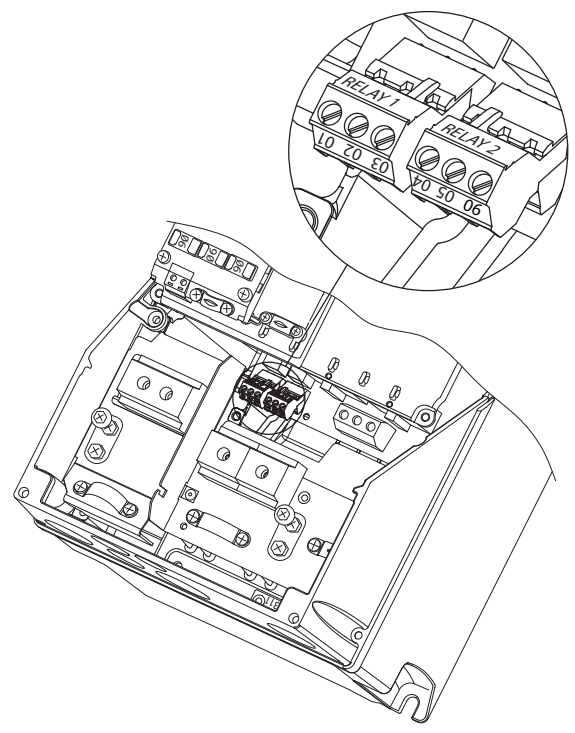

**Disegno 8.20 Morsetti per il collegamento relè (dimensioni contenitore A5, B1 e B2).**

Danfoss

# <span id="page-195-0"></span>8.4 Fori di ingresso dei cavi

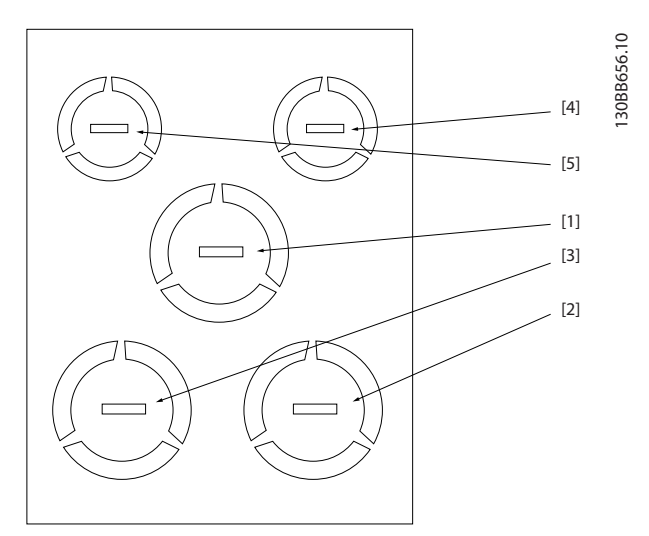

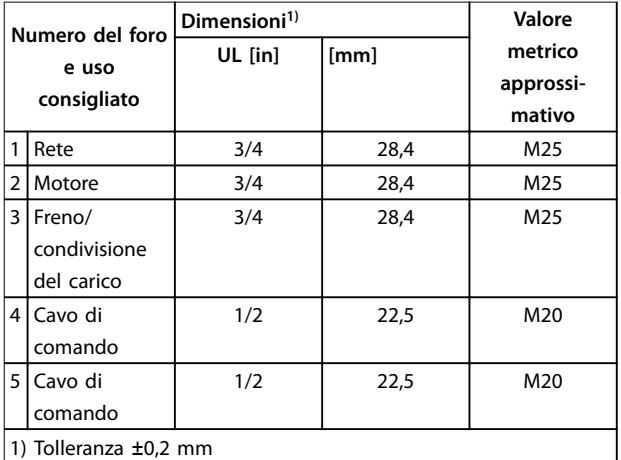

**Disegno 8.21 Dimensioni contenitore A2, IP21** 

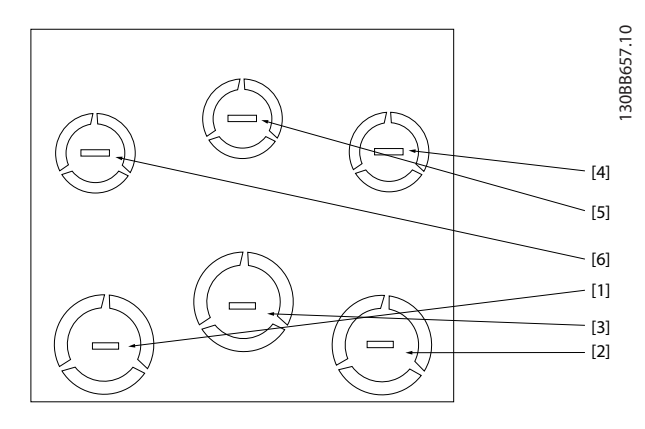

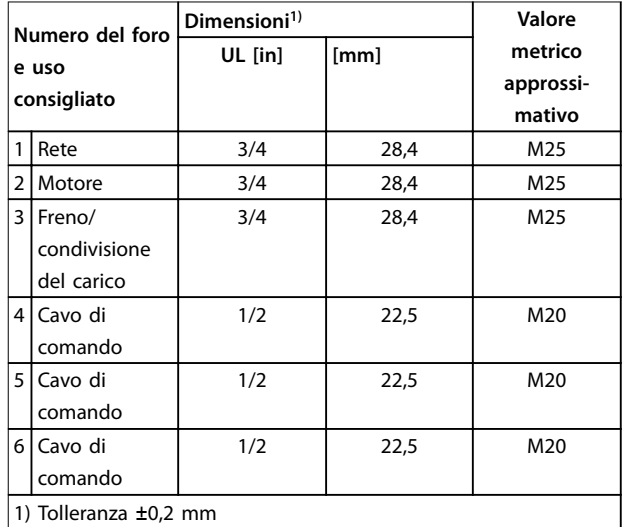

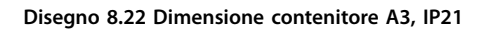

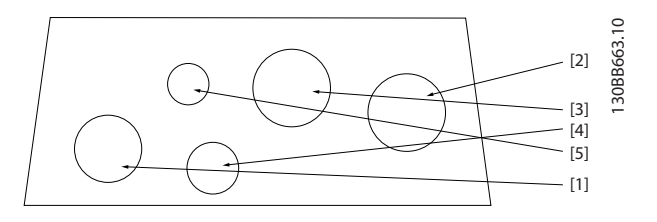

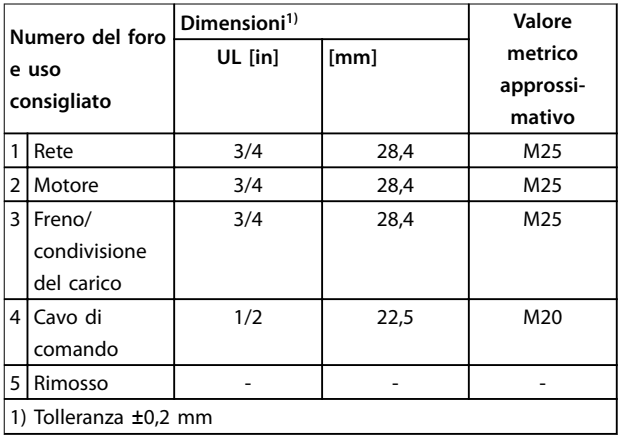

**Disegno 8.23 Dimensioni contenitore A4, IP55**

Danfoss

<span id="page-196-0"></span>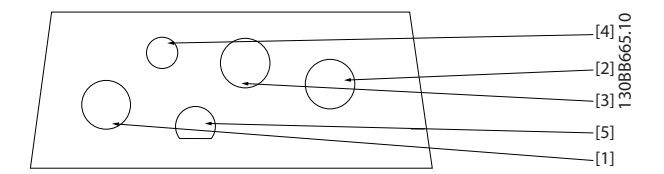

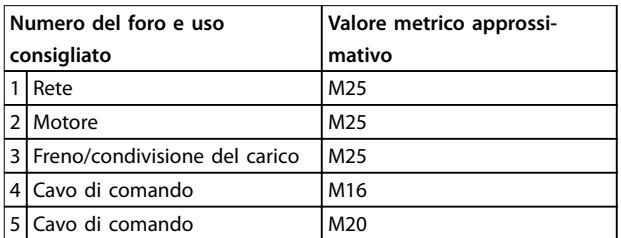

**Disegno 8.24 Dimensione contenitore A4, IP55 fori passacavo lettati**

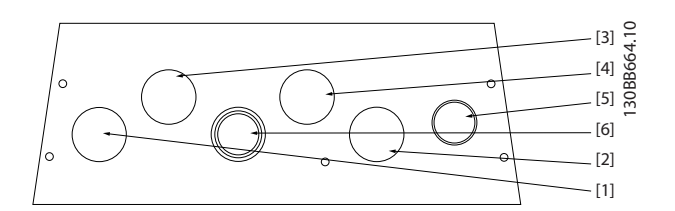

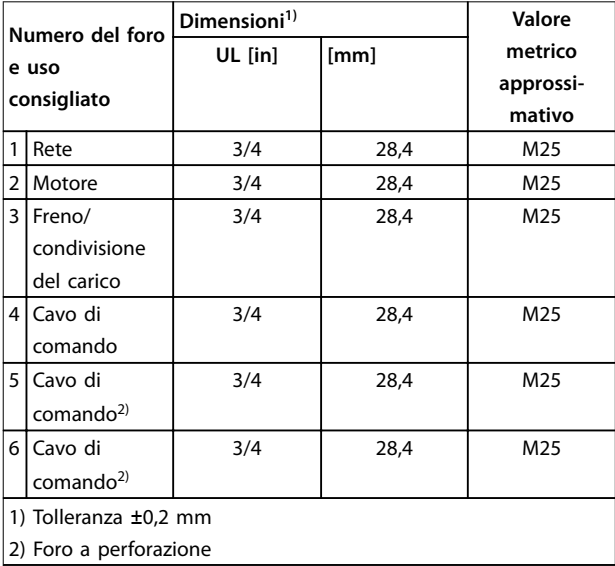

**Disegno 8.25 Dimensioni contenitore A5, IP55**

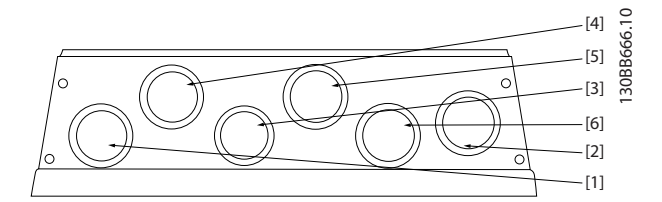

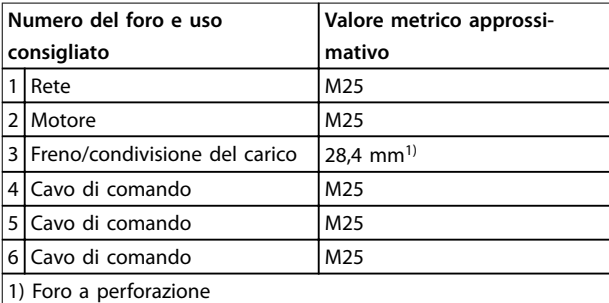

**Disegno 8.26 Dimensioni contenitore A5, IP55 fori passacavo lettati**

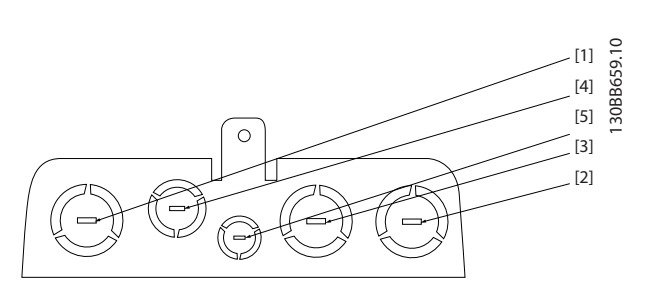

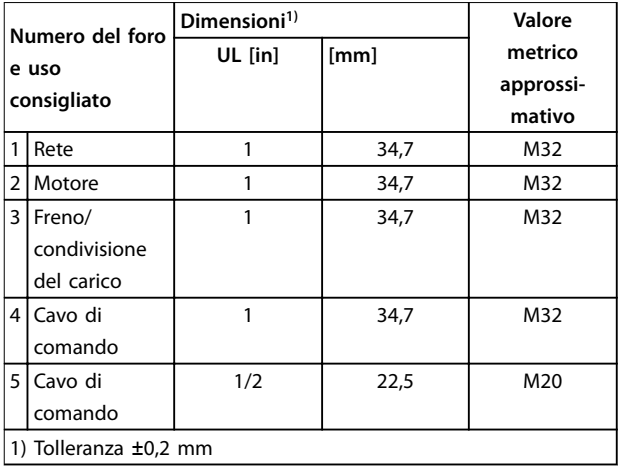

**Disegno 8.27 Dimensione contenitore B1, IP21**

Danfoss

<span id="page-197-0"></span>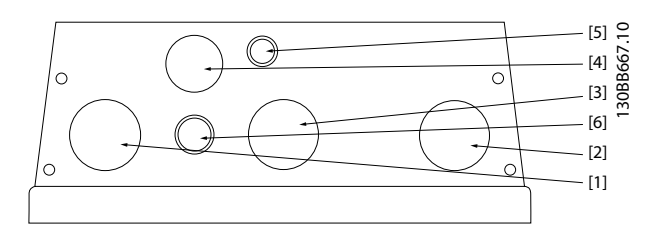

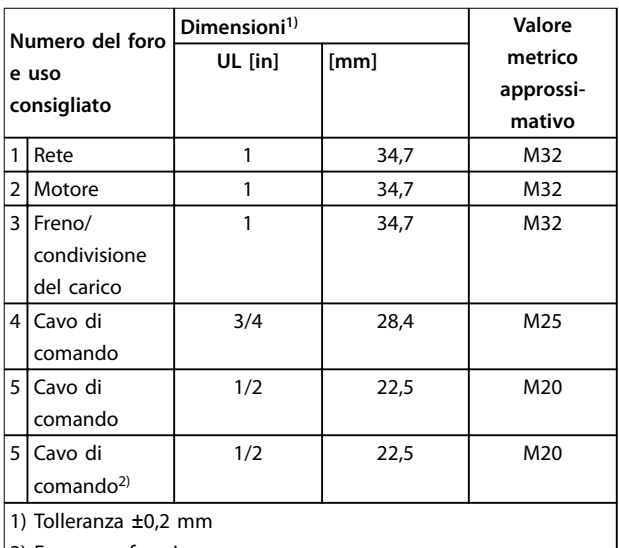

2) Foro a perforazione

#### **Disegno 8.28 Dimensione contenitore B1, IP55**

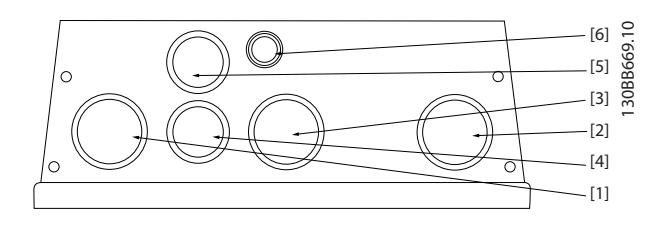

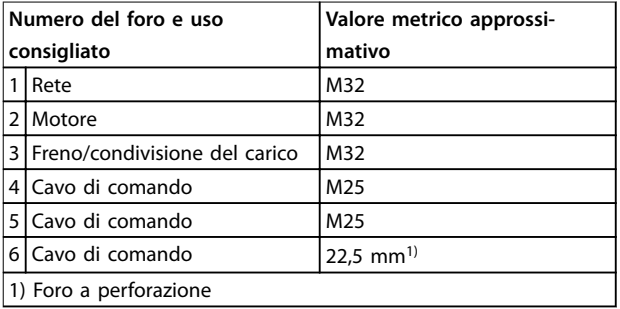

**Disegno 8.29 Dimensioni contenitore B1, IP55 fori passacavo lettati**

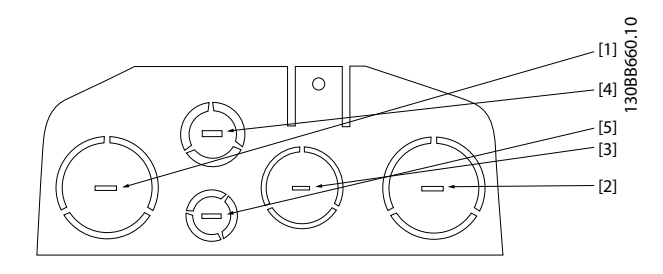

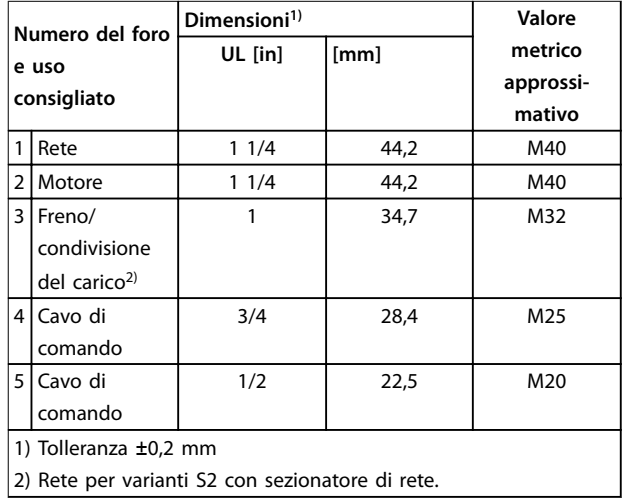

**Disegno 8.30 Dimensione contenitore B2, IP21**

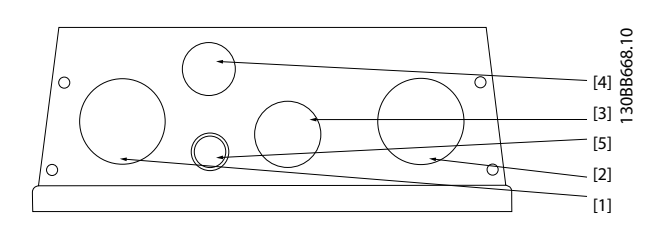

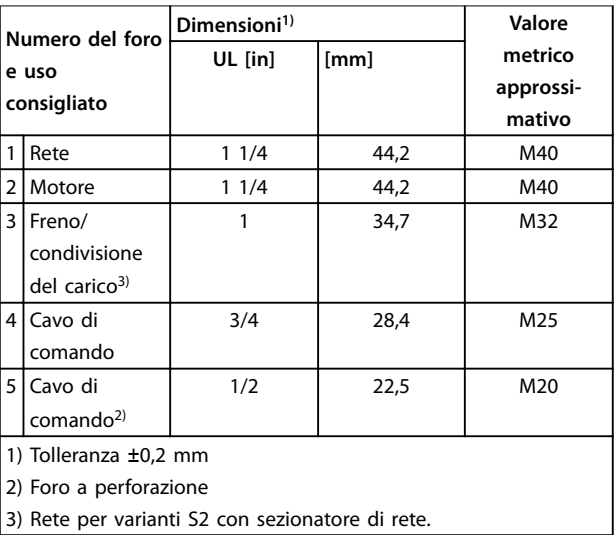

**Disegno 8.31 Dimensioni contenitore B2, IP55**

Danfoss

<span id="page-198-0"></span>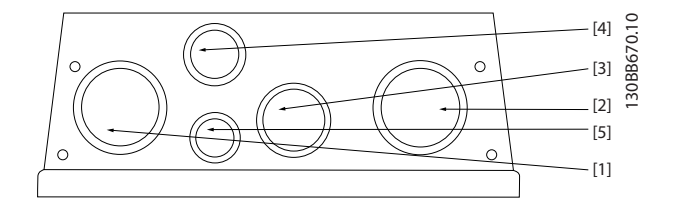

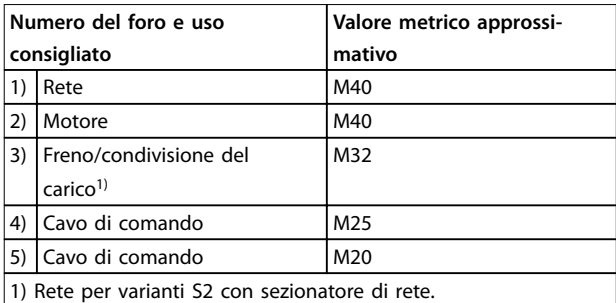

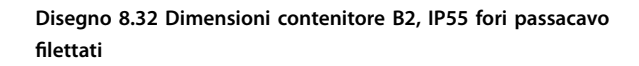

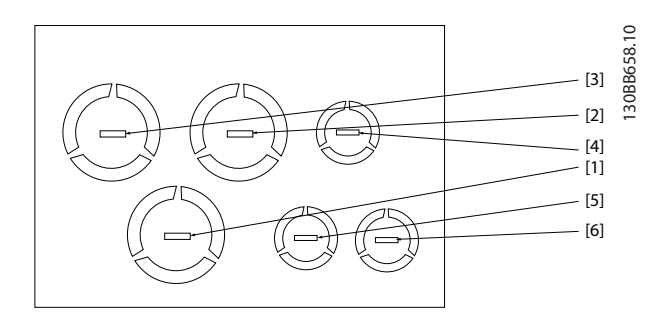

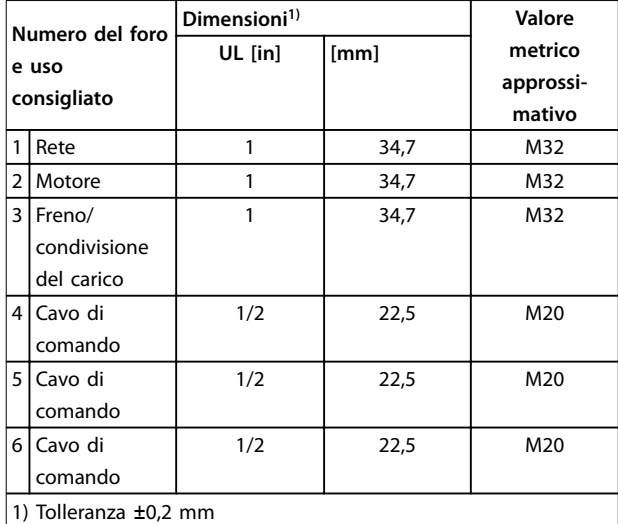

**Disegno 8.33 Dimensione contenitore B3, IP21**

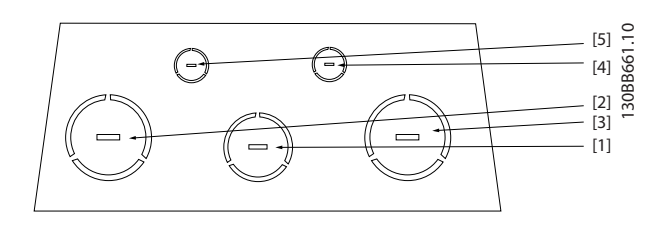

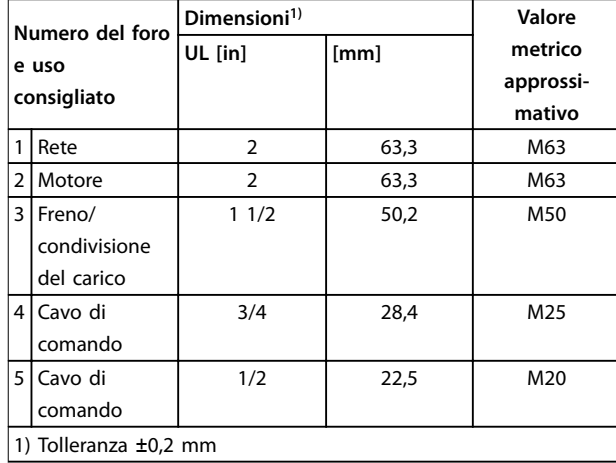

**Disegno 8.34 Dimensioni contenitore C1, IP21**

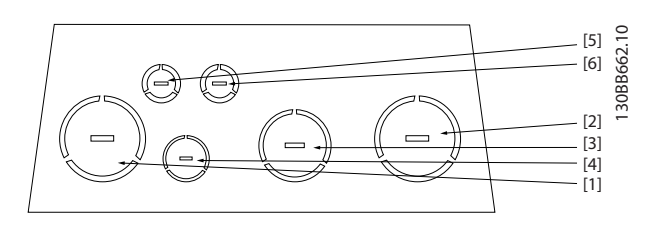

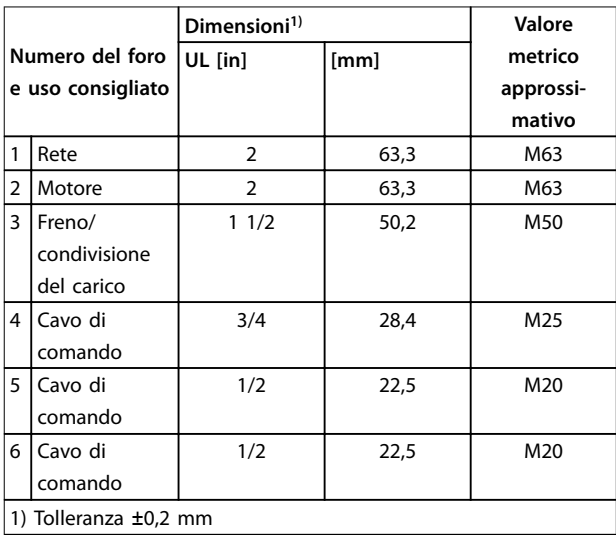

**Disegno 8.35 Dimensioni contenitore C2, IP21**

#### **Indice**

#### A vedi anche AMA  $\Delta$ F $\cap$ vedi anche Ottimizzazione automatica dell'energia vedi anche Adattamento automatico motore **Amhiente** Applicazione Rilevamento del funzionamento a secco ........... 100, 101, 107 Armoniche Analisi **Analisi** 49 Armoniche............................... 8, 19, 38, 49, 50, 51, 54, 55, 56, 57

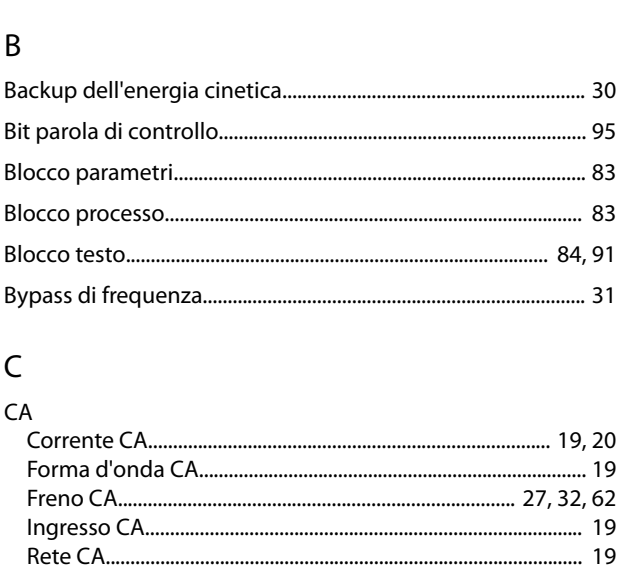

#### $\mathcal{C}$  $\sim$   $\sim$

<sub>R</sub>

**Ba** 

**Bit** 

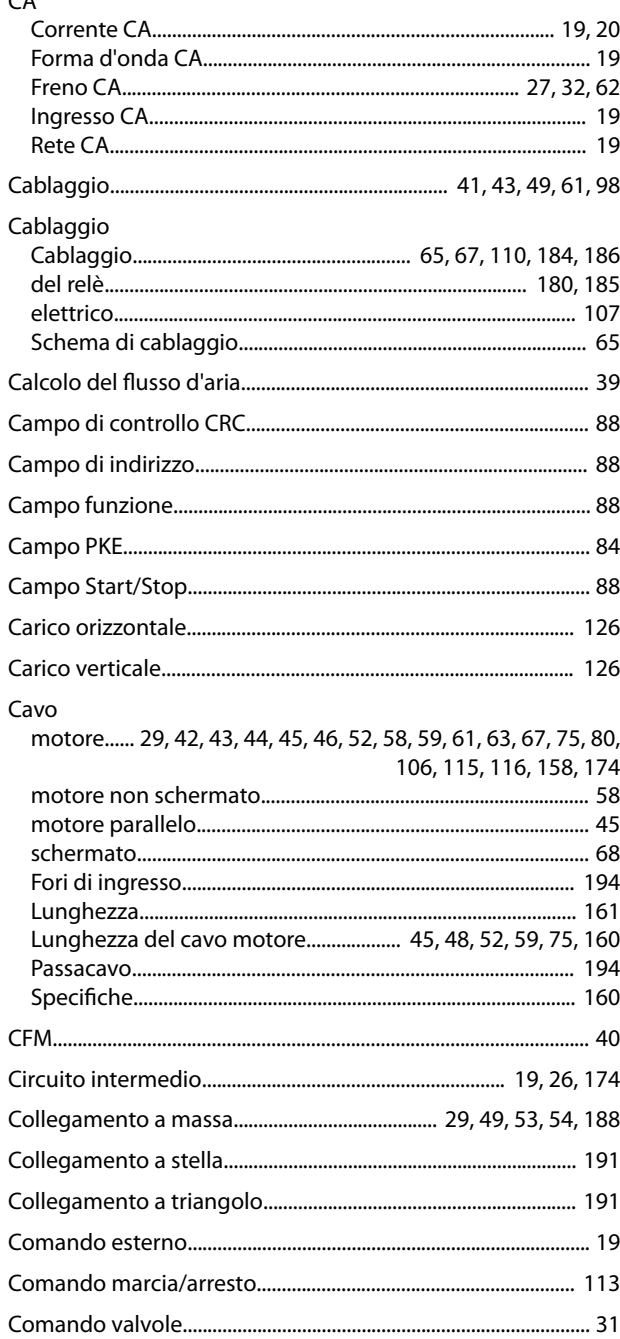

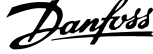

 $\overline{a}$ 

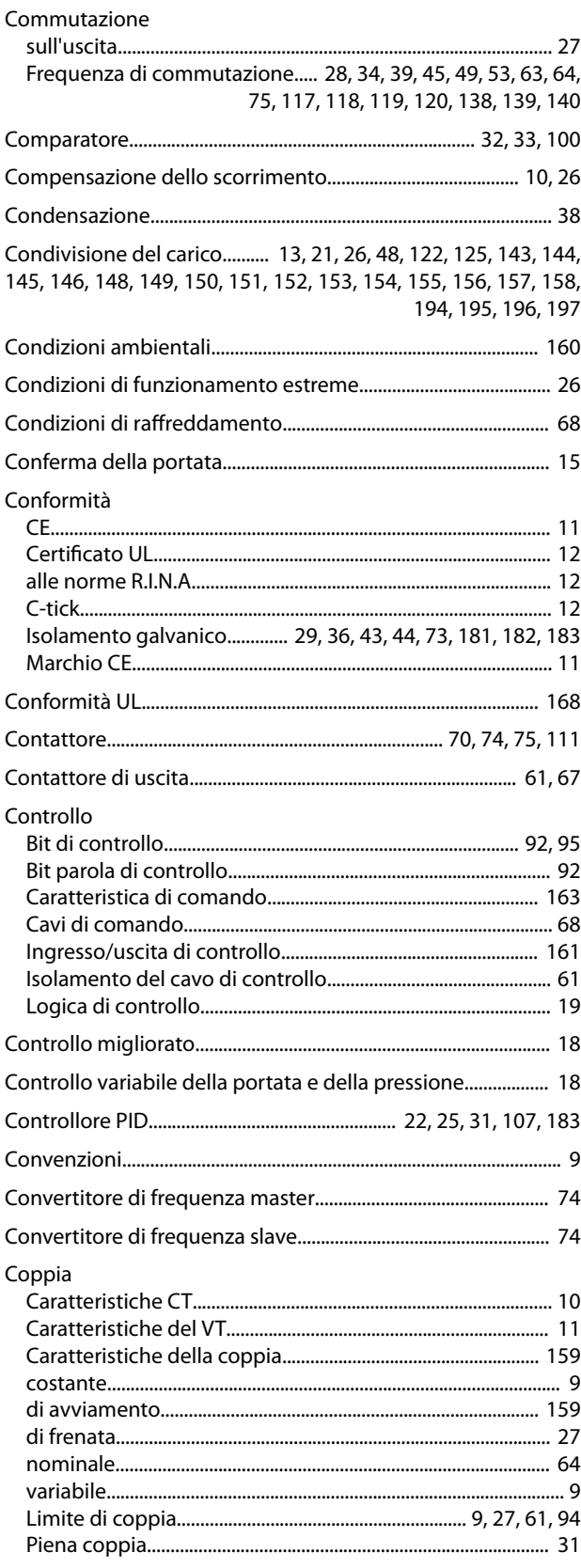

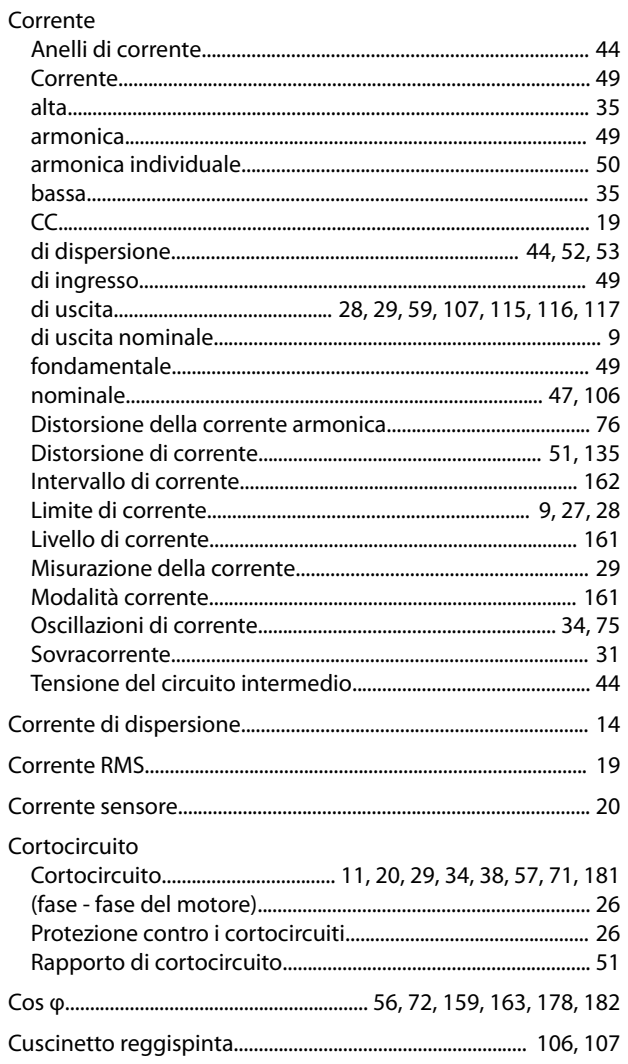

# $\mathsf D$

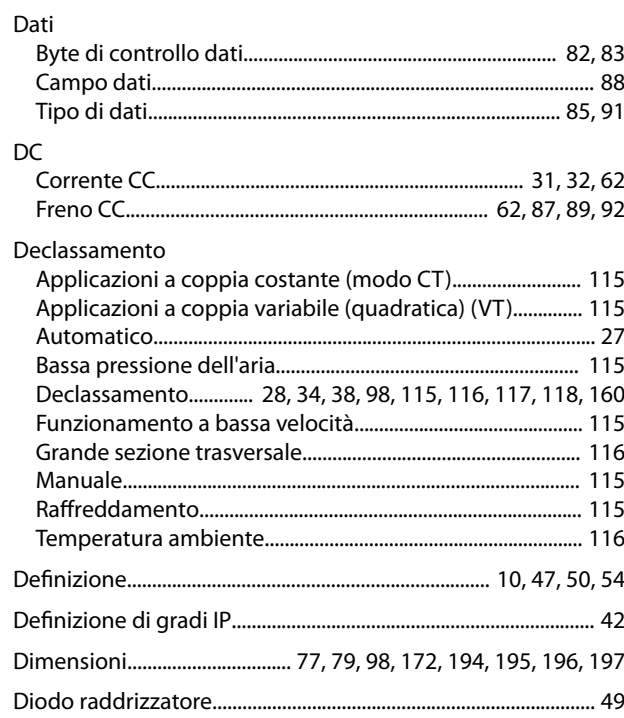

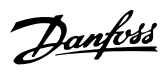

#### Direttiva

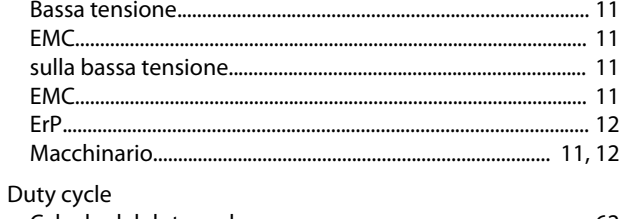

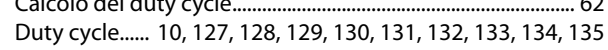

# $\mathsf{E}% _{0}\left( \mathsf{E}\right)$

#### EMC

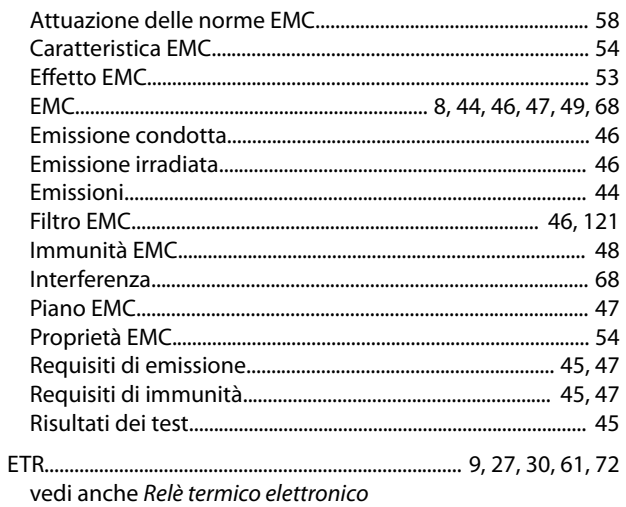

# $\overline{F}$

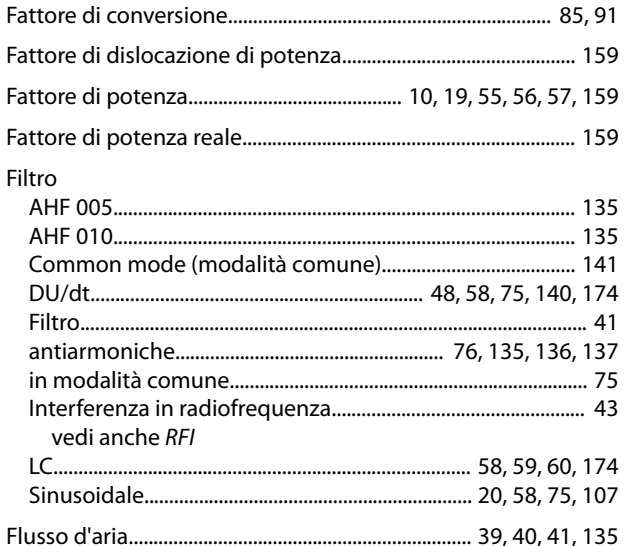

#### Freno

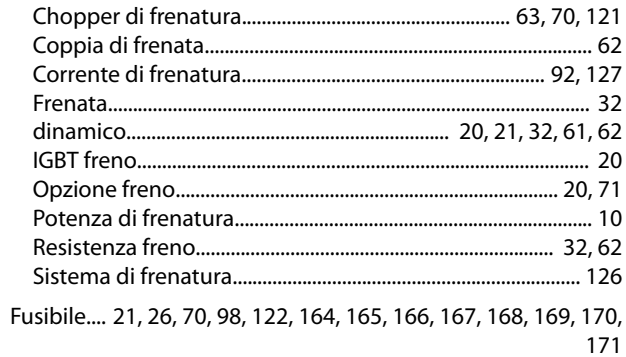

# G

#### $H$

#### $\mathbf{I}$

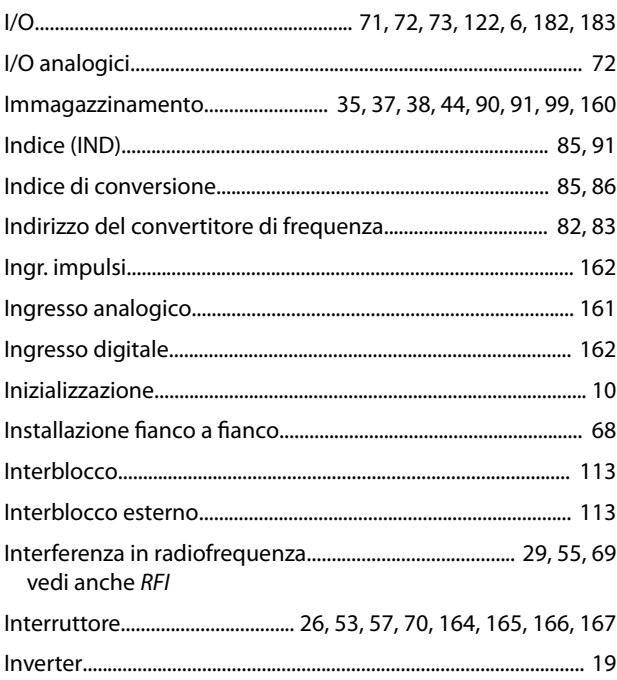

#### $\mathsf{J}$

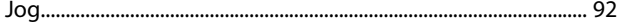

## $\sf K$

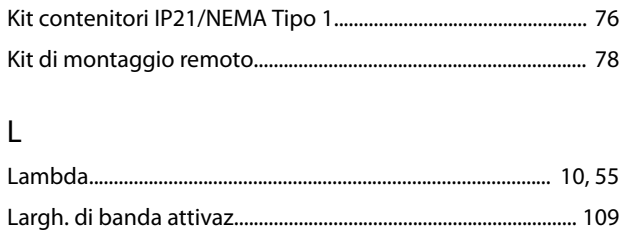

vedi anche Pannello di controllo locale

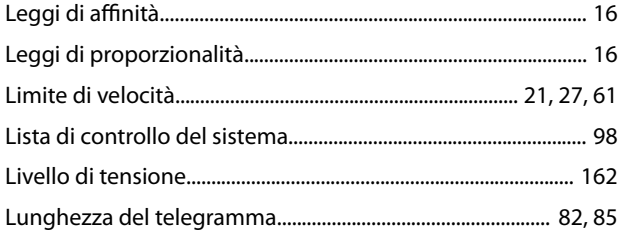

#### ${\sf M}$

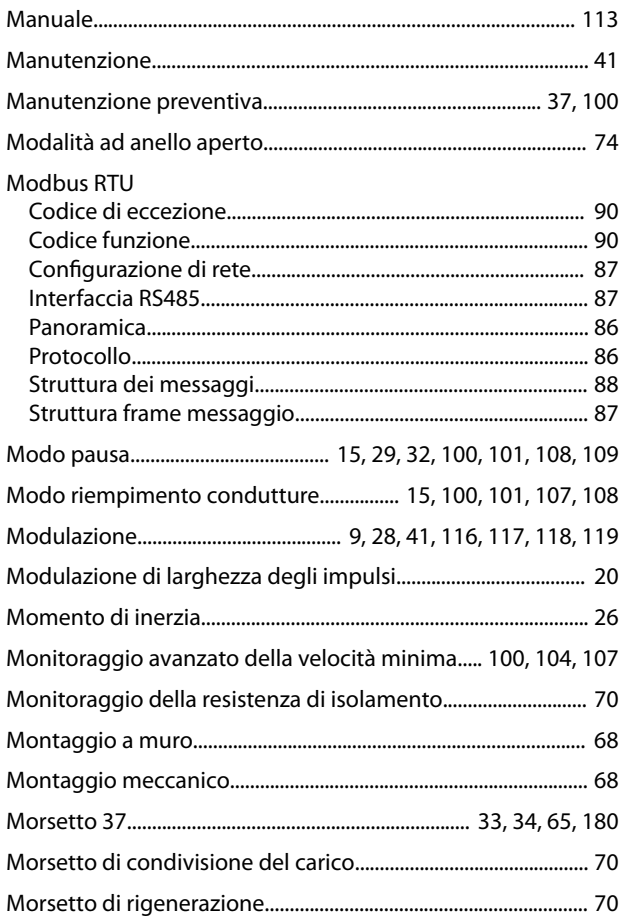

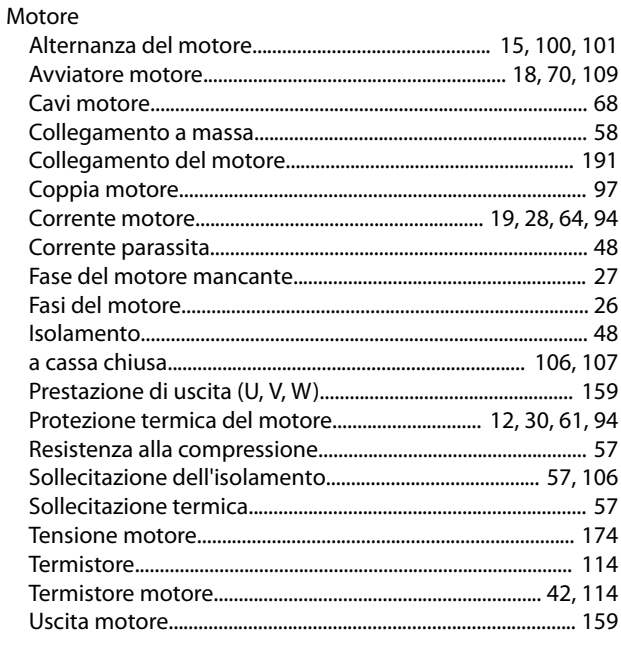

## ${\sf N}$

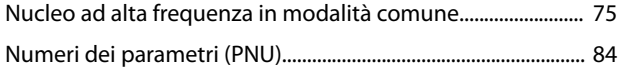

# $\mathsf O$

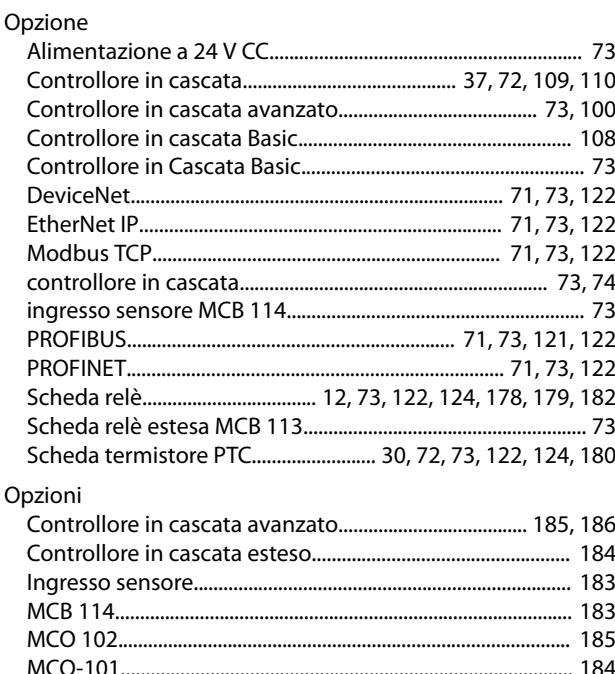

#### VLT® AQUA Drive FC 202

#### Ordinazione

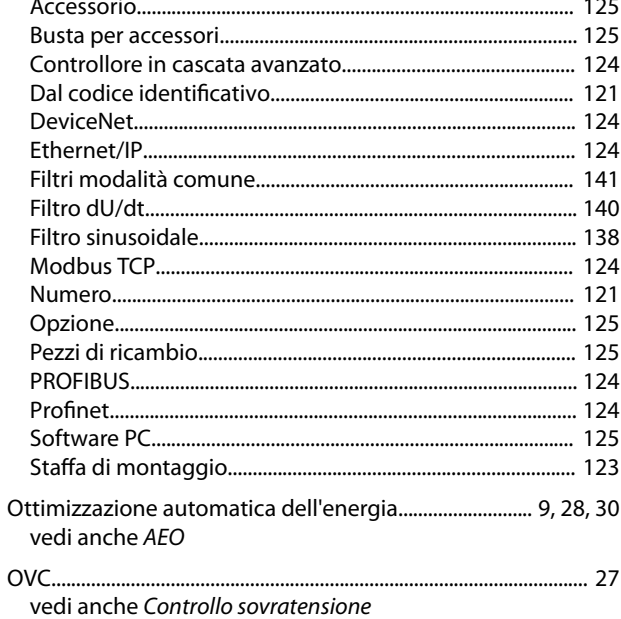

#### $\mathsf{P}$

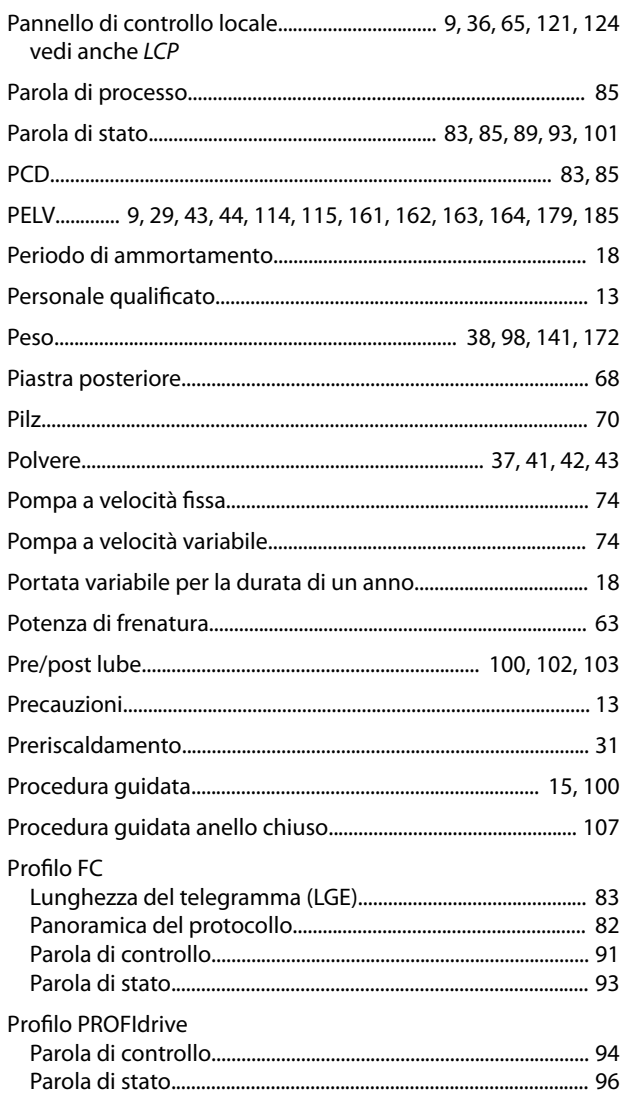

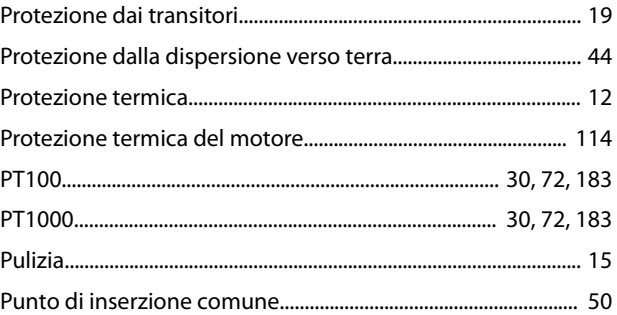

# $Q$

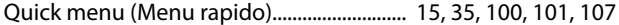

## ${\sf R}$

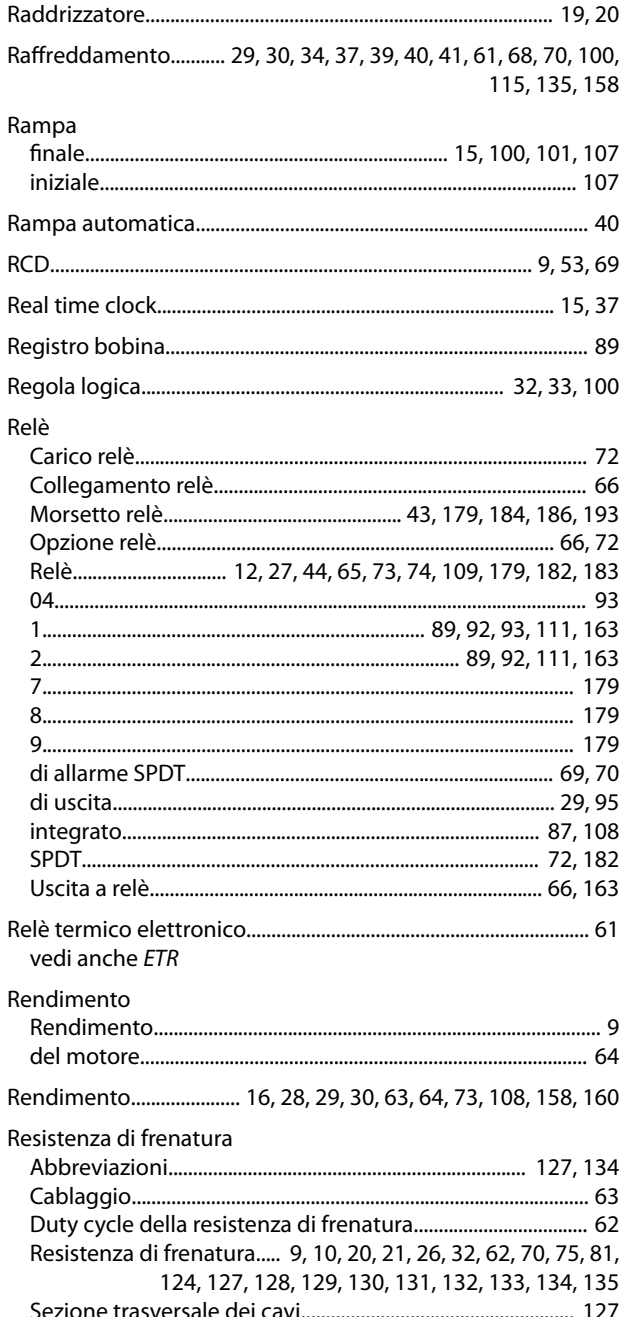

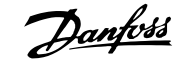

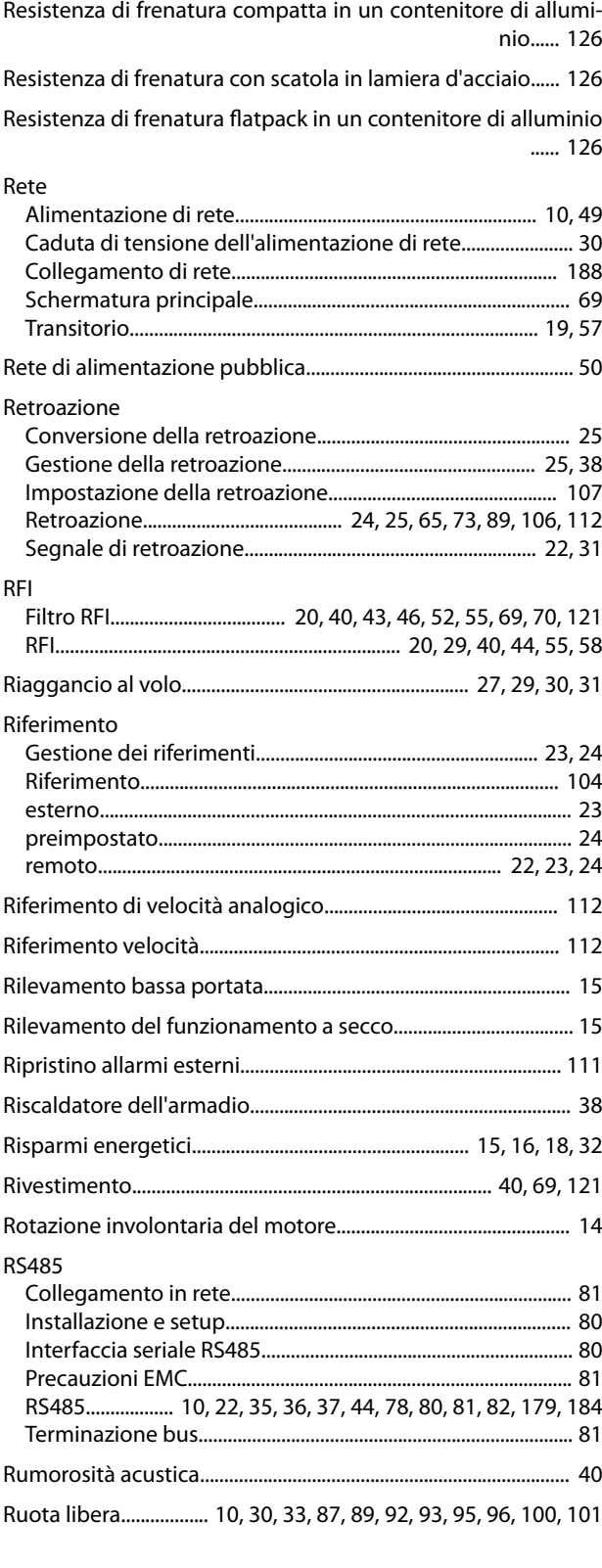

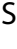

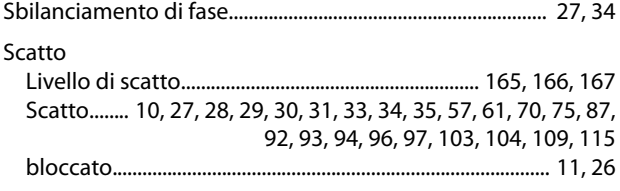

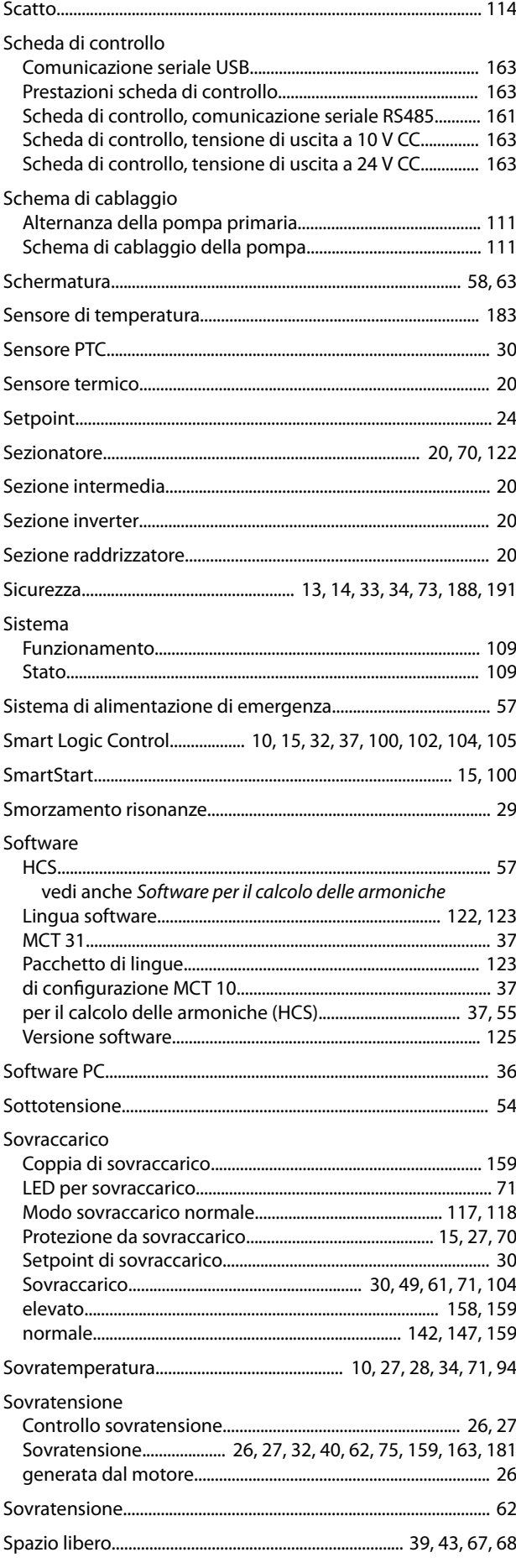

Danfoss

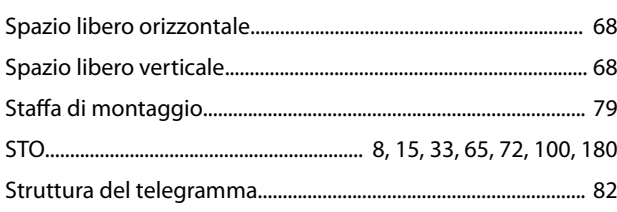

# $\bar{\rm T}$

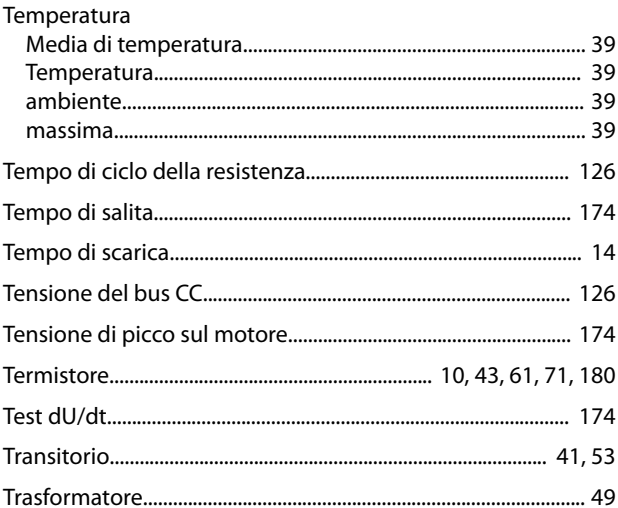

# $\cup$

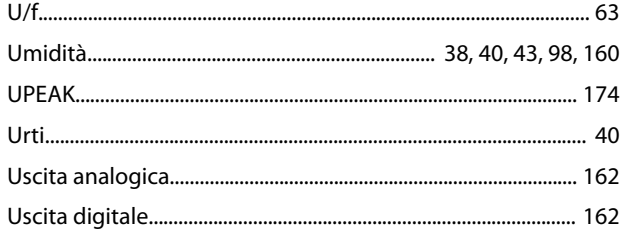

# $\vee$

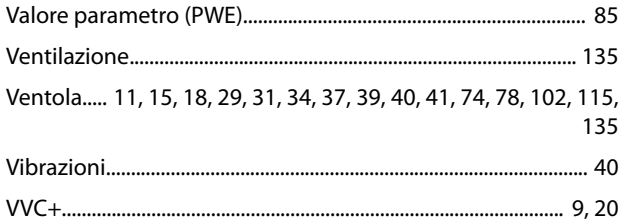

Danfoss

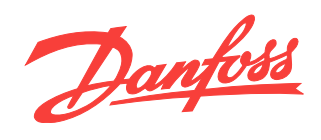

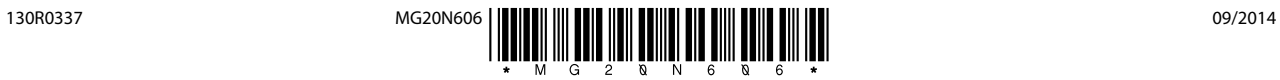

Danfoss A/S Ulsnaes 1 DK-6300 Graasten [vlt-drives.danfoss.com](http://vlt-drives.danfoss.com)

La Danfoss non si assume alcuna responsabilità circa eventuali errori nei cataloghi, pubblicazioni o altri documenti scritti. La Danfoss si riserva il diritto di modificare i suoi prodotti senza previo<br>avviso, anche per i